*Technical Report*

Number 742

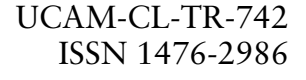

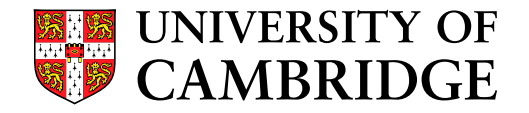

**Computer Laboratory**

# TCP, UDP, and Sockets: Volume 3: The Service-level Specification

### Thomas Ridge, Michael Norrish, Peter Sewell

February 2009

15 JJ Thomson Avenue Cambridge CB3 0FD United Kingdom phone +44 1223 763500

*http://www.cl.cam.ac.uk/*

c 2009 Thomas Ridge, Michael Norrish, Peter Sewell

Technical reports published by the University of Cambridge Computer Laboratory are freely available via the Internet:

*http://www.cl.cam.ac.uk/techreports/*

ISSN 1476-2986

### TCP, UDP, and Sockets:

### Volume 3: The Service-level Specification

Thomas Ridge<sup>∗</sup> Michael Norrish† Peter Sewell<sup>∗</sup>

<sup>∗</sup>University of Cambridge Computer Laboratory †NICTA, Canberra

February 22, 2009

### Abstract

<span id="page-4-0"></span>Despite more than 30 years of research on protocol specification, the major protocols deployed in the Internet, such as TCP, are described only in informal prose RFCs and executable code. In part this is because the scale and complexity of these protocols makes them challenging targets for formal descriptions, and because techniques for mathematically rigorous (but appropriately loose) specification are not in common use.

In this work we show how these difficulties can be addressed. We develop a high-level specification for TCP and the Sockets API, describing the byte-stream service that TCP provides to users, expressed in the formalised mathematics of the HOL proof assistant. This complements our previous low-level specification of the protocol internals, and makes it possible for the first time to state what it means for TCP to be correct: that the protocol implements the service. We define a precise abstraction function between the models and validate it by testing, using verified testing infrastructure within HOL. Some errors may remain, of course, especially as our resources for testing were limited, but it would be straightforward to use the method on a larger scale. This is a pragmatic alternative to full proof, providing reasonable confidence at a relatively low entry cost.

Together with our previous validation of the low-level model, this shows how one can rigorously tie together concrete implementations, low-level protocol models, and specifications of the services they claim to provide, dealing with the complexity of real-world protocols throughout.

Similar techniques should be applicable, and even more valuable, in the design of new protocols (as we illustrated elsewhere, for a MAC protocol for the SWIFT optically switched network). For TCP and Sockets, our specifications had to capture the historical complexities, whereas for a new protocol design, such specification and testing can identify unintended complexities at an early point in the design.

# Brief Contents

<span id="page-6-0"></span>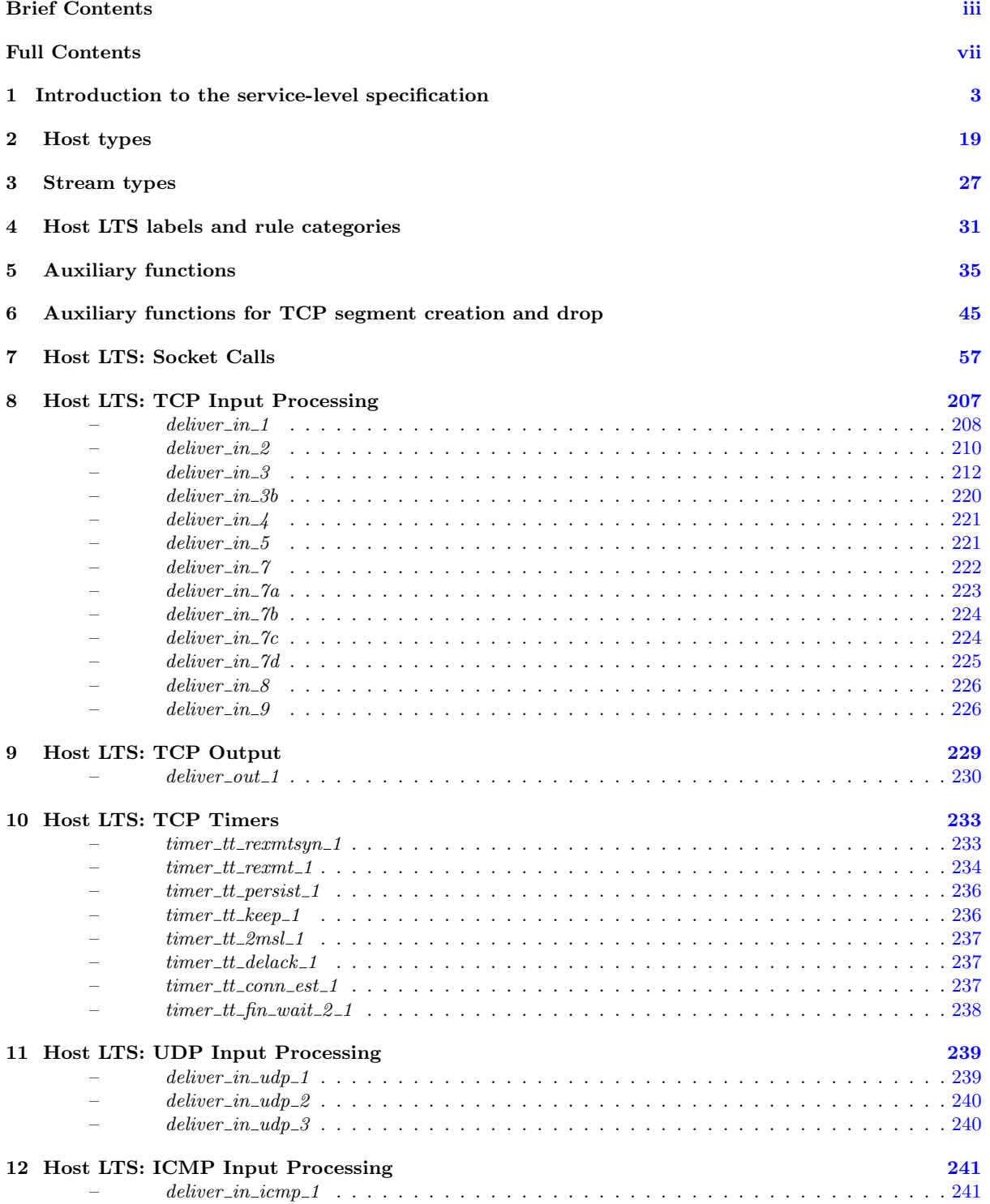

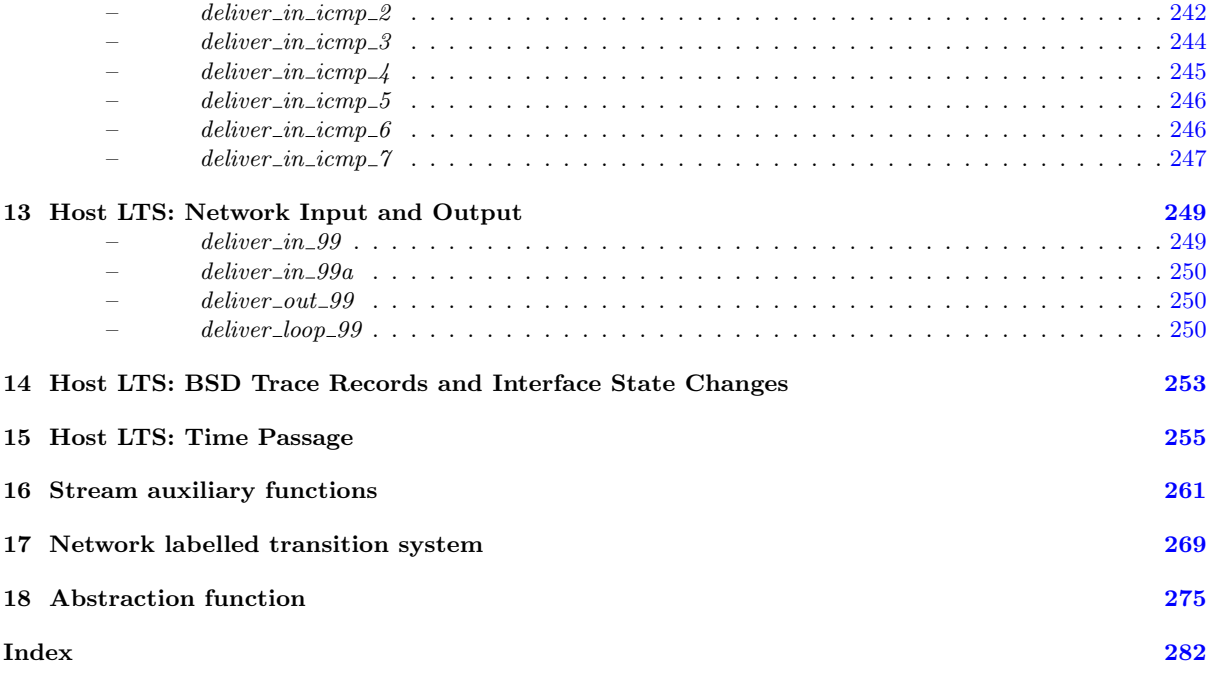

## Full Contents

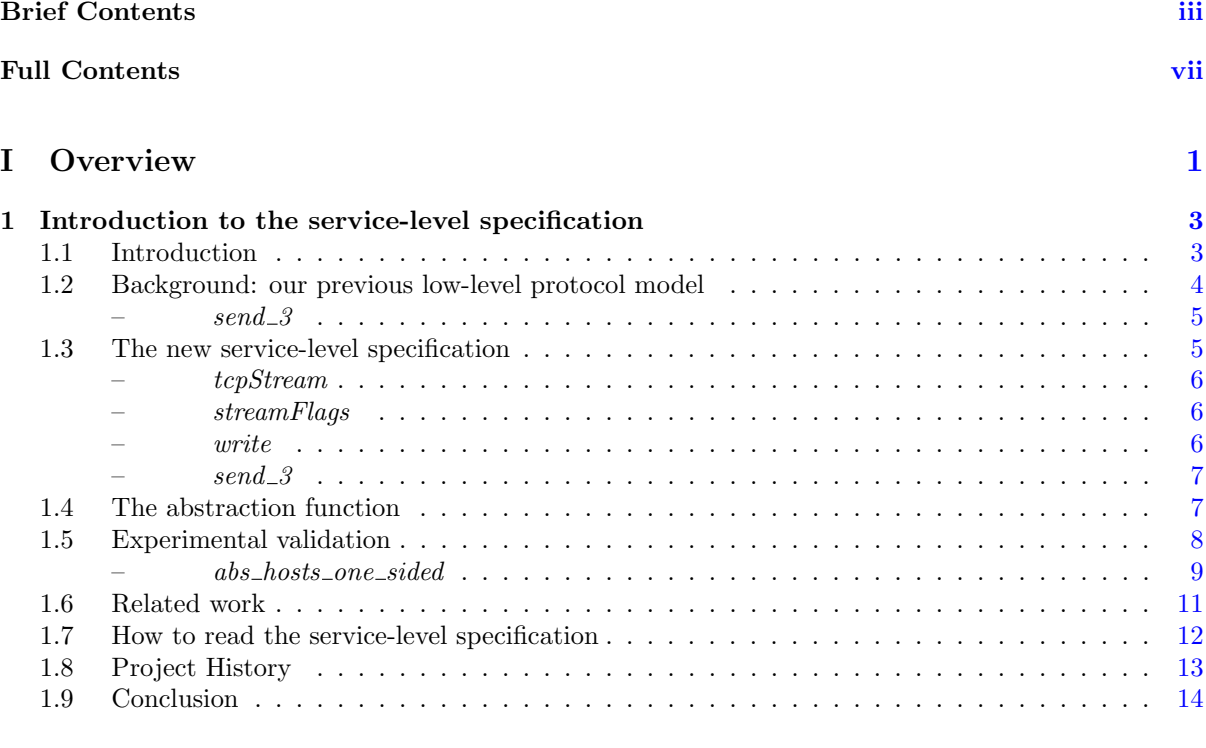

#### II TCP3 hostTypes [17](#page-36-0)

2 Host types [19](#page-38-0) 2.1 The TCP control block (TCP only) . . . . . . . . . . . . . . . . . . . . . . . . . . . . . . [19](#page-38-1) 2.1.1 Summary . . . . . . . . . . . . . . . . . . . . . . . . . . . . . . . . . . . . . . . . [19](#page-38-2) 2.1.2 Rules . . . . . . . . . . . . . . . . . . . . . . . . . . . . . . . . . . . . . . . . . . [19](#page-38-3) – tcpcb . . . . . . . . . . . . . . . . . . . . . . . . . . . . . . . . . . . . . . . . . . [19](#page-38-3) 2.2 Sockets (TCP and UDP) . . . . . . . . . . . . . . . . . . . . . . . . . . . . . . . . . . . . [19](#page-38-4) 2.2.1 Summary . . . . . . . . . . . . . . . . . . . . . . . . . . . . . . . . . . . . . . . . [19](#page-38-5) 2.2.2 Rules . . . . . . . . . . . . . . . . . . . . . . . . . . . . . . . . . . . . . . . . . . [20](#page-39-0) – tcp socket . . . . . . . . . . . . . . . . . . . . . . . . . . . . . . . . . . . . . . . [20](#page-39-0) – protocol info . . . . . . . . . . . . . . . . . . . . . . . . . . . . . . . . . . . . . . [20](#page-39-0) – socket . . . . . . . . . . . . . . . . . . . . . . . . . . . . . . . . . . . . . . . . . . [20](#page-39-0) – TCP Sock0 . . . . . . . . . . . . . . . . . . . . . . . . . . . . . . . . . . . . . . . [20](#page-39-0) – TCP Sock . . . . . . . . . . . . . . . . . . . . . . . . . . . . . . . . . . . . . . . [20](#page-39-0) – UDP Sock0 . . . . . . . . . . . . . . . . . . . . . . . . . . . . . . . . . . . . . . [20](#page-39-0) – UDP Sock . . . . . . . . . . . . . . . . . . . . . . . . . . . . . . . . . . . . . . . [20](#page-39-0) – Sock . . . . . . . . . . . . . . . . . . . . . . . . . . . . . . . . . . . . . . . . . . . [20](#page-39-0) – tcp sock of . . . . . . . . . . . . . . . . . . . . . . . . . . . . . . . . . . . . . . . [20](#page-39-0) – udp sock of . . . . . . . . . . . . . . . . . . . . . . . . . . . . . . . . . . . . . . [20](#page-39-0) – proto of . . . . . . . . . . . . . . . . . . . . . . . . . . . . . . . . . . . . . . . . [20](#page-39-0) – proto eq . . . . . . . . . . . . . . . . . . . . . . . . . . . . . . . . . . . . . . . . [20](#page-39-0)

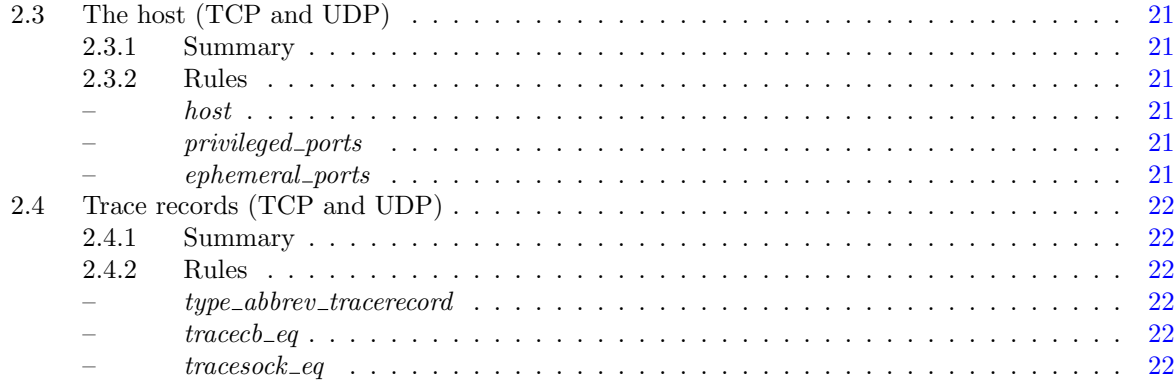

### III TCP3 streamTypes [25](#page-44-0)

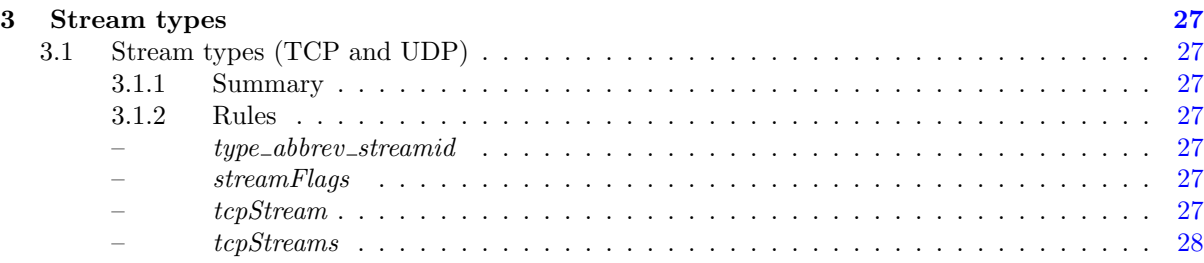

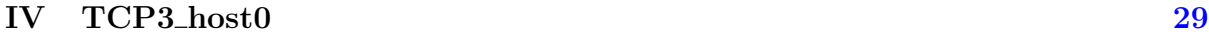

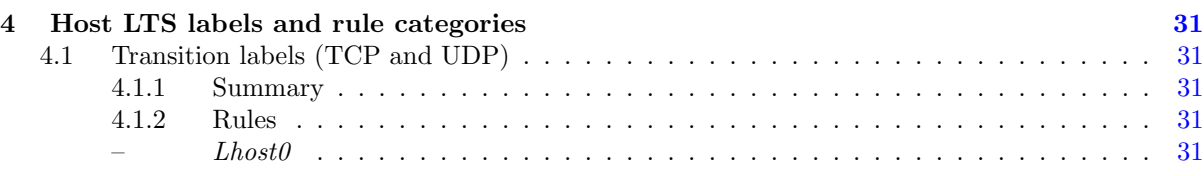

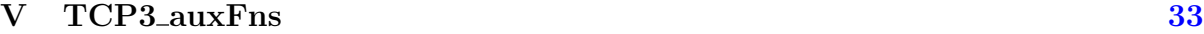

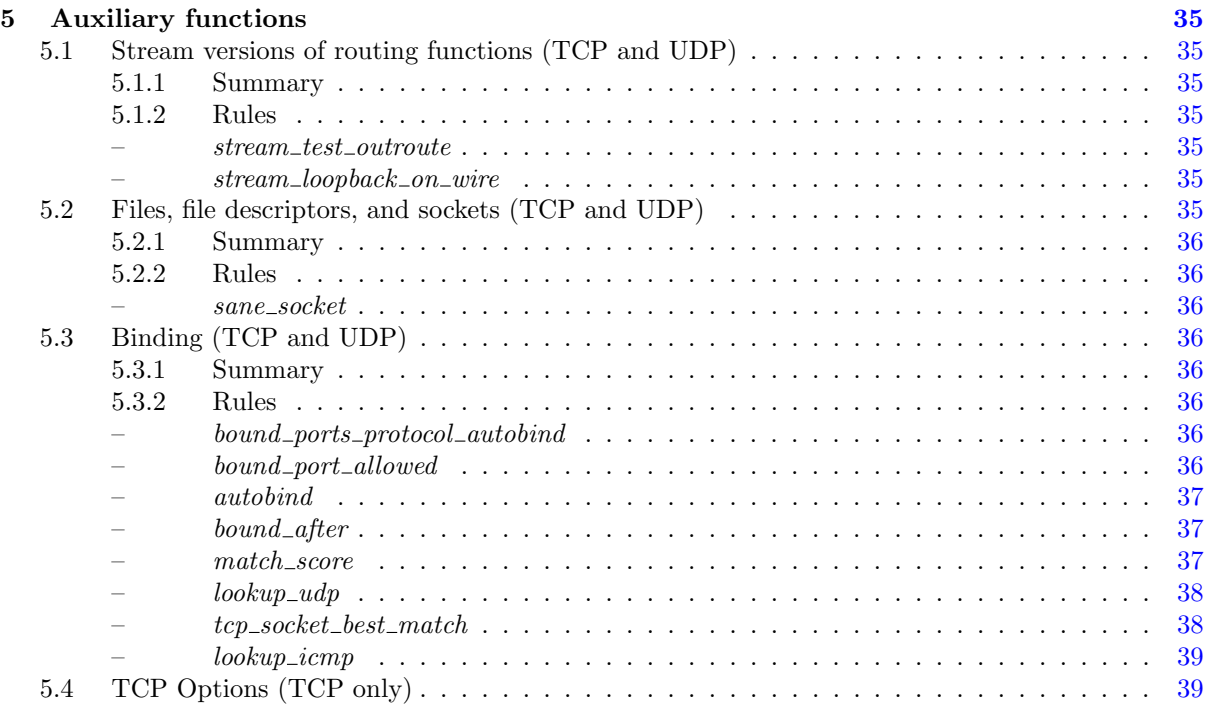

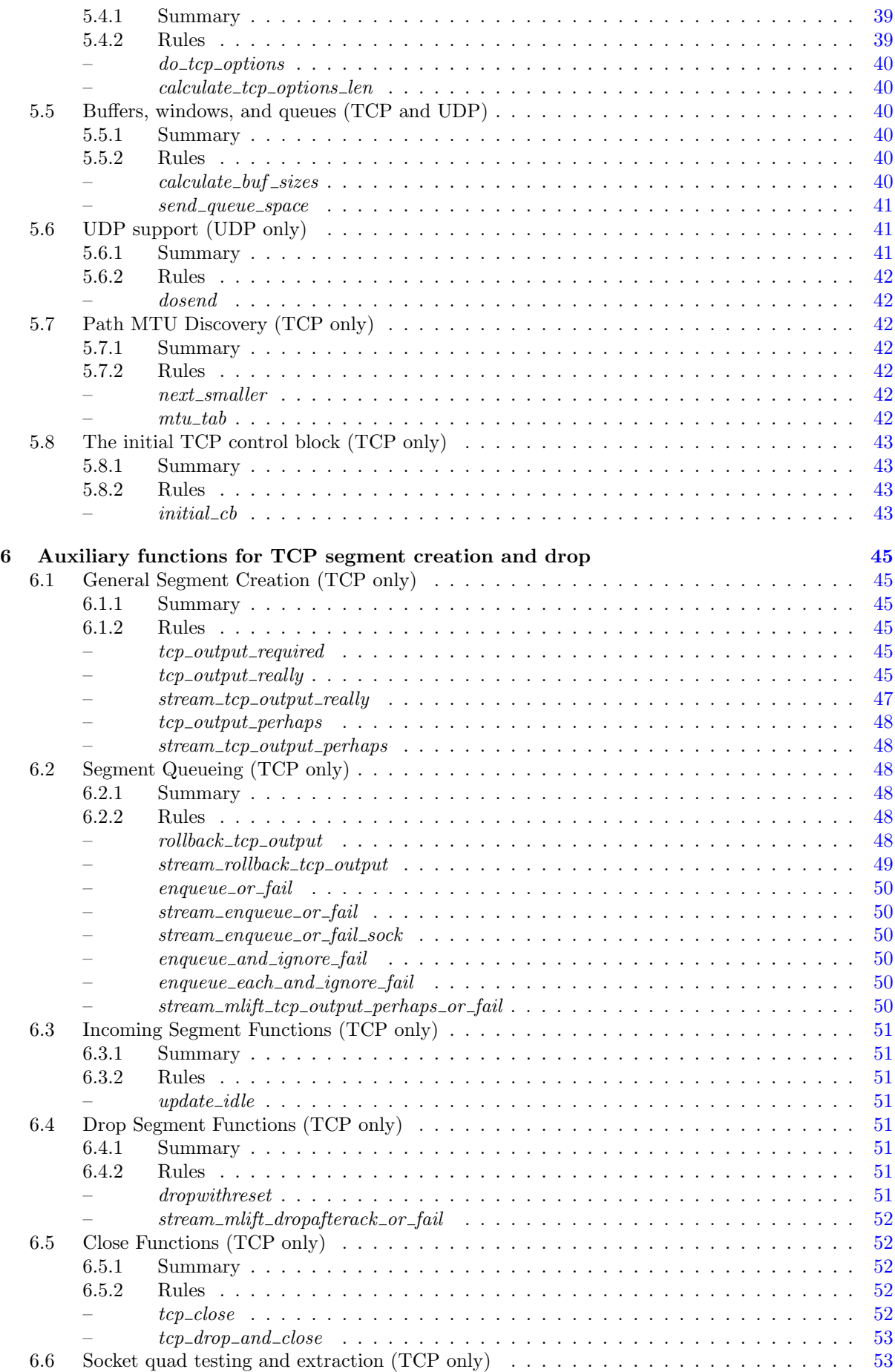

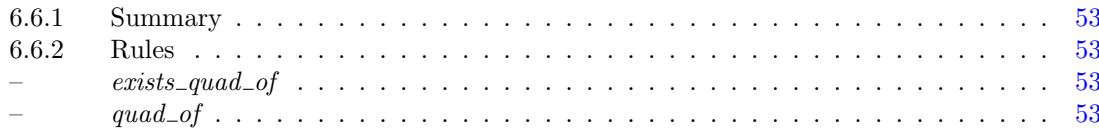

### VI TCP3\_hostLTS

 $55\,$ 

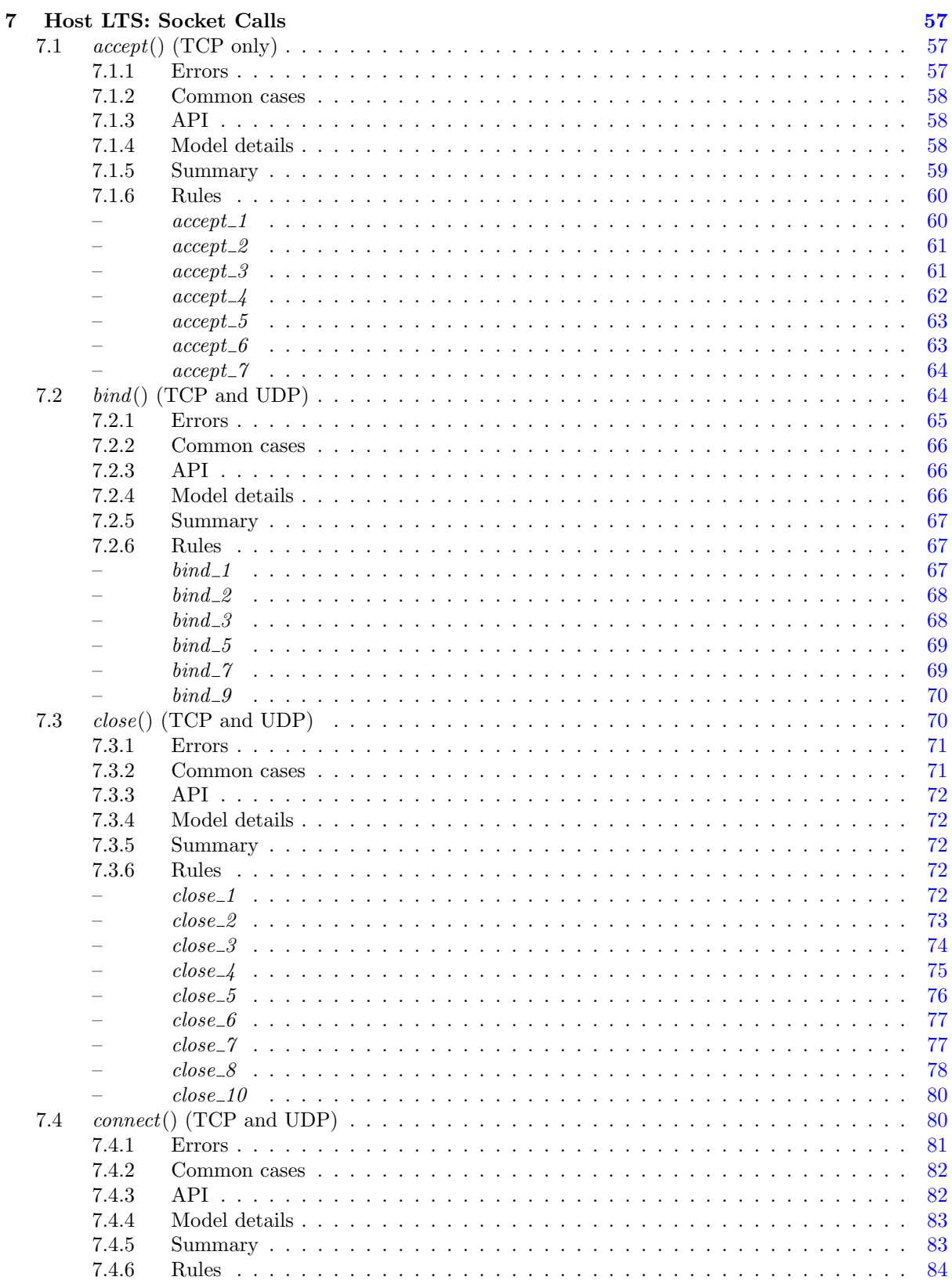

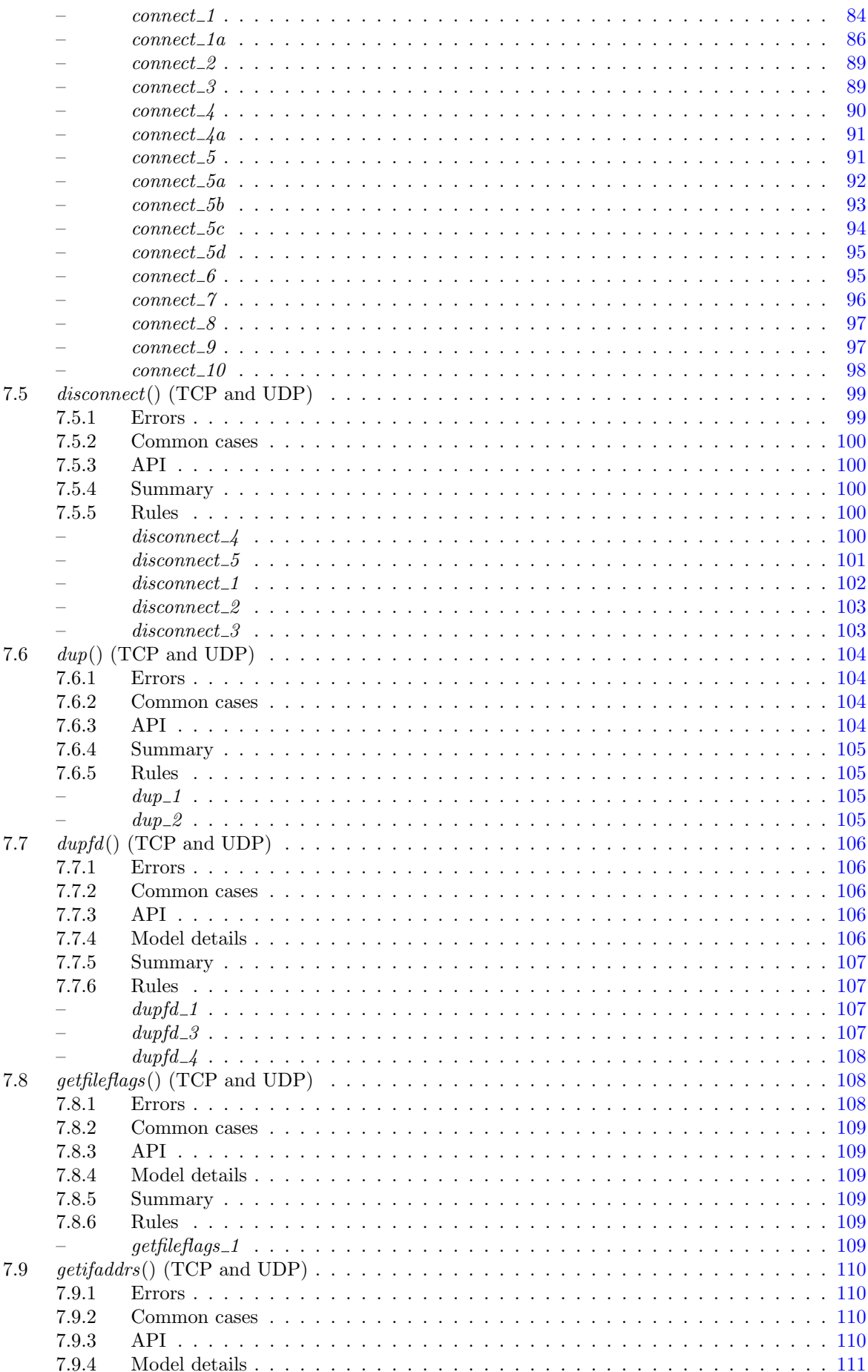

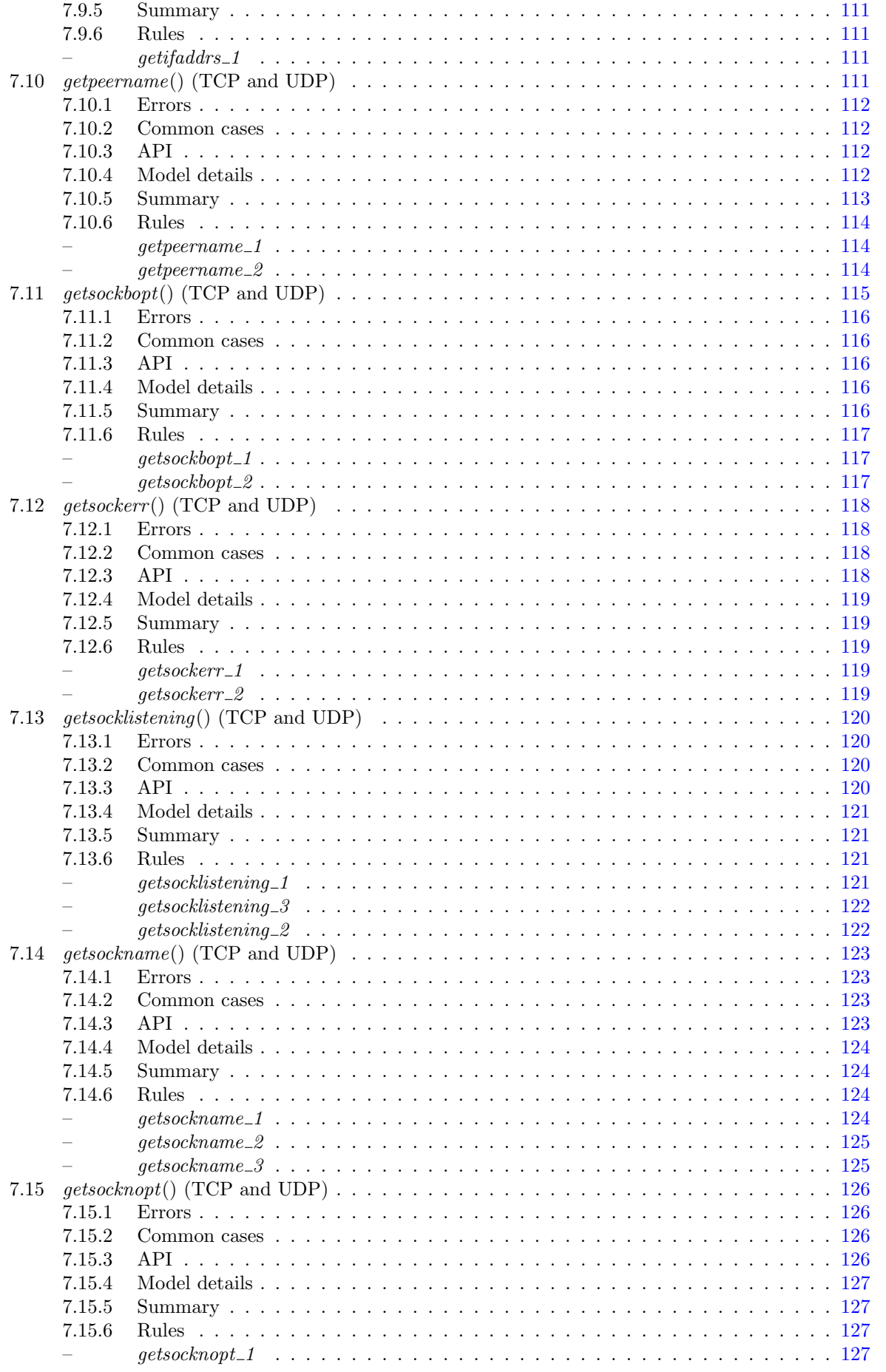

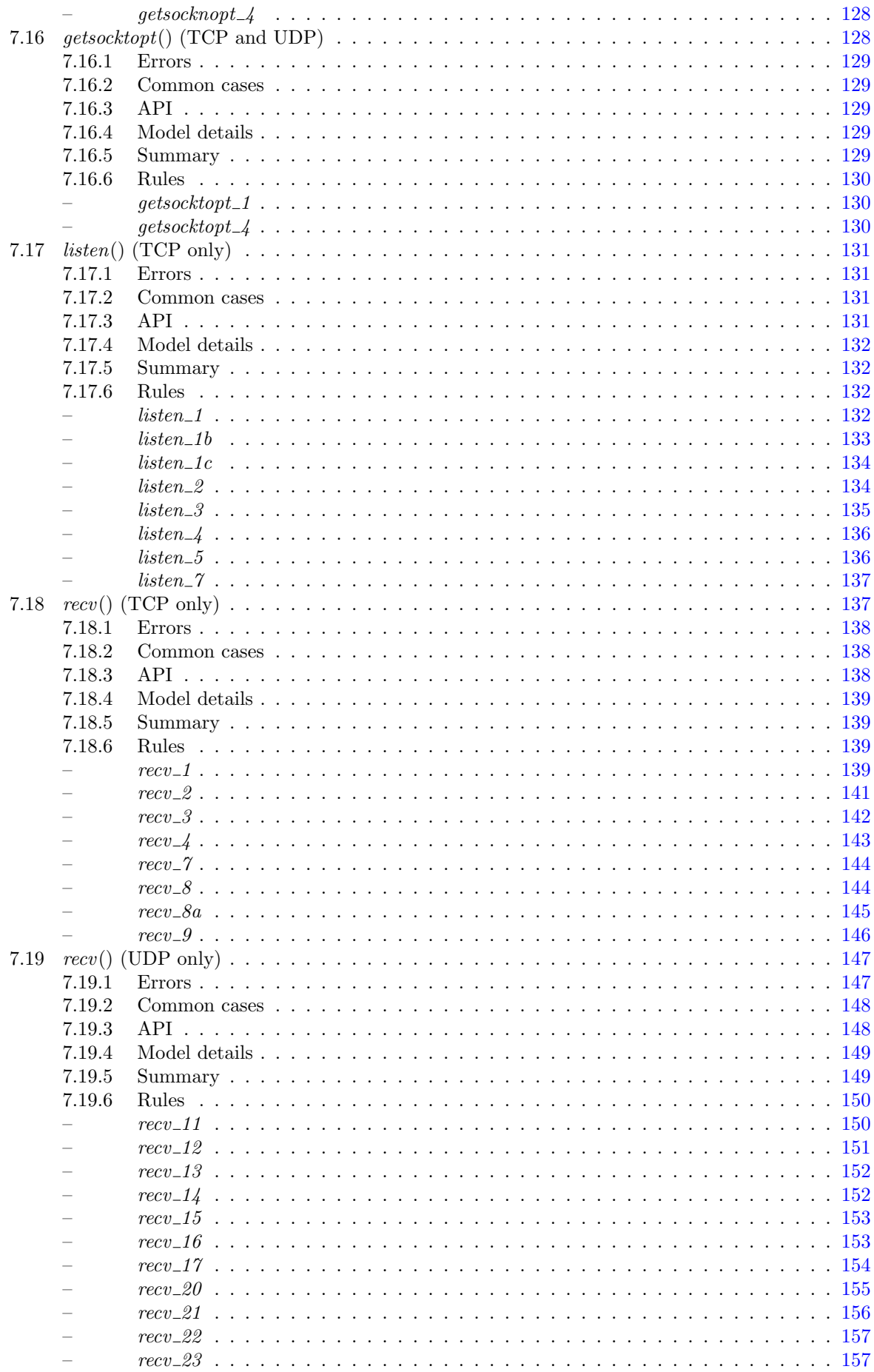

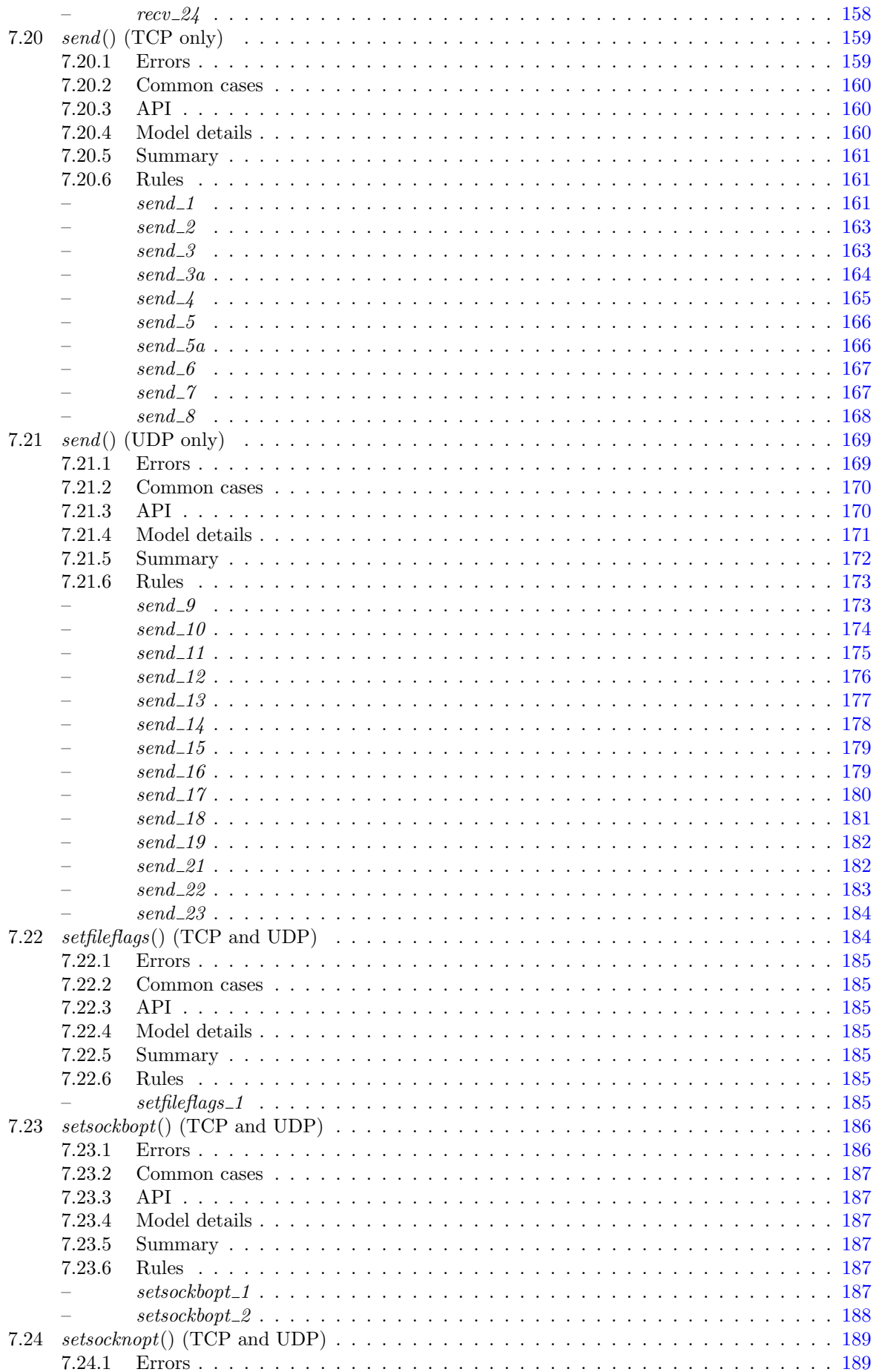

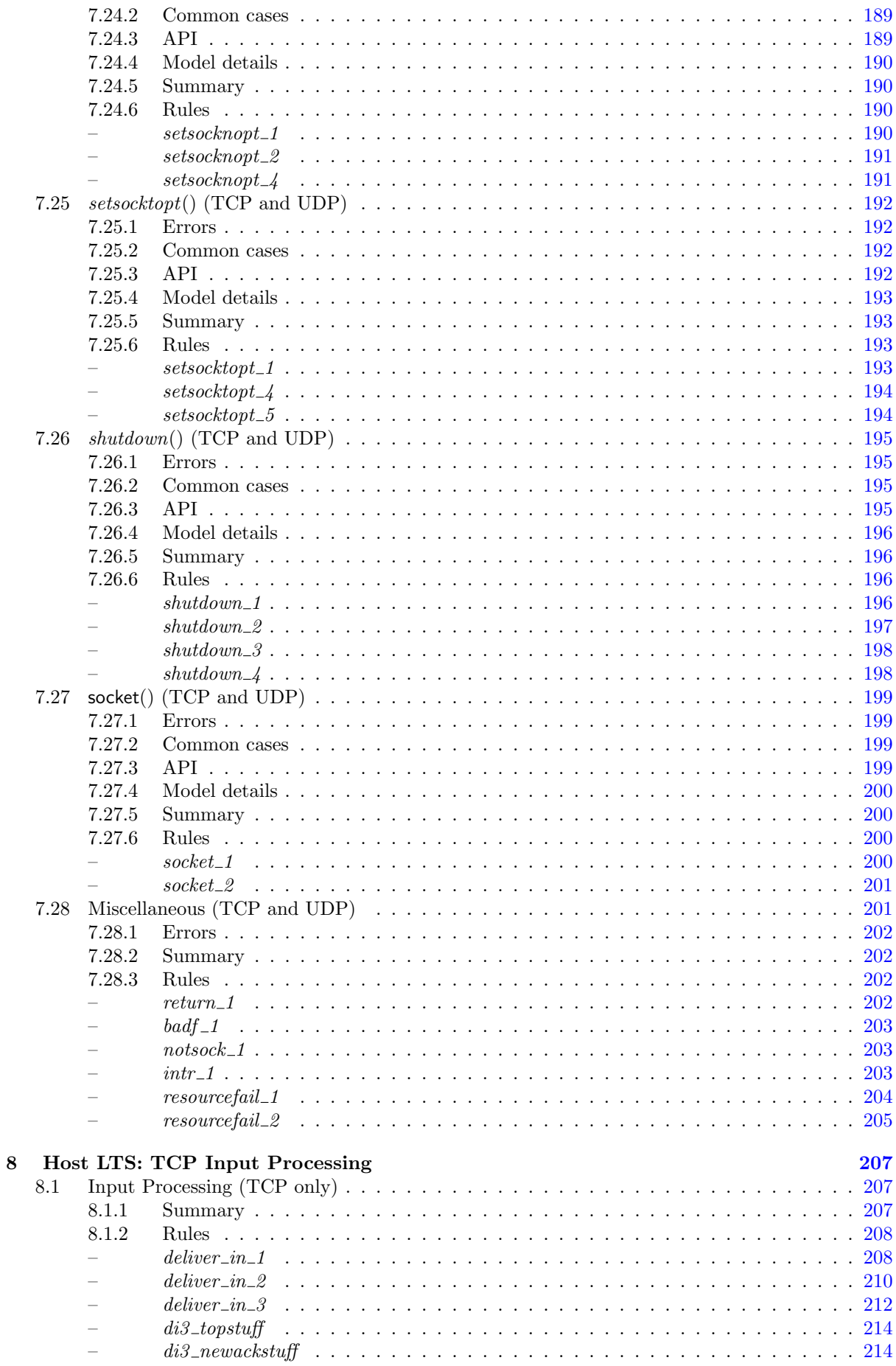

xvi

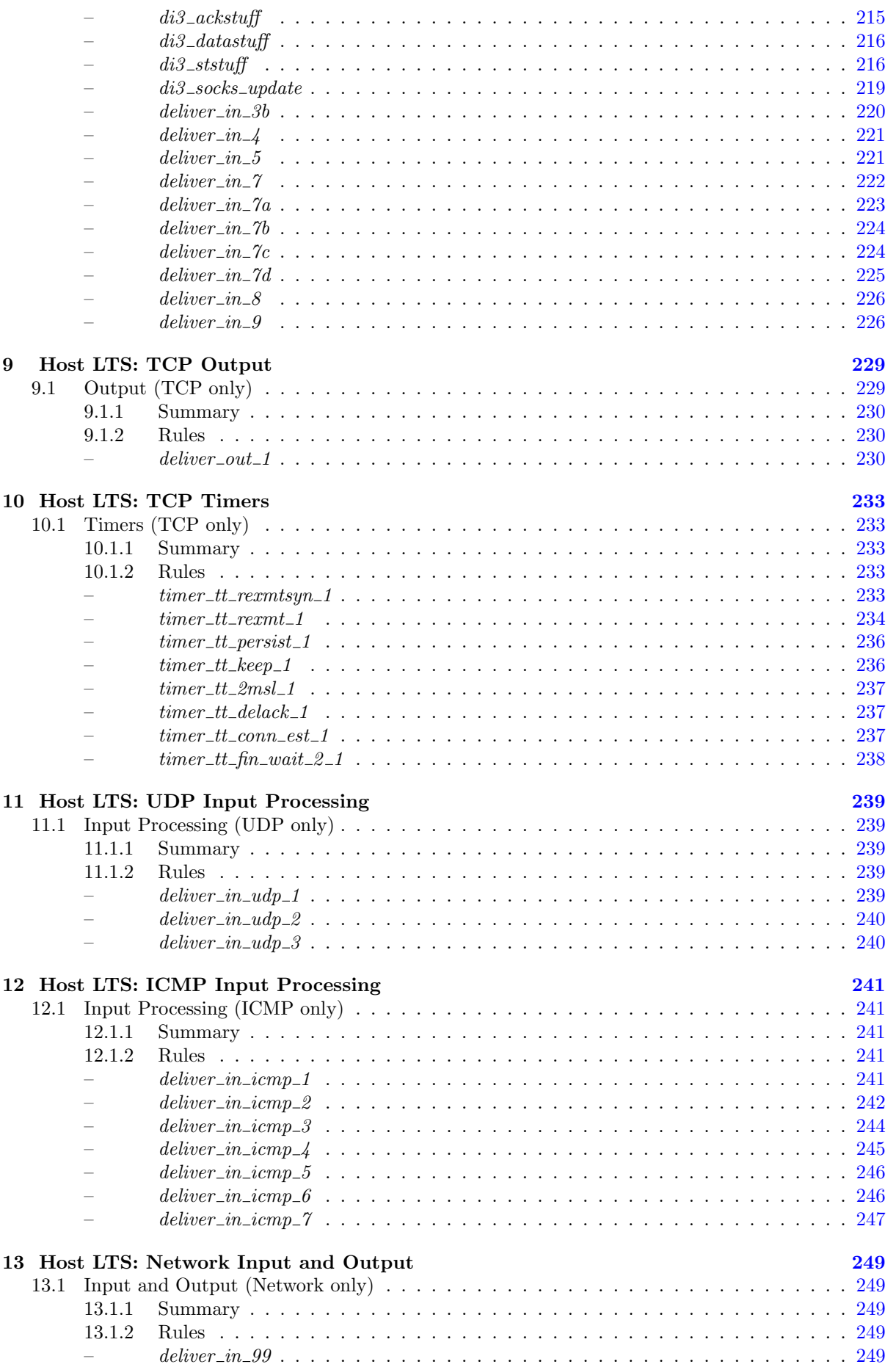

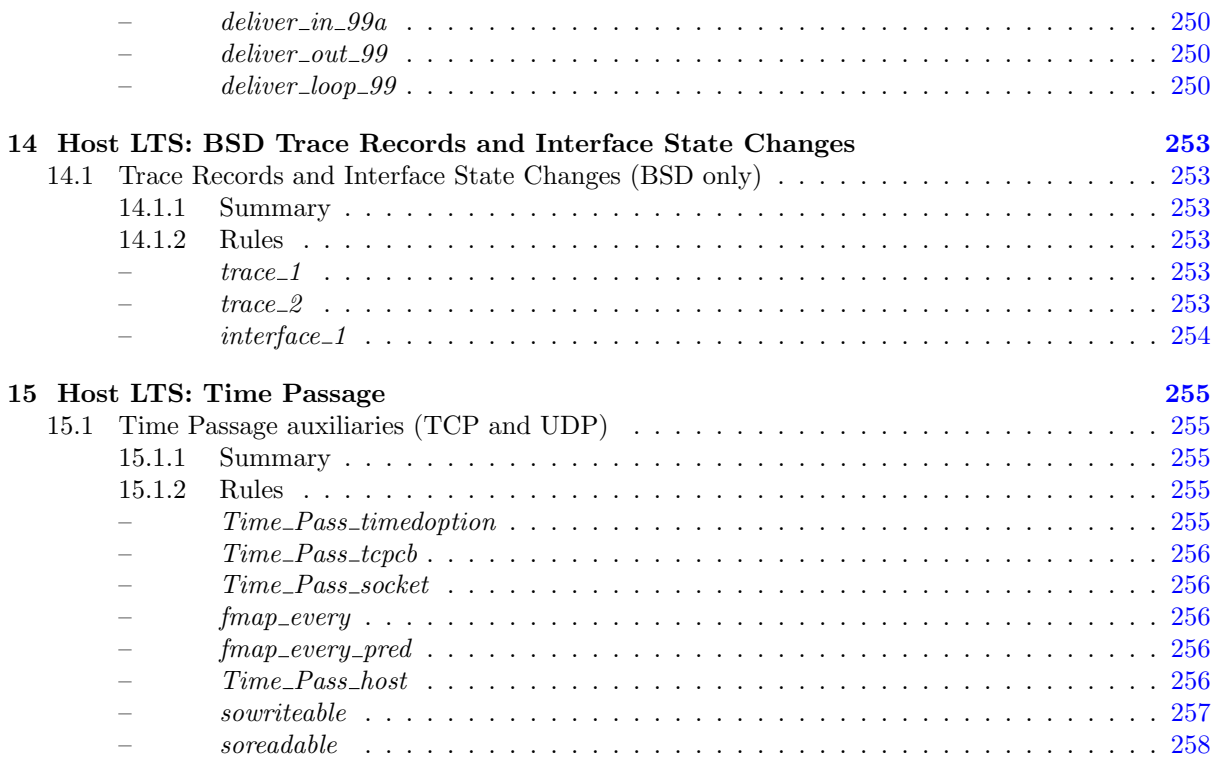

### VII TCP3 stream [259](#page-278-0)

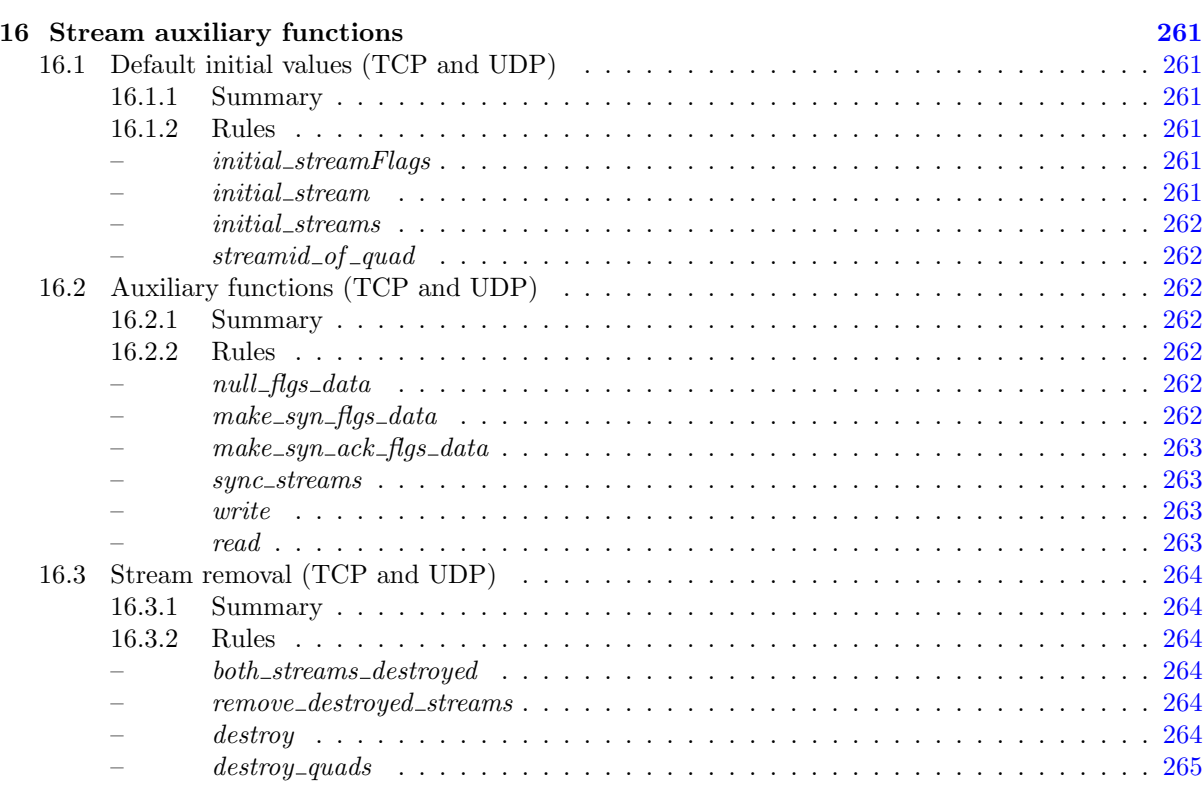

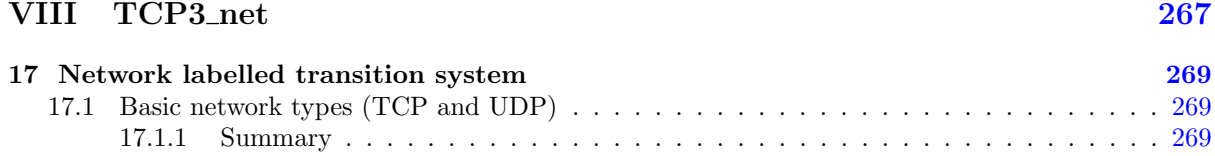

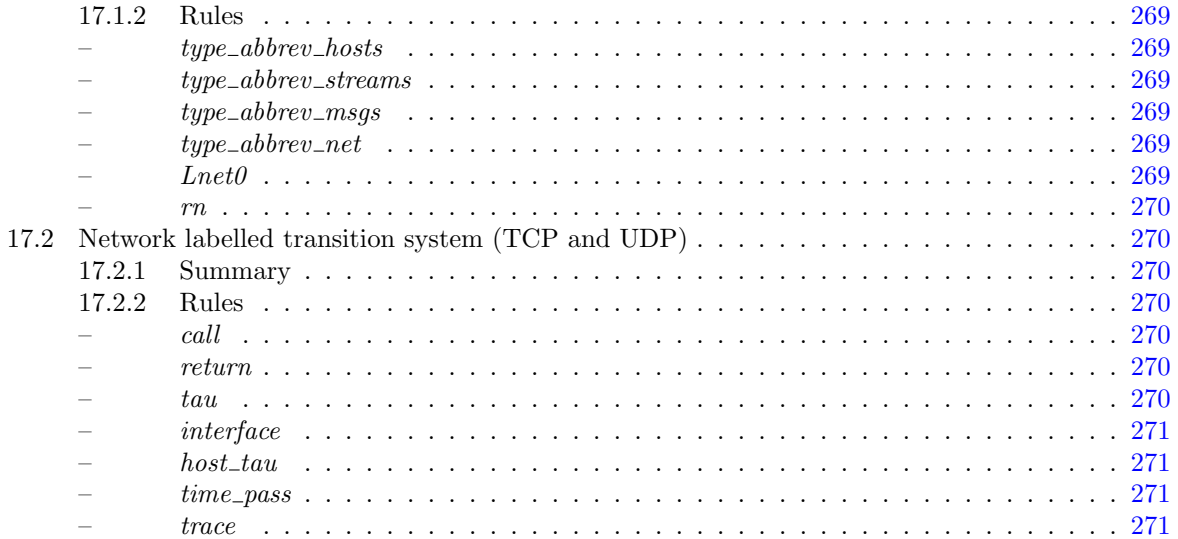

### IX TCP3\_absFun

273

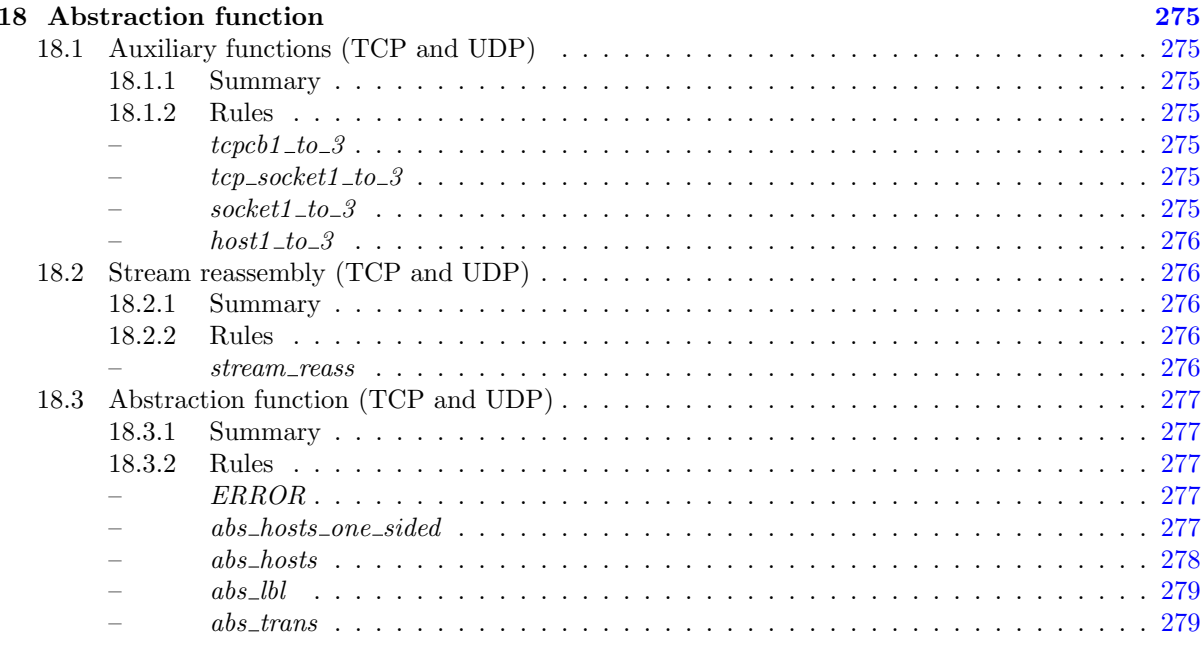

Index

## Part I

## <span id="page-20-0"></span>**Overview**

### <span id="page-22-0"></span>Chapter 1

## Introduction to the service-level specification

### <span id="page-22-1"></span>1.1 Introduction

Real-world network protocols are usually described in informal prose RFCs, which inevitably have unintentional ambiguities and omissions, and which do not support conformance testing, verification of implementations, or verification of applications that use these protocols. Moreover, there are many subtly different realisations, including the TCP implementations in BSD, Linux, WinXP, and so on. The Internet protocols have been extremely successful, but the cost is high: there is considerable legacy complexity that implementors and users have to deal with, and there is no clear point of reference. To address this, we have developed techniques to put practical protocol design on a rigorous footing, to make it possible to specify protocols and services with mathematical precision, and to do verified conformance testing directly against those specifications. In this work we demonstrate our approach by developing and validating a high-level specification of the service provided by TCP: the dominant data transport protocol (underlying email and the web), which provides reliable duplex byte streams, with congestion control, above the unreliable IP layer.

Our specification deals with the full complexity of the service provided by TCP (except for performance properties). It includes the Sockets API (connect, listen, etc.), hosts, threads, network interfaces, the interaction with ICMP and UDP, abandoned connections, transient and persistent connection problems, unexpected socket closure, socket self-connection and so on. The specification comprises roughly 30 000 lines of (commented) higher-order logic, and mechanized tool support has been essential for work on this scale. It is written using the HOL system [\[14\]](#page-300-1). The bulk of the definition is an operational semantics, using idioms for timed transition relations, record-structured state, pattern matching and so on.

We relate this service-level specification to our previous protocol description by defining, again in HOL, an abstraction function from the (rather complex) low-level protocol states, with sets of TCP segments on the wire, flow and congestion control data, etc., to the (simpler) service-level states, comprising byte streams and some status information. This makes explicit how the protocol implements the service.

The main novelty of the approach we take here is the *validation* of this abstraction function. Ideally, one would prove that the abstraction relationship holds in all reachable states. Given the scale and complexity of the specifications, however, it is unclear whether that would be pragmatically feasible, especially with the limited resources of an academic team. Accordingly, we show how one can validate the relationship by verified testing. We take traces of the protocol-level specification (themselves validated against the behaviour of the BSD TCP implementation), and verify (automatically, and in HOL) that there are corresponding traces of the service-level specification, with the abstraction function holding at each point. Our previous protocol-level validation, using a special-purpose symbolic evaluator, produced symbolic traces of the protocol-level specification. We now *ground* these traces, using a purpose-built constraint solver to instantiate variables to satisfy any outstanding constraints, and use a new symbolic evaluator to apply the abstraction function and check that the resulting trace lies in the service-level specification. By doing this all within HOL, we have high confidence in the validation process itself.

Obviously, such testing cannot provide complete guarantees, but our experience with the kind of errors it detects suggests that it is still highly discriminating (partly due to the fact that it examines the internal states of the specifications at every step along a trace) and one can develop useful levels of confidence relatively quickly.

In the following sections, we first recall our previous protocol model (Sect. [1.2\)](#page-23-0), before describing the new service-level specification (Sect. [1.3\)](#page-24-1) and abstraction function (Sect. [1.4\)](#page-26-0), giving small excerpts from each. We then discuss the validation infrastructure, and the results of validation (Sect. [1.5\)](#page-27-0). Finally, we discuss related work and conclude.

### <span id="page-23-0"></span>1.2 Background: our previous low-level protocol model

Our previous low-level specification [\[5,](#page-300-2) [8\]](#page-300-3) characterises TCP, UDP and ICMP at the protocol level, including hosts, threads, the Sockets API, network interfaces and segments on the wire. As well as the core functionality of segment retransmission and flow control, TCP must handle details of connection setup and tear-down, window scaling, congestion control, timeouts, optional TCP features negotiated at connection setup, interaction with ICMP messages, and so on. The model covers all these. It is parameterized by the OS, allowing OS-dependent behaviour to be specified cleanly; it is also non-deterministic, so as not to constrain implementations unnecessarily.

This level of detail results in a model of roughly 30 000 lines of (commented) higher-order logic (similar in size to the implementations, but structured rather differently). As further evidence of its accuracy and completeness, it has been successfully used as the basis for a Haskell implementation of a network stack [\[17\]](#page-301-0).

The main part of the protocol model (the pale shaded region below) is the host labelled transition system, or host LTS, describing the possible interactions of a host OS: between program threads and host via calls and returns of the Sockets API, and between host and network via message sends and receives. The protocol model uses the host LTS, and a model of the TCP, UDP and ICMP segments on the wire, to describe a network of communicating hosts.

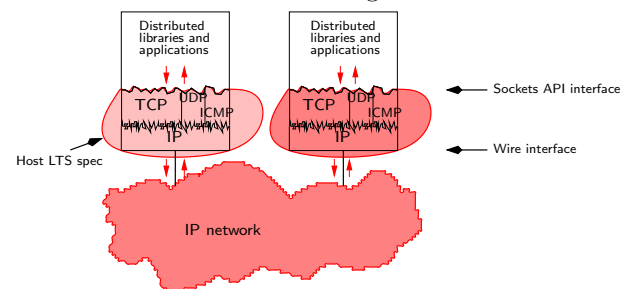

The host labelled transition relation,  $h \stackrel{bb}{\longrightarrow} h'$ , is defined by some 148 rules for the socket calls (5–10) for each interesting call) and some 46 rules for message send/receive and for internal behaviour. An example of one of the simplest rules is given in Fig. [1.1.](#page-24-2) The rule describes a host with a blocked thread attempting to send data to a socket. The thread becomes unblocked and transfers the data to the socket's send queue. The send call then returns to the user.

The transition h  $\langle ... \rangle \stackrel{\tau}{\rightarrow} h \langle ... \rangle$  appears at the top, where the thread pointed to by tid and the socket pointed to by sid are unpacked from the original and final hosts, along with the send queue sndq for the socket. Host fields that are modified in the transition are highlighted. The initial host has thread tid in state SEND2, blocking attempting to send str to sndq. After the transition, tid is in state  $\text{RET}(\text{OK}...),$ about to return to the user with  $str''$ , the data that has not been sent, here constrained to be the empty string.

The bulk of the rule is the condition (a predicate) guarding the transition, specifying when the rule applies and what relationship holds between the input and output states. The condition is simply a conjunction of clauses, with no temporal ordering. The rule only applies if the state of the socket,  $st$ , is either ESTABLISHED or CLOSE WAIT. Then, provided send queue space is large enough, str is appended to the *sndq* in the final host. Lastly, the urgent pointer *sndurp'* is set appropriately.

Although the bulk of the model deals with the relatively simple Sockets API, with many rules like that of Fig. [1.1,](#page-24-2) the real complexity arises from internal actions that are largely invisible to the Sockets user, such as retransmission and congestion control. For example, the rule *deliver\_in\_3* (not shown) that handles normal message receipt comprises over 1 000 lines of higher-order logic.

The model has been validated against several thousand real-world network traces, designed to test corner cases and unexpected situations. Of these, 92% are valid according to the model, and we believe that for many purposes the model is sufficiently accurate — certainly enough to be used as a reference, in conjunction with the standard texts.

<span id="page-24-0"></span> $send\_3$  tcp: slow nonurgent succeed Successfully return from blocked state having sen t data

```
h \left( ts := ts \oplus (tid \mapsto (\text{SEND2}(sid, *, str, opts))_{d})\right);socks := socks \oplus \bigcup (sid, \text{SOCK}(\uparrow \text{fid}, sf, \uparrow i_1, \uparrow p_1, \uparrow i_2, \uparrow p_2, *, \mathbf{F}, \text{cantrcumore},TCP\_Socket(st, cb, *, \text{ } sndq, \text{ } sndurp, revq, revurp, iobc))]]
\xrightarrow{\tau}h \{ts := ts \oplus (tid \mapsto (\text{RET}(\text{OK}(\text{implode} str''))_{\text{sched timer}});socks := socks \oplus \left[ (sid, \text{SOCK}(\uparrow \text{fid}, sf, \uparrow i_1, \uparrow p_1, \uparrow i_2, \uparrow p_2, \ast, \mathbf{F}, \text{cantrcumore}, \right]\text{TCP\_Sock}(st, cb, *, \textit{sndq} + + str', \textit{salary}', rcvq, rcvurp, iobc))]]st ∈ {ESTABLISHED; CLOSE WAIT} ∧
space \in send\_queue\_space(sf.n(SO\_SNDBUF))(length \;sndq)(MSG\_OOB \in \;opts)h.arch cb.t<sub>maxseg</sub> i_2 \wedgespace ≥ length str ∧str' = str \wedge str'' = [] \wedgesndurp' = \textbf{if } \text{MSG-OOB} \in \text{opts} \text{ then } \uparrow (\textbf{length}(sndq + +str') - 1) \textbf{ else } \text{salary}
```
**HOL syntax** For optional data items,  $*$  denotes absence (or a zero IP or port) and  $\uparrow x$  denotes presence of value x. Concrete lists are written  $[1, 2, 3]$  and appending two lists is written using an infix ++. Records are written within angled brackets  $\langle ... \rangle$ . Record fields can be accessed by dot notation or by pattern-matching. Record fields may be overridden:  $cb' = cb$  (irs := seq) states that the record  $cb'$ is the same as the record cb, except that field cb'.irs has the value seq. The expression  $f \oplus [(x, y)]$  or  $f \oplus (x \mapsto y)$  denotes the finite map f updated to map x to y.

<span id="page-24-2"></span>Figure 1.1: Protocol-level model, example rule

### <span id="page-24-1"></span>1.3 The new service-level specification

The service-level specification, illustrated below, describes the behaviour of a network of hosts communicating over TCP, as observed at the Socket APIs of the connections involved. It does not deal with TCP segments on the wire (though it necessarily does include ICMP and UDP messages).

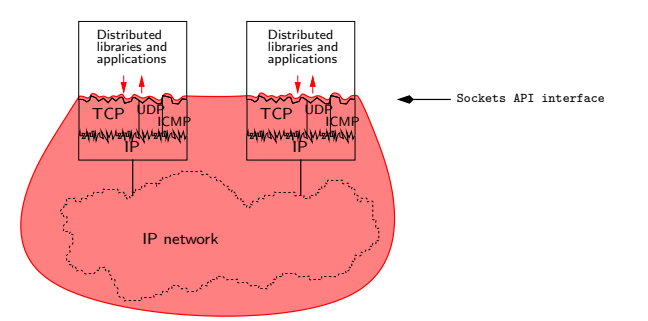

In principle one could derive a service-level specification directly from the protocol model, taking the set of traces it defines and erasing the TCP wire segment transitions. However, that would not give a usable specification: one in which key properties of TCP, that users depend on, are clearly visible. Hence, we built the service-level specification by hand, defining a more abstract notion of host state, an abstract notion of stream object, and a new network transition relation, but aiming to give the same Sockets-API-observable behaviour.

The abstract host states are substantially simpler than those of the protocol-level model. For example, the protocol-level TCP control block contains 44 fields, including retransmit and keep-alive timers; window sizes, sequence position and scaling information; timestamping and round trip times. Almost none of these are relevant to the service-level observable behaviour, and so are not needed in the servicelevel TCP control block. Along with this, the transition rules that define the protocol dynamics, such as  $deliver_in_3$ , become much simpler. The rules that deal with the Sockets API must be adapted to the new host state, but they remain largely as before. The overall size of the specification is therefore not much changed, at around 30 000 lines (including comments).

A naive approach to writing the individual rules would be to existentially quantify those parts of the host state that are missing at the service level (and then to logically simplify as much as possible). However, this would lead to a highly non-deterministic and ultimately less useful specification. Instead, we relied on a number of invariants of the low-level model, arguing informally that, given those, the two behaviours match. We rely on the later validation to detect any errors in these informal arguments.

In the rest of this section we aim to give a flavour of the service-level specification, the details of which are included in later parts of this document.

<span id="page-25-0"></span>The heart of the specification is a model of a bidirectional TCP connection as a pair of unidirectional byte streams between Sockets endpoints:

```
– unidirectional stream :
tcpStream =(i : ip; (* source IP*)p: port; (* source port *)
                f \text{d} \text{d} s : stream Flags;
                data: byte list;
                destroyed : \text{bool}
```
The data in the stream is a byte list. Further fields record the source IP address and port of the stream, control information in the form of flags, and a boolean indicating whether the stream has been destroyed at the source (say, by deleting the associated socket). Some of these fields are shared with the low-level specification, but others are purely abstract entities. Note that although a stream may be destroyed at the source, previously sent messages may still be on the wire, and might later be accepted by the receiver, so we cannot simply remove the stream when it is destroyed. Similarly, if the source receives a message for a deleted socket, a RST will typically be generated, which must be recorded in the stream flags of the destroyed stream. These flags record whether the stream is opening  $(SYN, SYNACK)$ , closing normally  $(FIN)$  or abnormally  $(RST)$ .

```
– stream control information :
streamFlags =\int SYN : bool; (* SYN, no ACK *)
              SYNACK: bool; (* SYN with ACK*)
              FIN : bool;
              RST : bool\}
```
This control information is carefully abstracted from the protocol level, to capture just enough structure to express the user-visible behaviour. Note that the SYN and SYNACK flags may be set simultaneously, indicating the presence of both kinds of message on the wire. The receiver typically lowers the stream SYN flag on receipt of a SYN: even though messages with a SYN may still be on the wire, subsequent SYNs will be detected by the receiver as invalid duplicates of the original. A bidirectional stream is then just an unordered pair (represented as a set) of unidirectional streams.

The basic operations on a byte stream are to read and write data. The following defines a write from Sockets endpoint  $(i_1, p_1)$  to endpoint  $(i_2, p_2)$ .

```
– write flags and data to a stream :
write(i_1, p_1, i_2, p_2)(Hgs, data)s s' = (\exists in_ out in' out'.
  sync_streams(i_1, p_1, i_2, p_2)s(in_-, out) \wedgesync_streams(i_1, p_1, i_2, p_2) s'(in', out') \wedgein' = in_-\wedgeout'.\text{Hgs} =\langle SYN :=(out.flqs.SYN \vee flqs.SYN);
    SYNACK := (out.figs.SYNACK \vee figs.SYNACK);FIN := (out.fqs.FIN \vee figs.FIN);RST := (out.\text{flqs.} RST \vee \text{flqs.} RST)out'.data = (out.data + +data))
```
Stream s' is the result of writing flgs and data to stream s. Stream s consists of a unidirectional input stream  $in_{-}$  and output stream *out*, extracted from the bidirectional stream using the auxiliary sync\_streams function. Similarly  $s'$ , the state of the stream after the write, consists of in' and out'. Since we are writing to the output stream, the input stream remains unchanged,  $in' = in$ . The flags on the output stream are modified to reflect  $figs.$  For example,  $SYN$  is set in out'. flgs iff flgs contains a SYN or out.flgs already has SYN set. Finally, out'.data is updated by appending data to out.data.

Fig. [1.2](#page-26-2) gives the service-level analogue of the previous protocol-level rule. The transition occurs between triples  $(h \langle ... \rangle, S_0 \oplus ... \rangle, M)$ , each consisting of a host, a finite map from stream identifiers to

 $send\_3$  tcp: slow nonurgent succeed Successfully return from blocked state having sent data

 $(h \left( ts := ts \oplus (tid \mapsto (\text{SEND2}(sid, *, str, opts))_{d})\right);$  $\textit{socks} := \textit{socks} \oplus \overline{[(\textit{sid}, \textit{Sock}(\uparrow \textit{fid}, \textit{sf}, \uparrow i_1, \uparrow p_1, \uparrow i_2, \uparrow p_2, *, \mathbf{F}, \textit{cantrcvmore}, \uparrow \textit{if}, \uparrow \textit{if}, \uparrow \textit{if}, \uparrow \textit{if}, \uparrow \textit{if}, \uparrow \textit{if}, \uparrow \textit{if}, \uparrow \textit{if}, \uparrow \textit{if}, \uparrow \textit{if}, \uparrow \textit{if}, \uparrow \textit{if}, \uparrow \textit{if}, \uparrow \textit{if$  $TCP\_Sock(st, cb, \ast))$ ]].  $S_0 \oplus [(\text{streamid_of_quad}(i_1, p_1, i_2, p_2), s)], M)$  $\overline{\phantom{a}}^{\tau}$  (h  $\langle ts := ts \oplus (tid \mapsto (\text{RET}(\text{OK}(\text{implode} str''))_{sched\_timer});$  $socks := socks \oplus \overline{[(sid, \text{Sock}( \uparrow \text{fid}, sf, \uparrow i_1, \uparrow p_1, \uparrow i_2, \uparrow p_2, *, \mathbf{F}, \text{cantrcumore},$  $TCP\_Sock(st, cb, *)))]\},$  $S_0 \oplus [(\text{streamid_of_quad}(i_1, p_1, i_2, p_2), s')]$ , M)

st ∈ {ESTABLISHED; CLOSE WAIT} ∧ space ∈ UNIV ∧ space  $≥$  length str  $∧$  $str' = str \wedge str'' = [] \wedge$  $flgs = flgs \{ SYN := \mathbf{F}; SYNACK := \mathbf{F}; FIN := \mathbf{F}; RST := \mathbf{F}\}\wedge$  $\text{write}(i_1, p_1, i_2, p_2) (\text{flgs}, \text{str}') \text{ s'}$ 

<span id="page-26-2"></span>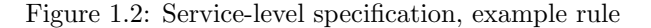

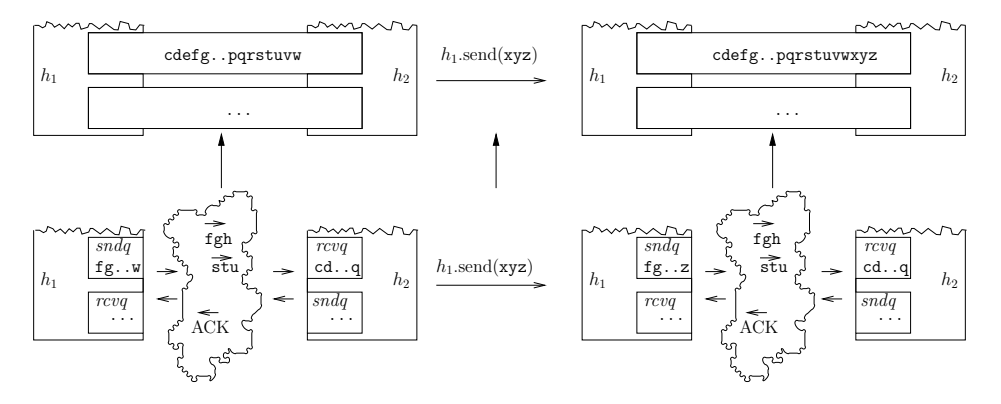

<span id="page-26-1"></span>Figure 1.3: Abstraction function, illustrated (data part only)

streams, and a set of UDP and ICMP messages. The latter do not play an active part in this rule, and can be safely ignored. Host state is unpacked from the host as before. Note that protocol-level constructs such as *rcvurp* and *iobc* are absent from the service-level host state. As well as the host transition, there is a transition of the related stream s to  $s'$ . The stream is unpacked from the finite map via its unique identifier streamid of quad $(i_1, p_1, i_2, p_2)$ , derived from its quad.

As before, the conditions for this rule require that the state of the socket st must be ESTABLISHED or CLOSE\_WAIT. Stream  $s'$  is the result of writing string  $str'$  and flags flgs to s. Since flgs are all false, the write does not cause any control flags to be set in  $s'$ , although they may already be set in s of course.

This rule, and the preceding definitions, demonstrate the conceptual simplicity and stream-like nature of the service level. Other interesting properties of TCP are clearly captured by the service-level specification. For example, individual writes do not insert record boundaries in the byte stream, and in general, a read returns only part of the data, uncorrelated with any particular write. The model also makes clear that the unidirectional streams are to a large extent independent. For example, closing one direction does not automatically cause the other to close.

### <span id="page-26-0"></span>1.4 The abstraction function

While the service specification details what service an implementation of TCP provides to the Sockets interface, the abstraction function details how. The abstraction function maps protocol-level states and transitions to service-level states and transitions. A protocol-level network consists of a set of hosts, each with their own TCP stacks, and segments on the wire. The abstraction function takes this data and calculates abstract byte streams between Sockets API endpoints, together with the abstract connection status information.

The latter is the more intricate part, but we can give only a simple example here: the *destroyed* flag is set iff either there is no socket on the protocol-level host matching the quad for the TCP connection or the state of the TCP socket is CLOSED.

The former is illustrated in Fig. [1.3.](#page-26-1) For example, consider the simple case where communication has already been established, and the source is sending a message to the destination that includes the string "abc...xyz", of which bytes up to "w" have been moved to the source sndq. Moreover, the destination has acknowledged all bytes up to "f", so that the sndq contains "fgh...uvw", and snd\_una points to "f". The destination  $rcvq$  contains "cde...opq", waiting for the user to read from the socket, and  $rcv_nx$ points just after "q".

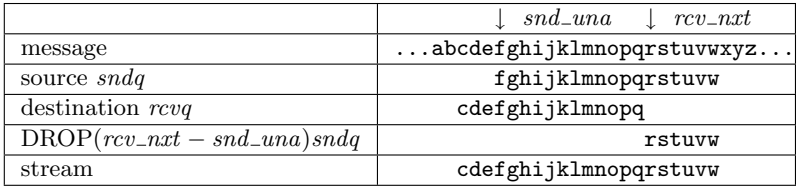

The data that remains in the stream waiting for the destination endpoint to read, is the byte stream "cdefghijklmnopqrstuvw". This is simply the destination  $rcvq$  with part of the source sndq appended: to avoid duplicating the shared part of the byte sequence,  $(rcv_1, -snd_1, -snd_2, -snd_1, -snd_1, -snd_1, -snd_1, -snd_1, -snd_1, -snd_1, -snd_1, -snd_1, -snd_1, -snd_1, -snd_1, -snd_1, -snd_1, -snd_1, -snd_1, -snd_1, -snd_1, -snd_1, -snd_1, -snd_1, -snd_1, -snd_1, -snd_1,$ sndq before appending it to rcvq.

An excerpt from the HOL definition appears in Fig. [1.4.](#page-28-0) It takes a quad  $(i_1, p_1, i_2, p_2)$  identifying the TCP connection, a source host h, a set of messages msgs on the wire, and a destination host i, and produces a unidirectional stream. It follows exactly the previous analysis:  $(rev_nxt -snd_n)$  bytes are dropped from sndq to give sndq', which is then appended to rcvq to give the data in the stream.

Note that, in keeping with the fact that TCP is designed so that hosts can retransmit any data that is lost on the wire, this abstraction does not depend on the data in transit — at least for normal connections in which neither endpoint has crashed.

For a given TCP connection, the full abstraction function uses the unidirectional function twice to form a bidirectional stream constituting the service-level state. As well as mapping the states, the abstraction function maps the transition labels. Labels corresponding to visible actions at the Sockets interface, such as a connect call, map to themselves. Labels corresponding to internal protocol actions, such as the host network interface sending and receiving datagrams from the wire, are invisible at the service level, and so are mapped to  $\tau$ , indicating no observable transition. Thus, for each protocol-level transition, the abstraction function gives a service-level transition with the same behaviour at the Sockets interface. Mapping the abstraction function over a protocol-level trace gives a service-level trace with identical Sockets behaviour. Every valid protocol-level trace should map to a valid service-level trace.

#### <span id="page-27-0"></span>1.5 Experimental validation

How can we ensure that TCP implementations (written in C), our previous protocol-level model (in HOL), and our new service-level specification (also in HOL) are consistent? Arguing that a small specification corresponds to a simple real-world system can already be extremely challenging. Here, we are faced with very large specifications and a very complex real-world system. Ideally one would verify the relationship between the protocol and service specifications by proving that their behaviours correspond, making use of the abstraction function. One would also prove that the Sockets behaviour of the endpoint implementations (formalized using a C semantics) conformed to the protocol model.

Proving the relationships between the levels in this way would be a very challenging task indeed. One of the main barriers is the scale of TCP implementations, including legacy behavioural intricacies of TCP and Sockets, which were not designed with verification in mind.

Hence, we adopt the pragmatic approach of validating the specifications to provide reasonable confidence in their accuracy. Note that for TCP the implementations are the de facto standard. In producing specifications after the fact, we aim to validate the specifications against the implementation behaviour. Our techniques could equally well be used in the other direction for new protocol designs. Our servicelevel validation builds on our earlier protocol-level work [\[5,](#page-300-2) [8\]](#page-300-3), so we begin by recalling that.

Protocol-level validation We instrumented a test network and wrote tests to drive hosts on the network, generating real-world traces. We then ensured that the protocol specification admitted those traces by running a special-purpose symbolic model checker in HOL, correcting the specification, and

```
– unidirectional abstraction function :
abs hosts one sided(i_1, p_1, i_2, p_2)(h, msgs, i) = ((* messages that we are interested in, including oq and iq *)
  let (hoa, iia) =case (h.\mathit{oq}, i.iq) of ((\mathit{msgs})_{\_1} , (\mathit{msgs}')_{\_2}) \rightarrow (\mathit{msgs}, \mathit{msgs}') in
  let msgs = list_to_set hoq \cup msgs \cup (list_to_set iiq) in
   (* only consider TCP messages . . . *)
  let msgs = \{msg \mid TCP \; msg \in \; msgs\} in
   (* \dots that match the quad *)let msgs = msgs ∩
         {msg \mid msg = msg \{ is_1 := \uparrow i_1; ps_1 := \uparrow p_1; is_2 := \uparrow i_2; ps_2 := \uparrow p_2 \}} in
   (* pick out the send and receive sockets *)
  let smatch i_1 p_1 i_2 p_2 s =
      ((s.is_1, s.ps_1, s.is_2, s.ps_2) = (\uparrow i_1, \uparrow p_1, \uparrow i_2, \uparrow p_2)) in
  let snd\_sock = Punique\_range(smatch \ i_1 \ p_1 \ i_2 \ p_2)h.socks in
  let rcv\_sock = Punique\_range(smatch \; i_2 \; p_2 \; i_1 \; p_1)i. socks in
  let tcpsock\_of sock = \textbf{case}~sock.py of
         TCP1\_hostTypes $TCP\_PROTO tcpsock \rightarrow tcpsock
      \parallel \Box \partial \rightarrow ERROR"abs hosts one sided:tcpsock of"
   in
    (* the core of the abstraction function is to compute data *)
  let (data : byte list) = case(snd\_sock, rev\_sock) of
        ( \uparrow (-S, hsock), \uparrow (-9, isock)) \rightarrow (
              let htcpsock = tcpsock\_of hsock in
              let itcpsock = trpsock_of isock in
              let (snd\_una, sndq) = (htcpsock.cb.snd\_una, htcpsock.sndq) in
              let (rev_nxt,rcvq) = (itcpsock.cb.rcv_nxt, itcpsock.rcvq) in
              let rcv_nxt = tcp\_seq\_flip\_sense rcv_nxt in
              let \text{snd}_q' = \text{DROP}((\text{num}(rv\_nxt - \text{snd\_una}))) \text{snd}_q in
               rcvq + +sndq'\parallel (\uparrow (_8, hsock), *) → (
              let htepsock = tepsock_of hsock in
              htcpsock.sndq)
       \| (*, \uparrow(.9, isock)) \rightarrow (let itcpsock = trpsock_of isock in
              let (rev_nxt : tepLocal seq32, revq : byte list) =(tcp\_seq\_flip\_sense(itepsock_to.rcv\_nxt), it cpsock.rcvq) in
              rcvq + (stream\_reass rcv\_nxt msg))\|(*,*) \to ERROR^{\alpha}abs_hosts_one_sided:data"
   in
  \langle\!\!\!\langle\ i := i_1;p := p_1;f lgs :=\{SYN := (\exists msg.msg \in msg \land msg = msg \{SYN := \mathbf{T}; ACK := \mathbf{F}\})\};SYNACK := (\exists msg.msg \in msg \land msg = msg \{ SYN := \mathbf{T}; ACK := \mathbf{T}\});
       FIN := (\exists msg.msg \in msgs \land msg = msg \{ FIN := T\});\mathit{RST} := (\exists \mathit{msg}.\mathit{msg} \; \in \; \mathit{msg} \land \mathit{msg} = \mathit{msg} \; \setminus \mathit{RST} := \mathbf{T}])\mathcal{E}data := data;destroyed := (case \; sd\_sock \; of)\uparrow(sid, hsock) \rightarrow ((tcpsock_of hsock).st = CLOSED)
     \parallel * \rightarrow T)\mathcal{D}
```
<span id="page-28-0"></span>Figure 1.4: Abstraction function, excerpt

iterating, when we discovered errors. Because it is based directly on the formal specification, and deals with all the internal state of hosts, the checker is extremely rigorous, producing a machine checked proof of admissibility for each successfully validated trace. Obviously no testing-based method can be complete, but this found many issues in early drafts of the specification, and also identified a number of anomalies in TCP implementations.

Service-level validation For the service-level validation, we began with a similar instrumented test network, but collected double-ended traces, capturing the behaviour of two interacting hosts, rather than just one endpoint. We then used our previous symbolic evaluation tool to discover symbolic traces of the protocol-level model that corresponded to the real-world traces. That is a complex and computationally intensive process, involving backtracking depth-first search and constraint simplification, essentially to discover internal host state and internal transitions that are not explicit in the trace.

We then *ground* these symbolic traces, finding instantiations of their variables that satisfy any remaining constraints, to produce a ground protocol-level trace in which all information is explicit. Given such a ground trace, we can map the abstraction function over it to produce a candidate ground service-level trace.

It is then necessary to check validity of this trace, which is done with a service-level test oracle. As at the protocol level, we wrote a new special-purpose service-level checker in HOL which performs symbolic evaluation of the specification with respect to ground service-level traces. Crucially, this checking process is much simpler than that at the protocol level because all host values, and all transitions, are already known. All that remains is to check each ground service-level transition against the specification.

The most significant difference between the old and new checkers is that the former had to perform a depth-first search to even determine which rule of the protocol model was appropriate. Because that work has already been done, and because the two specifications have been constructed so that their individual rules correspond, the service-level checker does not need to do this search. Instead, it can simply check the service-level version of the rule that was checked at the protocol level, dealing with each transition in isolation. In particular, this means that the service-level checker need not attempt to infer the existence of unobservable  $\tau$ -transitions.

Another significant difference between the two checkers is that the service-level checker can aggressively search for instantiations of existentially quantified variables that arise when a rule's hypothesis has to be discharged. At the protocol level, such variables may appear quite unconstrained at first appearance, but then become progressively more constrained as further steps of the trace are processed.

For example, a simplified rule for the socket call might appear as

$$
\frac{fd \notin \text{usedfds}(h_0)}{h_0 \{ socks := socks\} \xrightarrow{tid \cdot socket()} h_0 \{ socks := socks \oplus (sid, fd)\}}
$$

stating that when a socket call is made, the host  $h_0$ 's socks map is updated to associate the new socket (identified by  $sid$ ) with file-descriptor  $fd$ , subject only to the constraint that the new descriptor not already be in use. (This under-specification is correct on Windows; on Unix, the file-descriptor is typically the next available natural number.)

In the protocol-level checker, the fd variable must be left uninstantiated until its value can be deduced from subsequent steps in the trace. In the service-level checker, both the initial host and the final host are available because they are the product of the abstraction function applied to the previously generated, and ground, protocol trace. In a situation such as this, the variable from the hypothesis is present in the conclusion, and can be immediately instantiated.

In other rules of the service-level specification, there can be a great many variables that occur only in the hypothesis. These are existentially quantified, and the checker must determine if there is an instantiation for them that makes the hypothesis true. The most effective way of performing this check is to simplify, apply decision procedures for arithmetic, and to then repeatedly case-split on boolean variables, and the guards of if-then-else expressions to search for possible instantiations.

The above process is clearly somewhat involved, and itself would ordinarily be prone to error. To protect against this we built all the checking infrastructure within HOL. So, when checking a trace, we are actually building machine-checked proofs that its transitions are admitted by the inductive definition of the transition relation in the specification.

Results Our earlier protocol-level validation involved several thousand traces designed to exercise the behaviour of single endpoints, covering both the Sockets API and the wire behaviour. To produce a reasonably accurate specification, we iterated the checking and specification-fixing process many times.

For the service-level specification, we have not attempted the same level of validation, simply due to resource constraints. Instead, we have focused on developing the method, doing enough validation to demonstrate its feasibility. Producing a specification in which one should have high confidence might require another man-year or so of testing — perfectly feasible, and a tiny amount of effort in terms of industrial protocol stack development, but unlikely to lead to new research insights. That said, most of the Sockets API behaviour does not relate to the protocol dynamics and is common between the two specifications, so is already moderately well tested. In all, 30 end-to-end tests were generated, covering a variety of connection setup and tear-down cases and end-to-end communication, but not including packet loss, reordering, duplication, and severe delay. After correcting errors, all these traces were found to validate successfully.

To illustrate how discriminating our testing process is, we mention two errors we discovered during validation. At the protocol-level, a TCP message moving from a host output queue to the wire corresponds to an unobservable  $\tau$  event at the service level. Naively we assumed the host state would be unchanged, since the output queue at the service-level carries only ICMP and UDP messages. However, this is not correct, since the transmission of a TCP message alters the timer associated with the output queue, increasing its value. The update to the timer permits the host to delay sending the ICMP and UDP messages. Without this side-effect, the service-level specification effectively required ICMP and UDP messages to be sent earlier than they would otherwise have been. To correct this error, the service specification had to allow the timer to be updated if at the protocol-level there was potentially a TCP message on the queue that might be transferred to the wire. Another error arose in the definition of the abstraction function. The analysis of the merging of the send and receive queues on source and destination hosts, described in Sect. [1.4,](#page-26-0) was initially incorrect, leading to streams with duplicated, or missing, runs of data. Fortunately this error was easy to detect by examining the ground service-level trace, where the duplicated data was immediately apparent.

Our validation processes check that certain traces are included in the protocol-level or service-level specification. As we have seen, this can be a very discriminating test, but it does not touch on the possibility that the specifications admit too many traces. That cannot be determined by reference to the de facto standard implementations, as a reasonable specification here must be looser than any one implementation. Instead, one must consider whether the specifications are strong enough to be useful, for proving properties of applications that use the Sockets API, or (as in [\[17\]](#page-301-0)) as a basis for new implementations.

### <span id="page-30-0"></span>1.6 Related work

This work builds on our previous TCP protocol model [\[6,](#page-300-4) [7,](#page-300-5) [5,](#page-300-2) [8\]](#page-300-3), and we refer the reader there for detailed discussion of related work. We noted that "to the best of our knowledge, however, no previous work approaches a specification dealing with the full scale and complexity of a real-world TCP". This also applies to the service-level specification. As before, this is unsurprising: we have depended on automated reasoning tools and on raw compute resources that were simply unavailable in the 1980s or early 1990s. Our goals have also been different, and in some sense more modest, than the correctness theorems of traditional formal verification: we have not attempted to prove that an implementation of TCP satisfies the protocol model, or that the protocol satisfies the service-level specification.

Since the protocol model was published, there have been several papers extending our work in various directions. As part of his thesis on massively concurrent applications in Haskell [\[16\]](#page-301-1), Peng Li translated the protocol specification to Haskell to produce an executable user-space TCP stack. Compton verified Stenning's protocol based on our UDP model [\[11\]](#page-300-6). Subsequently we verified an implementation of a persistent message queue based on a model of TCP that, although different from the service-level specification, was heavily influenced by it [\[23\]](#page-301-2).

There is a vast literature devoted to verification techniques for protocols, with both proof-based and model checking approaches, e.g. in conferences such as CAV, CONCUR, FM, FORTE, ICNP, SPIN, and TACAS. The most detailed rigorous specification of a TCP-like protocol we are aware of is that of Smith [\[27\]](#page-301-3), an I/O automata specification and implementation, with a proof that one satisfies the other, used as a basis for work on T/TCP. The protocol is still substantially idealised, however. Later work by Smith and Ramakrishnan uses a similar model to verify properties of a model of SACK [\[26\]](#page-301-4). A variety of work addresses radically idealised variants of TCP [\[10,](#page-300-7) [12,](#page-300-8) [24,](#page-301-5) [13,](#page-300-9) [3,](#page-300-10) [19,](#page-301-6) [20\]](#page-301-7). Finally, Postel's PhD thesis used early Petri net protocol models descriptively [\[22\]](#page-301-8).

Implementations of TCP in high-level languages have been written by Biagioni in Standard ML [\[2\]](#page-300-11), by Castelluccia et al. in Esterel [\[9\]](#page-300-12), and by Kohler et al. in Prolac [\[15\]](#page-300-13). As for any implementation, allowable non-determinism means they cannot be used as oracles for conformance testing.

For concurrent and distributed systems, there are many abstraction-refinement techniques, such as abstraction relations (which include our abstraction function) and simulation relations, see [\[18\]](#page-301-9) for an overview. As an example of these techniques, Alur and Wang address the PPP and DHCP protocols [\[1\]](#page-300-14). For each they check refinements between models that are manually extracted from the RFC specification and from an implementation. Although these techniques are widely used in verification, to the best of our knowledge, they have never been applied previously to real-world protocols on the scale of TCP.

#### <span id="page-31-0"></span>1.7 How to read the service-level specification

This document is the third volume of a series. The first two volumes describe the protocol-level specification. For a full discussion of the protocol-level specification we refer the reader to the companion TCP, UDP and Sockets, Volume 1: Overview  $[6]$  and especially to the section there titled "The Specification -Introduction", which gives a brief introduction to the HOL language and to the structure of the model. The protocol-level specification itself is detailed in TCP, UDP and Sockets, Volume 2: The Specification [\[7\]](#page-300-5).

The service-level is closely related to the protocol-level (as the abstraction function makes clear), and the two specifications are similar in many ways. For example, the service-level specification of the host transition relation closely parallels that of the protocol-level. The reader familiar with the syntax and format of the protocol-level rules should find the service-level very familiar. Therefore the overview of the protocol-level  $\lceil 6 \rceil$  is recommended as an introduction to the style and formalism employed in the service-level specification. We briefly summarize the main differences between the HOL theory files of the two specifications.

- The service-level host types in Sect. [2](#page-38-0) are more abstract than those at the protocol-level. For example, a TCP control block contains 44 fields at the protocol level, compared with 2 at the service level.
- The formal definition of byte streams in Sect. [3](#page-46-0) is not present at the protocol level.
- The rule labels in Sect. [4](#page-50-0) are essentially the same as those at the protocol level. Although the rule labels match, it is worth recalling that TCP datagram sends and receives at the protocol level will be replaced by stream interactions at the service level. The service-level datagram labels are primarily used for UDP and ICMP messages.
- The auxiliary functions in Sect. [5](#page-54-0) are similar to those at the protocol level.
- The Sockets rules in Sect. [7](#page-76-0) correspond one-to-one with those at the protocol level. For the most part they are minor simplifications of the corresponding protocol-level rules. The Sockets API embodies considerable complexity independent of the internal functioning of TCP, which is why these rules are not much simpler.
- The interal functioning of TCP in Sect. [8](#page-226-0) and Sect. [9](#page-248-0) is significantly simpler than that at the protocol level, because much of the detail of TCP, such as retransmission, has been abstracted away.
- The behaviour of the byte-streams described in Sect. [16](#page-280-0) is unique to the service-level specification.
- The network model in Sect. [17](#page-288-0) differs from the protocol level in that it includes additional stream objects, and transitions related to them.
- The abstraction function in Sect. [18](#page-294-0) ties the protocol-level and the service-level specifications together.

The rest of this document consists of the HOL specification itself. This specification is organised as a reference (in approximately the logical order in which it is presented to the HOL system), not as a tutorial. To read the specification one should first look at the key types used (base types from the protocol level, the service-level host types, and the stream types) and then browse the Host LTS Socket Call rules.

The service-level and the protocol-level specifications share common theory infrastructure: the servicelevel specification imports all protocol-level theories upto and including TCP1\_preHostTypes. These theories are not duplicated here; they can be found in the protocol-level specification [\[7\]](#page-300-5).

### <span id="page-32-0"></span>1.8 Project History

In this section we summarise our previous work that led up to this TCP specification, to put it in context. All of these, and the HOL theories for the main specifications, are available on-line<sup>[1](#page-32-1)</sup>.

Our early work focussed just on UDP, ICMP, and the Sockets API. The first technical report and TACS paper describe a model without time, threads, or modules, and using informal mathematics. The ESOP paper reports on a HOL version of the specification, extended to cover those three aspects. The SIGOPS EW paper is a position paper reflecting on the experience of this and of Norrish's C semantics work.

- The UDP Calculus: Rigorous Semantics for Real Networking. Technical report 515. Andrei Serjantov, Peter Sewell, and Keith Wansbrough. iv+70pp. July 2001.
- The UDP Calculus: Rigorous Semantics for Real Networking. Andrei Serjantov, Peter Sewell, and Keith Wansbrough. In TACS 2001, LNCS 2215, 535–559.
- Timing UDP: mechanized semantics for sockets, threads and failures. Keith Wansbrough, Michael Norrish, Peter Sewell, Andrei Serjantov. In ESOP 2002, LNCS 2305, 278–294.
- Rigour is good for you and feasible: reflections on formal treatments of C and UDP sockets. Michael Norrish, Peter Sewell, Keith Wansbrough. In SIGOPS EW 2002, 49–53.

The following demonstrates the feasibility of completely formal reasoning (in the Isabelle proof assistant) about executable code in a fragment of OCaml above the UDP specification:

• Stenning's Protocol Implemented in UDP and Verified in Isabelle. Michael Compton. The Australasian Theory Symposium, Jan 2005.

The next phase of the project addressed TCP and the Sockets API (including also UDP and aspects of ICMP), producing a protocol-level specification. The main specification is given in the following technical reports:

- TCP, UDP, and Sockets: rigorous and experimentally-validated behavioural specification. Volume 1: Overview. Steve Bishop, Matthew Fairbairn, Michael Norrish, Peter Sewell, Michael Smith, Keith Wansbrough. 88pp. Technical Report 624. March 2005.
- TCP, UDP, and Sockets: rigorous and experimentally-validated behavioural specification. Volume 2: The Specification. Steve Bishop, Matthew Fairbairn, Michael Norrish, Peter Sewell, Michael Smith, Keith Wansbrough. 386pp. Technical Report 625. March 2005.

These were accompanied by papers giving a systems-oriented introduction to the work and a theoryoriented description of the specification idioms and symbolic model-checking technology used:

- Rigorous specification and conformance testing techniques for network protocols, as applied to TCP, UDP, and Sockets. Steve Bishop, Matthew Fairbairn, Michael Norrish, Peter Sewell, Michael Smith, Keith Wansbrough. 12pp. In SIGCOMM 2005.
- Engineering with Logic: HOL Specification and Symbolic-Evaluation Testing for TCP Implementations. Steve Bishop, Matthew Fairbairn, Michael Norrish, Peter Sewell, Michael Smith, Keith Wansbrough. 14pp. In POPL 2006.

We then used similar techniques, but at design-time instead of after the fact, for specification and validation work on a MAC protocol for the SWIFT experimental optically switched network:

- Rigorous Protocol Design in Practice: An Optical Packet-Switch MAC in HOL. Adam Biltcliffe, Michael Dales, Sam Jansen, Tom Ridge, Peter Sewell. In ICNP 2006.
- SWIFT MAC Protocol: HOL Specification.

Returning to verification above network specifications, we demonstrated that an operational semantics network model (abstracting from our detailed service-level specification) could be integrated with a

<span id="page-32-1"></span><sup>1</sup><http://www.cl.cam.ac.uk/~pes20/Netsem/index.html>

programming language semantics, and used for functional correctness verification of a fault-tolerant persistent distributed message queue algorithm:

• Verifying distributed systems: the operational approach. Tom Ridge. In POPL 2009.

Finally, we have the specification of this technical report, a high-level service specification related to the earlier protocol-level specification by a validated abstraction function. This introduction is an extended version of the paper:

• A rigorous approach to networking: TCP, from implementation to protocol to service. Tom Ridge, Michael Norrish, Peter Sewell. In FM'08.

#### <span id="page-33-0"></span>1.9 Conclusion

Summary We presented a formal, mechanized, service-level specification of TCP, tackling the full detail of the real-world protocol. The specification is appropriate for formal and informal reasoning about applications built above the Sockets layer, and about the service that TCP and TCP-like protocols provide to the Sockets layer. The service-level specification stands as a precise statement of end-to-end correctness for TCP. We also presented a formal abstraction function from our previous protocol-level model of TCP to the service-level specification, thereby explaining how stream-like behaviour arises from the protocol level. We used novel validation tools, coupled with the results of previous work, to validate both the service specification and the abstraction function. The specification, abstraction function, and testing infrastructure were developed entirely in HOL.

On the practice of protocol design This service-level specification is the latest in a line of work developing rigorous techniques for real-world protocol modelling and specification [\[25,](#page-301-10) [28,](#page-301-11) [21,](#page-301-12) [5,](#page-300-2) [8,](#page-300-3) [4\]](#page-300-15). In most of this work to date we have focused on post-hoc specification of existing infrastructure (TCP, UDP, ICMP, and the Sockets API) rather than new protocol design, though the latter is our main goal. This is for two reasons. Firstly, the existing infrastructure is ubiquitous, and likely to remain so for the foreseeable future: these wire protocols and the Sockets API are stable articulation points around which other software shifts. It is therefore well worth characterising exactly what they are, for the benefit of both users and implementers. Secondly, and more importantly, they are excellent test cases. There has been a great deal of theoretical work on idealised protocols, but, to develop rigorous techniques that can usefully be applied, they must be tested with realistic protocols. If we can deal with TCP and Sockets, with all their accumulated legacy of corner cases and behavioural quirks, then our techniques should certainly be applicable to new protocols. We believe that that is now demonstrated, and it is confirmed by our experience with design-time formalisation and conformance testing for an experimental MAC protocol for an optically switched network [\[4\]](#page-300-15).

In recent years there has been considerable interest in 'clean slate' networking design, and in initiatives such as FIND and GENI. Protocols developed in such work should, we argue, be developed as trios of running implementation, rigorous specification, and verified conformance tester between the two. Modest attention paid to this at design time would greatly ease the task — for example, specifying appropriate debug trace information, and carefully identifying the deterministic parts of a protocol specification, would remove the need for backtracking search during validation. Declarative specification of the intended protocol behaviour, free from the imperative control-flow imposed by typical implementation languages, enables one to see unnecessary behavioural complexities clearly. Verified conformance testing makes it possible to keep implementations and specifications in sync as they are developed. Together, they should lead to cleaner, better-understood and more robust protocols, and hence to less costly and more robust infrastructure.

More specifically to TCP, we see two main directions for future work. One is simply to scale up our validation process, covering a wide variety of common protocol stacks, increasing confidence still further by testing against more traces, identifying and testing additional invariants of connection states, and so forth, and producing a packaged conformance tester for TCP implementations. This would be useful, and on an industrial scale would be a relatively small project (compared, perhaps, to the QA effort involved in developing a new protocol stack), but doing this for an existing protocol may be inappropriate for a small research group. The weight of legacy complexity here is very large, so non-trivial resources (perhaps several man-years) would be needed to cope with the detail, but the basic scientific questions, of how to do this, have now been solved. Doing this for new protocols, on the other hand, seems clearly worthwhile, even with very limited resources.

The second, more research-oriented, question, is to consider not just validation of end-to-end functional correctness (as we have done here), but properties such as end-to-end performance. Ultimately one could envisage proving network-wide properties, such as network stability, thereby connecting highly abstract properties of these protocols to the low-level details of their implementations.

Acknowledgements We gratefully acknowledge the use of the Condor facility in the Computer Laboratory, work of Adam Biltcliffe on testing infrastructure, and support from a Royal Society University Research Fellowship (Sewell) and EPSRC grants EPC510712 and GRT11715. NICTA is funded by the Australian Government's Backing Australia's Ability initiative, in part through the Australian Research Council.
## Part II

## TCP3 hostTypes

## Chapter 2

## Host types

This file defines types for the internal state of the host and its components: files, TCP control blocks, sockets, interfaces, routing table, thread states, and so on, culminating in the definition of the host type. It also defines TCP trace records, building on the definition of TCP control blocks.

Broadly following the implementations, each protocol endpoint has a socket structure which has some common fields (e.g. the associated IP addresses and ports), and some protocol-specific information.

For TCP, which involves a great deal of local state, the protocol-specific information (of type tcp\_socket) consists of a TCP state (CLOSED, LISTEN, etc.), send and receive queues, and a TCP control block, of type tcpcb, with many window parameters, timers, etc. Roughly, the socket structure and tcp\_socket substructure contain all the information required by most sockets rules, whereas the tcpcb contains fields required only by the protocol information.

### 2.1 The TCP control block (TCP only)

### 2.1.1 Summary

tcpcb the TCP control block

#### 2.1.2 Rules

```
– the TCP control block :
tcpcb =\langle \pmb{\hspace{1mm}}(* \text{ timers } *)tt\_keep : () timed option; (* keepalive timer *)
           (*\;other\;*)t-softerror : error option (* current transient error; reported only if failure becomes permanent *)
            (* could cut this down to the actually-possible errors? *)
        \mathbb{D}
```
### 2.2 Sockets (TCP and UDP)

### 2.2.1 Summary

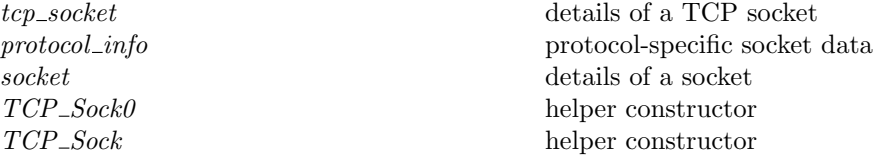

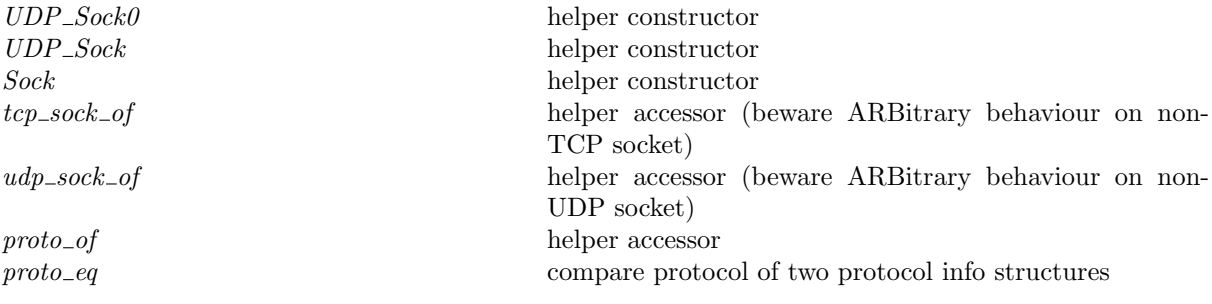

#### 2.2.2 Rules

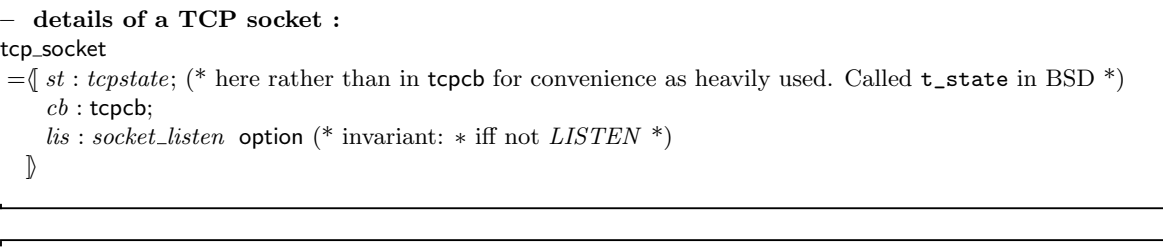

– protocol-specific socket data :  $protocol_info = TCP\_PROTO of top\_socket$ | UDP\_PROTO of udp\_socket

```
details of a socket:
socket
=\int f id: fid option; (* associated open file description if any *)
    sf : sockflags; (* socket flags *)
    is_1 : ip option; (* local IP address if any *)
     ps_1: port option; (* local port if any *)
    is_2 : ip option; (* remote IP address if any *)
     ps_2: port option; (* remote port if any *)
    \overrightarrow{es: error} option; (* pending error if any *)
    \mathit{cantsndmore} : bool; (* output stream ends at end of send queue *)
    cantrcvmore : bool; (* input stream ends at end of receive queue (*)pr: protocol_info (* protocol-specific information *)
  \mathbb{D}
```
 $\overline{a}$ r.

#### – helper constructor :  $TCP\_Socket(st, cb, lis)$

 $=\{st : = st; cb := cb; lis := lis\}$ – helper constructor :  $TCP\_Socket\ v = TCP\_PROTO(TCP\_Socket0\ v)$ – helper constructor : (UDP\_Sock0 : dgram list  $\rightarrow udp\_socket$ ) $rcvq = \{rcvq := rcvq\}$ – helper constructor : UDP\_Sock  $v = \text{UDP\_PROTO}(\text{UDP\_Socket0} \ v)$ – helper constructor :  $\text{Sock}(\textit{fid},\textit{sf},\textit{is}_1,\textit{ps}_1,\textit{is}_2,\textit{ps}_2,\textit{es},\textit{csm},\textit{crm},\textit{pr})$  $=\{fd := fd; sf := sf; is_1 := is_1; ps_1 := ps_1; is_2 := is_2; ps_2 := ps_2;$  $es := es$ ; cantsndmore := csm; cantrcvmore := crm; pr := pr $\}$ 

– helper accessor (beware ARBitrary behaviour on non-TCP socket) :

tcp\_sock\_of sock = case sock.pr of TCP\_PROTO(tcp\_sock)  $\rightarrow$  tcp\_sock || \_  $\rightarrow$  ARB

– helper accessor (beware ARBitrary behaviour on non-UDP socket) : udp\_sock\_of sock = case sock.pr of UDP\_PROTO(udp\_sock)  $\rightarrow udp\_sock \parallel \rightarrow ARB$ – helper accessor : proto\_of(TCP\_PROTO(\_1)) =  $PROTO\_TCP \wedge$  $proto\_of(UDP\_PROTO(\_3)) = PROTO\_UDP$ – compare protocol of two protocol info structures :

proto\_eq pr  $pr' = (proto\_of \text{pr} = proto\_of \text{pr}')$ 

٦

Description Various convenience functions.

### 2.3 The host (TCP and UDP)

### 2.3.1 Summary

host details privileged ports ephemeral\_ports

2.3.2 Rules

#### – host details :

 $\mathbb{R}$ 

Г

host  $=$   $\langle$ 

```
arch: arch; (* architecture *)privs: bool; (* whether process has root/CAP_NET_ADMIN privilege *)
ifds: ifid \mapsto ifd; (* \text{ interfaces }^*)rttab : routing_table; (* routing table *)
ts : tid \mapsto hostThreadState timed; (* host view of each thread state *)
files: fid \mapsto file; (* files *)socks: sid \mapsto \mathsf{socket}; (* \mathsf{ sockets}^*)listen : sid list; (* list of listening sockets *)
bound : sid list; (* list of sockets bound: head of list was first to be bound *)
iq : msg list timed; (* input queue *)
oq: msg list timed; (* output queue *)
bndlm : bandlim\_state; (* bandlimiting *)ticks: ticket; (* ticket*)fds : fd \mapsto fid: (* file descriptors (per-process) *)
params : hostParams(* configuration info*)
```
Description The input and output queue timers model the interrupt scheduling delay; the first element (if any) must be processed by the timer expiry.

 $-$  : privileged ports  $h = \{Port \space n \mid n < 1024\}$ – : ephemeral ports  $h = \{Port \; n \mid n \geq h \; \text{params.min\_eph\_port} \; \land \; n \leq h \; \text{params.max\_eph\_port} \}$  Description Ports below 1024 (on all systems that we know of) are reserved, and can be bound by privileged users only. Additionally there is a range of ports (1024 through 2048, 3072 or 4999 or 32768 through 61000 inclusive, depending on configuration, are used for autobinding, when no specific port is specified; these ports are called "ephemeral".

### 2.4 Trace records (TCP and UDP)

For BSD testing we make use of the BSD TCP\_DEBUG option, which enables TCP debug trace records at various points in the code. This permits earlier resolution of nondeterminism in the trace checking process.

Debug records contain IP and TCP headers, a timestamp, and a copy of the implementation TCP control block. Three issues complicate their use: firstly, not all the relevant state appears in the trace record; secondly, the model deviates in its internal structures from the BSD implementation in several ways; and thirdly, BSD generates trace records in the middle of processing messages, whereas the model performs atomic transitions (albeit split for blocking invocations). These mean that in different circumstances we can use only some of the debug record fields. To save defining a whole new datatype, we reuse tcpcb. However, we define a special equality that only inspects certain fields, and leaves the others unconstrained.

Frustratingly, the is1 ps1 is2 ps2 are not always available, since although the TCP control block is structure-copied into the trace record, the embedded Internet control block is not! However, in cases where these are not available, the iss should be sufficiently unique to identify the socket of interest.

#### 2.4.1 Summary

 $type\_abbrev\_tracerecord$ tracecb\_eq compare two control blocks for "equality" modulo known issues tracesock eq compare two sockets for "equality" modulo known issues

#### 2.4.2 Rules

– :

type abbrev tracerecord : traceflavour  $#sid$  $#(ip \text{ option}(* \text{ is} 1^*)$ 

```
#port option(* ps1 *)
    #ip option(* is2 *)
    #port option(* ps2 *)
) option(* not always available! *)
#tcpstate(* st *)\#tcpcb(* cb subset *)
```
– compare two control blocks for "equality" modulo known issues : tracecb\_eq(flav: traceflavour)(st: tcpstate)(es: error option)(cb: tcpcb)(cb': tcpcb)  $=\mathbf{T}$  (\* placeholder \*)

– compare two sockets for "equality" modulo known issues :  $tracesock\_eq(flav, sid, quad, st, cb) sid'sock$  $=$  (proto\_of sock.pr = PROTO\_TCP  $\wedge$ let  $tcp\_sock =$ trp<sub>os</sub>ock\_of *sock* in $sid = sid' \wedge$ 

(\* If trace is TA\_DROP then the  $is_2, ps_2$  values in the trace may not match those in the socket record — the segment is dropped because it is somehow invalid (and thus not safe to compare) \*) (case quad of

 $\uparrow (is_1, ps_1, is_2, ps_2) \rightarrow is_1 = \textit{sock}.\textit{is}_1 \wedge$  $ps_1 = sock.p s_1 \wedge$ (if  $flav = TA\_DROP$  then **T** else  $is_2 = sock.is_2) \wedge$ (if  $\text{flav} = TA\_DROP$  then T else  $ps_2 = \text{sock}.ps_2$ )  $\ast$  → **T**)  $\land$  $st = \text{tcp\_sock.st} \wedge$  $trace$ <sub>c</sub>eq  $flav$  st sock.es cb  $tcp\_sock.cb)$ 

 $traceock\_eq$ 

## Part III

## TCP3 streamTypes

## Chapter 3

## Stream types

This file defines types for streams: stream control information to represent control messages on the wire, a unidirectional stream, and a bidirectional stream.

## 3.1 Stream types (TCP and UDP)

Basic stream types.

#### 3.1.1 Summary

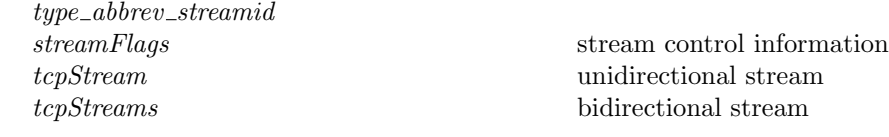

#### 3.1.2 Rules

 $\mathsf{r}$ 

 $\overline{\Gamma}$ 

– : type\_abbrev  $streamid$  :  $(ip#port)$ set

```
– stream control information :
streamFlags =\{SYN: bool; (* SYN, no ACK*)
              SYNACK: bool; (* SYN with ACK*)
              FIN : bool;
              RST: bool
             \mathcal{D}
```
#### Description

We record stream control-flow information with each unidirectional stream. This corresponds to the protocol-level control-flow messages. For example, the SYNACK flag is set iff there is a message at the protocol-level (in queues or on the wire) that has both the SYN and the ACK flags set, and which may be received as a valid message. A message may not be valid if, for example, the sequence number is out of order.

٦

<sup>–</sup> unidirectional stream :

٦

 $\overline{\phantom{a}}$ 

```
tcpStream =\langlei : ip; (* source IP*)p : port; (* source port *)f \text{d} gs : streamFlags;
                  data: byte list;
                  destroyed : bool
               \mathbb{I}
```
#### Description

The *ip* and *port* record the origin of the stream, which is primarily used to identify a unidirectional stream in an unordered pair of streams. The flgs record the control-flow information. The data is simply a list of bytes. The destroyed flag records whether the socket has been closed at the source, or perhaps removed altogether.

– bidirectional stream : tcpStreams  $=\{ \text{ streams : tcpStream set} \}$ 

#### Description

A bidirectional stream is an unordered pair of streams, thus, we expect that there are always two tcpStreams in streams.

 $\overline{L}$ 

Г

 $\mathbf{I}$ 

# Part IV TCP3\_host0

## Chapter 4

## Host LTS labels and rule categories

This file defines the labels for the host labelled transition system, characterising the possible interactions between a host and its environment. It also defines various categories for the host LTS rules.

## 4.1 Transition labels (TCP and UDP)

Host transition labels.

#### 4.1.1 Summary

 $\textit{Lhost0}$  Host transition labels

### 4.1.2 Rules

```
– Host transition labels :
l host0 =(* library interface *)
       LH_CALL of tid#LIB\_interface (* invocation of LIB call, written e.g. tid \cdot(socket(socktype)) *)
     | LH_RETURN of tid#TLang (* return result of LIB call, written \overline{tid\cdot v} *)
    (* message transmission and receipt *)
      <code>LH_SENDDATAGRAM</code> of \; msg (* output of message to the network, written \overline{msq} *)
      | LH_RECVDATAGRAM of msg (* input of message from the network, written msg *)
      | LH_LOOPDATAGRAM of msg (* loopback output/input, written \overleftrightarrow{msg} *)
    (* connectivity changes *)
     | LH_INTERFACE of ifid#bool (* set interface status to boolean up, written LH_INTERFACE(ifid, up) *)
    (* miscellaneous *)
     \int \tau (* internal transition, written \tau *)
     | LH_TRACE of tracerecord (* TCP trace record, written LH_TRACE tr *)
```
 $\mathit{Lhost0}$ 

# Part V TCP3\_auxFns

## Chapter 5

## Auxiliary functions

This file defines a large number of auxiliary functions to the host specification.

### 5.1 Stream versions of routing functions (TCP and UDP)

#### 5.1.1 Summary

stream\_test\_outroute if destination IP specified, do test\_outroute\_ip stream\_loopback\_on\_wire check if a message bears a loopback address

#### 5.1.2 Rules

 $\overline{\Gamma}$ 

 $\Box$ 

 $\Gamma$ 

 $\mathbf{I}$ 

- if destination IP specified, do  $test\_outcome\_ip$ :  $stream\_test\_outcome(is_2, rttab, ifds, arch)$  $= \case$  is<sub>2</sub> of  $\uparrow i_2 \rightarrow \uparrow (test\_outcome\_ip(i_2, rttab, ifds, arch))$  $\| \_ \rightarrow *$ 

Description Version for streams.

Description Version for streams.

– check if a message bears a loopback address : stream\_loopback\_on\_wire(is<sub>1</sub>, is<sub>2</sub>)(ifds : ifid  $\mapsto$  ifd) = case  $(is_1, is_2)$  of  $(*, *) \rightarrow \mathbf{F}$  $\| (*, \uparrow j) \rightarrow \mathbf{F}$  $\parallel$  (↑ i, \*)  $\rightarrow$  **F**  $\parallel (\uparrow i, \uparrow j) \rightarrow in\_loopback \ i \land \neg in\_local \ if ds \ j$ 

 $\overline{\phantom{a}}$ 

٦

 $\overline{1}$ 

## 5.2 Files, file descriptors, and sockets (TCP and UDP)

The open files of a host are modelled by a set of open file descriptions, indexed by fid. The open files of a process are identified by file descriptor  $fd$ , which is an index into a table of  $fids$ . This table is modelled by a finite map. File descriptors are isomorphic to the natural numbers.

┑

#### 5.2.1 Summary

sane\_socket sanity invariants hold

#### 5.2.2 Rules

– socket sanity invariants hold : sane\_socket  $\mathit{sock} = \mathbf{T}$ 

**Description** There are some demonstrable invariants on a socket; this definition asserts them. These are largely here to provide explicit bounds to the symbolic evaluator.

## 5.3 Binding (TCP and UDP)

Both TCP and UDP have a concept of a socket being bound to a local port, which means that that socket may receive datagrams addressed to that port. A specific local IP address may also be specified, and a remote IP address and/or port. This 'quadruple' (really a quintuple, since the protocol is also relevant) is used to determine the socket that best matches an incoming datagram.

The functions in this section determine this best-matching socket, using rules appropriate to each protocol. Support is also provided for determining which ports are available to be bound by a new socket, and for automatically choosing a port to bind to in cases where the user does not specify one.

#### 5.3.1 Summary

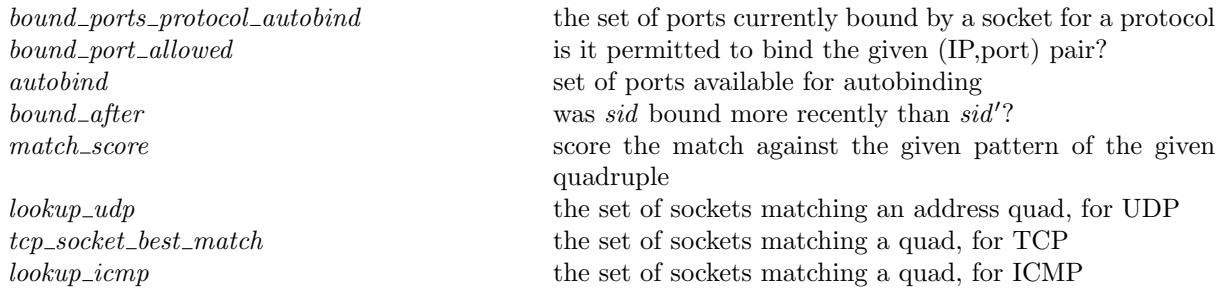

#### 5.3.2 Rules

 $\overline{1}$ 

Г

– the set of ports currently bound by a socket for a protocol : bound ports protocol autobind pr socks =  $\{p \mid \exists s : socket.\}$  $s \in \text{rng}(socks) \wedge s.p s_1 = \uparrow p \wedge$ proto\_of  $s.pr = pr$ }

Description Rebinding of ports already bound is often restricted. bound ports protocol autobind is a list of all ports having a socket of the given protocol binding that port.

– is it permitted to bind the given (IP,port) pair? :

 $\overline{1}$ 

bound port allowed pr socks sf arch is  $p =$  $p \notin$  $\{port \mid \exists s : socket.$  $s \in \mathbf{rng}(socks) \wedge s.p s_1 = \uparrow port \wedge$ proto\_eq s.pr pr  $\wedge$ (if bsd\_arch arch  $\land$  SO\_REUSEADDR  $\in$  sf.b then  $s.is_2 = * \wedge s.is_1 = is$ else if  $\lim_{x \to a}$ rch arch ∧ SO\_REUSEADDR ∈ sf.b ∧ SO\_REUSEADDR ∈ s.sf.b ∧  $((\exists tcp\_sock.\text{TCP\_PROTO}(tcp\_sock) = s_pr \land \neg(tcp\_sock.st = LISTEN)) \lor$  $\exists u dp\_sock. \text{UDP\_PROTO}(u dp\_sock) = s \cdot pr$  then  $\mathbf{F}$ <sup>\*</sup> If socket is not in LISTEN state or is a UDP socket can always rebind here \*) else if windows\_arch arch  $\land$  SO\_REUSEADDR  $\in$  sf.b then  $\mathbf{F}$ <sup>(\*</sup> can rebind any UDP address; not sure about TCP - assume the same for now \*) else  $(is = * \vee s.is_1 = * \vee (\exists i : ip.is = \uparrow i \wedge s.is_1 = \uparrow i)))$ 

**Description** This determines whether binding a socket (of protocol pr) to local address is, p is permitted, by considering the other bound sockets on the host and the state of the sockets' SO\_REUSEADDR flags. Note: SB believes this definition is correct for TCP and UDP on BSD and Linux through exhaustive manual verification. Note: WinXP is still to be checked.

– set of ports available for autobinding : autobind( $\uparrow p, \_, \_, \_ = \{p\} \land$ 

autobind(\*, pr, h, socks) = (ephemeral ports h) diff(bound ports protocol autobind pr socks)

**Description** Note that  $SO$ -REUSEADDR is not considered when choosing a port to autobind to.

```
- was sid bound more recently than sid? :
bound_after sid sid'[] = ASSERTION_FAILURE"bound_after"(* should never reach this case *) \wedgebound after sid sid<sup>'</sup>(sid\theta :: bound) =
if sid = sid\theta then \mathbf{T}<sup>*</sup> newly-bound sockets are added to the head *)
else if sid' = sid\theta then F
    else bound_after sid sid' bound
– score the match against the given pattern of the given quadruple :
(\text{match\_score}(\_,\ast,\_,\_) = 0n) \wedge(\text{match\_score}(*, \uparrow p_1, *, *)(i_3, ps3, i_4, ps4) =if ps4 = \uparrow p_1 then 1 else 0) \wedge(\text{match\_score}(\uparrow i_1, \uparrow p_1, \ast, \ast)(i_3, ps3, i_4, ps4)) =if (i_1 = i_4) \wedge (\uparrow p_1 = ps_4) then 2 else 0) \wedge(\text{match\_score}(\uparrow i_1, \uparrow p_1, \uparrow i_2, *) (i_3, ps3, i_4, ps4)) =if (i_2 = i_3) \land (i_1 = i_4) \land (\uparrow p_1 = ps4) then 3 else 0) ∧
(\text{match\_score}(\uparrow i_1, \uparrow p_1, \uparrow i_2, \uparrow p_2)(i_3, ps3, i_4, ps4) =if (↑ p_2 = ps3) ∧ (i_2 = i_3) ∧ (i_1 = i_4) ∧ (↑ p_1 = ps4) then 4
   else 0)
```
Description These two functions are used to match an incoming UDP datagram to a socket. The bound after function returns  $T$  if the socket sid (the first agrument) was bound after the socket sid' (the second argument) according to a list of bound sockets (the third argument).

The match score function gives a score specifying how closely two address quads, one from a socket and one from a datagram, correspond; a higher score indicates a more specific match.

– the set of sockets matching an address quad, for UDP : lookup udp socks quad bound  $arch =$  ${sid | sid ∈ dom(socks) ∧$ let  $s = \textit{socks}[\textit{sid}]$  in let  $sn = \text{match\_score}(s.is_1, s.p s_1, s.is_2, s.p s_2)quad \text{ in }$  $sn > 0 \wedge$ if windows arch arch then if  $sn = 1$  then  $\neg(\exists (sid', s')::(socks\setminus\setminus sid). \text{match\_score}(s'.is_1, s'.ps_1, s'.is_2, s'.ps_2)quad > sn)$ else T else  $\neg(\exists (sid', s') :: (socks \setminus sid)).$  $(\text{match\_score}(s'.is_1, s'.ps_1, s'.is_2, s'.ps_2)quad > sn \vee$ (linux\_arch arch  $\wedge$  match\_score(s'.is<sub>1</sub>, s'.ps<sub>1</sub>, s'.is<sub>2</sub>, s'.ps<sub>2</sub>)quad = sn  $\wedge$ bound\_after sid' sid bound)))}

**Description** This function returns a set of UDP sockets which the datagram with address quad quad may be delivered to. For FreeBSD and Linux there is only one such socket; for WinXP there may be multiple.

For each socket in the finite map of sockets socks, the score, sn, of the matching of the socket's address quad and *quad* is computed using match\_score.

#### Variations

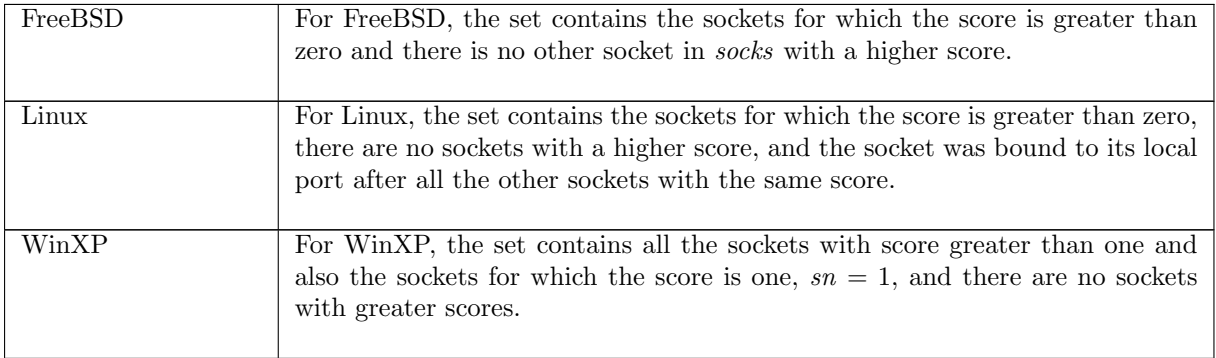

– the set of sockets matching a quad, for TCP : tcp\_socket\_best\_match(socks : sid  $\mapsto$  socket)(sid, sock)(seg : tcpSegment)arch = (\* is the socket sid the best match for segment seg? \*) let  $s = sock$  in **let**  $score = match\_score(s.is_1, s.ps_1, s.is_2, s.ps_2)$  $(\textbf{the} \ \textit{seg}. \textit{is}_1, \textit{seg}. \textit{ps}_1, \textbf{the} \ \textit{seg}. \textit{is}_2, \textit{seg}. \textit{ps}_2) \textbf{ in}$  $\neg \left( \exists (sid', s') :: socks \setminus sid.$  $\text{match\_score}(s'.is_1, s'.ps_1, s'.is_2, s'.ps_2)$ (the  $seg.is_1, seg.ps_1,$ the  $seg.is_2, seg.ps_2) > score$ )

**Description** This function determines whether a given socket *sid* is the best match for a received TCP segment seg.

The score (obtained using match score) for the given socket is determined, and compared with the score for each other socket in *socks*. If none have a greater score, this is the best match and true is returned; otherwise, false is returned.

```
– the set of sockets matching a quad, for ICMP :
lookup icmp socks icmp arch bound =\{sid0 \mid \exists (sid, sock) :: socks.sock.p_{51} = icmp.p_{53} \wedge proto_{50} sock.pr = icmp.proto \wedge sid0 = sid \wedgeif windows arch arch then T
               else
                    sock.is_1 = \text{icmp.is3} \land sock.is_2 = \text{icmp.is4} \land(sock.p.s<sub>2</sub> = icmp.ps4 \vee(linux_arch arch ∧proto_of sock.py = PROTO\_UDP \wedge sock.py_2 = * \wedge\neg \left( \exists (sid', s) :: (socks \setminus sid).s.is_1 = \text{icmp.is3} \land s.is_2 = \text{icmp.is4} \lands.ps_1 = \text{icmp} \cdot \text{ps3} \land s.ps_2 = \text{icmp} \cdot \text{ps4} \landproto_of s.pr = icmp.proto \wedgebound_after sid' sid bound)
                    ))}
```
#### Description

This function returns the set of sockets matching a received ICMP datagram *icmp*.

An ICMP datagram contains the initial portion of the header of the original message to which it is a response. For a socket to match, it must at least be bound to the same port and protocol as the source of the original message. Beyond this, architectures differ. Usually, the socket must be connected, and connected to the same port as the original destination; and the source and destination IP addresses must agree.

#### Variations

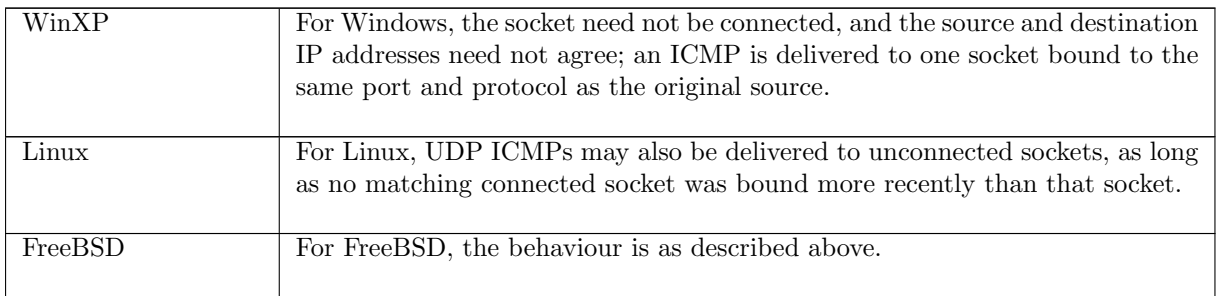

## 5.4 TCP Options (TCP only)

TCP option handling.

#### 5.4.1 Summary

do *tcp* options Constrain the TCP timestamp option values that appear in an outgoing segment calculate the length consumed by the TCP options in a real TCP segment

#### 5.4.2 Rules

```
– Constrain the TCP timestamp option values that appear in an outgoing segment :
\text{do\_tcp\_options } cb\_tf\_doning\_tstmp \text{ } cb\_t s\_recent \text{ } cb\_ts\_val =if cb\_tf\_doing\_tstmp then
  let ts\_ecr' = option_case (ts_seq 0w) I (timewindow_val_of cb_ts_recent) in
       \uparrow (cb_ts_val, ts_ecr')
else
     ∗
  – Calculate the length consumed by the TCP options in a real TCP segment :
calculate_tcp_options_len cb\_tf\_doning\_tstm
```
Description This calculation omits window-scaling and mss options as these only appear in SYN segments during connection setup. The total length consumed by all options will always be a multiple of 4 bytes due to padding. If more TCP options were added to the model, the space consumed by options would be architecture/options/alignment/padding dependent.

## 5.5 Buffers, windows, and queues (TCP and UDP)

Various functions that compute buffer sizes, window sizes, and remaining send queue space. Some of these computations are architecture-specific.

and snd\_cwnd

#### 5.5.1 Summary

if  $cb\_tf\_doning\_tstmp$  then 12 else  $0:$  num

calculate buff=sizes Calculate buffer sizes for rcvbufsize, sndbufsize, t\_maxseg,

send\_queue\_space

#### 5.5.2 Rules

– Calculate buffer sizes for rcvbufsize, sndbufsize,  $t$ -maxseg, and snd-cwnd: calculate buf sizes  $cb_t$  maxseg seg mss bw delay product for rt is local conn rcvbufsize sndbufsize cb\_tf\_doing\_tstmp arch  $=$ 

let  $t_{\perp}$  maxseq' =

(\* TCPv2p901 claims min 32 for "sanity"; FreeBSD4.6 has 64 in tcp\_mss(). BSD has the route MTU if avail, or min MSSDFLT(link MTU) otherwise, as the first argument of the MIN below. That is the same calculation as we did in *connect* 1. We don't repeat it, but use the cached value in  $cb.t$ -maxseg. \*)

let  $maxseg = (min cb_t_{maxseg}(max 64(option\_case \textit{MSSDFLT} 1 \textit{seg\_} \textit{msg}))$  in

if linux arch arch then

maxseg

else

(\* BSD subtracts the size consumed by options in the TCP header post connection establishment. The WinXP and Linux behaviour has not been fully tested but it appears Linux does not do this and WinXP does.  $*$ )

 $maxseq - (calculate_trop\_options\_len \; cb_t f\_doing_tstm)$ 

in

(\* round down to multiple of cluster size if larger (as BSD). From BSD code; assuming true for WinXP for  $now *$ 

let  $t_{\textit{maxseg}}'' = \text{if } \textit{linux\_arch} \textit{ arch} \text{ then } t_{\textit{maxseg}}'(\text{* from tests *})$ else rounddown MCLBYTES  $t$ -maxseg' in

(\* buffootle: rcv \*) let  $rcvbufsize' =$  option\_case  $rcvbufsize$  I bw\_delay\_product\_for\_rt in  $\textbf{let} (revbufsize'', t\_maxseg''') = (\textbf{if} ~revbufsize' < t\_maxseg''$ then (rcvbufsize', rcvbufsize')  $else (min$   $SB\_MAX(roundup$   $t\_maxseg''$   $rcvbutsize'),$  $t_{\perp}$ maxseg'')) in (\* buffootle: snd \*) let sndbufsize' = option\_case sndbufsize I bw\_delay\_product\_for\_rt in let sndbufsize'' =  $(i$ f sndbufsize' < t\_maxseq''' then sndbufsize′ else min  $SB\_MAX$ (roundup  $t\_maxseg''$  sndbufsize')) in let  $do\_rfc3390 = T$  in (\* compute initial cwnd \*) let  $snd\_cwnd =$ if  $do\_rfc3390$  then  $\min(4 * t\_maxseg''')(\max(2 * t\_maxseq''')4380)$ else  $(t_{\textit{maxseq}}''' * (\text{if } is_{\textit{local\_conn}} \text{ then } SS_{\textit{FLT}SZ\_LOCAL} \text{ else } SS_{\textit{FLT}SZ})$  in  $(rcvbutsize'',sndbufsize'',t\_maxseg''',snd\_cwnd)$ 

**Description** Used in *deliver\_in\_1* and *deliver\_in\_2*.

– :

 $\overline{\phantom{a}}$ 

```
send queue space(sndq max : num)sndq size oob arch maxseq i_2 =
  {n | if <b>bsd</b>_{\mathit{a}}<b>arch</b> arch then
            n \leq (sndq\_max - sndq\_size) + (if \; oob \; then \; oob\_extra\_sndbuf \; else \; 0)else if \lim_{x\rightarrow a} arch then
               (if in loopback i_2 then
                    n = maxseg + ((sndq\_max - sndq\_size) div 16816) * maxegelse
                    n = (2 * maxseg) + ((sndq\_max - sndq\_size - 1890) div 1888) * maxseg)else n > 0}
```
**Description** Calculation of the usable send queue space.

FreeBSD calculates send buffer space based on the byte-count size and max, and the number and max of mbufs. As we do not model mbuf usage precisely we are somewhat nondeterministic here.

Linux calculates it based on the MSS: the space is some multiple of the MSS; the number of bytes for each MSS-sized segment is the MSS+overhead where overhead is  $420+(20)$  if using IP), which is why the i2 argument is needed.

Windows is very strange. Leaving it completely unconstrained is not what actually happens, but more investigation is needed in future to determine the actual behaviour.

## 5.6 UDP support (UDP only)

Performing a UDP send, filling in required details as necessary.

#### 5.6.1 Summary

dosend do a UDP send, filling in source address and port as necessary

#### 5.6.2 Rules

– do a UDP send, filling in source address and port as necessary :  $\left( \text{dosend}(ifds,rttab,(*, data),(\uparrow i_1, \uparrow p_1, \uparrow i_2,ps_2), oq, oq',ok \right) =$ enqueue\_oq(oq,  $UDP(\{ is_1 := \uparrow i_1; is_2 := \uparrow i_2;$  $ps_1 := \uparrow p_1; ps_2 := ps_2;$  $data := data\}),$  $oq', ok)$ ) ∧  $(dosend(jds, rttab, (\uparrow(i, p), data), (*, \uparrow p_1, *, *), oq, oq', ok))$  $(\exists i'_1.\text{endueue}\_\text{oq}(\text{oq},\text{UDP}(\{ is_1 := \uparrow i'_1; is_2 := \uparrow i;$  $ps_1 := \uparrow p_1; ps_2 := \uparrow p;$  $data := data\}),$  $oq', ok) \wedge i'_1 \in auto\_outcome(i, *, rttab, if ds))) \wedge$  $\left( \text{dosend}(ifds,rttab,(\uparrow(i,p), data),(\uparrow i_1, \uparrow p_1, is_2, ps_2),oq, oq',ok\right) =$ enqueue\_oq(oq,  $UDP(\langle is_1 := \uparrow i_1; is_2 := \uparrow i;$  $ps_1 := \uparrow p_1; ps_2 := \uparrow p;$  $data := data\}),$  $oq', ok)$ 

**Description** For use in UDP  $sendto()$ .

### 5.7 Path MTU Discovery (TCP only)

For efficiency and reliability, it is best to send datagrams that do not need to be fragmented in the network. However, TCP has direct access only to the maximum packet size (MTU) for the interfaces at either end of the connection – it has no information about routers and links in between.

To determine the MTU for the entire path, TCP marks all datagrams 'do not fragment'. It begins by sending a large datagram; if it receives a 'fragmentation needed' ICMP in return it reduces the size of the datagram and repeats the process. Most modern routers include the link MTU in the ICMP message; if the message does not contain an MTU, however, TCP uses the next lower MTU in the table below.

#### 5.7.1 Summary

next\_smaller find next-smaller element of a set mtu\_tab path MTU plateaus to try

#### 5.7.2 Rules

```
– find next-smaller element of a set :
(\text{next\_smaller}: (\texttt{num} \rightarrow \texttt{bool}) \rightarrow \texttt{num} \rightarrow \texttt{num}) \text{xs } y = @x :: xs.x < y \land \forall x' :: xs.x' > x \implies x' \geq y– path MTU plateaus to try :
mtu_tab \text{arch} = \textbf{if} linux_arch arch then
                        {32000; 17914; 8166; 4352; 2002; 1492; 576; 296; 216; 128; 68} : num set
                  else
                        {65535; 32000; 17914; 8166; 4352; 2002; 1492; 1006; 508; 296; 68}
```
Description MTUs to guess for path MTU discovery. This table is from RFC1191, and is the one that appears in BSD.

On comp.protocols.tcp-ip, Sun, 15 Feb 2004 01:38:26 -0000, <102tjcifv6vgm02@corp.supernews.com>, kml@bayarea.net (Kevin Lahey) suggests that this is outof-date, and 2312 (WiFi 802.11), 9180 (common ATM), and 9000 (jumbo Ethernet) should be added. For some polemic discussion, see http://www.psc.edu/~mathis/MTU/.

RFC1191 says explicitly "We do not expect that the values in the table [...] are going to be valid forever. The values given here are an implementation suggestion, NOT a specification or requirement. Implementors should use up-to-date references to pick a set of plateaus [...]". BSD is therefore not compliant here.

Linux adds 576, 216, 128 and drops 1006. 576 is used in X.25 networks, and the source says 216 and 128 are needed for AMPRnet AX.25 paths. 1006 is used for SLIP, and was used on the ARPANET. Linux does not include the modern MTUs listed above.

### 5.8 The initial TCP control block (TCP only)

The initial state of the TCP control block.

#### 5.8.1 Summary

initial cb

#### 5.8.2 Rules

```
– :
initial_c b =\langlett\_keep := *;t\_softmax := *\mathbb{I}
```
 $initial\_cb$ 

## Chapter 6

## Auxiliary functions for TCP segment creation and drop

We gather here all the general TCP segment generation and processing functions that are used in the host LTS.

## 6.1 General Segment Creation (TCP only)

The TCP output routines. These, together with the input routines in  $d$ eliver\_in\_3, form the heart of TCP.

#### 6.1.1 Summary

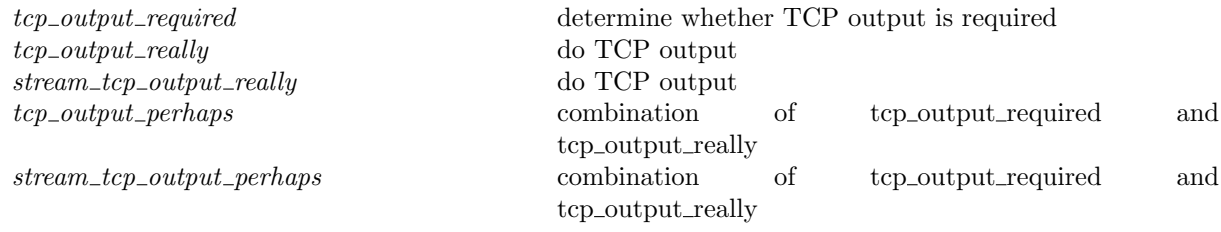

#### 6.1.2 Rules

– determine whether TCP output is required :  $\text{top\_output\_required}(do\_output, \text{persist\_fun}) =$  $(do\_output \in {\bf T; F} \wedge$  $persist\_fun \in \{*, \uparrow(\lambda cb : tcpcb.cb)\})$ 

#### Description

 $\overline{\Gamma}$ 

This function determines if it is currently necessary to emit a segment. It is not quite a predicate, because in certain circumstances the operation of testing may start or reset the persist timer, and alter  $snd_nxt$ . Thus it returns a pair of a flag  $do_{output}$  (with the obvious meaning), and an optional mutator function *persist\_fun* which, if present, performs the required updates on the TCP control block.

٦

– do TCP output :  $\text{top\_output\_really} \; sock(sock',outsegs') =$ let  $tcp\_sock =$ top<sub>sock</sub> of *sock* in

let  $cb = tcp\_sock.cb$  in

(\* Assert that the socket is fully bound and connected \*)  $sock.is_1 \neq * \land$  $sock.is_2 \neq * \land$  $sock.p s_1 \neq * \land$  $sock.p s_2 \neq * \land$ 

(\* Is it possible that a  $FIN$  may need to be transmitted? \*) let  $fin\_required = (sock.cantsndmore \land top\_sock.st \notin \{FIN\_WAIT.2; TIME\_WAIT\})$  in

(\* Should  $FIN$  be set in this segment? \*)

choose  $snd\_nxt\_plus\_length\_data\_to\_send\_qe\_last\_sndq\_data\_seq :: \{T; F\}.$ let  $FIN = (fin\_required \wedge snd_nxt\_plus\_length\_data_to\_send\_qe\_last\_sndq\_data\_seq)$  in

```
\existssnd_nxt' rcv_nxt URG ACK PSH win urp_ ts data_to_send.
let seg = \{ is_1 := sock.is_1;is_2 := sock.is_2;ps_1 := sock \cdot ps_1;ps_2 := sock \cdot ps_2;seq := \mathit{snd\_nxt'};
             ack := rcv\_nxt;URG := URG;ACK := ACK;PSH := PSH;
             RST := F;SYN := F;FIN := FIN;win := win;ws := *;\mathit{urp} := \mathit{urp};
             mss := *:
             ts := ts;
             data := data\_to\_send\parallel in
```
(\* If emitting a  $FIN$  for the first time then change TCP state \*) let  $st' = if FIN$  then

```
case tcp_sock.st of
    SYN\_SENT \rightarrow tp\_sock.st \parallel (* can't move yet – wait until connection established (see
                                        deliver_in_2 /deliver_in_3 ) *)
    SYN\_RECEIVED \rightarrow tp\_sock.st \parallel (* can't move yet – wait until connection established (see
                                               deliver_in_2 /deliver_in_3 ) *)
    ESTABLISHED \rightarrow FIN\_WAIT\_1CLOSE\_WAIT \rightarrow LAST\_ACKFIN\_WAIT\_1 \rightarrow top\_sock.st \parallel (* FIN retransmission *)
    FIN\_WAIT\_2 \rightarrow top\_sock.st \parallel (* can't happen *)
    CLOSING \rightarrow tp\_sock.st \parallel (* FIN retransmission *)
    LAST\_ACK \rightarrow tep\_sock.st \parallel (* FIN retransmission *)
     TIME\_WAIT \rightarrow tp\_sock.st (* can't happen *)
else
```
 $tcp\_sock.st$  in

(\* Update the socket \*)  $sock' = sock \{ pr := TCP\_PROTO(tcp\_sock \{ st := st' \})\} \wedge$ 

(\* Constrain the list of output segments to contain just the segment being emitted \*)  $outsegs' = [TCP seg]$ 

#### Description

This function constructs the next segment to be output. It is usually called once tcp\_output\_required has returned true, but sometimes is called directly when we wish always to emit a segment. A large number of TCP state variables are modified also.

Note that while constructing the segment a variety of errors such as *ENOBUFS* are possible, but this is not modelled here. Also, window shrinking is not dealt with properly here.

#### – do TCP output :

 $stream\_top\_output\_really~sock(sock', FIN) =$ let  $tcp\_sock =$ top<sub>osock</sub> of *sock* inlet  $cb = tcp\_sock.cb$  in (\* Assert that the socket is fully bound and connected \*)  $sock.is_1 \neq * \land$  $sock.is_2 \neq *\wedge$  $sock.p s_1 \neq * \land$  $sock.p s_2 \neq * \land$ (\* Is it possible that a  $FIN$  may need to be transmitted? \*) let  $fin\_required = (sock.cantsndmore \land top\_sock.st \notin \{FIN\_WAIT2; TIME\_WAIT\})$  in (\* Should  $FIN$  be set in this segment? \*) choose  $snd\_nxt\_plus\_length\_data\_to\_send\_ge\_last\_sndq\_data\_seq :: \{T; F\}.$  $FIN = (fin\_required \wedge std\_nxt\_plus\_length\_data\_to\_send\_ge\_last\_sndq\_data\_seq) \wedge$ (\* If emitting a  $FIN$  for the first time then change TCP state \*) let  $st' = if FIN$  then case tcp\_sock.st of  $SYN\_SENT \rightarrow tp\_sock.st \parallel (* \text{ can't move yet - wait until connection established (see$  $deliver_in_2 /deliver_in_3 )$ <sup>\*</sup>)  $SYN\_RECEIVED \rightarrow tp\_sock.st \parallel$  (\* can't move yet – wait until connection established (see  $deliver_in_2 /deliver_in_3 )$  \*)  $ESTABLISHED \rightarrow FIN\_WAIT\_1$  $CLOSE$ -WAIT  $\rightarrow$  LAST\_ACK ||  $FIN\_WAIT\_1 \rightarrow top\_sock.st \parallel$  (\* FIN retransmission \*)  $FIN\_WAIT\_2 \rightarrow top\_sock.st \parallel$  (\* can't happen \*)  $CLOSING \rightarrow tp\_sock.st \parallel$  (\* FIN retransmission \*)  $LAST\_ACK \rightarrow tep\_sock.st \parallel$  (\* FIN retransmission \*)  $TIME\_WAIT \rightarrow tep\_sock.st$  (\* can't happen \*) else  $tcp\_sock.st$  in

(\* Update the socket \*)  $sock' = sock \{ pr := TCP\_PROTO(tcp\_sock \{ st := st' \})\}$ 

#### Description

 $\mathbf{I}$ 

This function constructs the next segment to be output. It is usually called once tcp output required has returned true, but sometimes is called directly when we wish always to emit a segment. A large number of TCP state variables are modified also.

Note that while constructing the segment a variety of errors such as *ENOBUFS* are possible, but this is not modelled here. Also, window shrinking is not dealt with properly here.

```
– combination of tcp output required and tcp output really :
\text{tcp\_output\_perhaps} \; \textit{sock}(sock',outsegs) =∃do output persist fun.
(tcp\_output\_required(do\_output, \text{persist\_fun}) \wedgelet \operatorname{sock}'' = \operatorname{sock} in
if do_output then
tcp_output_really sock"(sock', outsegs)
else
(sock' = sock'' \wedge outseqs = []
```
 $-$  combination of tcp\_output\_required and tcp\_output\_really  $\colon$ 

```
(* FINs argument records whether any messages were sent, and if so, whether they were a FIN *)
\text{stream\_top\_output\_perhaps} \; \text{sock}(\text{sock}', \text{FINs}) =∃do output persist fun.
(tcp\_output\_required(do\_output, persist\_fun) \wedgelet \operatorname{sock}'' = \operatorname{sock} in
if do_output then
\exists FIN.stream_tcp_output_really sock''(sock', FIN)(* definitely does send a seg *) \wedgeFINs = \uparrow FINelse
(sock' = sock'' \wedge FINs = *)
```
## 6.2 Segment Queueing (TCP only)

Once a segment is generated for output, it must be enqueued for transmission. This enqueuing may fail. These functions model what happens in this case, and encapsulate the enqueuing-and-possibly-rollingback process.

#### 6.2.1 Summary

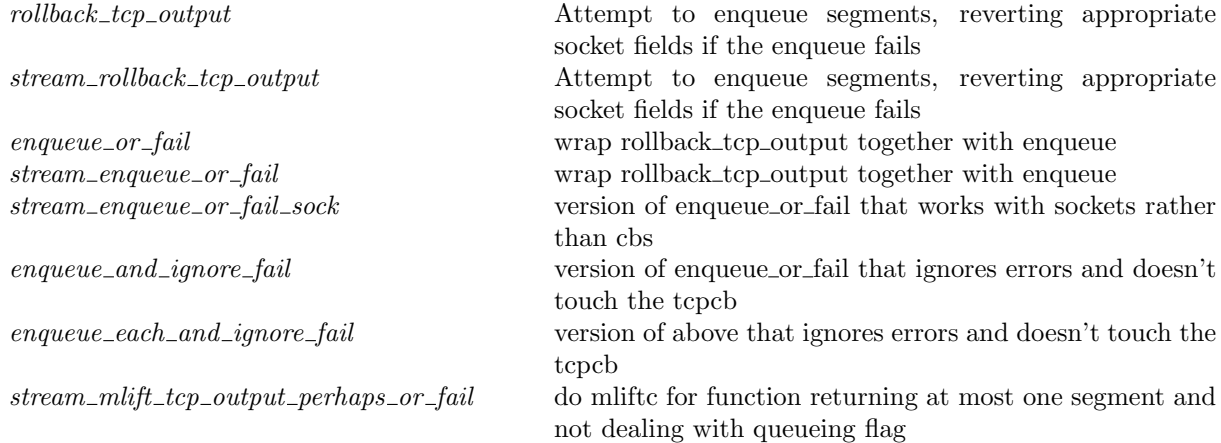

#### 6.2.2 Rules

– Attempt to enqueue segments, reverting appropriate socket fields if the enqueue fails : rollback\_tcp\_output rcvdsyn seg arch rttab ifds is\_connect cb\_in(cb', es', outsegs') =

 $(*$  NB: from  $cb_0$ , only  $snd\_nxt$ ,  $tt\_delay$ ,  $last\_ack\_sent$ ,  $rcv\_adv$ ,  $tf\_r x win 0 sent$ ,  $t\_rtt seg$ ,  $snd\_max$ ,  $tt\_rexmt$  are used.  $*)$ 

(choose allocated :: (if INFINITE\_RESOURCES then  $\{T\}$  else  $\{T; F\}$ ).

```
let route = test\_outcome(seq, rttab, ifds, arch) in
let f1 = \lambda cb.if \neg rcvdsyn then
                        chelse
                        cb \nvert (* set soft error flag; on ip-output routing failure *)t\_sof terror := the route(* assumes route = SOME (SOME e) *)
                           \mathbb{I} in
if \neg allocated then (* allocation failure *)
     cb' = cb\_in \wedge \text{outsegs}' = [\;] \wedge es' = \uparrow \text{ENOBUFS}else if route = * then (* ill-formed segment *)ASSERTION\_FAILURE"rollback_tcp_output:1"(* should never happen *)
else if \exists e.\textit{route} = \uparrow (\uparrow e) then (* routing failure *)
     cb' = f1 \; cb\_in \wedge outsegs' = [] \wedge es' = the route
else if loopback_on_wire seg ifds then (* loopback not allowed on wire - RFC1122 *)
     (if windows arch arch then
             cb' = cb\_in \wedge outsegs' = [] \wedge es' = *( Windows silently drops segment! *)
        else if bsd_-arch arch then
             cb' = cb_in \wedge outsegs' = [] \wedge es' = \uparrow EADDRNOTAVAILelse if \lim_{x \to a} arch then
             cb' = cb\_in \wedge ousegs' = [] \wedge es' = \uparrow \text{EINVAL}else
             ASSERTION\_FAILURE"rollback_tcp_output:2"(* never happen *)
     )
else
     (∃queued.
        outsegs' = [(seq, queued)] \wedgeif \neg <i>queued</i> then (* queueing failure *)
             cb' = cb\_in \wedge \overline{es'} = \uparrow \overline{ENOBUFS}else (* success *)
             c\dot{b}' = cb\sin\theta, es' = *))
```
– Attempt to enqueue segments, reverting appropriate socket fields if the enqueue fails :  $stream\_rollback\_tcp\_output$   $rcvdsyn(is_1, is_2)$  arch rttab ifds  $cb_in(cb', es', outsegs') =$ 

 $(*$  NB: from  $cb_0$ , only  $snd\_nxt$ ,  $tt\_delack$ ,  $last\_ack$ ,  $sent$ ,  $rcv\_adv$ ,  $tf\_r x win 0 sent$ ,  $t\_rttseq$ ,  $snd\_max$ ,  $tt\_rexmt$  are used.  $*)$ 

(choose allocated :: (if  $INFINITE\_RESOURCES$  then  $\{T\}$  else  $\{T; F\}$ ). let  $route = stream\_test\_outcome(is_2, rttab, ifds, arch)$  in let  $f1 = \lambda cb$ .if  $\neg rcvdsyn$  then cb else  $cb \nvert (* set soft error flag; on ip-output routing failure *)$  $t\_softmax :=$  the  $route(*$  assumes route = SOME (SOME e) \*)  $\parallel$  in if  $\neg allocated$  then (\* allocation failure \*)  $cb' = cb\_in \wedge outsegs' = \mathbf{F} \wedge es' = \uparrow ENDBUFS$ else if  $route = *$  then  $(*$  ill-formed segment  $*)$ ASSERTION\_FAILURE"stream\_rollback\_tcp\_output:1"(\* should never happen \*) else if  $\exists e.\textit{route} = \uparrow (\uparrow e)$  then (\* routing failure \*)  $cb' = f1 \; cb\_in \wedge outsegs' = \mathbf{F} \wedge es' = \mathbf{the} \; route$ else if stream\_loopback\_on\_wire(is<sub>1</sub>, is<sub>2</sub>)ifds then (\* loopback not allowed on wire - RFC1122 \*) (if windows arch arch then  $cb' = cb\_in \wedge ousegs' = \mathbf{F} \wedge es' = *(^*$  Windows silently drops segment! \*) else if  $bsd_-arch$  arch then  $cb' = cb\_in \wedge ousegs' = \mathbf{F} \wedge es' = \uparrow \text{EADDRNOTAVAIL}$ else if  $\lim_{x \to a}$  arch then  $cb' = cb\_in \wedge ousegs' = \mathbf{F} \wedge es' = \uparrow \text{EINVAL}$ else ASSERTION\_FAILURE"stream\_rollback\_tcp\_output:2"(\* never happen \*) )

else (∃queued.  $outsegs' = T \wedge T$ if  $\neg *queued*$  then (\* queueing failure \*)  $cb' = cb\_in \wedge \overline{es'} = \uparrow \overline{ENOBUFS}$ else (\* success \*)  $c\dot{b}' = cb\_in \wedge es' = *)$  $\lambda$ 

wrap rollback\_tcp\_output together with enqueue : enqueue or fail rcvdsyn arch rttab ifds outsegs oq cb<sub>0</sub> cb in(cb', oq') = (case outsegs of  $[\ ] \rightarrow cb' = cb_0 \wedge oq' = oq$  $\parallel$  [seg]  $\rightarrow$  (∃outsegs' es'. rollback\_tcp\_output rcvdsyn seg arch rttab ifds  $\mathbf{F}({}^* X$  cb0  $X^*$ )cb\_in(cb', es', outsegs')  $\wedge$  $enqueue_oq\_list\_qinfo(oq, \textit{outsegs}', \textit{oq}'))$  $\parallel$  \_other84  $\rightarrow$  ASSERTION\_FAILURE"enqueue or fail"(\* only 0 or 1 segments at a time \*) )

wrap rollback\_tcp\_output together with enqueue : stream\_enqueue\_or\_fail rcvdsyn arch rttab ifds(is<sub>1</sub>, is<sub>2</sub>)cb\_in cb' =  $(\exists e s' \text{ outsegs'.stream\_rollback\_tcp\_output~rcvdsyn(is_1, is_2) \text{arch } r \text{ttab ifds } cb_in(cb', es', outsegs'))$ 

version of enqueue\_or\_fail that works with sockets rather than cbs :  $stream\_enqueue\_or\_fail\_sock$  rcvdsyn arch rttab ifds $(is_1, is_2) sock0$  sock sock' = (\* NB: could calculate *rcvdsyn*, but clearer to pass it in \*) let  $tep\_sock = tep\_sock_of$  sock in let  $tep\_sock0 = tep\_sock\_of~sock0$  in  $(\exists cb'.$ stream\_enqueue\_or\_fail rcvdsyn arch rttab ifds(is<sub>1</sub>, is<sub>2</sub>)(tcp\_sock\_of sock).cb cb'  $\wedge$  $sock' = sock \{ pr := TCP\_PROTO(tcp\_sock_of \; sock \}$  $cb := cb'$  $\{\rangle\}$ )

version of enqueue or fail that ignores errors and doesn't touch the tcpcb : enqueue and ignore fail arch rttab ifds outsegs og og  $q' =$  $\exists$ rcvdsyn cb<sub>0</sub> cb\_in cb'. enqueue\_or\_fail rcvdsyn arch rttab ifds outsegs oq cb<sub>0</sub> cb\_in(cb', oq')

– version of above that ignores errors and doesn't touch the tcpcb : (enqueue\_each\_and\_ignore\_fail arch rttab if ds [] oq oq' =  $(q = q')$ ) ^  $($ enqueue\_each\_and\_ignore\_fail *arch* rttab ifds(seq :: seqs) oq oq ′′  $\vec{a} = \exists q'$  enqueue and ignore fail arch rttab if ds [seg] oq oq' enqueue\_each\_and\_ignore\_fail arch rttab ifds segs oq' oq'')

– do mliftc for function returning at most one segment and not dealing with queueing flag :  $stream\_mlift\_top\_output\_perhaps\_or\_fail$ <sup>\*</sup> X ts\_val X \*)arch rttab ifds<sub>0</sub>  $s(s', FIN)$  =  $\exists s_1$  FINs.

stream\_tcp\_output\_perhaps  $s(s_1, FINs) \wedge$ case FINs of  $* \rightarrow s' = s_1 \wedge FIN = \mathbf{F}$  $\parallel \uparrow FIN' \rightarrow (\exists cb' \; es' \; outsegs'.({}^* \text{ ignore error return } ^*)$ stream\_rollback\_tcp\_output  $\mathbf{T}(s_1.is_1, s_1.is_2)$ arch rttab ifds<sub>0</sub> (\* X (tcp\_sock\_of s).cb X \*)(tcp\_sock\_of s<sub>1</sub>).cb(cb', es', outsegs') ∧  $s' = s_1 \nvert p r := \text{TCP\_PROTO}( \text{tcp\_sock\_of} \nvert s_1 \nvert \nvert c b := c b' \nvert ) \nvert \wedge$  $FIN = (outsegs' \wedge FIN')$ 

## 6.3 Incoming Segment Functions (TCP only)

Updates performed to the idle, keepalive, and FIN\_WAIT\_2 timers for every incoming segment.

#### 6.3.1 Summary

update idle Do updates appropriate to receiving a new segment on a connection

#### 6.3.2 Rules

– Do updates appropriate to receiving a new segment on a connection : update\_idle  $\textit{top\_sock}$  tt\_keep' = choose  $tf\_needfin :: \{T; F\}.$  $tt\_keep' = (\textbf{if } \neg (tcp\_sock.st = SYN\_RECEIVED \land tf\_needfin)$  then (\* reset keepalive timer to 2 hours. \*)  $\uparrow$  ((())<sub>slow\_timer</sub> TCPTV\_KEEP\_IDLE</sub>) else  $tcp\_sock.cb.tt\_keep)$ 

### 6.4 Drop Segment Functions (TCP only)

When an erroneous or unexpected segment arrives, it is usually dropped (i.e, ignored). However, the peer is usually informed immediately by means of a RST or ACK segment.

#### 6.4.1 Summary

dropwithreset emit a RST segment corresponding to the passed segment, unless that would be stupid. stream\_mlift\_dropafterack\_or\_fail send immediate ACK to segment, but otherwise process it no further

#### 6.4.2 Rules

– emit a RST segment corresponding to the passed segment, unless that would be stupid. : dropwithreset  $segRST(is_1, is_2)ifds_0 RST =$ 

```
if (* never RST a RST *)
```
segRST ∨

(\* is segment a (link-layer?) broadcast or multicast? \*)

F ∨

(\* is source or destination broadcast or multicast? \*)

 $(\exists i_1.is_1 = \uparrow i_1 \land is\_broadormulticast \emptyset i_1) \lor$ 

 $(\exists i_2.is_2 = \uparrow i_2 \land is\_broadormulticast if ds_0 i_2)$ 

(\* BSD only checks incoming interface, but should have same effect as long as interfaces don't overlap \*) then

 $RST = F$ else  $RST \in \{T; F\}$ 

<sup>(\*</sup> Needs list of the host's interfaces, to verify that the incoming segment wasn't broadcast. Returns a list of segments. \*)

```
152 tcp close tcp close tcp close tcp close tcp close tcp close tcp close tcp close tcp close tcp close tcp close tcp close tcp close tcp close tcp close tcp close tcp close tcp close tcp close tcp close tcp close tcp c
```
– send immediate ACK to segment, but otherwise process it no further :  $stream\_mlift\_dropafterack\_or\_fail$   $segRST$  arch rttab ifds  $sock(sock', FIN, RST, stop') =$ (\* ifds is just in case we need to send a RST, to make sure we don't send it to a broadcast address. \*)  $\det$  continue =  $\neg stop'$  in let  $tcp\_sock = tcp\_sock_of$  sock in  $(continue = T \wedge$ let  $cb = tcp\_sock.cb$  in choose  $ACK :: \{T; F\}.$ choose  $ack\_lt\_snd\_una\_or\_snd\_max\_lt\_ack :: \{T; F\}.$ if  $tcp\_sock.st = SYN\_RECEIVED \wedge$  $ACK \wedge$  $ack\_lt\_snd\_una\_or\_snd\_max\_lt\_ack$ then (\* break loop in "LAND" DoS attack, and also prevent ACK storm between two listening ports that have been sent forged SYN segments, each with the source address of the other. (tcp\_input.c:2141) \*)  $sock' = sock \wedge$  $FIN = \mathbf{F} \wedge$ dropwithreset  $segRST(sock.is_1, sock.is_2)ifds RST$ (\* ignore queue full error \*) else  $(\exists \textit{sock}_1 \textit{msgFIN}.({}^* \text{ignore errors }^*)$ let  $tep\_sock1 = tep\_sock\_of sock_1$  in stream\_tcp\_output\_really  $sock(sock_1, msgFIN) \wedge$  (\* did set  $tf\_acknow$  and call tcp\_output\_perhaps, which seemed a bit silly \*) (\* notice we here bake in the assumption that the timestamps use the same counter as the band limiter; perhaps this is unwise \*)  $\exists \textit{outsegs}' \textit{cb}' \textit{es}'.$  $stream\_rollback\_tcp\_output$   $\mathbf{T}(sock.is_1, sock.is_2)$  arch rttab ifds tcp\_sock1.cb(cb', es', outsegs')  $\wedge$  $sock' = sock_1 \{ pr := \text{TCP\_PROTO}(tep\_sock1 \{ c\} := cb') \} \wedge$  $FIN = (if \; outsegs' \; then \; msgFIN \; else \; F) \land$  $RST = F$ )

## 6.5 Close Functions (TCP only)

Closing a connection, updating the socket and TCP control block appropriately.

#### 6.5.1 Summary

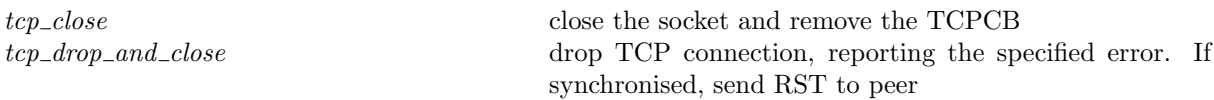

#### 6.5.2 Rules

 $\overline{1}$ 

```
– close the socket and remove the TCPCB :
tcp_close \mathit{arch} \mathit{sock} = \mathit{sock}\oint cantrcvmore := T; (* MF doesn't believe this is correct for Linux or WinXP *)
  cantsndmore := T;is_1 := \textbf{if } bsd\_arch \text{ arch } \textbf{then } * \textbf{ else } sock.is_1;ps_1 := \textbf{if } bsd\_arch \text{ arch } \textbf{then } * \textbf{ else } sock.p s_1;pr := TCP\_PROTO(tcp_sock_of sock
  \langle \cdot \rangle st := CLOSED;
    cb := initial_c b\mathbb{D}
```
Description This is similar to BSD's tcp\_close(), except that we do not actually remove the protocol/control blocks. The quad of the socket is cleared, to enable another socket to bind to the port we were previously using — this isn't actually done by BSD, but the effect is the same. The bsd cantconnect flag is set to indicate that the socket is in such a detached state.

```
– drop TCP connection, reporting the specified error. If synchronised, send RST to peer :
\text{top\_drop\_and\_close} arch err sock(sock',(oflgs, odata: char list)) =
let tcp\_sock = tcp\_sock\_of sock in (
(if tcp\_sock.st \notin \{CLOSED; LISTEN; SYN\_SENT\} then
     (of lgs = of lgs \{ SYN := \mathbf{F}; SYNACK := \mathbf{F}; FIN := \mathbf{F}; RST := \mathbf{T} \}\wedgeodata \in UNIVelse
     (oflgs = oflgs h[ SYN := F; SYNACK := F; FIN := F; RST := F]i ∧
     odata = [])) ∧
let es' =if err = \uparrow ETIMEDOUT then
  (if tcp\_sock.ch.t\_software \neq * then
     tcp\_sock.cb.t\_softwareelse
     ↑ ETIMEDOUT)
else if err \neq * then errelse sock.es
in
sock' = \text{tcp\_close} \ \text{arch}(sock \ \lbrace \ \text{es} := \text{es'} \rbrace))
```
Description BSD calls this tcp\_drop

# 6.6 Socket quad testing and extraction (TCP only)

Testing and extracting the quad of a connection from the socket.

# 6.6.1 Summary

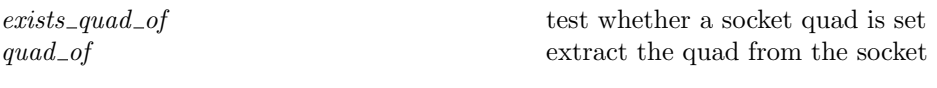

# 6.6.2 Rules

– test whether a socket quad is set : exists\_quad\_of(sock :  $TCP3\_hostTypes$  \$socket) =  $\exists i_1 \; p_1 \; i_2 \; p_2. (\uparrow i_1, \uparrow p_1, \uparrow i_2, \uparrow p_2) = (sock.is_1, sock.p_s_1, sock.is_2, sock.p_s_2)$ 

– extract the quad from the socket : quad\_of(sock :  $TCP3\_hostTypes$  \$socket) = (the sock.is<sub>1</sub>, the sock.ps<sub>1</sub>, the sock.is<sub>2</sub>, the sock.ps<sub>2</sub>)  $54$  quad of

# Part VI

# TCP3 hostLTS

# Chapter 7

# Host LTS: Socket Calls

# 7.1 *accept*() (TCP only)

 $accept : fd \rightarrow fd * (ip * port)$ 

 $accept(fd)$  returns the next connection available on the completed connections queue for the listening TCP socket referenced by file descriptor fd. The returned file descriptor fd refers to the newly-connected socket; the returned ip and port are its remote address.  $accept()$  blocks if the completed connections queue is empty and the socket does not have the  $O$ -NONBLOCK flag set.

Any pending errors on the new connection are ignored, except for ECONNABORTED which causes  $accept()$  to fail with  $ECONNABORTED$ .

Calling  $accept()$  on a UDP socket fails: UDP is not a connection-oriented protocol.

# 7.1.1 Errors

A call to accept() can fail with the errors below, in which case the corresponding exception is raised:

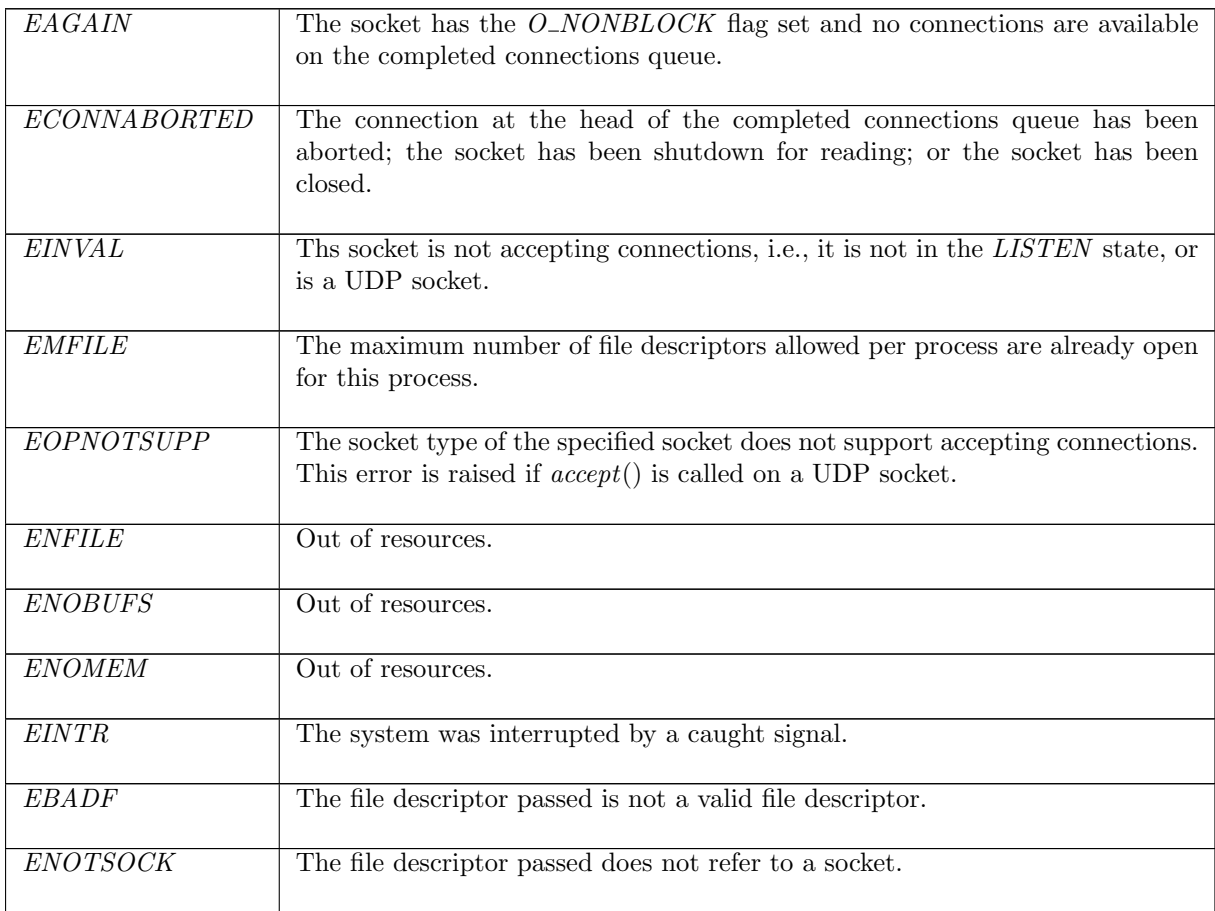

# 7.1.2 Common cases

 $accept()$  is called and immediately returns a connection:  $accept\_1$ ;  $return\_1$ 

 $accept()$  is called and blocks; a connection is completed and the call returns:  $accept\_2$ ; deliver in 99;  $deliver_in_1$ ;  $accept_1$ ;  $return_1$ 

# 7.1.3 API

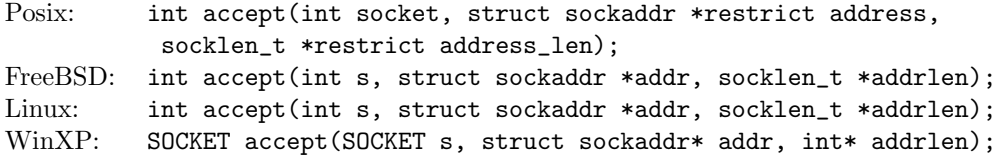

In the Posix interface:

- socket is the listening socket's file descriptor, corresponding to the  $fd$  argument of the model;
- the returned int is either non-negative, i.e., a file descriptor referring to the newly-connected socket, or -1 to indicate an error, in which case the error code is in errno. On WinXP an error is indicated by a return value of INVALID\_SOCKET, not -1, with the actual error code available through a call to WSAGetLastError().
- address is a pointer to a sockaddr structure of length address\_len corresponding to the  $ip * port$ returned by the model  $accept()$ . If address is not a null pointer then it stores the address of the peer for the accepted connection. For the model  $accept()$  it will actually be a sockaddr\_in structure; the peer IP address will be stored in the  $sin\_addr.s\_addr$  field, and the peer port will be stored in the sin\_port field. If address is a null pointer then the peer address is ignored, but the model  $accept()$  always returns the peer address. On input the **address**<sub>reprioring the length of</sub> the address structure, and on output it is the length of the stored address.

# 7.1.4 Model details

If the  $accept()$  call blocks then state  $Accept2 (sid)$  is entered, where sid is the index of the socket that accept() was called upon.

The following errors are not included in the model:

- EFAULT signifies that the pointers passed as either the address or address\_len arguments were inaccessible. This is an artefact of the C interface to  $accept()$  that is excluded by the clean interface used in the model.
- EPERM is a Linux-specific error code described by the Linux man page as "Firewall rules forbid connection". This is outside the scope of what is modelled.
- EPROTO is a Linux-specific error code described by the man page as "Protocol error". Only TCP and UDP are modelled here; the only sockets that can exist in the model are bound to a known protocol.
- WSAECONNRESET is a WinXP-specific error code described in the MSDN page as "An incoming connection was indicated, but was subsequently terminated by the remote peer prior to accepting the call." This error has not been encountered in exhaustive testing.
- WSAEINPROGRESS is WinXP-specific and described in the MSDN page as "A blocking Windows Sockets 1.1 call is in progress, or the service provider is still processing a callback function". This is not modelled here.

From the Linux man page: Linux *accept*() passes already-pending network errors on the new socket as an error code from accept. This behaviour differs from other BSD socket implementations. For reliable operation the application should detect the network errors defined for the protocol after accept and treat them like EAGAIN by retrying. In case of TCP/IP these are ENETDOWN, EPROTO, ENOPRO-TOOPT, EHOSTDOWN, ENONET, EHOSTUNREACH, EOPNOTSUPP, and ENETUNREACH.

This is currently not modelled, but will be looked at when the Linux semantics are investigated.

# 7.1.5 Summary

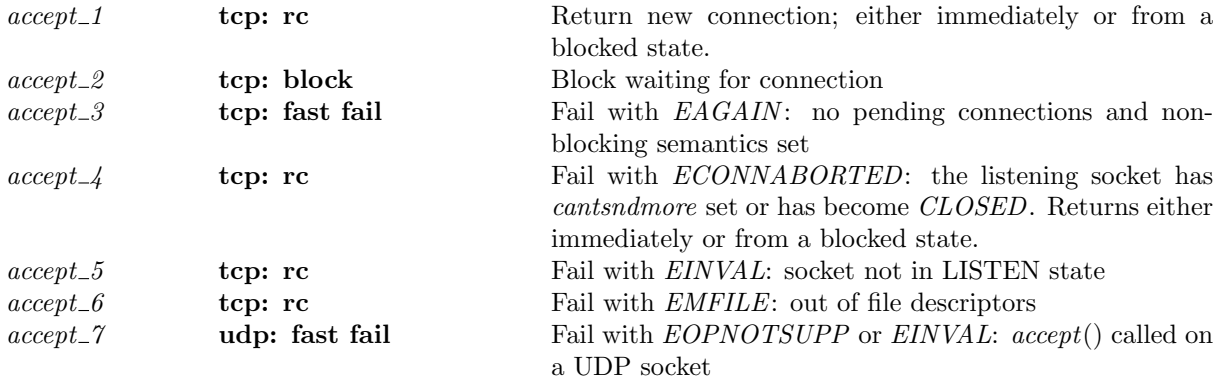

# 7.1.6 Rules

 $accept\_1$  tcp: rc Return new connection; either immediately or from a blocked state.

 $(h \langle ts := ts \oplus (tid \mapsto (t)_d);$  $fds := fds;$  $files := files;$  $socks :=$ socks ⊕  $[(sid, \text{Sock}(\uparrow \text{fid}, sf, is_1, \uparrow p_1, *, *, es, can t and more, cantrowore,$ TCP\_Sock $(LISTEN, cb, \uparrow lis))$ ;  $(\mathit{sid}', \mathrm{SOCK}(*, \mathit{sf}', \uparrow i'_1, \uparrow p_1, \uparrow i_2, \uparrow p_2, \mathit{es}', \mathit{cantsndmore}', \mathit{cantrcvmore}',$  $\text{TCP\_Sock}(ESTABLED, cb',*))]]$  $SS, MM$  $\stackrel{\text{1}{\text{b}}}{\longrightarrow}$  (h  $\{ts := ts \oplus (tid \mapsto (Ret(OK(fd', (i_2, p_2))))_{sched\_timer});$  $fds := fds';$  $files := files \oplus [(fid', \text{FILE}(FT\_Socket(side'), ff\_default))];$  $socks :=$ socks ⊕  $[(sid, \text{Sock}(\uparrow \text{fid}, sf, is_1, \uparrow p_1, *, *, es, cantsndmore, cantrctome,$  $\text{TCP\_Sock}(LISTEN, cb, \uparrow lis'))$  $(\textit{sid}', \textit{Sock}(\uparrow \textit{fid}', \textit{sf}', \uparrow \textit{i}'_1, \uparrow \textit{p}_1, \uparrow \textit{i}_2, \uparrow \textit{p}_2, \textit{es}',$  $\textit{cantsndmore}', \textit{cantrcumore}', \textit{TCP\_Sock}(\textit{ESTABLED}, \textit{cb}', *)))]]$  $SS, MM$ )  $\sqrt{2}$   $t = Run \wedge$ *lbl* = tid⋅(accept fd)  $\land$  $rc = fast$  succeed ∧  $\mathit{fid} = \mathit{fds}[\mathit{fd}] \wedge$  $fd~\in\textbf{dom}(fds)$  ∧  $files[fd] = \text{FILE}(FT\_Socket(side), ff)$  $\setminus$  $\begin{array}{c} \begin{array}{c} \begin{array}{c} \end{array} \\ \begin{array}{c} \end{array} \end{array} \end{array}$ ∨  $\sqrt{ }$  $\vert$  $t = Accept2(side) \wedge$  $\ell bl = \tau \wedge$  $rc = slow\; urgent\; succeed$  $\setminus$  $\Big\}$  $\setminus$  $\begin{array}{c} \begin{array}{c} \begin{array}{c} \end{array} \\ \begin{array}{c} \end{array} \end{array} \end{array}$ ∧  $lis.q = q \circ [sid'] \wedge$  $\mathit{lis}'.q = q \wedge$  $lis'.q_0 = lis.q_0 \wedge lis'.qlimit = lis.qlimit \wedge$ 

 $(sid \neq sid') \wedge$  $es' ≠ \uparrow$  ECONNABORTED  $\wedge$  $fd' \notin ((\textbf{dom}(\textit{files})) \cup \{\textit{fid}\}) \wedge$ nextfd h.arch fds fd'  $\wedge$  $\mathit{fds}' = \mathit{fds} \oplus (\mathit{fd}', \mathit{fd}') \wedge$  $(\forall i_1 \land i_1 = i s_1 \implies i_1 = i'_1)$ 

 $\overline{\phantom{a}}$ 

#### Description

This rule covers two cases: (1) the completed connection queue is non-empty when  $accept(fd)$  is called from a thread tid in the Run state, where  $fd$  refers to a TCP socket sid, and  $(2)$  a previous call to accept(fd) on socket sid blocked, leaving its calling thread tid in state  $Accept2 (sid)$ , and a new connection has become available.

In either case the listening TCP socket *sid* has a connection  $sid'$  at the head of its completed connections queue  $sid' :: q$ . A socket entry for  $sid'$  already exists in the host's finite map of sockets,  $socks \oplus ...$ The socket is *ESTABLISHED*, is not shutdown for reading, and is only missing a file description association that would make it accessible via the sockets interface.

A new file description record is created for connection  $sid'$ , indexed by a new  $fid'$ , and this is added to the host's finite map of file descriptions *files*. It is assigned a default set of file flags,  $ff\_{default}$ . The socket entry sid' is completed with its file association  $\hat{d}$  and sid' is removed from the head of the completed connections queue.

When the listening socket *sid* is bound to a local IP address  $i_1$ , the accepted socket *sid'* is also bound to it.

Finally, the new file descriptor  $fd'$  is created in an architecture-specific way using the auxiliary nextfd, and an entry mapping  $fd'$  to  $fd'$  is added to the host's finite map of file descriptors. If the calling thread was previously blocked in state  $Accept2 (sid)$  it proceeds via a  $\tau$  transition, otherwise by a tid·(accept fd) transition. The thread is left in state  $Ret(OK(fd', (i_2, p_2)))$  to return the file descriptor and remote address of the accepted connection in response to the original accept() call.

If the new socket sid' has error ECONNABORTED pending in its error field es', this is handled by rule  $accept_5$ . All other pending errors on  $sid'$  are ignored, but left as the socket's pending error.

## $accept_2$  tcp: block Block waiting for connection

 $(h \langle ts := ts \oplus (tid \mapsto (Run)_d) \rangle, SS, MM)$ tid·(accept fd)  $(h \langle ts := ts \oplus (tid \mapsto (Accept2 (sid))_{never\_timer}]\rangle, SS, MM)$  $fd \in \textbf{dom}(h.fds) \wedge$  $\text{fid} = h.\text{fds}[\text{fd}] \wedge$  $h$ .files[fid] = FILE(FT\_Socket(sid), ff) ∧  $ff.b(O_NONBLOCK) = \mathbf{F} \wedge$ sid ∈ **dom**(h.socks)  $\land$  $(\exists s f \; is_1 \; p_1 \; cb \; lis \; es.$  $h.socks[sid] = \text{Sock}(\uparrow \text{fd}, \text{sf}, \text{is}_1, \uparrow p_1, \text{*}, \text{*}, \text{es}, \mathbf{F}, \text{cantrcumore},$ TCP\_Sock( $LISTEN$ ,  $cb$ ,  $\uparrow$   $lis$ ))  $\wedge$  $lis.q = []$ 

#### Description

A blocking  $accept()$  call is performed on socket sid when no completed incoming connections are available. The calling thread blocks until a new connection attempt completes successfully, the call is interrupted, or the process runs out of file descriptors.

From thread tid, which is initially in the Run state,  $accept(fd)$  is called where fd refers to listening TCP socket sid which is bound to local port  $p_1$ , is not shutdown for reading and is in blocking mode:  $f, b(O_NONBLOCK) = \mathbf{F}$ . The socket's queue of completed connections is empty,  $q := [$ , hence the  $accept()$  call blocks waiting for a successful new connection attempt, leaving the calling thread state  $Accept2 (sid).$ 

Socket sid might not be bound to a local IP address, i.e.  $is_1$  could be  $*$ . In this case the socket is listening for connection attempts on port  $p_1$  for all local IP addresses.

 $accept\_3$  tcp: fast fail Fail with  $EAGAIN$ : no pending connections and non-blocking semantics set

 $(h \langle ts := ts \oplus (tid \mapsto (Run)_d) \rangle, SS, MM)$ 

Rule version: \$ Id: TCP3 hostLTSScript.sml,v 1.39 2009/02/20 13:08:08 tjr22 Exp \$

$$
\frac{tid \cdot (accept \; fd)}{(h \; (ts := ts \; \oplus \; (tid \; \mapsto \; (Ret(FAIL \; EAGAIN)))_{sched\_timer})}, SS, MM)
$$

 $fd \in \textbf{dom}(h.fds) \wedge$  $h.fds[fd] = fid \wedge$  $h.files[fd] = \text{FILE}(FT\_Socket(side), ff) \wedge$  $ff.b(O_NONBLOCK) = T \wedge$ sid ∈ **dom**(h.socks)  $\land$  $(\exists s f \; is_1 \; p_1 \; cb \; lis \; es.$  $h.socks[sid] = \text{Sock}(\uparrow fid, sf, is_1, \uparrow p_1, *, *, es, cantsndmore, cantrowore,$ TCP\_Sock( $LISTEN$ ,  $cb$ ,  $\uparrow$   $lis$ ))  $\wedge$  $lis. q = []$ 

### Description

A non-blocking  $accept()$  call is performed on socket sid when no completed incoming connections are available. Error EAGAIN is returned to the calling thread.

From thread tid, which is initially in the Run state,  $accept(fd)$  is called where fd refers to a listening TCP socket sid which is bound to local port  $p_1$ , not shutdown for writing, and in non-blocking mode:  $ff.b(O_NONBLOCK) = T$ . The socket's queue of completed connections is empty,  $q := [$ , hence the accept() call returns error EAGAIN, leaving the calling thread state Ret(FAIL EAGAIN) after a  $tid \cdot accept(fd)$  transition.

Socket sid might not be bound to a local IP address, i.e.  $is_1$  could be  $*$ . In this case the socket is listening for connection attempts on port  $p_1$  for all local IP addresses.

 $accept\_4$  tcp: rc Fail with  $ECONNABORTED$ : the listening socket has cantsndmore set or has become CLOSED. Returns either immediately or from a blocked state.

```
(h \langle ts := ts \oplus (tid \mapsto (t)_d);socks :=socks ⊕
      [(sid, \text{Sock}(\uparrow \text{fid}, sf, is_1, \uparrow p_1, *, *, es, cantsndmore, cantrctome,TCP\_Socket(st, cb, \uparrow lis))]],
      SS, MM)
\frac{lbl}{dt} (h {ts := ts ⊕ (tid \mapsto (Ret(FAIL ECONNABORTED))<sub>sched timer</sub>);
         socks :=socks ⊕
         [(sid, \text{Sock}(\uparrow \text{fid}, sf, is_1, \uparrow p_1, *, *, es, cantsndmore, cantrewore,TCP\_Socket(st, cb, \uparrow lis))]],
         SS, MM\sqrt{ }
   \sqrt{ }
      t = Run \wedgest = LISTEN \wedgecantsndmore = T \wedge\textit{lbl} = \textit{tid} \cdot \textit{accept}(\textit{fd}) \landrc = fast fail ∧
      fd~\in\textbf{dom}(h.fds)~\wedge\mathit{fid}=h.\mathit{fds}[\mathit{fd}]\wedgeh.files[fid] = FILE(FT)
                                                                    \setminus\overline{\phantom{a}}∨
                                                                            t = Accept2 (sid) \wedge\overline{\phantom{a}}((cantrcvmore = \mathbf{T} \wedge st = LISTEN) \vee(st = CLOSED)) \wedge\ell bl = \tau \wedgerc = slow\,\, urgent\,\,fail\setminus\overline{\phantom{a}}\setminus\overline{\phantom{a}}
```
# Description

This rule covers two cases: (1) an  $accept(fd)$  call is made on a listening TCP socket sid, referenced by fd, with cantsndmore set, and  $(2)$  a previous call to accept() on socket sid blocked, leaving a thread tid in state  $Accept2 (sid)$ , but the socket has since either entered the CLOSED state, or had cantrcvmore set. In both cases, *ECONNABORTED* is returned.

This situation will arise only when a thread calls *close*() on the listening socket while another thread is blocking on an  $accept()$  call, or if  $listen()$  was originally called on a socket which already had *cantrcvmore* set. The latter can occur in BSD, which allows *listen*() to be called in any (non *CLOSED* or *LISTEN*) state, though should never happen under typical use.

If the calling thread was previously blocked in state  $Accept2 (sid)$ , it proceeds via an  $\tau$  transition, otherwise by a tid-accept(fd) transition. The thread is left in state Ret(FAIL ECONNABORTED) to return the error  $ECONNABORTED$  in response to the initial  $accept()$  call.

Note that this rule is not correct when dealing with the FreeBSD behaviour which allows any socket to be placed in the LISTEN state.

### $accept\_5$  tcp: rc Fail with  $EINVAL$ : socket not in LISTEN state

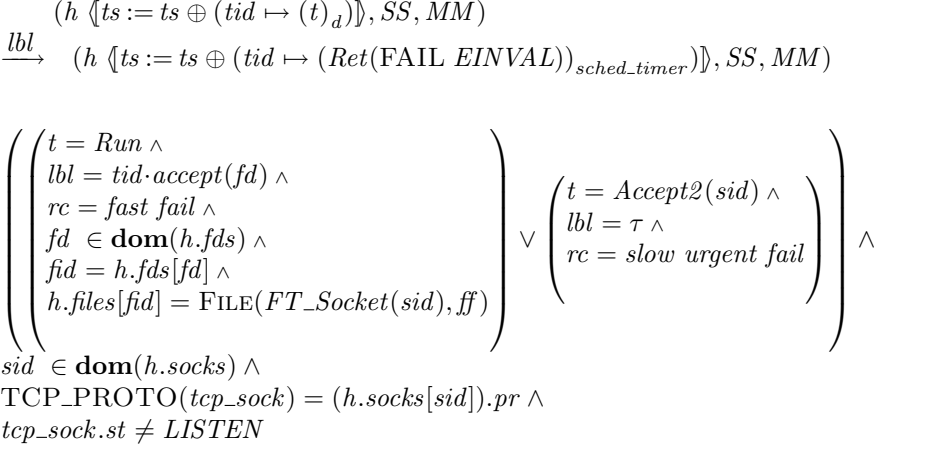

# Description

It is not valid to call accept() on a socket that is not in the LISTEN state.

This rule covers two cases: (1) on the non-listening TCP socket sid,  $accept()$  is called from a thread tid, which is in the Run state, and (2) a previous call to  $accept()$  on TCP socket sid blocked because no completed connections were available, leaving thread tid in state  $Accept2 (sid)$  and after the  $accept()$ call blocked the socket changed to a state other than  $LISTEN$ .

In the first case the  $accept(fd)$  call on socket sid, referenced by file descriptor  $fd$ , proceeds by a tid-accept(fd) transition and in the latter by a  $\tau$  transition. In either case, the thread is left in state  $Ret(\mathrm{FAIL\ }EINVAL)$  to return error  $EINVAL$  to the caller.

The second case is subtle: a previous call to  $accept()$  may have blocked waiting for a new completed connection to arrive and an operation, such as a  $close()$  call, in another thread caused the socket to change from the LISTEN state.

#### $accept_6$  tcp: rc Fail with  $EMFILE$ : out of file descriptors

$$
(h \langle ts := ts \oplus (tid \mapsto (t)_d) \rangle, SS, MM)
$$
  

$$
(h \langle ts := ts \oplus (tid \mapsto (Ret(FAIL \mathit{EMFILE}))_{sched\_timer} \rangle), SS, MM)
$$

$$
\begin{pmatrix}\nt = Run \land \\
\text{lbl} = tid \cdot accept(fd) \land \\
rc = fast fail \land \\
fd \in \text{dom}(h.fds) \land \\
fd = h.fds[fd] \land \\
h.files[fd] = \text{FILE}(FT\_Socket(side), ff) \land \\
sid \in \text{dom}(h.socks) \land \\
sock = (h.socks[sid]) \land \\
\text{proto\_of sock.py} = PROTO\_TCP\n\end{pmatrix} \land \begin{pmatrix}\nt = Accept2(side) \land \\
\text{lbl} = \tau \land \\
rc = slow non urgent fail \\
rc = slow nonungent fail\n\end{pmatrix} \land\n\begin{pmatrix}\n\text{rbl} = \tau \land \\
\text{ubl} = \tau \land \\
rc = slow nonungent fail\n\end{pmatrix} \land\n\begin{pmatrix}\n\text{rbl} = \tau \land \\
\text{bli} = \tau \land \\
\text{bli} = \tau \land \\
\text{bli} = \tau \land \\
\text{bli} = \tau \land \\
\text{cli} = slow nonungent fail\n\end{pmatrix} \land\n\begin{pmatrix}\n\text{rbl} = \tau \land \\
\text{bli} = \tau \land \\
\text{cli} = slow nonunif all}\n\end{pmatrix} \land\n\begin{pmatrix}\n\text{rbl} = \tau \land \\
\text{bli} = \tau \land \\
\text{cli} = slow nonunif all}\n\end{pmatrix}
$$

Rule version: \$ Id: TCP3 hostLTSScript.sml,v 1.39 2009/02/20 13:08:08 tjr22 Exp \$

 $\mathbf{L}$ 

 $card(dom(h.fds)) \geq OPEN\_MAX$ 

#### Description

This rule covers two cases: (1) from thread tid, which is in the Run state, an  $accept(fd)$  call is made where fd refers to a TCP socket sid, and  $(2)$  a previous call to *accept*() blocked leaving thread tid in the  $Accept2 (sid) state. In either case the *accept*() call fails with *EMFILE* as the process (see Model Details)$ already has open its maximum number of open file descriptors  $OPEN\_MAX$ .

In the first case the error is returned immediately (fast fail) by performing an tid·accept(fd) transition, leaving the thread state Ret(FAIL EMFILE). In the second, the thread is unblocked, also leaving the thread state  $Ret(FAIL \text{ EMFILE})$ , by performing a  $\tau$  transition.

#### Model details

In real systems, error *EMFILE* indicates that the calling process already has *OPEN\_MAX* file descriptors open and is not permitted to open any more. This specification only models one single-process host with multiple threads, thus EMFILE is generated when the host exceeds the OPEN\_MAX limit in this model.

 $accept_7$  udp: fast fail Fail with  $EOPNOTSUPP$  or  $EINVAL: accept()$  called on a UDP socket

 $(h \langle ts := ts \oplus (tid \mapsto (Run)_d) \rangle, SS, MM)$  $\overrightarrow{tid\cdot accept(fd)}$  (h  $\langle ts := ts \oplus (tid \mapsto (Ret(FAIL \, err))_{sched\_timer}) \rangle$ , SS, MM)

 $fd ∈ dom(h.fds) ∧$  $fid = h.fds[fd] \wedge$  $h$ .files[fid] = FILE(FT\_Socket(sid), ff) ∧ sid ∈ **dom**(h.socks)  $\wedge$ proto\_of(h.socks[sid]).pr = PROTO\_UDP  $\wedge$ (if bsd\_arch h.arch then  $err = EINVAL$ else  $err = EOPNOTSUPP$ 

#### Description

Calling  $accept()$  on a socket for a connectionless protocol (such as UDP) has no defined behaviour and is thus an invalid (EINVAL) or unsupported (EOPNOTSUPP) operation.

From thread tid, which is in the Run state, an  $accept(fd)$  call is made where fd refers to a UDP socket identified by sid. The call proceeds by a tid-accept(fd) transition leaving the thread state Ret(FAIL err) to return error err. On FreeBSD err is EINVAL; on all other systems the error is EOPNOTSUPP.

## Variations

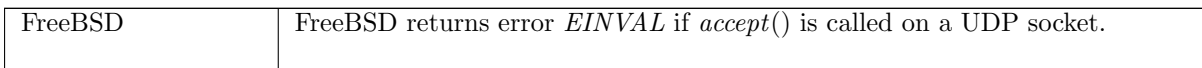

# 7.2 bind() (TCP and UDP)

 $bind : (fd * ip \text{ option} * port \text{ option}) \rightarrow unit$ 

 $bind(fd, is, ps)$  assigns a local address to the socket referenced by file descriptor fd. The local address,  $(is, ps)$ , may consist of an IP address, a port or both an IP address and port.

If  $bind()$  is called without specifying a port,  $bind($ ,  $_{-}$ ,  $_{*}$ ), the socket's local port assignment is autobound, i.e. an unused port for the socket's protocol in the host's ephemeral port range is selected and assigned to the socket. Otherwise the port p specified in the bind call,  $bind(\_ , , \uparrow p)$  forms part of the socket's local address.

On some architectures a range of port values are designated to be privileged, e.g. 0-1023 inclusive. If a call to bind() requests a port in this range and the caller does not have sufficient privileges the call will fail.

A bind() call may or may not specify the IP address. If an IP address is not specified,  $bind(\_,\ast,\_,\_)$ , the socket's local IP address is set to ∗ and it will receive segments or datagrams addressed to any of the host's local IP addresses and port p. Otherwise, the caller specifies a local IP address,  $bind(., \uparrow i, .),$ the socket's local IP address is set to  $\uparrow i$ , and it only receives segments or datagrams addressed to IP address  $i$  and port  $p$ .

A call to  $bind()$  may be unsuccessful if the requested IP address or port is unavailable to bind to, although in certain situations this can be overrriden by setting the socket option  $SO\_REUSEADDR$ appropriately: see bound port allowed ([p36\)](#page-55-0).

A socket can only be bound once: it is not possible to rebind it to a different port later. A bind() call is not necessary for every socket: sockets may be autobound to an ephemeral port when a call requiring a port binding is made, e.g. connect().

# 7.2.1 Errors

A call to bind() can fail with the errors below, in which case the corresponding exception is raised:

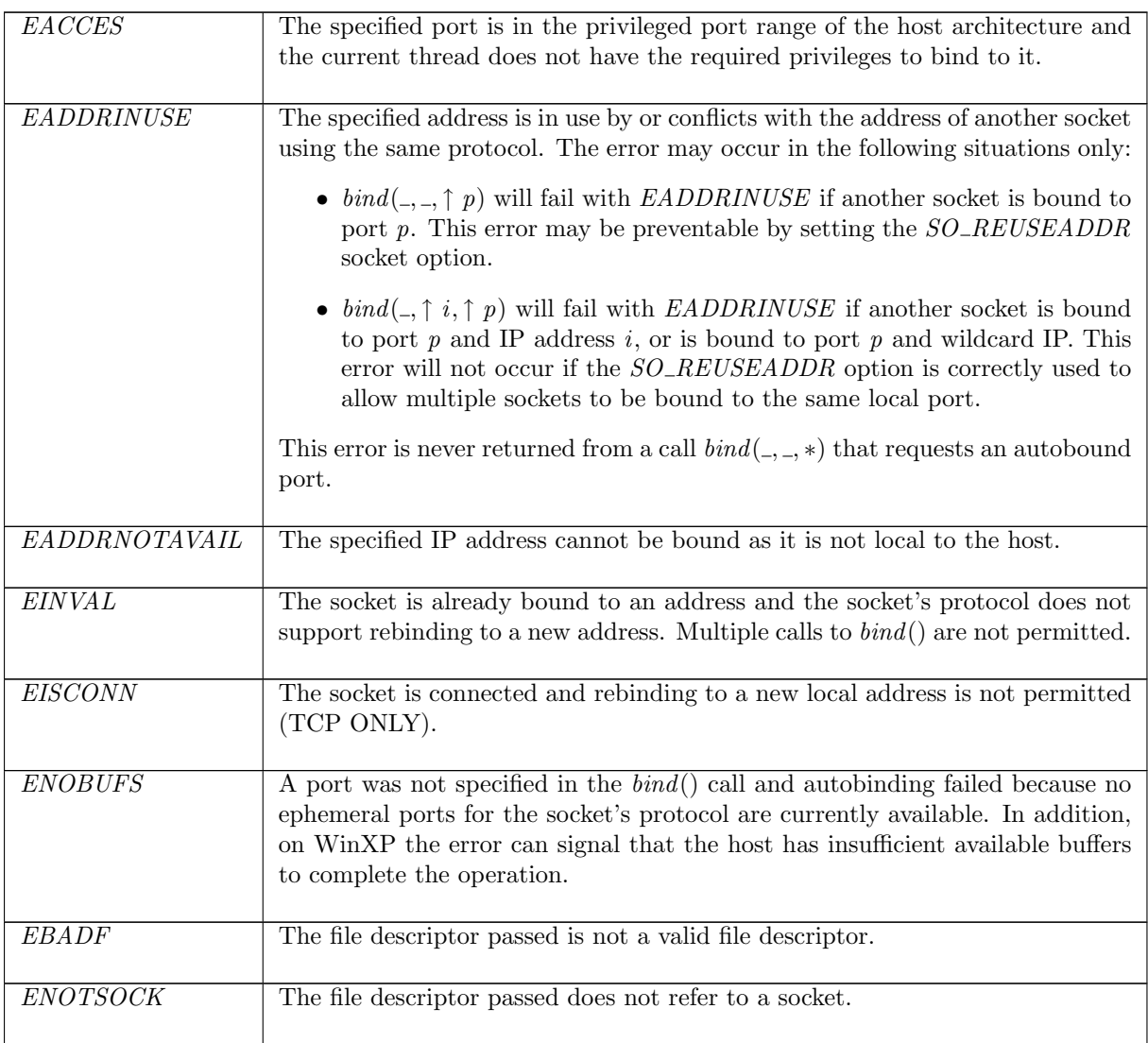

# 7.2.2 Common cases

A server application creates a TCP socket and binds it to its local address. It is then put in the LISTEN state to accept incoming connections to this address:  $socket\_1$ ;  $return\_1$ ;  $bind\_1$ ;  $return\_1$ ;  $listen_1$ 

A UDP socket is created and bound to its local address.  $recv()$  is called and the socket blocks, waiting to receive datagrams sent to the local address:  $socket\_1$ ;  $return\_1$ ;  $bind\_1$ ;  $return\_1$ ;  $recv\_12$ 

# 7.2.3 API

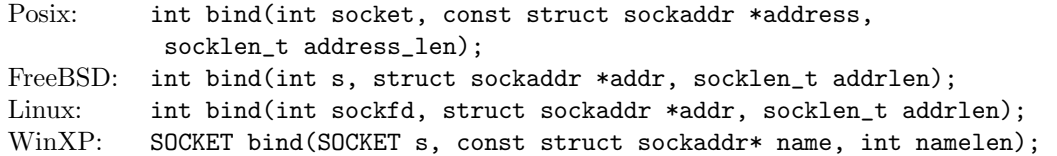

In the Posix interface:

- socket is the socket's file descriptor, corresponding to the  $fd$  argument of the model.
- address is a pointer to a sockaddr structure of size socklen\_t containing the local IP address and port to be assigned to the socket, corresponding to the is and  $p_s$  arguments of the model. For the AF\_INET sockets used in the model, a sockaddr\_in structure stores the address. The sin\_addr.s\_addr field holds the IP address; if it is set to 0 then the IP address is wildcarded:  $is = *$ . The sin\_port field stores the port to bind to; if it is set to 0 then the port is wildcarded:  $ps = *$ . On WinXP a wildcard IP is specified by the constant INADDR ANY, not 0
- the returned int is either 0 to indicate success or -1 to indicate an error, in which case the error code is in errno. On WinXP an error is indicated by a return value of SOCKET\_ERROR, not -1, with the actual error code available through a call to WSAGetLastError().

The FreeBSD, Linux and WinXP interfaces are similar modulo some argument renaming, except where noted above.

On Windows Socket 2 the name parameter is not necessarily interpreted as a pointer to a sockaddr structure but is cast this way for compatilibity with Windows Socket 1.1 and the BSD sockets interface. The service provider implementing the functionality can choose to interpret the pointer as a pointer to any block of memory provided that the first two bytes of the block start with the address family used to create the socket. The default WinXP internet family provider expects a sockaddr structure here. This change is purely an interface design choice that ultimately achieves the same functionality of providing a name for the socket and is not modelled.

# 7.2.4 Model details

The specification only models the AF,PF INET address families thus the address family field of the struct sockaddr argument to  $bind()$  and those errors specific to other address familes, e.g. UNIX domain sockets, are not modelled here.

In the Posix specification, *ENOBUFS* may have the additional meaning of "Insufficient resources were available to complete the call". This is more general than the use of ENOBUFS in the model.

The following errors are not modelled:

- EAGAIN is BSD-specific and described in the man page as: "Kernel resources to complete the request are temporarily unavailable". This is not modelled here.
- WSAEINPROGRESS is WinXP-specific and described in the MSDN page as "A blocking Windows Sockets 1.1 call is in progress, or the service provider is still processing a callback function". This is not modelled here.
- EFAULT signifies that the pointers passed as either the address or address\_len arguments were inaccessible. This is an artefact of the C interface to  $bind()$  that is excluded by the clean interface used in the model. On WinXP, the equivalent error WSAEFAULT in addition signifies that the name address format used in name may be incorrect or the address family in name does not match that of the socket.

• ENOTDIR, ENAMETOOLONG, ENOENT, ELOOP, EIO (BSD-only), EROFS, EISDIR (BSD-only), ENOMEM, EAFNOTSUPPORT (Posix-only) and EOPNOTSUPP (Posix-only) are errors specific to other address families and are not modelled here. None apply to WinXP as other address families are not available by default.

# 7.2.5 Summary

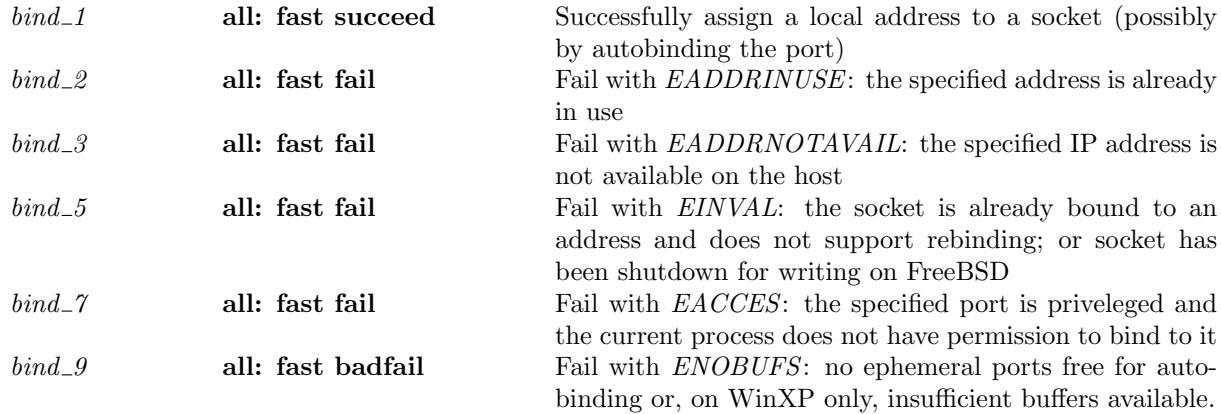

# 7.2.6 Rules

 $bind\_1$  all: fast succeed Successfully assign a local address to a socket (possibly by autobinding the port)

 $(h_0, SS, MM)$  $\frac{tid \cdot bind(fd, is_1, ps_1)}{(h, SS, MM)}$  $h_0 = h' \{ \text{ts} := ts \oplus (tid \mapsto (Run)_d) ;$  $\mathit{socks} := \mathit{socks} \oplus$  $[(sid, \text{Sock}(\uparrow \text{fid}, \text{sf}, *, *, *, es, cantsndmore, cantrctome, pr))]$ ]i ∧  $h = h' \{ ts := ts \oplus (tid \mapsto (Ret(OK)))_{sched\_timer} \};$  $socks := socks \oplus$  $[(sid, \text{Sock}(\uparrow \text{fid}, sf, is_1, \uparrow p_1, *, *, es, cantsndmore, cantrowore, pr))];$  $bound := bound \, \wedge$  $fd ∈ dom(h_0.fds) ∧$  $\mathit{fid} = h_0.fds[\mathit{fd}] \wedge$  $h_0$ .files[fid] = FILE(FT\_Socket(sid), ff) ∧ sid ∉ (dom(socks))  $\wedge$  $(\forall i_1. is_1 = \uparrow i_1 \implies i_1 \in local\_ips(h_0.if ds)) \land$  $p_1 \in \text{autobind}(ps_1, (\text{proto_of } pr), h_0, \text{socks}) \land$ bound = sid ::  $h_0$ .bound  $\wedge$  $(h_0.privs \vee p_1 \notin \text{private}\$ bound port allowed  $pr(h_0.socks \setminus sid)sf h_0.archive$  is  $p_1 \wedge$ (case pr of  $TCP\_PROTO(tcp\_sock) \rightarrow tep\_sock = TCP\_Socket0(CLOSED, cb, *) \land$  $(bsd\_{arch} h_0.arch \implies cantsndmore = \mathbf{F})$  $\text{UDP\_PROTO}(udp\_sock) \rightarrow udp\_sock = \text{UDP\_SockO}([$ ]))

# Description

The call  $bind(fd, is_1, ps_1)$  is perfomed on the TCP or UDP socket sid referenced by file descriptor fd from a thread tid in the Run state. The socket sid is currently uninitialised, i.e. it has no local or remote address defined  $(*,*,*,*,*)$ , and it contains an uninitialised TCP or UDP protocol block, tcp\_sock and  $udp\_sock$  as appropriate for the socket's protocol.

If an IP address is specified in the bind() call, i.e.  $is_1 = \uparrow i_1$ , the call can only succeed if the IP address  $i_1$  is one of those belonging to an interface of host  $h$ ,  $i_1 \in local\_{ips}(h_0.ifds)$ .

The port  $p_1$  that the socket will be bound to is determined by the auxiliary function autobind that takes as argument the port option  $ps_1$  from the  $bind()$  call. If  $ps_1 = \uparrow p$  autobind simply returns the singleton set  $\{p\}$ , constraining the local port binding  $p_1$  by  $p_1 = p$ . Otherwise, autobind returns a set of available ephemeral ports and  $p_1$  is constrained to be a port within the set.

If a port is specified in the bind() call, i.e.  $ps_1 = \uparrow p_1$ , either the port is not a privileged port  $p_1 \notin$  privileged ports or the host (actually, process) must have sufficient privileges  $h_0.priv = \mathbf{T}$ .

Not all requested bindings are permissible because other sockets in the system may be bound to the chosen address or to a conflicting address. To check the binding  $is_1, \uparrow p_1$  is permitted the auxiliary function bound port allowed is used. bound port allowed is architecture dependent and checks not only the other sockets bound locally to port  $p_1$  on the host, but also the status of the socket flag  $SO\_REUSEADDR$ for socket sid and the conflicting sockets. The use of the socket flag  $SO$ -REUSEADDR can permit sockets to share bindings under some circumstances, resolving the binding conflict. See bound port allowed  $(p36)$  $(p36)$ for further information.

The call proceeds by performing a  $tid \cdot bind(fd, is_1, ps_1)$  transition returning  $OK()$  to the calling thread. Socket sid is bound to local address  $(i_1, \uparrow p_1)$  and the host has an updated list of bound sockets bound with socket sid at its head.

#### Model details

The list of bound sockets bound is used by the model to determine the order in which sockets are bound. This is required to model ICMP message and UDP datagram delivery on Linux.

### Variations

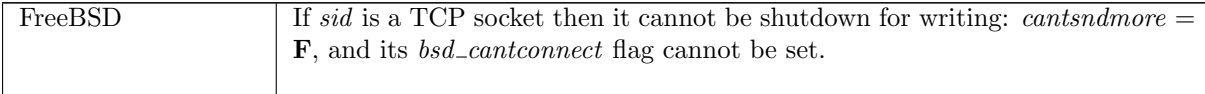

#### $bind\_2$  all: fast fail Fail with EADDRINUSE: the specified address is already in use

 $(h \langle ts := ts \oplus (tid \mapsto (Run)_d) \rangle, SS, MM)$  $\frac{tid \cdot bind(fd, is_1, \uparrow p_1)}{(h \text{ (ts := ts \oplus (tid \mapsto (Ret(FAIL EADDRINUSE)))_{sched\_timer})}, SS, MM)}$ 

 $fd ∈ dom(h, fds) \wedge$  $\text{fid} = h.\text{fds}[\text{fd}] \wedge$  $h$ .files[fid] = FILE(FT\_Socket(sid), ff) ∧  $sock = (h.socks[sid]) \wedge$  $\neg$ (bound\_port\_allowed sock.pr(h.socks\\sid)sock.sf h.arch is<sub>1</sub> p<sub>1</sub>)  $\land$ (option\_case  $\mathbf{T}(\lambda i_1.i_1 \in local\_ips(h.if ds))$  is<sub>1</sub>  $\vee$  windows\_arch h.arch)

#### Description

 $\Box$ 

From thread tid, which is in the Run state, a  $bind(fd, is_1, \uparrow p_1)$  call is performed on the socket sock, which is identified by *sid* and referenced by  $fd$ .

If an IP address is specified in the call,  $is_1 = \uparrow i_1$ , then  $i_1$  must be an IP address for one of the host's interfaces. The requested local address binding,  $(is_1, \uparrow p_1)$ , is not available as it is already in use: see bound port allowed ([p36\)](#page-55-0) for details.

The call proceeds by a  $tid \cdot bind(fd, is_1, \uparrow p_1)$  transition leaving the thread in state Ret(FAIL EADDRINUSE) to return error EADDRINUSE to the caller.

 $bind\_3$  all: fast fail Fail with  $EADDRNOTAVAIL$ : the specified IP address is not available on the host

$$
(h \langle ts := ts \oplus (tid \mapsto (Run)_d) \rangle, SS, MM)
$$
  

$$
\xrightarrow{tid \cdot bind (fd, \uparrow i_1, ps_1)} (h \langle ts := ts \oplus (tid \mapsto (Ret(FAIL\ EADDRNOTAVAIL))_{sched\_timer}) \rangle, SS, MM)
$$

*fd* ∈ **dom**(*h*.*fds*)  $\land$  $fd = h.fds[fd] \wedge$  $h.files[fd] = \text{FILE}(FT\_Socket(side), ff) \wedge$  $i_1 \notin local_{\perp}ips(h.ifds)$ 

#### Description

From thread tid, which is in the Run state, a  $bind(fd, \uparrow i_1, ps_1)$  call is made where fd refers to a socket sid.

The IP address,  $i_1$ , to be assigned as part of the socket's local address does not belong to any of the interfaces on the host,  $i_1 \notin local_{ips}(h.ifds)$ , and therefore can not be assigned to the socket.

The call proceeds by a  $tid \cdot bind(fd, \uparrow i_1, ps_1)$  transition leaving the thread in state Ret(FAIL EADDRNOTAVAIL) to return error EADDRNOTAVAIL to the caller.

 $bind\_5$  all: fast fail Fail with  $EINVAL$ : the socket is already bound to an address and does not support rebinding; or socket has been shutdown for writing on FreeBSD

 $(h \langle ts := ts \oplus (tid \mapsto (Run)_d) \rangle, SS, MM)$  $\text{tid} \cdot \text{bind}(fd, \text{is}_1, \text{ps}_1)$ <br>  $(h \text{ (ts := ts \oplus (tid \rightarrow (Ret(FAIL \text{ EINV}AL))_{sched\_timer}})), SS, MM)$ 

 $fd \in \textbf{dom}(h.fds) \wedge$  $fid = h.fds[fd] \wedge$  $h$ .files[fid] = FILE(FT\_Socket(sid), ff) ∧  $h.socks[sid] = sock \wedge$  $(sock.p_{s_1} \neq * \vee$  $(bsd\_{arch} h\_{arch} \wedge sock.py = TCP\_{PROTO}(top\_{sock}) \wedge$ (sock.cantsndmore ∨  $\mathbf{T})))$ 

**Description** From thread tid, which is in the Run state, a  $bind(fd, is_1, ps_1)$  call is made where fd refers to a socket sock. The socket already has a local port binding:  $sock.p_{1} \neq *,$  and rebinding is not supported.

A tid bind(fd, is<sub>1</sub>, ps<sub>1</sub>) transition is made, leaving the thread state Ret(FAIL EINVAL).

# Variations

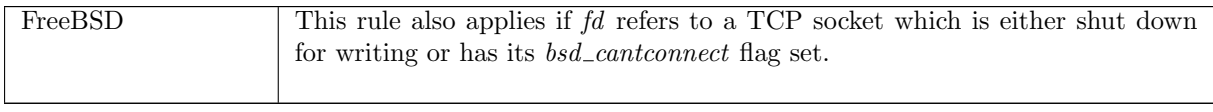

 $bind\_$  all: fast fail Fail with  $EACCES$ : the specified port is priveleged and the current process does not have permission to bind to it

 $(h \langle ts := ts \oplus (tid \mapsto (Run)_d) \rangle, SS, MM)$ 

 $\frac{tid \cdot bind(fd, is_1, \uparrow p_1)}{(h \text{ (ts := ts \oplus (tid \mapsto (Ret(FAIL \ EACCES))_{sched\_timer})}, SS, MM)}$ 

 $fd ∈ dom(h.fds) ∧$  $fid = h.fds[fd] \wedge$  $h.files[fd] = \text{FILE}(FT\_Socket(side), ff) \wedge$  $(\neg h \text{. } \text{privs} \land p_1 \in \text{ } \text{privileged\_ports} \text{ } h)$ 

#### Description

From thread tid, which is in the Run state, a  $bind(fd, is_1, \uparrow p_1)$  call is made where fd refers to a socket sid. The port specified in the bind call,  $p_1$ , lies in the host's range of privileged ports,  $p_1 \in$ privileged ports, and the current host (actually, process) does not have sufficient permissions to bind to it: ¬h.privs.

The call proceeds by a  $tid \cdot bind(fd, is_1, \uparrow p_1)$  transition leaving the thread in state Ret(FAIL EACCES) to return the access violation error EACCES to the caller.

bind 9 all: fast badfail Fail with ENOBUFS: no ephemeral ports free for autobinding or, on WinXP only, insufficient buffers available.

 $(h \langle ts := ts \oplus (tid \mapsto (Run)_d) \rangle, SS, MM)$  $\frac{tid \cdot bind(fd, is_1, ps_1)}{(h \cdot (ts := ts \oplus (tid \rightarrow (Ret(FAIL ENOBUFS))_{sched\_timer}))}, SS, MM)}$ 

 $fd ∈ dom(h.fds) ∧$  $fid = h.fds[fd] \wedge$  $h$ .files[fid] = FILE(FT\_Socket(sid), ff)  $\wedge$  $ps_1 = * \wedge$  $((\text{autom}(ps_1, (\text{proto\_of}(h.socks[sid]).pr), h, h.socks) = \emptyset) \vee$ windows arch h.arch)

#### Description

From thread *tid*, which is in the *Run* state, a  $bind(fd, is_1, ps_1)$  call is made where  $fd$  refers to a socket sid.

A port is not specifed in the bind call, i.e.  $ps_1 = *$ , and calling autobind returns the  $\emptyset$  set rather than a set of free ephemeral ports that the socket could choose from. This occurs only when there are no remaining ephemeral ports available for autobinding.

The call proceeds by a  $tid \cdot bind(fd, is_1, ps_1)$  transition leaving the thread state  $Ret(\text{FAIL}~ENOBUFS)$ to return the out of resources error ENOBUFS to the caller.

#### Model details

Posix reports *ENOBUFS* to signify that "Insufficient resources were available to complete the call". This is not modelled here.

# Variations

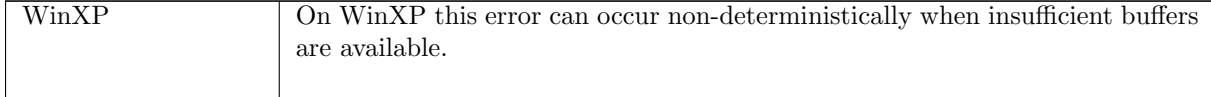

# 7.3  $close()$  (TCP and UDP)

 $close: fd \rightarrow \textsf{unit}$ 

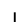

A call  $close(fd)$  closes file descriptor fd so that it no longer refers to a file description and associated socket. The closed file descriptor is made available for reuse by the process. If the file descriptor is the last file descriptor referencing a file description the file description itself is deleted and the underlying socket is closed. If the socket is a UDP socket it is removed.

It is important to note the distinction drawn above: only closing the last file descriptor of a socket has an effect on the state of the file description and socket.

The following behaviour may occur when closing the last file descriptor of a TCP socket:

- A TCP socket may have the  $SOLINGER$  option set which specifies a maximum duration in seconds that a  $close(fd)$  call is permitted to block.
	- In the normal case the  $SOLINGER$  option is not set, the close call returns immediately and asynchronously sends any remaining data and gracefully closes the connection.
	- If  $SOLINGER$  is set to a non-zero duration, the  $close(fd)$  call will block while the TCP implementation attempts to successfully send any remaining data in the socket's send buffer and gracefully close the connection. If the sending of remaining data and the graceful close are successful within the set duration,  $close(fd)$  returns successfully, otherwise the linger timer expires,  $close(fd)$  returns an error  $EAGAIN$ , and the close operation continues asychronously, attempting to send the remaining data.
	- The  $SO_{\sim}$  LINGER option may be set to zero to indicate that  $close(fd)$  should be abortive. A call to  $close(fd)$  tears down the connection by emitting a reset segment to the remote end (abandoning any data remaining in the socket's send queue) and returns successfully without blocking.
- If  $close(fd)$  is called on a TCP socket in a pre-established state the file description and socket are simply closed and removed, regardless of how  $SOLINGER$  is set, except on Linux platforms where  $SYN \nRECEIVED$  is dealt with as an established state for the purposes of  $close(fd)$ .
- Calling  $close(fd)$  on a listening TCP socket closes and removes the socket and aborts each of the connections on the socket's pending and completed connection queues.

# 7.3.1 Errors

A call to close() can fail with the errors below, in which case the corresponding exception is raised:

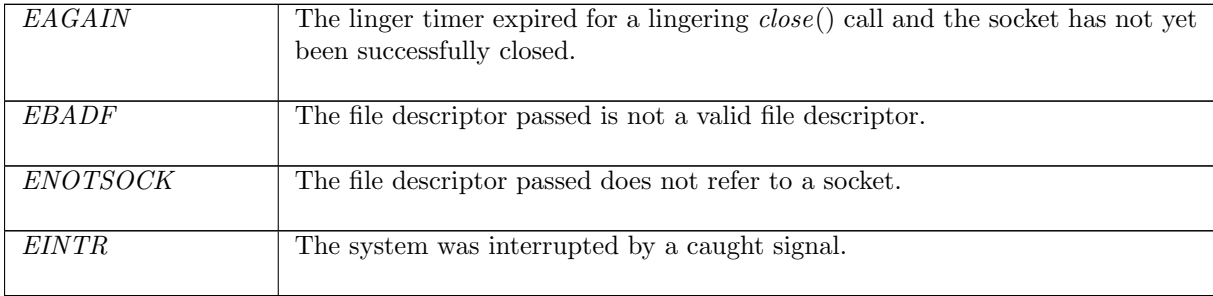

# 7.3.2 Common cases

A TCP socket is created and connected to a peer; other socket calls are made, most likely send() and  $recv()$ , but the SO\_LINGER option is not set.  $close()$  is then called and the connection is gracefully closed:  $socket\_1; \ldots; close\_2$ 

A UDP socket is created and socket calls are made on it, mostly  $send()$  and  $recv()$  calls; the socket is then closed:  $socket\_1; \ldots; close\_10$ 

# 7.3.3 API

```
Posix: int close(int fildes);
FreeBSD: int close(int d);
Linux: int close(int fd);
WinXP: int closesocket(SOCKET s);
```
In the Posix interface:

- fildes is the file descriptor to close, corresponding to the  $fd$  argument of the model  $close(.)$ .
- the returned int is either 0 to indicate success or -1 to indicate an error, in which case the error code is in errno. On WinXP an error is indicated by a return value of SOCKET\_ERROR, not -1, with the actual error code available through a call to WSAGetLastError().

The FreeBSD, Linux and WinXP interfaces are similar modulo argument renaming, except where noted above.

# 7.3.4 Model details

The following errors are not modelled:

- In Posix and on FreeBSD and Linux, EIO means an I/O error occurred while reading from or writing to the file system. Since we model only sockets, not file systems, we do not model this error.
- On FreeBSD, ENOSPC means the underlying object did not fit, cached data was lost.
- WSAEINPROGRESS is WinXP-specific and described in the MSDN page as "A blocking Windows Sockets 1.1 call is in progress, or the service provider is still processing a callback function". This is not modelled here.

# 7.3.5 Summary

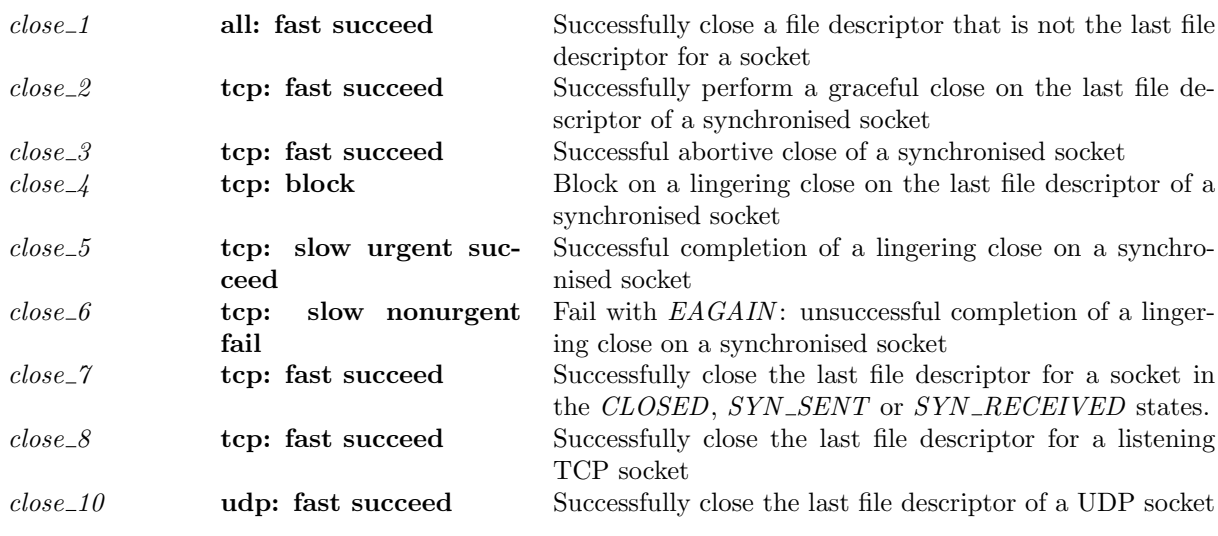

# 7.3.6 Rules

close\_1 all: fast succeed Successfully close a file descriptor that is not the last file descriptor

#### for a socket

 $(h \langle ts := ts \oplus (tid \mapsto (Run)_d);$  $fds := fds$ .  $SS, MM$ )  $tid \cdot close(fd)$  $(h \langle ts := ts \oplus (tid \mapsto (Ret(OK())_{sched\_timer});$  $fds := fds'$ ,  $SS, MM$ )

*fd* ∈ **dom**(*fds*)  $\land$  $\text{fid} = \text{fds}[\text{fd}] \wedge$  $fd\_ref\_count(fds, fid) > 1 \wedge$  $fds' = fds \setminus fd$ 

### Description

 $\mathbf{I}$ 

A close( $fd$ ) call is performed where  $fd$  refers to either a TCP or UDP socket. At least two file descriptors refer to file description fid, fid\_ref\_count(fds, fid) > 1, of which one is fd, fid = fds[fd].

The  $close(fd)$  call proceeds by a tid·close(fd) transition leaving the host in the successful return state  $Ret(OK))$ . In the final host state, the mapping of file descriptor fd to file descriptor index fid is removed from the file descriptors finite map  $fds' = fds \backslash \{d$ , effectively reducing the reference count of the file description by one. The  $close()$  call does not alter the socket's state as other file descriptors still refer to the socket through file description fid.

 $close\_2$  tcp: fast succeed Successfully perform a graceful close on the last file descriptor of a synchronised socket

 $(h \langle ts := ts \oplus (tid \mapsto (Run)_d);$  $fds := fds$ ;  $files := files \oplus$  $[(\text{fid}, \text{FILE}(\text{FT\_Socket}(\text{sid}), \text{ff}))];$  $socks := socks \oplus$  $[(sid, \text{Sock}(\uparrow \text{fid}, sf, \uparrow i_1, \uparrow p_1, \uparrow i_2, \uparrow p_2, es, cantsndmore, cantrewore,$  $TCP\_Sock(st, cb, *)))$ ],  $SS \oplus [(\text{streamid_of_quad}(i_1, p_1, i_2, p_2), s)], MM)$  $tid \cdot close(fd)$  $(h \langle ts := ts \oplus (tid \mapsto (Ret(OK())_{sched\ timer});$  $fds := fds';$  $files := files \setminus \text{fd};$  $socks := socks \oplus$  $[(sid, \text{SOCK}(*, sf, \uparrow i_1, \uparrow p_1, \uparrow i_2, \uparrow p_2, es, \mathbf{T}, \mathbf{T},$  $TCP\_Sock(st, cb, *)))]\},$  $SS \oplus [(\text{streamid_of\_quad}(i_1, p_1, i_2, p_2), s')], MM)$  $(st \in \{ESTABLED; FIN\_WAIT\_1; CLOSING; FIN\_WAIT\_2;$  $TIME\_WAIT; \emph{CLOSE\_WAIT} ; \emph{LAST\_ACK}$  ∨  $st = SYN\_RECEIVED \wedge linux\_arch \; h. arch) \wedge$  $(sf.t(SOLINGER) = \infty \vee$  $ff.b(O_NONBLOCK) = T \wedge sf.t(SO_LINGER) \neq 0 \wedge \neg \text{linux\_arch } h.\text{arch}) \wedge$  $fd \in \textbf{dom}(fds) \wedge$  $fd = fds[fd] \wedge$  $fd\_ref\_count(fds, fid) = 1 \wedge$  $fds' = fds \backslash \mathcal{d} \wedge$ *fid* ∉ (**dom**(*files*)) ∧  $(peek, inline) = (**F**, **T**) \wedge$ read $(i_1, p_1, i_2, p_2)$  peek inline(flgs, data)s s'

## Description

A close(fd) call is performed on the TCP socket sid referenced by file descriptor  $fd$  which is the only file descriptor referencing the socket's file description:  $fd\_ref\_count(fds, fd) = 1$ . The TCP socket sid is in a synchronised state, i.e. a state  $\geq$  ESTABLISHED, or on Linux it may be in the SYN\_RECEIVED state.

In the common case the socket's linger option is not set,  $sf.t(SOLINGER) = \infty$ , and regardless of whether the socket is in non-blocking mode or not, i.e.  $ff.b(O_NONBLOCK)$  is unconstrained, the call to close() proceeds successfully without blocking.

On all platforms except for Linux, if the socket is in non-blocking mode  $ff.b(O_NONBLOCK) = T$ the linger option may be set with a positive duration:  $sf.t(SOLINGER) \neq 0$ . In this case the option is ignored giving precedence to the socket's non-blocking semantics. The *close*() call succeeds without blocking.

The  $close(fd)$  call proceeds by a  $tid \textit{-}close(fd)$  transition leaving the host in the successful return state  $Ret(OK))$ . The final socket is marked as unable to send and receive further data, *cantsndmore* =  $\mathbf{T} \wedge \text{cantrcumore} = \mathbf{T}$ , eventually causing TCP to transmit all remaining data in the socket's send queue and perform a graceful close.

In the final host state, the mapping of file descriptor  $fd$  to file descriptor index  $fd$  is removed from the file descriptors finite map  $fds' = fds \backslash \{d$  and the file description entry  $fd$  is removed from the finite map of file descriptors files\ $\fd.$  The socket entry itself,  $(sid, \text{Sock}(\uparrow \text{fd}, \ldots))$  is not destroyed at this point; it remains until the TCP connection has been successfully closed.

#### Variations

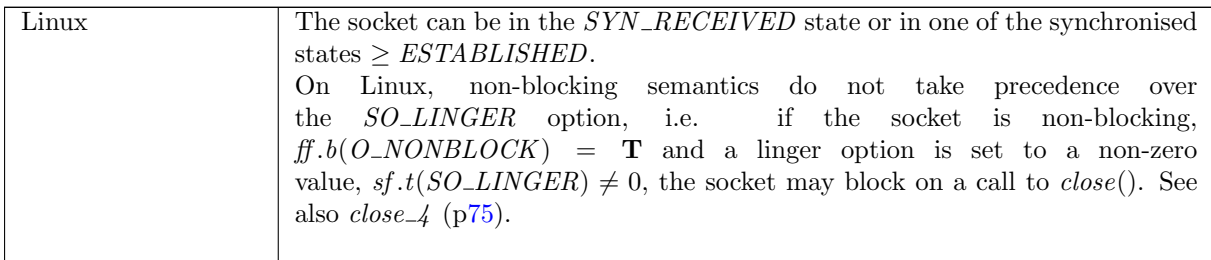

#### $close_3$  tcp: fast succeed Successful abortive close of a synchronised socket

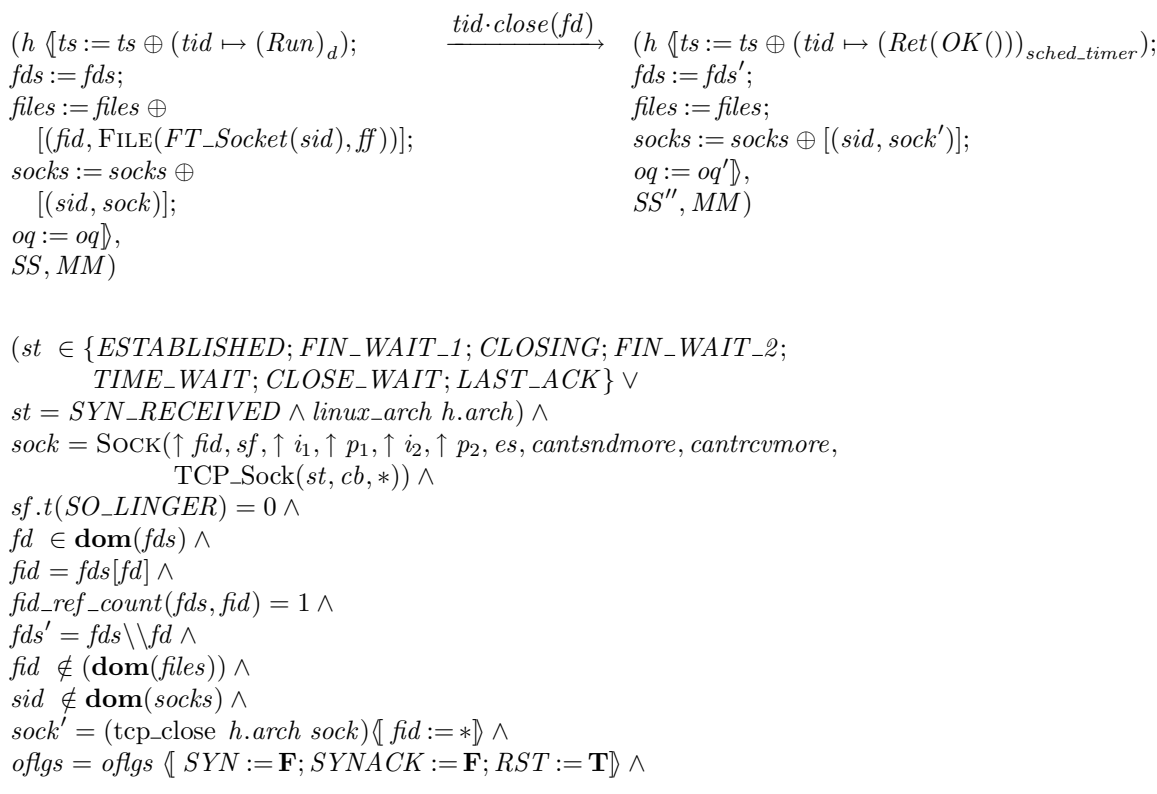

 $odata$  ∈ UNIV  $∧$  $SS = SS_0 \oplus [(\text{streamid_of_quad}(i_1, p_1, i_2, p_2), s)] \wedge$ write $(i_1, p_1, i_2, p_2)$ (*oflgs*, *odata*)s s' ∧  $SS' = SS_0 \oplus [(\text{streamid_of_quad}(i_1, p_1, i_2, p_2), s')] \wedge$ destroy $(i_1, p_1, i_2, p_2)$ SS' SS''

### Description

 $\mathbf{I}$ 

A close( $fd$ ) call is performed on the TCP socket sid referenced by file descriptor  $fd$  which is the only file descriptor referencing the socket's file description:  $fd\_ref\_count(fds, fd) = 1$ . The TCP socket sid is in a synchronised state, i.e. a state  $\geq$  ESTABLISHED, except on Linux platforms where it may be in the  $SYN\_RECEIVED$  state.

The socket's linger option is set to a duration of zero,  $sf.t(SOLINGER) = 0$ , to signify that an abortive closure of socket sid is required.

The  $close(fd)$  call proceeds by a tid $close(fd)$  transition leaving the host in the successful return state  $Ret(OK())$ . A reset segment seg is constructed from the socket's control block cb and address quad  $(i_1, i_2, p_1, p_2)$  and is appended to the host's output queue,  $oq$ , by the function enqueue\_and\_ignore\_fail ( $p50$ ), to create new output queue  $oq'$ . The enqueue\_and\_ignore\_fail function always succeeds; if it is not possible to add the reset segment seq to the output queue the corresponding error code is ignored and the reset segment is not queued for transmission.

The mapping of file descriptor fd to index fid is removed from the file descriptors finite map  $fds' =$  $fds \setminus fds$  and the file description entry indexed by fid is removed from the finite map of file descriptions. The socket is put in the CLOSED state, shutdown for reading and writing, has its control block reset, and its send and receive queues emptied; this is done by the auxiliary function tcp close ([p52\)](#page-71-0). Additionally, its file description field is cleared.

# Variations

<span id="page-94-0"></span>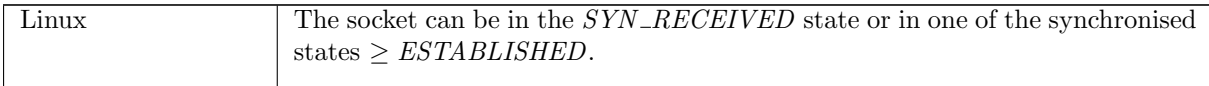

# $close_{\perp}$  tcp: block Block on a lingering close on the last file descriptor of a synchronised socket

```
(h \langle ts := ts \oplus (tid \mapsto (Run)_d);fds := fds:
      files := files \oplus[(fid, FILE(FT\_Socket(side), ff))];socks := socks \oplus[(sid, \text{Sock}(\uparrow \text{fid}, sf, \uparrow i_1, \uparrow p_1, \uparrow i_2, \uparrow p_2, es, cantsndmore, cantrcvmore,TCP\_Sock(st, cb, *)))]\},SS, MM )
tid \cdot close(fd)(h \langle ts := ts \oplus (tid \mapsto (Close2 (sid))_{slow\_timer(sf.t(SO\_LINEER))});fds := fds';files := files;socks := socks \oplus[(sid, \text{Sock}(*, sf, \uparrow i_1, \uparrow p_1, \uparrow i_2, \uparrow p_2, es, \mathbf{T}, \mathbf{T},TCP\_Sock(st, cb, *)))]],
                      SS, MM )
(st \in \{ESTABLED; FIN\_WAIT\_1; CLOSING; FIN\_WAIT\_2;
```

```
TIME WAIT; CLOSE WAIT; LAST ACK} ∨
st = SYN\_RECEIVED \wedge linux\_arch \; h. arch) \wedgesf.t(SO_LINGER) ∉ \{0;\infty\} ∧
```
 $(f.f.b(O_NONBLOCK) = \mathbf{F} \vee (ff.b(O_NONBLOCK)) = \mathbf{T} \wedge \text{linux\_arch } h.\text{arch}) \wedge$ *fd* ∈ **dom**(*fds*)  $\land$  $fid = fds[fd] \wedge$  $fd\_ref\_count(fds, fid) = 1 \wedge$  $fds' = fds \backslash \mathcal{d} \wedge$  $\text{fid} \notin (\text{dom}(\text{files}))$ 

### Description

A close(fd) call is performed on the TCP socket sid referenced by file descriptor  $fd$  which is the only file descriptor referencing the socket's file description:  $fd_{ref\_count}(fds, fd) = 1$ . The TCP socket sid has a blocking mode of operation,  $ff.b(O_NONBLOCK) = \mathbf{F}$ , and is in a synchronised state, i.e. a state  $\geq$  ESTABLISHED.

On Linux, the socket is also permitted to be in the SYN\_RECEIVED state and it may have nonblocking semantics  $ff.b(O_NONBLOCK) = T$ , because the linger option takes precedence over nonblocking semantics.

The socket's linger option is set to a positive duration and is neither zero (which signifies an immediate abortive close of the socket) nor infinity (which signifies that the linger option has not been set),  $s f.t(SO_L INGER) \notin \{0, \infty\}$ . The close call blocks for a maximum duration that is the linger option duration in seconds, during which time TCP attempts to send all remaining data in the socket's send buffer and gracefully close the connection.

The  $close(fd)$  call proceeds by a tid-close(fd) transition leaving the host in the blocked state  $Close2 (sid).$  The socket is marked as unable to send and receive further data, *cantsndmore* =  $\mathbf{T} \wedge \text{cantreumore} = \mathbf{T}$ ; this eventually causes TCP to send all remaining data in the socket's send queue and perform a graceful close.

In the final host state, the mapping of file descriptor  $fd$  to file descriptor index  $fd$  is removed from the file descriptors finite map  $fds' = fds \backslash \overline{f}d$  and file description entry  $\overline{f}id$  is removed from the finite map of file descriptors. The socket entry itself,  $(sid, \text{Sock}(\uparrow \text{fd}, \dots))$ , is not destroyed at this point; it remains until the TCP socket has been successfully closed by future asychronous events.

#### Variations

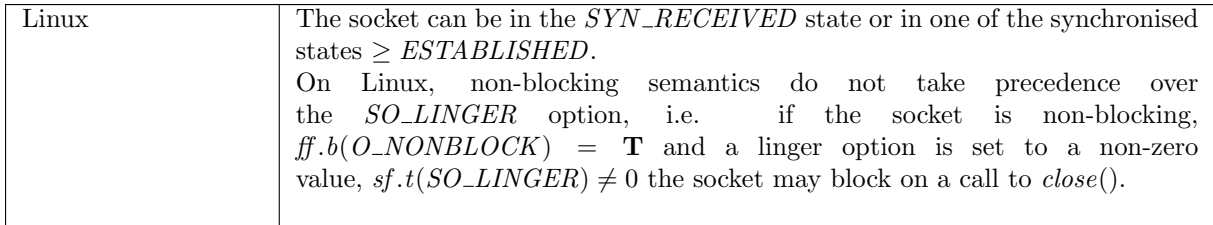

## $close_5$  tcp: slow urgent succeed Successful completion of a lingering close on a synchronised socket

 $(h \langle ts := ts \oplus (tid \mapsto (Close2 (sid))_d);$  $socks := socks \oplus$  $[(sid, \text{Sock}(*, sf, \uparrow i_1, \uparrow p_1, \uparrow i_2, \uparrow p_2, es, \mathbf{T}, \mathbf{T},$  $TCP\_Sock(st, cb, *)))]\},$  $SS, MM$ )

 $\stackrel{\mathcal{T}}{\longrightarrow}$  (h  $\{ts := ts \oplus (tid \mapsto (Ret(OK)))_{sched\_timer}$ );  $socks := socks \oplus$  $[(sid, \text{SOCK}(*, sf, \uparrow i_1, \uparrow p_1, \uparrow i_2, \uparrow p_2, es, \mathbf{T}, \mathbf{T},$  $TCP\_Sock(st, cb, *)))]\},$  $SS, MM$ )

 $st \in \{TIME\_WAIT; CLOSED; FIN\_WAIT\_2\}$ 

### Description

A previous call to close() with the linger option set on the socket blocked leaving thread tid in the  $Close2(sid)$  state. The socket sid has successfully transmitted all the data in its send queue, sndq = [], and has completed a graceful close of the connection:  $st \in \{TIME\_WAIT; CLOSED; FIN\_WAIT\_2\}$ .

The rule proceeds via a  $\tau$  transition leaving thread tid in the  $Ret(OK())$  state to return successfully from the blocked close() call. The socket remains in a closed state.

Note that the asychronous sending of any remaining data in the send queue and graceful closing of the connection is handled by other rules. This rule applies once these events have reached a successful conclusion.

# $close_0$  tcp: slow nonurgent fail Fail with  $EAGAIN$ : unsuccessful completion of a lingering close on a synchronised socket

 $(h \{(ts := ts \oplus (tid \mapsto (Close2 (sid))_d); \rightarrow \rightarrow (h \{(ts := ts \oplus (tid \mapsto (Ret(FAIL EAGAIN)))_{sched\_timer});$  $socks := socks \oplus [(sid, sock)]$  $\mathbb{R}$ .  $SS, MM$  $socks := socks \oplus [(sid, sock)]$  $\mathbb{R}$ .  $SS, MM$  $sock = \text{Sock}(*, sf, \uparrow i_1, \uparrow p_1, \uparrow i_2, \uparrow p_2, es, \mathbf{T}, \mathbf{T},$  $TCP\_Socket(st, cb, *)$ ) ∧ timer\_expires  $d \wedge$  $st \notin \{TIME\_WAIT; CLOSED\}$ 

### Description

A previous call to close() with the linger option set on the socket blocked, leaving thread tid in the  $Close2 (sid) state. Thelinger timer has expired, *timer-expires d*, before the socket has been successfully$ closed:  $st \notin \{TIME\_WAIT; CLOSED\}.$ 

The rule proceeds via a  $\tau$  transition leaving thread tid in the Ret(FAIL EAGAIN) state to return error EAGAIN from the blocked *close*() call. The socket remains in a synchronised state and is not destroyed until the socket has been successfully closed by future asychronous events.

The asychronous transmission of any remaining data in the send queue and the graceful closing of the connection is handled by other rules. This rule is only predicated on the unsuccessfulness of these operations, i.e. st  $\notin \{TIME\_WAIT; CLOSED\}$ . When the linger timer expires the socket could be (a) still attempting to successfully transmit the data in the send queue, or (b) be someway through the graceful close operation. The exact state of the socket is not important here, explaining the relatively unconstrained socket state in the rule.

 $close_{\perp}$  tcp: fast succeed Successfully close the last file descriptor for a socket in the CLOSED, SYN SENT or SYN RECEIVED states.

 $(h \langle ts := ts \oplus (tid \mapsto (Run)_d);$  $fds := fds$ :  $files := files \oplus [(fid, FILE(FT\_Socket(side), ff))]$ ;  $socks := socks \oplus [(sid, sock)]\},\$  $SS, MM$ )  $tid \cdot close(fd)$  $(h \text{ } (ts := ts \oplus (tid \mapsto (Ret(OK))))_{sched\ timer});$  $fds := fds';$  $files := files;$  $socks := socks$ ,  $SS', MM)$ 

$$
(top\_sock.st \in \{CLOSED; SYN\_SENT\} \lor
$$
  
top\\_sock.st = SYN\\_RECEIVED  $\land$  -linux\\_arch h.archive  
TCP\\_PROTO(tcp\\_sock) = sock.pr  $\land$   
fid  $\notin$  (dom(files))  $\land$   
sid  $\notin$  (dom(socks))  $\land$   
fd  $\in$  dom(fds)  $\land$   
fid = fds[fd]  $\land$ 

 $fd\_ref\_count(fds, fid) = 1 \wedge$  $fds' = fds \backslash \mathcal{d} \wedge$ case  $tcp\_sock.st \in \{CLOSED; LISTEN\}$  of  $\mathbf{T} \rightarrow SS' = SS$  $\parallel$  **F**  $\rightarrow$  **if** exists quad of sock then  $destroy(quad\_of \; sock)SS SS'$ else  $SS' = SS$ 

## Description

A close( $fd$ ) call is performed on the TCP socket sock, identified by sid and referenced by file descriptor fd which is the only file descriptor referencing the socket's file description:  $fd_{ref\_count}(fds, fd) = 1$ . The TCP socket sock is not in a synchronised state:  $st \in \{CLOSED; SYN\_SENT\}$ .

The  $close(fd)$  call proceeds by a tid·close(fd) transition leaving the host in the successful return state  $Ret(OK)).$ 

The mapping of file descriptor  $fd$  to file descriptor index  $fd$  is removed from the host's finite map of file descriptors; the file description entry for  $f_{td}$  is removed from the host's finite map of file descriptors; and the socket entry (sid, sock) is removed from the host's finite map of sockets.

### Variations

 $\text{fid} = \text{fds}[\text{fd}] \wedge$ 

 $fd\_ref\_count(fds, fid) = 1 \wedge$ 

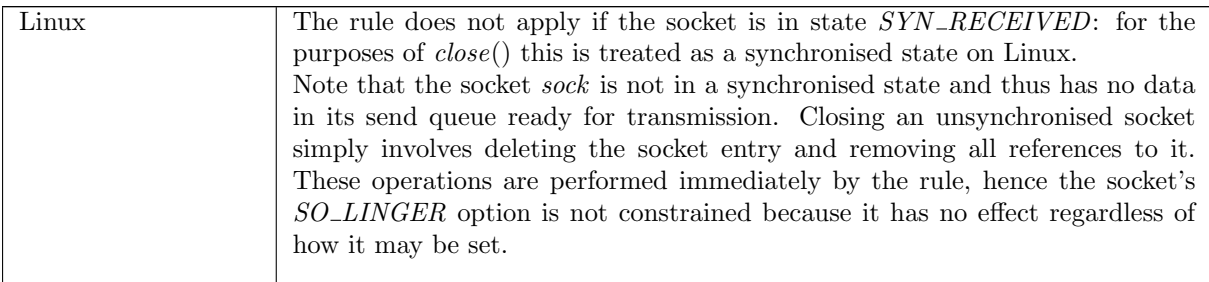

#### $close_{\sim}8$  tcp: fast succeed Successfully close the last file descriptor for a listening TCP socket

```
(h \langle ts := ts \oplus (tid \mapsto (Run)_d);fds := fds:
      files := files \oplus [(fid, {\rm FILE} (FT\_Socket(side), ff))];socks := socks \oplus [(sid, sock)];\mathit{listen} := \mathit{listen};
      oq := oq\},\,SS, MM )
tid \cdot close(fd)(h \{ts := ts \oplus (tid \mapsto (Ret(OK)))_{sched\_timer});fds := fds';files := files;\mathit{socks} := \mathit{socks}';\mathit{listen} := \mathit{listen}';oq := oq',
                        SS'',MM)sock = SOCK(\uparrow fid, sf, is<sub>1</sub>, \uparrow p<sub>1</sub>, *, *, es, cantsndmore, cantrcvmore,
                     TCP\_Socket(LISTEN, cb, \uparrow lis)) \wedgefd \in \textbf{dom}(fds) \wedge
```

```
fid ∉ (dom(files)) ∧
sid ∉ (dom(socks)) \wedge(* cantrcvmore/cantsndmore unconstrained under BSD, as may have previously called shutdown *)
 (* MS: this is more of an assertion than a condition, so we could get away without it *)
(bsd\_{arch} h\_{arch} \vee (cantsndmore = \mathbf{F} \wedge cantvmore = \mathbf{F})) \wedge(* BSD and Linux do not send RSTs to sockets on lis.q0. *)
socks\_to\_rst = \{sock' | \exists sid' \; trop\_sock'.sid' \in lis.q \landsock' = socks[sid'] \wedge\text{TCP\_PROTO}(tep\_sock') = sock'.pr \wedgetep\_sock'.st \notin \{CLOSED; LISTEN; SYN\_SENT\}\}\wedge\textbf{dom}(SS') = \textbf{dom}(SS) \wedge(\forall \mathit{sock}'.\mathit{sock}' \in \mathit{socks\_to\_rst} \implieslet (i_1, p_1, i_2, p_2) = quad of sock' in
      let streamid = streamid_of_quad(i_1, p_1, i_2, p_2) in
      ∃oflgs odata.
      of lqs = of lqs \{ SYN := \mathbf{F}; SYNACK := \mathbf{F}; RST := \mathbf{T} \}\wedgeodata ∈ UNIV ∧
       \text{write}(i_1, p_1, i_2, p_2) (of lgs, odata) (SS[streamid])(SS'[streamid])) \land(\forall streamid :: \textbf{dom}(SS)).\neg(\text{streamid } \in (\text{image}(\text{streamid\_of\_quad o \quad quad\_of}) \text{socks\_to\_rst})) \impliesSS'[streamid] = SS[streamid]) \wedgefds' = fds \backslash \overline{d} \wedge\mathit{listen}' = \textbf{filter}(\lambda \mathit{sid}'.\mathit{sid}' \neq \mathit{sid})\mathit{listen} \wedgesocks' = \left. socks \right|_{\{sid' \mid sid' \notin lis.q0@lis.q\}} \wedge(* removed_sids does not include sid *)
let removed\_sids = \{sid' \mid sid' \in lis.q0 \text{ @ }lis.q\} in
let removed_socks = {sock} \cup {sock' | ∃sid'.sid' ∈ removed_sids ∧
                                                              socks[sid'] = sock'\} in
let destroyed = {(i_1, p_1, i_2, p_2) | ∃sock.sock ∈ removed_socks ∧
                         (sock.is_1, sock.ps_1, sock.is_2, sock.ps_2) = (\uparrow i_1, \uparrow p_1, \uparrow i_2, \uparrow p_2)} in
 (* Some streams are destroyed *)
destroy_quads destroyed SS' SS''
```
#### Description

A close( $fd$ ) call is performed on the TCP socket sock referenced by file descriptor  $fd$  which is the only file descriptor referencing the socket's file description fid,  $fd\_ref\_count(fds, fid) = 1$ . Socket sock is locally bound to port  $p_1$  and one or more local IP addresses  $is_1$ , and is in the LISTEN state.

The listening socket sock may have ESTABLISHED incoming connections on its connection queue lis.q and incomplete incoming connection attempts on queue  $lis.q$ . Each connection, regardless of whether it is complete or not, is represented by a socket entry in  $h.socks$  and its corresponding index sid is on the respective queue. These connections have not been accepted by any thread through a call to  $accept()$  and are dropped on the closure of socket sock.

A set of reset seqments  $rsts\_to\_go$  is created for each of the sockets referenced by both queues. This is performed by looking up each socket sock' for every sid' in the concatentation of both queues,  $lis.q0 \n\mathbb{Q}$  is.q, and extracting their address quads  $(sock'.is_1, sock'.is_2, sock'.ps_1, sock'.ps_2)$  and control blocks cb.

The  $close(fd)$  call proceeds by a tid·close(fd) transition leaving the host in the successful return state  $Ret(OK)).$ 

#### Model details

The local IP address option is<sub>1</sub> of the socket sock is not constrained in this rule. Instead it is constrained by other rules for  $bind()$  and  $listen()$  prior to the socket entering the LISTEN state.

 $close\_10$  udp: fast succeed Successfully close the last file descriptor of a UDP socket

 $(h \langle ts := ts \oplus (tid \mapsto (Run)_d);$  $fds := fds;$  $files := files \oplus [(fid, {\rm FILE}(FT\_Socket(side), ff))];$  $\mathit{socks} := \mathit{socks} \oplus$  $[(sid, \text{SOCK} (\uparrow \textit{fid}, \textit{sf}, \textit{is}_1, \textit{ps}_1, \textit{is}_2, \textit{ps}_2, \textit{es}, \textit{cantshdmore}, \textit{cantrcumore},$  $UDP\_PROTO(udp))$ ],  $SS, MM$ )  $tid \cdot close(fd)$  $(h \text{ } \mathbb{I} \{ts := ts \oplus (tid \mapsto (Ret(OK)))_{sched\ timer}$  $fds := fds';$  $files := files:$  $socks := socks$ ,  $SS, MM$ )  $fd \in \textbf{dom}(fds) \wedge$  $fid = fds[fd] \wedge$  $fd\_ref\_count(fds, fid) = 1 \wedge$  $fds' = fds \backslash \mathcal{d} \wedge$ *fid* ∉ (**dom**(*files*)) ∧  $sid \notin (dom(socks))$ 

#### Description

Consider a UDP socket sid, referenced by  $fd$ , with a file description record indexed by  $fd$ .  $fd$  is the only open file descriptor referring to the file description record indexed by fid, fid\_ref\_count(fds, fid) = 1. From thread tid, which is in the Run state, a close (fd) call is made and succeeds.

A tid·close(fd) transition is made, leaving the thread state  $Ret(OK())$ . The socket sid is removed from the host's finite map of sockets  $socks\oplus \ldots$ , the file description record indexed by fid is removed from the host's finite map of file descriptions  $filesoplus \ldots$ , and  $fd$  is removed from the host's finite map of file descriptors  $fds' = fds \setminus fd$ .

# 7.4 *connect*() (TCP and UDP)

 $connect : fd * ip * port$  option  $\rightarrow$  unit

A call to *connect*( $fd$ ,  $ip$ ,  $port$ ) attempts to connect a TCP socket to a peer, or to set the peer address of a UDP socket. Here  $fd$  is a file descriptor referring to a socket,  $ip$  is the peer IP address to connect to, and port is the peer port.

If  $fd$  refers to a TCP socket then TCP's connection establishment protocol, often called the *three-way* handshake, will be used to connect the socket to the peer specified by  $(ip, port)$ . A peer port must be specified: port cannot be set to  $\ast$ . There must be a listening TCP socket at the peer address, otherwise the connection attempt will fail with an ECONNRESET or ECONNREFUSED error. The local socket must be in the CLOSED state: attempts to *connect*() to a peer when already synchronised with another peer will fail. To start the connection establishment attempt, a SYN segment will be constructed, specifying the initial sequeunce number and window size for the connection, and possibly the maximum segment size, window scaling, and timestamping. The segment is then enqueued on the host's out-queue; if this fails then the connect() call fails, otherwise connection establishment proceeds.

If the socket is a blocking one (the  $O_NONBLOCK$  flag for fd is not set), then the call will block until the connection is established, or a timeout expires in which case the error  $ETHMEDOUT$  is returned.

If the socket is non-blocking (the  $O_NONBLOCK$  flag is set for fd), then the connect() call will fail with an EINPROGRESS error (or EALREADY on WinXP), and connection establishment will proceed asynchronously.

Calling connect() again will indicate the current status of the connection establishment in the returned error: it will fail with EALREADY if the connection has not been established, EISCONN once the connection has been established, or if the connection establishment failed, an error describing why. Alternatively,  $pselect([], [fd],[],*,-)$  can be used; it will return when fd is ready for writing which will be when connection establishment is complete, either successfully or not. On Linux, unsetting the O NONBLOCK flag for fd and then calling connect() will block until the connection is established or fails; for WinXP the call will fail with  $EALREADY$  and the connection establishment will be performed asynchronously still; for FreeBSD the call will fail with EISCONN even if the connection has not been established.

Upon completion of connection establishment the socket will be in state ESTABLISHED, ready to send and receive data, or CLOSE\_WAIT if it received a FIN segment during connection establishment.

On FreeBSD, if connection establishment fails having sent a  $SYN$  then further connection establishment attempts are not allowed; on Linux and WinXP further attempts are possible.

If fd refers to a UDP socket then the peer address of the socket is set, but no connection is made. The peer address is then the default destination address for subsequent send() calls (and the only possible destination address on FreeBSD), and only datagrams with this source address will be delivered to the socket. On FreeBSD the peer port must be specified: a call to *connect*( $fd$ ,  $ip$ , \*) will fail with an EADDRNOTAVAIL error; on Linux and WinXP such a call succeeds: datagrams from any port on the host with IP address ip will be delivered to the socket. Calling *connect*() on a UDP socket that already has a peer address set is allowed: the peer address will be replaced with the one specified in the call. On FreeBSD if the socket has a pending error, that may be returned when the call is made, and the peer address will also be set.

In order for a socket to connect to a peer or have its peer address set, it must be bound to a local IP and port. If it is not bound to a local port when the *connect*() call is made, then it will be autobound: an unused port for the socket's protocol in the host's ephemeral port range is selected and assigned to the socket. If the socket does not have its local IP address set then it will be bound to the primary IP address of an interface which has a route to the peer. If the socket does have a local IP address set then the interface that this IP address will be the one used to connect to the peer; if this interface does not have a route to the peer then for a TCP socket the *connect*() call will fail when the SYN is enqueued on the host's outqueue; for a UDP socket the call will fail on FreeBSD, whereas on Linux and WinXP the  $connect()$  call will succeed but later  $send()$  calls to the peer will fail.

For a TCP socket, its binding quad must be unique: there can be no other socket in the host's finite map of sockets with the same binding quad. If the *connect*() call would result in two sockets having the same binding quad then it will fail with an EADDRINUSE error. For UDP sockets the same is true on FreeBSD, but on Linux and WinXP multiple sockets may have the same address quad. The socket that matching datagrams are delivered to is architecture-dependent: see lookup.

# 7.4.1 Errors

A call to connect() can fail with the errors below, in which case the corresponding exception is raised:

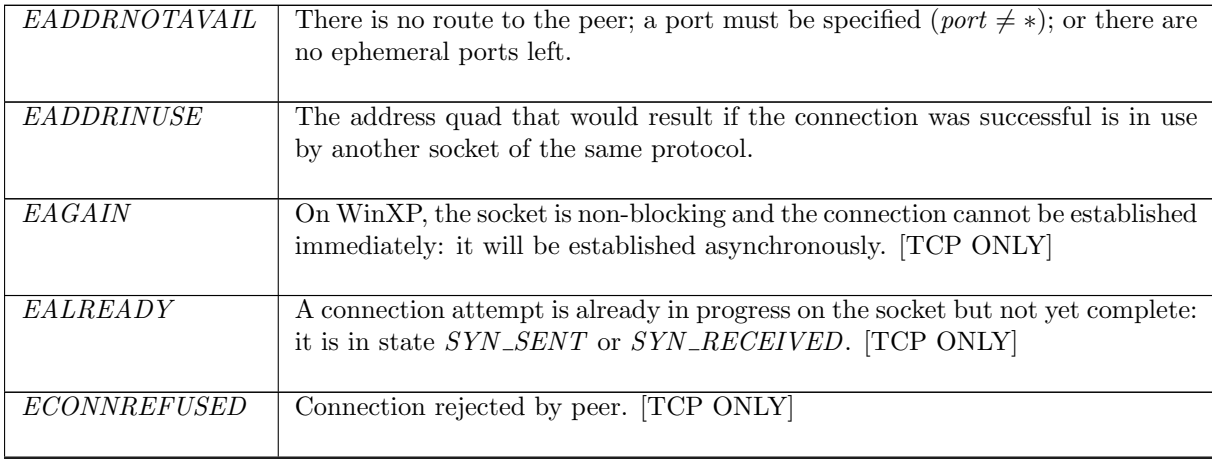

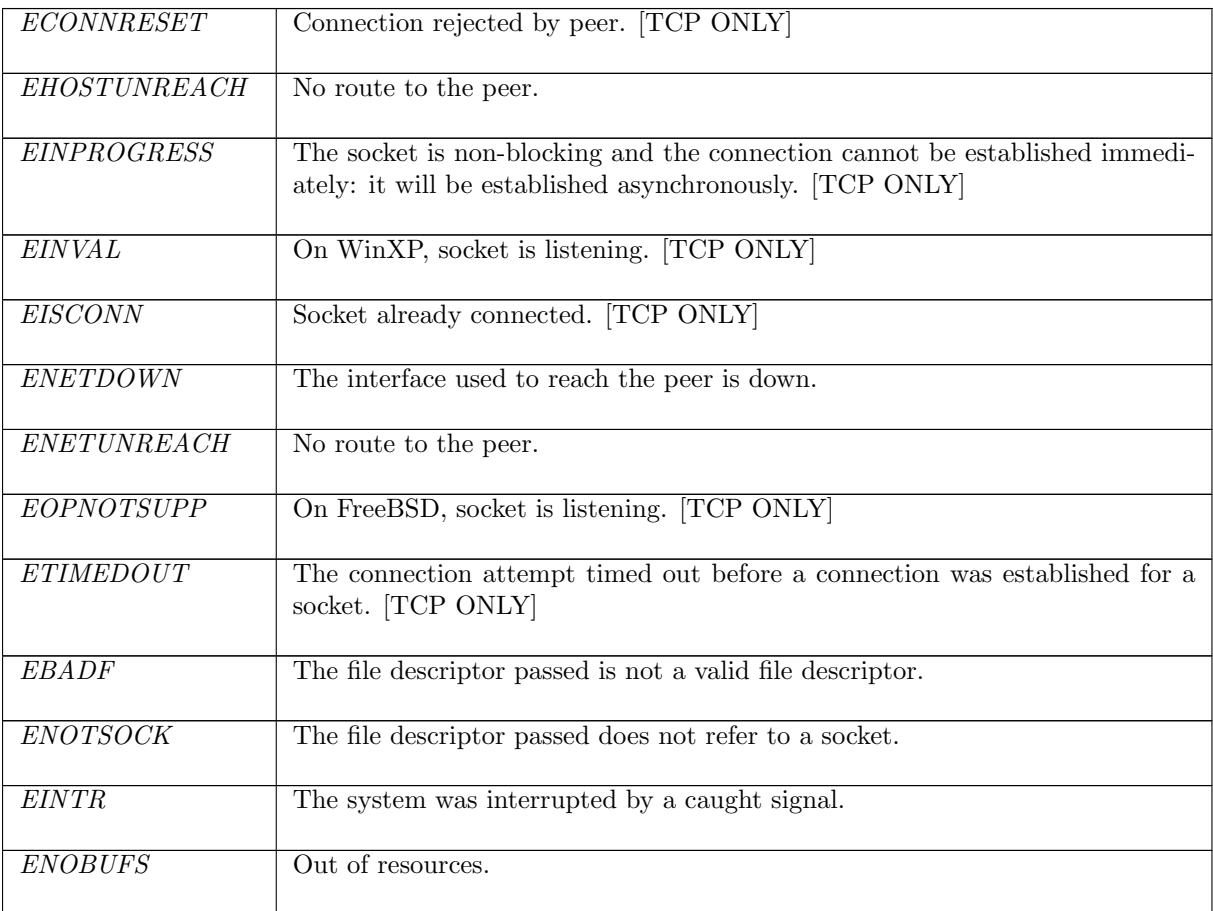

# 7.4.2 Common cases

TCP:  $socket\_1$ ;  $connect\_1$ ; ... UDP:  $socket\_1$ ;  $bind\_1$ ;  $connect\_8$ ; ...

# 7.4.3 API

Posix: int connect(int socket, const struct sockaddr \*address, socklen\_t address\_len); FreeBSD: int connect(int s, const struct sockaddr \*name, socklen\_t namelen); Linux: int connect(int sockfd, constr struct sockaddr \*serv\_addr, socklen\_t addrlen); WinXP: int connect(SOCKET s, const struct sockaddr\* name, int namelen);

In the Posix interface:

- socket is a file descriptor referring to the socket to make a connection on, corresponding to the  $fd$ argument of the model connect().
- address is a pointer to a sockaddr structure of length address\_len specifying the peer to connect to. sockaddr is a generic socket address structure: what is used for the model *connect*() is an internet socket address structure sockaddr\_in. The sin\_family member is set to AF\_INET; the sin\_port is the port to connect to, corresponding to the port argument of the model connect():  $\sin_1$  port = 0 corresponds to port = \* and  $\sin_1$  port=p corresponds to port =  $\uparrow$  p; the  $\sin_2$  addr.s<sub>2</sub> addr member of the structure corresponds to the *ip* argument of the model *connect*().
- the returned int is either 0 to indicate success or -1 to indicate an error, in which case the error code is in errno. On WinXP an error is indicated by a return value of SOCKET\_ERROR, not -1, with the actual error code available through a call to WSAGetLastError().

The FreeBSD, Linux and WinXP interfaces are similar modulo argument renaming, except where noted above.

Note: For UDP sockets, the Winsock Reference says "The default destination can be changed by simply calling connect again, even if the socket is already connected. Any datagrams queued for receipt are discarded if name is different from the previous connect." This is not the case.

# 7.4.4 Model details

If the call blocks then the thread enters state  $Connect2(\text{sid})$  where sid is the identifier of the socket attempting to establish a connection.

The following errors are not modelled:

- EAFNOSUPPORT means that the specified address is not a valid address for the address family of the specified socket. The model connect() only models the AF\_INET family of addresses so this error cannot occur.
- EFAULT signifies that the pointers passed as either the address or address\_len arguments were inaccessible. This is an artefact of the C interface to *connect*() that is excluded by the clean interface used in the model.
- WSAEINPROGRESS is WinXP-specific and described in the MSDN page as "A blocking Windows Sockets 1.1 call is in progress, or the service provider is still processing a callback function". This is not modelled here.
- EINVAL is a Posix-specific error signifying that the address\_len argument is not a valid length for the socket's address family or invalid address family in the sockaddr structure. The length of the address to connect to is implicit in the model  $connect()$ , and only the  $AF$ <sub>I</sub>NET family of addresses is modelled so this error cannot occur.
- EPROTOTYPE is a Posix-specific error meaning that the specified address has a different type than the socket bound to the specified peer address. This error does not occur in any of the implementations as TCP and UDP sockets are dealt with seperately.
- EACCES, ELOOP, and ENAMETOOLONG are errors dealing with Unix domain sockets which are not modelled here.

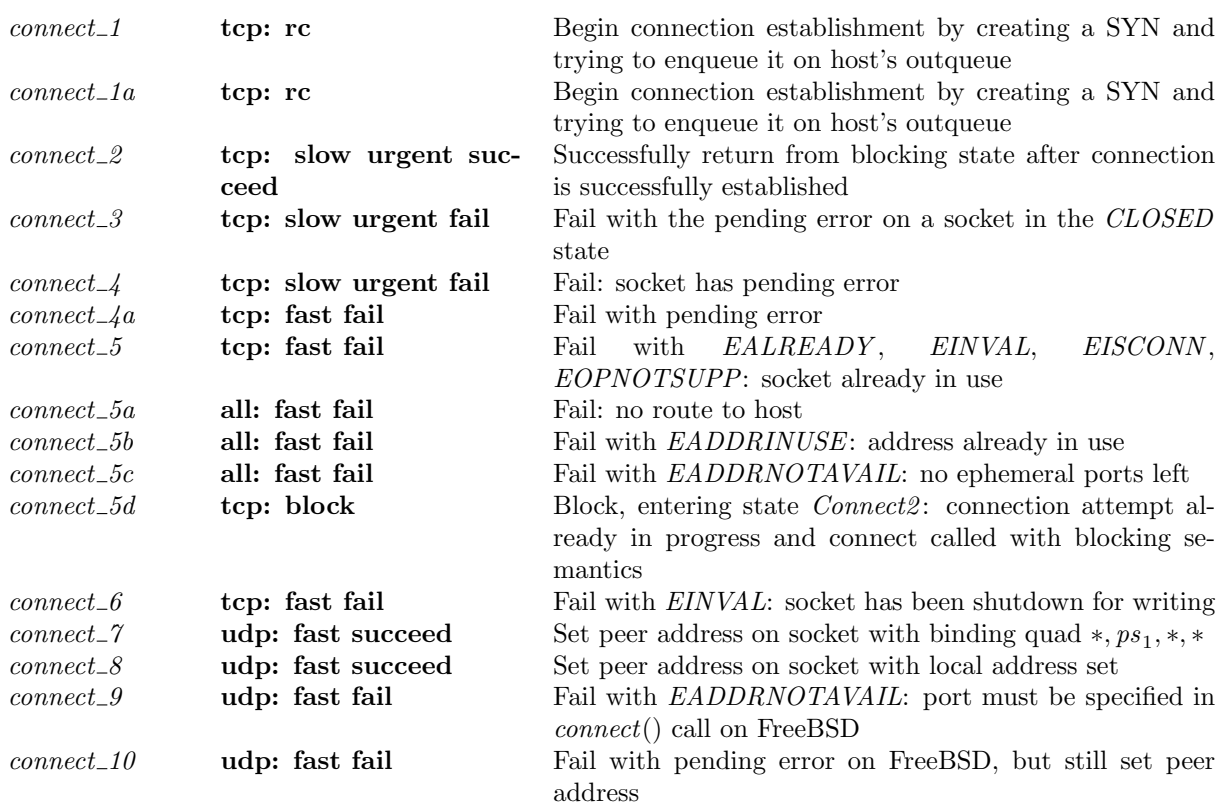

# 7.4.5 Summary

Rule version: \$ Id: TCP3 hostLTSScript.sml,v 1.39 2009/02/20 13:08:08 tjr22 Exp \$

# 7.4.6 Rules

 $connect\_1$  tcp: rc Begin connection establishment by creating a SYN and trying to enqueue it on host's outqueue

 $(h, SS, MM)$  $\frac{tid\cdotconnect(fd, i_2, \uparrow p_2)}{(h', SS', MM)}$ 

(\* Thread tid is in state Run and TCP socket sid has binding quad  $(is_1, ps_1, is_2, ps_2)$ . \*)  $h = h_0 \{ ts := ts_- \oplus (tid \mapsto (Run)_d);$  $socks := socks \oplus$  $[(sid, \text{Sock}(\uparrow \textit{fid}, \textit{sf}, \textit{is}_1, \textit{ps}_1, \textit{is}_2, \textit{ps}_2, \textit{es}, \textit{cantschmore}, \textit{cantrcumore},$  $TCP\_Socket(st, cb, *)))$ ]; oq := oq]i ∧

(\* Thread tid ends in state  $t'$  with updated host sockets and output queue \*)  $h' = h_0 \{ ts := ts_- \oplus (tid \mapsto t');$  $socks := socks \oplus$  $[(sid, \text{SOCK}(\uparrow \textit{fid}, \textit{sf}, \uparrow \textit{i}'_1, \uparrow \textit{p}'_1, \textit{is}'_2, \textit{ps}'_2, \textit{es}'', \textbf{F}, \textbf{F},$  $\text{TCP\_Sock}(st', cb''',\overline{\ast})))];$ 

 $bound := bound;$  $oq := oq' \} \wedge$ (\* File descriptor  $fd$  refers to TCP socket sid \*)

 $fd ∈ dom(h_0.fds) ∧$  $fd = h_0.fds[fd] \wedge$  $h_0$ .files[fid] = FILE(FT\_Socket(sid), ff) ∧

(\* Either sid is bound to a local IP address or one of the host's interface has a route to  $i_2$  and  $i'_1$  is one of its IP addresses. If it is not routable, then we will fail below, when we try to enqueue the segment. \*)

```
i'_1 \in auto\_outcome(i_2, is_1, h.rttab, h.ifds) \wedge(* Notice that auto_outroute never fails if is_1 \neq * (i.e., is specified in the socket). *)
```
(\* The socket is either bound to a local port  $p'_1$  or can be autobound to an ephemeral port  $p'_1$  \*)  $p'_1 \in \text{autobind}(ps_1, PROTO\_TCP, h, h.socks) \land$ (\* If autobinding occurs then sid is added to the head of the host's list of bound sockets. \*) (if  $ps_1 = *$  then  $bound = sid::h.bound$  else  $bound = h.bound)$  ∧

(\* The socket can be in one of two states: (1) it is in state CLOSED in which case its peer address is not set; it has no pending error; it is not shutdown for writing; and it is not shutdown for reading on non-FreeBSD architectures. Otherwise, (2) on FreeBSD the socket is in state  $TIME\_WAIT$ , and either is<sub>2</sub> and ps<sub>2</sub> are both set or both are not set. The fact that BSD allows a TIME\_WAIT socket to be reconnected means that some fields may contain old data, so we leave them unconstrained here. This is particularly important in the  $cb.$  \*)

 $(st = CLOSED \wedge is_2 = * \wedge ps_2 = * \wedge$  $es = * \wedge \text{cantsndmore} = \mathbf{F} \wedge (\text{cantrcmore} = \mathbf{F} \vee \text{bsd\_arch } h.\text{arch}) \wedge$ 

(\* No other TCP sockets on the host have the address quad ( $\uparrow i'_1, \uparrow p'_1, \uparrow i_2, \uparrow p_2$ ). \*)  $\neg(\exists (sid', s) :: (h.socks \setminus sid)).$ 

 $s.is_1 = \uparrow i'_1 \wedge s.ps_1 = \uparrow p'_1 \wedge$  $s.is_2 = \uparrow i_2 \wedge s.ps_2 = \uparrow p_2 \wedge$ proto\_of  $s, pr = PROTO\_TCP)$   $\wedge$   $cb' = cb \wedge$ 

(\* now build the segment (using an auxiliary, since we might have to retransmit it) \*)

(\* Make a SYN segment based on the updated control block and the socket's address quad; see make syn flgs data (p $262$ ) for details. \*)  $(oflgs, odata) \in \text{make\_syn\_ffgs\_data} \land$ 

 $(*$  and send it out...  $*)$ 

(\* If possible, enqueue the segment seg on the host's outqueue. The auxiliary function stream\_rollback\_tcp\_output  $(p49)$  $(p49)$  is used for this; if the segment is a well-formed segment, there is a route to the peer from  $i'_1$ , and there are no buffer allocation failures, outsegs'  $\neq$  [], then the segment is enqueued on the host's outqueue, oq, resulting in a new outqueue, oq'. The socket's control block is left as  $cb'$  which is described above. Otherwise an error may have occurred; possible errors are: (1) ENOBUFS indicating a buffer allocation failure; (2) a routing error; or (3) EADDRNOTAVAIL on FreeBSD or EINVAL on Linux indicating that the segment would cause a loopback packet to appear on the wire (on WINXP the segment is silently dropped with no error in this case). If an error does occur then the socket's control block reverts to  $cb$ , the control block when the call was made. \*)

∃outsegs′ .

 $stream\_rollback\_top\_output \ \mathbf{F}(\uparrow i_1', \uparrow i_2)h \mathit{.arch \ } h \mathit{.rttab \ } h \mathit{.ifds \ } cb'(cb'', es',outsegs') \land$  $cb''' = (\textbf{if} (outseas' \vee windows\_\narch h\_\narch) \textbf{then} cb'' \textbf{else} cb) \wedge$  $(INFINITE\_RESOURCES \implies queued) \wedge$ 

(\* If the socket is a blocking one, its  $O_NONBLOCK$  flag is not set, then the call will block, entering state Connect2(sid) and leaving the socket in state SYN\_SENT with peer address ( $\uparrow i_2, \uparrow p_2$ ) and, if the segment could not be enqueued, its pending error set to the error resulting from the attempt to enqueue the segment. If the socket is non-blocking, its  $O_NWBLOCK$  flag is set, and the segment was enqueued on the host's outqueue, then the call will fail with an EINPROGRESS error (or EAGAIN on WinXP). The socket will be left in state SYN\_SENT with peer address ( $\uparrow i_2, \uparrow p_2$ ). Otherwise, if the segment was not enqueued, then the call will fail with the error resulting from attempting to enqueue it,  $\uparrow err$ ; the socket will be left in state CLOSED with no peer address set. \*)

(\* In the case of BSD, if we connect via the loopback interface, then the segment exchange occurs so fast that the socket has connected before the connect-calling thread regains control. When it does, it sees that the socket has been connected, and therefore returns with success rather than EINPROGRESS. Since this behaviour is due to timing, however, it may be possible for the connect call to return before all the segments have been sent, for example if there was an artificially imposed delay on the loopback interface. This behaviour is therefore made nondeterministic, for a BSD non-blocking socket connecting via loopback, in that it may either fail immediately, or be blocked for a short time. Linux does not exhibit this behaviour.\*)

( (\* blocking socket, or BSD and using loopback interface \*)  $((\neg ff.b(O_NONBLOCK) \lor (bsd\_arch h.archive \land i_2 \in local_ips h.if ds)) \land$  $t' = (Connect2 (sid))_{never\_timer} \wedge rc = block \wedge$  $es'' = es' \wedge st' = SYN\_SENT \wedge is'_2 = \uparrow i_2 \wedge ps'_2 = \uparrow p_2 \wedge s$  $s = \text{initial\_stress}(i'_1, p'_1, i_2, p_2) \wedge$ write $(i'_1, p'_1, i_2, p_2)$  $($ *oflgs*, *odata* $)$ *s*  $s' \wedge$  $SS' = SS \oplus [(\text{streamid_of_quad}(i'_1, p'_1, i_2, p_2), s')]) \vee$ (\* non-blocking socket \*)  $(ff.b(O_NONBLOCK) \wedge$  $es = * \wedge$  $(err = (\textbf{if} \; windows\_arch \; h. arch \; \textbf{then} \; EAGAIN \; \textbf{else} \; EINPROGRESS) \lor \uparrow err = es') \land$  $t' = (Ret(\text{FAIL} \text{ err}))_{sched\_timer} \land rc = fast \text{ fail} \land es'' = * \land$ if  $\neg queued$  then  $st' = CLOSED \wedge is'_2 = * \wedge ps'_2 = * \wedge$ (\* under BSD st could be  $TIME\_WAIT$  \*) (\* REMARK this fail quick behaviour breaks abstraction boundaries \*)  $SS' = SS$ else

```
st' = SYN\_SENT \wedge is'_2 = \uparrow i_2 \wedge ps'_2 = \uparrow p_2 \wedges = \text{initial\_stress}(i'_1, p'_1, i_2, p_2) \wedgewrite(i'_1, p'_1, i_2, p_2)(o\text{flgs}, o\text{data})s s' \wedgeSS' = SS \oplus [(\text{streamid_of_quad}(i'_1, p'_1, i_2, p_2), s')])
```
)

#### Description

From thread tid, a connect(fd,  $i_2$ ,  $\uparrow$   $p_2$ ) call is made where fd refers to a TCP socket. The socket is in state CLOSED with no peer address set, no pending error, and not shutdown for reading or writing. A SYN segment is created to being connection establishment, and is enqueued on the host's out-queue.

If the socket is a blocking one (its  $O_NONBLOCK$  flag is not set) then the call will block: a tid·connect(fd,  $i_2, \uparrow p_2$ ) transition is made, leaving the thread state Connect $2(\text{sid})$ . If the socket is nonblocking (its  $O$ <sub>N</sub>ONBLOCK flag is set) and the segment enqueuing was successful then the call will fail: a tid·connect(fd,  $i_2$ ,  $\uparrow$   $p_2$ ) transition is made, leaving the thread state Ret(FAIL EINPROGRESS) (or  $Ret(FAIL EAGAIN)$  on WinXP); connection establishment will proceed asynchronously. Otherwise, if the enqueueing did not succeed, the call will fail with an error err: a tid·connect(fd,  $i_2$ ,  $\uparrow$   $p_2$ ) transition is made, leaving the thread in state  $Ret(FAIL err)$ .

For further details see the in-line comments above.

# Variations

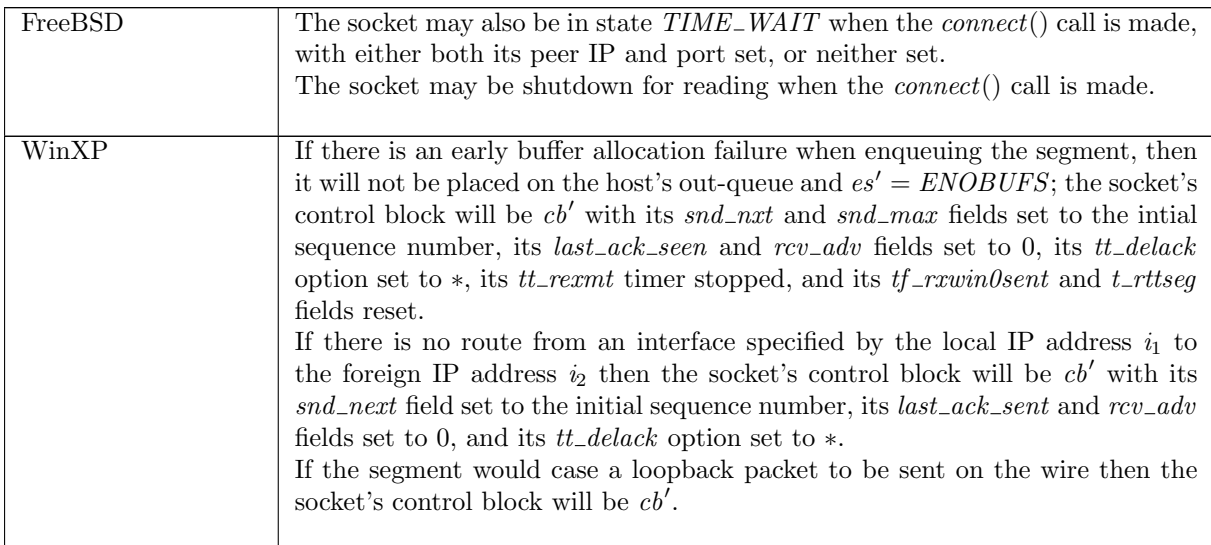

 $connect\_1a$  tcp: rc Begin connection establishment by creating a SYN and trying to enqueue it on host's outqueue

 $(h, SS, MM) \xrightarrow{llbl} (h', SS', MM)$ 

(\* Thread tid is in state Run and TCP socket sid has binding quad  $(is_1, ps_1, is_2, ps_2)$ . \*)  $h = h_0 \{ ts := ts_- \oplus (tid \mapsto (Run)_d);$  $socks := socks \oplus$  $[(sid, \text{Sock}(\uparrow \textit{fid}, \textit{sf}, \textit{is}_1, \textit{ps}_1, \textit{is}_2, \textit{ps}_2, \textit{es}, \textit{cantschmore}, \textit{cantrcumore},$  $TCP\_Socket(st, cb, *)))$ ]; *oq* := *oq* $\uparrow$  ∧

(\* Thread tid ends in state  $t'$  with updated host sockets and output queue \*)

 $h' = h_0 \{ ts := ts_- \oplus (tid \mapsto t');$  $socks := socks \oplus$  $[(sid, \text{SOCK}(\uparrow \textit{fid}, \textit{sf}, \uparrow \textit{i}'_1, \uparrow \textit{p}'_1, \textit{is}'_2, \textit{ps}'_2, \textit{es}'', \textbf{F}, \textbf{F},$  $TCP\_Sock(st', cb''',\ast))$ ];  $bound := bound$ ;  $oq := oq' \} \wedge$ 

(\* File descriptor  $fd$  refers to TCP socket  $sid$  \*)  $fd \in \textbf{dom}(h_0.fds) \wedge$  $fid = h_0.fds[fd] \wedge$  $h_0$ .files[fid] = FILE(FT\_Socket(sid), ff)  $\wedge$ 

(\* Either sid is bound to a local IP address or one of the host's interface has a route to  $i_2$  and  $i'_1$  is one of its IP addresses. If it is not routable, then we will fail below, when we try to enqueue the segment. \*)

 $i'_1 \in auto\_outcome(i_2, is_1, h.rttab, h.ifds) \wedge$ (\* Notice that *auto\_outroute* never fails if  $is_1 \neq *$  (i.e., is specified in the socket). \*)

(\* The socket is either bound to a local port  $p'_1$  or can be autobound to an ephemeral port  $p'_1$  \*)  $p'_1 \in \text{autobind}(ps_1, PROTO\_TCP, h, h.socks) \land$ (\* If autobinding occurs then sid is added to the head of the host's list of bound sockets. \*) (if  $ps_1 = *$  then  $bound = sid::h.bound$  else  $bound = h.bound) \wedge$ 

(\* The socket can be in one of two states: (1) it is in state CLOSED in which case its peer address is not set; it has no pending error; it is not shutdown for writing; and it is not shutdown for reading on non-FreeBSD architectures. Otherwise, (2) on FreeBSD the socket is in state  $TIME\_WAIT$ , and either is<sub>2</sub> and ps<sub>2</sub> are both set or both are not set. The fact that BSD allows a TIME\_WAIT socket to be reconnected means that some fields may contain old data, so we leave them unconstrained here. This is particularly important in the  $cb.$  \*)

 $(bsd\_{arch} h\_{arch} \wedge st = TIME\_{WAIT} \wedge$  $(is_2 \neq \ast \implies ps_2 \neq \ast) \land$  $(ps_2 \neq \ast \implies is_2 \neq \ast)) \wedge$ 

(\* No other TCP sockets on the host have the address quad ( $\uparrow i'_1, \uparrow p'_1, \uparrow i_2, \uparrow p_2$ ). \*)  $\neg \left( \exists (sid', s) :: (h.socks \setminus sid).$ 

 $s.is_1 = \uparrow i'_1 \wedge s.ps_1 = \uparrow p'_1 \wedge$  $s.is_2 = \uparrow i_2 \wedge s.ps_2 = \uparrow p_2 \wedge$ proto\_of  $s, pr = PROTO\_TCP)$   $\wedge$ 

 $cb' = cb \wedge$ 

(\* now build the segment (using an auxiliary, since we might have to retransmit it) \*)

(\* Make a SYN segment based on the updated control block and the socket's address quad; see make syn flgs data ( $p262$ ) for details. \*)  $(oflgs, odata) \in \text{make\_syn\_ffgs\_data} \land$ 

 $(*$  and send it out...  $*)$ 

(\* If possible, enqueue the segment seg on the host's outqueue. The auxiliary function rollback tcp output ( $p48$ ) is used for this; if the segment is a well-formed segment, there is a route to the peer from  $i'_1$ , and there are no buffer allocation failures, outsegs'  $\neq$  [], then the segment is enqueued on the host's outqueue, oq, resulting in a new outqueue, oq'. The socket's control block is left as cb' which is described above. Otherwise an error may have occurred; possible errors are: (1) ENOBUFS indicating a buffer allocation failure; (2) a routing error; or (3) EADDRNOTAVAIL on FreeBSD or EINVAL on Linux indicating that the segment would cause a loopback packet to appear on the wire (on WINXP the segment is silently dropped with no error in this case). If an error does occur then the socket's control block reverts to  $cb$ , the control block when the call was made.  $*)$ ∃outsegs′ .

 $stream\_rollback\_top\_output \ \mathbf{F}(\uparrow i_1', \uparrow i_2)h \mathit{.arch \ } h \mathit{.rttab \ } h \mathit{.ifds \ } cb'(cb'', es',outsegs') \land$  $cb''' = (\textbf{if} (outsegs' \vee windows\_arch \ h. arch) \textbf{ then } cb'' \textbf{ else } cb) \wedge$ 

# $(INFINITE\_RESOURCES \implies queued) \wedge$

(\* If the socket is a blocking one, its  $O_NONBLOCK$  flag is not set, then the call will block, entering state Connect2(sid) and leaving the socket in state SYN\_SENT with peer address ( $\uparrow i_2, \uparrow p_2$ ) and, if the segment could not be enqueued, its pending error set to the error resulting from the attempt to enqueue the segment. If the socket is non-blocking, its O\_NONBLOCK flag is set, and the segment was enqueued on the host's outqueue, then the call will fail with an EINPROGRESS error (or EAGAIN on WinXP). The socket will be left in state SYN\_SENT with peer address ( $\uparrow i_2, \uparrow p_2$ ). Otherwise, if the segment was not enqueued, then the call will fail with the error resulting from attempting to enqueue it,  $\uparrow err$ ; the socket will be left in state CLOSED with no peer address set. \*)

(\* In the case of BSD, if we connect via the loopback interface, then the segment exchange occurs so fast that the socket has connected before the connect-calling thread regains control. When it does, it sees that the socket has been connected, and therefore returns with success rather than EINPROGRESS. Since this behaviour is due to timing, however, it may be possible for the connect call to return before all the segments have been sent, for example if there was an artificially imposed delay on the loopback interface. This behaviour is therefore made nondeterministic, for a BSD non-blocking socket connecting via loopback, in that it may either fail immediately, or be blocked for a short time. Linux does not exhibit this behaviour.\*)

```
( (* blocking socket, or BSD and using loopback interface *)
((\neg ff.b(O_NONBLOCK) \lor (bsd\_arch h.archive \land i_2 \in local_ips h.if ds)) \landt' = (Connect2 (sid))_{never\_timer} \wedge rc = block \wedgees'' = es' \wedge st' = SYN\_SENT \wedge is'_2 = \uparrow i_2 \wedge ps'_2 = \uparrow p_2 \wedge s(* BSD and st = TIME\_WAIT, so new new stream created *)
         lbl = tid\cdot connect(fd, i_2, \uparrow p_2) \wedgeSS = SS_0 \oplus [(\text{streamid_of_quad}(i'_1, p'_1, i_2, p_2), s)] \wedgewrite(i'_1, p'_1, i_2, p_2)(oflgs, odata)s s' \wedgeSS' = SS_0 \oplus [(\text{streamid_of_quad}(i'_1, p'_1, i_2, p_2), s)]) \vee(* non-blocking socket *)
(ff.b(O_NONBLOCK) \wedgees = * \wedge(err = (if \; windows\_\narkappa\_\nhat{h}\cdot\text{arch} \; then \; EAGAIN \; else \; EINPROGRESS) \lor \uparrow err = es') \landt' = (Ret(\text{FAIL} \text{ err}))_{sched\_timer} \land rc = fast \text{ fail} \land es'' = * \landif \neg queued then
             st' = CLOSED \wedge is'_2 = * \wedge ps'_2 = * \wedge(* under BSD st = TIME\_WAIT, and we destroy a stream *)
             (* REMARK this fail quick behaviour breaks abstraction boundaries *)
             \exists i_1 \ p_1.(\uparrow i_1, \uparrow p_1) = (is_1, ps_1) \wedgedestroy(i'_1, p_1, i_2, p_2)SS SS<sup>T</sup>
             lbl = tid\cdot connect(fd, i_2, \uparrow p_2)else
             st' = SYN\_SENT \wedge is'_2 = \uparrow i_2 \wedge ps'_2 = \uparrow p_2 \wedgelbl = tid\cdot connect(fd, i_2, \uparrow p_2) \wedgeSS = SS_0 \oplus [(\text{streamid_of_quad}(i'_1, p'_1, i_2, p_2), s)] \wedgewrite(i'_1, p'_1, i_2, p_2)(oflgs, odata)s s' \wedgeSS' = SS_0 \oplus [(\text{streamid_of_quad}(i'_1, p'_1, i_2, p_2), s')])
```
)

#### Description

From thread tid, a connect(fd,  $i_2$ ,  $\uparrow$   $p_2$ ) call is made where fd refers to a TCP socket. The socket is in state CLOSED with no peer address set, no pending error, and not shutdown for reading or writing. A SYN segment is created to being connection establishment, and is enqueued on the host's out-queue.

If the socket is a blocking one (its  $O$ \_NONBLOCK flag is not set) then the call will block: a tid connect(fd,  $i_2, \uparrow p_2$ ) transition is made, leaving the thread state Connect  $2$ (sid). If the socket is nonblocking (its  $O$ <sub>N</sub>ONBLOCK flag is set) and the segment enqueuing was successful then the call will fail: a tid·connect(fd,  $i_2$ ,  $\uparrow$   $p_2$ ) transition is made, leaving the thread state Ret(FAIL EINPROGRESS) (or
Ret(FAIL EAGAIN) on WinXP); connection establishment will proceed asynchronously. Otherwise, if the enqueueing did not succeed, the call will fail with an error err: a tid·connect(fd,  $i_2, \uparrow p_2$ ) transition is made, leaving the thread in state  $Ret(FAIL \, err)$ .

For further details see the in-line comments above.

#### Variations

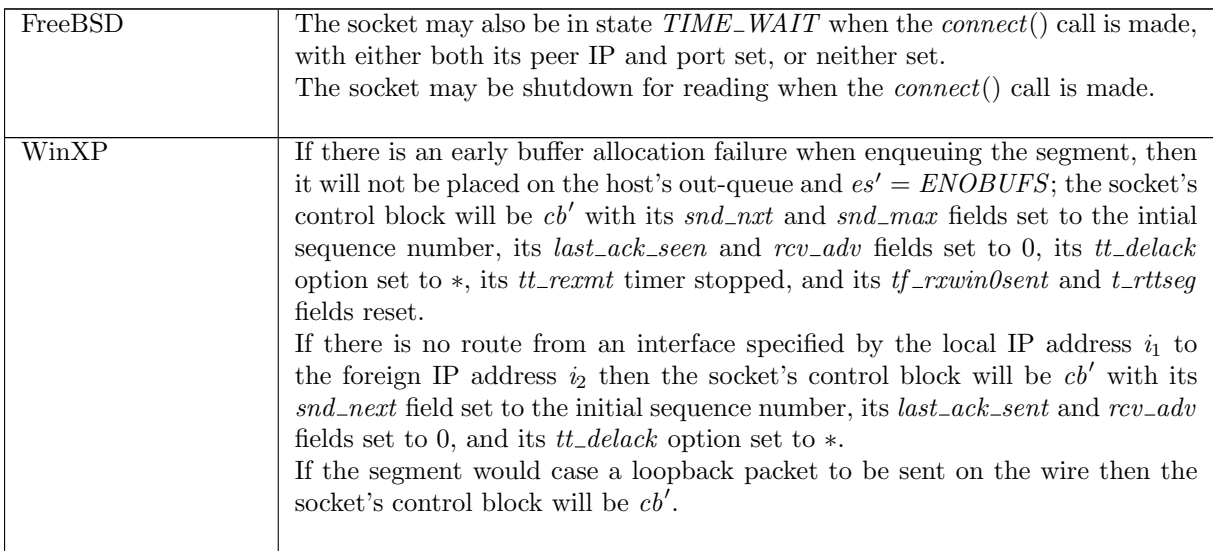

 $connect\_2$  tcp: slow urgent succeed Successfully return from blocking state after connection is successfully established

 $(h \left( ts := ts \oplus (tid \mapsto (Connect2 \, sid)_d) \right), SS, MM)$  $\stackrel{\tau}{\rightarrow}$  (h  $\{ts := ts \oplus (tid \mapsto (Ret(OK)))_{sched\_timer}]\}, SS, MM)$ 

 $TCP\_PROTO(tcp\_sock) = (h.socks[sid]).pr \wedge$  $tep\_sock.st \in \{ESTABLISHED; CLOSE\_WAIT\} \wedge$  $(\neg \exists tid' d'.(tid' \in \textbf{dom}(ts)) \wedge (tid' \neq tid) \wedge$  $ts[tid'] = (Connect2 \, sid)_{d'}$ 

#### Description

 $\mathbf{I}$ 

Thread tid is blocked in state  $Connect2 (sid)$  where sid identifies a TCP socket which is in state ESTABLISHED: the connection establishment has been successfully completed; or CLOSE WAIT: connection establishment successfully completed but a FIN was received during establishment. tid is the only thread which is blocked waiting for the socket sid to establish a connection. As connection establishment has now completed, the thread can successfully return from the blocked state.

A  $\tau$  transition is made, leaving the thread state  $Ret(OK))$ .

 $connect_{3}$  tcp: slow urgent fail Fail with the pending error on a socket in the CLOSED state

(h h[ts := ts ⊕ (tid 7→ (Connect2 sid)<sup>d</sup> ); <sup>τ</sup>−→ (<sup>h</sup> <sup>h</sup>[ts := ts <sup>⊕</sup> (tid 7→ (Ret(FAIL <sup>e</sup>))sched timer );  $socks := socks \oplus$  $[(sid, sock \langle [es := \uparrow e \rbrace)]],$  $SS, MM$  $socks := socks \oplus$  $[(sid, sock \ (es := *))]$  $SS, MM$ 

 $TCP\_PROTO(tcp\_sock) = sock.py \wedge$  $tcp\_sock.st = CLOSED$ 

#### Description

Thread tid is blocked in the  $Connect2 (sid)$  state where sid identifies a TCP socket sock that is in the CLOSED state: connection establishment has failed, leaving the socket in a pending error state ↑ e. Usually this occurs when there is no listening TCP socket at the peer address, giving an error of ECONNREFUSED or ECONNRESET; or when the connection establishment timer expired, giving an error of  $ETIMEDOUT$ . The call now returns, failing with the error  $e$ , and clearing the pending error field of the socket.

A  $\tau$  transition is made, leaving the thread state Ret(FAIL e).

#### Variations

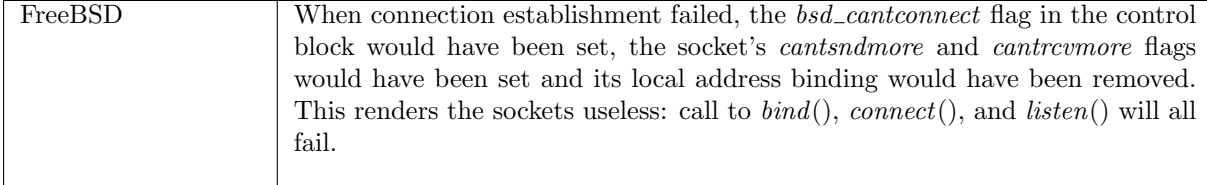

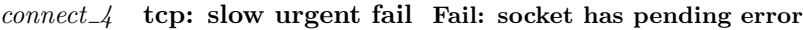

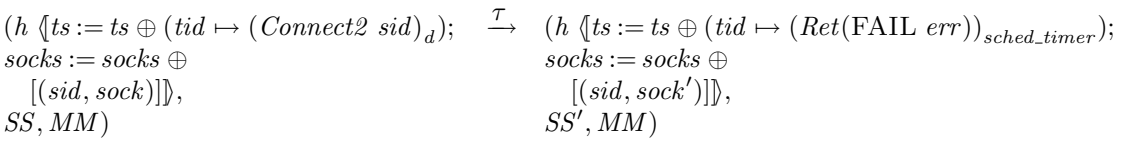

 $\textit{sock} = \text{Sock}(\uparrow \textit{fid}, \textit{sf}, \uparrow i_1, \textit{ps}_1, \uparrow i_2, \uparrow p_2, \uparrow \textit{err}, \mathbf{F}, \mathbf{F}, \mathbf{F})$  $TCP\_Socket(SYN\_SENT, cb, *)$ ) ∧

(\* On WinXP if the error is from routing to an unavailable address, the error is not returned and the socket is left alone. The rexmtsyn timer will retry the SYN transmission and eventually fail. \*)  $\neg($ windows\_arch h.arch  $\land$  err = EINVAL)  $\land$ 

```
if bsd\_arch h.arch then
```

```
if (err = EADDRNOTAVAIL) then
```

```
\mathit{sock}' = \textsc{Sock}(\uparrow \mathit{fid}, \mathit{sf}, \uparrow i_1, \mathit{ps}_1, \uparrow i_2, \uparrow \mathit{p}_2, *, \mathbf{F}, \mathbf{F},TCP\_Socket(SYN\_SENT, cb, *)) ∧
            SS' = SSelse
            \mathit{sock}' = \mathrm{Sock}(\uparrow\mathit{fid},\mathit{sf},\uparrow\mathit{i}_1,\mathit{ps}_1,*,*,*,\mathbf{F},\mathbf{F},TCP_Sock(\textit{CLOSED}, \text{initial\_cb}, *)) ∧
            case ps_1 of \uparrow p_1 \rightarrow \text{destroy}(i_1, p_1, i_2, p_2)SS SS'\| * \rightarrow SS' = SSelse
    (* close the socket, but do not shutdown for reading/writing *)
    \begin{aligned} &\mathit{sock}' = \mathrm{Sock}(\uparrow\mathit{fid},\mathit{sf},\uparrow\mathit{i}_1,\mathit{ps}_1,*,*,*,\mathbf{F},\mathbf{F}, \end{aligned}\text{TCP\_Sock}(\textit{CLOSED}, \textit{cb}', *)) ∧
   cb' = initial_c b \wedgecase ps_1 of \uparrow p_1 \rightarrow \text{destroy}(i_1, p_1, i_2, p_2)SS SS'\| * \rightarrow SS' = SS
```
### Description

Thread tid is blocked in the  $Connect2$  (sid) state waiting for a connection to be established. sid identifies a TCP socket *sock* that has not been shutdown for reading or writing, and has binding quad

 $(† i_1, ps_1, † i_2, † p_2)$  and pending error err. The socket is in state  $SYN\_SENT$ , is not listening, has empty send and receive queues, and no urgent marks set. The call fails, returning the pending error.

 $A \tau$  transition is made, leaving the thread state Ret(FAIL err). The socket is left in state CLOSED with its peer address not set, its pending error cleared, and its control block reset to the initial control block, initial cb.

#### Variations

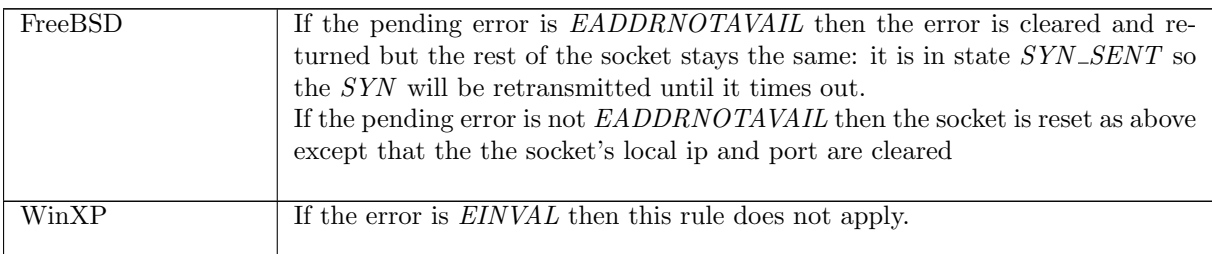

#### $connect\_4a$  tcp: fast fail Fail with pending error

```
(h \langle ts := ts \oplus (tid \mapsto (Run)_d);\mathit{socks} := \mathit{socks} \oplus[(sid, sock \ (es := \uparrow err \))],SS, MM)
tid\cdot connect(fd, i_2, \uparrow p_2)(h \{ts := ts \oplus (tid \mapsto (Ret(FAIL \ err))_{sched \ timer});socks := socks \oplus[(sid, sock \ (es := *\))],SS, MM)
```
 $fd ∈ dom(h.fds) ∧$  $fid = h.fds[fd] \wedge$  $h$ .files[fid] = FILE(FT\_Socket(sid), ff) ∧  $TCP\_PROTO(tcp\_sock) = sock_pr \wedge$  $tcp\_sock.st \in \{CLOSED\}$ 

#### Description

 $\mathbf{L}$ 

From thread tid, which is in the Run state, a connect(fd,  $i_2$ ,  $\uparrow$  p<sub>2</sub>) call is made. fd refers to a TCP socket sock, identified by sid, with pending error err and in state CLOSED. The call fails with the pending error.

A tid connect  $(fd, ip, port)$  transition is made, leaving the thread state  $Ret(FAIL err)$  and the socket's pending error clear.

The most likely cause of this behaviour is for a non-blocking *connect*( $fd, \_,$ ) call to have previously been made. The call fails, setting the pending error on the socket, and when connect() is called to check the status of connection establishment the error is returned. In such a case err is most likely to be ECONNREFUSED, ECONNRESET, or ETIMEDOUT.

connect\_5 tcp: fast fail Fail with EALREADY, EINVAL, EISCONN, EOPNOTSUPP: socket already in use

 $(h \langle ts := ts \oplus (tid \mapsto (Run)_d) \rangle, SS, MM)$  $\text{tid:connect}(fd, i_2, \uparrow p_2)$   $(h \text{ (ts := ts } \oplus (tid \mapsto (Ret(FAIL \text{ err}))_{sched\_timer})], SS, MM)$ 

 $fd \in \textbf{dom}(h.fds) \wedge$ 

 $\text{fid} = h.\text{fds}[\text{fd}] \wedge$  $h$ .files[fid] = FILE(FT\_Socket(sid), ff) ∧  $TCP\_PROTO(tcp\_sock) = (h.socks[sid])\cdot pr \wedge$ case tcp\_sock.st of  $SYN\_SENT \rightarrow \text{if } ff.b(O\_NONBLOCK) = \textbf{T} \text{ then } err = EALREADY (*)$  connection already in progress \*) else if windows\_arch h.arch then  $err = EALREADY$  (\* connection already in progress \*) else if bsd\_arch h.arch then  $err = EISCONN$  (\* connection being established \*) else  $ASSERTION\_FAILURE$ "connect\_5:1" | (\* never happen \*)  $SYN\_RECEIVED \rightarrow \text{if } ff.b(O\_NONBLOCK) = \textbf{T} \text{ then } err = EALREADY (*)$  connection already in progress \*) else if windows\_arch h.arch then  $err = EALREADV$ else if  $bsd_{\text{a}}$  arch then  $err = EISCONN$  (\* connection being established \*) else  $ASSERTION\_FAILURE$ "connect\_5:2" | (\* never happen \*) LISTEN  $\rightarrow$  if windows\_arch h.arch then err = EINVAL (\* socket is listening \*) else if  $bsd_arch$  h.arch then  $err = EOPNOTSUPP$ else if  $\lim_{x \to a}$  into  $h$ . arch then  $err = EISCONN$ else  $ASSERTION\_FAILURE$ "connect\_5:3" | (\* never happen \*)  $ESTABLISHED \rightarrow err = EISCONN \parallel$  (\* socket already connected \*)  $FIN\_WAIT\_1 \rightarrow err = EISCONN \parallel$  (\* socket already connected \*)  $FIN\_WAIT\_2 \rightarrow err = EISCONN \parallel$  (\* socket already connected \*)  $CLOSING \rightarrow err = EISCONN \parallel$  (\* socket already connected \*)  $CLOSE\_WAIT \rightarrow err = EISCONN \parallel$  (\* socket already connected \*)  $LAST\_ACK \rightarrow err = EISCONN \parallel$  (\* socket already connected; seems that fd is valid in this state \*) TIME\_WAIT  $\rightarrow$  (windows\_arch h.arch  $\vee$  linux\_arch h.arch)  $\wedge$  err = EISCONN || (\* BSD allows a  $TIME\_WAIT$  socket to be reconnected \*)  $CLOSED \rightarrow err = EINVAL \wedge bsd\_arch \; h. arch$ 

#### Description

From thread tid, which is in the Run state, a connect(fd, i<sub>2</sub>,  $\uparrow$  p<sub>2</sub>) call is made where fd refers to a TCP socket identified by sid. The call fails with an error err: if the socket is in state SYN\_SENT or  $SYN$ <sub>-RECEIVED</sub> and the socket is non-blocking or the host is a WinXP architecture then  $err =$  $EALEADY$  (EISCONN on FreeBSD); if it is in state LISTEN then on WinXP  $err = EINVAL$ , on FreeBSD  $err = EOPNOTSUPP$ , and on Linux  $err = EISCONN$ ; if it is in state  $ESTABLISHED$ , FIN\_WAIT\_1, FIN\_WAIT\_2, CLOSING, CLOSE\_WAIT, or TIME\_WAIT on Linux and WinXP,  $err = EISCONN$ ; if it is in state CLOSED on FreeBSD and has its bsd\_cantconnect flag set then  $err = EINVAL$ .

A tid·connect(fd, i<sub>2</sub>,  $\uparrow$  p<sub>2</sub>) transition is made, leaving the thread state Ret(FAIL err).

### Variations

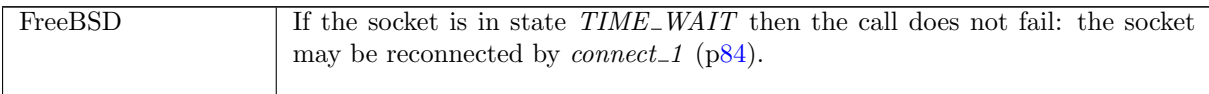

 $connect_5a$  all: fast fail Fail: no route to host

 $(h \langle ts := ts \oplus (tid \mapsto (Run)_d);$  ${\it socks} := {\it socks} \oplus$  $[(sid, sock \{is_1 := *, ps_1 := ps_1\})]\},\$  $SS, MM$ )

$$
\begin{array}{ll}\n \textit{tid:connect}(fd, i_2, \uparrow p_2) & (h \uparrow ts := ts \oplus (tid \mapsto (Ret(\text{FAIL err}))_{sched\_timer}); \\
 \textit{socks} := \textit{socks} \oplus \\
 & [(sid, sock \uparrow is_1 := is_1'; ps_1 := ps_1'])]; \\
 & bound := bound \}, \\
 & SS, MM)\n \end{array}
$$

(\* REMARK although this rule may result in a quad becoming bound, we assume  $(i_2, p_2)$  not bound \*) *fd* ∈ **dom**( $h.fds$ ) ∧  $fd = h.fds[fd] \wedge$  $h$ .files[fid] = FILE(FT\_Socket(sid), ff) ∧ (if  $bsd\_{arch}$  h.arch  $\land$  proto\_of  $sock.py = PROTO\_TCP$  then  $is'_1 = \uparrow i'_1 \wedge i'_1 \in local\_primary\_ips \; h.ifds \wedge$  $ps'_1 = \uparrow p'_1 \land p'_1 \in \text{~autobind}(ps_1, PROTO\_TCP, h, h.socks) \land$ (if  $ps_1 = *$  then  $bound = sid::h.bound$  else  $bound = h.bound)$ else  $is'_1 = * \wedge ps'_1 = ps_1 \wedge bound = h.bound) \wedge$ case test\_outroute\_ip( $i_2$ , h.rttab, h.ifds, h.arch) of  $\uparrow e \rightarrow err = e$  $\parallel$  \_other29 → **F** ∧  $(\text{proto\_of } sock, pr = PROTO\_UDP \implies \neg bsd\_arch \; h, arch)$ 

#### Description

From thread tid, which is in the Run state, a connect(fd,  $i_2$ ,  $\uparrow$   $p_2$ ) call is made. fd refers to a socket identified by sid which does not have a local IP address set. The test\_outroute\_ip function is used to check if there is a route from the host to  $i_2$ . There is no route so the call will fail with a routing error err. If there is no interface with a route to the host then on Linux the call fails with ENETUNREACH and on FreeBSD and WinXP it fails with *EHOSTUNREACH*. If there are interfaces with a route to the host but none of these are up then the call fails with ENETDOWN .

A tid connect(fd, i<sub>2</sub>,  $\uparrow$  p<sub>2</sub>) transition is made, leaving the thread state Ret(FAIL err), where err is one of the above errors.

#### Variations

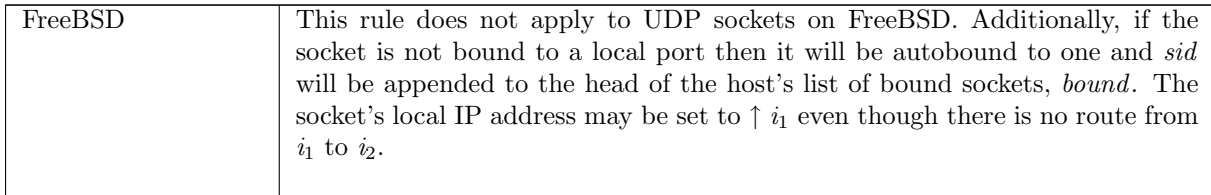

#### $connect_5b$  all: fast fail Fail with  $EADDRINUSE$ : address already in use

 $(h \langle ts := ts \oplus (tid \mapsto (Run)_d);$  $\mathit{socks} := \mathit{socks} \oplus$  $[(sid, sock)];$  $bound := bound$ ,  $SS, MM$ )  $tid\cdot connect(fd, i_2, \uparrow p_2)$  $(h \{(ts := ts \oplus (tid \mapsto (Ret(FAIL EADDRINUSE))_{sched\_timer});$  $socks := socks \oplus$  $[(sid, sock \; \big( is_1 := is_1'; ps_1 := \uparrow \; p_1'; is_2 := is_2'; ps_2 := ps_2' \big\})];$  $bound := bound'\},$  $SS, MM$ )

 $fd \in \textbf{dom}(h.fds) \wedge$ 

 $\text{fid} = h.\text{fds}[\text{fd}] \wedge$  $h$ .files[fid] = FILE(FT\_Socket(sid), ff) ∧  $i'_1$  ∈ auto\_outroute( $i_2$ , sock.is<sub>1</sub>, h.rttab, h.ifds) ∧  $p'_1 \in \text{autobind}(sock.p_{1}, (\text{proto_of } sock.p_{T}), h, h, socks) \land$ (if sock.ps<sub>1</sub> = \* then bound' = sid :: bound else bound' = bound)  $\wedge$  $(\text{proto\_of } sock.py = PROTO\_UDP \implies \neg(\text{linux\_arch } h.\text{arch} \lor \text{window\_arch } h.\text{arch})) \land$  $(\exists (sid', s) :: socks \setminus sid.$  $s.is_1 = \uparrow i'_1 \wedge s.ps_1 = \uparrow p'_1 \wedge$  $s.is_2 = \uparrow i_2 \wedge s.ps_2 = \uparrow p_2 \wedge$ proto\_eq sock.pr s.pr)  $\wedge$ (if proto\_of  $sock.py = PROTO\_UDP$  then if  $sock.is_2 = *$  then  $is'_1 = sock.is_1 \wedge is'_2 = * \wedge ps'_2 = *$ else  $is'_1 = * \wedge is'_2 = * \wedge ps'_2 = *$ else  $is'_1 = sock.is_1 \wedge is'_2 = sock.is_2 \wedge ps'_2 = sock.p s_2)$ 

#### Description

From thread tid, which is in the Run state, a connect(fd,  $i_2$ ,  $\uparrow$  p<sub>2</sub>) call is made where fd refers to a socket sock identified by sid. The socket is either bound to local port  $\uparrow p'_1$ , or can be autobound to port  $\uparrow p'_1$ . The socket either has its local IP address set to  $\uparrow i'_1$  or else its local IP address is unset but there exists an IP address  $i'_1$  for one of the host's interfaces which has a route to  $i_2$ . There exists another socket s in the host's finite map of sockets, identified by sid', that has as its binding quad  $(\uparrow i'_1, \uparrow p'_1, \uparrow i_2, \uparrow p_2)$ .

A tid connect(fd, i<sub>2</sub>,  $\uparrow$  p<sub>2</sub>) transition is made, leaving the thread state Ret(FAIL EADDRINUSE): there is already another socket with the same local address connected to the peer address ( $\uparrow i_2, \uparrow p_2$ ). The socket's local port is set to  $\uparrow p_1'$ ; if this was accomplished by autobinding then sid is appended to the head of *bound*, the host's list of bound sockets, to create a new list *bound*<sup> $\vec{l}$ </sup>. If sock is a TCP socket then its  $is_1$ ,  $is_2$ , and  $ps_2$  fields are unchanged. If sock is a UDP socket on FreeBSD then if its peer IP address was set, its local IP address will be unset:  $is'_1 = *$ , otherwise its local IP address will stay as it was:  $is'_1 = sock.is_1$ ; its peer IP address and port will both be unset:  $is'_2 = * \wedge ps'_2 = *$ .

#### Variations

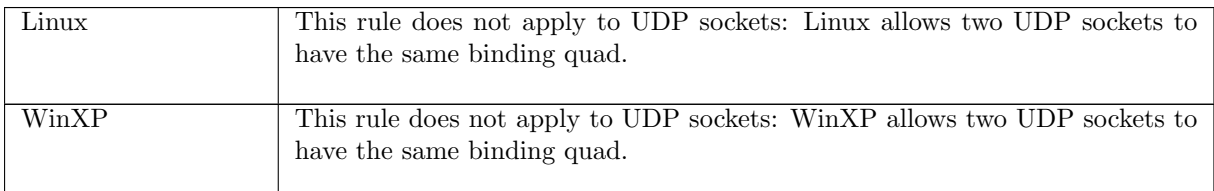

#### connect 5c all: fast fail Fail with EADDRNOTAVAIL: no ephemeral ports left

 $(h \langle ts := ts \oplus (tid \mapsto (Run)_d) \rangle, SS, MM)$  $\frac{tid\cdotconnect(fd, i_2, \uparrow p_2)}{(h \text{ (ts := ts \oplus (tid \rightarrow (Ret(FAIL EADDRNOTAVAIL))_{sched\_timer})}, SS, MM)}$ 

 $fd \in \textbf{dom}(h.fds) \wedge$  $fid = h.fds[fd] \wedge$  $h$ .files[fid] = FILE(FT\_Socket(sid), ff) ∧  $(h.socks[sid])$ .  $ps_1 = * \wedge$ autobind(\*, (proto\_of(h.socks[sid]).pr), h, h.socks) = Ø

#### Description

From thread tid, which is in the Run state, a connect  $(fd, i_2, \uparrow p_2)$  is made.  $fd$  refers to a socket identified by sid which is not bound to a local port. There are no ephemeral ports available to autobind to so the call fails with an EADDRNOTAVAIL error.

A tid·connect(fd, i<sub>2</sub>,  $\uparrow$  p<sub>2</sub>) transition is made, leaving the thread state Ret(FAIL EADDRNOTAVAIL).

 $connect_5d$  tcp: block Block, entering state  $Connect2$ : connection attempt already in progress and connect called with blocking semantics

 $(h \langle ts := ts \oplus (tid \mapsto (Run)_d) \rangle, SS, MM)$  $\frac{tid\cdotconnect(fd, i_2, \uparrow p_2)}{(h \lbrace ts := ts \oplus (tid \mapsto (Connect2 (sid))_{never\_timer}) \rbrace, SS, MM)}$ 

 $fd \in \textbf{dom}(h.fds) \wedge$  $\mathit{fid} = h.fds[\mathit{fd}] \wedge$  $h$ .files[fid] = FILE(FT\_Socket(sid), ff) ∧  $TCP\_PROTO(tcp\_sock) = (h.socks[sid]).pr \wedge$  $f: b(O_NONBLOCK) = \mathbf{F} \wedge$ linux\_arch  $h$ .arch  $\wedge$  $tcp\_sock.st \in \{SYN\_SENT; SYN\_RECEIVED\}$ 

#### Description

 $\mathbf{L}$ 

From thread tid, which is in the Run state, a connect(fd,  $i_2$ ,  $\uparrow$   $p_2$ ) call is made. fd refers to a TCP socket identified by sid which is in state SYN\_SENT or SYN\_RECEIVED: in other words, a connection attempt is already in progress for the socket (this could be an asynchronous connection attempt or one in another thread). The open file description referred to by  $fd$  does not have its  $O$ \_NONBLOCK flag set so the call blocks, awaiting completion of the original connection attempt.

A tid·connect(fd, i<sub>2</sub>,  $\uparrow$  p<sub>2</sub>) transition is made, leaving the thread state Connect2(sid).

#### Variations

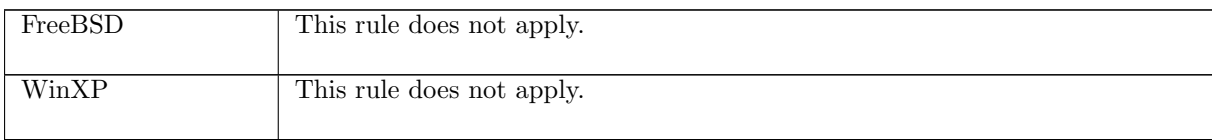

 $connect_6$  tcp: fast fail Fail with  $EINVAL$ : socket has been shutdown for writing

 $(h \langle ts := ts \oplus (tid \mapsto (Run)_d);$  $socks := socks \oplus$  $[(sid, sock \{cantsndmore := T; pr := TCP\_PROTO(tcp \{st := CLOSED\})]\})],$  $SS, MM$ )  $\xrightarrow{tid\cdot connect(fd, i_2, \uparrow p_2)}$  $(h \langle ts := ts \oplus (tid \mapsto (Ret(FAIL \, \mathit{EINVAL}))_{sched\_timer});$  $socks := socks \oplus$  $[(sid, sock \{cantsndmore := \mathbf{T}; pr := TCP\_PROTO(tcp \{st := CLOSED\})])\}].$  $SS, MM$ )  $bsd\_arch$  h.arch  $\wedge$  $fd \in \textbf{dom}(h.fds) \wedge$  $\text{fid} = h.\text{fds}[\text{fd}] \wedge$ 

 $h$ .files[fid] = FILE(FT\_Socket(sid), ff)

#### Description

On FreeBSD, from thread tid, which is in the Run state, a connect(fd,  $i_2$ ,  $\uparrow$   $p_2$ ) call is made. fd refers to a TCP socket *sock* identified by *sid* which is in state *CLOSED* and has been shutdown for writing.

A tid connect(fd,  $i_2$ ,  $\uparrow$   $p_2$ ) transition is made, leaving the thread state Ret(FAIL EINVAL).

#### Variations

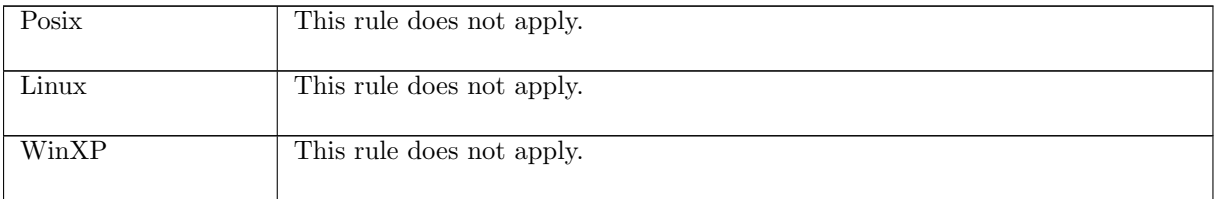

connect. 7 udp: fast succeed Set peer address on socket with binding quad  $*, ps_1, *, *$ 

 $(h_0, SS, MM)$ 

 $\overrightarrow{tid\cdot connect(fd, i_2, ps_2)}$ 

 $(h_0 \{(ts := ts \oplus (tid \mapsto (Ret(OK))))_{sched\ timer});$  $\mathit{socks} := \mathit{socks} \oplus$  $[(sid, \text{Sock}(\uparrow \textit{fid}, \textit{sf}, \uparrow \textit{i}'_1, \uparrow \textit{p}'_1, \uparrow \textit{i}_2, \textit{ps}_2, \textit{es}, \textit{cantsndmore}', \textit{cantrcumore}, \text{UDP\_PROTO}(\textit{udp})))];$  $bound := bound$  $]\!\!\!\;\rangle,$  $SS, MM$ )

 $h_0 = h \langle [ts := ts \oplus (tid \mapsto (Run)_d);$  $\mathit{socks} := \mathit{socks} \oplus$  $[(sid, \texttt{Sock}(\uparrow \textit{fid}, \textit{sf}, \ast, \textit{ps}_1, \ast, \ast, \textit{es}, \textit{cantsndmore}, \textit{cantrcumore}, \textit{UDP\_PROTO}(\textit{udp})))]$ ]i ∧  $fd ∈ dom(h.fds)$  ∧  $\text{fid} = h.\text{fds}[\text{fd}] \wedge$  $h_0$ .files[fid] = FILE(FT\_Socket(sid), ff) ∧  $p'_1 \in \text{autobind}(ps_1, PROTO\_UDP, h_0, h_0.socks) \wedge$ (if  $ps_1 = *$  then bound = sid :: h<sub>0</sub>.bound else bound = h<sub>0</sub>.bound)  $\wedge$  $i'_1 \in auto\_outcome(i_2, *, h_0.rttab, h_0.ifds) \wedge$  $\neg(\exists (sid', s) :: (h_0.socks \setminus sid)).$  $s.is_1 = \uparrow i'_1 \wedge s.ps_1 = \uparrow p'_1 \wedge$  $s.is_2 = \uparrow i_2 \wedge s.ps_2 = ps_2 \wedge$ proto\_of  $s.pr = PROTO\_UDP \wedge$  $bsd_-arch$  h.arch) ∧  $(bsd\_{arch} h.\text{arch} \implies ps_2 \neq * \land \text{es} = *) \land$ (if windows\_arch h.arch then cantsndmore' =  $\bf{F}$ else  $cantsondmore' = cantsondmore$ 

#### Description

Consider a UDP socket sid, referenced by  $fd$ , with no local IP or peer address set. From thread tid, which is in the Run state, a connect  $(id, i_2, ps_2)$  call is made. The socket's local port is either set to  $p'_1$ , or it is unset and can be autobound to a local ephemeral port  $p'_1$ . The local IP address can be set to  $i'_1$ which is the primary IP address for an interface with a route to  $i_2$ .

A tid connect  $(fd, i_2, ps_2)$  transition is made, leaving the thread state  $Ret(OK())$ . The socket's local address is set to  $( \uparrow i'_1, \uparrow p'_1)$ , and its peer address is set to  $( \uparrow i_2, ps_2)$ . If the socket's local port was autobound then sid is placed at the head of the host's list of bound sockets: bound = sid ::  $h_0$ .bound.

#### Variations

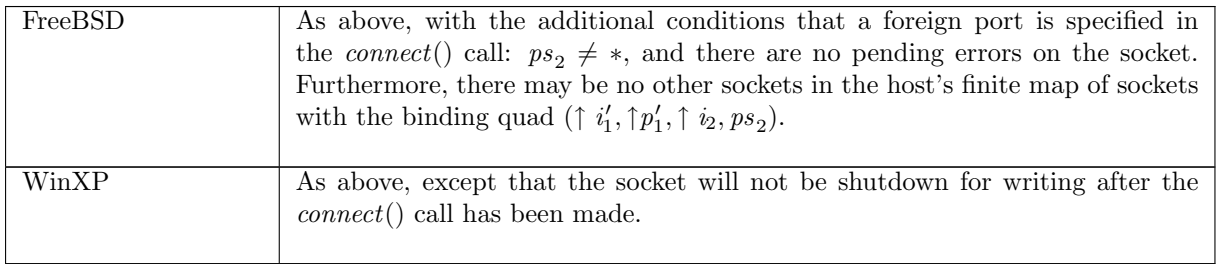

 $connect\_8$  udp: fast succeed Set peer address on socket with local address set

 $(h_0, SS, MM)$  $\overrightarrow{tid\cdot connect(fd, i, ps)}$  $(h \langle ts := ts \oplus (tid \mapsto (Ret(OK))))_{sched\ timer}$ ;  $socks := socks \oplus$  $[(sid, \text{Sock}(\uparrow \text{fid}, \text{sf}, \uparrow i_1, \uparrow p_1, \uparrow i, \text{ps}, \text{es}, \text{cantsdmore}', \text{cantrcvmore}, \text{UDP\_PROTO}(udp)))]],$ SS, MM )  $h_0 = h \langle [ts := ts \oplus (tid \mapsto (Run)_d);$  $\mathit{socks} := \mathit{socks} \oplus$  $[(sid, \text{Sock}(\uparrow \textit{fid}, \textit{sf}, \uparrow \textit{i}_1, \uparrow \textit{p}_1, \textit{is}_2, \textit{ps}_2, \textit{es}, \textit{cantsndmore}, \textit{cantrcumore}, \text{UDP\_PROTO}(\textit{udp}))]]\ \wedge$  $fd \in \textbf{dom}(h.fds) \wedge$  $fid = h.fds[fd] \wedge$  $h$ .files[fid] = FILE(FT\_Socket(sid), ff) ∧  $(bsd\_{arch} h.\nach \implies ps \neq * \land es = *) \land$ (if windows\_arch h.arch then cantsndmore' =  $\bf{F}$ else  $cantsondmore' = cantsondmore)$  ∧  $\neg(\exists (sid', s) :: (h_0.socks \setminus sid)).$  $s.is_1 = \uparrow i_1 \wedge s.ps_1 = \uparrow p_1 \wedge$  $s.is_2 = \uparrow i \wedge s.p.s_2 = ps \wedge$ 

### Description

 $\mathbf{L}$ 

proto\_of  $s.pr = PROTO\_UDP \wedge$ 

 $bsd_a$ rch h.arch)

Consider a UDP socket sid, referenced by fd, with local address set to  $(\uparrow i_1, \uparrow p_1)$ . Its peer address may or may not be set. From thread tid, which is in the Run state, a connect( $fd$ , i,  $ps$ ) call is made.

The call succeeds: a tid connect(fd, i, ps) transition is made, leaving the thread in state  $Ret(OK))$ . The socket has its peer address set to  $(\uparrow i, ps)$ .

### Variations

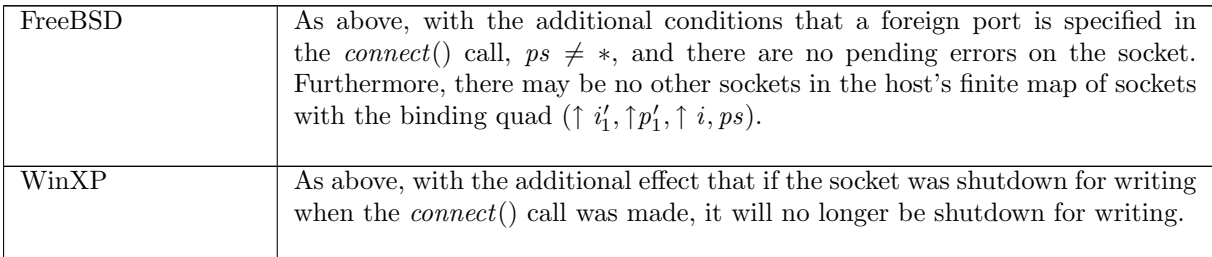

 $connect_9$  udp: fast fail Fail with  $EADDRNOTAVAIL$ : port must be specified in  $connect()$  call on FreeBSD

 $(h \langle ts := ts \oplus (tid \mapsto (Run)_d);$  $socks := socks \oplus$  $[(sid, sock \langle pr := UDP\_PROTO(udp) \rangle)]\rangle,$ SS, MM )  $tid\cdot connect(fd, i, *)$  $(h \leq t \leq t \leq \oplus (tid \mapsto (Ret(FAIL EADDRNOTAVAIL))_{sched\ time r});$  $socks := socks \oplus$  $[(sid, sock \{[is_1 := is_1; is_2 := *; ps_2 := *; pr := UDP\_PROTO(udp)]\})]\},$  $SS, MM$ )

bsd\_arch h.arch  $\wedge$ *fd* ∈ **dom**( $h.fds$ ) ∧  $fid = h.fds[fd] \wedge$  $h$ .files[fid] = FILE(FT\_Socket(sid), ff) ∧ (if  $sock.is_2 \neq *$  then  $is_1 = *$  else  $is_1 = sock.is_1)$ 

#### Description

On FreeBSD, consider a UDP socket sid referenced by  $fd$ . From thread tid, which is in the Run state, a connect( $fd, i, *$ ) call is made. Because no port is specified, the call fails with an EADDRNOTAVAIL error.

A tid·connect(fd, i, \*) transition is made, leaving the thread state Ret(FAIL EADDRNOTAVAIL). The socket's peer address is cleared:  $is_2 := *$  and  $ps_2 := *$ . Additionally, if the socket had its peer IP address set, sock.is<sub>2</sub>  $\neq$  \*, then its local IP address will be cleared: is<sub>1</sub> = \*; otherwise it remains the same:  $is_1 = sock.is_1$ .

#### Variations

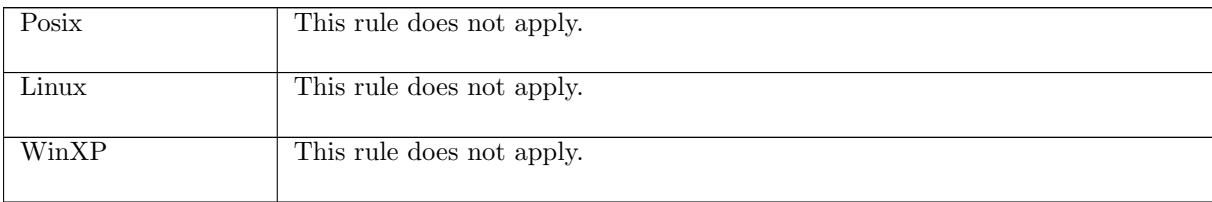

 $connect\_10$  udp: fast fail Fail with pending error on FreeBSD, but still set peer address

 $(h_0, SS, MM)$  $tid\cdot connect(fd, i, ps)$  $(h_0 \langle ts := ts \oplus (tid \mapsto (Ret(FAIL \ err))_{sched \ timer});$  $socks := socks \oplus$  $[(sid, sock \; \big( \emph{is}_2 := \uparrow \emph{i}; \emph{ps}_2 := \emph{ps}; \emph{es} := *; \emph{pr} := \text{UDP\_PROTO}(\emph{udp})])])],$  $SS, MM$ )

bsd\_arch  $h.\text{arch } \wedge$  $h_0 = h \langle ts := ts \oplus (tid \mapsto (Run)_d);$  $socks := socks \oplus$  $[(sid, sock \{ es := \uparrow err; pr := UDP\_PROTO(udp)]\})]\land$  $fd ∈ dom(h, fds) \wedge$  $\text{fid} = h.\text{fds}[\text{fd}] \wedge$  $h$ .files[fid] = FILE(FT\_Socket(sid), ff) ∧  $ps \neq * \wedge$  $\neg(\exists (sid', s) :: (h_0.socks \setminus \setminus sid)).$ 

 $s.is_1 = sock.is_1 \wedge s.p.s_1 = sock.p.s_1 \wedge$  $s.is_2 = \uparrow i \wedge s.ps_2 = ps \wedge$ proto\_of  $s.pr = PROTO\_UDP$ 

### Description

 $\overline{L}$ 

On FreeBSD, consider a UDP socket sid, referenced by  $fd$ , with pending error  $err$ . From thread tid, which is in the Run state, a connect(fd, i, ps) call is made with  $ps \neq *$ . There is no other UDP socket on the host which has the same local address  $sock.is_1, sock.p_1$  as sid, and its peer address set to  $\uparrow i, ps$ . The call fails, returning the pending error err.

A tid connect(fd, i, ps) transition is made, leaving the thread state Ret(FAIL err). The socket's peer address is set to  $(† i, ps)$ , and the error is cleared from the socket.

#### Variations

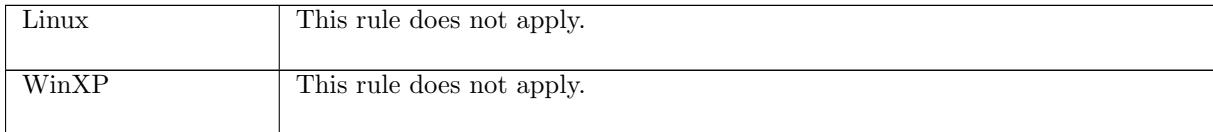

## 7.5 disconnect() (TCP and UDP)

#### $disconnect : fd \rightarrow \mathsf{unit}$

A call to *disconnect* (*fd*), where *fd* is a file descriptor referring to a socket, removes the peer address for a UDP socket. If a UDP socket has peer address set to  $(\uparrow i_2, \uparrow p_2)$  then it can only receive datagrams with source address  $(i_2, p_2)$ . Calling disconnect() on the socket resets its peer address to  $(*, *)$ , and so it will be able to receive datagrams with any source address.

It does not make sense to disconnect a TCP socket in this way. Most supported architectures simply disallow *disconnect* on such a socket; however, Linux implements it as an abortive close (see  $close_3$  ([p74\)](#page-93-0)).

### 7.5.1 Errors

A call to disconnect() can fail with the errors below, in which case the corresponding exception is raised:

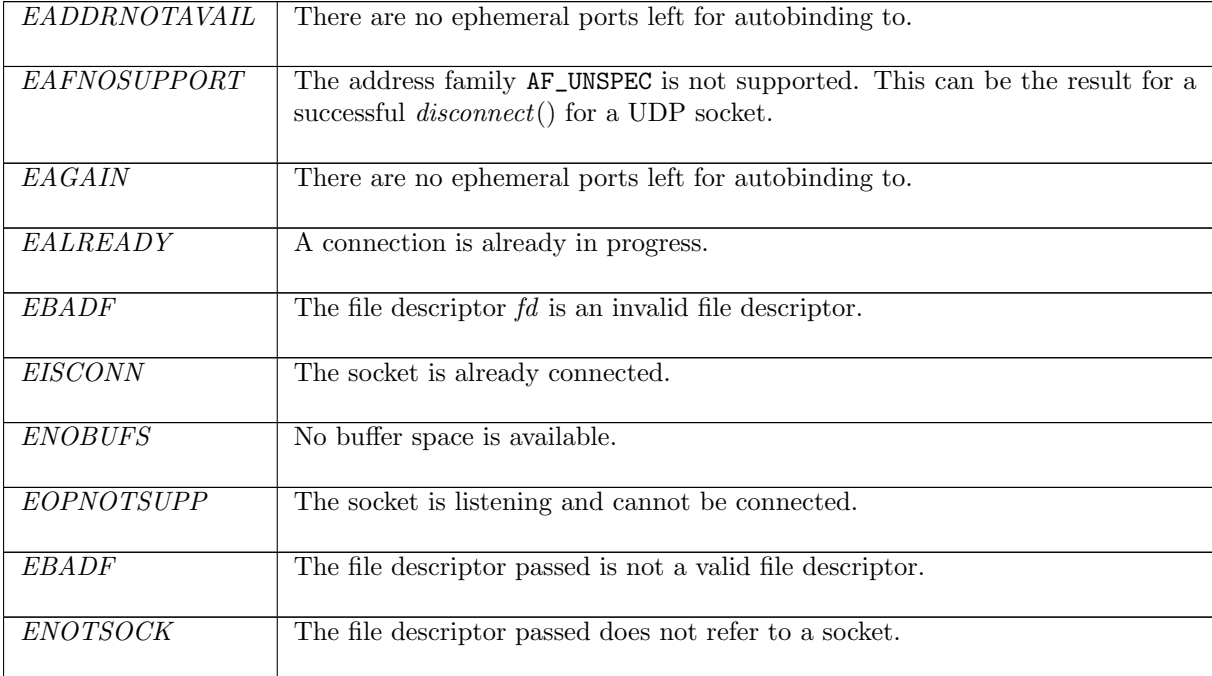

Rule version: \$ Id: TCP3 hostLTSScript.sml,v 1.39 2009/02/20 13:08:08 tjr22 Exp \$

### 7.5.2 Common cases

 $disconnect\_1$ ;  $return\_1$ 

### 7.5.3 API

 $disconnect()$  is a Posix connect() call with the address family set to  $AF_\text{UNSPEC}$ .

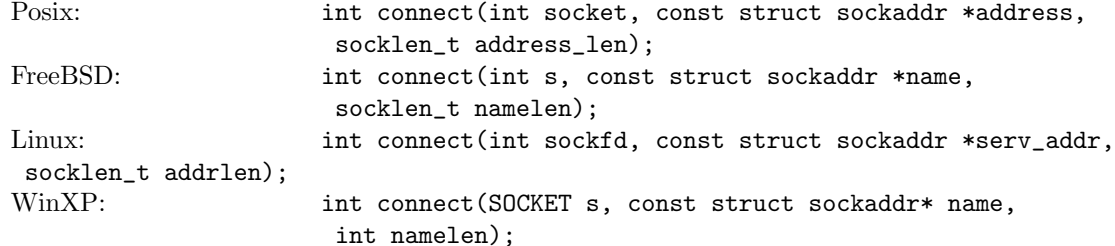

In the Posix interface:

- socket is a file descriptor referring to a socket. This corresponds to the  $fd$  argument of the model disconnect().
- address is a pointer to a location of size address\_len containing a sockaddr structure which specifies the address to connect to. For a *disconnect*() call, the  $sin_f$  family field of the sockaddr family must be set to AF\_UNSPEC; other fields can be set to anything.
- the returned int is either 0 to indicate success or -1 to indicate an error, in which case the error code is in errno. On WinXP an error is indicated by a return value of SOCKET\_ERROR, not -1, with the actual error code available through a call to WSAGetLastError().

The Linux man-page states: "Unconnecting a socket by calling connect with a AF UNSPEC address is not yet implemented." As a result, a *disconnect*() call always returns successfully on Linux.

The WinXP documentation states: "The default destination can be changed by simply calling connect again, even if the socket is already connected. Any datagrams queued for receipt are discarded if name is different from the previous connect." This implies that calling *disconnect*() will result in all datagrams on the socket's receive queue; however, this is not the case: no datagrams are discarded.

### 7.5.4 Summary

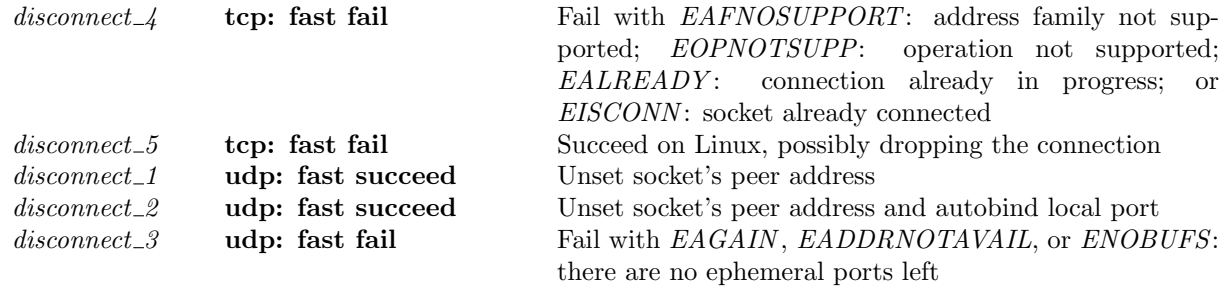

### 7.5.5 Rules

disconnect 4 tcp: fast fail Fail with EAFNOSUPPORT: address family not supported; EOPNOTSUPP: operation not supported; EALREADY : connection already in progress; or EISCONN: socket already connected

$$
(h \langle ts := ts \oplus (tid \mapsto (Run)_d) \rangle, SS, MM)
$$
  
*tid-disconnect(fd)*  

$$
(h \langle ts := ts \oplus (tid \mapsto (Ret(FAIL \ err))_{sched\_timer} \rangle), SS, MM)
$$

 $fd \in \textbf{dom}(h.fds) \wedge$ 

 $\text{fid} = h.\text{fds}[\text{fd}] \wedge$  $h$ .files[fid] = FILE(FT\_Socket(sid), ff) ∧  $TCP\_PROTO(tcp\_sock) = (h.socks[sid])\cdot pr \wedge$  $\neg (linux\_arch \; h. arch) \land$ case tcp\_sock.st of  $CLOSED \rightarrow if$  bsd\_arch h.arch then  $err = EINVAL \vee err = EAFNOSUPPORT$ else  $err = EAFNOSUPPORT$ LISTEN  $\rightarrow$  if windows\_arch h.arch then err = EAFNOSUPPORT (\* socket is listening \*) else if  $bsd_arch$  h.arch then  $err = EOPNOTSUPP$ else  $ASSERTION\_FAILURE$ "disconnect\_4:1" | (\* never happen \*)  $SYN\_SENT \rightarrow err = EALREADY \parallel$  (\* connection already in progress \*)  $SYN\_RECEIVED \rightarrow err = EALREADY \parallel$  (\* connection already in progress \*)  $ESTABLISHED \rightarrow err = EISCONN \parallel$  (\* socket already connected \*)  $TIME\_WAIT \rightarrow if \ windows\_arch \; h \cdot arch \; then \; err = EISCONN$ else if  $bsd<sub>-</sub>arch$  h.arch then  $err = EAFNOSUPPORT$ else  $ASSERTION\_FAILURE$ "disconnect\_4:2" | (\* never happen \*)  $-1 \rightarrow err = EISCONN$  (\* all other states \*)

#### Description

Consider a TCP socket *sid* referenced by  $fd$  on a non-Linux architecture. From thread  $tid$ , which is in the Run state, a disconnect  $fd$  call is made. The call fails with an error err which depends on the the state of the socket: If the socket is in the CLOSED state then it fails with EAFNOSUPPORT, except if on FreeBSD its bsd\_cantconnect flag is set, in which case it fails with EINVAL; if it is in the LISTEN state the error is EAFNOSUPPORT on WinXP and EOPNOTSUPP on FreeBSD; if it is in the SYN\_SENT or SYN\_RECEIVED state the error is EALREADY; if it is in the ESTABLISHED state the error is EISCONN; if it is in the TIME\_WAIT state the error is EISCONN on WinXP and EAFNOSUPPORT on FreeBSD; in all other states the error is EISCONN .

A tid disconnect (fd) transition is made, leaving the thread state Ret(FAIL err) where err is one of the above errors.

#### Variations

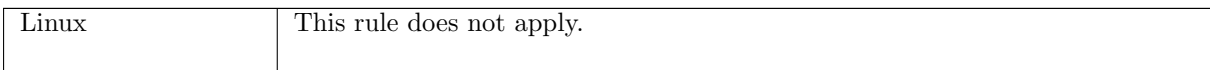

 $disconnect_5$  tcp: fast fail Succeed on Linux, possibly dropping the connection

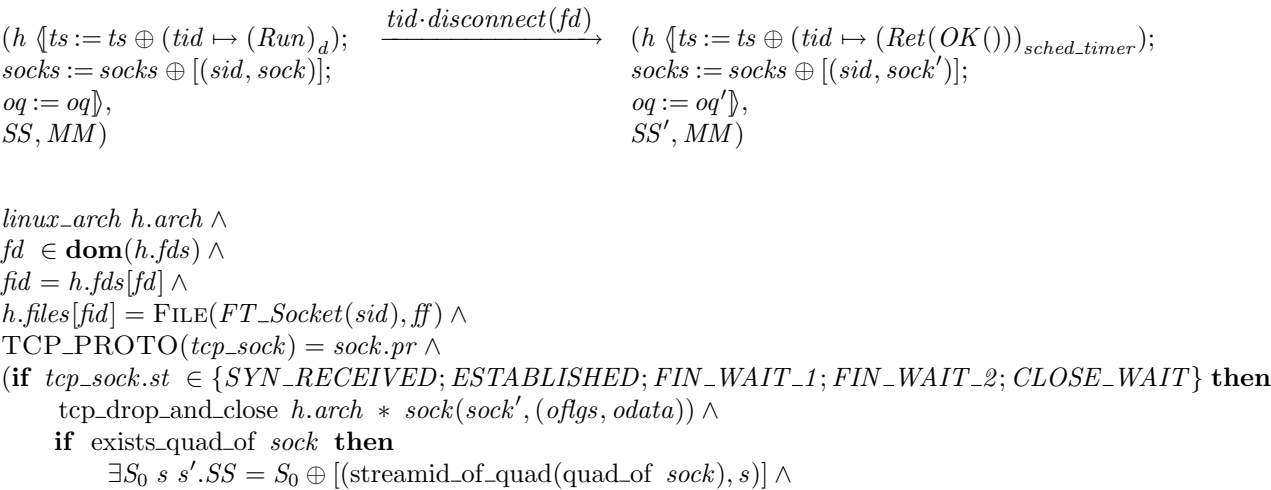

write(quad\_of sock)(oflas, odata)s s'  $\wedge$ 

```
\text{destroy}(\text{quad\_of } sock)(S_0 \oplus [(\text{streamid\_of\_quad}(\text{quad\_of } sock), s')])SS'
```

```
else
```

```
SS' = SSelse
     sock = sock' \wedgeoq = oq' \wedge\bar{SS}' = SS)
```
#### Description

On Linux, consider a TCP socket sid, referenced by  $fd$ . From thread tid, which is in the Run state, a  $disconnect(fd)$  call is made and succeeds.

A tid-disconnect(fd) transition is made, leaving the thread state  $Ret(OK))$ . If the socket is in the SYN\_RECEIVED, ESTABLISHED, FIN\_WAIT\_1, FIN\_WAIT\_2, or CLOSE\_WAIT state then the connection is dropped, a RST segment is constructed, outsegs, which may be placed on the host's outqueue,  $oq$ , resulting in new outqueue  $oq'$ . If the socket is in any other state then it remains unchanged, as does the host's outqueue.

#### Model details

Note that *disconnect*() has not been properly implemented on Linux yet so it will always succeed.

#### Variations

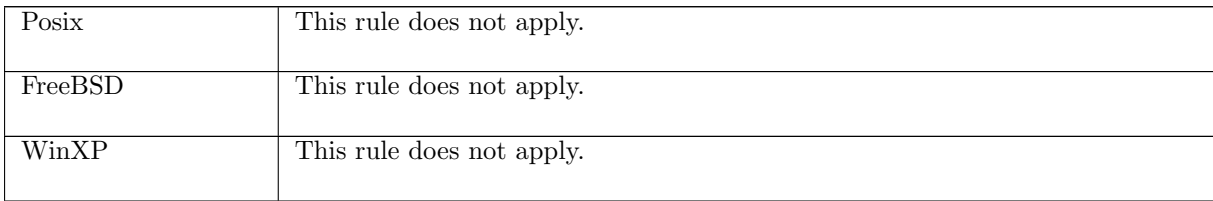

#### $disconnect\_1$  udp: fast succeed Unset socket's peer address

 $(h \langle ts := ts_- \oplus (tid \mapsto (Run)_d);$  $socks := socks \oplus$  $[(sid, \texttt{Sock}(\uparrow \textit{fid}, \textit{sf}, \textit{is}_1, \uparrow \textit{p}_1, \textit{is}_2, \textit{ps}_2, \textit{es}, \textit{cantsndmore}, \textit{cantrcymore}, \textit{UDP\_PROTO}(\textit{udp})))]$  $\mathbb{R}$ .  $SS, MM$ )  $\overrightarrow{tid \cdot discord(fd)}$  $(h \langle ts := ts_- \oplus (tid \mapsto (Ret(rt))_{sched\_timer});$  $socks := socks \oplus$  $[(sid, \text{Sock}(\uparrow \text{fid}, \text{sf}, *, \uparrow p_1, *, *, es, \text{cantson} dmore, \text{cantrowore}, \text{UDP\_PROTO}(u dp)))]$  $\mathcal{E}$  $SS, MM$ )  $fd ∈ dom(h, fds) \wedge$  $\text{fid} = h.\text{fds}[\text{fd}] \wedge$  $h$ .files[fid] = FILE(FT\_Socket(sid), ff) ∧ (if  $\lim_{x \to a}$ rch h.arch then  $ret = OK()$ else if  $windows\_{arch}$  h.arch  $\land \exists i'_2 \ldotp is_2 = \uparrow i'_2$  then  $ret = OK()$ 

#### else  $ret = \text{FAIL} \text{EAFNOSUPPORT}$

#### Description

Consider a UDP socket *sid* referenced by fd with  $(is_1, \uparrow p_1, is_2, ps_2)$  as its binding quad. From thread tid, which is in the Run state, a disconnect(fd) call is made. On Linux the call succeeds; on WinXP if the socket had its peer IP address set then the call succeeds, otherwise it fails with an EAFNOSUPPORT error; on FreeBSD the call fails with an EAFNOSUPPORT error.

A tid-disconnect(fd) transition is made, leaving the thread state  $Ret(OK())$  or Ret(FAIL EAFNOSUPPORT). The socket has its peer address set to  $(*, *)$ , and its local IP address set to  $*$ . The local port,  $p_1$ , is left in place.

#### Variations

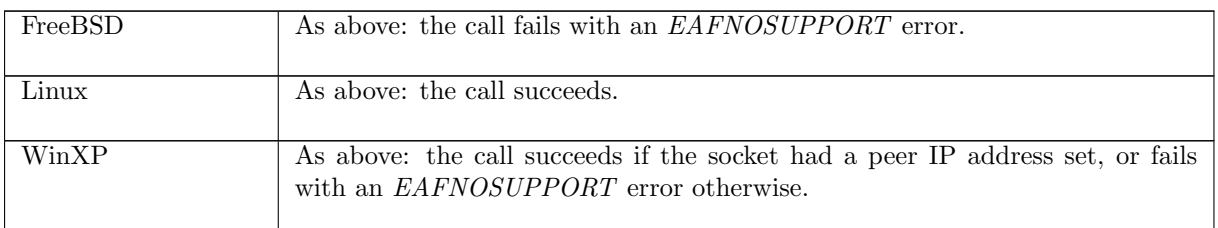

#### disconnect 2 udp: fast succeed Unset socket's peer address and autobind local port

 $(h_0, SS, MM)$ 

 $\overrightarrow{tid \cdot discount \cdot fd}$ 

 $(h_0 \{(ts := ts_0 \oplus (tid \mapsto (Ret(rt))_{sched\_timer});$  $\mathit{socks} := \mathit{socks} \oplus$  $[(sid, \text{Sock}(\uparrow \textit{fid}, \textit{sf}, *, \uparrow \textit{p}_1, *, *, \textit{es}, \textit{cantsndmore}, \textit{cantrcumore}, \text{UDP\_PROTO}(\textit{udp})))];$  $bound := sid :: h_0.bound$ ,  $SS, MM$ )

 $h_0 = h \langle ts := ts_- \oplus (tid \mapsto (Run)_d);$  $socks := socks \oplus$  $[(sid, \text{Sock}(\uparrow \text{fd}, sf, *, *, *, *, , es, cantsondmore, cantrowore, UDP\_PROTO(udp)))]\wedge$  $fd \in \textbf{dom}(h.fds) \wedge$  $\text{fid} = h.\text{fds}[\text{fd}] \wedge$  $h$ .files[fid] = FILE(FT\_Socket(sid), ff) ∧  $p_1 \in \text{autobind}(*, PROTO\_UDP, h_0, h_0.socks) \wedge$ (if  $\lim_{x \to a}$  increase then ret = OK() else  $ret = (FAIL EAFNOSUPPORT))$ 

### Description

Consider a UDP socket *sid* referenced by fd and with binding quad  $(*, *, *, *)$ . From thread tid, which is in the Run state, a disconnect  $fd$  call is made. The call succeeds on Linux and fails with an EAFNOSUPPORT error on FreeBSD and WinXP.

A tid-disconnect(fd) transition is made, leaving the thread either in state  $Ret(OK))$ , or in state Ret(FAIL EAFNOSUPPORT). The socket is autobound to a local ephemeral port  $p'_1$ , and sid is placed on the head of the host's list of bound sockets.

### Variations

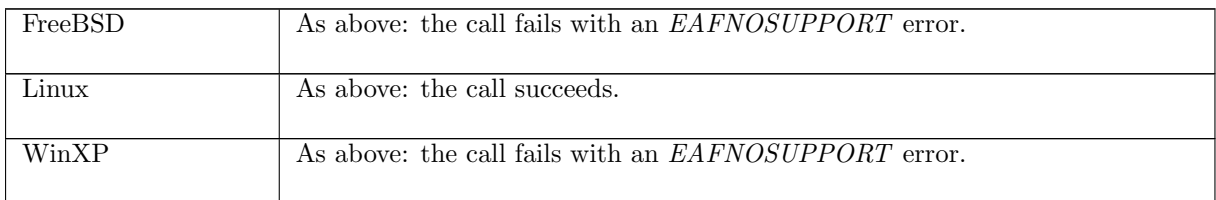

 $disconnect_3$  udp: fast fail Fail with EAGAIN, EADDRNOTAVAIL, or ENOBUFS: there are no ephemeral ports left

$$
(h_0, SS, MM) \xrightarrow{tid\cdot disconnect\ fd} (h_0 \{ts := ts \oplus (tid \mapsto (Ret(FAIL e))_{sched\cdot timer})\}, SS, MM)
$$
  
\n
$$
h_0 = h \{ ts := ts \oplus (tid \mapsto (Run)_d);
$$
\n
$$
socks := socks \oplus
$$
\n
$$
[(sid, Sock(\uparrow fid, sf, *, *, *, *, es, cantsndmore, cantrcvmore, UDP\_PROTO(udp)))]] \wedge fd \in dom(h, fds) \wedge
$$
\n
$$
fid = h.fds[fd] \wedge
$$
\n
$$
h.files[fd] = \text{FILE}(FT\_Socket(side), ff) \wedge
$$
\n
$$
autobind(*, PROTO\_UDP, h_0, h_0.socks) = \emptyset \wedge
$$
\n
$$
e \in \{EAGAIN; EADDRNOTAVALE; ENOBUFS\}
$$

#### Description

Consider a UDP socket *sid* referenced by fd and with binding quad  $*, *, *, *$ . From thread tid, which is in the Run state, a  $disconnect(fd)$  call is made. There are no ephemeral ports left, so the socket cannot be autobound to a local port. The call fails with an error: EAGAIN , EADDRNOTAVAIL, or ENOBUFS.

A tid disconnect(fd) transition is made, leaving the thread state Ret(FAIL e) where e is one of the above errors.

## 7.6  $dup()$  (TCP and UDP)

 $dup : fd \rightarrow fd$ 

A call to  $dup(fd)$  creates and returns a new file descriptor referring to the open file description referred to by the file descriptor fd. A successful  $dup()$  call will return the least numbered free file descriptor. The call will only fail if there are no more free file descriptors, or  $fd$  is not a valid file descriptor.

#### 7.6.1 Errors

A call to  $dup()$  can fail with the errors below, in which case the corresponding exception is raised:

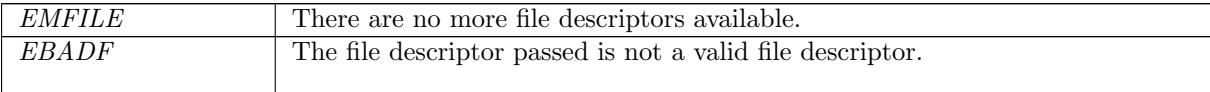

### 7.6.2 Common cases

 $dup_1$ ;  $return_1$ 

### 7.6.3 API

```
Posix: int dup(int fildes);
FreeBSD: int dup(int oldd);
Linux: int dup(int oldfd);
 In the Posix interface:
```
- fildes is a file descriptor referring to the open file description for which another file descriptor is to be created for. This corresponds to the  $fd$  argument of the model  $dup()$ .
- The returned int is either non-negative to indicate success or -1 to indicate an error, in which case the error code is in errno. If the call is successful then the returned int is the new file descriptor corresponding to the  $fd$  return type of the model  $dup(.)$ .

The FreeBSD and Linux interfaces are similar. This call does not exist on WinXP.

### 7.6.4 Summary

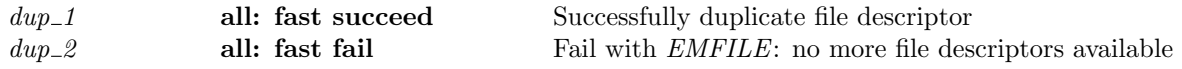

#### 7.6.5 Rules

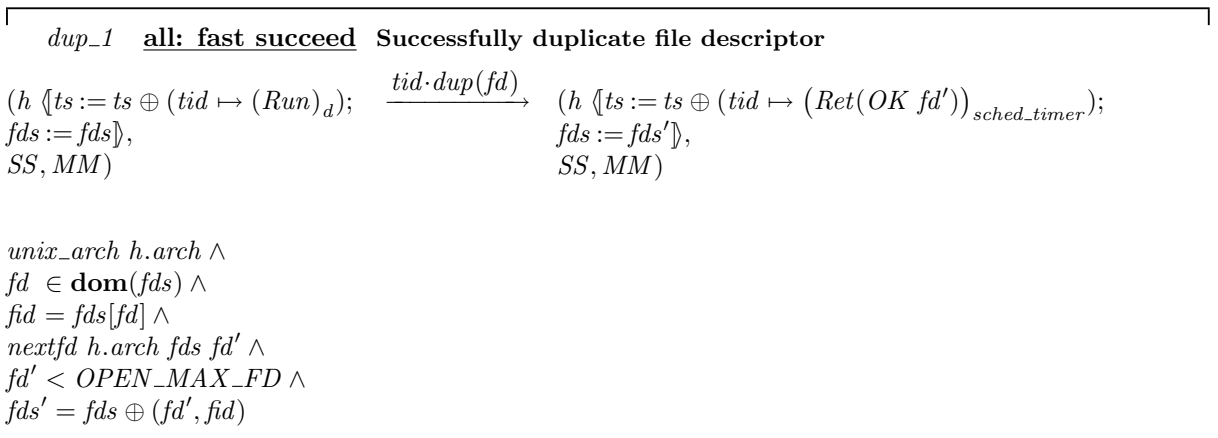

#### Description

From thread tid, which is in the Run state, a  $dup(fd)$  call is made where fd is a file descriptor referring to an open file description identified by  $\hat{p}d$ . A new file descriptor,  $\hat{p}d'$  can be created in an architecture-specific way according to the *nextfd* function.  $fd'$  is less than the maximum open file descriptor,  $OPEN\_MAX\_FD$ . The call succeeds returning  $fd'$ .

A tid-dup(fd) transition is made, leaving the thread state  $Ret(OK\ \text{fd}^{\prime})$ . The host's finite map of file descriptors,  $fds$ , is extended to map the new file descriptor  $fd'$  to the file identifier  $fd$ , which results in a new finite map of file descriptors  $\mathit{fds}'$  for the host.

### Variations

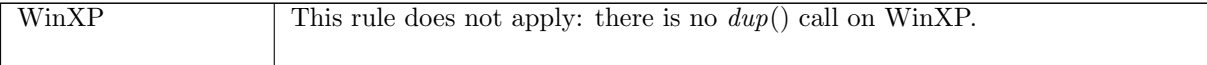

 $dup\_2$  all: fast fail Fail with  $EMFILE$ : no more file descriptors available

 $(h \langle ts := ts \oplus (tid \mapsto (Run)_d) \rangle, SS, MM)$  $tid \cdot dup(fd)$  $(h \text{ } (ts := ts \oplus (tid \mapsto (Ret(FAIL \text{ } EMFILE))_{sched\_timer})], SS, MM)$ 

unix\_arch h.arch  $\wedge$  $fd ∈ dom(h, fds)$  ∧  $(\text{card}(\text{dom}(h.fds)) + 1) > OPEN\_MAX$ 

#### Description

From thread tid, which is in the Run state, a  $dup(fd)$  call is made where fd is a valid file descriptor: it has an entry in the host's finite map of file descriptors, h.fds. Creating another file descriptor would cause the number of open file descriptors to be greater than or equal to the maximum number of open file descriptors, *OPEN\_MAX*. The call fails with an *EMFILE* error.

A tid·dup(fd) transition is made, leaving the thread state Ret(FAIL EMFILE).

### Variations

WinXP This rule does not apply: there is no  $dup()$  call on WinXP.

## 7.7  $dupfd()$  (TCP and UDP)

 $dupfd:fd*{\sf int}\longrightarrow fd$ 

A call to  $d\nu$ fd(fd, n) creates and returns a new file descriptor referring to the open file description referred to by the file descriptor fd.

A successful  $dupfd()$  call will return the least free file descriptor greater than or equal to n. The call will fail if n is negative or greater than the maximum allowed file descriptor,  $OPEN\_MAX$ ; if the file descriptor  $fd$  is not a valid file descriptor; or if there are no more file descriptors available.

### 7.7.1 Errors

A call to  $dupfd()$  can fail with the errors below, in which case the corresponding exception is raised:

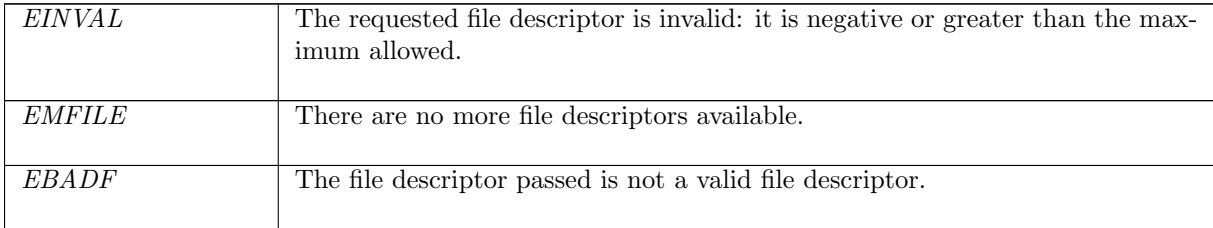

### 7.7.2 Common cases

 $dupfd_1$ ; return\_1

### 7.7.3 API

 $dupfd()$  is Posix  $fcntl()$  using the F\_DUPFD command:

```
Posix: int fcntl(int fildes, int cmd, int arg);
 FreeBSD: int fcntl(int fd, int cmd, int arg);
 Linux: int fcntl(int fd, int cmd, long arg);
In the Posix interface:
```
- fildes is a file descriptor referring to the open file description for which another file descriptor is to be created for. This corresponds to the  $fd$  argument of the model  $dupfd()$ .
- cmd is the command to run on the specified file descriptor. For the model  $dupfd()$  this command is set to F\_DUPFD.
- The returned int is either non-negative to indicate success or  $-1$  to indicate an error, in which case the error code is in errno. If the call was successful then the returned int is the new file descriptor.

The FreeBSD and Linux interfaces are similar. This call does not exist on WinXP.

### 7.7.4 Model details

Note that  $dupfd()$  is fcntl() with F\_DUPFD rather than the similar but different dup2().

### 7.7.5 Summary

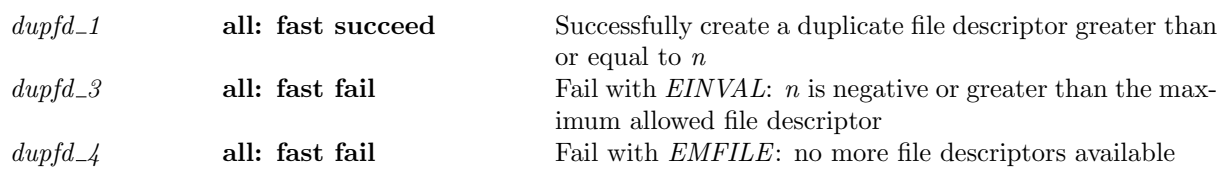

### 7.7.6 Rules

 $dupfd\_1$  all: fast succeed Successfully create a duplicate file descriptor greater than or equal to n

 $(h \langle ts := ts \oplus (tid \mapsto (Run)_d);$  $fds := fds$ ,  $SS, MM$ )  $\text{tid } \cdot \text{dupfd}(fd, n)$ <br>  $(h \text{ (ts := ts } \oplus (tid \mapsto (Ret(OK\text{ fd}'))_{sched\_timer});$  $fds := fds'$ ,  $SS, MM$ )

unix\_arch  $h$ .arch  $\wedge$  $fd \in \textbf{dom}(fds) \wedge$  $fid = fds[fd] \wedge$  $n \geq 0 \wedge$  $FD(num n) < OPEN\_MAX\_FD \wedge$  $fd' = FD ({\bf least}\,\,\,n'.\, {\bf num}\,\,\,n \leq n' \wedge FD\,\,n' < OPEN\_MAX\_FD \wedge FD\,\,n' \,\notin {\bf dom}(fds)) \wedge$  $fds' = fds \oplus (fd', fd)$ 

#### Description

 $\overline{L}$ 

From thread tid, which is in the Run state, a  $dupfd(fd, n)$  call is made. The host's finite map of file descriptors is fds, and fd is a valid file descriptor in fds, referring to an open file description identified by fid. n is non-negative. A file descriptor  $fd'$  can be created, where it is the least free file descriptor greater than or equal to n, and less than the maximum allowed file descriptor,  $OPEN\_MAX\_FD$ . The call succeeds, returning this new file descriptor  $fd'$ .

A tid-dupfd(fd, n) transition is made, leaving the thread state  $Ret(OKfd')$ . An entry mapping fd' to the open file description fid is added to fds, resulting in a new finite map of file descriptors for the host,  $\mathit{fds}'.$ 

#### Variations

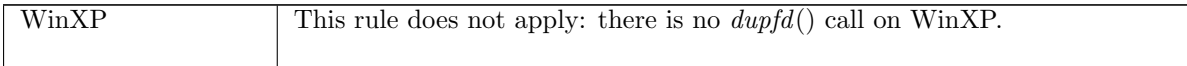

 $dupfd\_3$  all: fast fail Fail with EINVAL: n is negative or greater than the maximum allowed file descriptor

$$
(h \langle ts := ts \oplus (tid \mapsto (Run)_d) \rangle, SS, MM)
$$
  

$$
\xrightarrow{tid \cdot dupfd(fd, n)} (h \langle ts := ts \oplus (tid \mapsto (Ret(FAIL \ err))_{sched\_timer}) \rangle, SS, MM)
$$

unix\_arch h.arch  $\wedge$  $n < 0$  ∨ num  $n \geq$  *OPEN\_MAX* ∧  $err = (if \; bsd\_arch \; h.arch \; then \; EBADF \; else \; EINVAL)$ 

### Description

 $\overline{\phantom{a}}$ 

From thread tid, which is in the Run state, a dupfd(fd, n) call is made. n is either negative or greater than the maximum number of open file descriptors,  $OPEN\_MAX$ . The call fails with an  $EINVAL$  error.

A tid dupfd(fd, n) transition is made, leaving the thread state Ret(FAIL EINVAL).

#### Variations

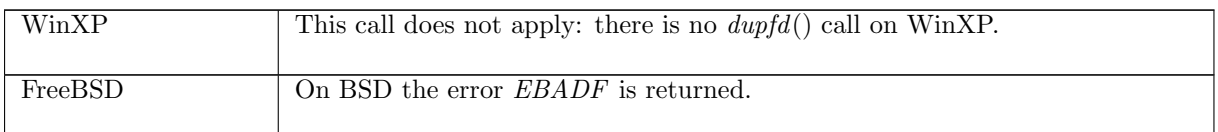

 $dupfd\_4$  all: fast fail Fail with  $EMFILE$ : no more file descriptors available

 $(h \langle ts := ts \oplus (tid \mapsto (Run)_d) \rangle, SS, MM)$  $\frac{tid \cdot dupfd(fd, n)}{h \{ts := ts \oplus (tid \mapsto (Ret(FAIL \mathit{EMFILE}))_{sched\_timer})\}, SS, MM)}$ 

unix arch h.arch ∧ fd ∈ dom(h.fds) ∧  $fid = h.fds[fd] \wedge$  $n \geq 0 \wedge$  $fd' = FD(\text{least } n'.\text{ num } n \leq n' \land OPEN\_MAX\_FD \leq FD \ n' \land FD \ n' \notin \text{dom}(h.fds))$ 

#### Description

From thread tid, which is in the Run state, a  $dupfd(fd, n)$  call is made.  $fd$  is a file descriptor referring to open file description  $f_i$  and n is non-negative. The least file descriptor  $f d'$  that is greater than or equal to n is greater than or equal to the maximum open file descriptor,  $OPEN\_MAX\_FD$ . The call fails with an *EMFILE* error.

A tid dupfd(fd, n) transition is made, leaving the thread state Ret(FAIL EMFILE).

#### Variations

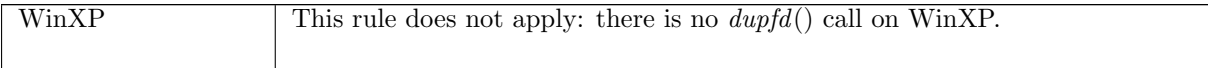

# 7.8 getfileflags() (TCP and UDP)

 $q$ etfileflags : fd  $\rightarrow$  filebflag list

A call to getfile  $flags(fd)$  returns a list of the file flags currently set for the file which fd refers to. The possible file flags are:

- $O\_ASYNC$  Reports whether signal driven I/O is enabled.
- $O_NONBLOCK$  Reports whether a socket is non-blocking.

### 7.8.1 Errors

A call to getfileflags() can fail with the error below, in which case the corresponding exception is raised:

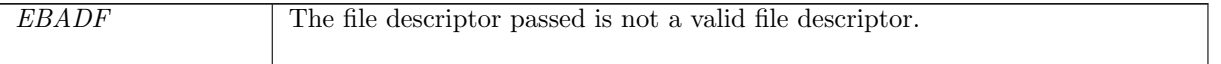

### 7.8.2 Common cases

A call to getfileflags() is made, returning the flags set: getfileflags\_1; return\_1

## 7.8.3 API

getfileflags() is Posix fcntl(fd,F\_GETFL). On WinXP it is ioctlsocket() with the FIONBIO command. Posix: int fcntl(int fildes, int cmd, ...); FreeBSD: int fcntl(int fd, int cmd, ...); Linux: int fcntl(int fd, int cmd); WinXP: int ioctlsocket(SOCKET s, long cmd, u\_long\* argp) In the Posix interface:

- fildes is a file descriptor for the file to retrieve flags from. It corresponds to the  $fd$  argument of the model getfiler  $flang(s)$ . On WinXP the s is a socket descriptor corresponding to the fd argument of the model getfileflags().
- cmd is a command to perform an operation on the file. This is set to F\_GETFL for the model getfile flags(). On WinXP, cmd is set to FIONBIO to get the  $O$ -NONBLOCK flag; there is no  $O\_ASYNC$  flag on WinXP.
- The call takes a variable number of arguments. For the model  $\text{getfileflags}()$  only the two arguments described above are needed.
- If the call succeeds the returned int represents the file flags that are set corresponding to the filebflag list return type of the model getfileflags(). If the returned int is  $-1$  then an error has occurred in which case the error code is in errno. On WinXP an error is indicated by a return value of SOCKET\_ERROR with the actual error code available through a call to WSAGetLastError().

### 7.8.4 Model details

The following errors are not modelled:

- WSAEINPROGRESS is WinXP-specific and described in the MSDN page as "A blocking Windows Sockets 1.1 call is in progress, or the service provider is still processing a callback function". This is not modelled here.
- WSAENOTSOCK is a possible error on WinXP as the ioctlsocket() call is specific to a socket. In the model the getfileflags() call is performed on a file.

### 7.8.5 Summary

```
getfile flags 1 all: fast succeed Return list of file flags currently set for an open file de-
                                           scription
```
### 7.8.6 Rules

 $getfileHas_1$  all: fast succeed Return list of file flags currently set for an open file description

 $(h \langle ts := ts \oplus (tid \mapsto (Run)_d) \rangle, SS, MM)$  $tid\cdot getfileflags(fd)$  $(h \leq t s := ts \oplus (tid \mapsto (Ret(OK \text{ flags}))_{sched \text{ timer}}), SS, MM)$ 

 $fd ∈ \textbf{dom}(h, fds) \wedge$  $\text{fid} = h.\text{fds}[\text{fd}] \wedge$  $h$ .files[fid] = FILE(ft, ff)  $\wedge$  $flags \in ORDERINGS$  ff.b

#### Description

From thread tid, which is in the Run state, a getfile flags(fd) call is made. fd refers to a file description FILE(ft, ff) where ff is the file flags that are set. The call succeeds, returning flags which is a list representing some ordering of the boolean file flags  $f\ddot{t} \cdot b$  in  $f\ddot{t}$ .

A tid getfile flags (fd) transition is made, leaving the thread state  $Ret(OK(flags))$ .

## 7.9 getifaddrs() (TCP and UDP)

 $getif address: unit \rightarrow (ifid * ip * ip)$  list \*  $netmask)$ list

A call to getifaddrs() returns the interface information for a host. For each interface a tuple is constructed consisting of: the interface name, the primary IP address for the interface, the auxiliary IP addresses for the interface, and the subnet mask for the interface. A list is constructed with one tuple for each interface, and this is the return value of the call to  $getifaddress()$ .

### 7.9.1 Errors

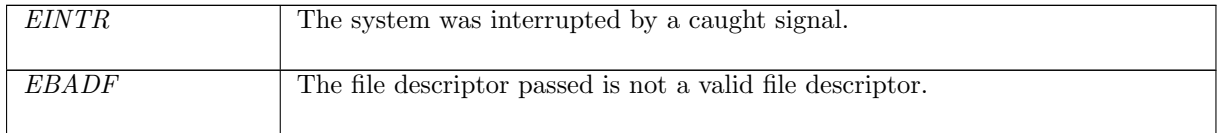

### 7.9.2 Common cases

 $getifaddress_1$ ;  $return_1$ 

### 7.9.3 API

```
getifaddress() is two calls to Posix ioctl(): one with the SIOCGIFCONF request and one with the
SIOCGIFNETMASK request. On FreeBSD there is a specific getifaddrs() call. On WinXP the qetifaddress()call does not exist.<br>Posix: in
```

```
int ioctl(int fildes, int request, ... /* arg */);
 FreeBSD: int getifaddrs(struct ifaddrs **ifap);
 Linux: int ioctl(int d, int request, ...);
In the Posix interface:
```
- fildes is a file descriptor. There is no corresponding argument in the model  $aetifaddrs()$ .
- request is the operation to perform on the file. When request is SIOCGIFCONF the list of all interfaces is returned; when it is SIOCNETMASK the subnet mask is returned for an interface.
- The function takes a variable number of arguments. When request is SIOCGIFCONF there is a third argument: a pointer to a location to store a linked-list of the interfaces; when it is SIOCGIFNETMASK it is a pointer to a structure containing the interface and it is filled in with the subnet mask for that interface.
- The returned int is either 0 to indicate success or -1 to indicate an error, in which case the error code is in errno.

To construct the return value of type (ifid \* ip \* ip list \* netmask)list, the interface name and the IP addresses associated with it are obtained from the call to ioctl() using SIOCGIFCONF, and then the subnet mask for each interface is obtained from a call to  $i$ octl() using SIOCGIFNETMASK.

On FreeBSD the ifap argument to getifaddrs() is a pointer to a location to store a linked list of the interface information in, corresponding to the return type of the model  $getifaddress()$ .

### 7.9.4 Model details

Any of the errors possible when making an ioctl() call are possible: EIO, ENOTTY, ENXIO, and ENODEV . None of these are modelled.

Note that the Posix interface admits the possibility that the interfaces will change between the two calls, whereas in the model interface the getifaddrs() call is atomic.

#### 7.9.5 Summary

getifaddrs 1 all: fast succeed Successfully return host interface information

### 7.9.6 Rules

getifaddrs\_1 all: fast succeed Successfully return host interface information

 $(h \ \ ts := ts \oplus (tid \mapsto (Run)_d), SS, MM)$  $\text{tid-}getifaddress()$ <br>  $(h \text{ts} := ts \oplus (tid \rightarrow (Ret(OK \text{ if} list))_{sched\_timer}), SS, MM)$ 

*ifidlist*  $∈$  *ORDERINGS ifidset*  $∧$ length *ifidlist* = length *iflist*  $\wedge$ 

 $ifidset = \{ (ifid, hifd) \mid$ *ifid* ∈ **dom**(*h.ifds*)  $\land$  $hif d = h.if ds[ifd]$  ∧

every  $\mathbf{I}(\mathbf{map2}(\lambda(i\text{fid},\text{hifd}))(i\text{fid}',\text{primary},\text{ipslist},\text{netmask}).(i\text{fid}'=i\text{fid}\land$ 

 $primary = hifd.primary \wedge$ ipslist ∈ ORDERINGS hifd.ipset ∧  $netmask = hifd.netmask)$ 

ifidlist iflist)

#### Description

On a Unix architecture, from thread tid, which is in the Run state, a getifaddrs $()$  call is made. The call succeeds, returning *iflist* which is a list of tuples: one for each interface on the host. Each tuple consists of: the interface name; the primary IP address for the interface; a list of the other IP addresses for the interface; and the netmask for the interface.

A tid-getifaddrs() transition is made, leaving the thread state  $Ret(OK\text{ if}list)$ .

### Variations

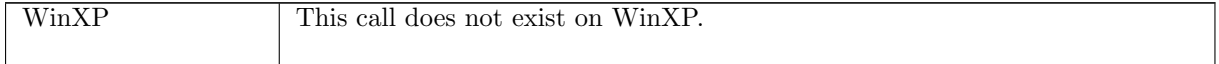

## 7.10 getpeername() (TCP and UDP)

 $getpermame : fd \rightarrow (ip * port)$ 

A call to getpeername(fd) returns the peer address of the socket referred to by file descriptor fd. If the file descriptor refers to a socket sock then a successful call will return  $(i_2, p_2)$  where sock. $is_2 = \uparrow i_2$ , and  $sock.p_{32} = \uparrow p_2$ .

### 7.10.1 Errors

A call to getpeername() can fail with the errors below, in which case the corresponding exception is raised:

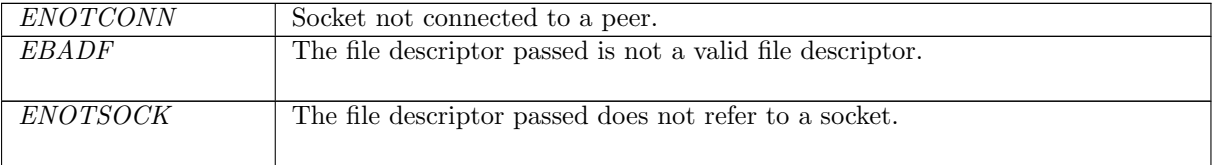

### 7.10.2 Common cases

 $getpermame_1$ ;  $return_1$ 

### 7.10.3 API

```
Posix: int getpeername(int socket, struct sockaddr *restrict address,
           socklen_t *restrict address_len);
FreeBSD: int getpeername(int s, struct sockaddr *name,
           socklen_t *namelen);
Linux: int getpeername(int s, struct sockaddr *name,
           socklen_t *namelen);
WinXP: int getpeername(SOCKET s,struct sockaddr* name,
           int* namelen);
```
In the Posix interface:

- socket is a file descriptor referring to the socket to get the peer address of, corresponding to the fd argument in the model *aethername*().
- address is a pointer to a sockaddr structure of length address\_len, which contains the peer address of the socket upon return. These two correspond to the  $(ip * port)$  return type of the model  $getpeername()$ . The  $sin\_addr \cdot s\_addr$  field of the address structure holds the peer IP address, corresponding to the  $ip$  in the return tuple; the  $sin\_port$  field of the address structure holds the peer port, corresponding to the port in the return tuple.
- the returned int is either 0 to indicate success or -1 to indicate an error, in which case the error code is in errno. On WinXP an error is indicated by a return value of SOCKET\_ERROR, not -1, with the actual error code available through a call to WSAGetLastError().

### 7.10.4 Model details

The following errors are not modelled:

- According to the FreeBSD man page for *getpeername*(), *ECONNRESET* can be returned if the connection has been reset by the peer. This behaviour has not been observed in any tests.
- On FreeBSD, Linux, and WinXP, EFAULT can be returned if the name parameter points to memory not in a valid part of the process address space. This is an artefact of the C interface to getpeername() that is excluded by the clean interface used in the model  $getpername()$ .
- $\bullet$  In Posix, *EINVAL* can be returned if the socket has been shutdown; none of the implementations in the model return this error from a getpeername() call.
- In Posix, EOPNOTSUPP is returned if the getpeername() operation is not supported by the protocol. Both TCP and UDP support this operation.
- WSAEINPROGRESS is WinXP-specific and described in the MSDN page as "A blocking Windows Sockets 1.1 call is in progress, or the service provider is still processing a callback function". This is not modelled here.

## 7.10.5 Summary

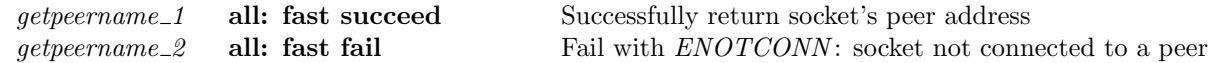

### 7.10.6 Rules

getpeername\_1 all: fast succeed Successfully return socket's peer address

 $(h \langle ts := ts \oplus (tid \mapsto (Run)_d) \rangle, SS, MM)$ tid·getpeername(fd)  $(h \langle ts := ts \oplus (tid \mapsto (Ret(OK(i_2, p_2))) \rangle_{sched\_timer})], SS, MM)$ 

 $fd ∈ dom(h, fds) \wedge$  $\mathit{fid} = h.fds[\mathit{fd}] \wedge$  $h.files[fid] = \text{FILE}(FT\_Socket(side), ff) \wedge$  $sock = h.socks[sid] \wedge$  $sock.is_2 = \uparrow i_2 \wedge$  $(sock.p_{32} = \uparrow p_{2} \vee (windows_{-}arch \ h.\,arch \wedge sock.p_{32} = *\wedge$  $(p_2 = Port 0) \wedge proto\_of \; sock.pr = PROTO\_UDP) \wedge$  $((\forall tcp\_sock.sock.rr = TCP\_PROTO(tcp\_sock) \implies$  $tep\_sock.st \in \{ESTABLISHED; CLOSE\_WAIT; LAST\_ACK;$  $FIN\_WAIT\_1$ ;  $CLOSING$ } ∨  $(\neg sock.cantrewone \land tep\_sock.st = FIN\_WAIT\_2) \lor$  $(linux\_{arch} h\_{arch} \wedge \textit{top}\_{sock.st} = SYN\_{RECEIVED} \vee$ (\* BSD listen bug \*)  $(bsd\_{arch}\ h.\,arch \wedge tep\_sock.st = LISTEN)) \vee$ windows arch h.arch)

#### Description

From thread tid, which is in the Run state, a getpeername( $fd$ ) call is made.  $fd$  refers to a socket sock, identified by sid, which has its peer IP address set to  $\uparrow i_2$  and its peer port address set to  $\uparrow p_2$ . If sock is a TCP socket then either it is in state ESTABLISHED, CLOSE\_WAIT, LAST\_ACK, FIN\_WAIT\_1, or  $CLOSING$ ; or it is in state  $FIN\_WAIT\_2$  and is not shutdown for reading. The call succeeds, returning  $(i_2, p_2)$ , the socket's peer address.

A tid get peer name (fd) transition is made, leaving the thread state  $Ret(OK(i_2, p_2))$ .

#### Variations

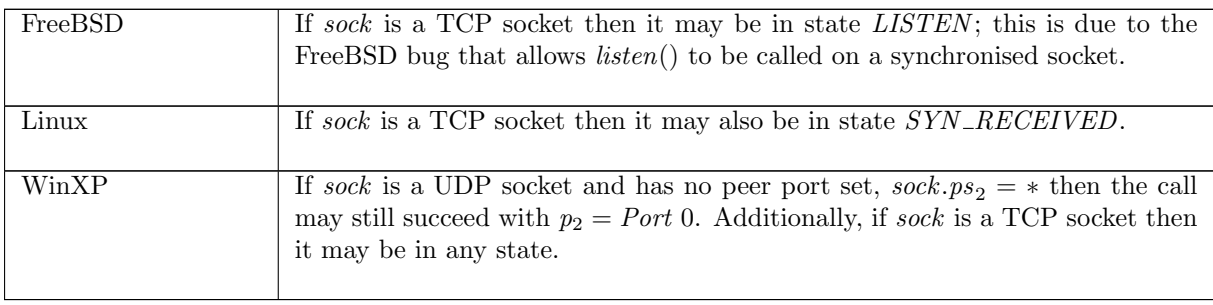

getpeername 2 all: fast fail Fail with ENOTCONN: socket not connected to a peer  $(h \langle ts := ts \oplus (tid \mapsto (Run)_d) \rangle, SS, MM)$ 

$$
\underline{tid\cdot getpername(fd)} \quad (h \langle ts := ts \oplus (tid \mapsto (Ret(FAIL\ ENOTCONN))_{sched\_timer}) \rangle, SS, MM)
$$

 $fd ∈ dom(h.fds) ∧$  $fid = h.fds[fd] \wedge$  $h.files[fd] = \text{FILE}(FT\_Socket(side), ff) \wedge$  $sock = h.socks[sid] \wedge$  $\neg (sock.is_2 \neq *\wedge$  $(sock.p<sub>3</sub> \neq * \vee (windows_arch h.archive_ \wedge proto_ \text{of } sock.pr = PROTO\_UDP)) \wedge$  $(\forall tcp\_sock.sock.rr = TCP\_PROTO(tcp\_sock) \implies$  $top\_sock.st \in \{ESTABLISHED; CLOSE\_WAIT; LAST\_ACK; FIN\_WAIT\_1; CLOSING\}$  $(\neg sock.cantrewmore \land tep\_sock.st = FIN\_WAIT\_2) \lor$  $(linux\_arch \ h.arch \land tep\_sock.st = SYN\_RECEIVED) \lor$ 

 $windows\_{arch}$  h.arch))

### Description

From thread tid, which is in the Run state, a getpeername(fd) call is made where fd refers to a socket sock identified by sid. The socket does not have both its peer IP and port set, If it is a TCP socket then it is not in state ESTABLISHED, CLOSE\_WAIT, LAST\_ACK, FIN\_WAIT\_1 or CLOSING; or in state  $FIN\_WAIT\_2$  and not shutdown for reading. The call fails with an  $ENOTCONN$  error.

A tid getpeername(fd) transition is made, leaving the thread state Ret(FAIL ENOTCONN).

### Variations

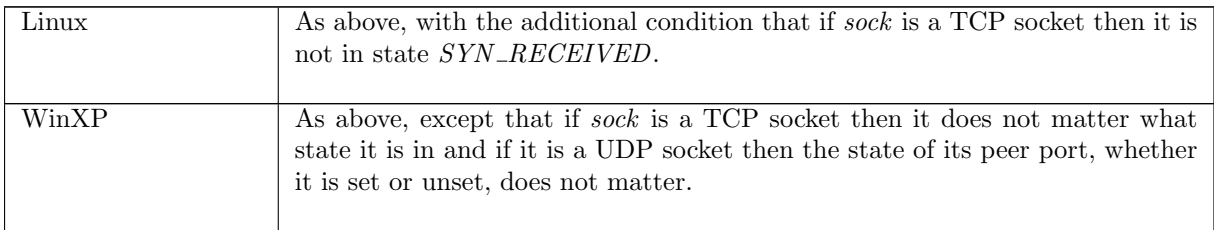

## 7.11 getsockbopt $()$  (TCP and UDP)

 $getsockbopt : (fd * sockbflag) \rightarrow bool$ 

A call to getsockbopt( $fd, flag$ ) returns the value of one of the socket's boolean-valued flags.

The fd argument is a file descriptor referring to the socket to retrieve a flag's value from, and the flag argument is the boolean-valued socket flag to get. Possible flags are:

- SO\_BSDCOMPAT Reports whether the BSD semantics for delivery of ICMPs to UDP sockets with no peer address set is enabled.
- SO\_DONTROUTE Reports whether outgoing messages bypass the standard routing facilities.
- SO\_KEEPALIVE Reports whether connections are kept active with periodic transmission of messages, if this is supported by the protocol.
- SO\_OOBINLINE Reports whether the socket leaves received out-of-band data (data marked urgent) inline.
- $SO\_REUSEADDR$  Reports whether the rules used in validating addresses supplied to  $bind()$  should allow reuse of local ports, if this is supported by the protocol.

The return value of the *getsockbopt*() call is the boolean-value of the specified socket flag.

### 7.11.1 Errors

A call to getsockbopt() can fail with the errors below, in which case the corresponding exception is raised:

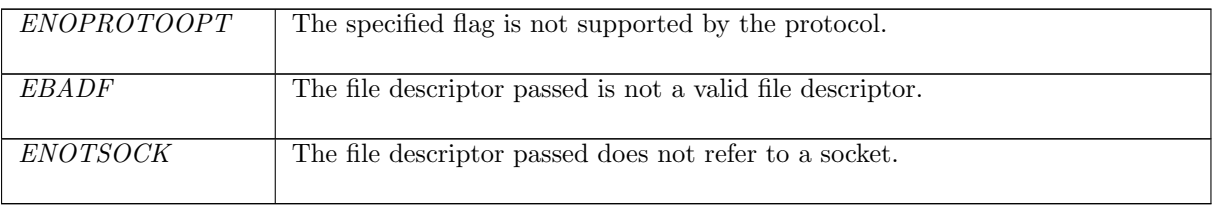

### 7.11.2 Common cases

 $qetsockbopt\_1$ ;  $return\_1$ 

### 7.11.3 API

 $getsbot()$  is Posix getsockopt() for boolean-valued socket flags.

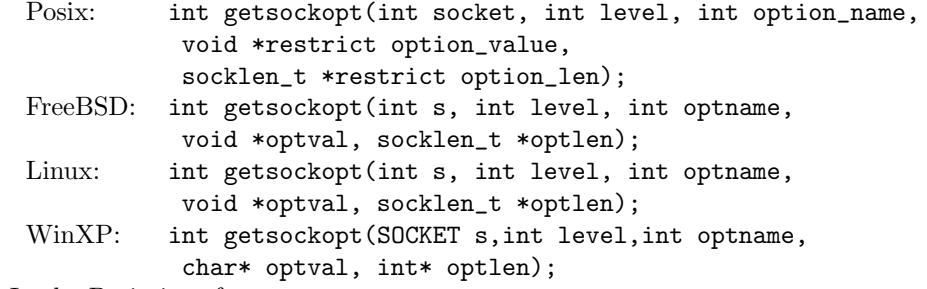

In the Posix interface:

- socket is the file descriptor of the socket on which to get the flag, corresponding to the  $fd$  argument of the model getsockbopt().
- level is the protocol level at which the flag resides: SOL\_SOCKET for the socket level options, and option\_name is the flag to be retrieved. These two correspond to the  $flag$  argument to the model getsockbopt() where the possible values of option name are limited to:  $SO\_BSDCOMPAT$ . SO\_DONTROUTE, SO\_KEEPALIVE, SO\_OOBINLINE, and SO\_REUSEADDR.
- option\_value is a pointer to a location of size option\_len to store the value retrieved by getsockopt(). These two correspond to the bool return type of the model  $getsockbopt()$ .
- the returned int is either 0 to indicate success or -1 to indicate an error, in which case the error code is in errno. On WinXP an error is indicated by a return value of SOCKET\_ERROR, not -1, with the actual error code available through a call to WSAGetLastError().

### 7.11.4 Model details

The following errors are not modelled:

- EFAULT signifies the pointer passed as option\_value was inaccessible. On WinXP, the error WSAE-FAULT may also signify that the optlen parameter was too small.
- EINVAL signifies the option\_name was invalid at the specified socket level. In the model, typing prevents an invalid flag from being specified in a call to getsockbopt().
- WSAEINPROGRESS is WinXP-specific and described in the MSDN page as "A blocking Windows Sockets 1.1 call is in progress, or the service provider is still processing a callback function". This is not modelled here.

### 7.11.5 Summary

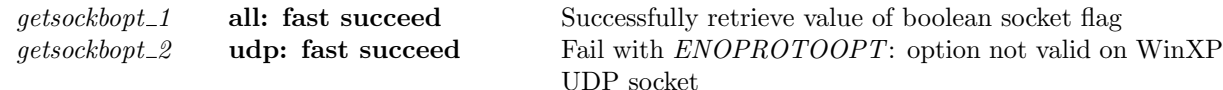

### 7.11.6 Rules

getsockbopt\_1 all: fast succeed Successfully retrieve value of boolean socket flag

 $(h \langle ts := ts \oplus (tid \mapsto (Run)_d) \rangle, SS, MM)$  $\overrightarrow{tid\cdot gestsockbopt(fd, f)}$   $(h \langle ts := ts \oplus (tid \mapsto (Ret(OK(sf.b(f))))_{sched\_timer})\rangle, SS, MM)$ 

*fd* ∈ **dom**( $h.fds$ ) ∧  $\text{fid} = h.\text{fds}[\text{fd}] \wedge$  $h$ .files[fid] = FILE(FT\_Socket(sid), ff) ∧  $sf = (h.socks[sid]) . sf \wedge$  $(windows\_arch \ h. arch \wedge proto_of(h.socks[sid]).pr = PROTO\_UDP$  $\Rightarrow$  f  $\notin$  {SO\_KEEPALIVE})

#### Description

 $\mathbf{L}$ 

From thread tid, which is in the Run state, a getsockbopt $(fd, f)$  call is made.  $fd$  refers to a socket sid with boolean socket flags  $sf.b$ , and f is a boolean socket flag. The call succeeds, returning the value of f: **T** if f is set, and **F** if f is not set in  $sf.b$ .

A tid-getsockbopt(fd, f) transition is made, leaving the thread state  $Ret(OK(s f.b(f)))$  where  $sf.b(f)$ is the boolean value of the socket's flag  $f$ .

#### Variations

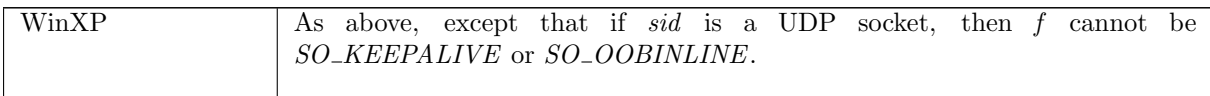

 $qetsockbopt2$  udp: fast succeed Fail with  $ENDPROTOOPT$ : option not valid on WinXP UDP socket

 $(h \langle ts := ts \oplus (tid \mapsto (Run)_d);$  $socks := socks \oplus$  $[(sid, sock \{pr := UDP\_PROTO(udp)\})]\},$ SS, MM )  $tid\cdot getsockbopt(fd, f)$  $(h \{ts := ts \oplus (tid \mapsto (Ret(FAIL ENOPROTOOPT))_{sched\_timer});$  $socks := socks \oplus$  $[(sid, sock \{pr := \text{UDP\_PROTO}(udp)]\})],$ SS, MM )

windows arch h.arch ∧ *fd* ∈ **dom**(*h*.*fds*)  $\land$  $\text{fid} = h.\text{fds}[\text{fd}] \wedge$  $h$ .files[fid] = FILE(FT\_Socket(sid), ff) ∧  $f \in \{SO\_KEEPALIVE\}$ 

#### Description

On WinXP, consider a UDP socket sid referenced by fd. From thread tid, which is in the Run state, a getsockbopt(fd, f) call is made, where f is either  $SO$ -KEEPALIVE or  $SO$ -OOBINLINE. The call fails with an *ENOPROTOOPT* error.

A tid-getsockbopt(fd, f) transition is made, leaving the thread state Ret(FAIL ENOPROTOOPT).

#### Variations

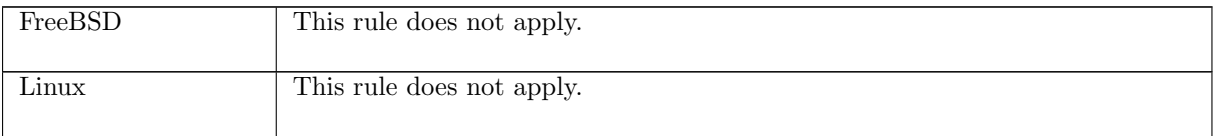

## 7.12 getsockerr $()$  (TCP and UDP)

 $qetsockerr : fd \rightarrow \text{unit}$ 

A call  $getsocketer (fd)$  returns the pending error of a socket, clearing it, if there is one.

 $fd$  is a file descriptor referring to a socket. If the socket has a pending error then the getsockerr() call will fail with that error, otherwise it will return successfully.

### 7.12.1 Errors

In addition to failing with the pending error, a call to  $qetsockerr()$  can fail with the errors below, in which case the corresponding exception is raised:

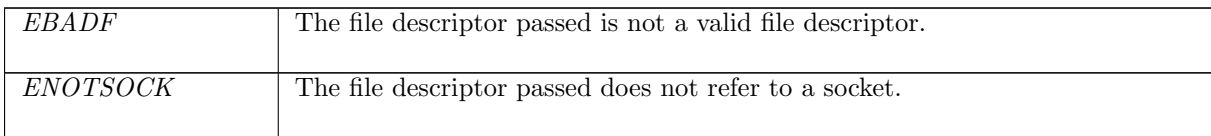

### 7.12.2 Common cases

```
qetsockerr-1; return_1qetsockerr\_2; return\_1
```
### 7.12.3 API

 $getsockerr()$  is Posix getsockopt() for the SO\_ERROR socket option.

```
Posix: int getsockopt(int socket, int level, int option_name,
           void *restrict option_value,
           socklen_t *restrict option_len);
FreeBSD: int getsockopt(int s, int level, int optname,
           void *optval, socklen_t *optlen);
Linux: int getsockopt(int s, int level, int optname,
           void *optval, socklen_t *optlen);
WinXP: int getsockopt(SOCKET s,int level,int optname,
           char* optval, int* optlen);
```
In the Posix interface:

- socket is the file descriptor of the socket to get the option on, corresponding to the  $fd$  argument of the model  $qetsockerr$ ().
- level is the protocol level at which the option resides: SOL\_SOCKET for the socket level options, and option\_name is the option to be retrieved. For getsockerr() option\_name is set to SO\_ERROR.
- option\_value is a pointer to a location of size option\_len to store the value retrieved by getsockopt(). When option\_name is SO\_ERROR these fields are not used.
- the returned int is either 0 to indicate the socket has no pending error or -1 to indicate a pending error, in which case the error code is in errno. On WinXP an error is indicated by a return value of SOCKET\_ERROR, not -1, with the actual error code available through a call to WSAGetLastError().

### 7.12.4 Model details

The following errors are not modelled:

- EFAULT signifies the pointer passed as option\_value was inaccessible. On WinXP, the error WSAE-FAULT may also signify that the optlen parameter was too small.
- EINVAL signifies the option\_name was invalid at the specified socket level. In the model, the flag for *getsockerr*() is always **SO\_ERROR** so this error cannot occur.
- WSAEINPROGRESS is WinXP-specific and described in the MSDN page as "A blocking Windows Sockets 1.1 call is in progress, or the service provider is still processing a callback function". This is not modelled here.

#### 7.12.5 Summary

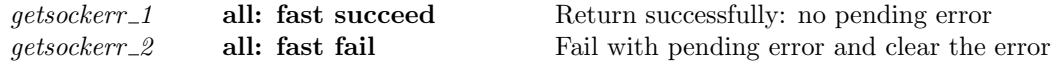

#### 7.12.6 Rules

getsockerr 1 all: fast succeed Return successfully: no pending error

 $(h \langle ts := ts \oplus (tid \mapsto (Run)_d) \rangle, SS, MM)$  $tid\cdot getsocketrr(fd)$  $(h \leq t s := ts \oplus (tid \mapsto (Ret(OK))))_{sched\_timer})$ , SS, MM)

 $fd \in \textbf{dom}(h.fds) \wedge$  $fid = h.fds[fd] \wedge$  $h$ .files[fid] = FILE(FT\_Socket(sid), ff) ∧  $(h.socks[sid])$ .es = \*

#### Description

From thread tid, which is in the Run state, a getsockerr  $(fd)$  call is made.  $fd$  refers to a socket sid which has no pending errors. The call succeeds.

A tid-getsockerr (fd) transition is made, leaving the thread state  $Ret(OK))$ .

### $getsocketrr_2$  all: fast fail Fail with pending error and clear the error

 $(h \langle ts := ts \oplus (tid \mapsto (Run)_d);$  $socks := socks \oplus [(sid, sock)]\},\$  $SS, MM$ )  $tid\cdot getsocketrr(fd)$  $(h \langle ts := ts \oplus (tid \mapsto (Ret(FAIL \ e))_{sched\_timer});$  $socks := socks \oplus [(sid, sock')]$ SS, MM )

*fd* ∈ **dom**(*h*.*fds*)  $\land$  $\text{fid} = h.\text{fds}[\text{fd}] \wedge$  $h.files[fd] = \text{FILE}(FT\_Socket(side), ff) \wedge$ ↑  $e = sock.es \wedge$ 

 $sock' = sock \{ es := *\}$ 

#### Description

From thread tid, which is in the Run state, a getsockerr  $fd$  call is made.  $fd$  refers to a socket sid which has pending error  $e$ . The call fails, returning  $e$ .

A tid getsockerr (fd) transition is made, leaving the thread state Ret(FAIL e) and cleaing the error e from the socket.

## 7.13 getsocklistening() (TCP and UDP)

 $qetsocklistening : fd \rightarrow bool$ 

A call to getsocklistening(fd) returns **T** if the socket referenced by fd is listening, or **F** otherwise. For TCP a socket is listening if it is in the *LISTEN* state. For UDP, which is not a connection-oriented protocol, a socket can never be listening.

### 7.13.1 Errors

A call to getsocklistening() can fail with the errors below, in which case the corresponding exception is raised:

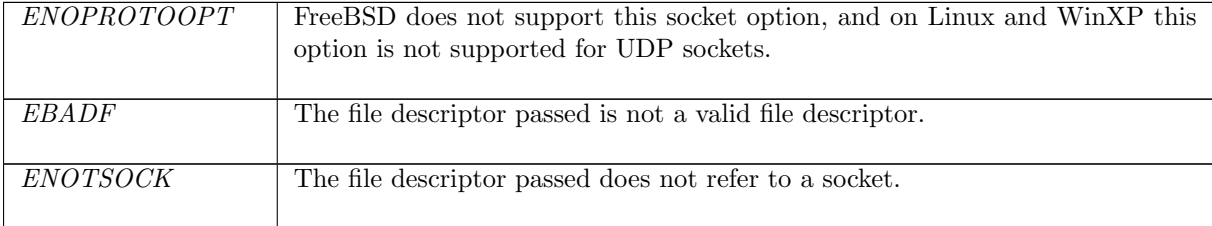

### 7.13.2 Common cases

 $qetsocklistening_1$ ;  $return_1$ 

### 7.13.3 API

```
getsocklistening() is Posix getsockopt() for the SO_ACCEPTCONN socket option.
    Posix: int getsockopt(int socket, int level, int option_name,
               void *restrict option_value,
               socklen_t *restrict option_len);
    FreeBSD: int getsockopt(int s, int level, int optname,
               void *optval, socklen_t *optlen);
   Linux: int getsockopt(int s, int level, int optname,
               void *optval, socklen_t *optlen);
    WinXP: int getsockopt(SOCKET s,int level,int optname,
               char* optval, int* optlen);
```
In the Posix interface:

- socket is the file descriptor of the socket to get the option on, corresponding to the  $fd$  argument of the model getsocklistening().
- level is the protocol level at which the option resides: SOL SOCKET for the socket level options, and option\_name is the option to be retrieved. For getsocklistening() option\_name is set to SO\_ACCEPTCONN.
- option\_value is a pointer to a location of size option\_len to store the value retrieved by getsockopt(). The value stored in the location corresponds to the bool return value of the model getsocklistening().

 $\mathbf{I}$ 

• the returned int is either 0 to indicate success or -1 to indicate an error, in which case the error code is in errno. On WinXP an error is indicated by a return value of SOCKET\_ERROR, not -1, with the actual error code available through a call to WSAGetLastError().

The Linux and WinXP interfaces are similar except where noted. FreeBSD does not support the SO\_ACCEPTCONN socket option.

### 7.13.4 Model details

The following errors are not modelled:

- EFAULT signifies the pointer passed as option\_value was inaccessible. On WinXP, the error WSAE-FAULT may also signify that the optlen parameter was too small.
- EINVAL signifies the option\_name was invalid at the specified socket level. In the model, the flag for getsocklistening() is always SO\_ACCEPTCONN so this error cannot occur.
- WSAEINPROGRESS is WinXP-specific and described in the MSDN page as "A blocking Windows Sockets 1.1 call is in progress, or the service provider is still processing a callback function". This is not modelled here.

### 7.13.5 Summary

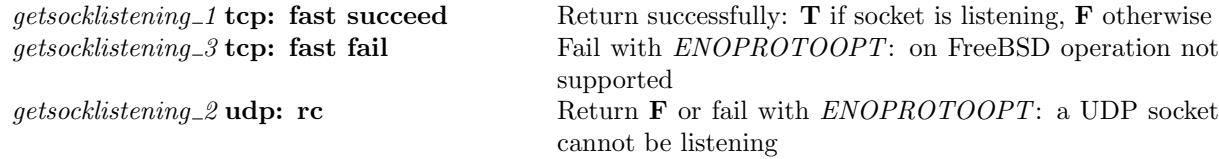

### 7.13.6 Rules

getsocklistening 1 tcp: fast succeed Return successfully: T if socket is listening, F otherwise

 $(h \langle ts := ts \oplus (tid \mapsto (Run)_d) \rangle, SS, MM)$  $\text{tid-}getsock listening(fd)$ <br>  $(h \text{ [ts := }ts \oplus (tid \mapsto (Ret(OK \ b))_{sched\_timer})], SS, MM)$ 

 $fd \in \textbf{dom}(h.fds) \wedge$  $fd = h.fds[fd] \wedge$  $h$ .files[fid] = FILE(FT\_Socket(sid), ff) ∧  $TCP\_PROTO(tcp\_sock) = (h.socks[sid]).pr \wedge$  $b = (tcp\_sock.st = LISTEN) \wedge$  $\neg (bsd_arch \; h. arch)$ 

#### Description

From thread tid, which is in the Run state, a getsocklistening(fd) call is made where fd refers to a TCP socket sid.

A tid-getsocklistening(fd) transition is made, leaving the thread state Ret(OK b) where  $b = T$  if the socket is in the *LISTEN* state, and  $b = \mathbf{F}$  otherwise.

### Variations

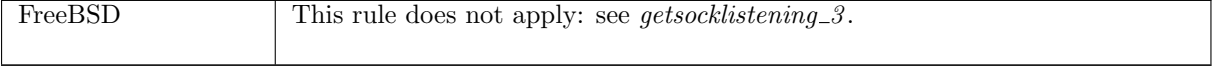

getsocklistening\_3 tcp: fast fail Fail with ENOPROTOOPT: on FreeBSD operation not supported

 $(h \langle ts := ts \oplus (tid \mapsto (Run)_d) \rangle, SS, MM)$  $\text{tid-}getsock listening(fd)$ <br>  $(h \text{ [ts := }ts \oplus (tid \mapsto (Ret(FALSE \text{FAIL ENOPROTOOPT}))_{sched\_timer})], SS, MM)$ 

bsd\_arch  $h$ .arch  $\wedge$  $fd \in \textbf{dom}(h.fds) \wedge$  $\text{fid} = h.\text{fds}[\text{fd}] \wedge$  $h.files[fd] = \text{FILE}(FT\_Socket(side), ff) \wedge$  $TCP\_PROTO(tcp\_sock) = (h.socks[sid]).pr$ 

#### Description

On FreeBSD, a getsocklistening(fd) call is made from thread tid which is in the Run state where fd refers to a TCP socket sid. The call fails with an ENOPROTOOPT error.

A tid-getsocklistening(fd) transition is made, leaving the thread state Ret(FAIL ENOPROTOOPT).

#### Variations

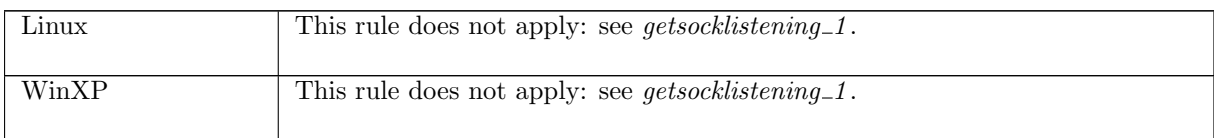

getsocklistening 2 udp: rc Return F or fail with ENOPROTOOPT: a UDP socket cannot be listening

 $(h \langle ts := ts \oplus (tid \mapsto (Run)_d) \rangle, SS, MM)$  $\overrightarrow{tid\cdot gestsocklistening(fd)}$   $(h \langle ts := ts \oplus (tid \mapsto (Ret(ret))_{sched\_timer}) \rangle, SS, MM)$ 

proto\_of(h.socks[sid]).pr = PROTO\_UDP  $\wedge$  $fd \in \textbf{dom}(h.fds) \wedge$  $\mathit{fid} = h \cdot \mathit{fds}[f d] \wedge$  $h.files[fd] = \text{FILE}(FT\_Socket(side), ff) \wedge$ if linux\_arch h.arch then  $rc = fast$  succeed  $\wedge ret = OK$  F else  $rc = fast$  fail  $\wedge ret = \text{FAIL} ENOPROTOOPT$ 

#### Description

Consider a UDP socket sid, referenced by  $fd$ . From thread tid, which is in the Run state, a getsocklistening(fd) call is made. On Linux the call succeeds, returning  $\mathbf{F}$ ; on FreeBSD and WinXP the call fails with an ENOPROTOOPT error.

A tid-getsocklistening(fd) transition is made, leaving the thread state  $Ret(OK(F))$  on Linux, and Ret(FAIL ENOPROTOOPT) on FreeBSD and Linux.

#### Variations

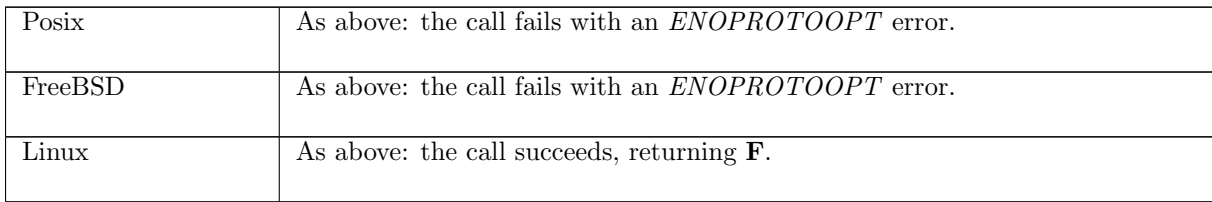

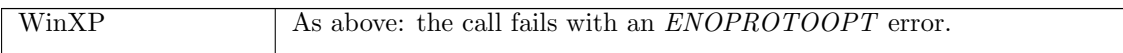

## 7.14 getsockname() (TCP and UDP)

 $getsockname : fd \rightarrow (ip \text{ option} * port \text{ option})$ 

A call to getsockname(fd) returns the local address pair of a socket. If the file descriptor fd refers to the socket *sock* then the return value of a successfull call will be  $(sock.is_1, sock.ps_1)$ .

### 7.14.1 Errors

A call to getsockname() can fail with the errors below, in which case the corresponding exception is raised:

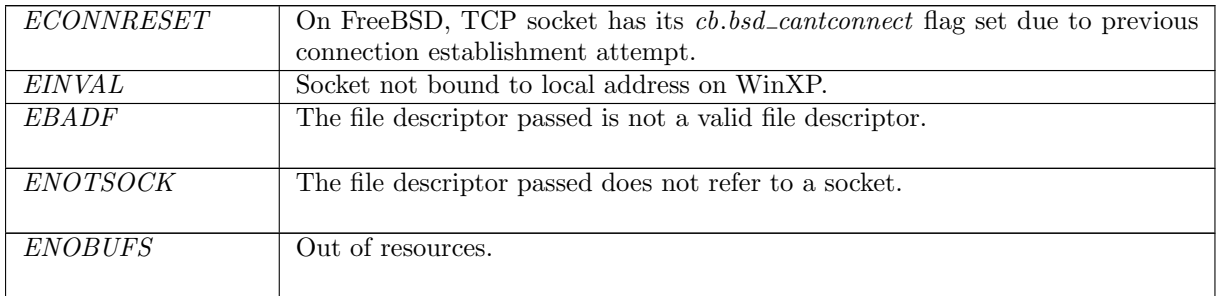

### 7.14.2 Common cases

 $qetsock name\_1$ ;  $return\_1$ 

### 7.14.3 API

```
Posix: int getsockname(int socket, struct sockaddr *restrict address,
           socklen_t *restrict address_len);
FreeBSD: int getsockname(int s, struct sockaddr *name,
           socklen_t *namelen);
Linux: int getsockname(int s, struct sockaddr *name,
           socklen_t *namelen);
WinXP: int getsockname(SOCKET s, struct sockaddr* name,
           int* namelen);
```
In the Posix interface:

- socket is a file descriptor referring to the socket to get the local address of, corresponding to the fd argument in the model getsockname().
- address is a pointer to a sockaddr structure of length address\_len, which contains the local address of the socket upon return. These two correspond to the  $(ip$  option, port option) return type of the model getsockname(). If the  $sin\_addr \cdot s\_addr$  field of the name structure is set to 0 on return, then the socket's local IP address is not set: the ip option member of the return tuple is set to ∗; otherwise, if it is set to i then it corresponds to the socket having local IP address and so the ip option member of the return tuple is $\uparrow i$ . If the sin\_port field of the name structure is set to 0 on return then the socket does not have a local port set, corresponding to the port option in the return tuple being ∗; otherwise the sin\_port field is set to p corresponding to the socket having its local port set: the *port* option in the return tuple is  $\uparrow p$ .

• the returned int is either 0 to indicate success or -1 to indicate an error, in which case the error code is in errno. On WinXP an error is indicated by a return value of SOCKET\_ERROR, not -1, with the actual error code available through a call to WSAGetLastError().

### 7.14.4 Model details

The following errors are not modelled:

- On FreeBSD, Linux, and WinXP, EFAULT can be returned if the name parameter points to memory not in a valid part of the process address space. This is an artefact of the C interface to getsockname() that is excluded by the clean interface used in the model getsockname().
- $\bullet$  in Posix, *EINVAL* can be returned if the socket has been shutdown. None of the implementations return EINVAL in this case.
- in Posix, *EOPNOTSUPP* is returned if the *getsockname*() operation is not supported by the protocol. Both UDP and TCP support this operation.
- WSAEINPROGRESS is WinXP-specific and described in the MSDN page as "A blocking Windows Sockets 1.1 call is in progress, or the service provider is still processing a callback function". This is not modelled here.

### 7.14.5 Summary

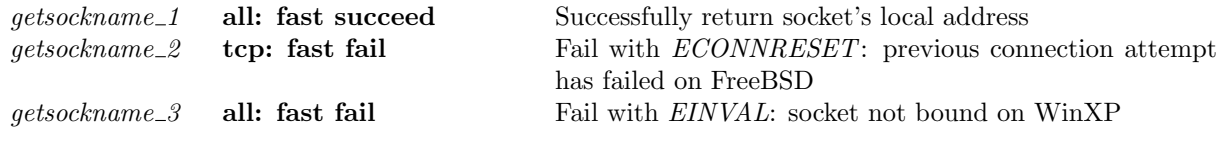

### 7.14.6 Rules

getsockname 1 all: fast succeed Successfully return socket's local address

 $(h \langle ts := ts \oplus (tid \mapsto (Run)_d) \rangle, SS, MM)$  $\overrightarrow{tid\cdot gestsockname(fd)}$   $(h \langle ts := ts \oplus (tid \mapsto (Ret(OK(sock.is_1, sock.p_s))) \rangle_{sched\_timer}) \rangle, SS, MM)$ 

```
fd ∈ dom(h.fds) ∧\text{fid} = h.\text{fds}[\text{fd}] \wedgeh.files[fid] = FILE(FT_Socket(sid), ff) \wedgesock = h.socks[sid] \wedge(case sock.pr of
  TCP\_PROTO(tcp\_sock) \rightarrowbsd_arch h.arch \implies T ||
   UDP_PROTO(\text{144}) \rightarrow T) ∧
(windows\_arch \ h.arch \implies sock.is_1 \neq *\vee sock.p_{1} \neq *)
```
#### Description

From thread tid, which is in the Run state, a getsockname  $fd$  call is made where  $fd$  refers to socket sock, identified by sid. The socket's local address is returned:  $(sock.is_1, sock.ps_1)$ .

A tid-getsockname(fd) transition is made, leaving the thread state  $Ret(OK(sock.is_1, sock.p_1)).$ 

#### Variations

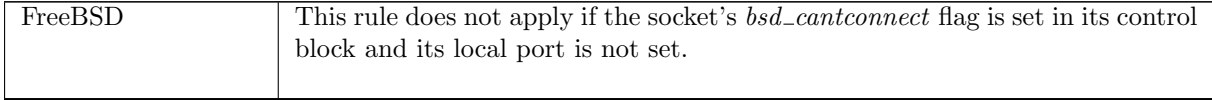
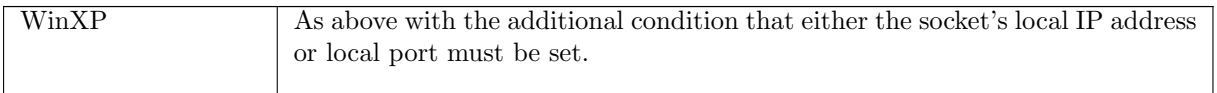

getsockname\_2 tcp: fast fail Fail with ECONNRESET: previous connection attempt has failed on FreeBSD

```
(h \langle ts := ts \oplus (tid \mapsto (Run)_d);socks := socks \oplus [(sid, sock)],
     SS, MM)
tid\cdot get sockname(fd)(h \leq t s := ts \oplus (tid \mapsto (Ret(FAIL ECONNRESET))_{sched\_timer});socks := socks \oplus [(sid, sock)]\},\SS, MM)
```
bsd\_arch  $h$ .arch  $\wedge$  $sock.py = TCP\_PROTO(tcp\_sock)$  ∧  $(sock.p_{s_1} = *) \wedge$ 

 $fd ∈ dom(h.fds) ∧$  $fid = h.fds[fd] \wedge$  $h$ .files[fid] = FILE(FT\_Socket(sid), ff)

### Description

 $\mathsf{L}$ 

On FreeBSD, from thread tid, which is in the Run state, a getsockname  $fd$  call is made where fd refers to a TCP socket *sock*, identified by *sid*, which has its *bsd\_cantconnect* flag set and is not bound to a local port.

A tid-getsockname(fd) transition is made, leaving the thread state  $Ret(FAIL ECONNRESET)$ .

## Variations

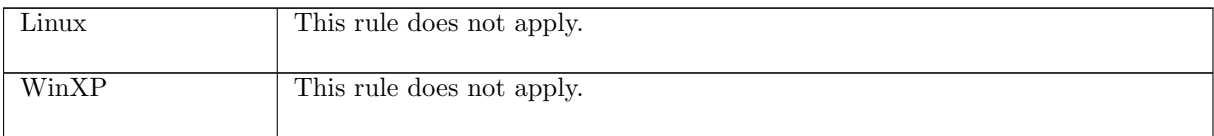

```
getsockname_3 all: fast fail Fail with EINVAL: socket not bound on WinXP
```

```
(h \langle ts := ts \oplus (tid \mapsto (Run)_d);\mathit{socks} := \mathit{socks} \oplus[(sid, sock \{is_1 := *; ps_1 := *\})]\},\SS, MM)
tid\cdot getsockname(fd)(h \{ts := ts \oplus (tid \mapsto (Ret(FAIL \, EINVAL))_{sched\_timer});{\it socks} := {\it socks} \oplus[(sid, sock \langle is_1 := *; ps_1 := *\rbrace)],
                                  SS, MM)
```
windows arch h.arch ∧

 $fd ∈ dom(h, fds) \wedge$  $\text{fid} = h.\text{fds}[\text{fd}] \wedge$  $h$ .files[fid] = FILE(FT\_Socket(sid), ff)

# Description

On WinXP, a getsockname (fd) call is made from thread tid which is in the Run state. In refers to a socket sid which has neither its local IP address nor its local port set. The call fails with an EINVAL error.

A tid-getsockname(fd) transition is made, leaving the thread state  $Ret(FAIL \, EINVAL)$ .

### Variations

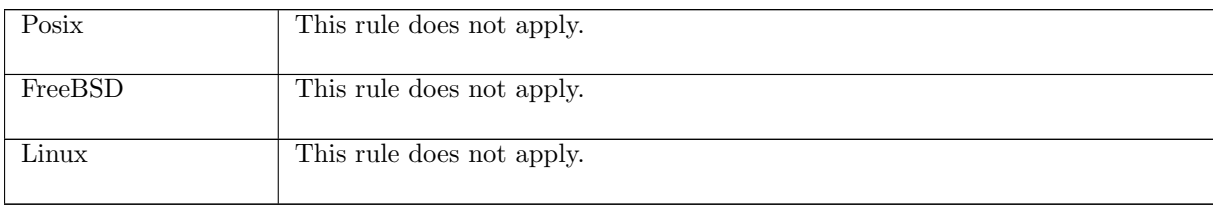

# 7.15 getsocknopt() (TCP and UDP)

 $getsocknopt : (fd * socknflag) \rightarrow int$ 

A call to getsocknopt( $fd, flag$ ) returns the value of one of the socket's numeric flags. The  $fd$  argument is a file descriptor referring to the socket to retrieve a flag's value from. The flag argument is a numeric socket flag. Possible flags are:

- $SO\_RCVBUF$  Reports receive buffer size information.
- SO\_RCVLOWAT Reports the minimum number of bytes to process for socket input operations.
- SO\_SNDBUF Reports send buffer size information.
- SO\_SNDLOWAT Reports the minimum number of bytes to process for socket output operations.

The return value of the  $qetsocknopt()$  call is the numeric-value of the specified  $flag.$ 

# 7.15.1 Errors

A call to  $getsocknopt()$  can fail with the errors below, in which case the corresponding exception is raised:

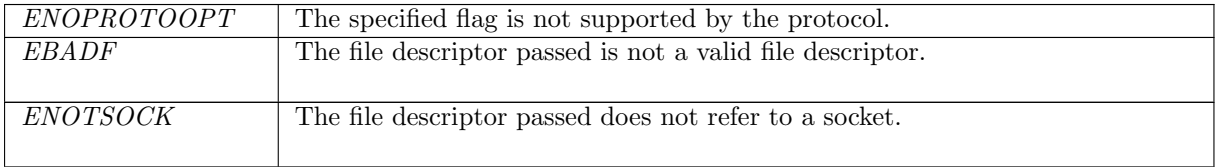

# 7.15.2 Common cases

 $qetsocknopt_1$ ;  $return_1$ 

# 7.15.3 API

getsocknopt() is Posix getsockopt() for numeric socket flags.

 $\mathbf{L}$ 

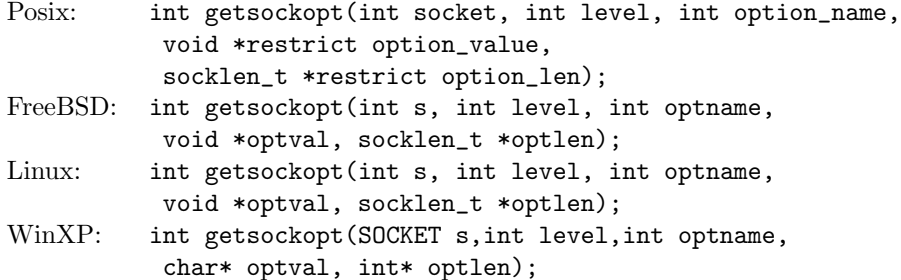

In the Posix interface:

- socket is the file descriptor of the socket to set the option on, corresponding to the  $fd$  argument of the model getsocknopt().
- level is the protocol level at which the option resides: SOL\_SOCKET for the socket level options, and option\_name is the option to be retrieved. These two correspond to the  $flag$  argument to the model  $getsocknopt()$  where the possible values of option\_name are limited to  $SO\_RCVBUF$ , SO\_RCVLOWAT, SO\_SNDBUF and SO\_SNDLOWAT.
- option\_value is a pointer to a location of size option\_len to store the value retrieved by getsockopt(). They correspond to the int return type of the model  $qetsocknopt()$ .
- the returned int is either 0 to indicate success or  $-1$  to indicate an error, in which case the error code is in errno. On WinXP an error is indicated by a return value of SOCKET\_ERROR, not -1, with the actual error code available through a call to WSAGetLastError().

# 7.15.4 Model details

The following errors are not modelled:

- EFAULT signifies the pointer passed as option\_value was inaccessible. On WinXP, the error WSAE-FAULT may also signify that the optlen parameter was too small.
- EINVAL signifies the option\_name was invalid at the specified socket level. In the model, typing prevents an invalid flag from being specified in a call to getsocknopt().
- WSAEINPROGRESS is WinXP-specific and described in the MSDN page as "A blocking Windows Sockets 1.1 call is in progress, or the service provider is still processing a callback function". This is not modelled here.

### 7.15.5 Summary

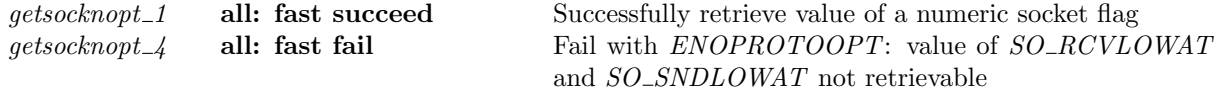

# 7.15.6 Rules

 $getsoch\nu t_1$  all: fast succeed Successfully retrieve value of a numeric socket flag

 $(h \langle ts := ts \oplus (tid \mapsto (Run)_d) \rangle, SS, MM)$  $tid\cdot getsocknopt(fd, f)$  $(h \leq t \leq t \leq \oplus (tid \mapsto (Ret(OK(int\_of\_num(sf.n(f))))_{sched\ timer})\}, SS, MM)$ 

*fd* ∈ **dom**(*h*.*fds*)  $\land$  $fid = h.fds[fd] \wedge$  $h$ .files[fid] = FILE(FT\_Socket(sid), ff) ∧  $sf = (h.socks[sid]).sf \wedge$ 

٦

 $(windows\_\narch\ h.\narch \implies f \notin \{SO\_RCVLOWAT; SO\_SNDLOWAT\})$ 

#### Description

Consider the socket sid, referenced by fd, with socket flags sf. From thread tid, which is in the Run state, a getsocknopt $(fd, f)$  call is made. f is a numeric socket flag whose value is to be returned. The call succeeds, returning  $sf.n(f)$ , the numeric value of flag f for socket sid.

A tid-getsocknopt(fd, f) transition is made, leaving the thread state  $Ret(OK(int_of_number, n(f))))$ .

#### Variations

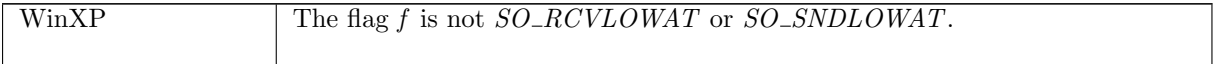

getsocknopt<sub>-4</sub> all: fast fail Fail with ENOPROTOOPT: value of SO\_RCVLOWAT and SO\_SNDLOWAT not retrievable

 $(h \langle ts := ts \oplus (tid \mapsto (Run)_d) \rangle, SS, MM)$  $\begin{array}{ll}\n \text{tid-}\text{getsocknopt}(fd, f) \\
 \longrightarrow \quad (h \text{ } \{ts := ts \oplus (tid \mapsto (Ret(\text{FAIL ENOPROTOOPT}))_{sched\_timer}) \}, SS, MM)\n \end{array}$ 

windows arch h.arch ∧  $f \in \{SO\_RCVLOWAT; SO\_SNDLOWAT\}$ 

#### Description

From thread tid, which is in the Run state, a getsocknopt  $(fd, f)$  call is made where fd is a file descriptor. f is a numeric socket flag: either  $SO\_RCVLOWAT$  or  $SO\_SNDLOWAT$ , both flags whose value is non-retrievable. The call fails with an ENOPROTOOPT error.

A tid-getsocknopt(fd, f) transition is made, leaving the thread state Ret(FAIL ENOPROTOOPT).

#### Variations

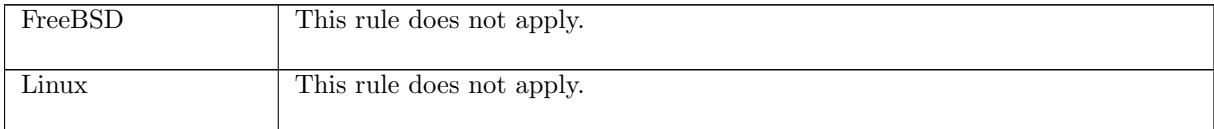

# 7.16 getsocktopt $()$  (TCP and UDP)

 $getsot: (fd * socketflag) \rightarrow (int * int)$  option

A call to  $getstoft(fd, flag)$  returns the value of one of the socket's time-option flags.

The  $fd$  argument is a file descriptor referring to the socket to retrieve a flag's value from. The  $flag$ argument is a time option socket flag. Possible flags are:

- $SO\_RCVTIMEO$  Reports the timeout value for input operations.
- SO\_SNDTIMEO Reports the timeout value specifying the amount of time that an output function blocks because flow control prevents data from being sent.

The return value of the getsocktopt() call is the time-value of the specified flag. A return value of  $*$ means the timeout is disabled. A return value of  $\uparrow(s, ns)$  means the timeout value is s seconds and ns nano-seconds.

 $\mathbf{L}$ 

# 7.16.1 Errors

A call to getsocktopt() can fail with the errors below, in which case the corresponding exception is raised:

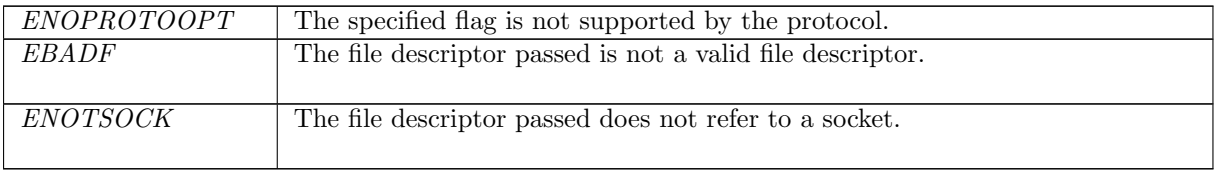

# 7.16.2 Common cases

 $qetsockto pt\_1$ ;  $return\_1$ 

# 7.16.3 API

 $getsbot()$  is Posix getsockopt() for time-valued socket options.

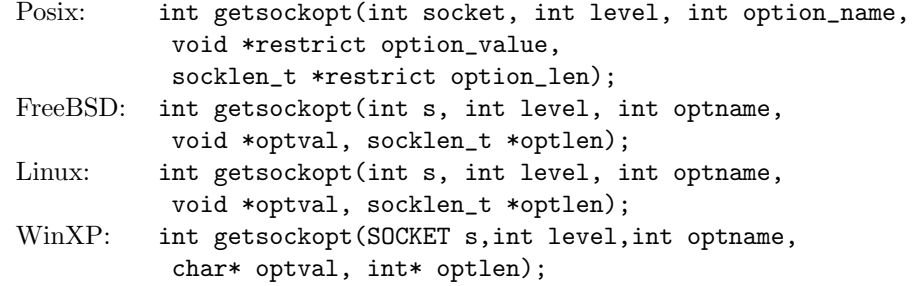

In the Posix interface:

- socket is the file descriptor of the socket to set the option on, corresponding to the  $fd$  argument of the model  $qetsocktopt$ .
- level is the protocol level at which the option resides: SOL SOCKET for the socket level options, and option\_name is the option to be retrieved. These two correspond to the  $flag$  argument to the model getsocktopt() where the possible values of option\_name are limited to  $SO\_RCVTIMEO$  and SO\_SNDTIMEO.
- option\_value is a pointer to a location of size option\_len to store the value retrieved by getsockopt(). They correspond to the (int  $\ast$  int) option return type of the model getsocktopt().
- the returned int is either 0 to indicate success or -1 to indicate an error, in which case the error code is in errno. On WinXP an error is indicated by a return value of SOCKET\_ERROR, not -1, with the actual error code available through a call to WSAGetLastError().

# 7.16.4 Model details

The following errors are not modelled:

- EFAULT signifies the pointer passed as option\_value was inaccessible. On WinXP, the error WSAE-FAULT may also signify that the optlen parameter was too small.
- EINVAL signifies the option\_name was invalid at the specified socket level. In the model, typing prevents an invalid flag from being specified in a call to getsocktopt().
- WSAEINPROGRESS is WinXP-specific and described in the MSDN page as "A blocking Windows Sockets 1.1 call is in progress, or the service provider is still processing a callback function". This is not modelled here.

# 7.16.5 Summary

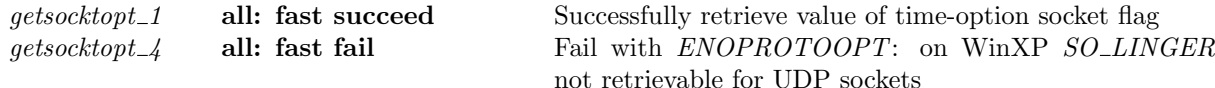

## 7.16.6 Rules

 $qetsocktop t_1$  all: fast succeed Successfully retrieve value of time-option socket flag

 $(h \langle ts := ts \oplus (tid \mapsto (Run)_d) \rangle, SS, MM)$  $\overrightarrow{tid\cdot gestsocktopt(fd,f)}$   $(h \langle ts := ts \oplus (tid \mapsto (Ret(OK \ t))_{sched\_timer}) \rangle, SS, MM)$ 

*fd* ∈ **dom**( $h.fds$ ) ∧  $\text{fid} = h.\text{fds}[\text{fd}] \wedge$  $h$ .files[fid] = FILE(FT\_Socket(sid), ff)  $\wedge$  $sf = (h.socks[sid]).sf \wedge$  $t = \text{t} \times \text{t} \times \text{t} - \text{t} \times \text{t} \times \text{t} = \text{t} \times \text{t} \times \text{t} - \text{t} \times \text{t} \times \text{t} = \text{t} \times \text{t} \times \text{t} \times \text{t} = \text{t} \times \text{t} \times \text{t} \times \text{t} = \text{t} \times \text{t} \times \text{t} \times \text{t} = \text{t} \times \text{t} \times \text{t} \times \text{t} = \text{t} \times \text{t} \times \text{t} \times \text{t} = \text{$  $\neg(windows\_arch \ h.arch \land proto_of(h.socks[sid]).pr = PROTO\_UDP \land$  $f = SO\_LINEER$ 

#### Description

From thread tid, which is in the Run state, a getsocktopt( $fd, f$ ) call is made.  $fd$  is a file descriptor referring to the socket sid which has socket flags  $sf$ , and  $f$  is a time-option flag. The call succeeds, returning  $OK(t)$  where t is the value of the socket's flag f.

A tid-getsocktopt(fd, f) transition is made, leaving the thread state  $Ret(OKt)$ .

#### Model details

The return type is (int  $*$  int) option, but the type of a time-option socket flag is time. The auxiliary function  $\emph{tlimeopt\_of\_time}$  is used to do the conversion.

#### Variations

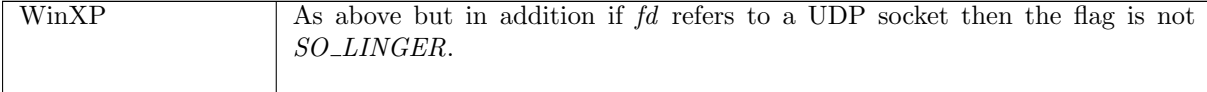

qetsocktopt\_4 all: fast fail Fail with ENOPROTOOPT: on WinXP SO\_LINGER not retrievable for UDP sockets

 $(h \langle ts := ts \oplus (tid \mapsto (Run)_d) \rangle, SS, MM)$  $\text{tid-}\text{getsocktopt}(fd, f)$ <br>  $(h \text{ [ts := ts \oplus (tid \rightarrow (Ret(FAIL ENOPROTOOPT))_{sched\_timer}})), SS, MM)$ 

windows arch h.arch ∧  $fd \in \textbf{dom}(h.fds) \wedge$  $fid = h.fds[fd] \wedge$  $h$ .files[fid] = FILE(FT\_Socket(sid), ff) ∧ proto\_of(h.socks[sid]).pr = PROTO\_UDP  $\land$  $f = SO\_LINEER$ 

### Description

On WinXP, from thread tid which is in the Run state, a getsocktopt( $fd, f$ ) call is made.  $fd$  is a file descriptor referring to a UDP socket sid and f is the socket flag  $SO_{\sim}LINGER$ . The flag f is not retrievable so the call fails with an ENOPROTOOPT error.

A tid getsocktopt(fd, f) transition is made, leaving the thread state  $Ret(ENOPROTOOPT)$ .

# Variations

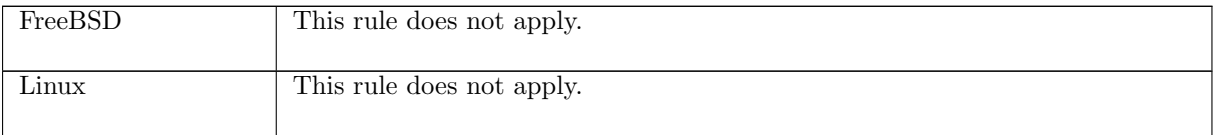

# 7.17  $\textit{listen}()$  (TCP only)

*listen* :  $fd$  ∗ int  $\rightarrow$  unit

A call to *listen*( $fd, n$ ) puts a TCP socket that is in the *CLOSED* state into the *LISTEN* state, making it a passive socket, so that incoming connections for the socket will be accepted by the host and placed on its listen queue. Here  $fd$  is a file descriptor referring to the socket to put into the LISTEN state and  $n$  is the backlog used to calculate the maximum lengths of the two components of the socket's listen queue: its pending connections queue,  $lis \, q0$ , and its complete connection queue,  $lis \, q$ . The details of this calculation very between architectures. The maximum useful value of n is  $SOMAXCONN$ : if n is greater than this then it will be truncated without generating an error. The minimum value of  $n$  is 0: if it a negative integer then it will be set to 0.

Once a socket is in the LISTEN state, listen() can be called again to change the backlog value.

# 7.17.1 Errors

A call to listen() can fail with the errors below, in which case the corresponding exception is raised:

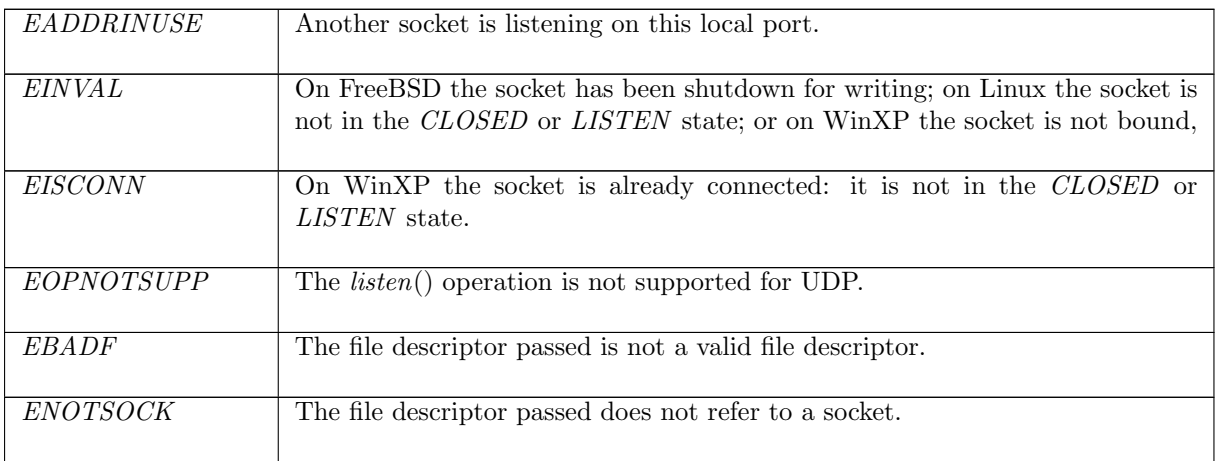

# 7.17.2 Common cases

A TCP socket is created, has its local address and port set by bind(), and then is put into the LISTEN state which can accept new incoming connections:  $socket\_1$ ;  $return\_1$ ;  $bind\_1$   $return\_1$ ;  $listen_1$ ;  $return\_1$ ; . . .

# 7.17.3 API

```
Posix: int listen(int socket, int backlog);
FreeBSD: int listen(int s, int backlog);
Linux: int listen(int s, int backlog);
WinXP: int listen(SOCKET s, int backlog);
```
In the Posix interface:

- socket is a file descriptor referring to the socket to put into the LISTEN state, corresponding to the  $fd$  argument of the model  $listen()$ .
- backlog is an int on which the maximum permitted length of the socket's listen queue depends. It corresponds to the  $n$  argument of the model  $listen()$ .
- the returned int is either 0 to indicate success or  $-1$  to indicate an error, in which case the error code is in errno. On WinXP an error is indicated by a return value of SOCKET\_ERROR, not -1, with the actual error code available through a call to WSAGetLastError().

# 7.17.4 Model details

The following errors are not modelled:

- In Posix, *EACCES* may be returned if the calling process does not have the appropriate privileges. This is not modelled here.
- In Posix, EDESTADDRREQ shall be returned if the socket is not bound to a local address and the protocol does not support listening on an unbound socket. WinXP returns an EINVAL error in this case; FreeBSD and Linux autobind the socket if listen() is called on an unbound socket.
- WSAEINPROGRESS is WinXP-specific and described in the MSDN page as "A blocking Windows Sockets 1.1 call is in progress, or the service provider is still processing a callback function". This is not modelled here.

# 7.17.5 Summary

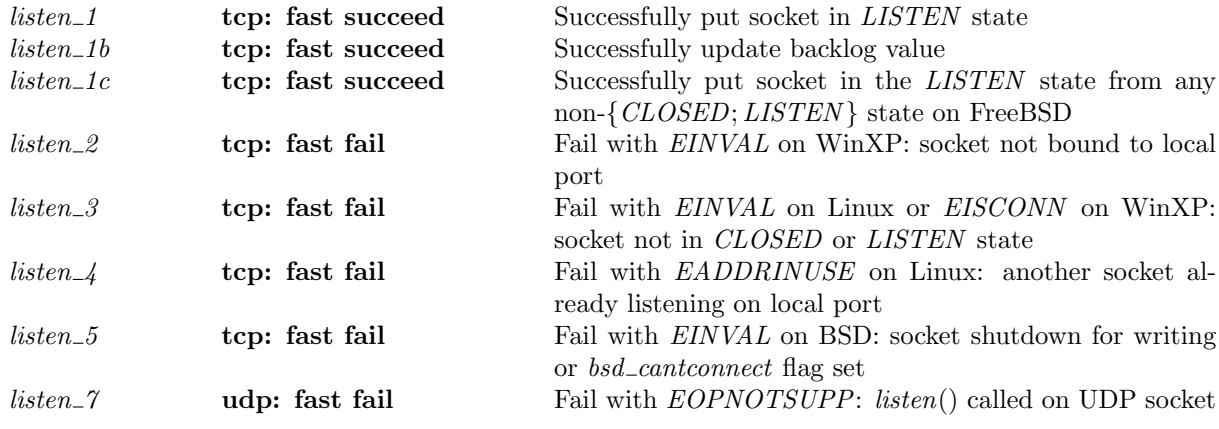

# 7.17.6 Rules

listen\_1 tcp: fast succeed Successfully put socket in LISTEN state

 $(h \langle ts := ts \oplus (tid \mapsto (Run)_d);$  $socks := socks \oplus$  $[(sid, \texttt{Sock}(\uparrow \textit{fd}, \textit{sf}, \textit{is}_1, \textit{ps}_1, \textit{is}_2, \textit{ps}_2, \textit{es}, \textbf{F}, \textit{cantrcvmore},$  $TCP\_Socket(CLOSED, cb, *)))]$ ;  $\text{listen} := \text{listen}_0\},\$  $SS, MM$ )

$$
\begin{array}{ll}\n\textit{tid-listen(fd, n)} & (h \text{ } \langle ts := ts \oplus (tid \mapsto (Ret(OK))))_{sched\_timer}); \\
\textit{socks} := \textit{socks} \oplus \\
& [(sid, \text{SOCK}(\uparrow fid, sf, is_1, \uparrow p_1, is_2, ps_2, es, \mathbf{F}, \textit{cantrcumore}, \textit{TCP\_Sock}(LISTEN, cb, \uparrow lis)))]; \\
\textit{listen} := sid :: listen_0; \\
\textit{bound} := \textit{bound} \rangle, \\
\textit{SS}, \textit{MM})\n\end{array}
$$
\n
$$
\begin{array}{l}\nfd \in \textbf{dom}(h.fds) \land \\
\textit{fd} = h.fds[fd] \land \\
h.files[fd] = \textit{FILE}(FT\_Socket(side), ff) \land \\
\lnot(\textit{width} = \textit{back} \land \textit{rctmore} = \mathbf{F}) \land \\
\lnot(\textit{windows\_arch} \text{ } h.\textit{arch} \land \textit{IS\_NONE} \text{ } ps_1) \land\n\end{array}
$$

 $(bsd\_{arch} h\_{arch} \implies T) \wedge$  $p_1 \in \text{autobind}(ps_1, PROTO\_TCP, h, socks \setminus sid) \land$ (if  $ps_1 = *$  then bound = sid :: h.bound else bound = h.bound) ∧ *lis* =  $\{ q\theta := | \}$ ;  $q := [$   $]$ ;  $qlimit := n$ 

#### Description

 $\mathbf{I}$ 

From thread tid, which is currently in the Run state, a listen( $fd$ , n) call is made.  $fd$  is a file descriptor referring to a TCP socket identified by sid which is not shutdown for writing, is in the CLOSED state, has an empty send and receive queue, and does not have its send or receive urgent pointers set. The host's list of listening sockets is *listen*<sub>0</sub>. Either the socket is bound to a local port  $p_1$ , or it can be autobound to a local port  $p_1$ .

The call succeeds: a *tid·listen*( $fd$ , n) transition is made, leaving the thread in state  $Ret(OK))$ . The socket is put in the LISTEN state, with an empty listen queue, lis, with n as its backlog. sid is added to the host's list of listening sockets, *listen*  $:= sid::listen_0$ , and if autobinding occurred, it is also added to the host's list of bound sockets, h.bound, to create a new list bound.

# Variations

<span id="page-152-0"></span>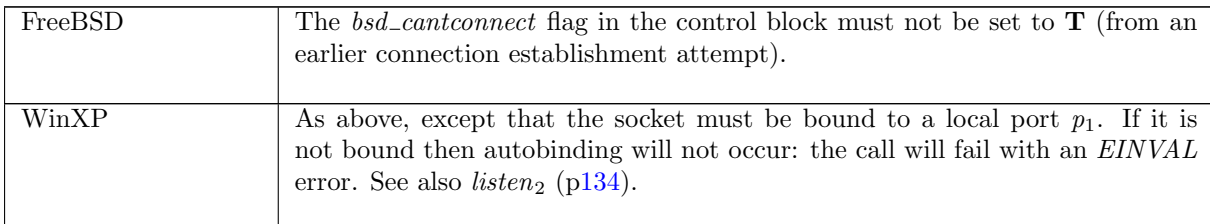

### $listen\_1b$  tcp: fast succeed Successfully update backlog value

```
(h \langle ts := ts \oplus (tid \mapsto (Run)_d);\mathit{socks} := \mathit{socks} \oplus[(sid, \textsc{Sock}(\uparrow \textit{fid}, \textit{sf}, \textit{is}_1, \textit{ps}_1, \textit{is}_2, \textit{ps}_2, \textit{es}, \textbf{F}, \textit{cantrcvmore},TCP\_Socket(LISTEN, cb, \uparrow lis))];
\textit{listen} := \textit{listen}_0\},\SS, MM)
```
tid·listen(fd, n) −−−−−−−−−−−−→ (h h[ts := ts ⊕ (tid 7→ (Ret(OK()))sched timer ); socks := socks ⊕ [(sid, Sock(↑ fid, sf , is1, ps<sup>1</sup> , is2, ps<sup>2</sup> , es, F, cantrcvmore, TCP Sock(LISTEN , cb, ↑ lis′ )))]; listen := sid :: listen0]i, SS, MM )

 $fd ∈ dom(h.fds) ∧$  $fd = h.fds[fd] \wedge$  $h$ .files[fid] = FILE(FT\_Socket(sid), ff) ∧  $(bsd\_{arch} h\_{arch} \vee cantrcurve = \mathbf{F}) \wedge$  $lis' = lis \{ qlimit := n\}$ 

#### Description

Г

From thread tid, which is in the Run state, a listen(fd, n) call is made. fd refers to a TCP socket identified by sid which is currently in the LISTEN state. The host has a list of listening sockets,  $listen_0$ . The call succeeds.

A tid-listen(fd, n) transition is made, leaving the thread state  $Ret(OK())$ . The backlog value of the socket's listen queue, *lis.qlimit* is updated to be n, resulting in a new listen queue *lis'* for the socket. *sid* is added to the head of the host's listen queue,  $\textit{listen} := \textit{sid} :: \textit{listen}_0$ .

listen\_1c tcp: fast succeed Successfully put socket in the LISTEN state from any non-{CLOSED; LISTEN } state on FreeBSD

 $(h \langle ts := ts \oplus (tid \mapsto (Run)_d);$  $socks := socks \oplus$  $[(sid, sock)];$  $listen := listen_0$ ,  $SS, MM$ )  $tid$ ·listen(fd, n)  $(h \langle ts := ts \oplus (tid \mapsto (Ret(OK)))_{sched\ timer}$  $socks := socks \oplus$  $[(sid, sock')]$ ;  $listen := sid :: listen_0$ ,  $SS', MM)$ 

bsd\_arch h.arch  $\wedge$  $fd \in \textbf{dom}(h.fds) \wedge$  $fid = h.fds[fd] \wedge$  $h$ .files[fid] = FILE(FT\_Socket(sid), ff) ∧  $sock =$  SOCK( $\uparrow$  fid, sf,  $\uparrow$  i<sub>1</sub>,  $\uparrow$  p<sub>1</sub>,  $\uparrow$  i<sub>2</sub>,  $\uparrow$  p<sub>2</sub>, es, cantsndmore, cantrcvmore, TCP\_PROTO(tcp\_sock))  $\wedge$  $tep\_sock.st \notin \{CLOSED; LISTEN\} \wedge$  $sock' = sock \{ pr := TCP\_PROTO(tcp\_sock \{ st := LISTEN; lis := \uparrow lis \}) \} \wedge$ destroy $(i_1, p_1, i_2, p_2)$ SS SS' ∧  $lis = \{ q\theta := [ \; ];$  $q := [$   $];$  $qlimit := n$ 

#### Description

On BSD, calling listen() always succeeds on a socket regardless of its state: the state of the socket is just changed to *LISTEN*.

From thread tid, which is in the Run state, a listen(fd, n) call is made. fd refers to a TCP socket identified by sid which is currently in any non- ${CLOSED; LISTEN}$  state. The call succeeds.

A tid·listen(fd, n) transition is made, leaving the thread state  $Ret(OK))$ . The socket state is updated to *LISTEN*, with empty listen queues.

 $listen\_2$  tcp: fast fail Fail with  $EINVAL$  on WinXP: socket not bound to local port  $(h \langle ts := ts \oplus (tid \mapsto (Run)_d) \rangle, SS, MM)$ 

Rule version: \$ Id: TCP3 hostLTSScript.sml,v 1.39 2009/02/20 13:08:08 tjr22 Exp \$

$$
\frac{tid\cdot listen(fd, n)}{m} \quad (h \text{ } \langle ts := ts \oplus (tid \mapsto (Ret(FAIL \text{ } EINVAL))_{sched\_timer}) \rangle, SS, MM)
$$

windows arch h.arch ∧  $fd \in \textbf{dom}(h.fds) \wedge$  $\mathit{fid} = h.fds[\mathit{fd}] \wedge$  $h$ .files[fid] = FILE(FT\_Socket(sid), ff) ∧  $h.socks[sid] = sock \wedge$ proto\_of  $sock.py = PROTO\_TCP \wedge$  $sock.py_{s_1}$  =  $*$ 

### Description

On WinXP, from thread tid, which is in the Run state, a listen(fd, n) call is made. fd refers to a TCP socket sock, identified by sid, which is not bound to a local port: sock.ps<sub>1</sub> = \*. The call fails with an EINVAL error.

A tid-listen(fd, n) transition is made, leaving the thread state Ret(FAIL EINVAL).

#### Variations

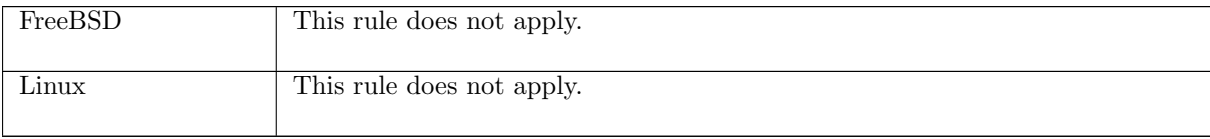

listen 3 tcp: fast fail Fail with EINVAL on Linux or EISCONN on WinXP: socket not in CLOSED or LISTEN state

 $(h \langle ts := ts \oplus (tid \mapsto (Run)_d) \rangle, SS, MM)$  $\overrightarrow{tid\cdot listen(fd, n)}$  (h  $\langle ts := ts \oplus (tid \mapsto (Ret(FAIL \, err))_{sched\_timer}) \rangle$ , SS, MM)

 $fd \in \textbf{dom}(h.fds) \wedge$  $fid = h.fds[fd] \wedge$  $h.files[fd] = \text{FILE}(FT\_Socket(side), ff) \wedge$  $h.socks[sid] = sock \wedge$  $sock.py = TCP\_PROTO(tcp\_sock)$  ∧  $tcp\_sock.st \notin \{CLOSED; LISTEN\} \wedge$  $\neg (bsd\_arch \; h. arch) \wedge$ (if windows arch h.arch then  $err = EISCONN$ else if linux arch h.arch then  $err = EINVAL$ else  $\mathbf{F}$ )

### Description

From thread tid, which is in the Run state, a listen( $fd$ , n) call is made.  $fd$  refers to a TCP socket sock, identified by sid, which is not in the CLOSED or LISTEN state. On Linux the call fails with an EINVAL error; on WinXP it fails with an EISCONN error.

A tid-listen(fd, n) transition is made, leaving the thread state Ret(FAIL err) where err is one of the above errors.

## Variations

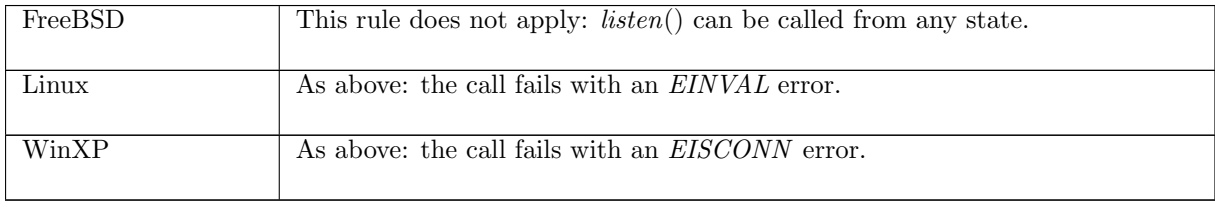

listen 4 tcp: fast fail Fail with EADDRINUSE on Linux: another socket already listening on local port

 $(h \langle ts := ts \oplus (tid \mapsto (Run)_d) \rangle, SS, MM)$  $\overrightarrow{tid\cdot listen(fd, n)}$  (h  $\langle ts := ts \oplus (tid \mapsto (Ret(FAIL\ EADDRINUSE))_{sched\_timer}) \rangle$ , SS, MM)

linux\_arch  $h$ .arch  $\wedge$  $fd \in \textbf{dom}(h.fds) \wedge$  $\text{fid} = h.\text{fds}[\text{fd}] \wedge$  $h.files[fd] = \text{FILE}(FT\_Socket(side), ff) \wedge$  $h.socks[sid] = sock \wedge$  $sock.py = TCP\_PROTO(tcp\_sock)$  ∧  $tcp\_sock.st = CLOSED \wedge$  $\mathit{sock}.\mathit{ps}_1 = \uparrow p_1 \wedge$  $(\exists sid' \; sock' \; tcp\_sock'.h.socks[sid'] = sock' \land sock'.pr = TCP\_PROTO(tcp\_sock') \land$  $\mathit{tcp\_sock'.st} = \mathit{LISTEN} \land \mathit{sock'.ps_1} = \mathit{sock.ps_1} \land$  $\neg(\exists i_1 \ i'_1 \ldots \ i'_1 \land \mathit{sock}.is_1 = \uparrow i_1 \land \mathit{sock}'.is_1 = \uparrow i'_1))$ 

#### Description

On Linux, from thread tid, which is in the Run state, a listen $(fd, n)$  call is made.  $fd$  refers to a TCP socket sock, identified by sid, in state CLOSED and bound to local port  $p_1$ . There is another TCP socket, sock', in the host's finite map of sockets, h.socks that is also bound to local port  $p_1$ , and is in the LISTEN state. The two sockets, sock and sock', are not bound to different IP addresses: either they are both bound to the same IP address, one is bound to an IP address and the other is not bound to an IP address, or neither is bound to an IP address. The call fails with an EADDRINUSE error.

A tid·listen(fd, n) transition is made, leaving the thread state Ret(FAIL EADDRINUSE).

### Variations

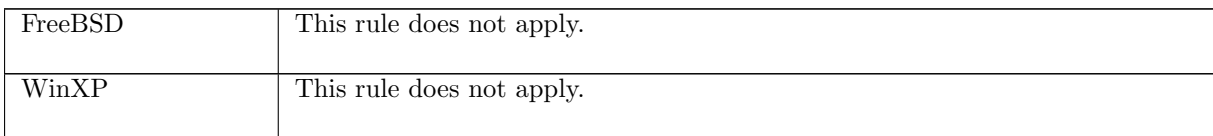

 $listen_5$  tcp: fast fail Fail with  $EINVAL$  on BSD: socket shutdown for writing or  $bsd_c$  cantconnect flag set

 $(h \langle ts := ts \oplus (tid \mapsto (Run)_d);$  $socks := socks \oplus$  $[(sid, sock \{cantsndmore := cantsdmore; pr := TCP\_PROTO(tcp\_sock \{st := st\})])]\},$ SS, MM )  $\overrightarrow{tid\cdot listen(fd, n)}$ 

 $(h \langle ts := ts \oplus (tid \mapsto (Ret(FAIL \; EINVAL))_{sched\_timer});$  $socks := socks \oplus$  $[(sid, sock \{cantsndmore := cantsdmore; pr := TCP\_PROTO(tcp\_sock \{st := st\})])]\},$  $SS, MM$ )

bsd\_arch h.arch  $\wedge$  $fd ∈ dom(h.fds) ∧$  $\text{fid} = h.\text{fds}[\text{fd}] \wedge$ st ∈ {CLOSED; LISTEN }  $\land$  $h$ .files[fid] = FILE(FT\_Socket(sid), ff) ∧  $(cantsndmore = T \vee T)$ 

#### Description

On FreeBSD, from thread tid, which is in the Run state, a listen(fd, n) call is made. fd refers to a TCP socket sock, identified by sid, which is in the CLOSED or LISTEN state. The socket is either shutdown for writing or has its *bsd\_cantconnect* flag set due to an earlier connection-establishment attempt. The call fails with an EINVAL error.

A tid-listen(fd, n) transition is made, leaving the thread state  $Ret(FAIL EINVAL)$ .

#### Variations

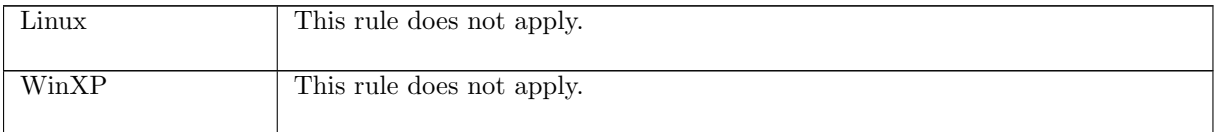

 $listen_7$  udp: fast fail Fail with  $EOPNOTSUPP$ :  $listen()$  called on UDP socket

 $(h \langle ts := ts \oplus (tid \mapsto (Run)_d) \rangle, SS, MM)$  $\overrightarrow{tid\cdot listen(fd, n)}$  (h  $\{ts := ts \oplus (tid \mapsto (Ret(FAIL\ EOPNOTSUPP))_{sched\cdot timer})\}, SS, MM)$ 

 $fd ∈ dom(h, fds) \wedge$  $fid = h.fds[fd] \wedge$  $h$ .files[fid] = FILE(FT\_Socket(sid), ff) ∧ proto\_of(h.socks[sid]).pr =  $PROTO$ \_UDP

#### Description

Consider a UDP socket sid, referenced by fd. From thread tid, which is in the Run state, a listen(fd, n) call is made. The call fails with an EOPNOTSUPP error.

A tid-listen(fd, n) transition is made, leaving the thread state  $Ret(FAIL EOPNOTSUPP)$ .

Calling *listen*() on a socket for a connectionless protocol (such as UDP) is meaningless and is thus an unsupported (EOPNOTSUPP) operation.

# 7.18  $recv()$  (TCP only)

 $recv : fd * int * msgbflag list \rightarrow (string * ((ip * port) * bool) option)$ 

A call to  $recv(fd, n, opts)$  reads data from a socket's receive queue. This section describes the behaviour for TCP sockets. Here  $fd$  is a file descriptor referring to a TCP socket to read data from, n is the number of bytes of data to read, and *opts* is a list of message flags. Possible flags are:

• *MSG\_DONTWAIT*: Do not block if there is no data available.

- *MSG\_OOB*: Return out-of-band data.
- *MSG\_PEEK*: Read data but do not remove it from the socket's receive queue.
- $MSG\_WAITALL$ : Block until all n bytes of data are available.

The returned string is the data read from the socket's receive queue. The  $((ip * port) * bool)$  option is always returned as ∗ for a TCP socket.

In order to receive data, a TCP socket must be connected to a peer; otherwise, the  $recv()$  call will fail with an *ENOTCONN* error. If the socket has a pending error then the recv() call will fail with this error even if there is data available.

If there is no data available and non-blocking behaviour is not enabled (the socket's  $O_NONBLOCK$ flag is not set and the MSG\_DONTWAIT flag was not used) then the recv() call will block until data arrives or an error occurs. If non-blocking behaviour is enabled and there is no data or error then the call will fail with an EAGAIN error.

The MSG-OOB flag can be set in order to receive out-of-band data; for this, the socket's SO OOBINLINE cannot be set (i.e. out-of-band data must not be being returned inline).

### 7.18.1 Errors

A call to  $recv()$  can fail with the errors below, in which case the corresponding exception is raised:

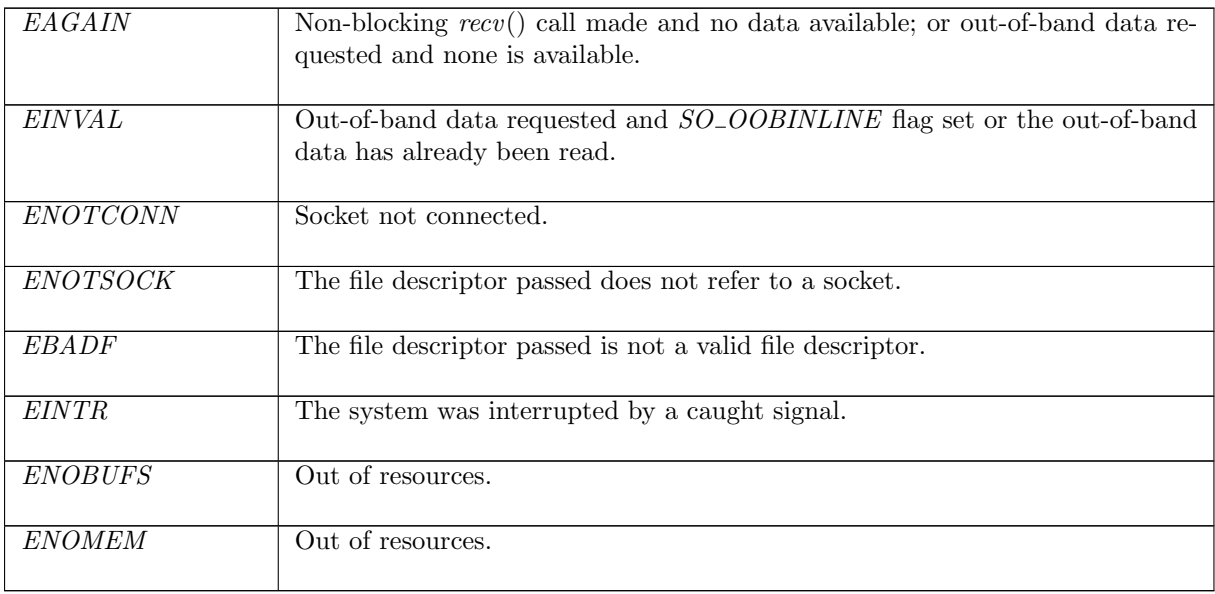

# 7.18.2 Common cases

A TCP socket is created and then connected to a peer; a recv() call is made to receive data from that peer:  $socket\_1$ ;  $return\_1$ ;  $connect\_1$ ;  $return\_1$ ;  $recv\_1$ ; ...

# 7.18.3 API

Posix: ssize\_t recv(int socket, void \*buffer, size\_t length, int flags); FreeBSD: ssize\_t recv(int s, void \*buf, size\_t len, int flags); Linux: int recv(int s, void \*buf, size\_t len, int flags); WinXP: int recv(SOCKET s, char\* buf, int len, int flags);

In the Posix interface:

- socket is the file descriptor of the socket to receive from, corresponding to the  $fd$  argument of the model recv().
- buffer is a pointer to a buffer to place the received data in, which upon return contains the data received on the socket. This corresponds to the string return value of the model  $recv()$ .
- length is the amount of data to be read from the socket, corresponding to the int argument of the model  $recv()$ ; it should be at most the length of buffer.
- flags is a disjunction of the message flags that are set for the call, corresponding to the  $ms\theta flag$ list argument of the model  $recv()$ .
- the returned ssize\_t is either non-negative, in which case it is the the amount of data that was received by the socket, or it is -1 to indicate an error, in which case the error code is in errno. On WinXP an error is indicated by a return value of SOCKET\_ERROR, not -1, with the actual error code available through a call to WSAGetLastError().

The FreeBSD, Linux and WinXP interfaces are similar modulo argument renaming, except where noted above.

There are other functions used to receive data on a socket. recvfrom() is similar to recv() except it returns the source address of the data; this is used for UDP but is not necessary for TCP as the source address will always be the peer the socket has connected to. recvmsg(), another input function, is a more general form of recv().

# 7.18.4 Model details

If the call blocks then the thread enters state  $Recv2(sid, n, opts)$  where:

- sid : sid is the identifier of the socket that the recv() call was made on,
- $n:$  num is the number of bytes to be read, and
- *opts* : msgbflag list is the list of message flags.

The following errors are not modelled:

- On FreeBSD, Linux, and WinXP, *EFAULT* can be returned if the buffer parameter points to memory not in a valid part of the process address space. This is an artefact of the C interface to  $i_{\text{octl}}(t)$  that is excluded by the clean interface used in the model  $recv(t)$ .
- In Posix, EIO may be returned to indicated that an I/O error occurred while reading from or writing to the file system; this is not modelled here.
- WSAEINPROGRESS is WinXP-specific and described in the MSDN page as "A blocking Windows Sockets 1.1 call is in progress, or the service provider is still processing a callback function". This is not modelled here.

The following Linux message flags are not modelled: MSG\_NOSIGNAL, MSG\_TRUNC, and MSG\_ERRQUEUE.

# 7.18.5 Summary

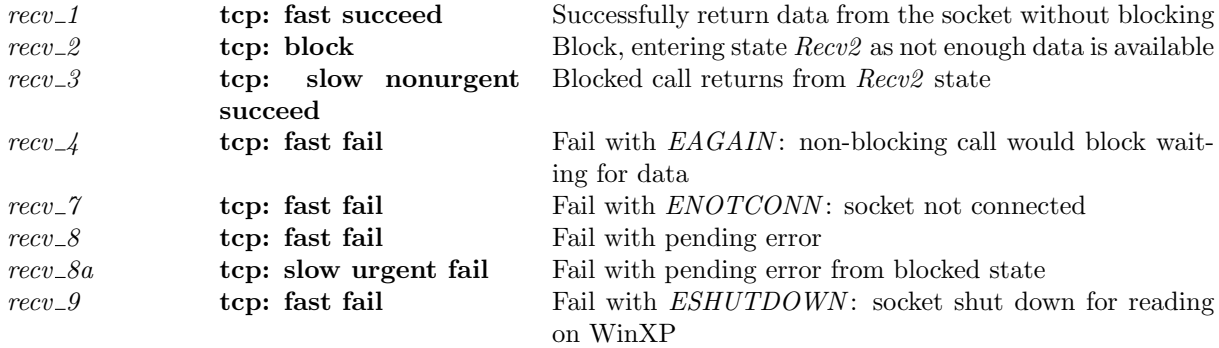

# <span id="page-158-0"></span>7.18.6 Rules

#### $recv_1$  tcp: fast succeed Successfully return data from the socket without blocking

 $(h \langle ts := ts \oplus (tid \mapsto (Run)_d);$  $socks := socks \oplus$  $[(sid, \textsc{Sock}(\uparrow \textit{fid}, \textit{sf}, \textit{is}_1, \textit{ps}_1, \textit{is}_2, \textit{ps}_2, \textit{es}, \textit{cantschmore}, \textit{cantrcumore},$  $TCP\_Socket(st, cb, *)))]\},$  $SS \oplus [(\text{streamid_of_quad}(i_1, p_1, i_2, p_2), s)], MM)$  $tid \cdot recv(fd, n_0, opts_0)$  $(h \langle ts := ts \oplus (tid \mapsto (Ret(OK(\text{implode } str, *))) \rangle_{sched \ time r});$  $socks := socks \oplus$  $[(sid, \textsc{Sock}(\uparrow \textit{fid}, \textit{sf}, \textit{is}_1, \textit{ps}_1, \textit{is}_2, \textit{ps}_2, \textit{es}, \textit{cantsndmore}, \textit{cantrcumore},$  $TCP\_Sock(st, cb, *)))$  $SS \oplus [(\text{streamid_of\_quad}(i_1, p_1, i_2, p_2), s')], MM)$ 

 $((st \in \{ESTABLISHED; FIN\_WAIT\_1; FIN\_WAIT\_2; CLOSING;$  $TIME \_\text{WAIT}$ ;  $CLOSE \_\text{WAIT}$ ;  $LAST \_\text{ACK}$ } ∧  $is_1 = \uparrow i_1 \wedge ps_1 = \uparrow p_1 \wedge is_2 = \uparrow i_2 \wedge ps_2 = \uparrow p_2$ )  $\vee$  $(st = CLOSED)) \wedge$  $n = clip\_int\_to\_num \, n_0 \wedge$  $opts =$ **list\_to\_set**  $opts_0 \wedge$  $fd \in \textbf{dom}(h.fds) \wedge$  $fd = h.fds[fd] \wedge$  $h$ .files[fid] = FILE(FT\_Socket(sid), ff) ∧

(\* We return now if we can fill the buffer, or we can reach the low-water mark (usually ignored if  $MSG$  WAITALL is set), or we can reach EOF or the next urgent-message boundary. Pending errors are not checked. \*) ∃rcvq.

let  $have\_all\_data = (length \ rcvq \geq n)$  in let  $have\_enough\_data = (length\ rcvq \ge sf.n(SO\_RCVLOWAT))$  in let partial\_data\_ok = (MSG\_WAITALL  $\notin$  opts  $\lor$  n  $>$  sf.n(SO\_RCVBUF)  $\lor$  $(\neg (bsd\_arch \ h.arch) \land MSG\_PEEK \in opts))$  in  $(have\_all\_data \vee (have\_enough\_data \wedge partial\_data\_ok) \vee cantromore) \wedge$ 

 $str = rcvq \wedge$ 

 $peek = (MSG\_PEEK \in opts) \wedge$  $\text{inline} = \mathbf{T} \wedge$ read $(i_1, p_1, i_2, p_2)$  peek inline(flgs, rcvq)s s' ∧ length  $rcvq \leq n$ 

#### Description

 $\mathbf{L}$ 

From thread tid, which is in the Run state, a  $recv(fd, n_0, opts_0)$  call is made where out-of-band data is not requested. fd refers to a synchronised TCP socket sid with binding quad ( $\uparrow i_1, \uparrow p_1, \uparrow i_2, \uparrow p_2$ ) and no pending error. Alternatively the socket is uninitialised and in state CLOSED.

The call can return immediately because either:  $(1)$  there are at least n bytes of data in the socket's receive queue (the *have\_all\_data* case above); (2) the length of the socket's receive queue is greater than or equal to the minimum number of bytes for socket recv() operations,  $sf.n(SO\_RCVLOWAT)$ , and the call does not have to return all  $n$  bytes of data; either because (i) the  $MSG_WAITALL$  flag is not set in  $opts_0$ , (ii) the number of bytes requested is greater than the number of bytes in the socket's receive queue, or (iii) on non-FreeBSD architectures the  $MSG\_PEEK$  flag is set in  $opts_0$  (the have\_enough\_data  $\land$  partial\_data\_ok case above); (3) there is urgent data available in the socket's receive queue (the  $\text{urgent}\_data\_head$  case above); or (4) the socket has been shutdown for reading.

The call succeeds, returning a string, **implode**  $str$ , which is either: (5) the smaller of the first n bytes of the socket's receive queue or its entire receive queue, if the urgent pointer is not set or the socket is at the urgent mark; or  $(6)$  the smaller of the first n bytes of the the socket's receive queue, the data in its receive queue up to the urgent mark, and its entire receive queue, if the urgent mark is set and the socket is not at the urgent mark.

A *tid-recv*( $fd, n_0, opts_0$ ) transition is made leaving the thread state  $Ret(OK(\text{implode } str, *))$ . If the  $MSG\_PEEK$  flag was set in  $opts_0$  then the socket's receive queue remains unchanged; otherwise, the data str is removed from the head of the socket's receive queue, rcvq, to leave the socket with new receive queue rcvq'. If the receive urgent pointer was not set or was set to  $\uparrow$  0 then it will be set to  $*$ ; if it was set to  $\uparrow$  om and om is less than the length of the returned string then it will be set to  $\uparrow$  0 (because the returned string was the data in the receive queue up to the urgent mark); otherwise it will be set to  $\uparrow$  (om – length str).

#### Model details

The amount of data requested,  $n_0$ , is clipped to a natural number from an integer, using  $clip\_int\_to\_num$ . POSIX specifies an unsigned type for  $n_0$  and this is one possible model thereof.

The opts<sub>0</sub> argument to recv() is of type msgbflag list, but it is converted to a set, opts, using list\_to\_set.

The data itself is represented as a byte list in the datagram but is returned a string: the **implode** function is used to do the conversion.

#### recv 2 tcp: block Block, entering state  $Recv2$  as not enough data is available

$$
(h \langle ts := ts \oplus (tid \mapsto (Run)_d) \rangle),
$$
  
\n
$$
SS \oplus [(\text{streamid_of-quad}(i_1, p_1, i_2, p_2), s)], MM)
$$
  
\n
$$
\underline{tid \cdot recv(fd, n_0, opts_0)} \qquad (h \langle ts := ts \oplus (tid \mapsto (Recv2(sid, n, opts))_{never\_timer}) \rangle),
$$
  
\n
$$
SS \oplus [(\text{streamid_of-quad}(i_1, p_1, i_2, p_2), s')], MM)
$$

 $n = clip\_int\_to\_num \, n_0 \wedge$  $opts =$ **list\_to\_set**  $opts_0 \wedge$  $fd \in \textbf{dom}(h.fds) \wedge$  $\mathit{fid} = h.fds[\mathit{fd}] \wedge$  $h$ .files[fid] = FILE(FT\_Socket(sid), ff) ∧  $h.socks[sid] = \text{Sock}(\uparrow \text{fid}, \text{sf}, \uparrow i_1, \uparrow p_1, \uparrow i_2, \uparrow p_2, \text{es}, \text{cant}sndmore, \text{cant}rccmore,$  $TCP\_Socket(st, cb, *)$ ) ∧  $st \in \{ESTABLSHED; SYN\_SENT; SYN\_RECEIVED; FIN\_WAIT\_1; FIN\_WAIT\_2\} \wedge$ (\* We block if not enough (see recv 1 ([p140\)](#page-158-0)) data is available and there is no pending error. \*)

∃rcvq. let blocking =  $\neg(MSG_DONTWAIT \in opts \lor ff.b(O_NONBLOCK))$  in

let  $have\_all\_data = (length \ rcvq \geq n)$  in

let  $have\_enough\_data = (length\ rcvq \ge sf.n(SO\_RCVLOWAT))$  in

let partial\_data\_ok = (MSG\_WAITALL  $\notin$  opts ∨ n > sf.n(SO\_RCVBUF) ∨

 $(\neg (bsd\_arch \; h. \mathit{arch}) \land \mathit{MSG\_PEEK} \in \mathit{opts}))$  in

blocking ∧

 $\neg(have\_all\_data \lor (have\_enough\_data \land partial\_data\_ok) \lor cantrctan \lor \land$  $es = * \wedge$ 

 $peek = T \wedge$  $inline = T \wedge$ read $(i_1, p_1, i_2, p_2)$ peek inline(flqs, rcvq)s s'

#### Description

From thread tid, which is in the *Run* state, a  $recv(fd, n_0, opts_0)$  call is made where out-of-band data is not requested. fd refers to a TCP socket sid in state ESTABLISHED, SYN\_SENT, SYN\_RECEIVED, FIN\_WAIT\_1, or FIN\_WAIT\_2, with binding quad  $(\uparrow i_1, \uparrow p_1, \uparrow i_2, \uparrow p_2)$  and no pending error. The call is blocking: the MSG\_DONTWAIT flag is not set in  $opts_0$  and the socket's O\_NONBLOCK flag is not set.

The call cannot return immediately because: (1) there are less than n bytes of data in the socket's receive queue; (2) there are less than  $sf.n(SO_RVCLOWAT)$  (the minimum number of bytes for socket  $recv()$  operations) bytes of data in the socket's receive queue or the call must return all n bytes of data:

(i) the  $MSG_WAITALL$  flag is set in  $opts_0$ , (ii) the number of bytes requested is greater than the length of the socket's receive queue, and (iii) the  $MSG\_PEEK$  flag is not set in  $opts_0$ ; (3) there is no urgent data ahead in the socket's receive queue; and (4) the socket is not shutdown for reading.

The call blocks in state  $Recv2$  waiting for data; a  $tid \text{ } recv(fd, n_0, opts_0)$  transition is made, leaving the thread state  $Recv2(sid, n, opts)$ .

#### Model details

The amount of data requested,  $n_0$ , is clipped to a natural number from an integer, using  $clip\_int\_to\_num$ . POSIX specifies an unsigned type for  $n_0$ , whereas the model uses int.

The opts<sub>0</sub> argument to recv() is of type msgbflag list, but it is converted to a set, opts, using list\_to\_set.

# Variations

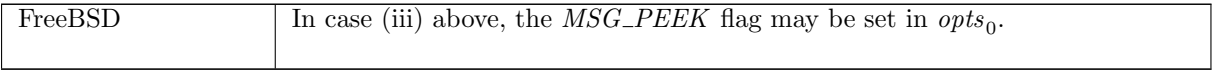

 $recv_3$  tcp: slow nonurgent succeed Blocked call returns from  $Recv_2$  state

 $(h \langle ts := ts \oplus (tid \mapsto (Recv2 (sid, n, opts))_d)$ ;  $socks := socks \oplus$  $[(sid, \textsc{Sock}(\uparrow \textit{fid}, \textit{sf}, \textit{is}_1, \textit{ps}_1, \textit{is}_2, \textit{ps}_2, \textit{es}, \textit{cantschmore}, \textit{cantrcumore},$  $TCP\_Sock(st, cb, *)))$ ],  $SS \oplus [(\text{streamid_of_quad}(i_1, p_1, i_2, p_2), s)], MM)$  $\overline{\rightarrow}$  (h  $\langle ts := ts \oplus (tid \mapsto (Ret(OK(\text{implode} str, *)))_{sched\_timer} \rangle;$  $socks := socks \oplus$  $[(sid, \textsc{Sock}(\uparrow \textit{fid}, \textit{sf}, \textit{is}_1, \textit{ps}_1, \textit{is}_2, \textit{ps}_2, \textit{es}, \textit{cantschmore}, \textit{cantrcumore},$  $TCP\_Socket(st, cb, *)))$ ],  $SS \oplus [(\text{streamid_of\_quad}(i_1, p_1, i_2, p_2), s')], MM)$ 

 $((st \in \{ESTABLISHED; FIN\_WAIT\_1; FIN\_WAIT\_2; CLOSING;$  $TIME\_WAIT$ ;  $CLOSE\_WAIT$ ;  $LAST\_ACK$ } ∧  $is_1 = \uparrow i_1 \wedge ps_1 = \uparrow p_1 \wedge is_2 = \uparrow i_2 \wedge ps_2 = \uparrow p_2) \vee$  $st = CLOSED)$  ∧

∃rcvq.

(\* We return at last if we now have enough (see recv 1 ([p140\)](#page-158-0)) data available. Pending errors are not checked. \*) let  $have\_all\_data = (length \ rcvq \geq n)$  in let  $have\_enough\_data = (length\ rcvq \ge sf.n(SO\_RCVLOWAT))$  in let partial\_data\_ok = (MSG\_WAITALL  $\notin$  opts  $\lor$  n > sf.n(SO\_RCVBUF)  $\lor$  $(\neg (bsd\_arch \ h.arch) \land MSG\_PEEK \in opts))$  in

 $(have\_all\_data \vee (have\_enough\_data \wedge partial\_data\_ok) \vee cantrowore) \wedge$ 

```
str = (rcvq : char list) ∧
```
 $peek = (MSG\_PEEK \in opts) \wedge$  $inline = T \wedge$ read $(i_1, p_1, i_2, p_2)$  peek inline(flgs, rcvq)s s' ∧ length  $rcvq \leq n$ 

#### Description

Thread tid is in the  $Recv2(sid, n, opts)$  state after a previous recv() call blocked. sid refers either to a synchronised TCP socket with binding quad ( $\uparrow i_1, \uparrow p_1, \uparrow i_2, \uparrow p_2$ ); or to a TCP socket in state CLOSED.

Sufficient data is not available on the socket for the call to return: either  $(1)$  there is at least n bytes of data in the socket's receive queue (the have  $all\_data$  case above); (2) the length of the socket's receive queue is greater than or equal to the minimum number of bytes for socket recv() operations,  $sf.n(SO\_RCVLOWAT)$ , and the call does not have to return all n bytes of data (the partial data ok case): either (i) the MSG\_WAITALL flag is not set in opts, (ii) the number of bytes requested is greater than the number of bytes in the socket's receive queue, or (iii) on non-FreeBSD architectures the  $MSG\_PEEK$  flag is set in *opts* (the *have\_enough\_data*  $\land$  *partial\_data\_ok* case above); (3) there is urgent data available in the socket's receive queue (the *urgent data ahead* cae above); or  $(4)$  the socket has been shutdown for reading.

The data returned,  $str$ , is either: (1) the smaller of the first n bytes of the socket's receive queue or its entire receive queue, if the urgent pointer is not set or the socket is at the urgent mark; or (2) the smaller of the first n bytes of the the socket's receive queue, the data in its receive queue up to the urgent mark, and its entire receive queue, if the urgent mark is set and the socket is not at the urgent mark.

A  $\tau$  transition is made leaving the thread state  $Ret(OK(\text{implode str}, *))$ . If the MSG\_PEEK flag was set in *opts* then the socket's receive queue remains unchanged; otherwise, the data str is removed from the head of the socket's receive queue,  $rcvq$ , to leave the socket with new receive queue  $rcvq'$ . If the receive urgent pointer was not set or was set to  $\uparrow$  0 then it will be set to  $*$ ; if it was set to  $\uparrow$  om and om is less than the length of the returned string then it will be set to  $\uparrow$  0 (because the returned string was the data in the receive queue up to the urgent mark); otherwise it will be set to  $\uparrow$  (om – length str).

### Model details

The data itself is represented as a byte list in the datagram but is returned a string: the implode function is used to do the conversion.

#### recv  $\mu$  tcp: fast fail Fail with EAGAIN: non-blocking call would block waiting for data

 $(h \langle ts := ts \oplus (tid \mapsto (Run)_d) \rangle,$  $SS \oplus [(\text{streamid_of_quad}(i_1, p_1, i_2, p_2), s)], MM)$  $tid \cdot recv(fd, n_0, opts_0)$  $(h \left( ts := ts \oplus (tid \mapsto (Ret(FAIL EAGAIN))_{sched\_timer})\right),$  $SS \oplus [(\text{streamid_of\_quad}(i_1, p_1, i_2, p_2), s')], MM)$ 

$$
n = clip\_int\_to\_num \ n_0 \land
$$
  
\n
$$
opts = list\_to\_set \ opts_0 \land
$$
  
\n
$$
fd = h.fds[fd] \land
$$
  
\n
$$
h.files[fd] = \text{FILE}(FT\_Socket(side), ff) \land
$$
  
\n
$$
h.socks[sid] = \text{Sock}(\uparrow fd, sf, \uparrow i_1, \uparrow p_1, \uparrow i_2, \uparrow p_2, es, cantsndmore, cantrewore,\nTCP_Sock(st, cb, *) ) \land
$$
  
\n
$$
st \in \{ESTABLISHED; SYN\_SENT; SYN\_RECEIVED; FIN\_WAIT\_1; FIN\_WAIT\_2\} \land
$$

∃rcvq.

(\* We fail if we would otherwise block (see recv  $2$  ([p141\)](#page-158-0); these conditions are identical). \*) let blocking =  $\neg(MSG_DONTWAIT \in opts \lor ff.b(O_NONBLOCK))$  in let  $have\_all\_data = (length \ rcvq \geq n)$  in let  $have\_enough\_data = (length\;rcvq \geq sf.n(SO\_RCVLOWAT))$  in let partial\_data\_ok = (MSG\_WAITALL  $\notin$  opts  $\lor$  n > sf.n(SO\_RCVBUF)  $\lor$  $(\neg (bsd\_arch \ h.arch) \land MSG\_PEEK \in opts))$  in ¬blocking ∧  $\neg(have\_all\_data \lor (have\_enough\_data \land partial\_data\_ok) \lor cantrct{error} \land \land$  $(rcvq = [] \implies es = *) \wedge$ 

 $peek = T \wedge$  $\emph{inline}=\mathbf{T}\wedge$ read $(i_1, p_1, i_2, p_2)$  peek inline(flgs, rcvq)s s'

### Description

From thead tid, which is in the Run state, a  $recv(fd, n_0, opts_0)$  call is made where out-of-band data is not requested. fd refers to a TCP socket sid with binding quad ( $\uparrow i_1, \uparrow p_1, \uparrow i_2, \uparrow p_2$ ) and no pending error, which is in state  $ESTABLISHED$ ,  $SYN$ ,  $SYN$ ,  $RECEIVED$ ,  $FIN$ ,  $WAIT$ <sub>,</sub>  $or$   $FIN$ ,  $WAIT$ <sub>-2</sub>. The recv() call is non-blocking: either the MSG\_DONTWAIT flag was set in opts<sub>0</sub> or the socket's  $O$ *NONBLOCK* flag is set.

The call would block because: (1) there are less than  $n$  bytes of data in the socket's receive queue; (2) there are less than  $sfn(SO_RVCCOWAT)$  (the minimum number of bytes for socket recv() operations) bytes of data in the socket's receive queue or the call must return all  $n$  bytes of data: (i) the  $MSG$ -WAITALL flag is set in  $opts_0$ , (ii) the number of bytes requested is greater than the length of the socket's receive queue, and (iii) the  $MSG\_PEEK$  flag is not set in  $opts_0$ ; (3) there is no urgent data ahead in the socket's receive queue; (4) the socket is not shutdown for reading; and (5) if the socket's receive queue is empty then it has no pending error.

The call fails with an EAGAIN error. A tid-recv( $fd$ ,  $n_0$ ,  $opts_0$ ) transition is made, leaving the thread state Ret(FAIL EAGAIN).

#### Model details

The amount of data requested,  $n_0$ , is clipped to a natural number from an integer, using  $clip\_int\_to\_num$ . POSIX specifies an unsigned type for  $n_0$  and this is one possible model thereof.

The opts<sub>0</sub> argument to recv() is of type msgbflag list, but it is converted to a set, opts, using list to set.

#### Variations

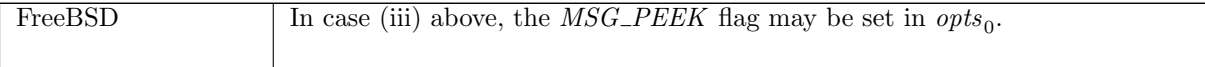

 $recv_7$  tcp: fast fail Fail with  $ENOTCONN$ : socket not connected

 $(h \langle ts := ts \oplus (tid \mapsto (Run)_d) \rangle, SS, MM)$  $\text{tid-}$ recv $\text{ (fd, }n_0, \text{ }opts_0)$ <br>  $(h \text{ (ts := }ts \oplus (\text{tid } \mapsto (\text{Ret}(\text{FAIL ENOTCONN}))_{\text{sched\_timer}})\text{)}, \text{SS, MM})$ 

 $fd \in \textbf{dom}(h.fds) \wedge$  $fd = h.fds[fd] \wedge$  $h.files[fd] = \text{FILE}(FT\_Socket(side), ff) \wedge$  $sock = h.socks[sid] \wedge$  $TCP\_PROTO(tcp\_sock) = sock.py \wedge$  $(tcp\_sock.st = LISTEN \vee$  $(tcp\_sock.st = CLOSED \wedge sock.camtrcmore = \mathbf{F})$ 

#### )

#### Description

From thread tid, which is in the Run state, a  $recv(fd, n_0, opts_0)$  call is made.  $fd$  refers to a TCP socket sock identified by sid which is either in the LISTEN state or is not shutdown for reading in the CLOSED state. The call fails with an ENOTCONN error.

A tid·recv(fd,  $n_0$ , opts<sub>0</sub>) transition is made, leaving the thread state Ret(FAIL ENOTCONN).

### $recv_8$  tcp: fast fail Fail with pending error

 $(h \langle ts := ts \oplus (tid \mapsto (Run)_d);$  $\mathit{socks} := \mathit{socks} \oplus$  $[(sid, \text{Sock}(\uparrow \textit{fid}, \textit{sf}, \textit{is}_1, \textit{ps}_1, \textit{is}_2, \textit{ps}_2, \uparrow \textit{e}, \textit{cantsondmore}, \textit{actrcumore}, \textit{TCP\_PROTO}(\textit{tcp\_sock})))]],$  $SS, MM$ )

 $\xrightarrow{tid \cdot recv(fd, n_0, opts_0)}$ 

 $(h \langle ts := ts \oplus (tid \mapsto (Ret(FAIL \ e))_{sched\_timer});$  $socks := socks \oplus$  $[(sid, \texttt{Sock}(\uparrow \textit{fid}, \textit{sf}, \textit{is}_1, \textit{ps}_1, \textit{is}_2, \textit{ps}_2, \textit{es}, \textit{cantsndmore}, \textit{actrcvmore}, \textit{TCP\_PROTO}(\textit{tcp\_sock}))]]],$  $SS, MM$ )

 $opts =$ **list\_to\_set**  $opts_0 \wedge$  $n = clip\_int\_to\_num \, n_0 \wedge$  $fd \in \textbf{dom}(h.fds) \wedge$  $fid = h.fds[fd] \wedge$  $h$ .files[fid] = FILE(FT\_Socket(sid), ff)  $\wedge$  $((\text{tcp\_sock.st } \notin \{ \text{CLOSED}; \text{LISTEN} \} \land \text{is}_2 = \uparrow i_2 \land \text{ps}_2 = \uparrow p_2) \lor$  $tcp\_sock.st = CLOSED) \wedge$ 

(\* We fail immediately if there is a pending error and we could not otherwise return data (see  $recv_1$  ([p140\)](#page-158-0)). \*) let  $rcvq = ([] : char$  list) in let blocking =  $\neg(MSG_DONTWAIT \in opts \lor ff.b(O_NONBLOCK))$  in let  $have\_all\_data = (length \ rcvq \geq n)$  in let  $have\_enough\_data = (length\ rcvq \ge sf.n(SO\_RCVLOWAT))$  in let partial\_data\_ok = (MSG\_WAITALL  $\notin$  opts ∨ n > sf.n(SO\_RCVBUF) ∨  $(\neg (bsd\_arch \ h.arch) \land MSG\_PEEK \in opts))$  in  $\neg(have\_all\_data \lor (have\_enough\_data \land partial\_data\_ok)) \land$  $\text{(}blocking \vee rcvq = []\wedge$ 

 $es =$  if MSG\_PEEK  $\in$  opts then  $\uparrow e$  else  $*$ 

#### Description

From thread tid, which is in the Run state, a  $recv(fd, n_0, opts_0)$  call is made.  $fd$  refers to a TCP socket that either is in state CLOSED or is in state other than CLOSED or LISTEN with peer address set to  $(\uparrow i_2, \uparrow p_2)$ . The socket has a pending error e.

The call cannot immediately return data because: (1) there are less than  $n$  bytes of data in the socket's receive queue; (2) there are less than  $sf.n(SO_RVCLOWAT)$  (the minimum number of bytes for socket  $recv()$  operations) bytes of data in the socket's receive queue or the call must return all n bytes of data: (i) the  $MSG\_WAITALL$  flag is set in  $opts_0$ , (ii) the number of bytes requested is greater than the length of the socket's receive queue, and (iii) the  $MSG\_PEEK$  flag is not set in  $opts_0$ ; (3) there is no urgent data ahead in the socket's receive queue; and (4) either the call is a blocking one: the MSG\_DONTWAIT flag is set in  $opts_0$  or the socket's  $O$ \_NONBLOCK flag is set, or the socket's receive queue is empty.

The call fails, returning the pending error. A *tid-recv*( $fd$ ,  $n_0$ ,  $opts_0$ ) transition is made, leaving the thread state Ret(FAIL e). If the MSG\_PEEK flag was set in  $opts_0$  then the socket's pending error remains, otherwise it is cleared.

#### Model details

The opts<sub>0</sub> argument to recv() is of type msgbflag list, but it is converted to a set, opts, using list\_to\_set.

#### Variations

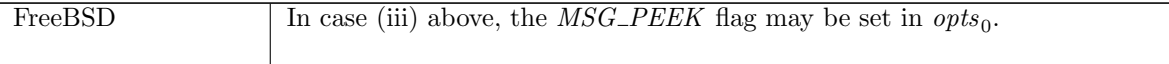

#### $recv_8$ a tcp: slow urgent fail Fail with pending error from blocked state

 $(h \left( ts := ts \oplus (tid \mapsto (Recv2(sid, n, opts))_{d})\right);$  $\mathit{socks} := \mathit{socks} \oplus$  $[(sid, sock \ (es := \uparrow e; pr := TCP\_PROTO(tcp\_sock))\$ SS, MM )

 $\stackrel{\mathcal{T}}{\longrightarrow}$  (h  $\{ts := ts \oplus (tid \mapsto (Ret(FAIL \ e))_{sched\_timer} \};$  $socks := socks \oplus$  $[(sid, sock \{es := es; pr := TCP\_PROTO(tcp\_sock)\})]\},$  $SS, MM$ )

 $rcvq = ([] : char$  list) ∧

(\* We fail now if there is a pending error and we could not otherwise return data (see  $recv_1$  ([p140\)](#page-158-0)). \*) let  $have\_all\_data = (length \ rcvq > n)$  in let  $have\_enough\_data = (length\,r\,evq \geq sock.sf.n(SO\_RCVLOWAT))$  in let partial\_data\_ok = (MSG\_WAITALL  $\notin$  opts  $\lor$  n > sock.sf.n(SO\_RCVBUF)  $\lor$  $(\neg (bsd_\, \mathit{arch} \land \mathit{MSG\_PEEK} \in \mathit{orts}) )$  in  $\neg(have\_all\_data \lor (have\_enough\_data \land partial\_data\_ok)) \land$ 

```
(es = if MSG_P EEK \in opts then \uparrow e else *)
```
#### Description

Thread tid is blocked in state  $Recv2(sid, n, opts)$  where sid identifies a socket with pending error  $\uparrow e$ . The call fails, returning the pending error. Data cannot be returned because: (1) there are less than  $n$ bytes of data in the socket's receive queue; (2) there are less than  $sf.n(SO_RVCLOWAT)$  (the minimum number of bytes for socket  $recv()$  operations) bytes of data in the socket's receive queue or the call must return all n bytes of data: (i) the  $MSG-WAITALL$  flag is set in *opts*, (ii) the number of bytes requested is greater than the length of the socket's receive queue, and (iii) the  $MSG$ -PEEK flag is not set in opts; and (3) there is no urgent data ahead in the socket's receive queue.

The thread returns from the blocked state, returning the pending error. A  $\tau$  transition is made, leaving the thread state  $Ret(FAIL e)$ . If the  $MSG\_PEEK$  flag was set in *opts* then the socket's pending error remains, otherwise it is cleared.

### Variations

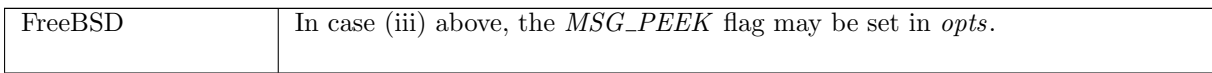

 $recv_9$  tcp: fast fail Fail with ESHUTDOWN: socket shut down for reading on WinXP

 $(h \langle ts := ts \oplus (tid \mapsto (Run)_d);$  $socks := socks \oplus$  $[(sid, sock \{cantrcumore := \mathbf{T}; pr := TCP\_PROTO(tcp\_sock)\} )]\},$  $SS, MM$ )  $tid \cdot \textit{recv}(fd, n, \textit{opts})$  $(h \{(ts := ts \oplus (tid \mapsto (Ret(FAIL \ ESHUTDOWN)))_{sched\ timer});$  $socks := socks \oplus$  $[(sid, sock \{cantrcumore := \mathbf{T}; pr := TCP\_PROTO(tcp\_sock)\} )]]$ ,  $SS, MM$ )

windows\_arch  $h.\text{arch} \wedge$  $fd \in \textbf{dom}(h.fds) \wedge$  $\text{fid} = h.\text{fds}[\text{fd}] \wedge$  $h$ .files[fid] = FILE(FT\_Socket(sid), ff)

### Description

On WinXP, from thread tid, which is in the Run state, a recv( $fd$ , n, opts) call is made where  $fd$  refers to a TCP socket *sid* which is shut down for reading. The call fails with an *ESHUTDOWN* error.

A tid-recv(fd,  $n_0$ , opts<sub>0</sub>) transition is made, leaving the thread state Ret(FAIL ESHUTDOWN).

# Variations

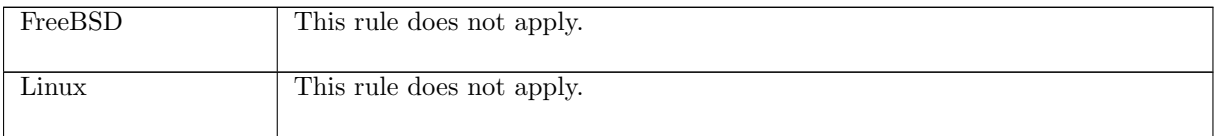

# 7.19  $recv()$  (UDP only)

 $recv : (fd * int * msgbflag list) \rightarrow (string * ((ip * port) * bool) option)$ 

A call to  $recv(fd, n, opts)$  returns data from the datagram on the head of a socket's receive queue. This section describes the behaviour for UDP sockets. Here the fd argument is a file descriptor referring to the socket to receive data from, n specifies the number of bytes of data to read from that socket, and the *opts* argument is a list of flags for the  $recv()$  call. The possible flags are:

- $MSG\_DONTWAIT$ : non-blocking behaviour is requested for this call. This flag only has effect on Linux. FreeBSD and WinXP ignore it. See rules  $recv_12$  and  $recv_13$ .
- MSG\_PEEK: return data from the datagram on the head of the receive queue, without removing that datagram from the receive queue.
- $MSG$ -WAITALL: do not return until all n bytes of data have been read. Linux and FreeBSD ignore this flag. WinXP fails with EOPNOTSUPP as this is not meaningful for UDP sockets: the returned data is from only one datagram.
- MSG\_OOB: return out-of-band data. This flag is ignored on Linux. On WinXP and FreeBSD the call fails with EOPNOTSUPP as out-of-band data is not meaningful for UDP sockets.

The returned value of the recv() call,  $(\text{string} * ((ip * port) * \text{bool})$  option), consists of the data read from the socket (the string), the source address of the data (the  $ip * port$ ), and a flag specifying whether or not all of the datagram's data was read (the bool). The latter two components are wrapped in an option type (for type compatibility with the TCP  $recv()$ ) but are always returned for UDP. The flag only has meaning on WinXP and should be ignored on FreeBSD and Linux.

For a socket to receive data, it must be bound to a local port. On Linux and FreeBSD, if the socket is not bound to a local port, then it is autobound to an ephemeral port when the  $recv()$  call is made. On WinXP, calling  $recv()$  on a socket that is not bound to a local port is an  $EINVAL$  error.

If a non-blocking recv() call is made (the socket's  $O$ <sub>N</sub>ONBLOCK flag is set) and there are no datagrams on the socket's receive queue, then the call will fail with  $EAGAIN$ . If the call is a blocking one and the socket's receive queue is empty then the call will block, returning when a datagram arrives or an error occurs.

If the socket has a pending error then on FreeBSD and Linux, the call will fail with that error. On WinXP, errors from ICMP messages are placed on the socket's receive queue, and so the error will only be returned when that message is at the head of the receive queue.

# 7.19.1 Errors

A call to  $recv()$  can fail with the errors below, in which case the corresponding exception is raised.

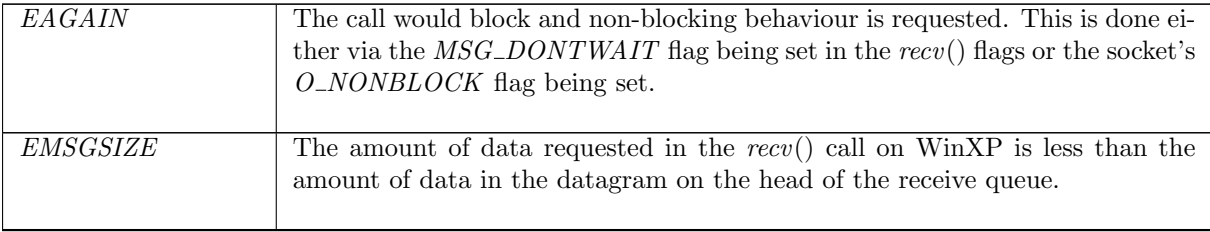

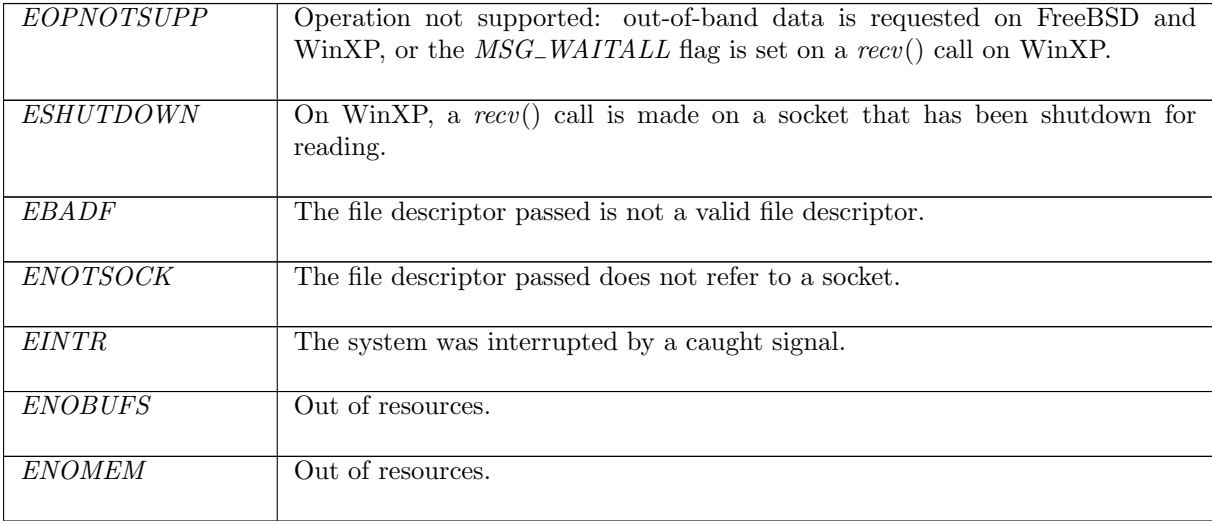

# 7.19.2 Common cases

A UDP socket is created and bound to a local address. Other calls are made and datagrams are delivered to the socket;  $recv()$  is called to read from a datagram:  $socket\_1$ ;  $return\_1$ ;  $bind\_1$ ; ...  $recv\_11$ ;  $return_1$ ;

A UDP socket is created and bound to a local address. recv() is called and blocks; a datagram arrives addressed to the socket's local address and is placed on its receive queue; the call returns:  $socket\_1$ ; return  $1$ ; bind  $1$ ; ...  $recv_12$ ; deliver in  $99$ ; deliver  $in\_udp_1$ ;  $recv_15$ ; return  $1$ ;

# 7.19.3 API

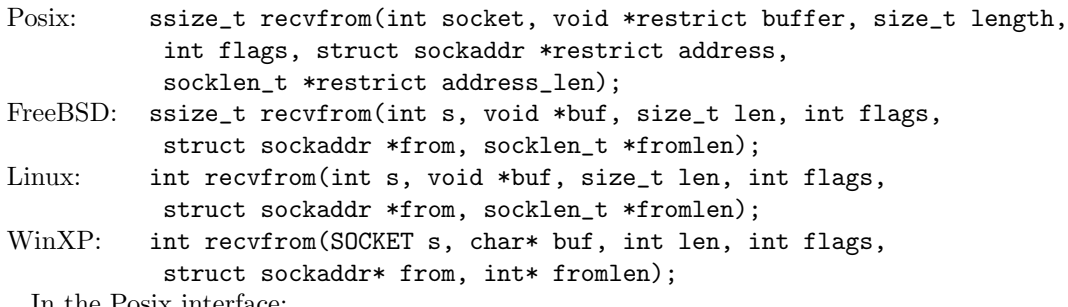

In the Posix interface:

- socket is the file descriptor of the socket to receive from, corresponding to the  $fd$  argument of the model recv().
- buffer is a pointer to a buffer to place the received data in, which upon return contains the data received on the socket. This corresponds to the string return value of the model  $recv()$ .
- length is the amount of data to be read from the socket, corresponding to the int argument of the model  $recv()$ ; it should be at most the length of buffer.
- flags is a disjunction of the message flags that are set for the call, corresponding to the msgbflag list argument of the model  $recv()$ .
- address is a pointer to a sockaddr structure of length address\_len, which upon return contains the source address of the data received by the socket corresponding to the  $(ip * port)$  in the return value of the model  $recv()$ . For the AF\_INET sockets used in the model, it is actually a sockaddr\_in that is used: the in\_addr.s\_addr field corresponds to the  $ip$  and the sin\_port field corresponds to the port.

• the returned ssize\_t is either non-negative, in which case it is the the amount of data that was received by the socket, or it is -1 to indicate an error, in which case the error code is in errno. On WinXP an error is indicated by a return value of SOCKET\_ERROR, not -1, with the actual error code available through a call to WSAGetLastError().

On WinXP, if the data from a datagram is not all read then the call fails with EMSGSIZE, but still fills the buffer with data. This is modelled by the bool flag in the model  $recv()$ : if it is set to **T** then the call succeeded and read all of the datagrams's data; if it is set to F then the call failed with EMSGSIZE but still returned data.

There are other functions used to receive data on a socket. recv() is similar to recvfrom() except it does not have the address and address\_len arguments. It is used when the source address of the data does not need to be returned from the call. recvmsg(), another input function, is a more general form of recvfrom().

## 7.19.4 Model details

If the call blocks then the thread enters state  $Recv2(sid, n, opts)$  where:

- sid : sid is the identifier of the socket that the recv() call was made on,
- $n:$  num is the number of bytes to be read, and
- $opts: msqbflag$  list is the set of message flags.

The following errors are not modelled:

- On FreeBSD, Linux, and WinXP, *EFAULT* can be returned if the buffer parameter points to memory not in a valid part of the process address space. This is an artefact of the C interface to ioctl() that is excluded by the clean interface used in the model  $recv()$ .
- In Posix, EIO may be returned to indicated that an I/O error occurred while reading from or writing to the file system; this is not modelled here.
- EINVAL may be returned if the MSG\_OOB flag is set and no out-of-band data is available; out-ofband data does not exist for UDP so this does not apply.
- ENOTCONN may be returned if the socket is not connected; this does not apply for UDP as the socket need not have a peer specified to receive datagrams.
- ETIMEDOUT can be returned due to a transmission timeout on a connection; UDP is not connectionoriented so this does not apply.
- WSAEINPROGRESS is WinXP-specific and described in the MSDN page as "A blocking Windows Sockets 1.1 call is in progress, or the service provider is still processing a callback function". This is not modelled here.

The following Linx message flags are not modelled: MSG\_NOSIGNAL, MSG\_TRUNC, and MSG\_ERRQUEUE.

# 7.19.5 Summary

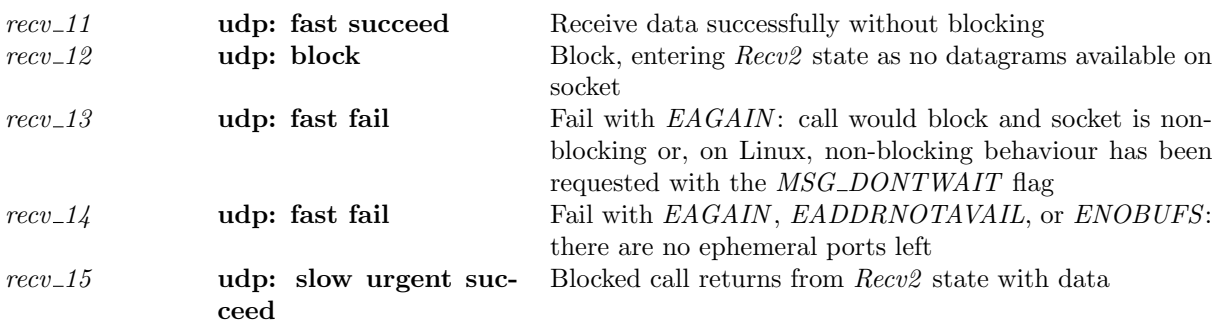

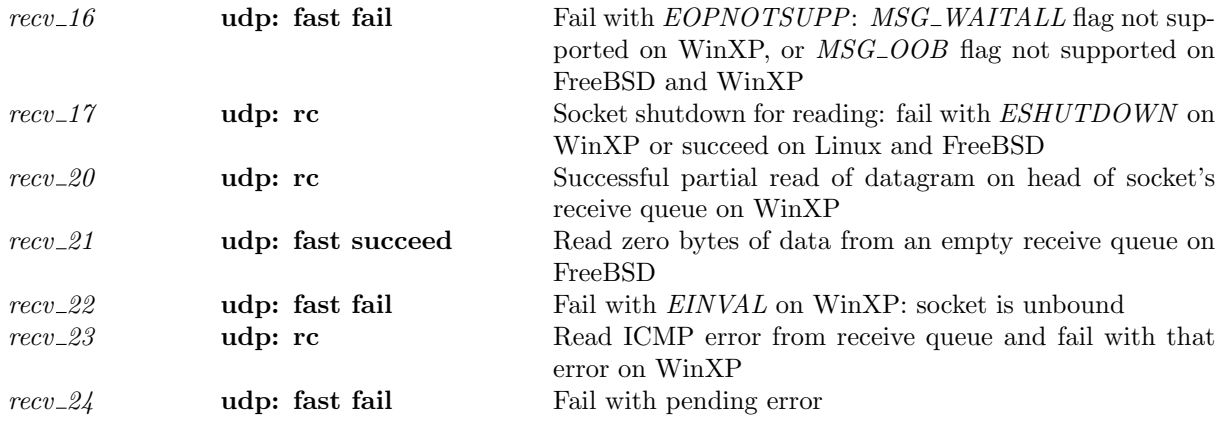

# 7.19.6 Rules

Г

 $recv_11$  udp: fast succeed Receive data successfully without blocking

```
(h \langle ts := ts \oplus (tid \mapsto (Run)_d);socks := socks \oplus[(sid, sock \langle pr := UDP\_Socket(rcvq) \rangle)]\rangle,SS, MM)
tid \cdot recv(fd, n_0, opts_0)\frac{ln \cdot (let(\textit{j1}, \textit{rq}, \textit{op.} \textit{op.} \textit{op})}{\textit{op.} \text{op.}} (h \{ts := ts \oplus (tid \mapsto (Ret(\textit{OK}(\text{implode data}', \textit{f}((i_3, \textit{ps}_3), b))))\}_{\text{sched\_timer}});
                                            socks := socks \oplus[(sid, sock)]\},SS, MM )
```
 $fd \in \textbf{dom}(h.fds) \wedge$  $fid = h.fds[fd] \wedge$  $h$ .files[fid] = FILE(FT\_Socket(sid), ff) ∧  $\label{eq:sc} \textit{sock} = \textsc{Sock}(\uparrow \textit{fid}, \textit{sf}, \textit{is}_1, \uparrow \textit{p}_1, \textit{is}_2, \textit{ps}_2, \ast, \textit{cantschmore}, \textit{cantrcumore}, \textit{UDP\_Sock}(\textit{rcvq}')) \land$  $(\neg (linux\_arch \ h.arch) \implies cantrct{c} = \mathbf{F}) \land$  $rcvq = (Dgram\_msg(\langle is := i_3; ps := ps_3; data := data \rangle)) :: rcvq'' \land$  $n = clip\_int\_to\_num \, n_0 \wedge$  $((\text{length } data \leq n \wedge data = data') \vee$ (length data > n  $\wedge$  data' = TAKE n data  $\wedge$  length data' = n  $\wedge \neg$  (windows\_arch h.arch)))  $\wedge$  $(windows\_arch \ h.arch \implies b = \mathbf{T}) \land$ *opts* = **list\_to\_set** *opts*<sub>0</sub>  $\wedge$  $rcvq' = (if \; MSG\_PEEK \in \text{opts} \; then \; rcvq \; else \; rcvq'')$ 

#### Description

Consider a UDP socket *sid*, referenced by fd. It is not shutdown for reading, has no pending errors, and is bound to local port  $p_1$ . Thread tid is in the Run state.

The socket's receive queue has a datagram at its head with data data and source address  $i_3$ ,  $ps_3$ . A call  $recv(fd, n_0, opts_0)$ , from thread tid, succeeds.

A  $tid \text{ } recv(fd, n_0, opts_0)$  transition is made. The thread is left in state  $Ret(OK(**implode** data', \hat{1}(i_3, ps_3))),$  where data' is either:

- all of the data in the datagram, data, if the amount of data requested  $n_0$  is greater than or equal to the amount of data in the datagram, or
- the first  $n_0$  bytes of data if  $n_0$  is less than the amount of data in the datagram, unless the architecture is WinXP (see below).

If the  $MSG$ -PEEK option is set in  $opts_0$  then the entire datagram stays on the receive queue; the next call to recv() will be able to access this datagram. Otherwise, the entire datagram is discarded from the receive queue, even if all of its data has not been read.

#### Model details

The amount of data requested,  $n_0$ , is clipped to a natural number from an integer, using  $clip\_int\_to\_num$ . POSIX specifies an unsigned type for  $n_0$  and this is one possible model thereof.

The opts<sub>0</sub> argument to recv() is of type msgbflag list, but it is converted to a set, opts, using list\_to\_set.

The data itself is represented as a byte list in the datagram but is returned a string: the implode function is used to do the conversion.

### Variations

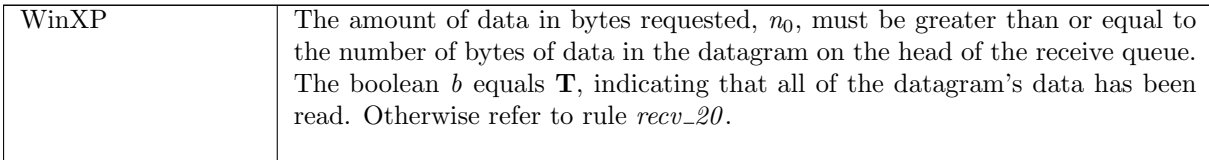

 $recv_12$  udp: block Block, entering  $Recv2$  state as no datagrams available on socket

|                                                                                                    | $(h_0, SS, MM)$ $\frac{tid \cdot recv(fd, n_0, opts_0)}{t}$ | $(h_0 \langle ts := ts \oplus (tid \mapsto (Recv2(sid, n, opts))_{never\ timer});$<br>$socks := h_0 \cdot socks \oplus$<br>$[(sid, sock \langle ps_1 := \uparrow p'_1 \rangle)];$<br>$bound := bound$ ,<br>SS, MM) |
|----------------------------------------------------------------------------------------------------|-------------------------------------------------------------|----------------------------------------------------------------------------------------------------|
| $h_0 = h \langle s : = ts \oplus (tid \mapsto (Run)_d);$<br>$socks := socks \oplus$<br>$[(sid, sock)]\rightarrow$<br>$fd \in \textbf{dom}(h_0.fds) \wedge$<br>$fd = h_0.fds[fd] \wedge$<br>$h_0$ . files [fid] = FILE(FT_Socket(sid), ff) $\wedge$<br>$sock = \text{Sock}(\uparrow \text{fd}, sf, is_1, ps_1, is_2, ps_2, *, cantsndmore, \mathbf{F}, \text{UDP\_Sock}(\text{)})) \wedge$<br>$p'_1 \in \text{autobind}(sock.p_{s_1}, PROTO\_UDP, h_0, h_0.socks) \wedge$<br>(if $sock.p_{s_1} = *$ then $bound = sid::h_0.bound$ else $bound = h_0.bound) \wedge $<br>$\neg((MSG\_DONTWAIT \in opts \land linux\_arch \land .arch) \lor ff .b(O\_NONBLOCAL) \land$<br>$(bsd\_{arch} h\_{arch} \implies \neg(n=0)) \wedge$<br>$n = clip\_int\_to\_num \ n_0 \wedge$<br>$opts =$ <b>list_to_set</b> $opts_0$ |                                                             |                                                                                                    |

#### Description

Consider a UDP socket sid, referenced by  $fd$ , that has no pending errors, is not shutdown for reading, has an empty receive queue, and does not have its  $O$ <sub>N</sub> $ONBLOCK$  flag set. The socket is either bound to a local port  $\uparrow p'_1$  or can be autobound to a local port  $\uparrow p'_1$ . From thread tid, which in the Run state, a  $recv(fd, n_0, opts_0)$  call is made. Because there are no datagrams on the socket's receive queue, the call will block.

A tid-recv(fd,  $n_0$ , opts<sub>0</sub>) transition will be made, leaving the thread state  $Recv2(sid, n, opts)$ . If autobinding occurred then sid will be placed on the head of the host's list of bound sockets: bound  $=$  $sid :: h_0.bound.$ 

#### Model details

The amount of data requested,  $n_0$ , is clipped to a natural number n from an integer, using  $clip\_int\_to\_num$ . POSIX specifies an unsigned type for  $n_0$  and this is one possible model thereof.

The opts<sub>0</sub> argument to recv() is of type msgbflag list, but it is converted to a set, opts, using list\_to\_set.

## Variations

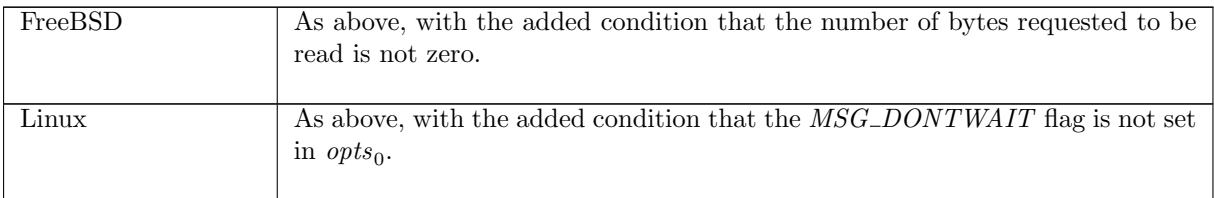

 $recv_13$  udp: fast fail Fail with  $EAGAIN$ : call would block and socket is non-blocking or, on Linux, non-blocking behaviour has been requested with the  $MSG\_DONTWAIT$  flag

$$
(h_0, SS, MM) \xrightarrow{tid \cdot recv(fd, n, opts_0)} (h \langle ts := ts \oplus (tid \mapsto (Ret(FAIL EAGAIN))_{sched\_timer});
$$
  
\n
$$
socks := socks \oplus
$$
  
\n
$$
[(sid, s \langle es := *; pr := UDP_Sock([])])])],
$$
  
\n
$$
SS, MM)
$$

$$
h_0 = h \{ ts := ts \oplus (tid \mapsto (Run)_d);
$$
  
\n
$$
socks := socks \oplus
$$
  
\n
$$
[(sid, s \{ es := *; pr := UDP\_Sock([])])]] \wedge
$$
  
\n
$$
fd \in dom(h_0, fds) \wedge
$$
  
\n
$$
fd = h_0, fdsffd] \wedge
$$
  
\n
$$
h_0, files[fd] = \text{FILE}(FT\_Socket(side), ff) \wedge
$$
  
\n
$$
opts = list\_to\_set~opts \wedge \text{linux\_arch } h \cdot arch) \vee ff \cdot b(O\_NONBLOCK))
$$

### Description

Consider a UDP socket *sid* referenced by fd. It has no pending errors, and an empty receive queue. The socket is non-blocking: its  $O_NONBLOCK$  flag has been set. From thread tid, in the Run state, a  $recv(fd, n, opts_0)$  call is made. The call would block because the socket has an empty receive queue, so the call fails with an EAGAIN error.

A tid·recv(fd, n, opts<sub>0</sub>) transition is made, leaving the thread state Ret(FAIL EAGAIN).

### Model details

The  $opts_0$  argument is of type list. In the model it is converted to a set opts using list\_to\_set.

### Variations

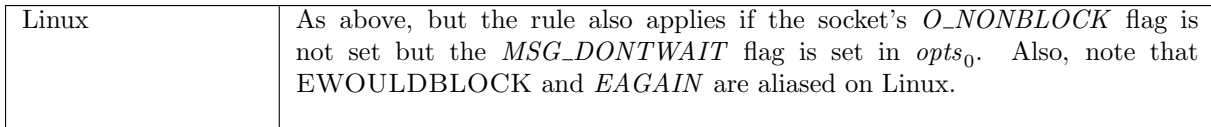

recv<sub>-14</sub> udp: fast fail Fail with EAGAIN, EADDRNOTAVAIL, or ENOBUFS: there are no ephemeral ports left

 $(h_0, SS, MM)$  $\stackrel{tid. recv(fd, n, opts)}{\longrightarrow}$   $(h_0 \langle ts := ts \oplus (tid \mapsto (Ret(FAIL \ e))_{sched\_timer}) \rangle, SS, MM)$ 

 $h_0 = h \langle ts := ts \oplus (tid \mapsto (Run)_d);$ 

 $socks := socks \oplus$  $[(sid, \text{Sock}(† fid, sf, *, *, *, *, *, cant and more, cantrewore, UDP_Sock([]))]] \wedge$ autobind(\*,  $PROTO\_UDP$ ,  $h_0$ ,  $h_0.socks$ ) = Ø ∧  $e \in \{EAGAIN; EADDRNOTAVAIL; ENOBUFS\} \wedge$  $fd \in \textbf{dom}(h_0.fds) \wedge$  $fid = h_0.fds[fd] \wedge$  $h_0$ .files[fid] = FILE(FT\_Socket(sid), ff)

### Description

Consider a UDP socket *sid*, referenced by fd. The socket has no pending errors, an empty receive queue, and binding quad \*, \*, \*, \*. From thread tid, which is in the Run state, a recv(fd, n, opts) call is made. There is no ephemeral port to autobind the socket to, so the call fails with either EAGAIN, EADDRNOTAVAIL or ENOBUFS.

A tid-recv(fd, n, opts) transition is made, leaving the thread state  $Ret(FAIL e)$  where e is one of the above errors.

#### $recv_115$  udp: slow urgent succeed Blocked call returns from  $Recv2$  state with data

 $(h \langle ts := ts \oplus (tid \mapsto (Recv2(sid, n, opts))_d)$ ;  $socks := socks \oplus$  $[(sid, sock \{ps_1 := \uparrow p_1; es := *, pr := UDP\_Sock(rcvq)]\})]\},$  $SS, MM$ )  $\begin{array}{ll} \tau&\text{ $\left( h\right. \{ts:=ts\oplus (tid \mapsto \text{ }\left( Ret(OK(\textbf{implode}~data',\uparrow((i_{3},ps_{3}),b)))\right)\text{)}_{sched\_timer}\text{)}}; \end{array}$  $socks := socks \oplus$  $[(sid, sock \; \langle ps_1 := \uparrow \; p_1; \, es := *; \, pr := \text{UDP\_Sock}(\textit{rcvq}') \! \rangle ) ] \rangle,$ SS, MM )

 $rcvq = (Dgram\_msg(\lbrace is := i_3; ps := ps_3; data := data \rbrace)) :: rcvq'' \land$  $(rcvq' = \mathbf{if} \text{ } MSG\_PEEK \in \text{ }opts \text{ } \mathbf{then} \text{ } rcvq \text{ } \mathbf{else} \text{ } rcvq'') \wedge$  $((\text{length } data \leq n \wedge data = data') \vee$ (length data > n  $\wedge \neg(windows\_\narch\ h.\narch) \wedge data' = TAKE \ n \ data' \wedge length \ data' = n)$ )  $\wedge$  $(windows\_\narch\ h.\narch \implies b = \mathbf{T})$ 

### Description

Consider a UDP socket *sid* with no pending errors and bound to local port  $p_1$ . At the head of the socket's receive queue,  $rcvq$ , is a UDP datagram with source address  $(i_3, ps_3)$  and data data. Thread tid is blocked in state  $Recv2(sid, n, opts)$ .

The blocked call successfully returns (**implode**  $data', \uparrow ((i_3, ps_3, b)))$ ). If the number of bytes requested,  $n$ , is greater than or equal to the number of bytes of data in the datagram,  $data$ , then all of data is returned. If n is less than the number of bytes in the datagram, then the first n bytes of data are returned.

A  $\tau$  transition is made, leaving the thread state  $Ret(OK(\text{implode data}', \uparrow((i_3, ps_3), b)))$ . If the MSG PEEK flag was set in opts then the datagram stays on the head of the socket's receive queue; otherwise, it is discarded from the receive queue.

### Variations

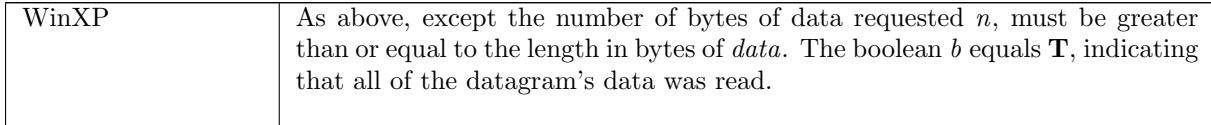

 $recv_116$  udp: fast fail Fail with  $EOPNOTSUPP$ :  $MSG_1WAITALL$  flag not supported on WinXP, or MSG<sub>-OOB</sub> flag not supported on FreeBSD and WinXP

 $(h \langle ts := ts \oplus (tid \mapsto (Run)_d);$  $socks := socks \oplus$  $[(sid, sock \langle pr := UDP\_PROTO(udp) \rangle)]\rangle,$  $SS, MM$ )  $tid \cdot recv(fd, n_0, opts_0)$  $(h \leq t \leq t \leq \oplus (tid \mapsto (Ret(FAIL\ EOPNOTSUPP))_{sched\_timer});$  $socks := socks \oplus$  $[(sid, sock \langle pr := UDP\_PROTO(udp) ]\rangle)],$  $SS, MM$ )

 $fd ∈ dom(h.fds) ∧$  $fid = h.fds[fd] \wedge$  $h$ .files[fid] = FILE(FT\_Socket(sid), ff) ∧  $opts =$ **list\_to\_set**  $opts_0 \wedge$  $(MSG_WAITALL \in opts \land windows\_arch \ h.archive)$ 

#### Description

Consider a UDP socket *sid* referenced by fd. From thread tid, in the Run state, a  $recv(fd, n_0, opts_0)$ call is made. The  $MSG\_{OO}$  or  $MSG\_{W\Lambda} I TALL$  flags are set in  $opts_0$ . The call fails with an EOPNOTSUPP error.

A tid·recv(fd,  $n_0$ , opts<sub>0</sub>) transition is made, leaving the thread state Ret(FAIL EOPNOTSUPP).

### Model details

The opts<sub>0</sub> argument is of type list. In the model it is converted to a set opts using list to set.

### Variations

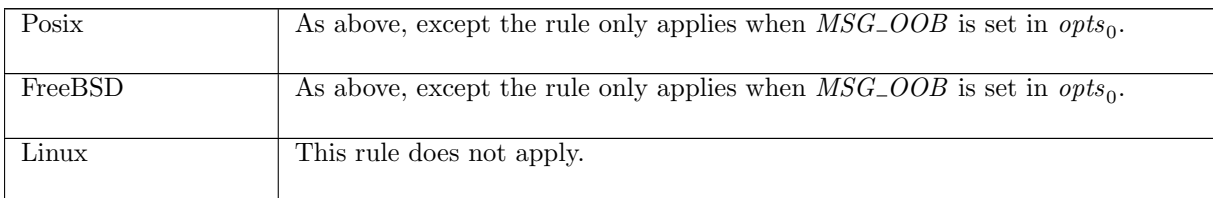

## recv\_17 udp: rc Socket shutdown for reading: fail with ESHUTDOWN on WinXP or succeed on Linux and FreeBSD

 $(h \langle ts := ts \oplus (tid \mapsto (Run)_d);$  $\mathit{socks} := \mathit{socks} \oplus$  $[(sid, sock \ (cantrcvmore := T; pr := UDP\_Sock(rcvq))\})],$  $SS, MM$ )  $tid \cdot recv(fd, n_0, opts_0)$  $(h \langle ts := ts \oplus (tid \mapsto (Ret(ret))_{sched\_timer});$  $socks := socks \oplus$  $[(sid, sock \{cantrcumore := \mathbf{T}; pr := \text{UDP\_Sock}(rcvq)\})]\},$  $SS, MM$ )

 $fd ∈ dom(h.fds) ∧$  $\text{fid} = h.\text{fds}[\text{fd}] \wedge$  $h$ .files[fid] = FILE(FT\_Socket(sid), ff) ∧ if windows\_arch h.arch then ret = FAIL (ESHUTDOWN)  $\wedge$  rc = fast fail else if bsd\_arch h.arch then  $ret = OK(\mathfrak{m}, \uparrow((*,*), b)) \wedge rc = fast$  succeed  $\wedge$  $sock.es = *$ 

 $\Box$ 

else if  $\lim_{x \to a}$  if  $h$ . arch then  $rcvq = [\ ] \wedge ret = OK({}^{\omega\omega}, \uparrow((*,*), b)) \wedge rc = fast\ succ{ed} \wedge sock.es = *$ else ASSERTION\_FAILURE"recv\_17"

## Description

Consider a UDP socket sid, referenced by  $fd$ , that has been shutdown for reading. From thread *tid*, which is in the *Run* state, a  $recv(fd, n_0, opts_0)$  call is made. On FreeBSD and Linux, if the socket has no pending error the call is successfully, returning  $(\mathfrak{m}, \uparrow((*,*), b))$ ; on WinXP the call fails with an ESHUTDOWN error.

A tid·recv(fd,  $n_0$ , opts<sub>0</sub>) transition is made, leaving the thread state  $Ret(OK({\cal W}, \uparrow((*,*), b)))$  on FreeBSD and Linux, or Ret(FAIL ESHUTDOWN) on WinXP.

### Variations

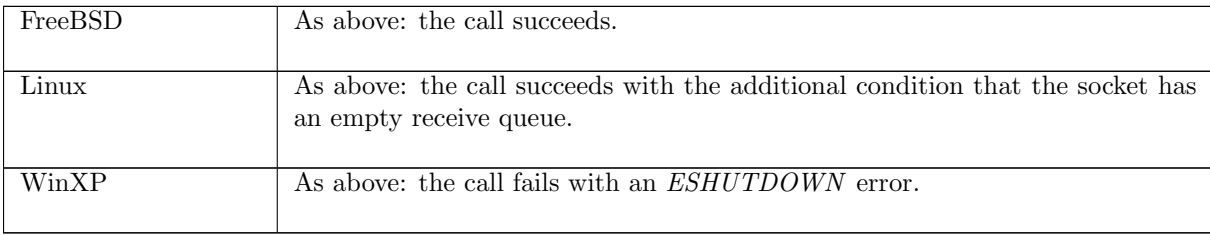

 $recv_2$  udp: rc Successful partial read of datagram on head of socket's receive queue on WinXP

 $(h \langle ts := ts \oplus (tid \mapsto (t)_d);$  $socks := socks \oplus$  $[(sid, sock \langle pr := UDP\_Socket(rcvq) \rangle)]\rangle,$  $SS, MM$ )  $\stackrel{lbl}{\longrightarrow}$  (h  $\{ts := ts \oplus (tid \mapsto (Ret(OK(\text{implode data}', \uparrow((i_3, ps_3), \mathbf{F}))))\}_{sched\_timer});$  $socks := socks \oplus$  $[(sid, sock)]$ . SS, MM ) windows arch h.arch ∧  $rcvq = (Dgram\_msg(\lbrace is := i_3; ps := ps_3; data := data \rbrace)) :: rcvq'' \land$  $sock =$  SOCK( $\uparrow$  fid,  $sf$ , is<sub>1</sub>,  $\uparrow$   $p_1$ , is<sub>2</sub>,  $ps_2$ ,  $*$ , cantsndmore, cantrcvmore, UDP\_Sock(rcvq'))  $\wedge$  $((\exists \text{fd } ff \text{ } n \text{ } n_0 \text{ } \text{opts}_0).$  $fd \in \textbf{dom}(h.fds) \wedge$  $fid = h.fds[fd] \wedge$  $h.files[fd] = \text{FILE}(FT\_Socket(side), ff) \wedge$  $(rcvq' = \mathbf{if} \text{ } MSG\_PEEK \in (\mathbf{list\_to\_set} \text{ } opts_0) \text{ then } \text{ } revq \text{ } \mathbf{else} \text{ } \text{ } rvq'') \wedge$  $n = clip\_int\_to\_num \, n_0 \wedge$  $n$  < length data ∧  $data' = TAKE \space n \space data \land$  $t = Run \wedge$  $rc = fast$  succeed ∧  $\textit{lbl} = \textit{tid} \cdot \textit{recv}(\textit{fd}, n_0, \textit{opts}_0)) \vee$ (∃n opts.  $lbl = \tau \wedge$  $t = Recv2(sid, n, opts) \wedge$  $rc = slow\; urgent\; succeed \wedge$ 

 $data' = TAKE \space n \space data \land$  $n$  < length data ∧

 $rcvq' = if MSG_P EEK \in opts$  then  $rcvq$  else  $rcvq'')$ 

#### Description

On WinXP, consider a UDP socket sid bound to a local port  $p_1$  and with no pending errors. At the head of the socket's receive queue is a datagram with source address  $is := i_3; ps := ps_3$  and data data. This rule covers two cases:

In the first, from thread tid, which is in the Run state, a  $recv(fd, n_0, opts_0)$  call is made where fd refers to the socket sid. The amount of data to be read,  $n_0$  bytes, is less than the number of bytes of data in the datagram, *data*. The call successfully returns the first  $n_0$  bytes of data from the datagram,  $data'$ . A  $tid \text{·} \text{recv}(fd, n_0, \text{opts}_0)$  transition is made leaving the thread state  $Ret(OK(**implode** data', \uparrow((i_3, ps_3), **F**)))$  where the **F** indicates that not all of the datagram's data was read. The datagram is discarded from the socket's receive queue unless the MSG\_PEEK flag was set in  $opts_0$ , in which case the whole datagram remains on the socket's receive queue.

In the second case, thread tid is blocked in state  $Recv2(sid, n, opts)$  where the number of bytes to be read,  $n$ , is less than the number of bytes of data in the datagram. There is now data to be read so a  $\tau$  transition is made, leaving the thread state  $Ret(OK(\text{implode }data', \uparrow((i_3, ps_3), \mathbf{F})))$  where the **F** indicated that not all of the datagram's data was read. The datagram is discarded from the socket's receive queue unless the MSG PEEK flag was set in *opts*, in which case the whole datagram remains on the socket's receive queue.

#### Model details

The amount of data requested,  $n_0$ , is clipped to a natural number from an integer, using  $clip\_int\_to\_num$ . POSIX specifies an unsigned type for  $n_0$  and this is one possible model thereof.

The data itself is represented as a byte list in the datagram but is returned a string, so the implode function is used to do the conversion.

In the model the return value is  $OK$ (implode data',  $\uparrow((i_3, p_3), \mathbf{F}))$ ) where the **F** represents not all the data in the datagram at the head of the socket's receive queue being read. What actually happens is that an *EMSGSIZE* error is returned, and the data is put into the read buffer specified when the  $recv()$ call was made.

#### Variations

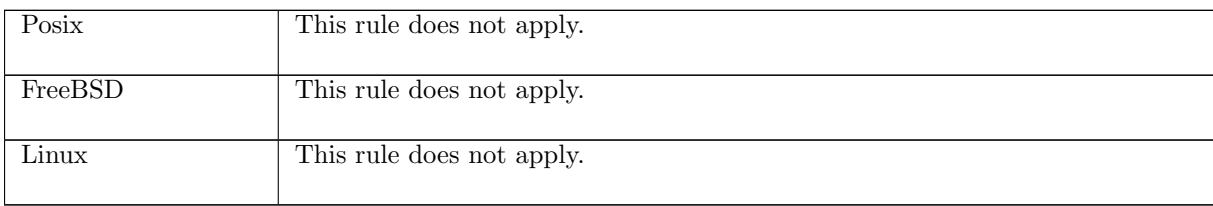

#### recv 21 udp: fast succeed Read zero bytes of data from an empty receive queue on FreeBSD

$$
(h \langle ts := ts \oplus (tid \mapsto (Run)_d);
$$
  
\n
$$
socks := socks \oplus
$$
  
\n
$$
[(sid, sock \langle pr := UDP\_Sock([[)])])],
$$
  
\n
$$
SS, MM)
$$
  
\n
$$
\frac{tid \cdot recv(fd, n_0, opts_0)}{socks := socks \oplus}
$$
  
\n
$$
[(sid, sock \langle pr := UDP\_Sock([[)])])],
$$
  
\n
$$
SS, MM)
$$

bsd\_arch  $h$ .arch  $\wedge$  $fd ∈ dom(h.fds) ∧$  $\text{fid} = h.\text{fds}[\text{fd}] \wedge$  $h$ .files[fid] = FILE(FT\_Socket(sid), ff) ∧  $0 = clip\_int\_to\_num$   $n_0$ 

### Description

On FreeBSD, consider a UDP socket sid, referenced by  $fd$ , with an empty receive queue. From thread tid, which is in the Run state, a  $recv(fd, n_0, opts_0)$  call is made where  $n_0 = 0$ . The call succeeds, returning the empty string and not specifying an address:  $OK(\mathbf{w}, \uparrow)((*, *), b)).$ 

A tid·recv(fd,  $n_0$ , opts<sub>0</sub>) transition is made, leaving the thread state  $Ret(OK(\lq\lq, \lq((*, *), b))$ .

### Variations

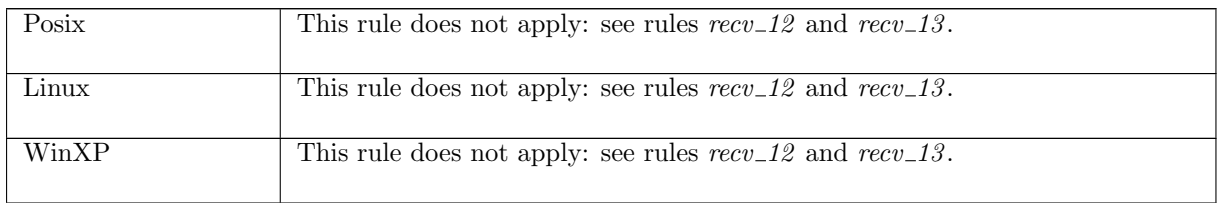

## $recv_22$  udp: fast fail Fail with  $EINVAL$  on WinXP: socket is unbound

 $(h \langle ts := ts \oplus (tid \mapsto (Run)_d);$  $socks := socks \oplus$  $[(sid, sock \{ps_1 := *; pr := UDP\_PROTO(udp)]\})],$ SS, MM )  $tid \cdot recv(fd, n_0, opts_0)$  $(h \{(ts := ts \oplus (tid \mapsto (Ret(FAIL \; EINVAL))_{sched\_timer});$  $socks := socks \oplus$  $[(sid, sock \{ps_1 := *; pr := UDP\_PROTO(udp)]\})],$  $SS, MM$ )

windows arch h.arch ∧  $fd ∈ dom(h.fds) ∧$  $fd = h.fds[fd] \wedge$  $h$ .files[fid] = FILE(FT\_Socket(sid), ff)

### Description

On WinXP, consider a UDP socket sid referenced by fd that is not bound to a local port. A  $recv(fd, n_0, opts_0$  call is made from thread tid which is in the Run state. The call fails with an EINVAL error.

A tid·recv(fd,  $n_0$ , opts<sub>0</sub>) transition is made, leaving the thread state Ret(FAIL EINVAL).

### Variations

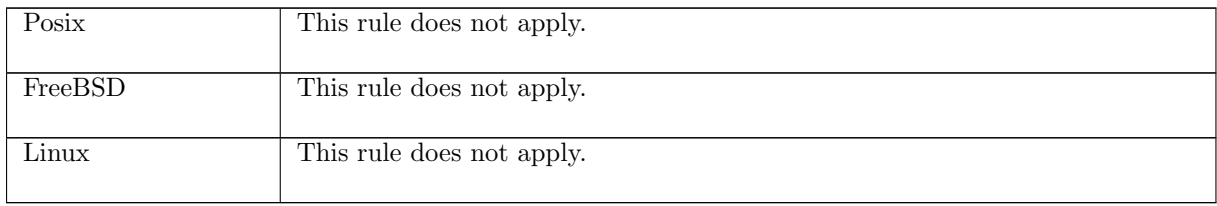

 $recv_2$  udp: rc Read ICMP error from receive queue and fail with that error on WinXP

 $(h \langle ts := ts \oplus (tid \mapsto (t)_d);$  $socks := socks \oplus$  $[(sid, sock \langle pr := UDP\_Socket(rcvq) ]\rangle)],$  $SS, MM$ )  $\stackrel{\text{lbl}}{\longrightarrow}$  (h  $\{ts := ts \oplus (tid \mapsto (Ret(FAIL \text{ err}))_{sched\_timer} \};$  $socks := socks \oplus$  $[(sid, sock \{pr := \text{UDP\_Sock}(rcvq')\})]\},$  $SS, MM$ )

$$
windows\_arch \land
$$
  
\n
$$
rcvq = (Dgram\_error(\lbrace e := err \rbrace)) :: rcvq' \land
$$
  
\n
$$
((\exists fd \space n_0 \space opts_0 \space fid \space ff.t = Run \land\n     lb = tid \space recv(fd, n_0, opts_0) \land\n     rc = fast \space fail \land\n     fd \in dom(h.fds) \land\n     fd = h.fds[fd] \land\n     h.fles[fd] = \text{FILE}(FT\_Socket(side), ff)) \lor\n(\exists n \space opts.t = Recv2(side, n, opts) \land\n     lb = \tau \land\n     rc = slow \space trail\n     val = fail))
$$

#### Description

On WinXP, consider a UDP socket sid referenced by  $fd$ . At the head of the socket's receive queue, rcvq, is an ICMP message with error err. This rule covers two cases.

In the first, thread tid is in the Run state and a  $recv(fd, n_0, opts_0)$  call is made. The call fails with error err, making a tid·recv(fd,  $n_0$ , opts<sub>0</sub>) transition. This leaves the thread state Ret(FAIL err), and the socket with the ICMP message removed from its receive queue.

In the second case, thread tid is blocked in state  $Recv2(sid, n_0, opts_0)$ . A  $\tau$  transition is made, leaving the thread state Ret(FAIL err), and the socket with the ICMP message removed from its receive queue.

### Variations

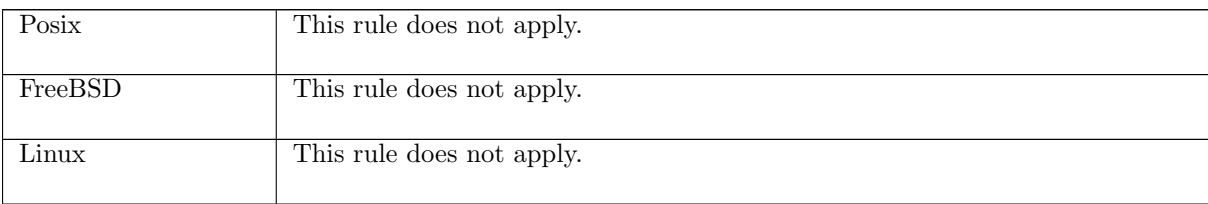

### $recv_2$  udp: fast fail Fail with pending error

 $(h \langle ts := ts \oplus (tid \mapsto (Run)_d);$  $\mathit{socks} := \mathit{socks} \oplus$  $[(sid, \text{Sock}(\uparrow \text{fid}, \text{sf}, \uparrow i_1, \uparrow p_1, is_2, ps_2, \uparrow e, cantsndmore, cantrcurve, \text{UDP\_PROTO}(udp)))]],$  $SS, MM$ )

 $\xrightarrow{tid \cdot recv(fd, n_0, opts_0)}$ 

 $(h \langle ts := ts \oplus (tid \mapsto (Ret(FAIL \ e))_{sched \ timer});$  $\mathit{socks} := \mathit{socks} \oplus$  $[(sid, \text{Sock}(\uparrow \textit{fid}, \textit{sf}, \uparrow \textit{i}_1, \uparrow \textit{p}_1, \textit{is}_2, \textit{ps}_2, \textit{es}, \textit{cantsndmore}, \textit{cantrcvmore}, \text{UDP\_PROTO}(udp)))]],$  $SS, MM$ )

 $fd \in \textbf{dom}(h.fds) \wedge$  $fd = h.fds[fd] \wedge$  $h$ .files[fid] = FILE(FT\_Socket(sid), ff) ∧  $opts =$ **list\_to\_set**  $opts_0 \wedge$ 

 $(\neg \text{linux\_arch } h.\text{arch} \implies \exists p_2 \ldotp ps_2 = \uparrow p_2) \land$  $es = \textbf{if } MSC\_PEEK \in \textit{opts} \textbf{ then } \uparrow e \textbf{ else } *$ 

### Description

 $\mathsf{L}$ 

From thread tid, which is in the Run state, a  $recv(fd, n_0, opts_0)$  call is made.  $fd$  refers to a UDP socket that has local address ( $\uparrow i_1, \uparrow p_1$ ), has its peer port set:  $ps_2 = \uparrow p_2$ , and has pending error  $\uparrow e$ .

The call fails returning the pending error: a  $tid \text{ } recv(fd, n_0, opts_0)$  transition is made leaving the thread state Ret(FAIL EAGAIN). If the MSG\_PEEK flag was set in  $opts_0$  then the socket's pending error remains, otherwise it is cleared.

#### Model details

The opts<sub>0</sub> argument to recv() is of type msgbflag list, but it is converted to a set, opts, using list\_to\_set.

### Variations

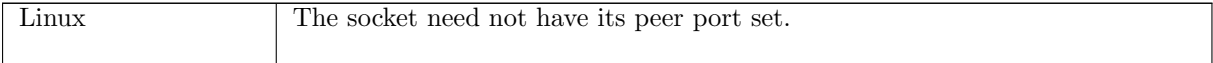

# 7.20  $send()$  (TCP only)

 $send : fd * (ip * port)$  option  $*$  string  $*$   $msgbfag$  list  $\rightarrow$  string

This section describes the behaviour of send() for TCP sockets. A call to send( $fd$ ,  $\star$ , data, flags) enqueues data on the TCP socket's send queue. Here  $fd$  is a file descriptor referring to the TCP socket to enqueue data on. The second argument, of type  $(ip * port)$  option, is the destination address of the data for UDP, but for a TCP socket it should be set to  $\ast$  (the socket must be connected to a peer before send() can be called). The *data* is the data to be sent. Finally, *flags* is a list of flags for the send() call; possible flags are: MSG\_OOB, specifying that the data to be sent is out-of-band data, and MSG\_DONTWAIT, specifying that non-blocking behaviour is to be used for this call. The MSG-WAITALL and MSG-PEEK flags may also be set, but as they are meaningless for  $send()$  calls, FreeBSD ignores them, and Linux and WinXP fail with *EOPNOTSUPP*. The returned string is any data that was not sent.

For a successful send() call, the socket must be in a synchronised state, must not be shutdown for writing, and must not have a pending error.

If there is not enough room on a socket's send queue then a  $send()$  call may block until space becomes available. For a successful blocking  $send()$  call on FreeBSD the entire string will be enqueued on the socket's send queue.

### 7.20.1 Errors

In addition to errors returned via ICMP (see *deliver\_in\_icmp\_3* ([p244\)](#page-260-0)), a call to send() can fail with the errors below, in which case the corresponding exception is raised:

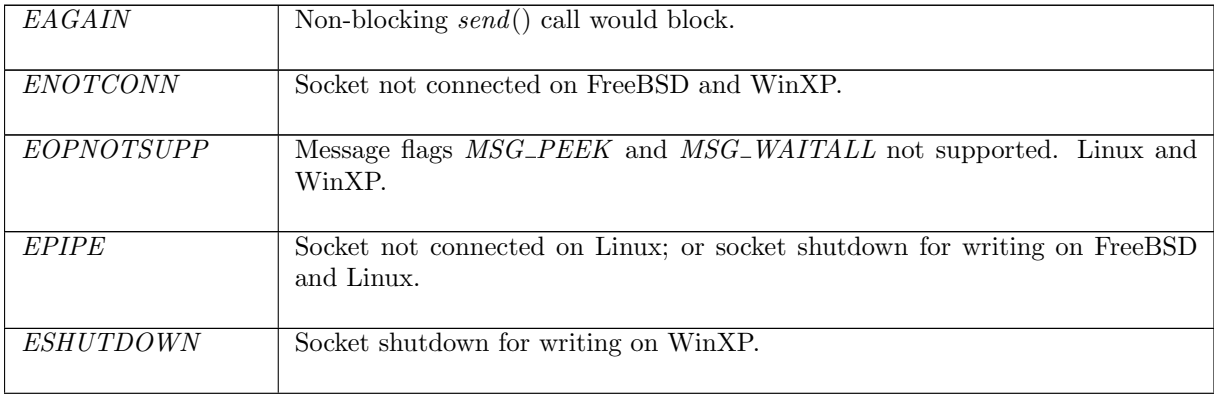

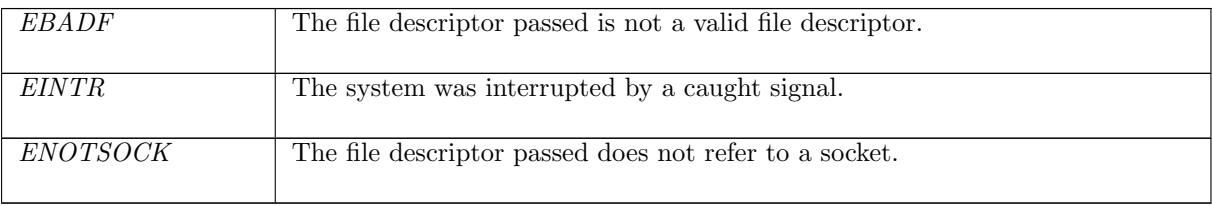

# 7.20.2 Common cases

A TCP socket is created and successfully connects with a peer; data is then sent to the peer:  $socket\_1$ ; return 1; connect 1; return 1; ... connect 2; return 1; send 1; ...

# 7.20.3 API

Posix: ssize\_t send(int socket, const void \*buffer, size\_t length, int flags); FreeBSD: ssize\_t send(int s, const void \*msg, size\_t len, int flags); Linux: int send(int s, const void \*msg, size\_t len, int flags); WinXP: int send(SOCKET s, const char \*buf, int len, int flags);

In the Posix interface:

- socket is the file descriptor of the socket to send from, corresponding to the  $fd$  argument of the model send().
- message is a pointer to the data to be sent of length length. The two together correspond to the string argument of the model send().
- flags is a disjunction of the message flags for the send() call, corresponding to the msgbflag list in the model  $send()$ .
- the returned ssize\_t is either non-negative or -1. If it is non-negative then it is the amount of data from message that was sent. If it is -1 then it indicates an error, in which case the error is stored in errno. This corresponds to the model  $send()$ 's return value of type string which is the data that was not sent. On WinXP an error is indicated by a return value of SOCKET\_ERROR, not -1, with the actual error code available through a call to WSAGetLastError().

The FreeBSD, Linux and WinXP interfaces are similar modulo argument renaming, except where noted above.

# 7.20.4 Model details

If the call blocks then the thread enters state Send2 (sid, ∗, str , opts) (the optional parameter is used for UDP only), where

- $sid : sid$  is the identifier of the socket that made the  $send()$  call,
- $str:$  string is the data to be sent, and
- *opts* : msabflag list is the set of options for the send() call.

The following errors are not modelled:

- In Posix and on all three architectures, EDESTADDRREQ indicates that the socket is not connectionmode and no peer address is set. This doesn't apply to TCP, which is a connection-mode protocol.
- In Posix, EACCES signifies that write access to the socket is denied. This is not modelled here.
- On FreeBSD and Linux, EFAULT signifies that the pointers passed as either the address or address\_len arguments were inaccessible. This is an artefact of the C interface to  $accept()$  that is excluded by the clean interface used in the model.
- In Posix and on Linux, EINVAL signifies that an invalid argument was passed. The typing of the model interface prevents this from happening.
- In Posix, EIO signifies that an I/O error occurred while reading from or writing to the file system. This is not modelled.
- On Linux, EMSGSIZE indicates that the message is too large to be sent all at once, as the socket requires; this is not a requirement for TCP sockets.
- In Posix, ENETDOWN signifies that the local network interface used to reach the destination is down. This is not modelled.

The following flags are not modelled:

- On Linux, MSG\_CONFIRM is used to tell the link layer not to probe the neighbour.
- On Linux, MSG\_NOSIGNAL requests not to send SIGPIPE errors on stream-oriented sockets when the other end breaks the connection.
- On FreeBSD and WinXP, MSG\_DONTROUTE is used by routing programs.
- On FreeBSD, MSG\_EOR is used to indicate the end of a record for protocols that support this. It is not modelled because TCP does not support records.
- On FreeBSD, MSG\_EOF is used to implement Transaction TCP which is not modelled here.

# 7.20.5 Summary

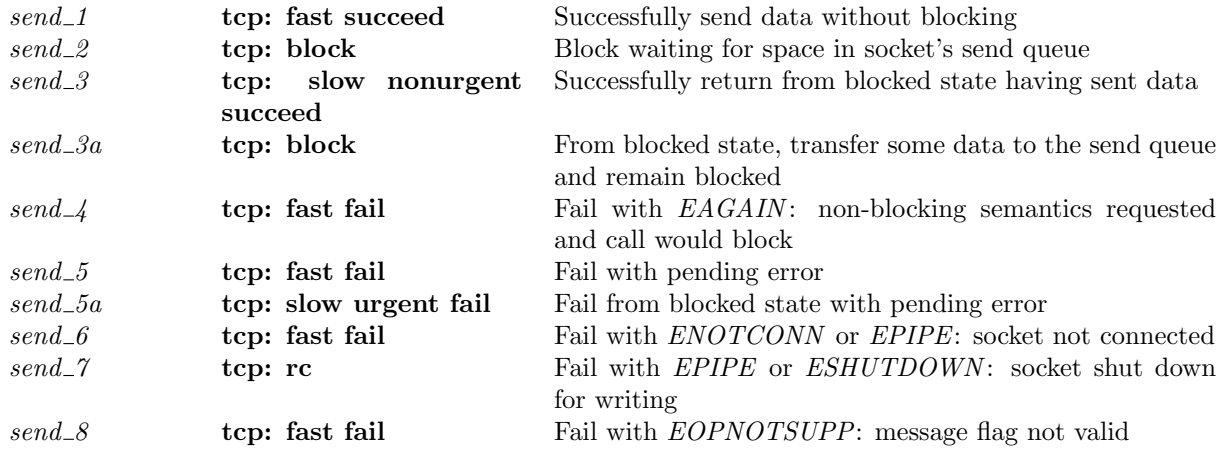

# 7.20.6 Rules

 $send\_1$  tcp: fast succeed Successfully send data without blocking

 $(h \langle ts := ts \oplus (tid \mapsto (Run)_d);$  $\mathit{socks} := \mathit{socks} \oplus$  $[(sid, \text{Sock}(\uparrow \text{fd}, \text{sf}, \uparrow i_1, \uparrow p_1, \uparrow i_2, \uparrow p_2, \ast, \mathbf{F}, \text{cantrcumore},$  $TCP\_Socket(st, cb, *)))$ ],  $SS \oplus [(\text{streamid_of_quad}(i_1, p_1, i_2, p_2), s)], MM)$ 

 $tid\cdot send(fd,\ast,\mathbf{implode}\ str,opts_0)$  $(h \langle ts := ts \oplus (tid \mapsto (Ret(OK(\text{implode} str''))_{sched\_timer});$  $socks := socks \oplus$  $[(sid, \text{Sock}(\uparrow \text{fid}, sf, \uparrow i_1, \uparrow p_1, \uparrow i_2, \uparrow p_2, *, \mathbf{F}, \text{cantrcumore},$  $TCP\_Socket(st, cb, *)))]\},$  $SS \oplus [(\text{streamid_of\_quad}(i_1, p_1, i_2, p_2), s')], MM)$ st ∈ {ESTABLISHED; CLOSE\_WAIT}  $\land$  $opts =$ **list\_to\_set**  $opts_0 \wedge$  $fd \in \textbf{dom}(h.fds) \wedge$  $\text{fid} = h.\text{fds}[\text{fd}] \wedge$  $h$ .files[fid] = FILE(FT\_Socket(sid), ff) ∧ space  $∈$  UNIV  $\land$  $(\{MSG\_PEEK; MSG\_WAITALL\} \cap opts = \emptyset \lor bsd\_arch \ h. arch) \land$ (if  $space > length str$  then  $str' = str \wedge str'' = [$ else  $(ff.b(O_NONBLOCK) \vee (MSG_DONTWAIT \in opts \wedge \neg bsd\_arch \; h. arch)) \wedge$ (if bsd\_arch h.arch then space  $\geq sf.n(SO\_SNDLOWAT)$ ) else space > 0)  $\wedge$  $(str', str'') = SPIIT space str$ ) ∧  $f l g s = f l g s$   $\langle SYN := \mathbf{F}; SYNACK := \mathbf{F}; FIN := \mathbf{F}; RST := \mathbf{F} \rangle \wedge$  $\mathrm{write}(i_1, p_1, i_2, p_2) (\mathit{Hgs}, \mathit{str}')s\ s'$ 

## Description

From thread tid, which is in the Run state, a  $send(fd, *, \text{implode } str, opts_0)$  call is made. fd refers to a TCP socket sid that has binding quad  $(† i_1, \uparrow p_1, \uparrow i_2, \uparrow p_2)$ , has no pending error, is not shutdown for writing, and is in state ESTABLISHED or CLOSE\_WAIT. The MSG\_PEEK and  $MSG\_WAITALL$  flags are not set in  $opts_0$ . *space* is the space in the socket's send queue, calculated using send queue space  $(p41)$  $(p41)$ .

This rule covers two cases: (1) there is space in the socket's send queue for all the data; and (2) there is not space for all the data but the call is non-blocking (the MSG\_DONTWAIT flag is set in opts or the socket's  $O$ <sub>N</sub>ONBLOCK flag is set), and the space is greater than zero, or, on FreeBSD, greater than the minimum number of bytes for send() operations on the socket,  $sf.n(SO\_SNDLOWAT)$ .

In (1) all of the data str is appended to the socket's send queue and the returned string,  $str'$ , is the empty string. In (2), the first space bytes of data, str', are appended to the socket's send queue and the remaining data,  $str''$ , is returned.

In both cases a  $tid\cdot send(fd, *, \text{implode } str, opts_0)$  transition is made, leaving the thread state  $Ret(OK(\text{implace str''}))$ . If the data was marked as out-of-band,  $MSG_OOB \in opts$ , then the socket's send urgent pointer will point to the end of the send queue.

## Model details

The data to be sent is of type string in the send() call but is a byte list when the datagram is constructed. Here the data, str is of type byte list and in the transition **implode** str is used to convert it into a string.

The  $opts_0$  argument is of type list. In the model it is converted to a set *opts* using list to set. The presence of  $MSG\_PEEK$  is checked for in *opts* rather than in  $opts_0$ .

## Variations

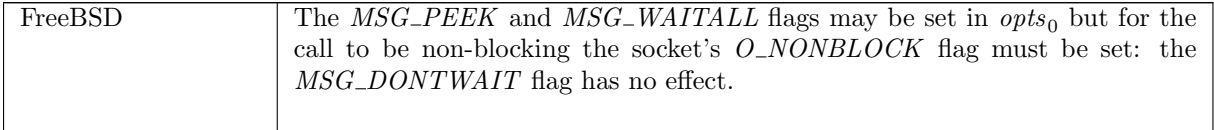

 $send\_2$  tcp: block Block waiting for space in socket's send queue

 $(h \langle ts := ts \oplus (tid \mapsto (Run)_d);$  $socks := socks \oplus$  $[(sid, \text{Sock}(\uparrow \text{fd}, \text{sf}, \uparrow i_1, \uparrow p_1, \uparrow i_2, \uparrow p_2, \ast, \mathbf{F}, \text{cantrcvmore},$  $TCP\_Sock(st, cb, *)))]]$ , SS, MM )  $tid\cdot send(fd,\ast,\mathbf{implode}\ str,opts_0)$  $(h \{(ts := ts \oplus (tid \mapsto (Send2(sid, *, str, opts)))_{never \ timer} \};$  $socks := socks \oplus$  $[(sid, \text{Sock}(\uparrow \text{fid}, \text{sf}, \uparrow i_1, \uparrow p_1, \uparrow i_2, \uparrow p_2, \ast, \mathbf{F}, \text{cantrcumore},$  $TCP\_Socket(st, cb, *)))$ ],

SS, MM )

*opts* = **list\_to\_set** *opts*<sub>0</sub>  $\wedge$  $fd \in \textbf{dom}(h.fds) \wedge$  $fid = h.fds[fd] \wedge$  $h$ .files[fid] = FILE(FT\_Socket(sid), ff) ∧  $\neg((\neg bsd\_arch \; h. \mathit{arch} \land \mathit{MSG\_DONTWAIT} \in \mathit{opts}) \lor \mathit{ff} \cdot b(\mathit{O\_NONBLOCAL}) \land$ 

space ∈ UNIV  $\land$ 

 $(\{MSC\_PEEK; MSG\_WAITALL\} \cap \; opts = \emptyset \lor bsd\_arch \; h. arch) \land$ 

 $((st \in \{ESTABLED; CLOSE\_WAIT\} \land$ space  $\langle$  length str $\rangle$   $\vee$  $(linux\_\nach\ h\_\nach \wedge st \in \{SYN\_\nSENT; SYN\_\nRECEIVED\})$ 

# Description

From thread tid, which is in the Run state, a send( $fd$ , \*, **implode** str,  $opts_0$ ) call is made.  $fd$  refers to a TCP socket *sid* that has binding quad  $(\uparrow i_1, \uparrow p_1, \uparrow i_2, \uparrow p_2)$ , has no pending error, is not shutdown for writing, and is in state ESTABLISHED or CLOSE\_WAIT. The call is a blocking one: the socket's O\_NONBLOCK flag is not set and the  $MSG\_DONTWAIT$  flag is not set in opts<sub>0</sub>. The MSG\_PEEK and  $MSG<sub>-</sub>WAITALL$  flags are not set in  $opts_0$ .

The space in the socket's send queue, space (calculated using send queue space  $(p41)$  $(p41)$ ), is less than the length in bytes of the data to be sent, str.

The call blocks, leaving the thread state  $Send2(sid, *, str, opts)$  via a  $tid\cdot send(fd,\ast, \textbf{implode }str, opts_0)$  transition.

# Model details

The data to be sent is of type string in the  $send()$  call but is a byte list when the datagram is constructed. Here the data,  $str$  is of type byte list and in the transition implode  $str$  is used to convert it into a string.

## Variations

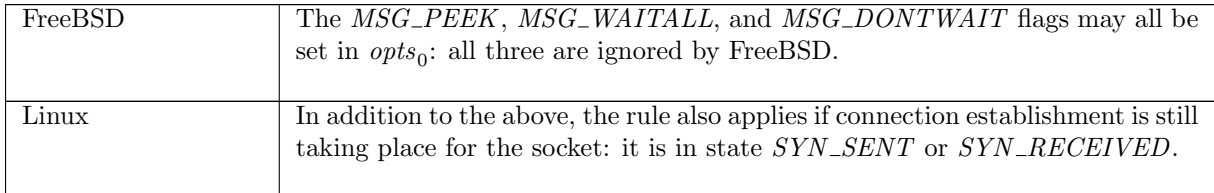

 $send\_3$  tcp: slow nonurgent succeed Successfully return from blocked state having sent

## data

 $(h \left( ts := ts \oplus (tid \mapsto (Send2 (sid, *, str, opts))_{d})\right);$  $\mathit{socks} := \mathit{socks} \oplus$  $[(sid, \text{Sock}(\uparrow \text{fid}, sf, \uparrow i_1, \uparrow p_1, \uparrow i_2, \uparrow p_2, \ast, \mathbf{F}, \text{cantrcumore},$  $TCP\_Socket(st, cb, *)))$ ],  $SS \oplus [(\text{streamid_of\_quad}(i_1, p_1, i_2, p_2), s)], MM)$  $\overline{\rightarrow}$  (h  $\langle ts := ts \oplus (tid \mapsto (Ret(OK(\text{implode} str''))_{sched\ timer});$  ${\it socks} := {\it socks} \oplus$  $[(sid, \text{Sock}(\uparrow \text{fid}, sf, \uparrow i_1, \uparrow p_1, \uparrow i_2, \uparrow p_2, *, \mathbf{F}, \text{cantrcvmore},$ 

 $TCP\_Socket(st, cb, *)))$ ],

 $SS \oplus [(\text{streamid_of\_quad}(i_1, p_1, i_2, p_2), s')], MM)$ 

st ∈ {ESTABLISHED; CLOSE\_WAIT}  $\land$ 

space  $\in$  UNIV  $\wedge$ 

space > length str  $\wedge$  $str' = str \wedge str'' = [] \wedge$ 

 $flgs = flgs \{SYN := \mathbf{F}; SYNACK := \mathbf{F}; FIN := \mathbf{F}; RST := \mathbf{F}\}\wedge$  $\mathrm{write}(i_1, p_1, i_2, p_2) (\mathit{Hgs}, \mathit{str}')s\ s'$ 

#### Description

Thread tid is blocked in state Send2(sid, \*, str, opts) where the TCP socket sid has binding quad  $(\uparrow i_1, \uparrow p_1, \uparrow i_2, \uparrow p_2)$ , has no pending error, is not shutdown for writing, and is in state ESTABLISHED or  $CLOSE$ -WAIT.

The space in the socket's send queue, space (calculated using send queue space  $(p41)$  $(p41)$ ), is greater than or equal to the length of the data to be sent, str . The data is appended to the socket's send queue and the call successfully returns the empty string. A  $\tau$  transition is made, leaving the thread state  $Ret(OK^{\omega\omega})$ . If the data was marked as out-of-band,  $MSG\_{OOB} \in opts$ , then the socket's urgent pointer will be updated to point to the end of the socket's send queue.

#### Model details

The data to be sent is of type string in the send() call but is a byte list when the datagram is constructed. Here the data, str is of type byte list and in the transition **implode** str is used to convert it into a string.

## $send\_3a$  tcp: block From blocked state, transfer some data to the send queue and remain blocked

 $(h \left( ts := ts \oplus (tid \mapsto (Send2 (sid, *, str, opts))_{d})\right);$  $socks := socks \oplus$  $[(sid, \text{Sock}(\uparrow \text{fid}, \text{sf}, \uparrow i_1, \uparrow p_1, \uparrow i_2, \uparrow p_2, \ast, \mathbf{F}, \text{cantrcumore},$  $TCP\_Socket(st, cb, *)))$ ],  $SS \oplus [(\text{streamid_of\_quad}(i_1, p_1, i_2, p_2), s)], MM)$  $\overline{\rightarrow}$  (h  $[ts := ts \oplus (tid \mapsto (Send2 (sid, *, str'', opts))_{never\_timer});$  $socks := socks \oplus$  $[(sid, \text{Sock}(\uparrow \text{fid}, sf, \uparrow i_1, \uparrow p_1, \uparrow i_2, \uparrow p_2, *, \mathbf{F}, \text{cantrcvmore},$  $TCP\_Socket(st, cb, *)))]\},$  $SS \oplus [(\text{streamid_of\_quad}(i_1, p_1, i_2, p_2), s')], MM)$ 

st ∈ {ESTABLISHED; CLOSE\_WAIT}  $\land$ space  $∈$  UNIV  $\land$ space  $\langle$  length str  $\land$  space  $> 0 \land$  $(str', str'') = SPLIT space str \wedge$ 

 $\Box$ 

 $flgs = flgs \{ SYN := \mathbf{F}; SYNACK := \mathbf{F}; FIN := \mathbf{F}; RST := \mathbf{F}\}\wedge$  $\mathrm{write}(i_1, p_1, i_2, p_2) (\mathit{Hgs}, \mathit{str}')s\ s'$ 

## Description

Thread tid is blocked in state  $Send2(sid, *, str, opts)$  where TCP socket sid has binding quad  $(\uparrow i_1, \uparrow p_1, \uparrow i_2, \uparrow p_2)$ , has no pending error, is not shutdown for writing, and is in state ESTABLISHED or CLOSE WAIT. The amount of space in the socket's send queue, space (calculated using send queue space  $(p41)$  $(p41)$ , is less than the length of the remaining data to be sent, str, and greater than 0. The socket's send queue is filled by appending the first space bytes of  $str, str', to it.$ 

A  $\tau$  transition is made, leaving the thread state  $Send2(sid, *, str'', opts)$  where  $str''$  is the remaining data to be sent. If the data in str is out-of-band, MSG<sub>-</sub>OOB is set in opts, then the socket's urgent pointer is updated to point to the end of the socket's send queue.

Note it is unclear whether or not  $MSG\_OOB$  should be removed from *opts* in the state.

## $send\_4$  tcp: fast fail Fail with  $EAGAIN:$  non-blocking semantics requested and call would block

 $(h \langle ts := ts \oplus (tid \mapsto (Run)_d) \rangle, SS, MM)$  $tid\cdot send(fd,\ast,\mathbf{implode} \ str,opts_0)$  $(h\ (\!\!\!\not\!{ (ts := ts \oplus (tid \mapsto (Ret(\textrm{FAIL } EAGAIN))_{sched\_timer}})\allow\!\!\!\not\!\!\!\!), SS, MM)$ 

 $fd \in \textbf{dom}(h.fds) \wedge$  $fd = h.fds[fd] \wedge$  $h$ .files[fid] = FILE(FT\_Socket(sid), ff) ∧  $h.socks[sid] = \text{Sock}(\uparrow \text{fid}, sf, \uparrow i_1, \uparrow p_1, \uparrow i_2, \uparrow p_2, *, \mathbf{F}, \text{cantrcvmore},$  $TCP\_Socket(st, cb, *)$ ) ∧ *opts* = **list\_to\_set** *opts*<sub>0</sub>  $\wedge$ 

 $(\{MSG\_PEEK; MSG\_WAITALL\} \cap \; opts = \emptyset \lor bsd\_arch \; h \cdot arch) \land$ 

 $((\neg bsd\_arch \land \textit{MSC\_DONTWAIT} \in \textit{opts}) \lor \textit{ff}.b(O\_NONBLOCK)) \land$ 

 $((st \in \{ESTABLED; CLOSE\_WAIT\} \land$ space  $\in$  UNIV  $\wedge$  $\neg (space \geq length \ str \vee (if \ bsd\_arch \ h.\ arch \ then \ space \geq sf.n(SO\_SNDLOWAT) \ else \ space \geq 0))) \vee$  $(st \in \{SYN\_SENT; SYN\_RECEIVED\} \wedge$  $\lim_{x \to a}$ rch  $h \cdot \operatorname{arch}$ )

#### Description

From thread tid, which is in the Run state, a send( $fd$ , \*, **implode** str,  $opts_0$ ) call is made.  $fd$  refers to a TCP socket that has binding quad ( $\uparrow i_1, \uparrow p_1, \uparrow i_2, \uparrow p_2$ ), has no pending error, is not shutdown for writing, and is in state ESTABLISHED or CLOSE\_WAIT. The call is a non-blocking one: either the socket's *O\_NONBLOCK* flag is set or the *MSG\_DONTWAIT* flag is set in  $opts_0$ . The *MSG\_PEEK* and  $MSG\_WAITALL$  flags are not set in  $opts_0$ .

The space in the socket's send queue, space (calculated using send queue space  $(p41)$  $(p41)$ ), is less than both the length of the data to send str; and on FreeBSD is less than the minimum number of bytes for socket send operations,  $sf.n(SO\_SNDLOWAT)$ , or on Linux and WinXP is equal to zero. The call would have to block, but because it is non-blocking, it fails with an EAGAIN error.

A  $tid\cdot send(fd, *, \text{implode})$  $str, opts<sub>0</sub>$  transition is made, leaving the thread in state Ret(FAIL EAGAIN).

#### Model details

The data to be sent is of type string in the  $send()$  call but is a byte list when the datagram is constructed. Here the data, str is of type byte list and in the transition **implode** str is used to convert it into a string.

The opts<sub>0</sub> argument is of type list. In the model it is converted to a set opts using list to set. The presence of  $MSG\_PEEK$  is checked for in *opts* rather than in  $opts_0$ .

# Variations

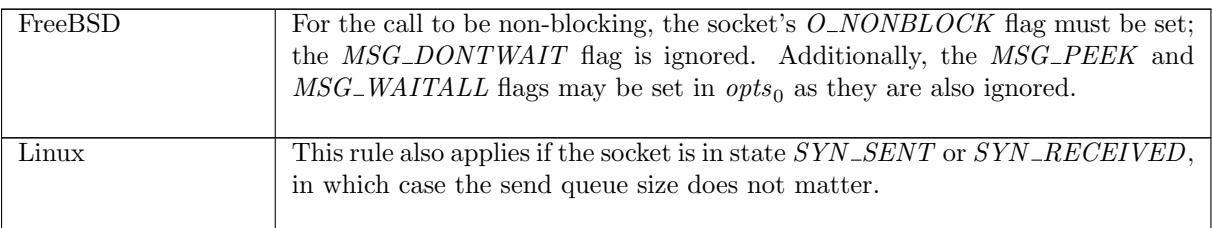

 $send_5$  tcp: fast fail Fail with pending error  $(h \langle ts := ts \oplus (tid \mapsto (Run)_d);$  $socks := socks \oplus$  $[(sid, sock \{es := \uparrow e\})]\},$  $SS, MM$ )  $tid\cdot send(fd,addr, \textbf{implode} \ str, opts_0)$  $(h \langle ts := ts \oplus (tid \mapsto (Ret(FAIL \ e))_{sched\_timer});$  $\mathit{socks} := \mathit{socks} \oplus$  $[(sid, sock \{es := *\})]\},\$  $SS, MM$ )

 $fd ∈ dom(h.fds) ∧$  $fd = h.fds[fd] \wedge$  $h$ .files[fid] = FILE(FT\_Socket(sid), ff) ∧ proto\_of  $sock.py = PROTO\_TCP$ 

#### Description

From thread tid, which is in the Run state, a send(fd, addr, **implode** str, opts<sub>0</sub>) call is made. fd refers to a socket sock identified by sid with pending error  $\uparrow e$ . The call fails, returning the pending error. A tid-send(fd, addr, implode str, opts) transition is made, leaving the thread in state Ret(FAIL e).

#### Model details

The data to be sent is of type string in the send() call but is a byte list when the datagram is constructed. Here the data,  $str$  is of type byte list and in the transition implode  $str$  is used to convert it into a string.

#### $send_5a$  tcp: slow urgent fail Fail from blocked state with pending error

 $(h \{(ts := ts \oplus (tid \rightarrow (Send2 (sid, *, str, opts))_d); \rightarrow \rightarrow (h \{(ts := ts \oplus (tid \rightarrow (Ret(FAIL e))_{sched\_timer});$  $socks := socks \oplus$  $[(sid, sock \langle [es := \uparrow e \rangle)]]\rangle,$  $SS, MM$ )  $socks := socks \oplus$  $[(sid, sock \ (es := *))]\},\$  $SS, MM$ )

proto\_of  $sock.py = PROTO\_TCP$ 

#### Description

Thread tid is blocked in state  $Send2(sid, *, str, opts)$  from an earlier send() call. The TCP socket sid has pending error  $\uparrow$  e so the call can now return, failing with the error.

A  $\tau$  transition is made, leaving the thread state Ret(FAIL e).

# $send_6$  tcp: fast fail Fail with  $ENOTCONN$  or  $EPIPE$ : socket not connected

 $(h \langle ts := ts \oplus (tid \mapsto (Run)_d) \rangle, SS, MM)$  $tid\cdot send(fd,\ast,\mathbf{implode} \ str,opts_0)$  $(h \{ts := ts \oplus (tid \mapsto (Ret(FAIL \ err))_{sched \ timer})\}, SS, MM)$ 

 $fd \in \textbf{dom}(h.fds) \wedge$  $\text{fid} = h.\text{fds}[\text{fd}] \wedge$  $h$ .files[fid] = FILE(FT\_Socket(sid), ff)  $\wedge$  $sock = (h.socks[sid]) \wedge$  $TCP\_PROTO(tcp\_sock) = sock.py \wedge$  $sock.es = * \wedge$  $(tcp\_sock.st \in \{CLOSED; LISTEN\}$ 

 $(tcp\_sock.st \in \{SYN\_SENT; SYN\_RECEIVED\} \land \neg (linux\_arch \; h, arch))$ F (\* Placeholder for: if tcp\_disconnect or tcp\_usrclose has been invoked \*) ) ∧  $err = (if \linux\_{arch} \,h\_{arch} \,then \, EPIPE \,else \, ENOTCONN)$ 

#### Description

From thread tid, which is in the Run state, a  $send(fd, *, \text{implode } str, opts_0)$  call is made.  $fd$  refers to a TCP socket sock identified by sid that does not have a pending error. The socket is not synchronised: it is in state CLOSED, LISTEN, SYN\_SENT, or SYN\_RECEIVED. The call fails with an ENOTCONN error, or EPIPE on Linux.

A tid·send(fd, \*, **implode** str, opts<sub>0</sub>) transition is made, leaving the thread in state Ret(FAIL err) where *err* is one of the above errors.

#### Model details

The data to be sent is of type string in the  $send()$  call but is a byte list when the datagram is constructed. Here the data,  $str$  is of type byte list and in the transition **implode**  $str$  is used to convert it into a string.

## Variations

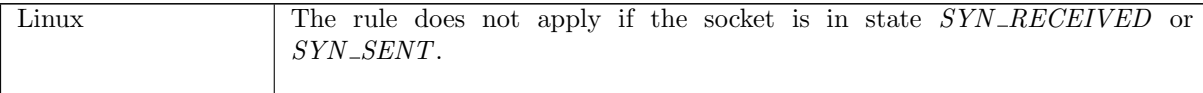

 $send_7$  tcp: rc Fail with EPIPE or ESHUTDOWN: socket shut down for writing

 $(h \langle ts := ts \oplus (tid \mapsto (t)_d);$  $socks := socks \oplus$  $[(sid, \text{Sock}(\uparrow \textit{fid}, \textit{sf}, \textit{is}_1, \textit{ps}_1, \textit{is}_2, \textit{ps}_2, \textit{es}, \textbf{T}, \textit{cantrcumore}, \text{TCP\_PROTO}(\textit{tcp})))]],$  $SS, MM$ )

 $\frac{lbl}{dt}$  (h  $\{ts := ts \oplus (tid \mapsto (Ret(FAIL \ err))_{sched\_timer});$  $socks := socks \oplus$  $[(sid, \text{Sock}(\uparrow \textit{fid}, \textit{sf}, \textit{is}_1, \textit{ps}_1, \textit{is}_2, \textit{ps}_2, \textit{es}, \textbf{T}, \textit{cantrcumore}, \text{TCP\_PROTO}(\textit{tcp})))]],$  $SS, MM$ )

 $\sqrt{ }$   $\sqrt{ }$   $\exists fd\; ff\; str\; opts_0\; i_2\; p_2.$  $fd~\in\mathbf{dom}(h.fds)$  ∧  $\mathit{fid}=h.\mathit{fds}[\mathit{fd}]\wedge$  $h$ .files[fid] = FILE(FT\_Socket(sid), ff)  $\wedge$  $t = Run \wedge$  $\emph{lbl} = tid\textit{·send}(fd,\ast,\textbf{implode} \textit{ str}, \textit{opts}_0) \land$  $rc = fast$  fail ∧  $is_2 = \uparrow i_2 \wedge ps_2 = \uparrow p_2 \wedge$  $(\text{if } top.st \neq CLOSED \text{ then})$  $\exists i_1 \ p_1. i s_1 = \uparrow i_1 \wedge p s_1 = \uparrow p_1$ else T)  $\setminus$  ∨  $\sqrt{ }$  $\overline{\phantom{a}}$  $\exists \textit{opts str.}$  $t = Send2(sid, *, str, opts) \wedge$  $\ell bl = \tau \wedge$  $rc = slow\,\, urgent\,\,fail$  $\setminus$  $\Bigg\}$  $\setminus$  ∧ (if windows\_arch h.arch then  $err = ESHUTDOWN$ else  $err = EPIPE$ 

#### Description

 $\mathbf{I}$ 

This rule covers two cases: (1) from thread tid, which is in the Run state, a  $send(fd, *, \text{implode str}, opts_0)$  call is made; and (2) thread tid is blocked in state  $Send2(side, *, str, opts)$ . In (1), fd refers to a TCP socket *sid* that has binding quad  $(is_1, ps_1, \uparrow i_2, \uparrow p_2)$ . In both cases the socket is shutdown for writing. The call fails with an EPIPE error.

The thread is left in state Ret(FAIL EPIPE), via a tid·send( $fd$ ,\*, **implode** str,  $opts_0$ ) transition in (1) or a  $\tau$  transition in (2).

#### Model details

The data to be sent is of type string in the  $send()$  call but is a byte list when the datagram is constructed. Here the data,  $str$  is of type byte list and in the transition **implode**  $str$  is used to convert it into a string.

### Variations

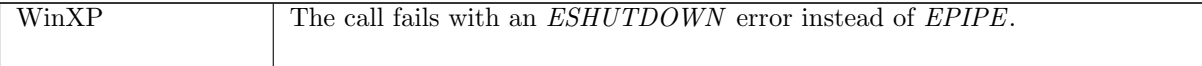

 $send\_8$  tcp: fast fail Fail with  $EOPNOTSUP$ : message flag not valid

 $(h \langle ts := ts \oplus (tid \mapsto (Run)_d) \rangle, SS, MM)$ 

 $\text{tid}\cdot\text{send}(\text{fd},\ast,\text{implode str},\text{opts}_0)$ 

 $(h \leq t = ts \oplus (tid \rightarrow (Ret(FAIL EOPNOTSUPP))_{sched\_timer}]), SS, MM)$ 

*fd* ∈ **dom**( $h.fds$ ) ∧  $fd = h.fds[fd] \wedge$  $h$ .files[fid] = FILE(FT\_Socket(sid), ff)  $\wedge$ proto\_of(h.socks[sid]).pr = PROTO\_TCP  $\wedge$  $\textit{opts} = \textbf{list\_to\_set} \textit{opts}_0 \wedge$  $(MSG\_PEEK \in opts \vee MSG\_WAITALL \in opts) \wedge$  $\neg bsd\_arch$  h.arch

### Description

From thread tid, which is in the Run state, a send( $fd$ , \*, **implode** str,  $opts_0$ ) call is made.  $fd$  refers to a TCP socket identified by *sid*. Either the *MSG\_PEEK* or *MSG\_WAITALL* flag is set in  $opts_0$ . These flags are not supported so the call fails with an EOPNOTSUPP error.

A tid·send(fd, \*, implode str, opts<sub>0</sub>) transition is made, leaving the thread in state Ret(FAIL EOPNOTSUPP).

#### Model details

The data to be sent is of type string in the  $send()$  call but is a byte list when the datagram is constructed. Here the data, str is of type byte list and in the transition **implode** str is used to convert it into a string.

The *opts*<sub>0</sub> argument is of type list. In the model it is converted to a set *opts* using list to set. The presence of  $MSG\_PEEK$  is checked for in *opts* rather than in  $opts_0$ .

#### Variations

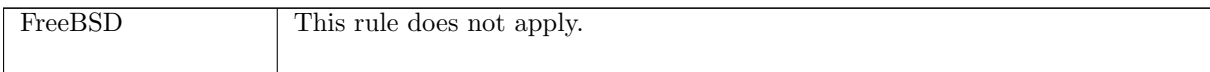

# 7.21  $send()$  (UDP only)

 $send : (fd * (ip * port)$  option  $*$  string  $*$  msqbflaq list)  $\rightarrow$  string

This section describes the behaviour of  $send()$  for UDP sockets. A call to  $send(fd, addr, data, flags)$ enqueues a UDP datagram to send to a peer. Here the fd argument is a file descriptor referring to a UDP socket from which to send data. The destination address of the data can be specified either by the addr argument, which can be  $\uparrow(i_3, p_3)$  or  $*$ , or by the socket's peer address (its is<sub>2</sub> and ps<sub>2</sub> fields) if set. For a successful send(), at least one of these two must be specified. If the socket has a peer address set and addr is set to  $\uparrow(i_3, p_3)$ , then the address used is architecture-dependent: on FreeBSD the send() call will fail with an *EISCONN* error; on Linux and WinXP  $i_3$ ,  $p_3$  will be used.

The string, data, is the data to be sent. The length in bytes of data must be less than the architecturedependent maximum payload for a UDP datagram. Sending a string of length zero bytes is acceptable.

The msgbflag list is the list of message flags for the send() call. The possible flags are MSG\_DONTWAIT and MSG\_OOB. MSG\_DONTWAIT specifies that non-blocking behaviour should be used for this call: see rules  $send\_10$  and  $send\_11$ .  $MSG_OOB$  specifies that the data to be sent is out-of-band data, which is not meaningful for UDP sockets. FreeBSD ignores this flag, but on Linux and WinXP the send() call will fail: see rule send  $20$ .

The return value of the send() call is a string of the data which was not sent. A partial send may occur when the call is interrupted by a signal after having sent some data.

For a datagram to be sent, the socket must be bound to a local port. When a  $send()$  call is made, the socket is autobound to an ephemeral port if it does not have its local port bound.

A successful send() call only guarantees that the datagram has been placed on the host's out queue. It does not imply that the datagram has left the host, let alone been successfully delivered to its destination.

A call to send() may block if there is no room on the socket's send buffer and non-blocking behaviour has not been requested.

# 7.21.1 Errors

In addition to errors returned via ICMP (see *deliver\_in\_icmp\_3* ([p244\)](#page-260-0)), a call to send() can fail with the errors below, in which case the corresponding exception is raised:

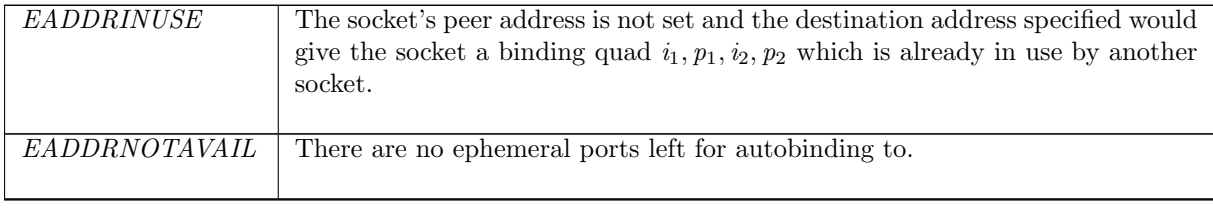

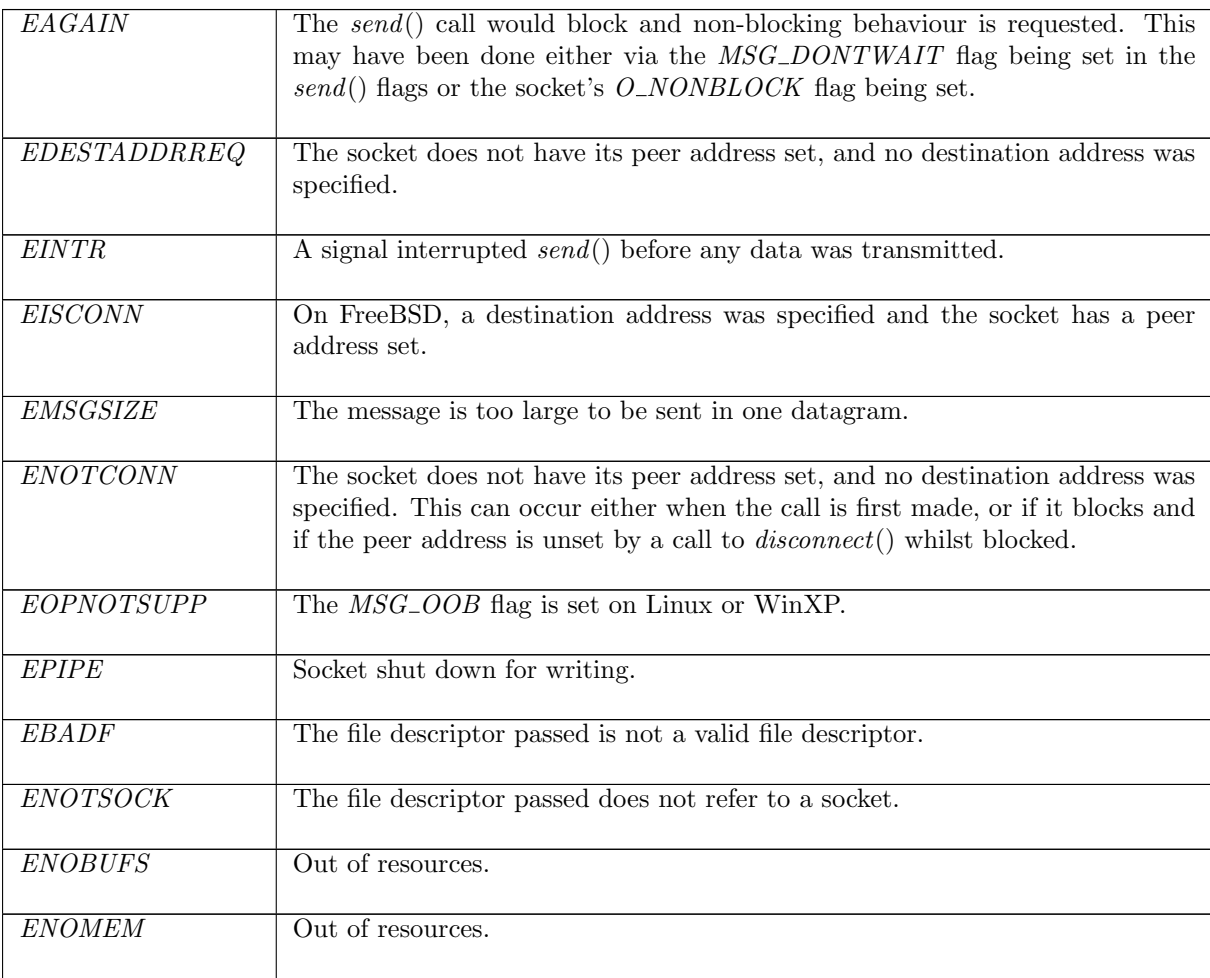

# 7.21.2 Common cases

 $send_9$ ;  $return_1$ ;

# 7.21.3 API

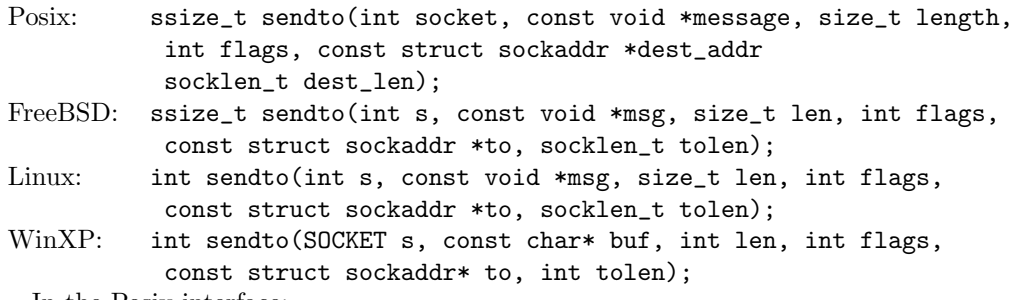

In the Posix interface:

- $\bullet$  socket is the file descriptor of the socket to send from, corresponding to the  $fd$  argument of the model send().
- message is a pointer to the data to be sent of length length. The two together correspond to the string argument of the model send().
- flags is an OR of the message flags for the  $send()$  call, corresponding to the msgbflag list in the model send().
- dest\_addr and dest\_len correspond to the addr argument of the model send(). dest\_addr is either null or a pointer to a sockaddr structure containing the destination address for the data. If it is null it corresponds to  $addr = *$ . If it contains an address, then it corresponds to  $addr = \hat{\uparrow}(i_3, p_3)$ where  $i_3$  and  $p_3$  are the IP address and port specified in the sockaddr structure.
- the returned ssize\_t is either non-negative or  $-1$ . If it is non-negative then it is the amount of data from message that was sent. If it is -1 then it indicates an error, in which case the error is stored in errno. This is different to the model  $send()$ 's return value of type string which is the data that was not sent. On WinXP an error is indicated by a return value of SOCKET\_ERROR, not -1, with the actual error code available through a call to WSAGetLastError().

There are other functions used to send data on a socket. send() is similar to sendto() except it does not have the address and address\_len arguments. It is used when the destination address of the data does not need to be specified. sendmsg(), another output function, is a more general form of sendto().

# 7.21.4 Model details

If the call blocks then the thread enters state  $Send2(sid, \uparrow (addr, is_1, ps_1, is_2, ps_2), str, opts)$  where

- sid : sid is the identifier of the socket that made the send() call,
- $addr : (ip * port)$  option is the destination address specified in the send() call,
- $is_1 : ip$  option is the socket's local IP address, possibly  $\ast$ ,
- $ps_1: port$  option is the socket's local port, possibly  $*,$
- $is_2 : ip$  option is the IP address of the socket's peer, possibly  $*,$
- $ps_2$ : ip option is the port of the socket's peer, possibly  $\ast$ ,
- $str:$  string is the data to be sent, and
- opts : msgbflag list is the set of options for the send() call.

The following errors are not modelled:

- On FreeBSD, EACCES signifies that the destination address is a broadcast address and the SO\_BROADCAST flag has not been set on the socket. Broadcast is not modelled here.
- In Posix, EACCES signifies that write access to the socket is denied. This is not modelled here.
- On FreeBSD and Linux, EFAULT signifies that the pointers passed as either the address or address\_len arguments were inaccessible. This is an artefact of the C interface to accept() that is excluded by the clean interface used in the model.
- In Posix and on Linux, EINVAL signifies that an invalid argument was passed. The typing of the model interface prevents this from happening.
- In Posix, EIO signifies that an I/O error occurred while reading from or writing to the file system. This is not modelled.
- In Posix, ENETDOWN signifies that the local network interface used to reach the destination is down. This is not modelled.

The following flags are not modelled:

- On Linux, MSG\_CONFIRM is used to tell the link layer not to probe the neighbour.
- On Linux, MSG\_NOSIGNAL requests not to send SIGPIPE errors on stream-oriented sockets when the other end breaks the connection. UDP is not stream-oriented.
- On FreeBSD and WinXP, MSG\_DONTROUTE is used by routing programs.
- On FreeBSD, MSG\_EOR is used to indicate the end of a record for protocols that support this. It is not modelled because UDP does not support records.
- On FreeBSD, MSG\_EOF is used to implement Transaction TCP.

 $172$  send() (UDP only)

# 7.21.5 Summary

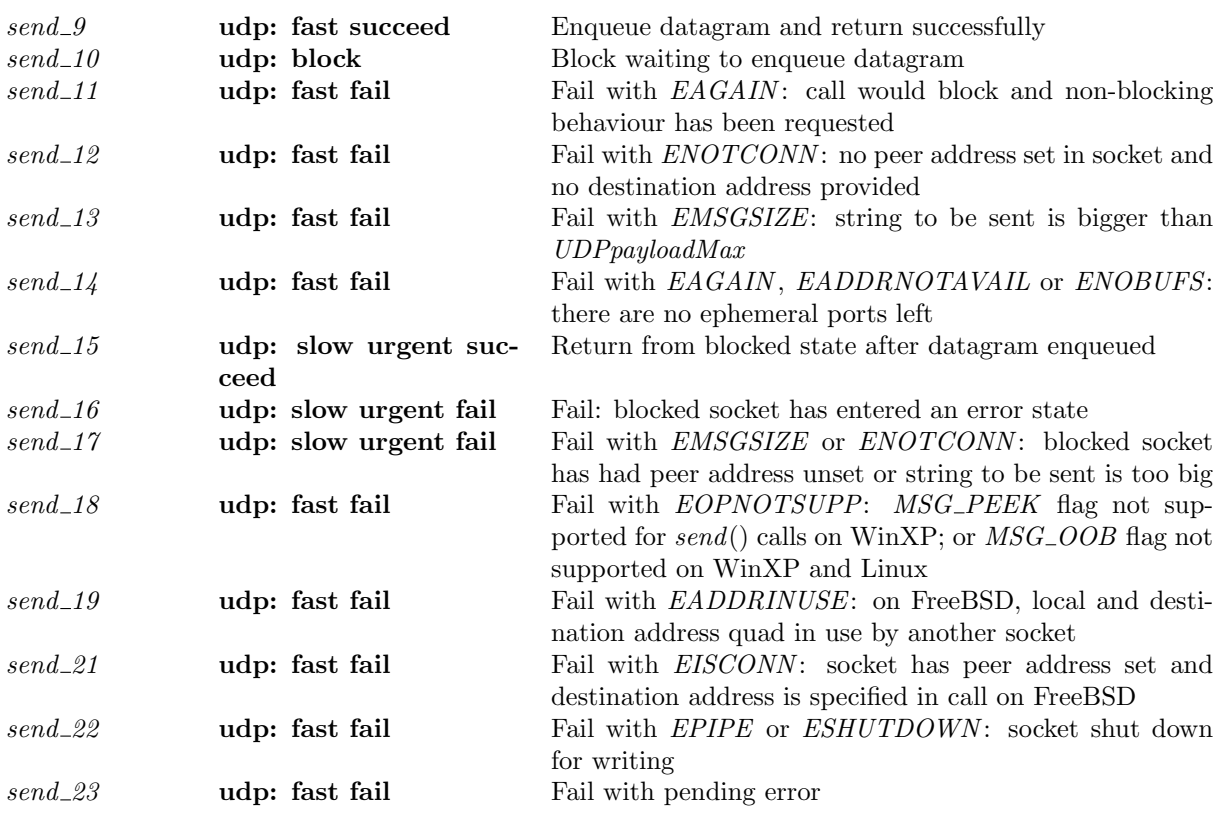

7.21.6 Rules

 $(h_0, SS, MM)$ 

 $send\_9$  udp: fast succeed Enqueue datagram and return successfully

# $\text{tid} \cdot \text{send}(\text{fd}, \text{addr}, \text{implode str}, \text{opts}_0)$  $(h \langle ts := ts \oplus (tid \mapsto (Ret(OK({\omega}))_{sched\_timer});$  $socks := socks \oplus$  $[(sid, sock \{es := es; ps_1 := \uparrow p_1'; pr := \text{UDP\_PROTO}(udp)]\}];$  $bound := bound;$  $oq := oq'$ ,  $SS, MM$ )  $h_0 = h \langle [ts := ts \oplus (tid \mapsto (Run)_d);$  $\mathit{socks} := \mathit{socks} \oplus$  $[(sid, sock \{ es := es; pr := UDP\_PROTO(udp)]\})]\land$  $fd \in \textbf{dom}(h_0.fds) \wedge$  $fid = h_0.fds[fd] \wedge$  $h_0$ .files[fid] = FILE(FT\_Socket(sid), ff) ∧ sock.cantsndmore =  $\mathbf{F} \wedge$  $STRLEN$ (implode str)  $\leq UDP$ payloadMax h<sub>0</sub>.arch ∧  $((addr \neq *) \vee (sock.is_2 \neq *) ) \wedge$  $p'_1 \in \text{autobind}(sock.p_{s_1}, PROTO\_UDP, h_0, h_0.socks) \land$

(if  $sock.p_{51} = *$  then  $bound = sid :: h_0.bound$  else  $bound = h_0.bound) \wedge ...$ 

 $\text{dosend}(h.ifds, h.rttab, (addr, str), (sock.is_1, \uparrow p'_1, sock.is_2, sock.p_s_2), h_0. oq, oq', \mathbf{T}) \land$ 

(if bsd\_arch h.arch then  $(h_0.socks[sid])$ .sf. $n(SO\_SNDBUF) \geq STRLEN$ (implode str) else T) ∧

 $(\neg (windows\_{arch} h\_{arch}) \implies es = *)$ 

## Description

Consider a UDP socket *sid* referenced by fd that is not shutdown for writing and has no pending errors. From thread tid, which is in the Run state, a call  $send(fd,addr,implede str, opts<sub>0</sub>)$  succeeds if:

- the length of str is less than  $UDPpyloadMax$ , the architecture-dependent maximum payload for a UDP datagram.
- The socket has a peer IP address set in its is<sub>2</sub> field or the *addr* argument is  $\hat{a}(i_3, p_3)$ , specifying a destination address.
- The socket is bound to a local port  $p'_1$ , or it can be autobound to  $p'_1$  and sid added to the list of bound sockets.
- A UDP datagram is constructed from the socket's binding quad  $(sock.is_1, \uparrow p'_1, sock.is_2, sock.p_s_2)$ , the destination address argument  $addr$ , and the data str. This datagram is successfully enqueued on the outqueue of the host,  $oq$  to form outqueue  $oq'$  using auxiliary function dosend ([p42\)](#page-61-0).

A tid-send(fd, addr, **implode** str, opts<sub>0</sub>) transition is made, leaving the thread in state  $Ret(OK(^{ω}))$ and the host with new outqueue  $oq'$ . If the socket was autobound to a port then sid is appended to the host's list of bound sockets.

## Model details

The data to be sent is of type string in the  $send()$  call but is a byte list when the datagram is constructed. Here the data, str is of type byte list and in the transition **implode** str is used to convert it into a string.

## Variations

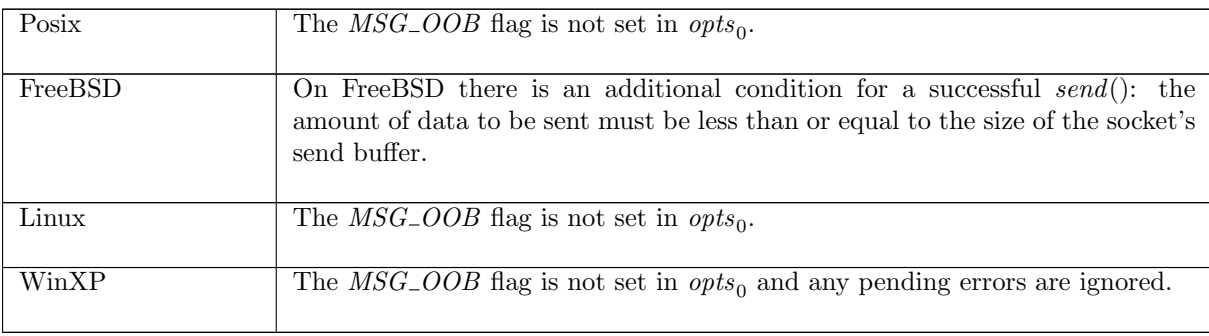

## $send\_10$  udp: block Block waiting to enqueue datagram

 $(h_0, SS, MM)$ 

 $\text{tid} \cdot \text{send}(\text{fd}, \text{addr}, \text{implode str}, \text{opts}_0)$ 

 $(h \langle ts :=$  $ts \oplus (tid \mapsto$ 

 $(Send2(sid, \uparrow (addr, sock.is_1, \uparrow p'_1, sock.is_2, sock.ps_2), str, opts))_{never\_timer});$ 

 $socks := socks \oplus$  $[(sid, sock \{es := es; ps_1 := \uparrow p_1'; pr := \text{UDP\_PROTO}(udp)]\}];$  $bound := bound;$  $oq := oq'$ ,  $SS, MM$ )

 $h_0 = h \langle [ts := ts \oplus (tid \mapsto (Run)_d);$  ${\it socks} := {\it socks} \oplus$  $[(sid, sock \{ es := es; pr := UDP\_PROTO(udp)]\})] \wedge$  $fd ∈ dom(h_0.fds) ∧$  $fd = h_0.fds[fd] \wedge$ 

 $h_0$ .files[fid] = FILE(FT\_Socket(sid), ff) ∧ sock.cantsndmore =  $\mathbf{F} \wedge$  $(\neg(windows\_arch \ h.arch) \implies es = \ast) \land$ *opts* = **list\_to\_set** *opts*<sub>0</sub>  $\wedge$  $\neg((\neg bsd\_\textit{arch}\ h\_\textit{arch} \land \textit{MSG}\_\textit{DONTWAIT} \in \textit{opts}) \lor \textit{ff} \cdot b(\textit{O}\_\textit{NONBLOCK})) \land$  $((\text{linux}\_\text{arch}\, h.\text{arch}\vee \text{windows}\_\text{arch}\, h.\text{arch}) \implies \mathbf{T}) \wedge$ 

 $p'_1 \in \text{autobind}(sock.p_{s_1}, PROTO\_UDP, h_0, h_0.socks) \land$ (if  $sock.py_1 = *$  then  $bound = sid :: h_0.bound$  else  $bound = h_0.bound$ ) ∧  $\text{dosend}(h_0.ifds, h_0.rttab, (addr, str), (sock.is_1, \uparrow p'_1, sock.is_2, sock.p_s), h_0.og, og', \mathbf{F}) \land$  $((addr \neq *) \vee (sock.is_2 \neq *)$ 

#### Description

Consider a UDP socket *sid* referenced by fd that is not shutdown for writing and has no pending errors. A send(fd, addr, **implode** str, opts<sub>0</sub>) call is made from thread tid which is in the Run state.

Either the socket is a blocking one: its  $O_NONBLOCK$  flag is not set, or the call is a blocking one: the  $MSG\_DONTWAIT$  flag is not set in  $opts_0$ .

The socket is either bound to local port  $p'_1$  or can be autobound to a port  $p'_1$ . Either the socket has its peer IP address set, or the destination address of the send() call is set:  $addr \neq *$ .

A UDP datagram, constructed from the socket's binding quad  $sock.is_1, \uparrow p'_1, sock.is_2, sock.p_{2}$ , the destination address argument *addr*, and the data str, cannot be placed on the outqueue of the host *oq*.

The call blocks, waiting for the datagram to be enqueued on the host's outqueue. The thread is left in state  $Send2(sid, \uparrow (addr, sock.is_1, \uparrow p'_1, sock.is_2, sock.ps_2), str, opts)$ . If the socket was autobound to a port then sid is appended to the head of the host's list of bound sockets.

#### Model details

The data to be sent is of type string in the  $send()$  call but is a byte list when the datagram is constructed. Here the data, str is of type byte list and in the transition **implode** str is used to convert it into a string.

The opts<sub>0</sub> argument is of type list. In the model it is converted to a set opts using list to set. The presence of  $MSG\_PEEK$  is checked for in *opts* rather than in  $opts_0$ .

#### Variations

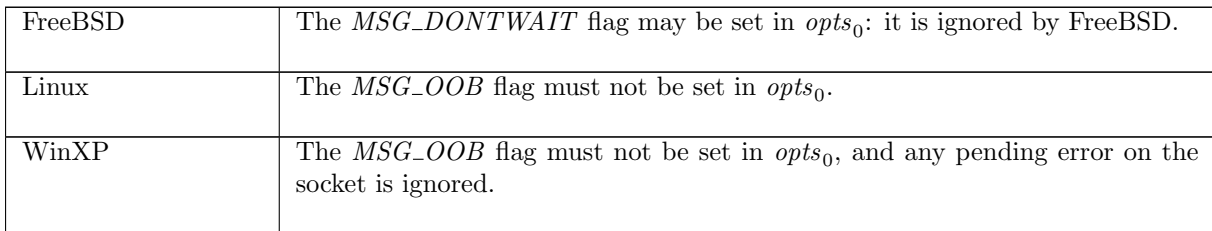

send\_11 udp: fast fail Fail with EAGAIN: call would block and non-blocking behaviour has been requested

 $(h_0, SS, MM)$ 

 $\text{tid} \cdot \text{send}(\text{fd}, \text{addr}, \text{implode str}, \text{opts}_0)$ 

 $(h \langle ts := ts \oplus (tid \mapsto (Ret(FAIL EAGAIN))_{sched\ timer});$  $socks := socks \oplus$  $[(sid, sock \{es := es; ps_1 := \uparrow p_1'; pr := \text{UDP\_PROTO}(udp)]\}];$  $bound := bound$ ;  $oq := oq'$ , SS, MM )

 $h_0 = h \langle ts := ts \oplus (tid \mapsto (Run)_d);$ 

 $socks := socks \oplus$  $[(sid, sock \{ es := es; pr := UDP\_PROTO(udp)]\})]\land$  $fd \in \textbf{dom}(h_0.fds) \wedge$  $fid = h_0.fds[fd] \wedge$  $h_0$ .files[fid] = FILE(FT\_Socket(sid), ff)  $\wedge$ sock.cantsndmore =  $\mathbf{F} \wedge$  $(\neg(windows\_arch \ h.arch) \implies es = *) \land$  $p'_1 \in \text{autobind}(sock.p_{s_1}, PROTO\_UDP, h_0, h_0.socks) \land$ (if  $sock.p_{1} = *$  then  $bound = sid :: h_{0}.bound$  else  $bound = h_{0}.bound) \wedge$  $((addr \neq *) \vee (sock.is_2 \neq *) ) \wedge$  $opts =$ **list\_to\_set**  $opts_0 \wedge$  $((\neg bsd\_arch \land \textit{MSC\_DONTWAIT} \in \textit{opts}) \lor \textit{ff}.b(O\_NONBLOCK)) \land$  $\text{dosend}(h_0.ifds,h_0.rttab,(addr,str),(sock.is_1, sock.ps_1, sock.is_2, sock.ps_2),h_0.og, og', \mathbf{F})$ 

#### Description

Consider a UDP socket *sid* referenced by  $fd$  that is not shutdown for writing and has no pending errors. The thread tid is in the Run state and a call  $send(fd,addr,$  implode  $str, opts_0$  is made.

The socket is either locally bound to a port  $p'_1$  or can be autobound to a port  $p'_1$ . Either the socket has a peer IP address set, or a destination address was provided in the send() call:  $addr \neq *$ .

Either the socket is non-blocking: its  $O$ <sub>NONBLOCK</sub> flag is set, or the call is non-blocking:  $MSG\_DONTWAIT$  flag was set in the opts<sub>0</sub> argument of send().

A UDP datagram (constructed from the socket's binding quad (sock.is<sub>1</sub>, sock.ps<sub>1</sub>, sock.is<sub>2</sub>, sock.ps<sub>2</sub>), the destination address argument  $addr$ , and the data  $str$ ) cannot be placed on the outqueue of the host oq.

The send() call fails with an EAGAIN error. A tid-send(fd, addr, **implode** str, opts<sub>0</sub>) transition is made, leaving the thread state FAIL ( $EAGAIN$ ), and the host with outqueue  $oq'$ . If the socket was autobound to a port, sid is appended to the host's list of bound sockets.

#### Model details

The data to be sent is of type string in the send() call but is a byte list when the datagram is constructed. Here the data,  $str$  is of type byte list and in the transition implode  $str$  is used to convert it into a string.

The opts<sub>0</sub> argument is of type list. In the model it is converted to a set opts using list to set. The presence of  $MSG\_PEEK$  is checked for in *opts* rather than in  $opts_0$ .

Note that on Linux EWOULDBLOCK and EAGAIN are aliased.

### Variations

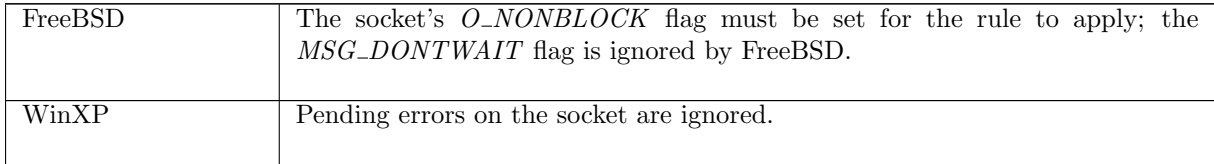

 $send\_12$  udp: fast fail Fail with  $ENOTCONN$ : no peer address set in socket and no destination address provided

 $(h_0, SS, MM)$ 

 $\text{tid}\cdot\text{send}(\text{fd},\ast,\text{implode str},\text{opts}_0)$ 

 $(h \langle ts := ts \oplus (tid \mapsto (Ret(FAIL \ err))_{sched\_timer} );$  $socks := socks \oplus$  $[(sid, \texttt{Sock}(\uparrow \textit{fid}, \textit{sf}, \textit{is}_1, \textit{ps}'_1, *, * , \textit{es}, \textit{cantschdmore}, \textit{cantrcvmore}, \texttt{UDP\_PROTO}(\textit{udp})))];$  $bound := bound$ , SS, MM )  $h_0 = h \langle ts := ts \oplus (tid \mapsto (Run)_d);$  $socks := socks \oplus$ 

 $[(sid, \text{Sock}(\uparrow \textit{fid}, \textit{sf}, \textit{is}_1, \textit{ps}_1, \ast, \ast, \textit{es}, \textit{cantsndmore}, \textit{cantrcumore}, \text{UDP\_PROTO}(\textit{udp}))]]\ \wedge$  $fd ∈ dom(h.fds) ∧$  $fid = h.fds[fd] \wedge$  $h$ .files[fid] = FILE(FT\_Socket(sid), ff) ∧ (if bsd\_arch h.arch then  $err = EDESTADDRREQ$ else  $err = ENOTCONN$ ) ∧  $(\neg(windows\_arch \ h.arch) \implies es = \ast) \land$ (if  $\lim_{x \to a}$  inch h.arch then  $\exists p'_1 \cdot p'_1 \in \text{~autom}(ps_1, PROTO\_UDP, h_0, h_0.socks) \land ps'_1 = \uparrow p'_1 \land$ (if  $ps_1 = *$  then  $bound = sid::h_0.bound$  else  $bound = h_0.bound)$ else  $bound = h_0.bound \wedge ps'_1 = ps_1$ )

## Description

Consider a UDP socket *sid* referenced by fd that has no pending errors.

A call send(fd, addr, **implode** str, opts<sub>0</sub> is made from thread tid which is in the Run state. The socket is either locally bound to a port  $p'_1$  or it can be autobound to a port  $p'_1$ .

The socket does not have a peer address set, and no destination address is specified in the  $send()$ call:  $addr = *$ . The call will fail with an *ENOTCONN* error.

A  $tid\cdot send(fd, *, \text{implode } str, opts_0)$  transition will be made, leaving the thread in state Ret(FAIL ENOTCONN. If the socket was autobound then sid is appended to the head of the host's list of bound sockets,  $h_0$  bound, resulting in the new list bound.

## Model details

The data to be sent is of type string in the send() call but is a byte list when the datagram is constructed. Here the data, str is of type byte list and in the transition **implode** str is used to convert it into a string.

## Variations

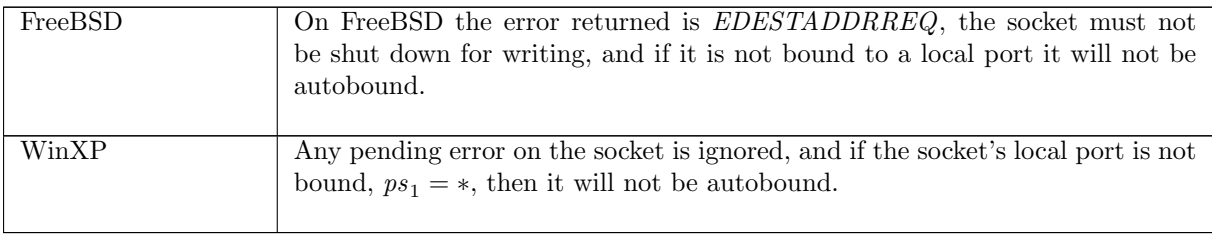

 $send\_13$  udp: fast fail Fail with  $EMSGSIZE$ : string to be sent is bigger than  $UDPpayloadMax$ 

 $(h_0, SS, MM)$  $tid\cdot send(fd,addr, \textbf{implode} \ str, opts_0)$  $(h \langle ts := ts \oplus (tid \mapsto (Ret(FAIL \, EMSGSIZE)) \rangle_{sched \, timer});$  $socks := socks \oplus$  $[(sid, sock \langle ps_1 := ps_1'; pr := \text{UDP\_PROTO}(udp)]\text{)}];$  $bound := bound$ ,  $SS, MM$ )

 $h_0 = h \langle ts := ts \oplus (tid \mapsto (Run)_d);$ 

 $socks := socks \oplus$  $[(sid, sock \{pr := UDP\_PROTO(udp)]\})]\land$  $fd \in \textbf{dom}(h_0.fds) \wedge$  $fid = h_0.fds[fd] \wedge$  $h_0$ .files[fid] = FILE(FT\_Socket(sid), ff)  $\wedge$  $(STRUEN$ (implode str) > UDPpayloadMax h<sub>0</sub>.arch ∨  $(bsd\_{arch} h\mathit{.arch} \land \mathit{STRLEN}(\text{implode } str) > (h_0\mathit{.socks}[\text{sid}]).sf.\text{in}(SO\_{SNDBUF}))) \land$  $ps'_1 \in \{sock.ps_1\} \cup (image(\tau)(autobind(sock.ps_1, PROTO\_UDP, h_0, h_0.socks))) \land$  $(\textbf{if } sock.py_1 = * \land ps'_1 \neq * \textbf{then } bound = sid::h_0.bound \textbf{ else } bound = h_0.bound)$ 

## Description

Consider a UDP socket *sid* referenced by fd. A call  $send(fd,addr,$ **implode**  $str, opts<sub>0</sub>)$  is made from thread tid which is in the Run state.

The length in bytes of  $str$  is greater than  $UDP$ *payloadMax*, the architecture-dependent maximum payload size for a UDP datagram. The send() call fails with an EMSGSIZE error.

A tid-send(fd, addr, **implode**  $str, opts_0$ ) transition is made leaving the thread in state Ret(FAIL EMSGSIZE). Additionally, the socket's local port  $ps_1$  may be autobound if it was not bound to a local port when the send() call was made. If the autobinding occurs, then the socket's sid is added to the list of bound sockets  $h_0.bound$ , leaving the host's list of bound sockets as *bound*.

#### Model details

The data to be sent is of type string in the  $send()$  call but is a byte list when the datagram is constructed. Here the data, str is of type byte list and in the transition **implode** str is used to convert it into a string.

#### Variations

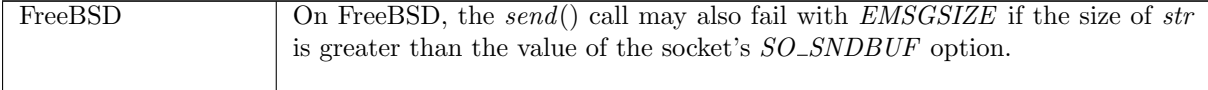

send 14 udp: fast fail Fail with EAGAIN, EADDRNOTAVAIL or ENOBUFS: there are no ephemeral ports left

 $(h \langle ts := ts \oplus (tid \mapsto (Run)_d);$  $socks := socks \oplus$  $[(sid, \text{Sock}(\uparrow \text{fid}, \text{sf}, *, *, *, , es, \text{cant} and \text{more, } \text{cant}(\text{row}, \text{UDP\_PROTO}(\text{udp})))]],$ SS, MM )

 $\text{tid} \cdot \text{send}(\text{fd}, \text{addr}, \text{implode str}, \text{opts}_0)$ 

 $(h \langle ts := ts \oplus (tid \mapsto (Ret(FAIL \ e))_{sched \ timer} );$  $socks := socks \oplus$  $[(sid, \text{Sock}(\uparrow \text{fd}, sf, *, *, *, *, es, cantsdmore, cantrcvmore, UDP\_PROTO(udp)))]],$  $SS, MM$ )

 $fd ∈ dom(h.fds) ∧$  $fd = h.fds[fd] \wedge$  $h.files[fd] = \text{FILE}(FT\_Socket(side), ff) \wedge$  $cantsndmore = **F**  $\wedge$$  $(\neg(windows\_arch \ h.arch) \implies es = \ast) \land$ autobind(\*,  $PROTO$ - $UDP, h, h. socks$ ) =  $\emptyset \wedge$  $e \in \{EAGAIN; EADDRNOTAVAIL; ENOBUFS\}$ 

#### Description

Consider a UDP socket *sid* referenced by fd that is not shutdown for writing and has no pending errors. The socket has no peer address set, and is not bound to a local IP address or port.

From the Run state, thread tid makes a send(fd, addr, **implode** str,  $opts_0$ ) call. The socket cannot be auto-bound to an ephemeral port so the call fails. The error returned will be EAGAIN, EADDRNOTAVAIL, or ENOBUFS.

A tid-send(fd, addr, **implode** str, opts<sub>0</sub>) transition will be made. The thread will be left in state  $RET(FAIL e)$  where e is one of the above errors.

#### Model details

The data to be sent is of type string in the send() call but is a byte list when the datagram is constructed. Here the data,  $str$  is of type byte list and in the transition **implode**  $str$  is used to convert it into a string.

### Variations

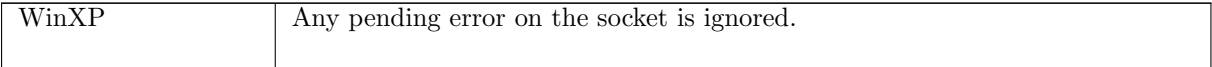

 $send\_15$  udp: slow urgent succeed Return from blocked state after datagram enqueued

 $(h \langle ts := ts \oplus (tid \mapsto (Send2 (sid, \uparrow (addr, is_1, ps_1, is_2, ps_2), str, opts))_d);$  $socks := socks \oplus$  $[(sid, sock \ (es := es; pr := UDP\_PROTO(udp)))]],$ SS, MM )  $\stackrel{\mathcal{T}}{\longrightarrow}$  (h  $\{ts := ts \oplus (tid \mapsto (Ret(OK(T^{\omega}))_{sched\_timer});$  $socks := socks \oplus$  $[(sid, sock \ (es := es; pr := UDP\_PROTO(udp)))]$ ;  $oq := oq'$ ,  $SS, MM$ )

sock.cantsndmore =  $\mathbf{F} \wedge$  $(\neg(windows\_arch \ h.arch) \implies es = \ast) \land$  $STRLEN$ (implode str)  $\leq UDP$ payloadMax h.arch ∧  $(\text{dosend}(h.ifds, h.rttab, (addr, str), (is_1, ps_1, is_2, ps_2), h. oq, oq', T) \vee$  $\text{dosend}(h.ifds,h.rttab,(\textit{addr},\textit{str}),(\textit{sock}.is_1,\textit{sock}.ps_1,\textit{sock}.is_2,\textit{sock}.ps_2),h.og,og',\mathbf{T}))\land$  $(\text{addr} \neq * \vee \text{ sock}.\text{is}_2 \neq * \vee \text{is}_2 \neq *)$ 

### Description

Consider a UDP socket sid that is not shutdown for writing and has no pending errors. The thread *tid* is blocked in state  $Send2(sid, \hat{\text{ }}(addr, is_1, ps_1, is_2, ps_2), str)$ .

A datagram can be constructed using str as its data. The length in bytes of str is less than or equal to *UDPpayloadMax*, the architecture-dependent maximum payload size for a UDP datagram. There are three possible destination addresses:

- $addr$ , the destination address specified in the  $send()$  call.
- $is_2, ps_2$ , the socket's peer address when the  $send()$  call was made.
- sock.is<sub>2</sub>, sock.ps<sub>2</sub>, the socket's current peer address.

At least one of addr, is<sub>2</sub>, and sock.is<sub>2</sub> must specify an IP address: they are not all set to  $\ast$ . One of the three addresses will be used as the destination address of the datagram. The datagram can be successfully enqueued on the host's outqueue,  $h.og$ , resulting in a new outqueue  $oq'$ .

An  $\tau$  transition is made, leaving the thread state  $Ret(OK(\omega))$ , and the host with new outqueue oq'.

 $(h \langle ts := ts \oplus (tid \mapsto (Send2 (sid, \uparrow (addr, is_1, ps_1, is_2, ps_2), str))_d);$  $\mathit{socks} := \mathit{socks} \oplus$  $[(sid, sock \{es := \uparrow e; pr := UDP\_PROTO(udp)\})]\},$  $SS, MM$ )  $\overset{\tau}{\longrightarrow} \quad (h \text{ } \{\textit{ts} := \textit{ts} \oplus (\textit{tid} \mapsto (\textit{Ret}(\text{FAIL } e))_{\textit{sched\_timer}});$  $socks := socks \oplus$  $[(sid, sock \{es := *, pr := UDP\_PROTO(udp)\})]\},$  $SS, MM$ 

 $\neg(windows\_\narch\ h\.\narch)$ 

#### **Description**

 $\mathbf{I}$ 

Consider a UDP socket sid that has pending error  $\uparrow$  e. The thread tid is blocked in state Send2(sid,  $\uparrow$ (addr, is<sub>1</sub>, ps<sub>1</sub>, is<sub>2</sub>, ps<sub>2</sub>), str). The error, e, will be returned to the caller.

At  $\tau$  transition is made, leaving the thread state RET(FAIL e).

Note that the error has occurred after the thread entered the Send2 state: rule send\_11 specifies that the call cannot block if there is a pending error.

### Variations

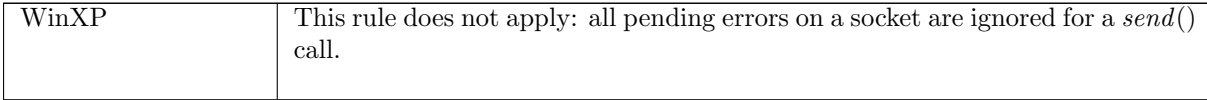

 $send\_17$  udp: slow urgent fail Fail with  $EMSGSIZE$  or  $ENOTCONN$ : blocked socket has had peer address unset or string to be sent is too big

 $(h \langle ts := ts \oplus (tid \mapsto (Send2 (sid, \hat{\text{}}(addr, is_1, ps_1, is_2, ps_2), str, opts))_d);$  $socks := socks \oplus$  $[(sid, sock \{sf := sf; es := es; pr := UDP\_PROTO(udp)\})]\},$  $SS, MM$ )  $\overline{\rightarrow}$  (h  $\{ts := ts \oplus (tid \mapsto (Ret(FAIL \ e))_{sched\_timer} \};$ 

 $socks := socks \oplus$  $[(sid, sock \{sf := sf; es := es; pr := UDP\_PROTO(udp)\})]\},$  $SS, MM$ )

 $(\neg(windows\_arch \ h.arch) \implies es = \ast) \land$  $(\exists oq'.\, \text{dosend}(h.ifds, h.rttab, (addr, str), (is_1, ps_1, is_2, ps_2), h. oq, oq', T)) \land$  $((STRLEN(**implo**de str) > UDP payloadMax h.archive) \land (e = EMSGSIZE)) \lor$  $(bsd\_{arch} h\_{arch} \wedge STRLEN$  (implode  $str) > sf.n(SO\_{SNDBUF}) \wedge (e = EMSGSIZE)$ ) ∨  $((sock.is_2 = *) \land (addr = *) \land (e = ENOTCONN)))$ 

#### Description

Consider a UDP socket *sid* with no pending errors. The thread *tid* is blocked in state  $Send2(sid, \uparrow (addr, is_1, ps_1, is_2, ps_2), str).$ 

A datagram is constructed with  $str$  as its payload. Its destination address is taken from  $addr$ , the destination address specified when the  $send()$  call was made, or  $(is_2, ps_2)$ , the socket's peer address when the send() call was made. It is possible to enqueue the datagram on the host's outqueue, h.oq.

This rule covers two cases. In the first, the length in bytes of str is greater than UDPpayloadMax, the architecture-dependent maximum payload size for a UDP datagram. The error EMSGSIZE is returned.

In the second case, the original send() call did not have a destination address specified:  $addr = *,$ and the socket has had the IP address of its peer address unset:  $sock.is_2 = *$ . The peer address of the socket when the  $send()$  call was made,  $(is_2, ps_2)$ , is ignored, and an *ENOTCONN* error is returned.

In either case, a  $\tau$  transition is made, leaving the thread state Ret(FAIL e) where e is either EMSGSIZE or ENOTCONN .

### Variations

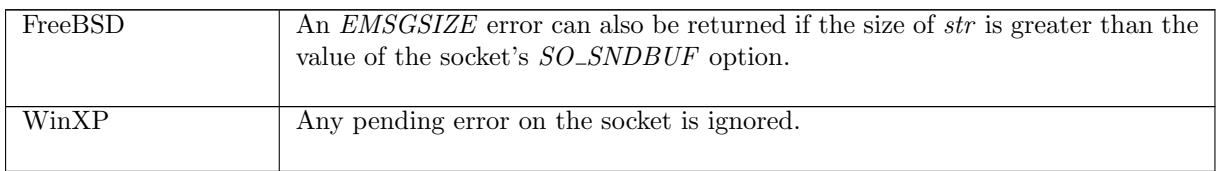

 $send\_18$  udp: fast fail Fail with  $EOPNOTSUPP$ : MSG\_PEEK flag not supported for  $send()$ calls on WinXP; or  $MSG\_{OB}$  flag not supported on WinXP and Linux

 $(h_0, SS, MM)$  $tid\cdot send(fd,addr, \textbf{implode} \ str, opts_0)$  $(h \langle ts := ts \oplus (tid \mapsto (Ret(FAIL \, EOPNOTSUPP))_{sched \, timer});$  $socks := socks \oplus$  $[(sid, sock \langle ps_1 := ps_1'; pr := \text{UDP\_PROTO}(udp)]\text{)}];$  $bound := bound$ ,  $SS, MM$ )  $h_0 = h \langle ts := ts \oplus (tid \mapsto (Run)_d);$  $socks := socks \oplus$  $[(sid, sock \ \lbrace \textit{ps}_1 := \textit{ps}_1; \textit{pr} := \text{UDP\_PROTO}(\textit{udp})])]]\ \land$  $fd \in \textbf{dom}(h.fds) \wedge$  $\text{fid} = h.\text{fds}[\text{fd}] \wedge$  $h$ .files[fid] = FILE(FT\_Socket(sid), ff)  $\wedge$  $opts =$ **list\_to\_set**  $opts_0 \wedge$  $(MSG\_PEEK \in opts \wedge windows\_arch \; h. arch) \wedge$ (if  $\lim_{x\to a}$  inch h.arch then  $\exists p'_1 \cdot p'_1 \in \text{~autom}(ps_1, PROTO\_UDP, h_0, h_0.socks) \land ps'_1 = \uparrow p'_1 \land$ (if  $ps_1 = *$  then  $bound = sid::h_0.bound$  else  $bound = h_0.bound)$ else  $ps_1 = ps'_1 \wedge bound = h_0.bound)$ 

## Description

Consider a UDP socket sid referenced by fd. From thread tid, which is in the Run state, a  $send(fd,addr, **implode** str, opts<sub>0</sub>)$  call is made.

This rule covers two cases. In the first, on WinXP, the  $MSG$ -PEEK flag is set in  $opts_0$ . In the second case, on Linux and WinXP, the socket has not been shut down for writing, and the MSG OOB flag is set in  $opts_0$ . In either case, the send() call fail with an *EOPNOTSUPP* error.

A  $tid\cdot send(fd,addr,implede str, opts_0)$  transition is made, leaving the thread in state Ret(FAIL EOPNOTSUPP).

#### Model details

The opts<sub>0</sub> argument is of type list. In the model it is converted to a set opts using list to set. The presence of  $MSG\_PEEK$  is checked for in *opts* rather than in  $opts_0$ .

### Variations

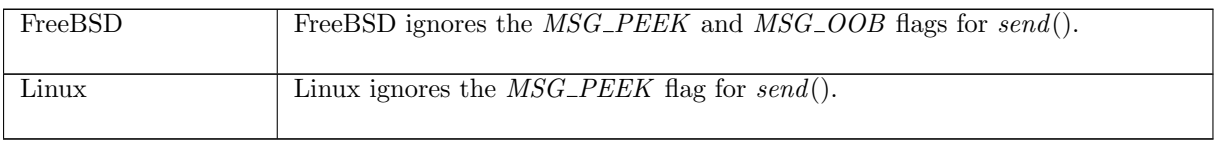

Rule version: \$ Id: TCP3 hostLTSScript.sml,v 1.39 2009/02/20 13:08:08 tjr22 Exp \$

 $send\_19$  udp: fast fail Fail with  $EADDRINUSE$ : on FreeBSD, local and destination address quad in use by another socket

 $(h_0, SS, MM)$  $\text{tid}\cdot\text{send}(fd, \uparrow(i_2, p_2), \text{implode str}, \text{opts}_0)$  $(h \langle ts := ts \oplus (tid \mapsto (Ret(FAIL EADDRINUSE))_{sched\ timer});$  $socks := socks \oplus$  $[(sid, sock)];$  $bound := bound$ , SS, MM ) bsd\_arch  $h$ .arch  $\wedge$  $h_0 = h \langle ts := ts \oplus (tid \mapsto (Run)_d);$  $\mathit{socks} := \mathit{socks} \oplus$  $[(sid, sock)]\rightarrow \wedge$ sock.cantsndmore =  $\mathbf{F} \wedge$  $(\neg (windows\_arch \, h. arch) \implies sock. es = *) \land$  $p'_1 \in \text{autobind}(sock.p_{s_1}, PROTO\_UDP, h_0, h_0.socks) \land$ (if  $sock.p_{1} = *$  then  $bound = sid :: h_{0}.bound$  else  $bound = h_{0}.bound) \wedge$  $i'_1 \in auto\_outroute(i_2, sock.is_1, h_0.rttab, h_0.ifds) \wedge$  $fd \in \textbf{dom}(h_0.fds) \wedge$  $fid = h_0.fds[fd] \wedge$  $h_0$ .files[fid] = FILE(FT\_Socket(sid), ff)  $\wedge$  $sock = (h_0.socks[sid]) \wedge$ proto\_of  $sock.py = PROTO\_UDP \wedge$  $($ ∃sid'. sid' ∈ **dom**( $h_0$ .socks) ∧  $\textbf{let} \ \ s=h_0~socks[sid'] \textbf{ in}$  $s.is_1 = \uparrow i'_1 \wedge s.ps_1 = \uparrow p'_1 \wedge$  $s.is_2 = \uparrow i_2 \wedge s.ps_2 = \uparrow p_2 \wedge$ proto\_of  $s.py = PROTO\_UDP$ 

## Description

On FreeBSD, consider a UDP socket sid referenced by  $fd$  that is not shutdown for writing. From thread tid, which is in the Run state, a send(fd,  $\uparrow(i_2, p_2)$ , implode str, opts<sub>0</sub>) call is made. The socket is bound to local port  $p'_1$  or it can be autobound to port  $p'_1$ . The socket can be bound to a local IP address  $i'_1$  which has a route to  $i_2$ . Another socket, sid', is locally bound to  $(i'_1, p'_1)$  and has its peer address set to  $(i_2, p_2)$ . The send() call will fail with an *EADDRINUSE* error.

A tid·send(fd,  $\uparrow(i_2, p_2)$ , **implode** str, opts<sub>0</sub>) transition will be made, leaving the thread state Ret(FAIL EADDRINUSE).

## Variations

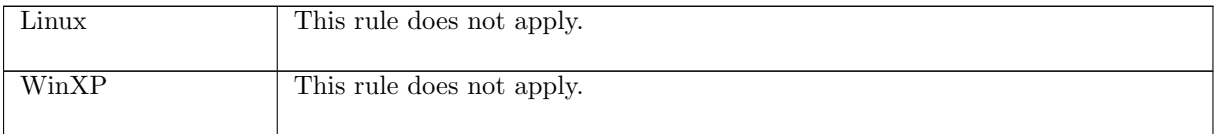

 $send\_21$  udp: fast fail Fail with  $EISCONN$ : socket has peer address set and destination ad-

# dress is specified in call on FreeBSD

 $(h \langle ts := ts \oplus (tid \mapsto (Run)_d);$  $\mathit{socks} := \mathit{socks} \oplus$  $[(sid, sock \ (es := *; is_2 := \uparrow i_2; ps_2 := \uparrow p_2; pr := UDP\_PROTO(udp)))]],$  $SS, MM$ )

 $\text{tid}\cdot\text{send}(\text{fd}, \uparrow(i_3, p_3), \text{implode str}, \text{opts}_0)$ 

 $(h \langle ts := ts \oplus (tid \mapsto (Ret(FAIL \; EISCONN))_{sched\_timer} \rangle;$  $socks := socks \oplus$  $[(sid, sock \ (es := *; is_2 := \uparrow i_2; ps_2 := \uparrow p_2; pr := UDP\_PROTO(udp)))]],$ SS, MM )

 $fd \in \textbf{dom}(h.fds) \wedge$  $fid = h.fds[fd] \wedge$  $h.files[fd] = \text{FILE}(FT\_Socket(side), ff) \wedge$ bsd arch h.arch

## Description

Consider a UDP socket *sid* referenced by fd that has its peer address set:  $is_2 = \uparrow i_2$ , and  $ps_2 = \uparrow p_2$ . From thread tid, which is in the Run state, a  $send(fd, \hat{1}(i_3, p_3), \text{implode str}, opts_0)$  call is made. On FreeBSD, the call will fail with the EISCONN error, as the call specified a destination address even though the socket has a peer address set.

A tid·send(fd,  $\uparrow(i_3, p_3)$ , implode str, opts<sub>0</sub>) transition will be made, leaving the thread state Ret(FAIL EISCONN ).

## Variations

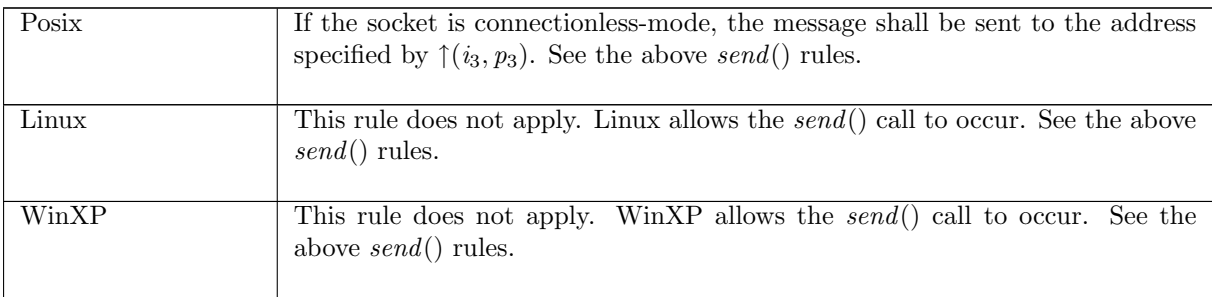

 $send\_22$  udp: fast fail Fail with  $EPIPE$  or  $ESHUTDOWN$ : socket shut down for writing

 $(h \langle ts := ts \oplus (tid \mapsto (Run)_d);$  $socks := socks \oplus$  $[(sid, \texttt{Sock}(\uparrow \textit{fid}, \textit{sf}, \textit{is}_1, \textit{ps}_1, \textit{is}_2, \textit{ps}_2, \textit{es}, \textbf{T}, \textit{cantrcumore}, \texttt{UDP\_PROTO}(\textit{udp})))]],$  $SS, MM$ )

 $\text{tid} \cdot \text{send}(\text{fd}, \text{addr}, \text{implode str}, \text{opts}_0)$ 

 $(h \langle ts := ts \oplus (tid \mapsto (Ret(FAIL \text{ err}))_{sched\_timer} );$  $socks := socks \oplus$  $[(sid, \texttt{Sock}(\uparrow \textit{fid}, \textit{sf}, \textit{is}_1, \textit{ps}_1, \textit{is}_2, \textit{ps}_2, \textit{es}, \textbf{T}, \textit{cantrcumore}, \texttt{UDP\_PROTO}(\textit{udp})))]],$  $SS, MM$ )

*fd* ∈ **dom**(*h*.*fds*)  $\land$  $\text{fid} = h.\text{fds}[\text{fd}] \wedge$  $h$ .files[fid] = FILE(FT\_Socket(sid), ff) ∧ if windows\_arch h.arch then  $err = ESHUTDOWN$ 

٦

```
else err = EPIPE
```
## Description

From thread tid, which is in the Run state, a send(fd, addr, **implode** str,  $opts_0$ ) call is made where fd refers to a UDP socket sid that is shut down for writing. The call fails with an EPIPE error.

A  $tid\cdot send(fd,addr,implede str, opts_0)$  transition is made, leaving the thread in state Ret(FAIL EPIPE).

## Variations

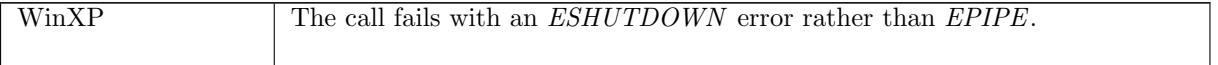

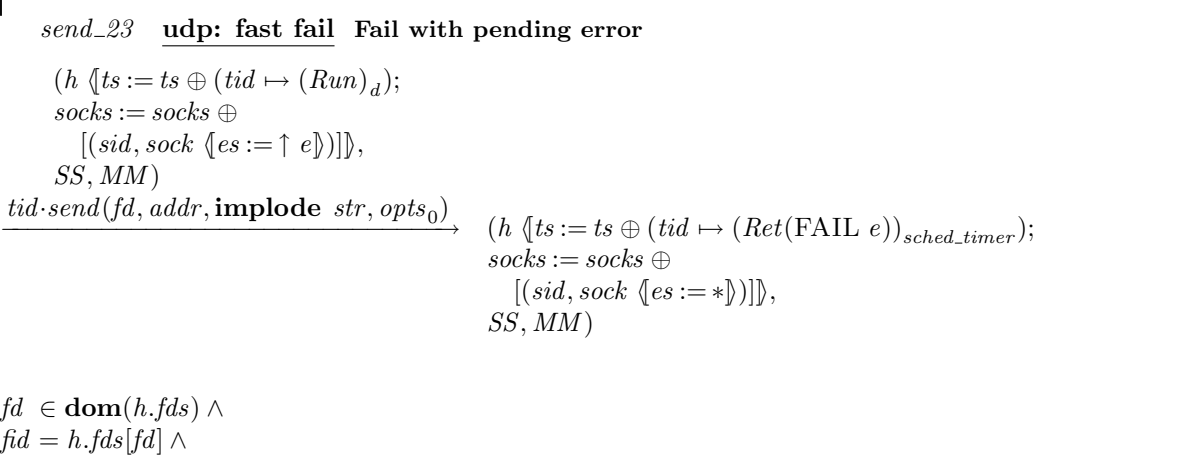

 $\mathit{fid}=h.\mathit{fds}[\mathit{fd}]\wedge$  $h.files[fd] = \text{FILE}(FT\_Socket(side), ff) \wedge$ proto\_of  $sock.py = PROTO\_UDP \wedge$  $\neg(windows\_arch \; h.archive)$ 

## Description

 $\Box$ 

From thread tid, which is in the Run state, a send(fd, addr, **implode** str,  $opts_0$ ) call is made where fd refers to a UDP socket sid that has pending error  $\uparrow$  e. The call fails, returning the pending error. A tid-send(fd, addr, **implode** str, opts<sub>0</sub>) transition is made, leaving the thread in state Ret(FAIL e).

## Variations

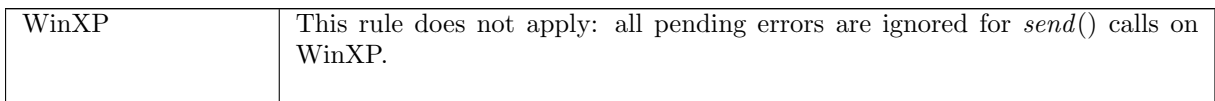

# 7.22 setfileflags() (TCP and UDP)

 $setfileflags : (fd * filebflag list) \rightarrow unit$ 

A call to setfleflags(fd, flags) sets the flags on a file referred to by fd. flags is the list of file flags to set. The possible flags are:

- $O\_ASYNC$  Specifies whether signal driven I/O is enabled.
- $O<sub>-NONBLOCK</sub>$  Specifies whether a socket is non-blocking.

The call returns successfully if the flags were set, or fails with an error otherwise.

 $\mathbf{I}$ 

# 7.22.1 Errors

A call to setfileflags() can fail with the errors below, in which case the corresponding exception is raised:

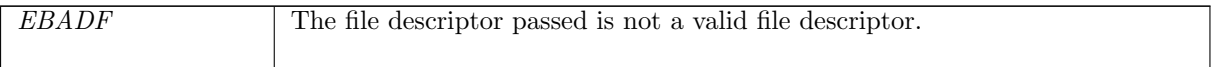

# 7.22.2 Common cases

 $set file \textit{flaas}\_1$ ;  $return\_1$ 

# 7.22.3 API

setfileflags() is Posix fcntl(fd,F\_GETFL,flags). On WinXP it is ioctlsocket() with the FIONBIO command.<br>Posix:

int fcntl(int fildes, int cmd,  $\ldots$ ); FreeBSD: int fcntl(int fd, int cmd, ...); Linux: int fcntl(int fd, int cmd); WinXP: int ioctlsocket(SOCKET s, long cmd, u\_long\* argp) In the Posix interface:

- fildes is a file descriptor for the file to retrieve flags from. It corresponds to the  $fd$  argument of the model setfile  $flags()$ . On WinXP the s is a socket descriptor corresponding to the fd argument of the model setfileflags().
- cmd is a command to perform an operation on the file. This is set to F\_GETFL for the model setfileflags(). On WinXP, cmd is set to FIONBIO to get the  $O$ -NONBLOCK flag; there is no  $O$ <sub>-ASYNC</sub> flag on WinXP.
- The call takes a variable number of arguments. For the model setfile flags() it takes three arguments: the two described above and a third of type long which represents the list of flags to set, corresponding to the *flags* argument of the model setfile  $flags()$ . On WinXP this is the argp argument.
- The returned int is either 0 to indicate success or -1 to indicate an error, in which case the error code is in errno. On WinXP an error is indicated by a return value of SOCKET\_ERROR, not -1, with the actual error code available through a call to WSAGetLastError().

# 7.22.4 Model details

The following errors are not modelled:

- WSAEINPROGRESS is WinXP-specific and described in the MSDN page as "A blocking Windows Sockets 1.1 call is in progress, or the service provider is still processing a callback function". This is not modelled here.
- WSAENOTSOCK is a possible error on WinXP as the ioctlsocket() call is specific to a socket. In the model the setfileflags() call is performed on a file.

# 7.22.5 Summary

setfile flags 1 all: fast succeed Update all the file flags for an open file description

# 7.22.6 Rules

Г

```
setfileflags_1 all: fast succeed Update all the file flags for an open file description
```
 $(h \langle ts := ts \oplus (tid \mapsto (Run)_d);$  $files := files \oplus [(fid, \text{FILE}(ft, ff \{b := ffb\}))]$ ,  $SS, MM$ )  $tid \cdot setfileflags(fd, flags)$  $(h \{(ts := ts \oplus (tid \mapsto (Ret(OK))))_{sched\_timer});$  $files := files \oplus [(fid, {\rm FILE}(ft, ff \langle b:= ffb' \rangle))]$  $SS, MM$  $fd ∈ dom(h.fds) ∧$  $\text{fid} = h.\text{fds}[\text{fd}] \wedge$  $f\mathit{fib}' = \lambda x.x \in \mathit{flags}$ 

#### Description

From thread tid, which is in the Run state, a *setfileflags*(fd, flags) call is made. fd refers to the open file description  $(fid, FILE(ft, ff \langle b := ffb\rangle))$  where ffb is the set of boolean file flags currently set. flags is a list of boolean file flags, possibly containing duplicates.

All of the boolean file flags for the file description will be updated. The flags in flags will all be set to **T**, and all other flags will be set to **F**, resulting in a new set of boolean file flags,  $ffb'$ .

A tid-setfileflags(fd, flags) transition is made, leaving the thread state  $Ret(OK))$ .

Note this is not exactly the same as *getfileflags\_1*: *getfileflags* never returns duplicates, but duplicates may be passed to *setfileflags*.

# 7.23 setsockbopt() (TCP and UDP)

 $setsockbopt : (fd * sockbflag * bool) \rightarrow unit$ 

A call setsockbopt( $fd, f, b$ ) sets the value of one of a socket's boolean flags.

Here the fd argument is a file descriptor referring to a socket on which to set a flag, f is the boolean socket flag to set, and b is the value to set it to. Possible boolean flags are:

- SO\_BSDCOMPAT Specifies whether the BSD semantics for delivery of ICMPs to UDP sockets with no peer address set is enabled.
- SO\_DONTROUTE Requests that outgoing messages bypass the standard routing facilities. The destination shall be on a directly-connected network, and messages are directed to the appropriate network interface according to the destination address.
- SO\_KEEPALIVE Keeps connections active by enabling the periodic transmission of messages, if this is supported by the protocol.
- SO\_OOBINLINE Leaves received out-of-band data (data marked urgent) inline.
- $SO$ <sub>REUSEADDR</sub> Specifies that the rules used in validating addresses supplied to *bind*() should allow reuse of local ports, if this is supported by the protocol.

# 7.23.1 Errors

A call to setsockbopt() can fail with the errors below, in which case the corresponding exception is raised:

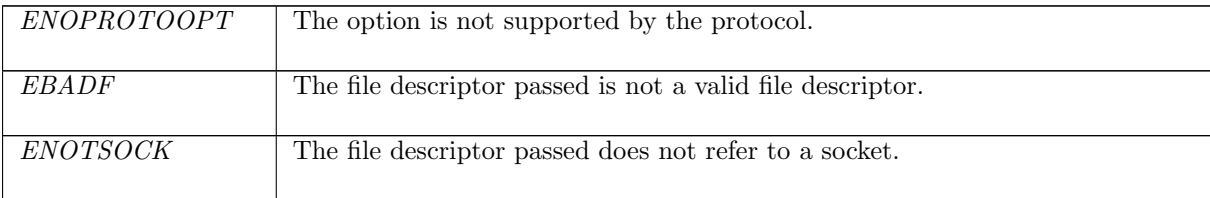

# 7.23.2 Common cases

 $setsockbopt_1; return_1$ 

# 7.23.3 API

setsockbopt() is Posix setsockopt() for boolean-valued socket flags.

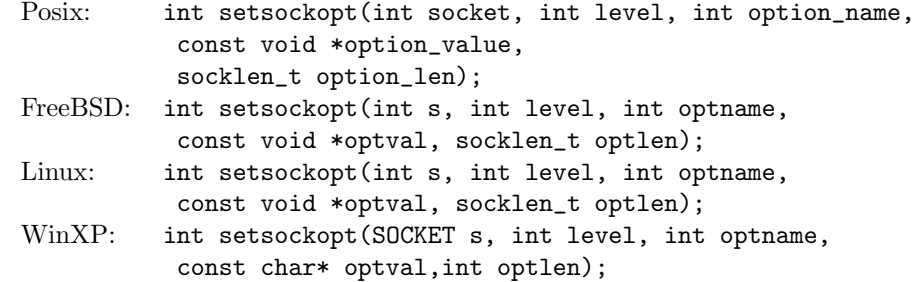

In the Posix interface:

- socket is the file descriptor of the socket to set the option on, corresponding to the  $fd$  argument of the model setsockbopt().
- level is the protocol level at which the flag resides: SOL\_SOCKET for the socket level options, and option\_name is the flag to be set. These two correspond to the  $flag$  argument of the model  $setsockbopt()$  where the possible values of option\_name are limited to:  $SO\_BSDCOMPAT$ , SO\_DONTROUTE, SO\_KEEPALIVE, SO\_OOBINLINE, and SO\_REUSEADDR.
- option\_value is a pointer to a location of size option\_len containing the value to set the flag to. These two correspond to the b argument of type bool in the model  $setsockbopt()$ .
- the returned int is either 0 to indicate success or  $-1$  to indicate an error, in which case the error code is in errno. On WinXP an error is indicated by a return value of SOCKET\_ERROR, not -1, with the actual error code available through a call to WSAGetLastError().

# 7.23.4 Model details

The following errors are not modelled:

- EFAULT signifies the pointer passed as option\_value was inaccessible. On WinXP, the error WSAE-FAULT may also signify that the optlen parameter was too small. Note this error is not specified by Posix.
- EINVAL signifies the option\_name was invalid at the specified socket level. In the model, typing prevents an invalid flag from being specified in a call to setsockbopt().
- WSAEINPROGRESS is WinXP-specific and described in the MSDN page as "A blocking Windows Sockets 1.1 call is in progress, or the service provider is still processing a callback function". This is not modelled here.

# 7.23.5 Summary

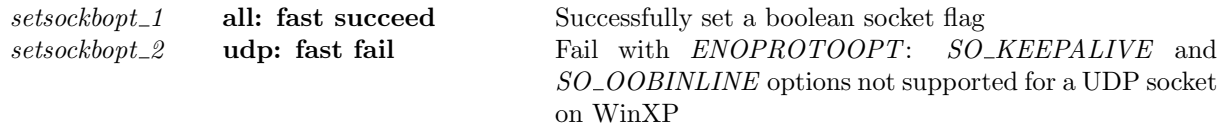

# 7.23.6 Rules

Rule version: \$ Id: TCP3 hostLTSScript.sml,v 1.39 2009/02/20 13:08:08 tjr22 Exp \$

 $setsockbopt_1$  all: fast succeed Successfully set a boolean socket flag

 $(h \langle ts := ts \oplus (tid \mapsto (Run)_d);$  $socks := socks \oplus [(sid, sock)]$ SS, MM )  $tid \cdot setsockbopt(fd, f, b)$  $(h \langle ts := ts \oplus (tid \mapsto (Ret(OK)))_{sched\_timer});$  $socks := socks \oplus [(sid, sock')]$ SS, MM )  $fd ∈ dom(h.fds)$  ∧  $\text{fid} = h.\text{fds}[\text{fd}] \wedge$  $h.files[fd] = \text{FILE}(FT\_Socket(side), ff) \wedge$  $sock' = sock \{ sf := sock.sf \{ b := sock.sf.b \oplus (f \mapsto b) \}$ ∧  $(windows\_arch \ h.arch \land proto\_of \ sock.py = PROTO\_UDP$  $\Rightarrow$  f  $\notin$  {SO\_KEEPALIVE})

#### Description

Consider a socket sid, referenced by  $fd$ , and with socket flags sock.sf. From thread tid, which is in the Run state, a setsockbopt $(fd, f, b)$  call is made. f is the boolean socket flag to be set, and b is the boolean value to set it to. The call succeeds.

A tid setsockbopt( $fd, f, b$ ) is made, leaving the thread state  $Ret(OK())$ . The socket's boolean flags, sock.sf.b, are updated such that f has the value  $b$ .

#### Variations

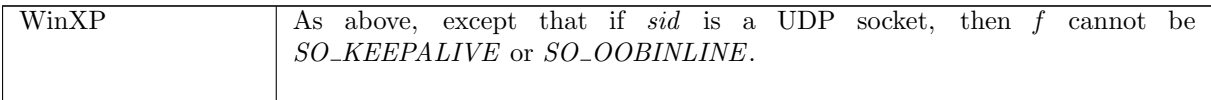

setsockbopt 2 udp: fast fail Fail with ENOPROTOOPT: SO\_KEEPALIVE and SO\_OOBINLINE options not supported for a UDP socket on WinXP

 $(h \langle ts := ts \oplus (tid \mapsto (Run)_d);$  $socks := socks \oplus$  $[(sid, sock \langle pr := UDP\_PROTO(udp) \rangle)]\rangle,$ SS, MM )  $tid \cdot setsockbopt(fd, f, b)$  $(h \langle ts := ts \oplus (tid \mapsto (Ret(FAIL ENOPROTOOPT))_{sched\ timer});$  $socks := socks \oplus$  $[(sid, sock \langle pr := UDP\_PROTO(udp) \rangle)]\rangle,$ SS, MM )

windows arch h.arch ∧  $fd \in \textbf{dom}(h.fds) \wedge$  $fid = h.fds[fd] \wedge$  $h.files[fd] = \text{FILE}(FT\_Socket(side), ff) \wedge$  $f \in \{SO\_KEEPALIVE\}$ 

## Description

On WinXP, consider a UDP socket sid referenced by  $fd$ . From thread tid, which is in the Run state, a setsockbopt( $fd, f, b$ ) call is made, where f is either  $SO\_KEEPALIVE$  or  $SO\_OOBINLINE$ . The call fails with an ENOPROTOOPT error.

A tid setsockbopt(fd, f, b) transition is made, leaving the thread state Ret(FAIL ENOPROTOOPT).

#### Variations

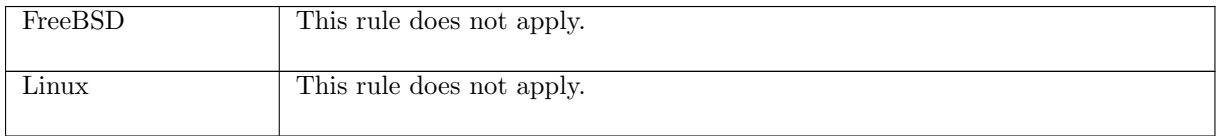

# 7.24 setsocknopt $()$  (TCP and UDP)

 $setsocknopt: (fd * socknflag * int) \rightarrow unit$ 

A call setsocknopt(fd, f, n) sets the value of one of a socket's numeric flags. The fd argument is a file descriptor referring to a socket to set a flag on,  $f$  is the numeric socket flag to set, and  $n$  is the value to set it to. Possible numeric flags are:

- $SO\_RCVBUF$  Specifies the receive buffer size.
- $SO\_RCVLOWAT$  Specifies the minimum number of bytes to process for socket input operations.
- $SO\_SNDBUF$  Specifies the send buffer size.
- SO\_SNDLOWAT Specifies the minimum number of bytes to process for socket output operations.

# 7.24.1 Errors

A call to setsocknopt() can fail with the errors below, in which case the corresponding exception is raised:

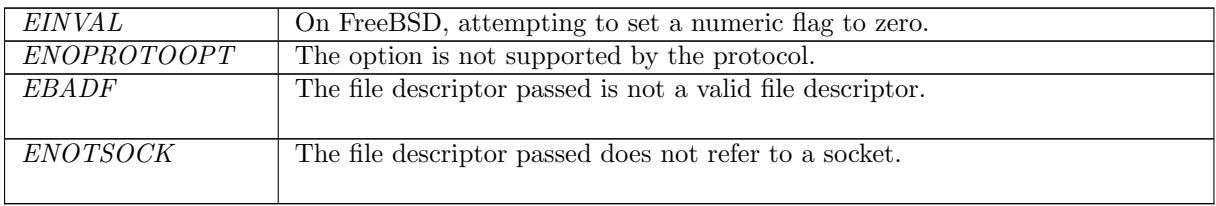

# 7.24.2 Common cases

 $setsocknopt\_1$ ;  $return\_1$ 

# 7.24.3 API

setsocknopt() is Posix setsockopt() for numeric-valued socket flags. Posix: int setsockopt(int socket, int level, int option\_name, const void \*option\_value, socklen\_t option\_len); FreeBSD: int setsockopt(int s, int level, int optname, const void \*optval, socklen\_t optlen); Linux: int setsockopt(int s, int level, int optname, const void \*optval, socklen\_t optlen); WinXP: int setsockopt(SOCKET s, int level, int optname, const char\* optval,int optlen);

In the Posix interface:

- socket is the file descriptor of the socket to set the option on, corresponding to the  $fd$  argument of the model setsocknopt().
- level is the protocol level at which the flag resides: SOL\_SOCKET for the socket level options, and option\_name is the flag to be set. These two correspond to the flag argument of the

model setsocknopt() where the possible values of option\_name are limited to:  $SO\_RCVBUF$ , SO\_RCVLOWAT, SO\_SNDBUF, and SO\_SNDLOWAT.

- option\_value is a pointer to a location of size option\_len containing the value to set the flag to. These two correspond to the n argument of type int in the model setsocknopt().
- the returned int is either 0 to indicate success or -1 to indicate an error, in which case the error code is in errno. On WinXP an error is indicated by a return value of SOCKET\_ERROR, not -1, with the actual error code available through a call to WSAGetLastError().

## 7.24.4 Model details

The following errors are not modelled:

- EFAULT signifies the pointer passed as option\_value was inaccessible. On WinXP, the error WSAE-FAULT may also signify that the optlen parameter was too small. Note this error is not specified by Posix.
- EINVAL signifies the option\_name was invalid at the specified socket level. In the model, typing prevents an invalid flag from being specified in a call to setsocknopt().
- WSAEINPROGRESS is WinXP-specific and described in the MSDN page as "A blocking Windows Sockets 1.1 call is in progress, or the service provider is still processing a callback function". This is not modelled here.

# 7.24.5 Summary

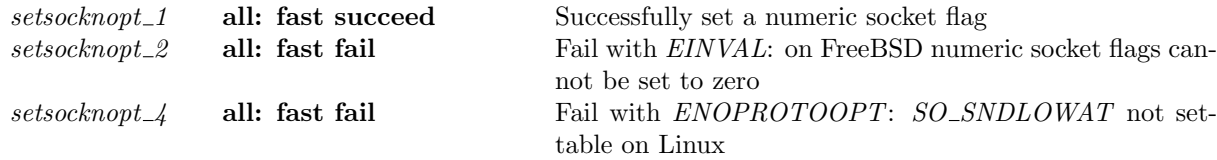

# 7.24.6 Rules

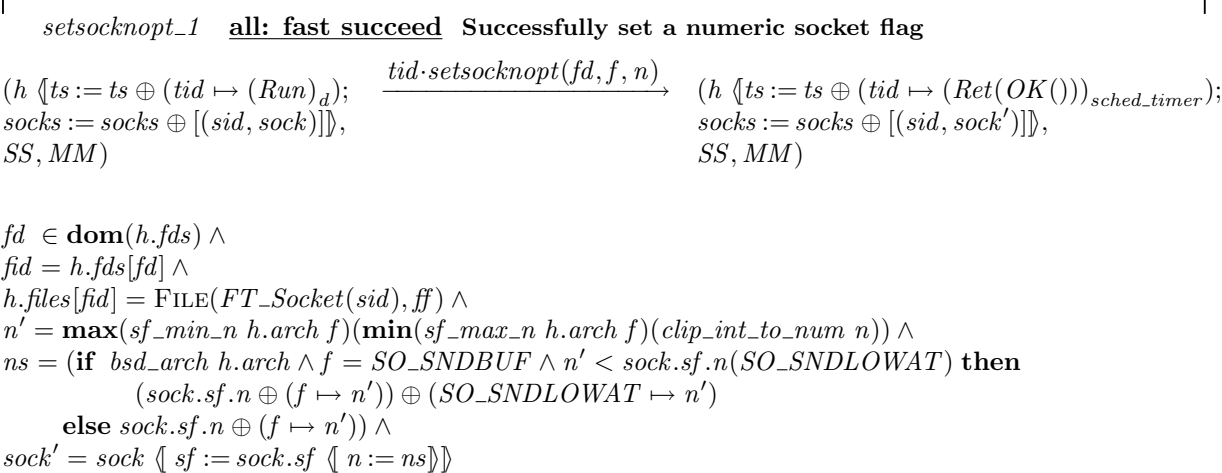

#### Description

Consider the socket sid, referenced by fd, with numeric socket flags sock.sf.n. From the thread tid, which is in the Run state, a setsocknopt $(fd, f, n)$  call is made where f is a numeric socket flag to be updated, and  $n$  is the integer value to set it to. The call succeeds.

A tid-setsocknopt(fd, f, n) transition is made, leaving the thread state  $Ret(OK))$ . The socket's numeric flag  $f$  is updated to be the value  $n'$  which is: the architecture-specific minimum value for

f sf\_min\_n h.arch f, if n is less than this value; the architecture-specific maximum value for f, i.e.  $sf\_max_n$  h.arch f, if n is greater than this value, or n otherwise.

# Variations

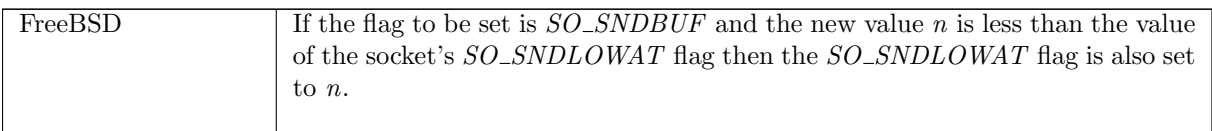

 $setsocknopt\_2$  all: fast fail Fail with  $EINVAL$ : on FreeBSD numeric socket flags cannot be set to zero

 $(h \langle ts := ts \oplus (tid \mapsto (Run)_d) \rangle, SS, MM)$  $\text{tid-}setsocknopt(fd, f, n)$ <br>  $(h \{ts := ts \oplus (tid \mapsto (Ret(FAIL \, \text{EINVAL}))_{sched\_timer})\}, SS, MM)$ 

 $clip\_int\_to\_num \; n = 0 \land$ bsd arch h.arch

#### Description

 $\mathbf{I}$ 

On FreeBSD, from thread tid, which is in the Run state, a setsocknopt $(fd, f, n)$  call is made where fd is a file descriptor,  $f$  is a numeric socket flag, and  $n$  is an integer value to set f to. Because the numeric value of n equals 0, the call fails with an EINVAL error.

A tid setsocknopt(fd, f, n) transition is made, leaving the thread state Ret(FAIL EINVAL).

### Variations

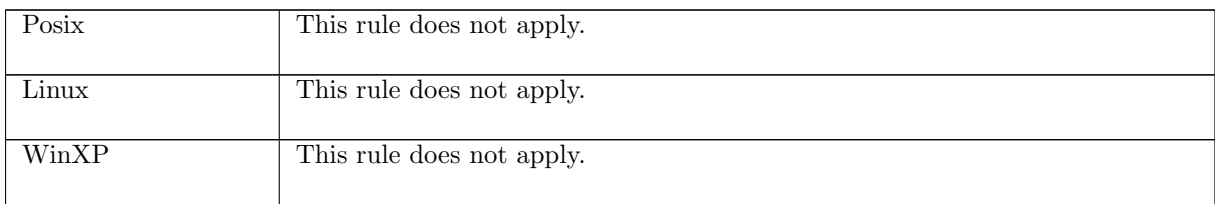

setsocknopt 4 all: fast fail Fail with ENOPROTOOPT: SO\_SNDLOWAT not settable on Linux

 $(h \langle ts := ts \oplus (tid \mapsto (Run)_d) \rangle, SS, MM)$  $\text{tid-}setsocknopt(fd, f, n)$ <br>  $(h \text{ (ts := ts } \oplus (tid \mapsto (Ret(FAIL ENOPROTOOPT))_{sched\_timer})$ , SS, MM)

linux\_arch  $h$ .arch  $\wedge$  $f = SO\_SNDLOWAT$ 

#### Description

On Linux, from thread tid, which is in the Run state, a setsocknopt( $fd, f, n$ ) call is made.  $f =$ SO SNDLOWAT, which is not settable, so the call fails with an ENOPROTOOPT error.

A tid setsocknopt(fd, f, n) transition is made, leaving the thread state Ret(FAIL ENOPROTOOPT).

# Variations

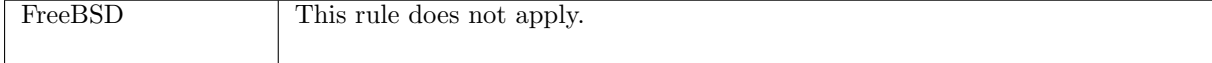

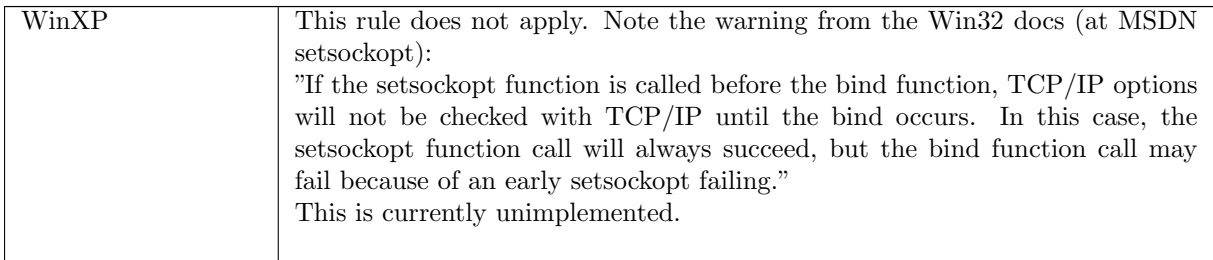

# 7.25 setsocktopt() (TCP and UDP)

 $setsock to pt : (fd * socktflag * (int * int) option) \rightarrow unit$ 

A call setsocktopt $(fd, f, t)$  sets the value of one of a socket's time-option flags.

The  $fd$  argument is a file descriptor referring to a socket to set a flag on,  $f$  is the time-option socket flag to set, and  $t$  is the value to set it to. Possible time-option flags are:

- $SOLRCVTIMEO$  Specifies the timeout value for input operations.
- SO\_SNDTIMEO Specifies the timeout value that an output function blocks because flow control prevents data from being sent.

If  $t = *$  then the timeout is disabled. If  $t = \hat{ } (s, ns)$  then the timeout is set to s seconds and ns nanoseconds.

# 7.25.1 Errors

A call to setsocktopt() can fail with the errors below, in which case the corresponding exception is raised:

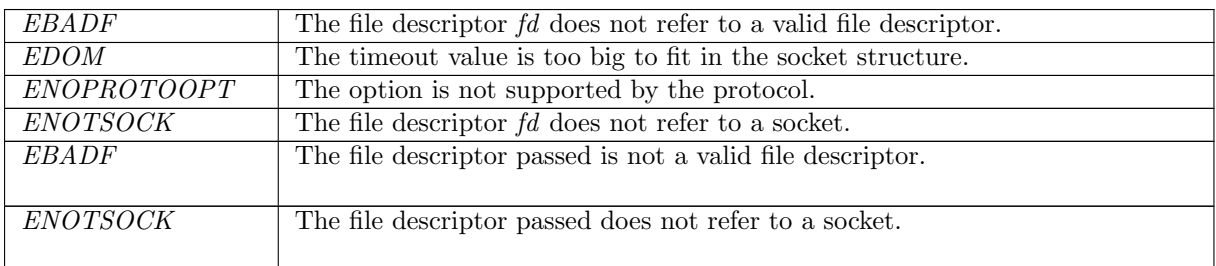

# 7.25.2 Common cases

 $setsocktopt_1; return_1$ 

# 7.25.3 API

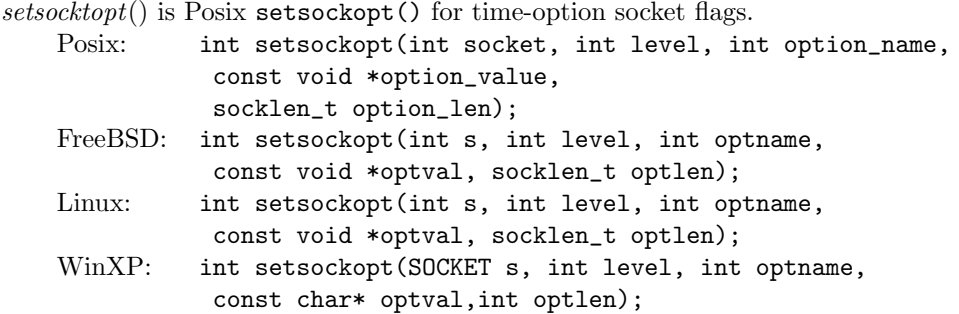

In the Posix interface:

- socket is the file descriptor of the socket to set the option on, corresponding to the  $fd$  argument of the model setsocktopt().
- level is the protocol level at which the flag resides: SOL\_SOCKET for the socket level options, and option\_name is the flag to be set. These two correspond to the  $flag$  argument of the model  $setsocktopt()$  where the possible values of option\_name are limited to:  $SO\_RCVTIMEO$  and SO\_SNDTIMEO.
- option\_value is a pointer to a location of size option\_len containing the value to set the flag to. These two correspond to the t argument of type (int  $*$  int) option in the model setsocktopt().
- the returned int is either 0 to indicate success or -1 to indicate an error, in which case the error code is in errno. On WinXP an error is indicated by a return value of SOCKET\_ERROR, not -1, with the actual error code available through a call to WSAGetLastError().

# 7.25.4 Model details

The following errors are not modelled:

- EFAULT signifies the pointer passed as option\_value was inaccessible. On WinXP, the error WSAE-FAULT may also signify that the optlen parameter was too small. Note this error is not specified by Posix.
- EINVAL signifies the option\_name was invalid at the specified socket level. In the model, typing prevents an invalid flag from being specified in a call to setsocknopt().
- WSAEINPROGRESS is WinXP-specific and described in the MSDN page as "A blocking Windows Sockets 1.1 call is in progress, or the service provider is still processing a callback function". This is not modelled here.

# 7.25.5 Summary

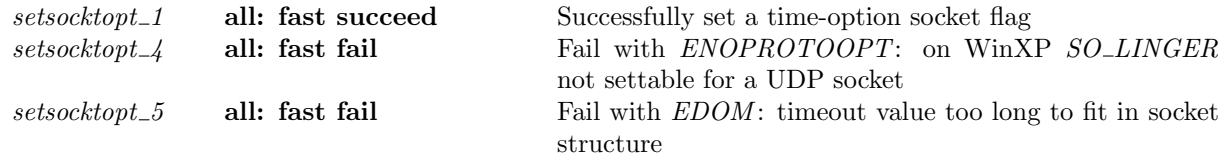

# 7.25.6 Rules

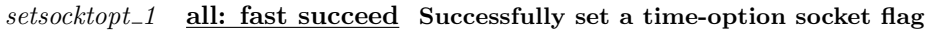

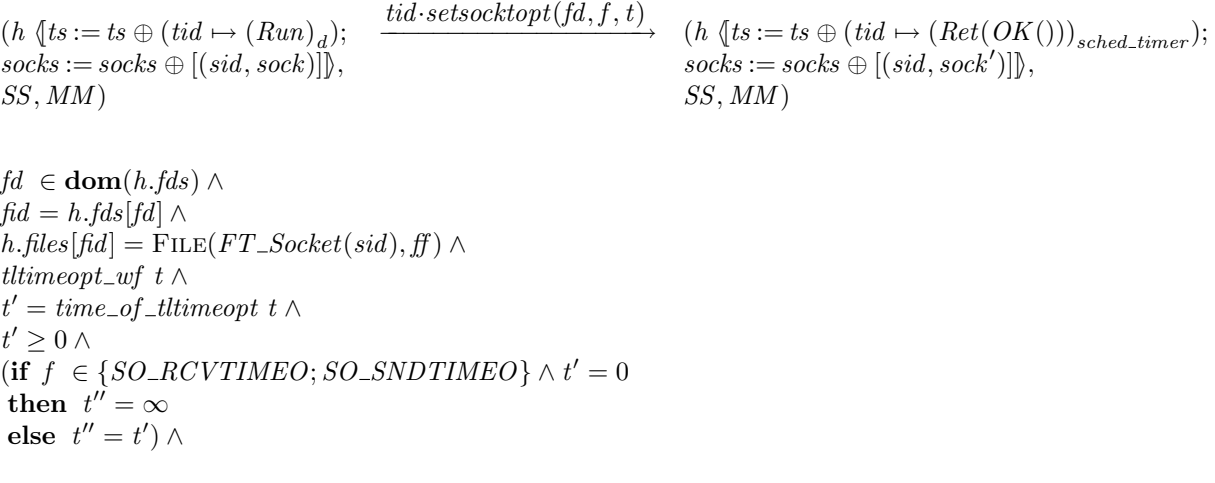

٦

(if  $f = SO \_$ *LINGER*  $\wedge t = \uparrow (s, ns)$  then  $ns = 0$  else **T**)  $\wedge$  $(f \in \{SO\_RCVTIMEO; SO\_SNDTIMEO\} \implies t'' = \infty \lor t'' \leqq sndrcv\_timeo\_t\_max) \land$  $sock' = sock \{ sf := sock \: sf \; \{ t := sock \: sf \; t \oplus (f \mapsto t'') \} \}$ 

# Description

From thread tid, which is in the Run state, a setsocktopt( $fd, f, t$ ) call is made.  $fd$  refers to a socket sid which has time-option socket flags sock.sf.t; f is a time-option socket flag; either  $SO\_RCVTIMEO$ or  $SO\_SNDTIMEO$ ; and t is the well formed time-option value to set f to. The call succeeds.

A tid·setsocktopt(fd, f, t) transition is made, leaving the thread state  $Ret(OK))$ . If  $t = *$  or  $t =$  $\uparrow$ (0,0) then the socket's time-option flags are updated such that sock.sf  $\uparrow$   $(t) = *$ , representing  $\infty$ ; otherwise the socket's time-option flags are updated such that f has the time value represented by  $t$ , which must be less than  $snd\_rcv\_timeo\_t\_max$ .

#### Model details

The type of t is (int  $*$  int) option, but the type of a time-option socket flag is time. The auxiliary function  $time\_of\_tltime opt$  is used to do the conversion.

## setsocktopt 4 all: fast fail Fail with ENOPROTOOPT: on WinXP SO\_LINGER not settable for a UDP socket

 $(h \langle ts := ts \oplus (tid \mapsto (Run)_d) \rangle, SS, MM)$  $\overrightarrow{tid\cdot setsocktopt(fd, f, t)}$   $(h \langle ts := ts \oplus (tid \mapsto (Ret(FAIL\ ENOPROTOOPT))_{sched\_timer}) \rangle, SS, MM)$ 

windows arch h.arch ∧  $fd \in \textbf{dom}(h.fds) \wedge fd = h.fds[fd] \wedge$  $h$ .files[fid] = FILE(FT\_Socket(sid), ff)  $\wedge$ proto\_of(h.socks[sid]).pr = PROTO\_UDP  $\wedge$  $f = SO \_$ *LINGER* 

## Description

On WinXP, from thread tid, which is in the Run state, a setsocktopt $(fd, f, t)$  call is made.  $fd$  is a file descriptor referring to a UDP socket sid, f is the time-option socket  $SO_{\text{LINGER}}$ . The flag f is not settable, so the call fails with an ENOPROTOOPT error.

A tid setsocktopt(fd, f, t) transition is made, leaving the thread state Ret(FAIL ENOPROTOOPT).

#### Variations

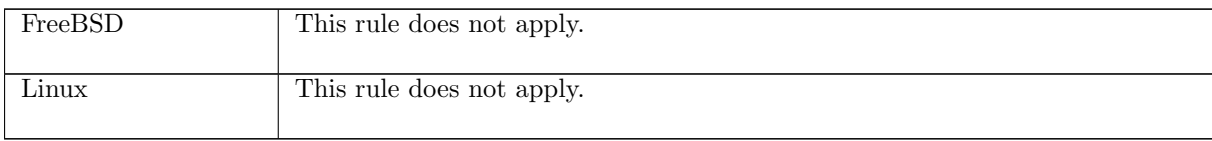

 $setsocktopt_5$  all: fast fail Fail with  $EDOM$ : timeout value too long to fit in socket structure

 $(h \langle ts := ts \oplus (tid \mapsto (Run)_d) \rangle, SS, MM)$  $\text{tid-}setsocktopt (fd, f, t)$ <br>  $(h \text{ [ts := ts \oplus (tid \mapsto (Ret(FAIL\ EDOM))_{sched\_timer}}), SS, MM)$ 

 $f \in \{SO\_RCVTIMEO; SO\_SNDTIMEO\} \wedge$ tltimeopt\_wf t  $\wedge$  $t' = time\_of\_tltime opt$  t  $\wedge$  $(\mathbf{if} \ \ t'=0)$ then  $t'' = \infty$ 

 $\Box$ 

else  $t'' = t'$ )  $\wedge$  $\neg(t'' = \infty \lor t'' \leq \textit{sndrev_timeo_t\_max})$ 

#### Description

From thread tid, which is currently in the Run state, a setsocktopt( $fd, f, t$ ) call is made. f is a timeoption socket flag that is either  $SO\_RCVTIMEO$  or  $SO\_SNDTIMEO$ , and t is the time value to set f to. The call fails with an EDOM error because the value t is too large to fit in the socket structure: it is not zero and it is greater than  $\textit{sndrcv\_timeo\_t\_max}$ .

A tid setsocktopt(fd, f, t) call is made, leaving the thread state Ret(FAIL EDOM).

#### Model details

The type of t is (int  $*$  int) option, but the type of a time-option socket flag is time. The auxiliary function *time\_of\_tltimeopt* is used to do the conversion.

# 7.26 shutdown() (TCP and UDP)

 $shutdown : (fd * bool * bool) \rightarrow unit$ 

A call of shutdown(fd, r, w) shuts down either the read-half of a connection, the write-half of a connection, or both. The fd is a file descriptor referring to the socket to shutdown; the r and w indicate whether the socket should be shut down for reading and writing respectively.

For a TCP socket, shutting down the read-half empties the socket's receive queue, but data will still be delivered to it and subsequent  $recv()$  calls will return data. Shutting down the write-half of a TCP connection causes the remaining data in the socket's send queue to be sent and then TCP's connection termination to occur.

For Linux and WinXP, a TCP socket may only be shut down if it is in the ESTABLISHED state; on FreeBSD a socket may be shut down in any state.

For a UDP socket, if the socket is shutdown for reading, data may still be read from the socket's receive queue on Linux, but on FreeBSD and WinXP this is not the case. Shutting down the socket for writing causes subsequent send() calls to fail.

# 7.26.1 Errors

A call to shutdown() can fail with the errors below, in which case the corresponding exception is raised:

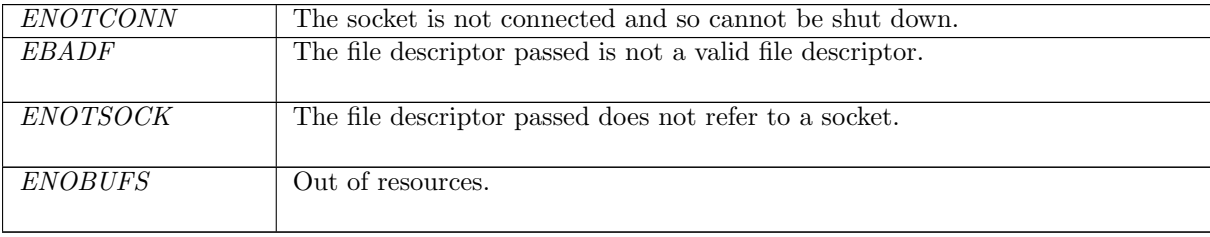

## 7.26.2 Common cases

A TCP socket is created and connects to a peer; data is transferred between the two; the socket has no more data to send so calls  $shutdown()$  to inform the peer of this:  $socket\_1; \ldots; connect\_1; \ldots;$  $shutdown\_1$ ;  $return\_1$ 

# 7.26.3 API

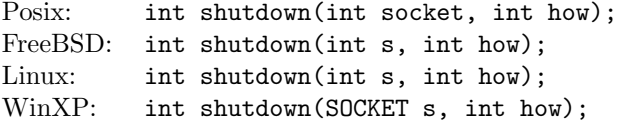

In the Posix interface:

- socket is a file descriptor referring to the socket to shut down. This corresponds to the  $fd$  argument of the model shutdown().
- how is an integer specifying the type of shutdown corresponding to the  $(r, w)$  arguments in the model shutdown(). If how is set to SHUT\_RD then the read half of the connection is to be shut down, corresponding to a shutdown(fd,  $\mathbf{T}, \mathbf{F}$ ) call in the model; if it is set to SHUT\_WR then the write half of the connection is to be shut down, corresponding to a *shutdown*  $(fd, \mathbf{F}, \mathbf{T})$  call in the model; if it is set to SHUT\_RDWR then both the read and write halves of the connection are to be shut down, corresponding to a  $shutdown(fd, \mathbf{T}, \mathbf{T})$  call in the model.
- the returned int is either 0 to indicate success or -1 to indicate an error, in which case the error code is in errno. On WinXP an error is indicated by a return value of SOCKET\_ERROR, not -1, with the actual error code available through a call to WSAGetLastError().

The FreeBSD, Linux, and WinXP interfaces are similar, except where noted.

# 7.26.4 Model details

The following errors are not modelled:

- EINVAL signifies that the how argument is invalid. In the model the how argument is represented by the two boolean flags r and w which guarantees that the only values allowed are  $(T, T)$ ,  $(T, F)$ ,  $(F, T)$ , and  $(F, F)$ . The first three correspond to the allowed values of how: SHUT\_RD, SHUT\_WR, and SHUT\_RDWR. The last possible value,  $(F, F)$ , is not allowed by Posix, but the model allows a shutdown(fd,  $\mathbf{F}, \mathbf{F}$ ) call, which has no effect on the socket.
- WSAEINPROGRESS is WinXP-specific and described in the MSDN page as "A blocking Windows Sockets 1.1 call is in progress, or the service provider is still processing a callback function". This is not modelled here.

# 7.26.5 Summary

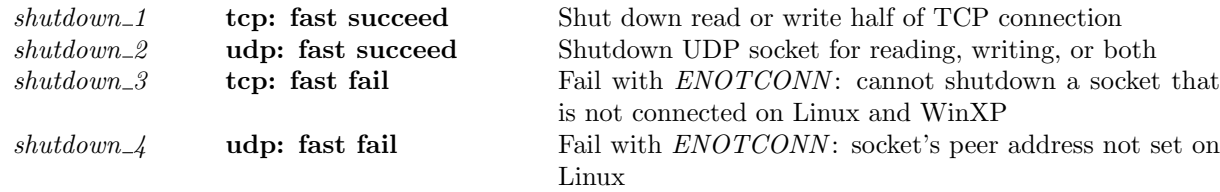

# 7.26.6 Rules

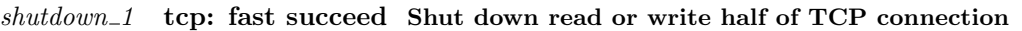

 $(h \langle ts := ts \oplus (tid \mapsto (Run)_d);$  $socks := socks \oplus$  $[(sid, sock)]\},$  $SS, MM$ )  $tid\cdot shutdown(fd,r,w)$  $(h \langle ts := ts \oplus (tid \mapsto (Ret(OK())_{sched\_timer});$  $socks := socks \oplus$  $[(sid, sock')]$ SS, MM )

 $\textit{sock} = \text{Sock}(\uparrow \textit{fid}, \textit{sf}, \textit{is}_1, \textit{ps}_1, \textit{is}_2, \textit{ps}_2, \textit{es}, \textit{cantschmore}, \textit{cartrewore}, \textit{pr}) \land$ *fd* ∈ **dom**(*h*.*fds*)  $\land$  $fid = h.fds[fd] \wedge$  $h$ .files[fid] = FILE(FT\_Socket(sid), ff) ∧  $pr = TCP\_PROTO$  tcp\_sock  $\wedge$ if bsd\_arch h.arch  $\wedge$  tcp\_sock.st  $\in$  {CLOSED; LISTEN}  $\wedge$  w then
```
let sock'' = (top\_close \ h.arch \ sock) in
  sock' = sock'' \{ cantsndmore := (w \vee cantsndmore);cantrcumore := (r \vee cantrccmore);pr := TCP\_PROTO(tcp_sock_of sock''
                                           \langle \vert \textit{lis} := * \rangle)
                         \left| \right\rangleelse
   (\neg bsd\_arch \ h.arch \implies \exists i_1 \ p_1 \ i_2 \ p_2.tcp\_sock.st = ESTABLISHED \land is_1 = \uparrow i_1 \landps_1 = \uparrow p_1 \wedge is_2 = \uparrow i_2 \wedge ps_2 = \uparrow p_2 \wedge tep\_sock.lis = *) \wedgepr' = pr \wedge\mathit{sock}' = \textsc{Sock}(\uparrow\mathit{fid},\mathit{sf},\mathit{is}_1,\mathit{ps}_1,\mathit{is}_2,\mathit{ps}_2,\mathit{es},w\lor\mathit{cantsondmore},r\lor\mathit{cantrcvmore},pr')
```
#### Description

From thread tid, which is in the Run state, a shutdown(fd, r, w) call is made. fd refers to a TCP socket sid which is in the ESTABLISHED state and has binding quad ( $\uparrow i_1, \uparrow p_1, \uparrow i_2, \uparrow p_2$ ).

The call suceeds: a tid shutdown(fd, r, w) transition is made, leaving the thread in state  $Ret(OK)).$ If  $r = T$  then the read-half of the connection is shut down, setting *cantrevmore* =  $T$  and emptying the socket's receive queue; if  $w = \mathbf{T}$  then the write-half of the connection is shut down, setting *cantsndmore* = T; otherwise, the socket is unchanged.

# Variations

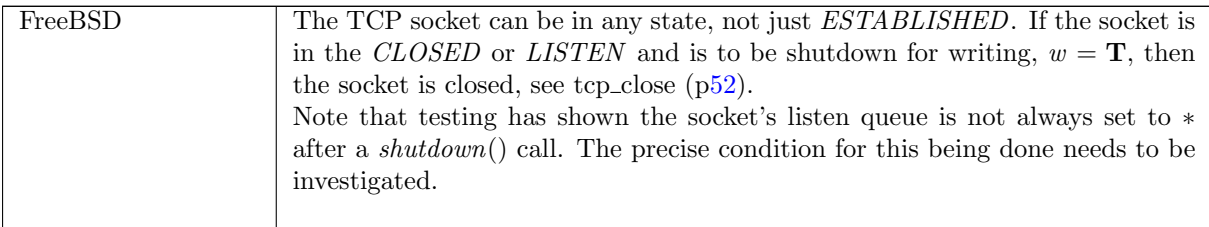

## shutdown 2 udp: fast succeed Shutdown UDP socket for reading, writing, or both

```
(h \langle ts := ts \oplus (tid \mapsto (Run)_d);socks := socks \oplus[(sid, sock \& cantrewone := cantrewone;cantsndmore := cantsndmore;pr := \text{UDP\_PROTO}(udp\_pr)\},SS, MM)
tid\cdot shutdown(fd, r, w)(h \langle ts := ts \oplus (tid \mapsto (Ret(OK))))_{sched\_timer}{\it socks} := {\it socks} \oplus[(sid, sock \&\lack \text{cantrcvmore} := (r \vee \text{cantrcvmore});cantsndmore := (w \vee cantsndmore):pr := \text{UDP\_PROTO}(udp\_pr)\{\},\SS, MM)
```
 $fd ∈ dom(h.fds) ∧$  $\text{fid} = h.\text{fds}[\text{fd}] \wedge$  $h$ .files[fid] = FILE(FT\_Socket(sid), ff) ∧  $(linux\_arch \, h.arch \implies sock.is_2 \neq *)$ 

#### Description

Consider a UDP socket sid, referenced by  $fd$ . From thread tid, which is in the Run state, a  $shutdown (fd, r, w)$  call is made and succeeds.

A tid-shutdown(fd, r, w) transition is made, leaving the thread state  $Ret(OK))$ . If the socket was shutdown for reading when the call was made or  $r = T$  then the socket is shutdown for reading. If the socket was shutdown for writing when the call was made or  $w = T$  then the socket is shutdown for writing.

### Variations

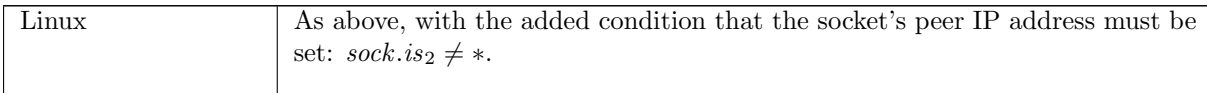

 $shutdown_3$  tcp: fast fail Fail with  $ENOTCONN$ : cannot shutdown a socket that is not connected on Linux and WinXP

 $(h \langle ts := ts \oplus (tid \mapsto (Run)_d) \rangle, SS, MM)$  $\downarrow id\text{-}shutdown(fd, r, w)$ <br>  $(h \text{ } (ts := ts \oplus (tid \mapsto (Ret(FAIL \text{ } ENOTCONN))_{sched\_timer})\text{ }, SS, MM)$ 

 $fd ∈ dom(h.fds) ∧$  $\text{fid} = h.\text{fds}[\text{fd}] \wedge$  $h$ .files[fid] = FILE(FT\_Socket(sid), ff)  $\wedge$  $TCP\_PROTO(tcp\_sock) = (h.socks[sid]).pr \wedge$  $tep\_sock.st \neq ESTABLEID \land$  $\neg (bsd\_arch \; h. arch)$ 

#### Description

From thread tid, which is in the Run state, a shutdown(fd, r, w) call is made where fd refers to a TCP socket sid which is not in the ESTABLISHED state. The call fails with an ENOTCONN error.

A tid shutdown(fd, r, w) transition is made, leaving the thread state Ret(FAIL ENOTCONN).

# Variations

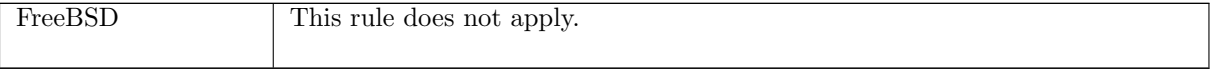

 $shutdown\_4$  udp: fast fail Fail with  $ENOTCONN$ : socket's peer address not set on Linux

 $(h \langle ts := ts \oplus (tid \mapsto (Run)_d);$  ${\it socks} := {\it socks} \oplus$  $[(sid, sock \{is_2 := *, pr := UDP\_PROTO(udp))\})],$ SS, MM )  $tid\cdot shutdown(fd, r, w)$  $(h \langle ts := ts \oplus (tid \mapsto (Ret(FAIL \text{ ENOTCONN}))_{sched \text{ time}});$  $socks := socks \oplus$  $[(sid, sock \ (lis_2 := *)$  $\mathit{cantsndmore} := (w \lor \mathit{sock}.\mathit{cantsndmore});$  $cantrcumore := (r \vee sock.cantrcvmore);$  $pr := \text{UDP\_PROTO}(udp)\})$ ],  $SS, MM$ )

linux arch h.arch ∧ *fd* ∈ **dom**(*h*.*fds*)  $\land$ 

 $\text{fid} = h.\text{fds}[\text{fd}] \wedge$  $h$ .files[fid] = FILE(FT\_Socket(sid), ff)

#### Description

 $\overline{L}$ 

On Linux, consider a UDP socket sid referenced by fd with no peer IP address set:  $is_2 := *$ . From thread tid, which is in the Run state, a shutdown(fd, r, w) call is made, and fails with an ENOTCONN error.

A tid-shutdown(fd, r, w) transition is made, leaving the thread state Ret(FAIL ENOTCONN). If the socket was shutdown for reading when the call was made or  $r = T$  then the socket is shutdown for reading. If the socket was shutdown for writing when the call was made or  $w = T$  then the socket is shutdown for writing.

# Variations

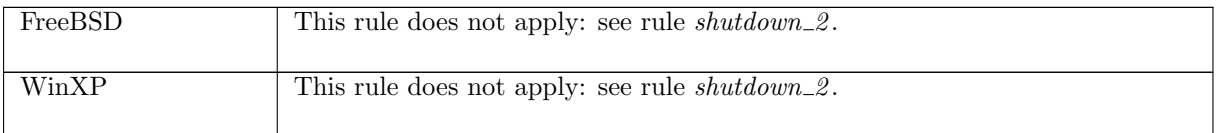

# 7.27 socket() (TCP and UDP)

socket :  $sock\_type \rightarrow fd$ 

A call to socket(type) creates a new socket. Here type is the type of socket to create:  $SOCK\_STREAD$ for TCP and SOCK\_DGRAM for UDP. The returned fd is the file descriptor of the new socket.

# 7.27.1 Errors

A call to socket() can fail with the errors below, in which case the corresponding exception is raised:

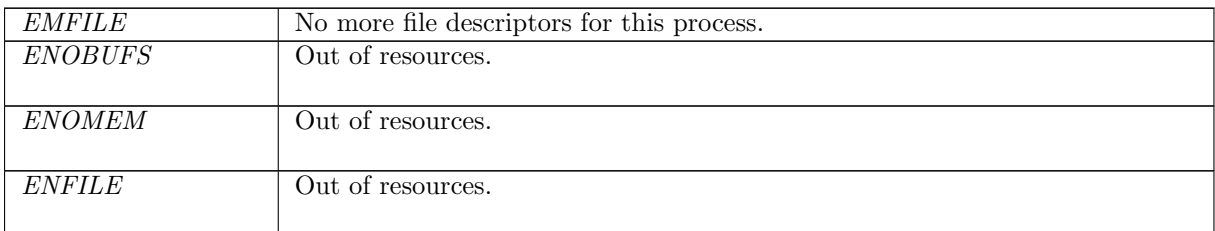

# 7.27.2 Common cases

TCP:  $socket\_1$ ;  $return\_1$ ;  $connect\_1$ ; ... UDP:  $socket\_1$ ;  $return\_1$ ;  $bind\_1$ ;  $return\_1$ ;  $send\_9$ ; ...

# 7.27.3 API

Posix: int socket(int domain, int type, int protocol); FreeBSD: int socket(int domain, int type, int protocol); Linux: int socket(int doamin, int type, int protocol); WinXP: SOCKET socket(int af, int type, int protocol);

In the Posix interface:

• domain specifies the communication domain in which the socket is to be created, specifying the protocol family to be used. Only IPv4 sockets are modelled here, so domain is set to AF\_INET or PF\_INET.

- type specifies the communication semantics: SOCK\_STREAM provides sequenced, reliable, two-way, connection-based byte streams; SOCK\_DGRAM supports datagrams (connectionless, unreliable messages of a fixed maximum length). This corresponds to the *sock\_type* argument of the model socket().
- protocol specifies the particular protocol to be used for the socket. A protocol of 0 requests to use the default for the appropriate socket type: TCP for SOCK\_STREAM and UDP for SOCK\_DGRAM. Alternatively a specific protocol number can be used: 6 for TCP and 17 for UDP. In the model, SOCK STREAM refers to a TCP socket and SOCK DGRAM to a UDP socket so the protocol argument is not necessary.

A call to socket(SOCK\_STREAMM) in the model interface, would be a  $\texttt{socket}(\texttt{AF\_INET},\texttt{SOCK\_STREAM},0)$  call in Posix; a call to  $\texttt{socket}(SOCK\_DGRAMM)$  in the model interface would be a socket(AF\_INET,SOCK\_DGRAM,0) call in Posix.

The FreeBSD, Linux and WinXP interfaces are similar modulo argument renaming, except where noted above.

### 7.27.4 Model details

The following errors are not modelled:

- In Posix and on Linux, EACCES specifies that the process does not have appropriate privileges. We do not model a privilege state in which socket creation would be disallowed.
- In Posix and on Linux, EAFNOSUPPORT, specifies that the implementation does not support the address domain. FreeBSD, Linux, and WinXP all support AF\_INET sockets.
- On Linux, EINVAL means unknown protocol, or protocol domain not available. Both TCP and UDP are known protocols for Linux, and AF\_INET is a known domain on Linux.
- In Posix and on Linux, EPROTONOTSUPPORT specifies that the protocol is not supported by the address family, or the protocol is not supported by the implementation. FreeBSD, Linux, and WinXP all support the TCP and UDP protocols.
- In Posix, EPROTOTYPE signifies that the socket type is not supported by the protocol. Both SOCK\_STREAM and SOCK\_DGRAM are supported by TCP and UDP respectively.
- On WinXP, WSAESOCKTNOSUPPORT means the specified socket type is not supported in this address family. The AF\_INET family supports both SOCK\_STREAM and SOCK\_DGRAM sockets.

The AF\_INET6, AF\_LOCAL, AF\_ROUTE, and AF\_KEY address families; SOCK\_RAW socket type; and all protocols other than TCP and UDP are not modelled.

# 7.27.5 Summary

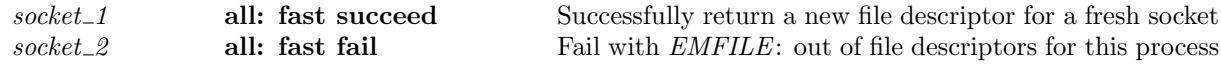

# 7.27.6 Rules

 $socket\_1$  all: fast succeed Successfully return a new file descriptor for a fresh socket

 $(h \langle ts := ts \oplus (tid \mapsto (Run)_d);$  $fds := fds$ ;  $files := files;$  $socks := socks$ ,  $SS, MM$ )

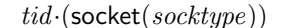

 $(h \{(ts := ts \oplus (tid \mapsto (Ret(OK \text{fd}))_{sched \text{ time}});$  $fds := fds';$  $files := files \oplus [(fid, \text{FILE}(FT\_Socket(side), ff\_default))];$  $socks := socks \oplus [(sid, sock)]\},\$  $SS, MM$ )

 $card(dom(fds)) < OPEN\_MAX \wedge$ *fid* ∉ (**dom**(*files*)) ∧ sid ∉ (dom(socks))  $\wedge$ nextfd h.arch fds fd ∧  $fds' = fds \oplus (fd, fd) \wedge$ (case socktype of  $SOCK\_DGRAM \rightarrow (sock =$  $Sock(\uparrow \textit{fid}, \textit{sf}_\textit{default} \textit{h}.\textit{arch} \textit{socktype}, *, *, *, *, *, F, F, UDP\_Sock([])))$  $SOCK\_STREAM \rightarrow (sock =$ SOCK( $\uparrow$  fid, sf\_default h.arch socktype, \*, \*, \*, \*, \*, F, F, TCP\_Sock( $\text{CLOSED}, \text{initial\_cb}, *)$ )))

#### Description

From thread tid, which is in the Run state, a socket(socktype) call is made. The number of open file descriptors is less than the maximum permitted, OPEN\_MAX.

If socktype = SOCK\_STREAM then a new TCP socket sock is created, in the CLOSED state, with initial cb ([p43\)](#page-62-0) as its control block, and all other fields uninitialised; if socktype =  $SOCK\_DGRAM$  then a new, unitialised UDP socket sock is created. A new open file description is created pointing to the socket, and a new file descriptor,  $fd$ , is allocated in an architecture specific way (see nextfd) to point to the open file description. The host's finite map of sockets is updated to include an entry mapping the socket identifier sid to the socket; its finite map of file descriptions is updated to add an entry mapping the file descriptor  $fd$  to the file description of the socket; and its finite map of file descriptors is updated, adding a mapping from fd to fid.

A tid-socket(sock\_type) transition is made, leaving the thread state  $Ret(OKfd)$  to return the new file descriptor.

socket  $2$  all: fast fail Fail with EMFILE: out of file descriptors for this process  $(h \langle ts := ts \oplus (tid \mapsto (Run)_d) \rangle, SS, MM)$  $tid \cdot ({\sf socket}(s))$  $(h \leq t \leq t \leq \oplus (tid \mapsto (Ret(FAIL \text{ EMFILE}))_{sched \text{ time}})], SS, MM)$ 

 $card(dom(h.fds)) \geq OPEN\_MAX$ 

#### Description

From thread tid, which is in the Run state, a socket(s) call is made. The number of open file descriptors is greater than the maximum allowed number,  $OPEN\_MAX$ , and so the call fails with an EMFILE error.

A tid-socket(s) transition is made, leaving the thread state  $Ret(FAIL \text{ EMFILE})$ .

# 7.28 Miscellaneous (TCP and UDP)

This section collects the remaining Sockets API rules:

• The rule  $return_1$  characterising how the the results of system calls are returned to the caller, with transitions from the thread state  $(Ret\ v)_d$ .

- Rules  $badf_1$  and  $notsock_1$  deal with all the Sockets API calls that take a file descriptor argument, dealing uniformly with the error cases in which that file descriptor is not valid or does not refer to a socket.
- Rule  $intr_1$  applies to all the thread states for blocked calls,  $Accept2 (sid)$  etc., characterising the behaviour in the case where the call is interrupted by a signal.
- Rules  $resourcefail_1$  and  $resourcefail_2$  deal with the cases where calls fail due to a lack of system resources.

# 7.28.1 Errors

Common errors.

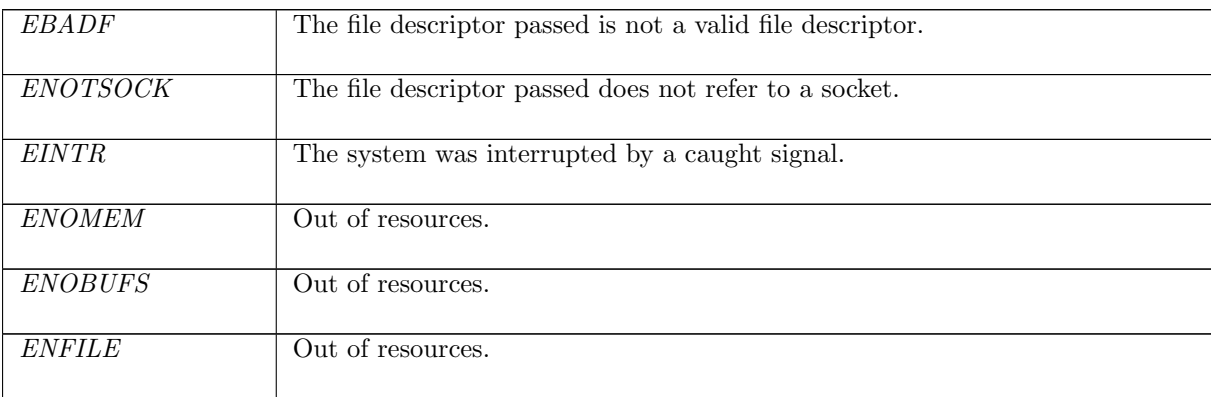

# 7.28.2 Summary

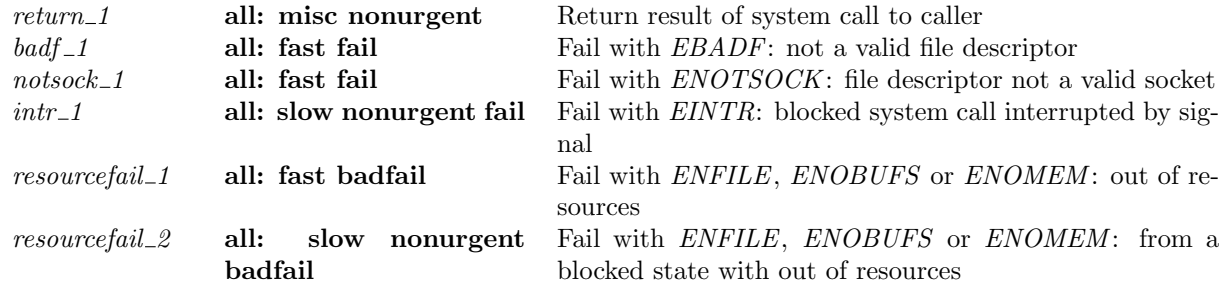

# 7.28.3 Rules

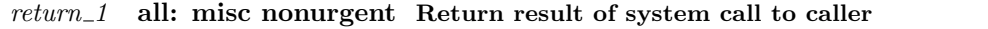

$$
(h \langle ts := ts \oplus (tid \mapsto (Ret \ v)_d) \rangle, SS, MM) \xrightarrow{tid \cdot v} (h \langle ts := ts \oplus (tid \mapsto (Run)_{never\_timer}) \rangle, SS, MM)
$$

#### Description

T

A system call from thread *tid* has completed, leaving the thread state  $(Ret\ v)_d$ . The value v (which may be of the form  $OK$  v' or FAIL v', for success or failure respectively) is returned to the caller before the timer d expires. The thread continues its execution, indicated by the resulting thread state  $(Run)_{never\_timer}$ .

 $badf\_1$  all: fast fail Fail with  $EBADF$ : not a valid file descriptor

 $(h \langle ts := ts \oplus (tid \mapsto (Run)_d) \rangle, SS, MM)$ tid·opn  $(h \{ts := ts \oplus (tid \mapsto (Ret(FAIL \ e))_{sched \ timer})\}, SS, MM)$ 

 $fd$  opn  $\wedge$ *fd* ∉ **dom**(*h.fds*) ∧ (if windows\_arch h.arch then  $e = ENOTSOCK$  else  $e = EBADF$ )

#### Description

From thread tid, which is in the Run state, a system call opn is made. The call requires a single valid file descriptor, but the descriptor passed, fd is not valid: it does not refer to an open file description. The call fails with an EBADF error, or an ENOTSOCK error on WinXP.

A tid opn transition is made, leaving the thread state  $Ret(FAIL e)$  where e is one of the above errors.

The system calls this rule applies to are:  $accept(), bind(), close(), connect(), disconnect(),$  $dup(), \; dypfd(), \; getfileflags(), \; setfileflags(), \; getsockname(), \; getpeername(), \; getsockbot(), \; getsockbot(), \; getsockbot(), \; getsockper(), \; getslash(), \; getslash(), \; getslash(), \; getslash(), \; getbrace()$  $qetsock listening(), qetsocknopt(), qetsocktopt(), listen(), recv(), send(), setsockhopt(), setsocknopt(),$ setsocktopt(), shutdown(), and sockatmark(). See the definition of  $fd\_{op}$ .

#### Variations

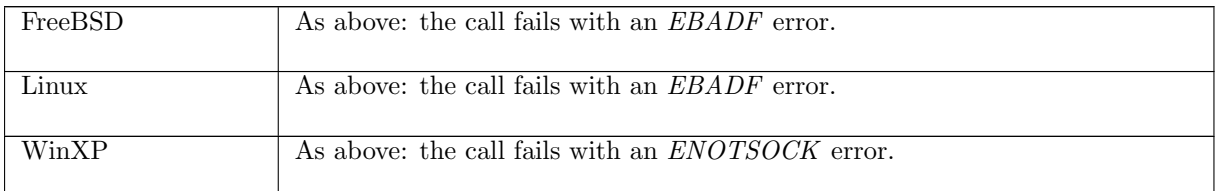

 $notsock\_1$  all: fast fail Fail with  $ENOTSOCK$ : file descriptor not a valid socket

 $(h \langle ts := ts \oplus (tid \mapsto (Run)_d) \rangle, SS, MM)$ tid·opn  $(h \{ts := ts \oplus (tid \mapsto (Ret(FAIL \ ENOTSOCK))_{sched\_timer})\}, SS, MM)$ 

 $fd\_sockopfd$  opn  $\wedge$  $fd \in \textbf{dom}(h.fds) \wedge$  $\text{fid} = h.\text{fds}[\text{fd}] \wedge$  $h$ .files[fid] = FILE $(f t, f f) \wedge$  $\neg(\exists sid.ft = FT\_Socket(side))$ 

#### Description

From thread tid, which is in the Run state, a system call opn is made. The call requires a single file descriptor referring to a socket. The file descriptor  $fd$  that the user passes refers to an open file description FILE $(f, f\bar{f})$  that does not refer to a socket. The call fails with an *ENOTSOCK* error. A tid opn transition is made, leaving the thread state Ret(FAIL ENOTSOCK).

The system calls this rule applies to are:  $accept(), bind(), connect(), disconnect(), getpermame(),$  $qetsockbopt()$ ,  $qetsockerr()$ ,  $qetsocklistening()$ ,  $qetsockname()$ ,  $qetsockhopt()$ ,  $qetsocktopt()$ ,  $listen()$ ,  $recv(.)$ , send(), setsockbopt(), setsocknopt(), setsocktopt(), shutdown(), and sockatmark(). See the definition of  $fd\_sockop$ .

#### $intr_1$  all: slow nonurgent fail Fail with  $EINTR$ : blocked system call interrupted by signal

$$
(h \langle ts := ts \oplus (tid \mapsto (st)_d) \rangle, SS, MM)
$$
  
\n
$$
\xrightarrow{\tau} (h \langle ts := ts \oplus (tid \mapsto (Ret(FAIL \, EINTR))_{sched\_timer} \rangle), SS, MM)
$$

 $sock = (h.socks[sid]) \wedge$  $(st = Close2(side)$  ∨  $st = Connect2 (sid) \vee$  $st = Recv2(sid, n, opts)$  $st = Send2(sid,addr, str, opts)$  $st = PSelect2(readfds, writefds, exceptfds)$  $st = Accept2(sid)$ 

#### **Description**

 $\mathbf{I}$ 

If on socket sid as user call blocked leaving a thread in one of the states:  $Close2(side), Connect2(side)$ ,  $Recv2(sid)$ ,  $Send2(sid)$ ,  $PSelect2(sid)$  or  $Accept2(sid)$  and a signal is caught, the calls fails returning error EINTR.

#### Model details

This rule is non-deterministic, allowing blocked calls to be interrupted at any point, as the specification does not model the dynamics of signals.

# Variations

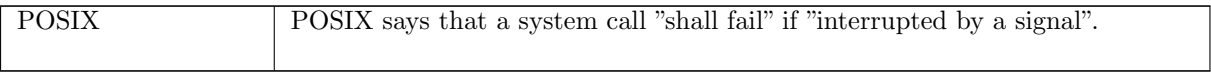

resourcefail\_1 all: fast badfail Fail with ENFILE, ENOBUFS or ENOMEM: out of resources

 $(h \langle ts := ts \oplus (tid \mapsto (Run)_d) \rangle, SS, MM)$  $\text{tid}\cdot\text{call}$   $(h \text{ } \langle ts := ts \oplus (tid \mapsto (Ret(FAIL \ e))_{sched \ time x} ) \rangle, SS, MM)$ 

¬INFINITE RESOURCES ∧  $fd ∈ dom(h.fds) ∧$  $fd = h.fds[fd] \wedge$  $h$ .files[fid] = FILE(FT\_Socket(sid), ff) ∧  $sock = (h.socks[sid]) \wedge$  $((call = socket(socktype) \land e \in \{ENFILE; ENOBUFS; ENOMEM\}) \lor$  $\text{(call = bind(fd, is_1, ps_1) \land e = ENOBUFS)}$  $\text{(call = connect(fd, i_2, \uparrow p_2) \wedge e = ENOBUFS)}$  $\text{(call = listen (fd, n) \land e = ENOBUFS)}$  $\text{(call = } \text{recv}(fd, n, \text{opts}) \land e \in \{ENOMEM; ENOBUFS\}) \lor$  $\text{(call = getsockname(fd) \land e = ENOBUFS)} \lor$  $\text{(call = getpeername (fd) } \land e = ENOBUFS) \lor$  $\text{(call = shutdown(fd, r, w) \land e = ENOBUFS)}$  $\{call = accept(fd) \land e \in \{ENFILE; ENOBUFS; ENOMEM\}$  $\wedge$  proto\_of  $sock.py = PROTO\_TCP)$ 

#### Description

Thread tid performs a socket(),  $bind()$ , connect(), listen(), recv(), getsockname(), getpeername(), shutdown() or  $accept()$  system call on socket sid, referred to by  $fd$ , when insufficient system-wide resources are available to complete the request. Return a failure of ENFILE, ENOBUFS or ENOMEM immediately to the calling thread.

This rule applies only when it is assumed that the host being modelled does not have INFINITE RESOURCES, i.e. the host does not have unlimited memory, mbufs, file descriptors, etc.

#### Model details

The modelling of failure is deliberately non-deterministic because the cause of errors such as  $ENFILE$ are determined by more than is modelled in this specification. In order to be more precise, the model would need to describe the whole system to determine when such error conditions could and should arise.

resourcefail 2 all: slow nonurgent badfail Fail with ENFILE, ENOBUFS or ENOMEM: from a blocked state with out of resources

 $(h \{ts := ts \oplus (tid \mapsto (t)_d)\}, SS, MM) \rightarrow (h \{ts := ts \oplus (tid \mapsto (Ret(FAIL e))_{sched\_timer})\}, SS, MM)$ 

¬INFINITE RESOURCES ∧  $sock = (h.socks[sid]) \wedge$  $((t = Accept2(sid) \land e \in \{ENFILE; ENOBUFS; ENOMEM\}) \lor$  $(t = Connect2 (sid) \wedge e = ENOBUFS) \vee$  $(t = Recv2(sid, n, opts) \wedge e \in \{ENOBUFS; ENOMEM\})$ 

#### Description

If thread tid of host h is in state  $Accept2(sid)$ ,  $Connect2(sid)$  or  $Recv2(sid)$  following an  $accept(),$  $connect()$  or  $recv()$  system call that blocked, and the host has subsequently exhausted its system-wide resources, fail with ENFILE, ENOBUFS or ENOMEM. The error is immediately returned to the thread that made the system call.

Calls to *connect*() only return *ENOBUFS* when resources are exhausted and calls to  $recv()$  only return ENOBUFS or ENOMEM .

This rule applies only when it is assumed that the host being modelled does not have INFINITE RESOURCES, i.e. the host does not have unlimited memory, mbufs, file descriptors, etc.

#### Model details

The modelling of failure is deliberately non-deterministic because the cause of errors such as  $ENFILE$ are determined by more than is modelled in this specification. In order to be more precise, the model would need to describe the whole system to determine when such error conditions could and should arise.  ${\it resource fail\_2}$ 

# Chapter 8

# Host LTS: TCP Input Processing

# 8.1 Input Processing (TCP only)

These rules deal with the processing of TCP segments from the host's input queue. The most important are deliver\_in\_1, deliver\_in\_2, and deliver\_in\_3.

deliver  $in_1 1$  deals with a passive open: a socket in LISTEN state that receives a SYN and sends a SYN , ACK.

deliver  $in_2$  deals with the completion of an active open: a socket in SYN\_SENT state (that has previously sent a  $SYN$  with the connect 1 rule) that receives a  $SYN$ ,  $ACK$  and sends an  $ACK$ . It also deals with simultaneous opens.

deliver\_in\_3 deals with the common cases of TCP data exchange and connection close: sockets in connected states that receive data, ACKs, and FINs. This rule is structured using the relational monad, combining auxiliaries di3\_topstuff, di3\_ackstuff, di3\_datastuff etc., to factor out many of the imperative effects of the code.

The other rules deal with RSTs and a variety of pathological situations.

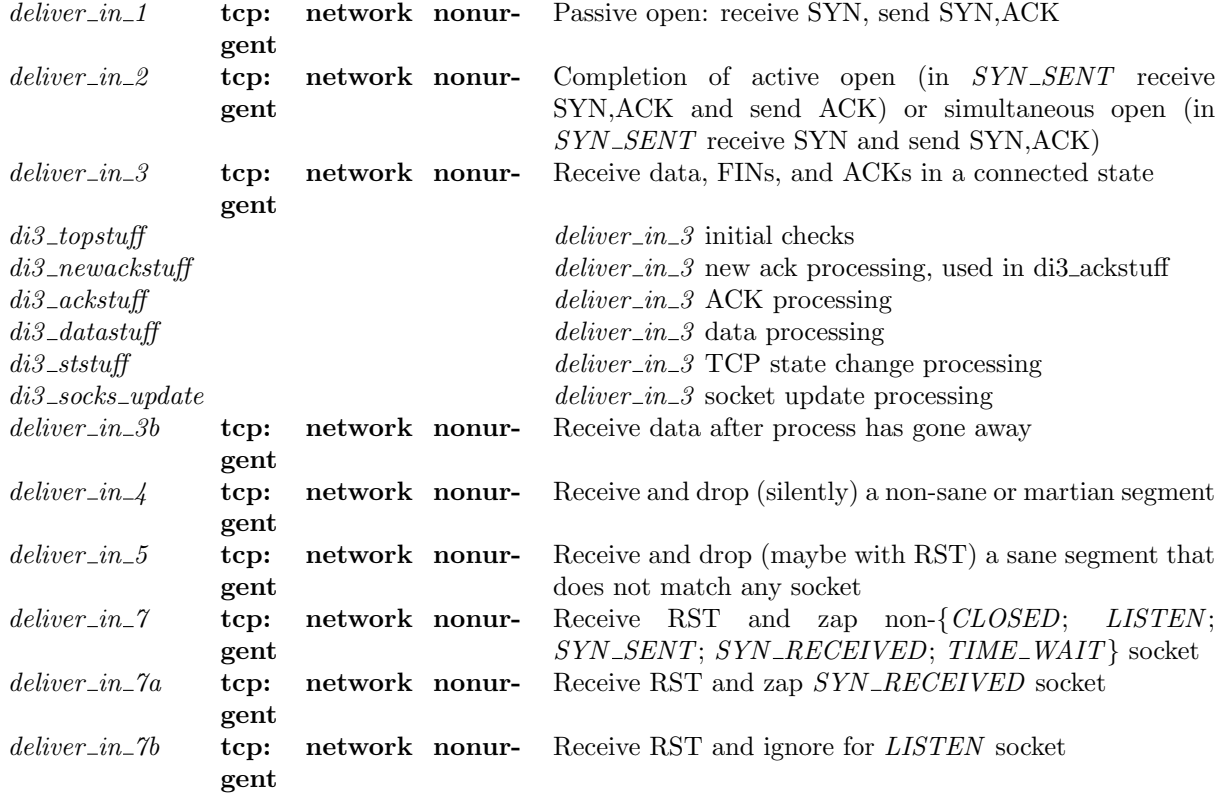

# 8.1.1 Summary

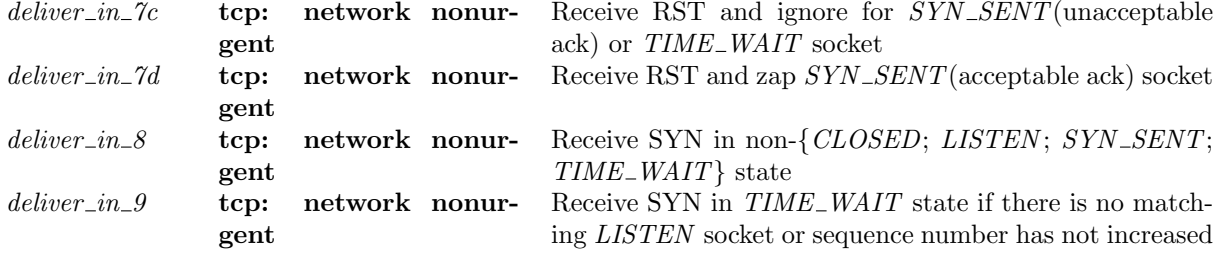

## 8.1.2 Rules

 $deliver_in_1$  tcp: network nonurgent Passive open: receive SYN, send SYN, ACK

```
(h \sscks := \mathit{socks} \oplus [(sid, \mathit{sock})];iq := iq;oq := oq,
       SS \oplus [(\text{streamid_of_quad}(i_1, p_1, i_2, p_2), s)], MM)\frac{\tau}{\longrightarrow}(h \sscks := \mathit{socks'} \oplus(* Listening socket *)
       [(sid, \text{Sock}(\uparrow \textit{fid}, \textit{sf}, \textit{is}_1, \uparrow \textit{p}_1, \textit{is}_2, \textit{ps}_2, \textit{es}, \textit{cantsndmore}, \textit{cantrcumore},TCP\_Socket(LISTEN, cb, \uparrow \overline{lis}')));(* New socket formed by the incoming SYN *)(\mathit{sid}', \textsc{Sock}(*, \mathit{sf}', \uparrow i_1, \uparrow p_1, \uparrow i_2, \uparrow p_2, *, \mathit{cantschmore}, \mathit{cantrcumore},TCP\_Socket(SYN\_RECEIVED, cb'', *)))];iq := iq';oq := oq',
       SS \oplus [(\text{streamid_of\_quad}(i_1, p_1, i_2, p_2), s'')], MM)
```
(\* Summary: A host h with listening socket sock referenced by index sid receives a valid and well-formed  $SYN$ segment seg addressed to socket sock. A new socket in the SYN\_RECEIVED state is constructed, referenced by  $sid'(\neq sid)$ , is added to the queue of incomplete incoming connection attempts q, and a SYN, ACK segment is generated in reply with some field values being chosen or negotiated. The reply segment is finally queued on the host's output queue for transmission, ignoring any errors upon queueing failure. \*)

sid ∉ (dom(socks))  $\wedge$ sid' ∉ (dom(socks)) ∧  $sid \neq sid' \wedge$ 

*idata* ∈ *UNIV*  $\land$ 

(\* The segment must be of an acceptable form \*) (\* Note: some segment fields are ignored during TCP connection establishment and as such may contain arbitrary values. These are equal to the identifiers postfixed with  $\lrcorner$  discard below, which are otherwise unconstrained. \*) read $(i_1, p_1, i_2, p_2)$ **T F**(*iflgs*, *idata*)*s s'*  $\wedge$  $\textit{iflgs} = \textit{iflgs} \left\{ \textit{SYN} := \mathbf{T}; \textit{SYNACK} := \mathbf{F}; \textit{RST} := \mathbf{F} \right\} \wedge$ 

( $*$  The segment is addressed to an IP address belonging to one of the interfaces of host h and is not addressed from or to a link-layer multicast or an IP-layer broadcast address \*)  $i_1$  ∈ local\_ips h.ifds ∧  $\neg(is_broadormulticast h.ifds i_1) \wedge$  $\neg(is\_broadormulticast h.ifds i_2) \wedge$ 

(\* Find the socket sock that has the best match for the address quad in segment seq, see tcp\_socket\_best\_match ([p38\)](#page-57-0). Socket sock must have a form matching the patten SOCK(...). \*) tcp\_socket\_best\_match socks(sid, sock)seg h.arch  $\wedge$  $\textit{sock} = \textit{Sock}(\uparrow \textit{fid}, \textit{sf}, \textit{is}_1, \uparrow \textit{p}_1, \textit{is}_2, \textit{ps}_2, \textit{es}, \textit{cantschmore}, \textit{cantrcumore},$ 

(\* A BSD socket in the LISTEN state may have its peer's IP address is<sub>2</sub> and port  $p_{s_2}$  set because listen() can be called from any TCP state. On other architectures they are both constrained to ∗. \*)  $((is_2 = * \wedge ps_2 = *) \vee$ 

 $(bsd\_{arch} h\_{arch} \wedge is_2 = \uparrow i_2 \wedge ps_2 = \uparrow p_2)) \wedge$ 

(\* If socket sid has a local IP address specified it should be the same as the destination IP address of the segment seg, otherwise the seg is not addressed to this socket. If the socket does not have a local IP address the segment is acceptable because the socket is listening on all local IP addresses. The segment must not have been sent by socket sock. Note: a socket is permitted to connect to itself by a simultaneous open. This is handled by deliver\_in\_2 ( $p211$ ) and not here. \*)

(case is<sub>1</sub> of  $i'_1 \rightarrow i'_1 = i_1 \parallel * \rightarrow T$ )  $\wedge$  $\neg(i_1 = i_2 \land p_1 = p_2) \land$ 

( $*$  If another socket in the TIME\_WAIT state matches the address quad of the SYN segment then only proceed with the new incoming connection attempt if the sequence number of the segment seq is strictly greater than the next expected sequence number on the TIME\_WAIT socket, rcv\_nxt. This prevents old or duplicate SYN segments from previous incarnations of the connection from inadvertently creating new connections. \*)  $\neg(\exists (sid, sock) :: socks.$ 

 $\exists$ tcp\_sock.  $sock.py = TCP\_PROTO(tcp\_sock)$  ∧  $tep\_sock.st = TIME\_WAIT \wedge$  $sock.is_1 = \uparrow i_1 \wedge sock.p s_1 = \uparrow p_1 \wedge sock.is_2 = \uparrow i_2 \wedge sock.p s_2 = \uparrow p_2 \wedge$  $\mathbf{F}) \wedge$ 

(\* Otherwise, the TIME WAIT sock is completely defunct because there is a new connection attempt from the same remote end-point. Close it completely.  $*)$ 

(\* Note: this models the behaviour in RFC1122 Section 4.2.2.13 which states that a new  $SYN$  with a sequence number larger than the maximum seen in the last incarnation may reopen the connection, i.e., reuse the socket for the new connection changing out of the TIME\_WAIT state. This is modelled by closing the existing  $TIME\_WAIT$  socket and creating the new socket from scratch.  $*)$  $socks' = \$o_f(\lambda sock.$ 

```
if \existstcp_sock.sock.pr = TCP_PROTO(tcp_sock) ∧
      tcp\_sock.st = TIME\_WAIT \wedgesock.is_1 = \uparrow i_1 \wedge sock.p_{i_1} = \uparrow p_1 \wedgesock.is_2 = \uparrow i_2 \wedge sock.p_s_2 = \uparrow p_2then
      tcp close h.arch sock
else
```
sock

)socks ∧

(\* Accept the new connection attempt to the incomplete connection queue if the queue of completed (established) connections is not already full \*)

 $accept\_incoming\_q0$  lis  $\mathbf{T} \wedge$ 

(\* Possibly drop an arbitrary connection from the queue of incomplete connection attempts – this covers the behaviour of FreeBSD when the oldest connection in the SYN bucket or in the whole SYN cache is dropped, depending upon which became full. \*)

```
(choose drop::drop\_from\_q0 lis.
   if drop then
      \exists q \theta L \, sid'' \, q \theta R.lis.q0 = q0L \t\t\t@(sid'': q0R) \t\wedgeq'_0 = q0L \t\t\t@ q0Relse
      q'_0 = lis.q0) ∧
```
(\* Put the new incomplete connection on the (possibly pruned) incomplete connections queue. \*)  $lis' = lis \{ q0 := sid' :: q'_0 \} \wedge$ 

(\* Create a SYN,ACK segment in reply: \*)  $rcvbutsize' \in \text{UNIV} \land \text{subufsize'} \in \text{UNIV} \land$ 

(\* Store the new receive and send buffer sizes \*)  $sf' = sf \{ n := \text{funugd\_list sf.} \{ n \} \text{[}(SO\_RCVBUF, \text{rcvbufsize'}); (SO\_SNDBUF, \text{sndbufsize'}) \} \land$ 

(\* Update the new connection's control block in light of above. \*)  $cb' = cb \langle \mathbb{R} \rangle$ 

$$
tt\_keep := \uparrow ((())_{slow\_timer \ TCPTV\_KEEP\_IDLE})
$$

(\* Construct the SYN,ACK segment using the values stored in the updated control block for the new connection. \*)  $of lgs = of lgs \{ SYN := \mathbf{F}; SYNACK := \mathbf{T}; FIN := \mathbf{F}; RST := \mathbf{F} \} \wedge$ 

odata ∈ UNIV ∧  $\text{write}(i_1, p_1, i_2, p_2) (\textit{offs}, \textit{odata})s' s''$ 

#### Model details

During TCP connection establishment, BSD uses syn-caches and syn-buckets to protect against some types of denial-of-service attack. These techniques delay the memory allocation for a socket's data structures until connection establishment is complete. They are not modelled directly in this specification, which instead favours the use of the full socket structure for clarity. The behaviour is observationally equivalent provided correct bounds are applied to the lengths of the incoming connection queues.

When a socket completes connection establishment, i.e., enters the *ESTABLISHED* state, BSD updates the socket's control block  $t_{\textit{maxseq}}$  field to the minimum of the maximum segment size it advertised in the emitted SYN,ACK segment and that received in the SYN segment from the remote end. This update is later than perhaps it need be. This model updates the  $t_{maxseg}$  at the moment both the maximum segment values are known. As a consequence the initial maximum segment value advertised by the host must be stored just in case the SYN,ACK segment need be retransmitted.

#### Variations

<span id="page-229-0"></span>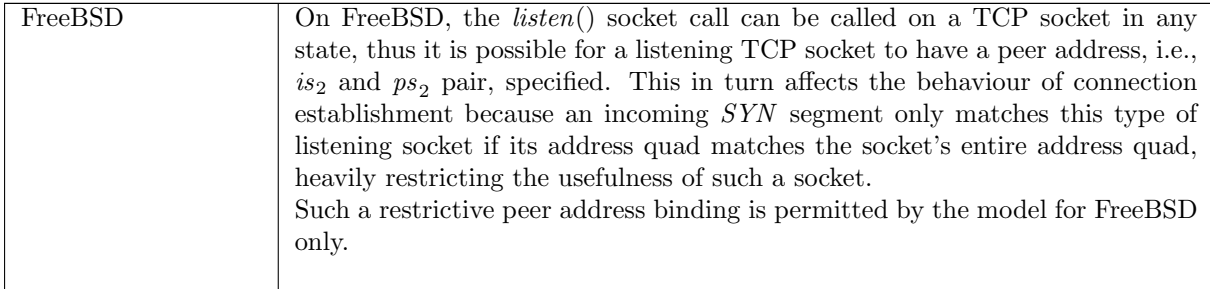

 $deliver_in_2$  tcp: network nonurgent Completion of active open (in SYN-SENT receive SYN, ACK and send ACK) or simultaneous open (in SYN, SENT receive SYN and send SYN, ACK)

 $(h \sscks := \mathit{socks} \oplus$  $[(sid, \text{SOCK}(\uparrow \text{fid}, \text{sf}, \uparrow i_1, \uparrow p_1, \uparrow i_2, \uparrow p_2, \text{es},$  $cantsndmore, cantrowore, TCP\_PROTO~top\_sock})$ ];  $iq := iq$ ;  $oq := oq\},\,$  $SS \oplus [(\text{streamid_of\_quad}(i_1, p_1, i_2, p_2), s)], MM)$  $\stackrel{\tau}{\longrightarrow}$  (h  $\langle \text{socks} := \text{socks} \oplus$  $[(sid, \text{Sock}(\uparrow \text{fid}, \text{sf}', \uparrow i_1, \uparrow p_1, \uparrow i_2, \uparrow p_2, \text{es},$ cantsndmore, cantrcvmore′ ,  $TCP\_Socket(st', cb'',\ast))$ ];  $iq := iq';$  $oq := oq'$ ,  $SS \oplus [(\text{streamid_of\_quad}(i_1, p_1, i_2, p_2), s'')], MM)$ 

 $tcp\_sock = TCP\_Socket0(SYN\_SENT, cb, *) \wedge$ 

read $(i_1, p_1, i_2, p_2)$ **T F** $(i \text{ffqs}, id \text{ata})$ s s' ∧

 $(i\text{flqs.} RST = \mathbf{F} \wedge (i\text{flqs.} SYN = \mathbf{T} \vee i\text{flqs.} SYNACK = \mathbf{T})) \wedge$ 

 $rcvbufsize' \in \text{UNIV} \land \text{subufsize'} \in \text{UNIV} \land$  $sf' = sf \{ n := \text{funupd\_list sf.} n \text{[}(SO\_RCVBUF, \text{rcvbufsize}');\}$  $(SO\_SNDBUF, \text{subufsize}^{\prime})]\$  ^

(\* softerror may be cleared during an active open \*) (if iflgs.SYNACK then  $t\_softmax' = * \vee t\_softmax' = cb.t\_softmax$ else  $t\_softmax' = cb.t\_softmax$ ) ∧

(\* data processing is much simpler here than in *deliver\_in\_3* because we know we will only ever receive the one SYN , ACK datagram (duplicates will be rejected, and there's only one datagram and so cannot be reordered). \*)  $data' = idata \wedge$  $FIN' = if\hspace{-1.5pt}lgs.FIN \wedge$ 

 $cb' = cb \langle$  $tt\_keep := \uparrow ((())_{slow\_timer\_TCPTV\_KEEP\_IDLE});$  $t$ <sub>softerror</sub> :=  $t$ <sub>softerror</sub> ]i ∧

 $(oflas, odata) \in (if \text{ if } \text{ if } \text{ }q\text{ if } \text{ }s \text{ if } \text{ } \text{ }s \text{ } \text{ }f\text{ }M\text{ }R\text{ }K)$  then null flgs data else (if  $bsd\_arch$  h.arch then null flgs\_data else make syn ack flgs data)) ∧

write $(i_1, p_1, i_2, p_2)$  $($ *oflgs*, *odata* $)$ *s' s''*  $\wedge$ 

stream\_enqueue\_or\_fail  $\bf{T}$  h.arch h.rttab h.ifds( $\uparrow i_1, \uparrow i_2$ )cb' cb''  $\wedge$ 

(\* N.B. the flags are already written to the stream during the sync  $*)$ )

(\* Note that we change state even if enqueuing or routing returned an error, trusting to retransmit to solve our problem. \*)

```
(if iflgs.SYNACK then
      (* completion of active open *)
     (if - FIN' then
          \langle \text{cantrcumore}' \rangle = \text{cantrcumore} \landst' \in(if cantsndmore = \bf{F} then
                  {ESTABLISHED}
```
else  $\{FIN\_WAIT\_2; FIN\_WAIT\_1\})$  (\* we were trying to send a FIN from SYN\_SENT, so move straight to  $FIN\_WAIT\_2$ . Definitely the case with BSD; should also be true for other archs. \*)

#### else

 $(\textit{cantrcumore}' = \mathbf{T} \wedge$  $st' =$ (if cantsndmore  $=$  **F** then CLOSE\_WAIT else

 $LAST\_ACK$ ))) (\* we were trying to send a FIN from SYN\_SENT and also receive a FIN, so we move straight into  $LAST\_ACK.$  \*)

#### else

```
(* simultaneous open *)
(if - FIN' then
    (st' = SYN\_RECEIVED \wedgecantrcumore' = cantrcumore)else
```
 $(st' = CLOSE_WAIT \wedge (* \text{yes}, \text{really!}$  (in BSD) even though we've not yet had our initial SYN acknowledged! See tcp\_input.c:2065 +/-2000 \*)

 $cantrcvmore' = T$ )

)

 $deliver_in.3$  tcp: network nonurgent Receive data, FINs, and ACKs in a connected state

 $(h \sscks := \mathit{socks} \oplus [(sid, \mathit{sock})];$  $iq := iq;$  $oq := oq$ ;  $bndlm := bndlm$ ,  $SS \oplus [(\text{streamid_of_quad}(i_1, p_1, i_2, p_2), s)], MM)$  $\stackrel{\tau}{\longrightarrow}$  (h \{socks := socks';  $iq := iq';$  $oq := oq';$  $bndlm := bndlm'\},$  $SS \oplus [(\text{streamid_of\_quad}(i_1, p_1, i_2, p_2), s'')], MM)$ 

sid ∉ (**dom**(socks))  $\wedge$  $sock.py = TCP\_PROTO(tcp\_sock)$  ∧

(\* Assert that the socket meets some sanity properties. This is logically superfluous but aids semi-automatic model checking. See sane\_socket  $(p36)$  $(p36)$  for further details.  $*)$ sane\_socket sock  $\wedge$ 

(\* Take TCP segment seg from the head of the host's input queue \*) read $(i_1, p_1, i_2, p_2)$ **T F**(*iflgs*, *idata*)*s s'* ∧

(\* The segment must be of an acceptable form \*)

(\* Note: some segment fields (namely TCP options ws and mss), are only used during connection establishment and any values assigned to them in segments during a connection are simply ignored. They are equal to the identifiers  $ws\_discard$  and  $ms\_discard$  respectively, which are otherwise unconstrained.  $*)$ *iflgs.RST* = **F** ∧

(\* The socket is fully connected so its complete address quad must match the address quad of the segment seg. By definition, sock is the socket with the best address match thus the auxiliary function tcp socket best match is not required here. \*)

 $sock.is_1 = \uparrow i_1 \wedge sock.py_{i_1} = \uparrow p_1 \wedge$  $sock.is_2 = \uparrow i_2 \wedge sock_ns_2 = \uparrow p_2 \wedge$ 

(\* The socket must be in a connected state, or is in the  $SYN$ <sub>RECEIVED</sub> state and seg is the final segment completing a passive or simultaneous open. \*)  $tep\_sock.st \notin \{CLOSED; LISTEN; SYN\_SENT\} \wedge$ 

 $top\_sock.st \in \{SYN\_RECEIVED; ESTABLISHED; CLOSE\_WAIT; FIN\_WAIT\_1; FIN\_WAIT\_2;$  $CLOSING; LAST\_ACK; TIME\_WAIT$  ∧

(\* If socket sock has previously emitted a FIN segment check that a thread is still associated with the socket, i.e. check that the socket still has a valid file identifier  $fid \neq *$ . If not, and the segment contains new data, the segment should not be processed by this rule as there is no thread to read the data from the socket after processing. Query: how does this st condition relate to wesentafin below? \*)  $(\exists cond. \neg (tcp\_sock.st \in \{FIN\_WAIT\_1; CLOSING; LAST\_ACK; FIN\_WAIT\_2; TIME\_WAIT \} \land$  $\text{cond}$ )) ∧

(\* A SYN should be received only in the  $SYN\_RECEIVED$  state. \*)  $(i\text{ffgs}.SYN \implies \text{tcp\_sock.st} = SYN\_RECEIVED) \wedge$ 

(\* If the socket sock has previously sent a FIN segment it has been acknowledged by segment seg if the segment has the ACK flag set and an acknowledgment number  $ack \geq cb.snd\_max.$ <sup>\*</sup>)

```
\langle \text{ourfinisacked} \implies \text{we} \text{sentafin} \rangle \land
```
(\* wercvdafin approximated by  $if\ddot{q}s.FIN$  \*)  $(wercvdafin = if\,as.FIN) \wedge$ 

(\* Process the segment and return an updated socket state \*)

(

 $\exists$ sock<sub>0</sub>. di3\_topstuff sock sock<sub>0</sub>  $\wedge$ 

```
\exists sock_1 FIN_1 stop<sub>1</sub>.di3_ackstuff tcp_sock ourfinisacked h.arch h.rttab h.ifds sock_0(sock_1, FIN_1, stop_1) \wedgeif stop_1 = Tthen
      (sock', of lgs. FIN) = (sock<sub>1</sub>, FIN<sub>1</sub>)
```
else

```
let datastuff theststuff =p216). *)
      di3 datastuff wercvdafin theststuff ourfinisacked
  and ststuff FIN\_reass =(* Possibly change the socket's state (especially on receipt of a valid FINp216). *)
      di3 ststuff wercvdafin ourfinisacked
  in
  \exists sock_2 FIN<sub>2</sub>.datastuff ststuff sock<sub>1</sub>(sock<sub>2</sub>, FIN<sub>2</sub>) ∧
  (sock', of lgs. FIN) = (sock_2, FIN_2 \vee FIN_1)) ∧
```
 $sock'.pr = TCP\_PROTO(tcp\_sock') \wedge$  $\operatorname{sock}'' = \operatorname{sock}' \wedge$ 

 $(*$  If socket sock was initially in the SYN\_RECEIVED state and after processing seq is in the ESTABLISHED state (or if the segment contained a FIN and the socket is in one of the FIN\_WAIT\_1, FIN\_WAIT\_2 or CLOSE WAIT states), the socket is probably on some other socket's incomplete connections queue and seg is the final segment in a passive open. If it is on some other socket's incomplete connections queue the other socket is updated to move the newly connected socket's reference from the incomplete to the complete connections queue (unless the complete connection queue is full, in which case the new connection is dropped and all references to it are removed). If not, seg is the final segment in a simultaneous open in which case no other sockets are updated. The auxiliary function di3 socks update ([p219\)](#page-229-0) does all the hard work, updating the relevant sockets in the finite map socks to yield socks'. \*)

(if  $tcp\_sock.st = SYN\_RECEIVED \wedge$  $tcp\_sock'.st \in \{ESTABLISHED; FIN\_WAIT\_1; FIN\_WAIT\_2; CLOSE\_WAIT\}$  then

```
di3_socks_update sid(socks \oplus (sid, sock''))socks'
```
else

Г

(\* If the socket was not initially in the SYN RECEIVED state, i.e.seg was processed by an already connected socket, ensure the updated socket is in the final finite maps of sockets. \*)

 $socks' = socks \oplus (sid, sock'') \wedge$ write $(i_1, p_1, i_2, p_2)$  $($ *oflgs*,[])*s' s''* 

 $-$  deliver\_in\_3 initial checks : di3\_topstuff sock sock'  $=$  $\exists \textit{tcp\_sock}.$  $sock.py = TCP\_PROTO$   $top\_sock \wedge$ let  $cb = tcp\_sock.cb$  in

(\* Reset the socket's idle timer and keepalive timer to start counting from zero as activity is taking place on the socket: a segment is being processed. If the  $FIN\_WAIT_2$  timer is enabled this may be reset upon processing this segment. See update idle  $(p51)$  $(p51)$  for further details  $*)$ choose  $tt\_keep' :: update\_idle\_toock$ .

 $sock' = sock \{ pr := TCP\_PROTO(tcp\_sock$  $\langle \phi : = \text{tcp\_sock}.\text{cb} \langle \phi \text{ tt\_keep} : = \text{tt\_keep'} \rangle \rangle$  $\mathbb{I}$ 

– deliver\_in\_3 new ack processing, used in di3\_ackstuff : di3\_newackstuff  $tcp\_sock\_0$  ourfinisacked arch rttab ifds sock(sock', FIN, sto\_p) =

 $\exists (sock'', FIN'',stop'') :: \{(sock', FIN,sto\_p) \mid$  $\exists t\_dupacks :: (UNIV : num set).$  $\exists ack\_lt\_snd\_recover :: \{\mathbf{T}; \mathbf{F}\}.$  $(i\mathbf{f} \neg TCP\_DO\_NEWRENO \lor t\_dupacks < 3$  then  $(sock', FIN, sto\_p) = (sock, \mathbf{F}, \mathbf{F})$ else if  $TCP\_DO\_NEWRENO \wedge t\_dupacks \geq 3 \wedge ack\_lt\_snd\_recover$  then

(\* Attempt to create a segment for output using the modified control block (this is a relational monad idiom) \*)  $stream\_mlift\_top\_output\_perhaps\_or\_fail$  arch rttab ifds sock(sock', FIN)  $\land$  $sto\_p = \mathbf{F}$ 

else if  $TCP\_DO\_NEWRENO \wedge t_dupacks \geq 3 \wedge \neg ack\_lt\_snd\_recover$  then

( $*$  The host supports NewReno-style Fast Recovery, the socket has received at least three duplicate  $ACK$ segments and the new  $ACK$  acknowledges at least everything upto  $snd\_recover$ , completing the recovery process. \*)  $(\overline{\mathit{sock}}', \overline{\mathit{FIN}}', \mathit{sto\_p}) = (\mathit{sock}, \mathbf{F}, \mathbf{F})$ 

else  $ASSERTION\_FAILURE$ "di3\_newackstuff" (\* impossible \*)

)}. (\* we never stop in the above, so always continue, but rebind sock \*) let  $sock = sock''$  in  $\exists (sock''', FIN''',stop''') :: \{(sock', FIN,sto_p) \mid$ 

(\* If the retransmit timer is set and the socket has done only one retransmit and it is still within the bad retransmit timer window, then because this is an ACK of new data the retransmission was done in error. Flag this so that the control block can be recovered from retransmission mode. This is known as a "bad retransmit". \*)

 $\exists IS\_SONE\_emission\_time :: \{T; F\}.$  $\exists$ tcp\_sock.  $(sock.py = TCP\_PROTO \, top\_sock) \wedge$ (\* rebind sock in the process of updating \*) let  $sock = sock \{ pr := TCP\_PROTO(tcp\_sock \{ cb := top\_sock, cb \}$  $\langle$ ( $*$  If the  $ACK$  segment allowed us to successfully time a segment (and update the round-trip time estimates) then clear the soft error flag and clear the segment round-trip timer in order that it can be used on a future segment. \*)  $t\_softmax$ : $\hat{=} * only when IS\_SOME\_emission\_time$  $\{\rangle\}\rangle\}$  in  $\exists ack\_gt\_snd\_una :: \{T; F\}.$  $\exists$ tcp\_sock.  $(sock.py = TCP\_PROTO \, tcp\_sock) \wedge$ (if  $tcp\_sock\_0.st = LAST\_ACK \wedge our finished$  then (\* If the socket's  $FIN$  has been acknowledged and the socket is in the  $LAST \_\,AK$  state, close the socket and stop processing this segment \*)  $sock' = \text{top\_close}$  arch sock  $\wedge$  $FIN = \mathbf{F} \wedge$  $sto\_p = T$ else (\* Otherwise, flag that  $deliver\_in_3$  can continue processing the segment if need be \*)  $(sock', FIN, sto\_p) = (sock, \mathbf{F}, \mathbf{F}))$ }.  $sock' = sock''' \wedge$  $(FIN = (FIN'' \vee FIN''')) \wedge$  $sto\_p = stop'''$ 

 $deliver_in \, .3$  ACK processing :

di3\_ackstuff  $tep\_sock\_0$  ourfinisacked arch rttab ifds sock(sock', FIN, sto\_p) =  $\exists ack\_le\_snd\_una :: \{T; F\}.$  $\exists maybe\_dup\_ack :: \{T; F\}.$ 

if  $ack\_le\_snd\_una \land maybe\_dup\_ack$  then

(\* Received a duplicate acknowledgement: it is an old acknowledgement (strictly less than snd una) and it meets the duplicate acknowledgement conditions above. Do Fast Retransmit/Fast Recovery Congestion Control (RFC 2581 Ch3.2 Pg6) and NewReno-style Fast Recovery (RFC 2582, Ch3 Pg3), updating the control block variables and creating segments for transmission as appropriate. \*)

 $\exists t\_dupacks' :: (UNIV \text{ diff}\{0 : \text{num}\}).$  $\exists a c k\_lt\_snd\_recover :: \{T; F\}.$ 

if  $t\_dupacks' < 3$  then

(\* Fewer than three duplicate acks received so far. Just increment the duplicate ack counter. We must continue processing, in case  $FIN$  is set.  $*)$  $(sock',\overrightarrow{FIN},sto\_\rightarrow{p}) = (sock,\mathbf{F},\mathbf{F})$ 

else if  $t_dupacks' > 3 \vee (t_dupacks' = 3 \wedge TCP\_DO\_NEWRENO \wedge ack_t_tsmed\_recover)$  then (\* If this is the 4th or higher duplicate  $ACK$  then Fast Retransmit/Fast Recovery congestion control is already in progress. Increase the congestion window by another maximum segment size (as the duplicate ACK indicates another out-or-order segment has been received by the other end and is no longer consuming network resource), increment the duplicate ACK counter, and attempt to output another segment. \*)

Rule version: \$ Id: TCP3 hostLTSScript.sml,v 1.39 2009/02/20 13:08:08 tjr22 Exp \$

(\* If this is the 3rd duplicate  $ACK$ , the host supports NewReno extensions and  $ack$  is strictly less than the fast recovery "recovered" sequence number  $snd\_recover$ , then the host is already doing NewReno-style fast recovery and has possibly falsely retransmitted a segment, the retransmitted segment has been lost or it has been delayed. Reset the duplicate  $ACK$  counter, increase the congestion window by a maximum segment size (for the same reason as before) and attempt to output another segment. NB: this will not cause a cycle to develop! The retransmission timer will eventually fire if recovery does not happen "fast".  $*$ )

 $stream\_mlift\_top\_output\_perhaps\_or\_fail$  arch rttab ifds sock(sock', FIN)  $\land$  $sto\_p = \mathbf{T}$  (\* no need to process the segment any further \*)

else if  $t\_dupacks' = 3 \land \neg (TCP\_DO\_NEWRENO \land ack\_lt\_snd\_recover)$  then

(\* If this is the 3rd duplicate segment and if the host supports NewReno extensions, a NewReno-style Fast Retransmit is not already in progress, then do a Fast Retransmit \*)

(\* Attempt to create a segment for output using the modified control block (this is all a relational monad idiom) \*)

 $stream\_mlift\_top\_output\_perhaps\_or\_fail$  arch rttab ifds sock(sock', FIN)  $\land$ 

 $sto\_p = \mathbf{T}$  (\* no need to process the segment any further \*)

else ASSERTION FAILURE"di3 ackstuff: Believed to be impossible—here for completion and safety"

else if  $ack\_lead\_una \land \neg maybe\_dup\_ack$  then (\* Have received an old (would use the word "duplicate" if it did not have a special meaning)  $ACK$  and it is neither a duplicate  $ACK$  nor the  $ACK$  of a new sequence number thus just clear the duplicate  $ACK$ counter. \*)  $(sock', FIN, sto\_p) = (sock, \mathbf{F}, \mathbf{F})$ 

else (\* Must be:  $ack > cb.snd\_una$  \*) (\* This is the  $ACK$  of a new sequence number—this case is handled by the auxiliary function di3\_newackstuff  $(p214)$  $(p214)$  \*) di3\_newackstuff  $[tp\_sock_0$  ourfinisacked arch rttab ifds sock(sock', FIN, sto\_p)

– deliver\_in\_3 data processing : (di3\_datastuff( $FIN\_reass : \text{bool}$ )the\_ststuff ourfinisacked sock(sock': socket,  $FIN : \text{bool}$ ): bool =

let  $tep\_sock = tep\_sock\_of \; sock \;in$ 

if  $tcp\_sock.st = TIME\_WAIT \vee (tcp\_sock.st = CLOSING \wedge our finished)$  then the\_ststuff  $\bf{F}$  sock(sock', FIN) else  $the\_ststuff$  FIN\_reass sock(sock', FIN)

 $-$  deliver\_in\_3 TCP state change processing : di3\_ststuff  $FIN\_reass$  ourfinisacked sock(sock', stop') =

(\* The entirety of this function is an encoding of the TCP State Transition Diagram (as it is, not as it is traditionally depicted) post- $SYN$  SENT state. It specifies for given start state and set of conditions (all or some of which are affected by the processing of the current segment), which state the TCP socket should be moved into next \*)

(\* If the processing of the current segment has led to FIN reass being asserted then the whole data stream from the other end has been received and reconstructed, including the final FIN flag. The socket should have its read-half flagged as shut down, i.e., *cantrcvmore* =  $\mathbf{T}$ , otherwise the socket is not modified. \*)

let  $\textit{sock} = (\text{if } \textit{FIN\_reass} \text{ then})$ sock  $\langle \mathit{cantrcumore} := \mathbf{T} \rangle$ else sock) in let  $tep\_sock = tep\_sock\_of \; sock \;in$ let cont =  $(sock' = sock \wedge stop' = \mathbf{F})$  in let  $enter\_TIME\_WAIT = (sock' = sock')$  $\oint pr := TCP\_PROTO(tcp\_sock$  $\langle s t := TIME \_WAIT;$  $cb := tp\_sock \ldotp cb \Downarrow tt\_keep := *\Downarrow$  $\left| \right\rangle$ ]i ∧  $stop' = F$ ) in

(\* State Transition Diagram encoding: \*)

(\* The state transition encoding, case-split on the current state and whether a FIN from the remote end has been reassembled \*)

case ((tcp\_sock\_of  $sock$ ).st,  $FIN\_reass$ ) of

```
(* REMARK we are very loose here *)
(SYN\_RECEIVED, \mathbf{F}) \rightarrow (* In SYN\_RECEIVED and have not received a FIN *)
  (\exists \textit{ack\_ge\_suc\_iss} :: {\bf \{T;F\}}).if ack\_ge\_suc\_iss then
     (* This socket's initial SYN has been acknowledged *)
     sock' = sock \langle pr := TCP\_PROTO(tcp\_sock\oint st := \textbf{if } \neg sock. can t and more \textbf{then}ESTABLISHED (* socket is now fully connected *)
                        else
                           (* The connecting socket had it's write-half shutdown by shutdown() forcing a FIN
                           to be emitted to the other end *)
                          if ourfinisacked then
                             (* The emitted FIN has been acknowledged *)
                             FIN_WAIT_2
                           else
                             (* Still waiting for the emitted FIN to be acknowledged *)
                             FIN\_WAIT\_1]i)]i ∧
     stop' = Felse
      (* Not a valid path *)
     stop') \parallel(SYN\_RECEIVED, T) \rightarrow (* In SYN_RECEIVED and have received a FIN *)
   (* Enter the \textit{CLOSE}\xspace-WAIT state, missing out ESTABLISHED *)
  sock' = sock \{ pr := TCP\_PROTO(tcp\_sock \{ st := CLOSE\_WAIT \}) \}stop' = \mathbf{F} \parallel(ESTABLISHED, \mathbf{F}) \rightarrow (* In ESTABLISHED and have not received a FIN *)
   (* Doing common-case data delivery and acknowledgements. Remain in ESTABLISHED. *)
   cont ||
```
 $(ESTABLISHED, T) \rightarrow$  (\* In *ESTABLISHED* and received a *FIN* \*) (\* Move into the  $CLOSE$  WAIT state \*)  $sock' = sock \{ pr := TCP\_PROTO(tcp\_sock \{ st := CLOSE\_WAIT \}) \}$  $stop' = \mathbf{F}$ 

 $(CLOSE\_WAIT, \mathbf{F}) \rightarrow$  (\* In  $CLOSE\_WAIT$  and have not received a FIN \*) (\* Do nothing and remain in CLOSE WAIT. The socket has its receive-side shut down due to the FIN it received previously from the remote end. It can continue to emit segments containing data and receive acknowledgements back until such a time that it closes down and emits a  $FIN$ <sup>\*</sup>) cont ||

## $(CLOSE\_WAIT, T) \rightarrow$  (\* In  $CLOSE\_WAIT$  and received (another) FIN \*)

(\* The duplicate FIN will have had a new sequence number to be valid and reach this point; RFC793 says "ignore" it so do not change state! If it were a duplicate with the same sequence number as the previously accepted FIN, then the *deliver\_in\_3* acknowledgement processing function di3\_ackstuff would have dropped it. \*)

 $\text{cont}$ 

 $(FIN\_WAIT\_1, \mathbf{F}) \rightarrow$  (\* In  $FIN\_WAIT\_1$  and have not received a  $FIN$  \*)

#### (\* This socket will have emitted a  $FIN$  to enter  $FIN$ <sub>-</sub> $WAIT$ <sub>-1</sub>. \*)

### if ourfinisacked then

(\* If this socket's FIN has been acknowledged, enter state  $FIN\_WAIT\_2$  and start the  $FIN\_WAIT\_2$ timer. The timer ensures that if the other end has gone away without emitting a FIN and does not transmit any more data the socket is closed rather left dangling. \*)

 $sock' = sock \{ pr := TCP\_PROTO(tcp\_sock \{ st := FIN\_WAIT\_2 \}) \} \wedge$  $stop' = \mathbf{F}$ 

#### else

(\* If this socket's FIN has not been acknowledged then remain in  $FIN\_WAIT\_1$  \*)  $\cot$  ||

 $(FIN\_WAIT\_1, T) \rightarrow$  (\* In  $FIN\_WAIT\_1$  and received a  $FIN$  \*)

if ourfinisacked then

(\* ...and this socket's FIN has been acknowledged then the connection has been closed successfully so enter TIME\_WAIT. Note: this differs slightly from the behaviour of BSD which momentarily enters the  $FIN\_WAIT\_2$  and after a little more processing enters  $TIME\_WAIT$  \*)  $enter\_TIME\_WAIT$ 

else

(\* If this socket's FIN has not been acknowledged then the other end is attempting to close the connection simultaneously (a simultaneous close). Move to the  $CLOSING$  state  $*)$  $sock' = sock \{ pr := TCP\_PROTO(tcp\_sock \{ st := CLOSING \}) \} \wedge$  $stop' = \mathbf{F}$  ||

#### $(FIN\_WAIT\_2, \mathbf{F}) \rightarrow$  (\* In  $FIN\_WAIT\_2$  and have not received a  $FIN$  \*)

(\* This socket has previously emitted a FIN which has already been acknowledged. It can continue to receive data from the other end which it must acknowledge. During this time the socket should remain in FIN\_WAIT\_2 until such a time that it receives a valid FIN from the remote end, or if no activity occurs on the connection the  $FIN\_WAIT\_2$  timer will fire, eventually closing the socket \*)  $\text{cont}$  ||

 $(FIN\_WAIT\_2, T) \rightarrow$  (\* In  $FIN\_WAIT\_2$  and have received a  $FIN$  \*) (\* Connection has been shutdown so enter  $TIME$ -WAIT \*)  $enter\_TIME\_WAIT$ 

 $(CLOSING, \mathbf{F}) \rightarrow$  (\* In  $CLOSING$  and have not received a FIN \*) if ourfinisacked then <sup>\*</sup> If this socket's FIN has been acknowledged (common-case), enter  $TIME\_WAIT$  as the connection has been successfully closed \*)  $enter\_TIME\_WAIT$ 

(\* Otherwise, the other end has not yet received or processed the FIN emitted by this socket. Remain in the CLOSING state until it does so. Note: if the previosuly emitted FIN is not acknowledged this socket's retransmit timer will eventually fire causing retransmission of the  $FIN.$ <sup>\*</sup>)  $\cot$  ||

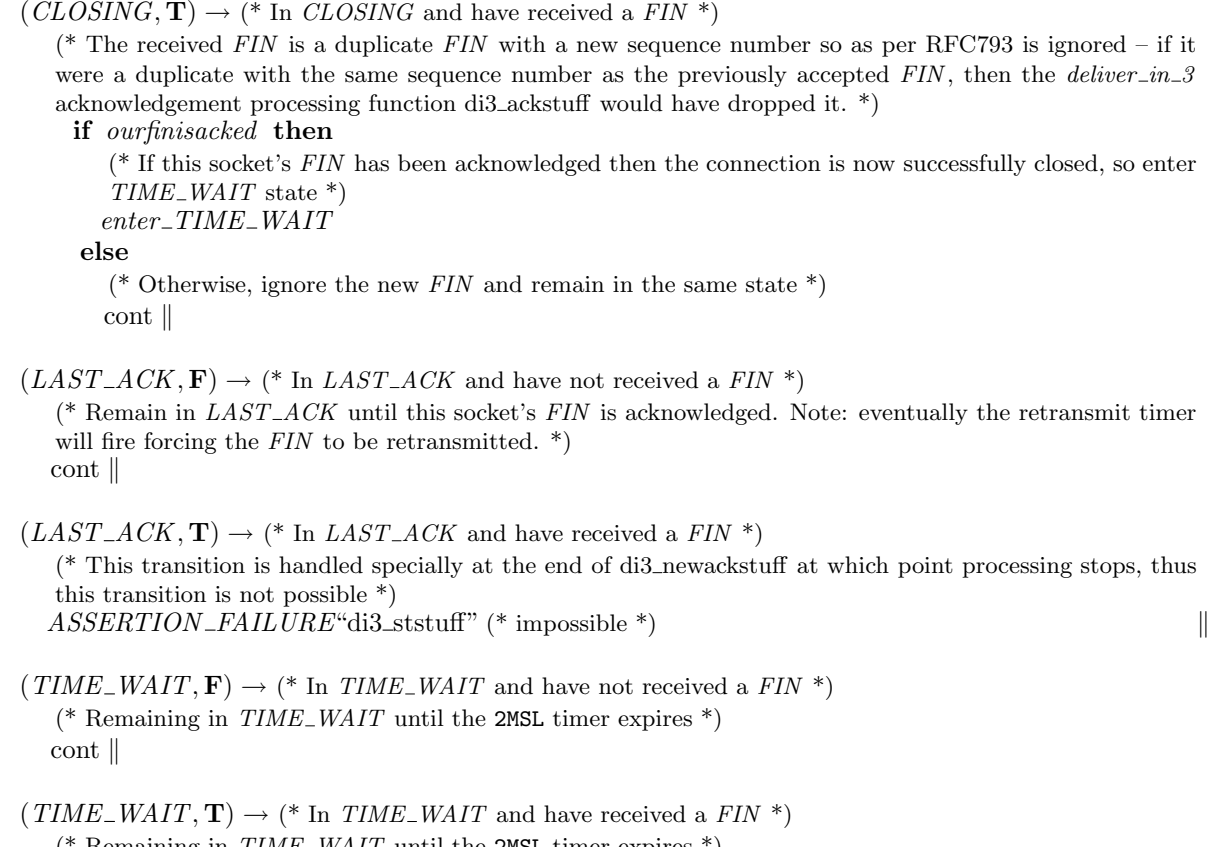

```
(* Remaining in TIME\_WAIT until the 2MSL timer expires *)
cont
```
– deliver\_in\_3 socket update processing : di3\_socks\_update sid socks socks'  $=$ 

 $\overline{1}$ 

let  $sock\_1 = socks[sid]$  in  $\exists \textit{tcp\_sock\_1}.$  $TCP\_PROTO(tcp\_sock\_1) = sock\_1.pr \wedge$ 

(\* Socket sock 1 referenced by identifier sid has just finished connection establishement and either there is another socket with  $sock_1$  on its pending connections queue and this is the completion of a passive open, or there is not another socket and this is the completion of a simultaneous open. See the inline comment in deliver\_in\_3 ([p212\)](#page-229-0) for further details. \*)

```
let interesting = \lambda sid'.
      sid' \neq sid \wedgecase (socks[sid']).pr of
         UDP_PROTO \textit{udp\_sock} \rightarrow \mathbf{F}\parallel TCP_PROTO(tcp_sock') \rightarrowcase tcp_sock'.lis of
                   * \to \mathbf{F}\parallel \uparrow lis \rightarrow
```
 $\overline{\phantom{a}}$ 

٦

$$
sid \ \in \ lis.q\theta \ \ \text{in}
$$

let interesting\_sids =  $(\text{dom}(socks)) \cap$  interesting in

if interesting sids  $\neq \{\}$  then

(\* There exists another socket sock' that is listening and has socket sock\_1 referenced by sid on its queue of incomplete connections  $lis.q0.$ \*)

 $\exists sid' \; sock' \; tcp\_sock' \; lis \; q\overline{0L} \; q\overline{0R}.$ sid' ∈ interesting\_sids  $\wedge$  $sock' = socks[sid'] \wedge$  $sock'.pr = TCP\_PROTO \, \mathit{tep\_sock'} \land$  $sid' \neq sid \wedge$  $tcp\_sock'.lis = \uparrow lis \wedge$  $lis.q0 = q0L \tQ (sid :: q0R) \wedge$ 

(\* Choose non-deterministically whether there is room on the queue of completed connections \*) choose  $ok :: accept\_incoming\_q$  lis.

#### if ok then

(\* If there is room, then remove socket sid from the queue of incomplete connections and add it to the queue of completed connections. \*)

let  $lis' = lis \langle q \theta := q \theta L \otimes q \theta R;$  $q := sid :: lis.q$  in let  $cb' = tcp\_sock\_1.cb$  in

(\* Update both the newly connected socket and the listening socket \*)

 $socks' = socks \oplus$ 

$$
[(sid, sock\_1 \ (pr := TCP\_PROTO(tcp\_sock\_1 \ (cb := cb'))]);(sid', sock' \ (pr := TCP\_PROTO(tcp\_sock' \ (lis := \uparrow lis'))))]
$$

else

(\* ...otherwise there is no room on the listening socket's completed connections queue, so drop the newly connected socket and remove it from the listening socket's queue of incomplete connections. Note: the dropped connection is not sent a RST but a RST is sent upon receipt of further segments from the other end as the socket entry has gone away. \*)

(\* Note that the above note needs to be verified by testing. \*)

let  $lis' = lis \langle q \theta := q \theta L \otimes q \theta R \rangle$  in

 $socks' = socks \oplus (sid', sock' \setminus pr := TCP\_PROTO(tcp\_sock' \setminus lis := \uparrow lis')\$ 

#### else

(\* There is no such socket with socket sid on its queue of incomplete connections, thus socket sid was involved in a simultaneous open. Do not update any socket. \*)  $socks' = socks$ 

 $deliver_in_3b$  tcp: network nonurgent Receive data after process has gone away

 $(h \sscks := \textit{socks};$  $iq := iq;$  $oq := oq$ ;  $bndlm := bndlm$ ,  $SS, MM$ )  $\stackrel{\tau}{\longrightarrow}$  (h \{socks := socks';  $iq := iq';$  $oq := oq';$  $bndlm := bndlm'\},$  $SS', MM)$ 

(\* Summary: if data arrives after the process associated with a socket has gone away, close socket and emit RST segment. \*)

sid ∈ **dom**(socks)  $\wedge$ 

 $sock_0 = socks[sid] \wedge$  $sock_0.is_1 = \uparrow i_1 \wedge sock_0.is_1 = \uparrow p_1 \wedge sock_0.is_2 = \uparrow i_2 \wedge sock_0.is_2 = \uparrow p_2 \wedge$  $sock_0, pr = TCP_PROTO(tcp\_sock_0) \wedge$ 

 $\exists S_0 \ s \ s'.SS = S_0 \oplus \left[ \left( \text{streamid_of\_quad}(i_1, p_1, i_2, p_2), s \right) \right] \wedge$ read $(i_1, p_1, i_2, p_2)$ **T F**(*iflgs*, *idata*)*s* s' ∧  $\textit{iflgs} = \textit{iflgs} \{ SYN := \mathbf{F}; \textit{SYNACK} := \mathbf{F}; \textit{RST} := \mathbf{F} \} \wedge$ idata ∈ UNIV ∧

(\* Note that there does not exist a better socket match to which the segment should be sent, as the whole quad is matched exactly. \*)

(\* test that this is data arriving after process has gone away \*)  $tcp\_sock\_0.st \in \{FIN\_WAIT\_1; CLOSING; LAST\_ACK; FIN\_WAIT\_2; TIME\_WAIT\} \wedge$  $sock\_0.fid = * \wedge$ 

(\* close socket and emit RST segment \*)  $socks' = socks \oplus (sid, \text{top\_close } h. arch \; sock\_0) \wedge$  $of lqs = of lqs \{ SYN := \mathbf{F}; SYNACK := \mathbf{F}; FIN := \mathbf{F}; RST := \mathbf{T} \}\wedge$  $odata$  ∈ UNIV  $∧$  $\exists s''$ . write $(i_1, p_1, i_2, p_2)$  $(of \text{lgs}, \text{odata})s' s'' \wedge$  $\text{destroy}(i_1, p_1, i_2, p_2)(S_0 \oplus [(\text{streamid_of_quad}(i_1, p_1, i_2, p_2), s'')]) S S'$ 

 $deliver_in \&\mathcal{L}$  tcp: network nonurgent Receive and drop (silently) a non-sane or martian segment

$$
(h \{iq := iq\}, SS, MM) \xrightarrow{\tau} (h \{iq := iq'\}, SS, MM)
$$

(\* Summary: Receive and drop any segment for this host that does not have sensible checksum or offset fields, or one that originates from a martian address. The first part of this condition is a placeholder, awaiting the day when we switch to a non-lossy segment representation, hence the  $\mathbf{F}$ .  $^*$ )

 $dequeue\_iq(iq, iq', \uparrow (TCP \ seg)) \wedge$  $seq.is_2 = \uparrow i_2 \wedge$  $is_1 = seg.is_1 \wedge$  $i_2 \in local_{\text{ips}}(h.\text{ifds}) \wedge$ (F∨ (\* placeholder for segment checksum and offset field not sensible \*) ¬(  $T\wedge$  (\* placeholder for not a link-layer multicast or broadcast \*)  $\neg(is\_broadormulticast h.ifds i_2) \wedge (*)$  seems unlikely, since  $i_1 \in local_ips h.ifds*)$  $\neg(is_1 = \ast) \wedge$  $\neg$ is\_broadormulticast h.ifds(**the** is<sub>1</sub>) ) )

 $deliver_in_5$  tcp: network nonurgent Receive and drop (maybe with RST) a sane segment

#### that does not match any socket

 $(h \text{ } [iq := iq;$  $oq := oq$ ;  $bndlm := bndlm$ .  $SS \oplus [(\text{streamid_of\_quad}(i_1, p_1, i_2, p_2), s)], MM)$  $\stackrel{\tau}{\longrightarrow}$  (h  $\langle iq := iq';$  $oq := oq';$  $bndlm := bndlm'\},$  $SS \oplus [(\text{streamid_of_quad}(i_1, p_1, i_2, p_2), s'')], MM)$ 

(\* Summary: Receive and drop any segment for this host that does not match any sockets (but does have sensible checksum and offset fields). Typically, generate RST in response, computing ack and seq to supposedly make the other end see this as an 'acceptable ack'. \*)

read $(i_1, p_1, i_2, p_2)$ **T F** $(i\text{ffgs}, idata)$ s s' ∧

 $i_1 \in local_{\text{ips}}(h.\text{ifds}) \wedge$ 

 $T\wedge$  (\* placeholder for segment checksum and offset field sensible \*)

 $\neg \exists ((sid, sock) :: h.socks) \, tcp\_sock.$  $sock.py = TCP\_PROTO(tcp\_sock)$  ∧  $\text{match\_score}(sock.is_1, sock.p s_1, sock.is_2, sock.p s_2)$  $(i_2, \uparrow p_2, i_1, \uparrow p_1) > 0$ ) ∧

dropwithreset  $iflgs.RST(\uparrow i_2, \uparrow i_1)h.ifds$  of  $lqs.RST \wedge$  $of lqs.SYN = F ∧$  $of lqs.SYNACK = **F** ∧$  $of$ *lqs*.*FIN* = **F** ∧ *odata* =  $\lceil \cdot \rceil$  ∧  $\text{write}(i_1, p_1, i_2, p_2) (of lgs, odata) s' s''$ 

 $deliver_in.$  T tcp: network nonurgent Receive RST and zap non- ${CLOSED; LISTEN;}$  $SYN\_SENT$ ;  $SYN\_RECEIVED$ ;  $TIME\_WAIT$ } socket

 $(h \langle ts := ts \oplus (tid \mapsto (ts_{st})_d); \xrightarrow{\tau} \langle h \langle ts := ts \oplus (tid \mapsto (ts_{st})_d);$  $socks := socks \oplus [(sid, sock)];$  $iq := iq\,$  $SS, MM$ )  $socks := socks \oplus [(sid, sock')];$  $iq := iq'$ ,  $SS',MM$ 

(\* Summary: receive RST and silently zap non-{CLOSED; LISTEN; SYN\_SENT; SYN\_RECEIVED;  $TIME\_WAIT$ } socket \*)

 $sock = \text{Sock}(\uparrow \text{fid}, \text{sf}, \uparrow i_1, \uparrow p_1, \uparrow i_2, \uparrow p_2, \text{es}, \text{cant} \text{sd} \text{mon} \text{re}, \text{cant} \text{com} \text{re},$  $TCP\_Socket(st, cb, *)$ ) ∧ st ∉ {  $CLOSED$ ;  $LISTEN$ ;  $SYN$ <sub>-</sub> SENT;  $SYN$ <sub>-RECEIVED</sub>; TIME<sub>-</sub>WAIT } ∧

 $\exists S_0 \ s \ s'.SS = S_0 \oplus \left[ \left( \text{streamid_of\_quad}(i_1, p_1, i_2, p_2), s \right) \right] \wedge$ read $(i_1, p_1, i_2, p_2)$ **T F** $(i\text{ffgs}, idata)$ s s' ∧ *iflgs.RST* = **T** ∧ *idata*  $∈$  *UNIV*  $∧$ 

 $($  (\* sock.st  $\in$  {CLOSED; LISTEN; SYN\_SENT; SYN\_RECEIVED; TIME\_WAIT} excluded already above \*) if  $st \in \{ESTABLISHED; FIN\_WAIT\_1; FIN\_WAIT\_2; CLOSE\_WAIT\}$  then  $err = \uparrow ECONNREST$ else (\* sock.st  $\in \{CLOSING; LAST\_ACK\}$  – leave existing error \*)

```
err = sock.es) \wedge
```

```
(* see tcp_close p52) *)
sock' = \text{top\_close } h \cdot arch(sock \langle \lbrack \ell s := err \rbrack \rangle \wedge\text{destroy}(i_1, p_1, i_2, p_2)(S_0 \oplus [(\text{streamid_of\_quad}(i_1, p_1, i_2, p_2), s')]) S S'
```
 $deliver_in\_7a$  tcp: network nonurgent Receive RST and zap  $SYN\_RECEIVED$  socket

 $(h \sscks := \mathit{socks} \oplus [(sid, \mathit{sock})];$  $iq := iq\,$  $SS, MM$ )  $\overline{\rightarrow}$  (h  $\{socks := socks \oplus socks\_update';$  $iq := iq'$ ,  $SS',MM$ 

(\* Summary: receive RST and zap  $SYN \text{L}\text{E} \text{CE} \text{I} \text{V}\text{E}$  socket, removing from listen queue etc. \*)

```
\exists S_0 \ s \ s'.SS = S_0 \oplus \left[ \left( \text{streamid_of\_quad}(i_1, p_1, i_2, p_2), s \right) \right] \wedgeread(i_1, p_1, i_2, p_2)T F(i\text{ffgs}, idata)s s' ∧
if\text{lg }s.RST = T \wedgeidata ∈ UNIV ∧sid ∉ dom(socks) \wedgesock = \text{Sock}(\uparrow \text{fid}, \text{sf}, \uparrow i_1, \uparrow p_1, \uparrow i_2, \uparrow p_2, \text{es}, \text{cantsndmore}, \text{cantrcumore},TCP\_Socket(SYN\_RECEIVED, cb, *)) ∧
( (* There is a corresponding listening socket – passive open *)
(\exists (sid', \textit{lsock}) :: \textit{socks}\backslash\textit{sid}.\existstcp_lsock lis q0L q0R lsock'.
   lsock.pr = TCP\_PROTO(tcp\_lsock) ∧
   tep\_lsock.st = LISTEN \wedge
```
 $tcp\_lsock.$ lis  $\wedge$ lis.q0 = q0L  $\mathcal{Q}(sid::q0R) \wedge$  $lsock' = lsock$  $\oint pr := TCP\_PROTO(tcp\_lsock \oint lis :=$  $\uparrow$ (*lis*  $\langle q \theta := q \theta L \otimes q \theta R \rangle) \rangle \rangle \wedge$  $socks\_update' = [(sid', lsock'); (sid, sock')]$ ) ∨  $($  (\* No corresponding socket – simultaneous open \*)  $socks\_update' = [(sid, sock')]) \wedge$ 

(\* We do not delete the socket entry here because of simultaneous opens. Keep existing error for SYN RECEIVED socket on RST \*)  $sock' = (top\_close \ h. arch \ sock) \{ ps_1 := \textbf{if} \ bsd\_arch \ h. arch \ \textbf{then} \ * \ \textbf{else} \ sock.p_s \} \land$ 

 $\text{destroy}(i_1, p_1, i_2, p_2)(S_0 \oplus [(\text{streamid_of_quad}(i_1, p_1, i_2, p_2), s')]) S S'$ 

 $deliver_in_7b$  tcp: network nonurgent Receive RST and ignore for LISTEN socket

 $(h \sscks := \textit{socks} \oplus [(sid, \textit{sock})];$  $iq := iq\},\$  $SS, MM$ )  $\stackrel{\tau}{\rightarrow}$  (h  $\{socks := socks \oplus [(sid, sock)];$  $iq := iq'$ ,  $SS, MM$ )

(\* **Summary:** receive RST and ignore for  $LISTEN$  socket \*)

 $dequeue\_iq(iq, iq', \uparrow (TCP \ seg)) \wedge$  $\textit{sock} = \textit{Sock}(\uparrow \textit{fd}, \textit{sf}, \textit{is}_1, \uparrow \textit{p}_1, \textit{is}_2, \textit{ps}_2, \textit{es}, \textit{cantsndmore}, \textit{cantrcumore},$  $TCP\_Socket(LISTEN, cb, lis)) \wedge$ 

(\* BSD listen bug – since we can call *listen*() from any state, the peer IP/port may have been set \*)  $((is_2 = * \wedge ps_2 = *) \vee$  $(bsd\_{arch} h\_{arch} \wedge is_2 = \uparrow i_2 \wedge ps_2 = \uparrow p_2)) \wedge$ 

 $i_1$  ∈ local\_ips h.ifds ∧ T∧ (\* placeholder for not a link-layer multicast or broadcast \*) (\* seems unlikely, since  $i_1 \in local_{\perp}ips\ h.ifds$  \*)  $\neg($ *is\_broadormulticast* h.*ifds*  $i_1$ ) ∧  $\neg(is\_broadormulticast h.ifds i_2) \wedge$ (case  $is_1$  of  $\uparrow i'_1 \rightarrow i'_1 = i_1 \parallel$ 

 $* \to T$ )  $\wedge$ 

(∃seq discard ack discard URG discard ACK discard PSH discard SYN discard FIN discard win\_discard ws\_discard urp\_discard mss\_discard ts\_discard data\_discard.

```
seq = \lceil
```

```
is_1 := \uparrow i_2;is_2 := \uparrow i_1;ps_1 := \uparrow p_2;ps_2 := \uparrow p_1;seg := top\_seq\_flip\_sense(seq\_discount : top\_seq\_foreign);ack := tcp\_seq\_flip\_sense(ack\_discount : tcp\_seq\_local);URG := URG\_discard;ACK := ACK\_discount;PSH := PSH\_discard;RST := T;SYN := SYN\_discount;FIN := FIN\_discount;win := win\_discount;ws := ws\_discard;urp := urp\_discard;mss := mss\_discount;ts := ts\_discard;data := data\_discardl.
```
) ∧

tcp\_socket\_best\_match(socks\\sid)(sid, sock)seg h.arch (\* there does not exist a better socket match to which the segment should be sent \*)

 $(h \sscks := \textit{socks} \oplus [(sid, \textit{sock})];$  $ia := ia$ .  $SS \oplus [$ (streamid\_of\_quad $(i_1, p_1, i_2, p_2), s$ ),  $MM$ )

 $\overline{\rightarrow}$  (h  $\{socks := socks \oplus [(sid, sock')]$ ;  $iq := iq'$ ,  $SS \oplus [(\text{streamid_of\_quad}(i_1, p_1, i_2, p_2), s')], MM)$ 

(\* Summary: receive RST and ignore for  $SYN\_SENT$  (unacceptable ack) or  $TIME\_WAIT$  socket \*)

read $(i_1, p_1, i_2, p_2)$ **T F**(*iflgs*, *idata*)s s' ∧ sid ∉ **dom**(socks)  $\wedge$  $sock = \text{Sock}(\uparrow \text{fd}, \text{sf}, \uparrow i_1, \uparrow p_1, \uparrow i_2, \uparrow p_2, \text{es}, \text{cantsndmore}, \text{cantrcumore},$  $TCP\_Socket(st, cb, *)$ ) ∧ st ∈ {SYN\_SENT; TIME\_WAIT}  $\land$ 

 $iflgs.RST = T \wedge$ idata ∈ UNIV ∧

(\* no- or unacceptable- ACK \*)  $(st = SYN\_SENT \implies \mathbf{F}) \wedge$ 

 $sock.py = TCP\_PROTO(tcp\_sock)$  ∧ (if  $st = TIME\_WAIT$  then (\* only update if > ESTABLISHED, c.f. tcp\\_input.c:887 \*)  $sock' = sock \langle p r := TCP\_PROTO(tcp\_sock$  $\langle \cdot \rangle$  cb := cb  $\{ \text{ t.t. } keep := \hat{\Pi}((\text{t}))_{slow\ timer \ TCPTV \ KEEP \ IDLE} \}$  $\mathbb{D}$ else  $(* st = SYN\_SENT * )$ 

(\* BSD rcv\_wnd bug: the receive window updated code in tcp\_input gets executed before the segment is processed, so even for bad segments, it gets updated \*)  $sock' = sock$ 

 $deliver_in\_7d$  tcp: network nonurgent Receive RST and zap  $SYN\_SENT$  (acceptable ack) socket

 $(h \{\text{socks} := \text{socks} \oplus [(sid, \text{sock})]; \xrightarrow{\tau} (h \{\text{socks} := \text{socks} \oplus [(sid, \text{sock}')];$  $iq := iq\},\$  $SS, MM$ )  $iq := iq'$ ,  $SS',MM$ 

(\* Summary Receiving an acceptable-ack RST segment: kill the connection and set the socket's error field appropriately, unless we are WinXP where we simply ignore the RST. \*)

 $\exists S_0 \ s \ s'.SS = S_0 \oplus \left[ \left( \text{streamid_of\_quad}(i_1, p_1, i_2, p_2), s \right) \right] \wedge$ read $(i_1, p_1, i_2, p_2)$ **F F** $(i$ *flgs*, *idata* $)$ *s s'*  $\wedge$ sid ∉ **dom**(socks)  $\land$  $sock =$  SOCK( $\uparrow$  fid, sf,  $\uparrow$  i<sub>1</sub>,  $\uparrow$  p<sub>1</sub>,  $\uparrow$  i<sub>2</sub>,  $\uparrow$  p<sub>2</sub>, es, cantsndmore, cantrcumore,  $TCP\_Socket(SYN\_SENT, cb, *)$ ) ∧

 $iflgs.RST = T \wedge$ idata ∈ UNIV ∧

if windows arch h.arch then

 $sock' = sock$  (\* Windows XP just ignores RST's with a valid ack during connection establishment \*) ∧  $SS' = S_0 \oplus [(\text{streamid_of_quad}(i_1, p_1, i_2, p_2), s')]$ 

else

 $(∃err.$  $err \in \{ECONNREFUSED; ECONNREST\} \wedge$  (\* Note it is unclear whether or not this error will overwrite any existing error on the socket \*)  $sock' = (\text{top\_close } h. arch \; sock) \{ ps_1 := \textbf{if } bsd\_arch \; h. arch \; \textbf{then } * \textbf{else } sock.p s_1; es := \uparrow err \} \wedge$ destroy $(i_1, p_1, i_2, p_2)(S_0 \oplus [(\text{streamid_of_quad}(i_1, p_1, i_2, p_2), s')])SS')$ 

 $deliver_in_S$  tcp: network nonurgent Receive SYN in non-{CLOSED; LISTEN; SYN\_SENT;  $TIME$ <sub>-</sub> $WAIT$ } state

 $(h \sscks := \mathit{socks} \oplus [(sid, \mathit{sock})];$  $iq := iq;$  $oq := oq$ ;  $bndlm := bndlm$ ,  $SS \oplus [(\text{streamid_of_quad}(i_1, p_1, i_2, p_2), s)], MM)$  $\overline{\rightarrow}$  (h  $\{socks := socks \oplus [(sid, sock')]$ ;  $iq := iq';$  $oq := oq';$  $bndlm := bndlm'\},$  $SS \oplus [(\text{streamid_of_quad}(i_1, p_1, i_2, p_2), s'')], MM)$ 

(\* Summary: Receive a SYN in non-{CLOSED; LISTEN ; SYN SENT; TIME WAIT} state. Drop it and (depending on the architecture) generate a RST. \*)

sid ∉ **dom**(socks)  $\land$  $sock = \text{Sock}(\uparrow \text{fid}, \text{sf}, \uparrow i_1, \uparrow p_1, \uparrow i_2, \uparrow p_2, \text{es}, \text{cantson} \text{dmore}, \text{cantrcumore},$  $TCP\_Socket(st, cb, *)$ ) ∧ read $(i_1, p_1, i_2, p_2)$ **T F** $(i\text{flg } s, id \text{at } a)$ s s' ∧ *iflgs.RST* = **F** ∧ (*iflgs.SYN*  $\lor$  *iflgs.SYNACK*) ∧ *idata*  $∈$  *UNIV*  $∧$ 

(\* Note that it may be the case that this rule should only apply when the SYN is in the trimmed window, should not it?; it's OK if there's a SYN bit set, for example in a retransmission. \*)

st ∉ {  $CLOSED; LISTEN; SYN\_SENT; TIME\_WAIT$  } ∧

 $sock.py = TCP\_PROTO(tcp\_sock) \wedge$ let  $tt\_keep' = \textbf{if} \text{top\_sock.st} \neq SYN\_RECEIVED \textbf{then}$  $\uparrow((\text{()})_{slow\_timer \ TCPTV\_KEEP\_IDLE})$ else  $tcp\_sock.cb.tt\_keep$  in

 $sock' = sock \langle pr := TCP\_PROTO(tcp\_sock$  $\langle \, c \, b := \textit{top\_sock} \cdot \textit{cb} \, \langle \, \textit{tt\_keep} := \textit{tt\_keep'} \rangle$ ]i)]i ∧

 $of lqs = of lqs \{ SYN := \mathbf{F}; SYNACK := \mathbf{F}; FIN := \mathbf{F}; RST := \mathbf{T} \}\wedge$ odata ∈ UNIV ∧  $\text{write}(i_1, p_1, i_2, p_2) (of lgs, odata) s' s''$ 

 $deliver_in_9$  tcp: network nonurgent Receive SYN in  $TIME\_WAIT$  state if there is no match-

#### ing LISTEN socket or sequence number has not increased

 $(h \sscks := \textit{socks} \oplus [(sid, \textit{sock})];$  $iq := iq;$  $oa := oa$ ;  $bndlm := bndlm$ ,  $SS \oplus [(\text{streamid_of_quad}(i_1, p_1, i_2, p_2), s)], MM)$  $\stackrel{\tau}{\longrightarrow}$  (h  $\{socks := socks \oplus [(sid, sock)];$  $iq := iq';$  $oq := oq';$  $bndlm := bndlm'\},$  $SS \oplus [(\text{streamid_of\_quad}(i_1, p_1, i_2, p_2), s'')], MM)$ 

(\* Summary: Receive a SYN in TIME WAIT} state where there is no matching LISTEN socket. Drop it and (depending on the architecture) generate a RST. \*)

 $dequeue\_iq(iq, iq', \uparrow (TCP \ seg)) \wedge$ 

sid ∉ **dom**(socks)  $\land$  $sock = \text{Sock}(\uparrow \text{fid}, \text{sf}, \uparrow i_1, \uparrow p_1, \uparrow i_2, \uparrow p_2, \text{es}, \text{cantson} \text{dmore}, \text{cantrow} \text{or}$ TCP\_Sock( $TIME$ <sub>-</sub> $WAIT, cb, *)$ ) ∧ read $(i_1, p_1, i_2, p_2)$ **T F** $(i\text{ffgs}, idata)$ s s' ∧  $if lgs.RST = **F** ∧ (if lgs.SYN ∨ if lgs.SYNACK) ∧$ idata ∈ UNIV ∧

```
(* no matching LISTEN socket, or the sequence number has not increased *)(T)∨
\neg \exists ((sid, sock) :: socks) \, tcp\_sock.sock.py = TCP\_PROTO(tcp\_sock) ∧
   tcp\_sock.st = LISTEN \wedge\mathit{sock}.\mathit{is}_1 \in \{*, \uparrow i_1\} \land\mathit{sock}.\mathit{ps}_1 = \uparrow p_1)) ∧
```
 $of lgs = of lgs \{SYN := \mathbf{F}; SYNACK := \mathbf{F}; FIN := \mathbf{F}; RST := \mathbf{T}\}\wedge$ odata ∈ UNIV ∧  $\text{write}(i_1, p_1, i_2, p_2) (of lgs, odata) s' s''$ 

(\* This rule does not appear in the BSD code; what happens there is that the old TIME WAIT state socket is closed, and then the code jumps back to the top. So this rule covers the case where it then discovers nothing else is listening, like *deliver\_in\_5*.  $*)$ 

 $228$  deliver in 9

# Chapter 9

# Host LTS: TCP Output

# 9.1 Output (TCP only)

A TCP implementation would typically perform output deterministically, e.g. during the processing a received segment it may construct and enqueue an acknowledgement segment to be emitted. This means that the detailed behaviour of a particular implementation depends on exactly where the output routines are called, affecting when segments are emitted. The contents of an emitted segment, on the other hand, must usually be determined by the socket state (especially the tcpcb), not from transient program variables, so that retransmissions can be performed.

In this specification we choose to be somewhat nondeterministic, loosely specifying when commoncase TCP output to occur. This simplifies the modelling of existing implementations (avoiding the need to capture the code points at which the output routines are called) and should mean the specification is closer to capturing the set of all reasonable implementations.

A significant defect in the current specification is that it does not impose a very tight lower bound on how often output takes place. The satisfactory dynamic behaviour of TCP connections depends on an "ACK clock" property, with receivers acknowledging data sufficiently often to update the sender's send window. Characterising this may need additional constraints.

The rule presented in this chapter describes TCP output in the common case, i.e. the behaviour of TCP when emitting a non-SYN, non-RST segment. The whole behaviour is captured by the single rule *deliver-out-1* which relies upon the auxiliary functions tcp-output-required  $(p45)$  $(p45)$  and tcp output really  $(p45)$  $(p45)$ . Output (strictly, adding segments to the host's output queue) may take place whenever this rule can fire; it does construct the output segments purely from the socket state.

The two auxiliary functions are loosely based on BSD's TCP output function, which can be logically divided into two halves. The first of these —to some approximation— is a guard that prevents output from occuring unless it is valid to do so, and the second actually creates a segment and passes it to the IP layer for output. This distinction is mirrored in the specification, with tcp output required acting as the guard and tcp output really forming the segment ready to be appended to the host's output queue. Unfortunately it is not possible to be as clean here as one might hope, because under some circumstances tcp output required may have side-effects. It should be noted that tcp output really only creates a segment and does not perform any "output" — the act of adding the segment (perhaps unreliably) to the host's output queue is the job of the caller.

The output cases not covered by  $deliver\_out_1$  are handled specially and often in a more deterministic way. Segments with the SYN flag set are created by the auxiliary functions make syn flgs data ( $p262$ ) and make syn ack flgs data ([p263\)](#page-281-0) and are output deterministically in response to either user events or segment input. SYN segments are emitted by the rules commonly involved in connection establishment, namely connect  $1$ , deliver in  $1$ , deliver in  $2$ , timer tt rexmtsyn  $1$  and timer tt rexmt  $1$  and are special-cased in this way for clarity because connection establishment performs extra work such as option negotiation and state initialisation.

The creation of RST segments is used by the rules that require a reset segment to be emitted in response to a user event, e.g. a close() call on a socket with a zero linger time, or as a socket's response to receiving some types of invalid segment.

In a few places, mainly in the specification of certain congestion control methods, some rules use tcp output really  $(p45)$  $(p45)$  or the wrapper functions tcp output perhaps  $(p48)$  $(p48)$  and stream\_mlift\_tcp\_output\_perhaps\_or\_fail ([p50\)](#page-67-0) directly and—more importantly—deterministically. This is partly for clarity, perhaps because an RFC states that output "MUST" occur at that point, and partly for convenience, possibly because the model would require much extra state (hence adding unnecessary complexity) if the output function was not used in-place.

The tcp output perhaps function almost entirely mimics an implementation's TCP output function. It calls tcp output required to check that output can take place, applying any side-effects that it returns, and finally creates the segment with tcp output really. See tcp output perhaps  $(p48)$  $(p48)$  and stream\_mlift\_tcp\_output\_perhaps\_or\_fail  $(p50)$  $(p50)$  for more information.

Other auxiliary functions are involved in TCP output and are described earlier. Once a segment has been constructed it is added to the host's output queue by one of enqueue or fail  $(p50)$  $(p50)$ , stream\_enqueue\_or\_fail\_sock ([p50\)](#page-67-0), enqueue\_and\_ignore\_fail (p50), enqueue\_each\_and\_ignore\_fail (p50) or stream mlift tcp output perhaps or fail ([p50\)](#page-67-0). These functions are used by deliver out 1 and other rules in the specification to non-deterministically add a segment to the host's output queue. In the common case, a segment is added to the host's output queue successfully. In other cases, the auxiliary function rollback tcp output ([p48\)](#page-67-0) may assert a segment is unroutable and prevent the segment from being added to the queue. Some failures are non-deterministic in order to model "out of resource" style errors, although most are deterministic routing failures determined from the socket and host states. rollback tcp output has a second task to "undo" several of the socket's control block changes upon an error condition. Some of the enqueue functions ignore failure, e.g. enqueue and ignore fail, and upon an error they just fail to queue the segment and do not update the socket with the "rolled-back" control block returned by rollback\_tcp\_output.

# 9.1.1 Summary

deliver\_out\_1 tcp: network nonur- Common case TCP output gent

# 9.1.2 Rules

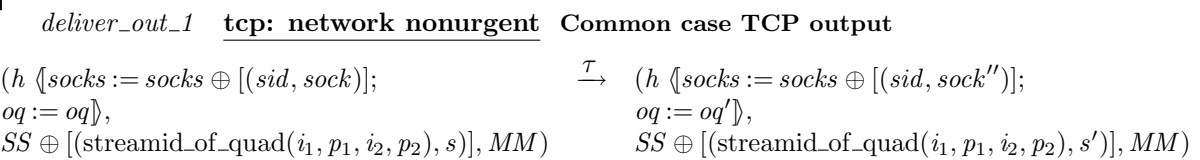

(\* Summary: output TCP segment if possible. In some cases update the socket's persist timer without performing output. \*)

(\* The TCP socket is connected \*) sid ∉ **dom**(socks)  $\wedge$  $sock = \text{Sock}(\text{fid}, \text{sf}, \uparrow i_1, \uparrow p_1, \uparrow i_2, \uparrow p_2, \text{es}, \text{cantsndmore},$  $cantrcumore, TCP\_PROTO(tcp\_sock)) \wedge$  $tcp\_sock = TCP\_Socket0(st, cb, *) \wedge$ 

(\* and either is in a synchronised state with initial  $SYN$  acknowledged...\*)  $((st \in \{ESTABLISHED; CLOSE\_WAIT; FIN\_WAIT\_1; FIN\_WAIT\_2; CLOSING;$  $LAST\_ACK$ ; TIME\_WAIT})  $\vee$  $(* \dots)$  or is in the SYN\_SENT or SYN\_RECEIVED state and a FIN needs to be emitted \*)  $(st \in \{SYN\_SENT; SYN\_RECEIVED\} \wedge cantsndmore)$ ) ∧

(\* A segment will be emitted if tcp output required asserts that a segment can be output  $(d\rho_{\textit{output}})$ . If tcp output required returns a function to alter the socket's persist timer (persist fun), then this does not of itself mean that a segment is required, however *deliver\_out\_1* should still fire to allow the update to take place. \*)

 $(do\_output, persist\_fun) \in \text{top\_output\_required} \wedge$  $(do\_output \vee persist\_fun \neq *) \wedge$ 

(\* Apply any persist timer side-effect from tcp\_output\_required \*) let  $sock_0 =$  option case  $sock(\lambda f, sock \{pr := TCP\_PROTO(tcp\_sock \; cb := f)\})$  persist fun in

```
(if do\_output then (* output a segment *)
   (* Construct the segment to emit, updating the socket's state *)
  stream\_top\_output\_really~sock_0(sock', FIN) \wedge
```
 $sock'.pr = TCP\_PROTO(tcp\_sock') \wedge$ 

(\* Add the segment to the host's output queue, rolling back the socket's control block state if an error occurs \*)  $of lgs = \{SYN := \mathbf{F}; SYNACK := \mathbf{F}; FIN := FIN; RST := \mathbf{F}\}\wedge$  $odata = [] \wedge$ write $(i_1, p_1, i_2, p_2)$ (*oflgs*, *odata*)*s* s' ∧  $stream\_enqueue\_or\_fail\_sock(tcp\_sock'.st \in \{CLOSED; LISTEN; SYN\_SENT\})$ h.arch h.rttab h.ifds  $( \uparrow i_1, \uparrow i_2 )$ sock<sub>0</sub> sock<sup>'</sup> sock''

else (\* Do not output a segment, but ensure things are tidied up \*)  $oq = oq' \wedge$  $sock'' = sock_0 \wedge$  $s'=s$  $\lambda$ 

 $232$  deliver  $_{out\_1}$
## Host LTS: TCP Timers

### 10.1 Timers (TCP only)

### 10.1.1 Summary

 $timer\_tt\_rezmtsynt\textbf{ép: misc non urgent}$  SYN retransmit timer expires  $timer\_tt\_returnt\_1$  tcp: misc nonurgent retransmit timer expires  $timer\_tt\_persist\_1$  tcp: misc nonurgent persist timer expires  $timer\_tt\_keep\_1$  tcp: network nonurgent  $timer\_tt\_2msl\_1$  tcp: misc nonurgent  $2*MSL$  timer expires  $timer\_tt\_delay\_1$  tcp: misc nonurgent delayed-ACK timer expires timer\_tt\_conn\_est\_tcp: misc nonurgent connection establishment timer expires  $timer\_tt\_fin\_wait\_$ **ficp:** misc nonurgent  $FIN\_WAIT\_2$  timer expires

keepalive timer expires

### 10.1.2 Rules

 $timer\_tt\_rezmtsyn\_1$  tcp: misc nonurgent SYN retransmit timer expires

 $(h \sscks := \textit{socks} \oplus [(sid, \textit{sock})];$  $oq := oq$ .  $SS, MM$  $\overline{\rightarrow}$  (h  $\{socks := socks \oplus [(sid, sock')]$ ;  $oq := oq'$ ,  $SS',MM$ 

 $sock.py = TCP\_PROTO(tcp\_sock)$  ∧ shift ∈ UNIV  $\land$  $tcp\_sock.st = SYN\_SENT\wedge$  (\* this rule is incomplete:  $RexmtSyn$  is possible in other states, since deliver\_in\_2 may change state without clearing  $tt\_return t^*$ )

 $cb = tcp\_sock, cb \wedge$ 

 $\exists i_1 \ i_2 \ p_1 \ p_2. (sock.is_1, sock.is_2, sock.p_s_1, sock.p_s_2) = (\uparrow i_1, \uparrow i_2, \uparrow p_1, \uparrow p_2) \land$ if  $shift + 1 \geq TCP\_MAXRXTSHIFT$  then

(\* Timer has expired too many times. Drop and close the connection  $*)$ 

(\* since socket state is  $SYN\_SENT$ , no segments can be output \*) tcp\_drop\_and\_close  $h. \text{arch}(\uparrow \text{ETHMEDOUT}) \text{sock}(\text{sock}', \text{(oflgs, odata)}) \land$  $\exists S_0 \ s \ s'.SS = S_0 \oplus \left[ \left( \text{streamid_of\_quad}(i_1, p_1, i_2, p_2), s \right) \right] \wedge$ write $(i_1, p_1, i_2, p_2)$ (*oflgs*, *odata*)s s' ∧  $\text{destroy}(i_1, p_1, i_2, p_2)(S_0 \oplus [(\text{streamid_of\_quad}(i_1, p_1, i_2, p_2), s')]) S S'$ 

else

(\* Update the control block based upon the number of occasions on which the timer expired \*)

 $\exists S_0 \ s \ s'.SS = S_0 \oplus \left[ \left( \text{streamid_of\_quad}(i_1, p_1, i_2, p_2), s \right) \right] \wedge$ (\* Create the segment to be retransmitted \*)  $(of lgs, odata) \in \text{make\_syn\_flgs\_data} \land$ write $(i_1, p_1, i_2, p_2)$ (*oflgs*, *odata*)s s' ∧  $SS' = S_0 \oplus [(\text{streamid_of_quad}(i_1, p_1, i_2, p_2), s')] \wedge$ (\* Attempt to add the new segment to the host's output queue, constraining the final control block state \*) stream\_enqueue\_or\_fail **F** h.arch h.rttab h.ifds( $\uparrow i_1, \uparrow i_2$ )cb' cb''  $\wedge$  $sock' = sock \{ pr := TCP\_PROTO(tcp\_sock \{ c\} := cb''\})\}$ 

### $timer\_tt\_returnt\_1$  tcp: misc nonurgent retransmit timer expires

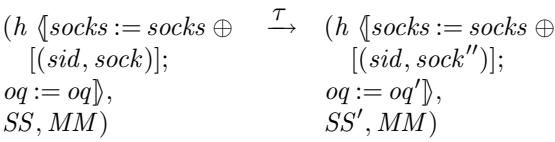

```
sock.py = TCP\_PROTO(tcp\_sock) ∧
sock'.pr = TCP\_PROTO(tcp\_sock') \wedge(tcp\_sock.st \notin \{CLOSED; LISTEN; SYN\_SENT; CLOSE_WAIT; FIN_WAIT_2; TIME_WAIT \}(tcp\_sock.st = LISTEN \wedge bsd\_arch \; h.archive)
```
shift ∈ UNIV  $\land$ 

```
cb = tcp\_sock.cb \wedge
```
### (if

 $shift + 1 > (if *top*<sub>–} *sock*<sub>•</sub> *st* = *SYN*<sub>–} *RECEIVED* then</sub></sub>$ TCP SYNACKMAXRXTSHIFT else TCP MAXRXTSHIFT)

### then

(\* Note that BSD's syncaches have a much lower threshold for retransmitting SYN,ACKs than normal \*) (\* drop connection \*)

tcp\_drop\_and\_close  $\,h.\,arch(\uparrow ETIMEDOUT) \, sock(\, sock', (\textit{oflgs}, \textit{odata})) \wedge\, (\text{*}$  will always get exactly one segment \*)

```
if exists_quad_of sock then
      let (i_1, p_1, i_2, p_2) = quad of sock in
       \exists S_0 \ s \ s'.SS = S_0 \oplus \left[ \left( \text{streamid_of\_quad}(i_1, p_1, i_2, p_2), s \right) \right] \wedgewrite(i_1, p_1, i_2, p_2)(oflgs, odata)s s' ∧
      case tcp\_sock.st = LISTEN of
             \mathbf{T} \rightarrow SS' = S_0 \oplus [(\text{streamid_of\_quad}(i_1, p_1, i_2, p_2), s')]\mathbb{R} \to \text{destroy}(i_1, p_1, i_2, p_2)(S_0 \oplus \text{[(streamid_of_quad}(i_1, p_1, i_2, p_2), s')])SS'else
      SS' = SS
```
### else

(\* backoff the timer and do a retransmit \*)  $cb' = cb \wedge$ 

(if  $tcp\_sock.st = SYN\_RECEIVED$  then  $(\exists i_1 \ i_2 \ p_1 \ p_2)$ .

 $cb' = cb \wedge$ 

(\* If we're Linux doing a simultaneous open and support timestamping then ensure timestamping is enabled in any retransmitted SYN, ACK segments. See *deliver\_in\_2* for the rationale in full, but in short Linux is RFC1323 compliant and makes a hash of option negotiation during a simultaneous open. We make the option decision early (as per the RFC and BSD) and have to hack up SYN,ACK segments to contain timestamp options if the Linux host supports timestamping.  $*)$ 

(\* Note: this behaviour is also safe if we are here due to a passive open. In this case, if the remote end does not support timestamping,  $tf\_req\_tstm$  is **F** due to the option negotiation in deliver\_in\_1. Then  $tf\_doing\_tstm$  is necessarily **F** too and the retransmitted SYN, ACK segment does not contain a timestamp. OTOH, if  $tf_{\text{reg\_tstm}}$  is still **T** then so is  $tf_{\text{adj\_tstm}}$  and the faked up cb below is safe.  $*$ )

(\* Note that similar to the above note on timestamping, window scaling may also have to be dealt with here. \*)

let  $cb''' = cb'$  in

(\* Note that  $tt\_delay$  and possibly other timers should be cleared here \*)  $(sock.is_1, sock.is_2, sock.ps_1, sock.ps_2) = (\uparrow i_1, \uparrow i_2, \uparrow p_1, \uparrow p_2) \land$ 

(\* We are in SYN RECEIVED and want to retransmit the SYN,ACK, so we either got here via  $deliver_in_1$  or  $deliver_in_2$ . In both cases, calculate\_buf\_sizes was used to set  $cb.t_{maxseg}$  to the correct value (as per tcp\_mss() in BSD), however, we need to use the old values in retransmitting the SYN,ACK, as per tcp\_mssopt() in BSD. make syn ack segment therefore uses the value stored in  $cb.t\_advmss$  to set the same mss option in the segment, so we do not need to do anything special here. \*)

 $of lgs = \{SYN := \mathbf{F}; SYNACK := \mathbf{T}; FIN := \mathbf{F}; RST := \mathbf{F}\}\wedge$ *odata* =  $\lceil \cdot \wedge \cdot \rceil$  $\exists S_0 \ s \ s'.SS = S_0 \oplus \left[ \left( \text{streamid_of\_quad}(i_1, p_1, i_2, p_2), s \right) \right] \wedge$ write $(i_1, p_1, i_2, p_2)$ (*oflgs*, *odata*)s s' ∧  $SS' = S_0 \oplus [(\text{streamid_of_quad}(i_1, p_1, i_2, p_2), s')] \wedge$ 

(\* We need to remember to add the length of the segment data (i.e. 1 for a SYN) back onto  $snd\_nxt$ in the  $cb$ , since this is what tcp output really does for normal retransmits. If we do not do this, then we'll end up trying to send the first lot of data with a seq of iss, rather than iss  $+1$ <sup>\*</sup>)  $sock' = sock \{ pr := \text{TCP\_PROTO}(top\_sock \{ cb := cb'\}) \}$ 

#### $\lambda$

else if  $tcp\_sock.st = LISTEN$  then (\* BSD LISTEN bug: in BSD it is possible to transition a socket to the LISTEN state without cancelling the rexmt timer. In this case, segments are emitted with no flags set. \*)

 $bsd_-arch$  h.arch  $\wedge$  $(\exists i_1 \ i_2 \ p_1 \ p_2)$ .  $(sock.is_1, sock.is_2, sock.ps_1, sock.ps_2) = (\uparrow i_1, \uparrow i_2, \uparrow p_1, \uparrow p_2) \land$ sock.cantsndmore  $\implies$  oflgs.FIN  $\land$  $of lqs = of lqs$  {  $SYN :=$  **F**;  $SYNACK :=$  **F**;  $RST :=$  **F** $\uparrow$  ∧ *odata* =  $\lceil \cdot \rceil$  ∧  $\exists S_0 \ s \ s'.SS = S_0 \oplus \left[ \left( \text{streamid_of\_quad}(i_1, p_1, i_2, p_2), s \right) \right] \wedge$ write $(i_1, p_1, i_2, p_2)$ (*oflgs*, *odata*)s s' ∧  $SS' = S_0 \oplus [(\text{streamid_of_quad}(i_1, p_1, i_2, p_2), s')] \wedge$ (\* Retransmission only continues if  $FIN$  is set in the outgoing segment (really!) \*)  $sock' = sock \{ pr := TCP\_PROTO(tcp\_sock\}$  $\langle [cb := cb'] \rangle$ else  $(*$  ESTABLISHED, FIN\_WAIT\_1, CLOSING, LAST\_ACK  $*)$  $(* i.e., cannot be *CLOSED*, *LISTEN*, *SYN SENT*, *CLOSE WAIT*, *FIN WAIT .2*, *TIME WAIT*  $*$ )$  $stream\_tcp\_output\_really$  $(sock \{ pr := TCP\_PROTO(tcp\_sock \{ cb := cb'\})\})$  $(sock', of lgs.FIN)$  (\* always emits exactly one segment \*) ∧  $of lgs = of lgs \{ SYN := \mathbf{F}; SYNACK := \mathbf{F}; RST := \mathbf{F} \} \wedge$  $odata = [] ∧$ let  $(i_1, p_1, i_2, p_2)$  = quad of sock in  $\exists S_0 \; s \; s'.SS = S_0 \oplus \left[ \left( \text{streamid_of\_quad}(i_1, p_1, i_2, p_2), s \right) \right] \wedge$ write $(i_1, p_1, i_2, p_2)$ (*oflgs*, *odata*)*s* s<sup>*i*</sup>  $\wedge$  $SS' = S_0 \oplus [(\text{streamid_of_quad}(i_1, p_1, i_2, p_2), s')]$ 

 $\overline{\phantom{a}}$ 

)

$$
)\wedge
$$

 $stream\_enqueue\_or\_fail$  **T**  $h. arch$   $h.rttab$   $h.ifds(sock'.is_1, sock'.is_2)top\_sock'.cb$   $cb''$   $\wedge$  $sock'' = sock'$   $\{pr := TCP\_PROTO(tcp\_sock' \{cb := cb''\})\}$ 

 $timer\_tt\_persist\_1$  tcp: misc nonurgent persist timer expires  $(h \sscks := \mathit{socks} \oplus$  $[(sid, sock)];$  $oq := oq$ ,  $SS \oplus$  [(streamid\_of\_quad( $i_1, p_1, i_2, p_2$ ), s)], MM)  $\stackrel{\tau}{\longrightarrow}$  (h \{socks := socks ⊕  $[(sid, sock'')];$  $oq := oq'$ ,  $SS \oplus [(\text{streamid_of\_quad}(i_1, p_1, i_2, p_2), s')], MM)$  $sock.py = TCP\_PROTO(tcp\_sock) \wedge$  $sock'.pr = TCP\_PROTO(tcp\_sock') \wedge$ let  $sock_0 = sock$  in  $stream\_tcp\_output\_really$  $sock_0$  $(sock', of lgs.FIN) \wedge$  $\textit{oflgs = oflgs} \ \{\textit{SYN} := \mathbf{F}; \textit{SYNACK} := \mathbf{F}; \textit{RST} := \mathbf{F}\}\ \land$ *odata* =  $\lceil \cdot \rceil$  ∧ (\* guaranteed by  $stream\_tcp\_output\_really$  \*)  $(\uparrow i_1, \uparrow p_1, \uparrow i_2, \uparrow p_2) = (sock.is_1, sock.p_{s_1}, sock.is_2, sock.p_{s_2}) \land$ write $(i_1, p_1, i_2, p_2)$ (oflgs, odata)s s' ∧

 $stream\_enqueue\_or\_fail\_sock(tcp\_sock'.st \in \{CLOSED; LISTEN; SYN\_SENT\})$ h.arch h.rttab h.ifds  $( \uparrow i_1, \uparrow i_2 )$ sock<sub>0</sub> sock' sock''

### $timer\_tt\_keep\_1$  tcp: network nonurgent keepalive timer expires

 $(h \sscks := \textit{socks} \oplus$  $[(sid, \text{Sock}(\uparrow \text{fid}, sf, \uparrow i_1, \uparrow p_1, \uparrow i_2, \uparrow p_2, es, cantsndmore, cantrowore,$  $TCP\_Socket(st, cb, *)))$ ;  $oq := oq\},\,$ SS, MM )  $\stackrel{\tau}{\longrightarrow}$  (h  $\langle \text{socks} := \text{socks} \oplus$  $[(sid, \text{Sock}(\uparrow \text{fid}, sf, \uparrow i_1, \uparrow p_1, \uparrow i_2, \uparrow p_2, es, cantsndmore, cantrowore,$  $TCP\_Sock(st, cb',\ast))$ ];  $oq := oq'$ ,  $SS, MM$ )

(\* Note that in another rule the following needs to be specified: if the timer has expired for the last time, then (in another rule): (if HAVERCVDSYN (i.e., not  $\mathit{CLOSED}/\mathit{LISTEN}/\mathit{SYN}\_\mathit{SENT}$ ) then send a RST else do not do anything yet)  $\land$  copy soft error to es  $\land$  free tcpcb, saving RTT \*)

 $cb.tt\_keep = \uparrow ((())_d) \wedge$ timer\_expires  $d \wedge$  $cb' = cb \{ t$ t keep :=  $\uparrow ((())_{slow\_timer \, TCPTV\_KEEPINTVL})$  $\mathbb{D}% _{k}\left( t\right)$ 

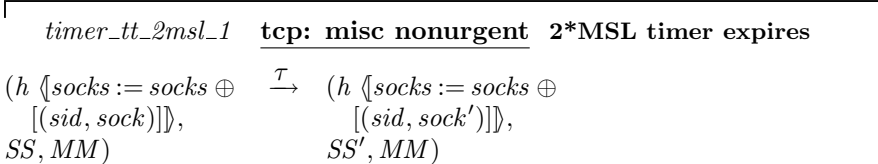

(\* Summary: When the 2MSL TIME\_WAIT period expires, the socket is closed. \*)

if exists\_quad\_of sock then  $destroy(quad\_of \; sock)SS \;SS'$ else

 $sock, pr = TCP\_PROTO(tcp\_sock) \wedge$  $sock' = \text{top\_close}$  h.arch sock  $\wedge$  $SS' = SS$ 

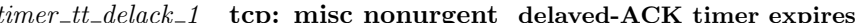

 $\stackrel{\tau}{\longrightarrow}~(h~\langle \mathit{socks}:=\mathit{socks}\oplus$  $(h \sscks := \textit{socks} \oplus$  $[(sid, sock'')];$  $[(sid, sock)];$  $oq := oq$ ,  $oq := oq'$ ,  $SS \oplus$  [(streamid\_of\_quad( $i_1, p_1, i_2, p_2$ ), s)], MM)  $SS \oplus$  [(streamid\_of\_quad( $i_1, p_1, i_2, p_2$ ), s')], MM)  $sock.pyr = TCP\_PROTO(tcp\_sock) \wedge$  $sock'.pr = TCP\_PROTO(tcp\_sock') \wedge$ let  $sock_0 = sock$  in stream\_tcp\_output\_really sock<sub>0</sub>(sock', oflqs.FIN)  $\wedge$  $of lqs = of lqs \langle SYN := \mathbf{F}; SYNACK := \mathbf{F}; RST := \mathbf{F} \rangle \wedge$  $odata = [] \wedge$  $(\uparrow i_1, \uparrow p_1, \uparrow i_2, \uparrow p_2) = (sock_0.is_1, sock_0.p s_1, sock_0.is_2, sock_0.p s_2) \land$ write $(i_1, p_1, i_2, p_2)$  (*oftgs*, *odata*)*s* s'  $\wedge$  $stream\_enqueue\_or\_fail\_sock(tcp\_sock'.st \in \{CLOSED; LISTEN; SYN\_SENT\})$ h.arch h.rttab h.ifds  $(sock_0.is_1, sock_0.is_2) sock_0 sock' sock''$ 

### Description

 $\mathbf{I}$ 

This overlaps with  $deliver_{out\_1}$ . This is a bit odd, but is a consequence of our liberal nondeterministic TCP output.

### $timer\_tt\_conn\_est\_1$  tcp: misc nonurgent connection establishment timer expires

 $\stackrel{\tau}{\longrightarrow}$  (h \left{socks := socks \times  $(h \sscks := \textit{socks} \oplus$  $[(sid, sock)];$  $[(sid, sock')]$  $oq := oq'$ ,  $oq := oq$ ,  $SS, MM)$  $SS',MM$ 

(\* Summary: If the connection-establishment timer goes off, drop the connection (possibly RSTing the other end).  $*)$ 

 $sock.pyr = TCP\_PROTO(tcp\_sock)$   $\wedge$ tcp\_drop\_and\_close  $h. arch$ ( $\uparrow$  ETIMEDOUT)sock(sock',(oflgs,odata))  $\wedge$  ٦

(\* Note it should be the case that the socket is in  $SYN\_SENT$ , and so *outsegs* will be empty, but that is not definite. \*)

```
(* write to stream if possible *)
if exists_quad_of sock then
   let (i_1, p_1, i_2, p_2) = quad of sock in
   \exists S_0 \ s \ s'.SS = S_0 \oplus \left[ \left( \text{streamid_of\_quad}(i_1, p_1, i_2, p_2), s \right) \right] \wedgewrite(i_1, p_1, i_2, p_2)(oflgs, odata)s s' ∧
   SS' = S_0 \oplus [(\text{streamid_of_quad}(i_1, p_1, i_2, p_2), s')]else
   SS' = SS
```
**Description** POSIX: says, in the INFORMATIVE section APPLICATION USAGE, that the state of the socket is unspecified if connect() fails. We could (in the POSIX "architecture") model this accurately.

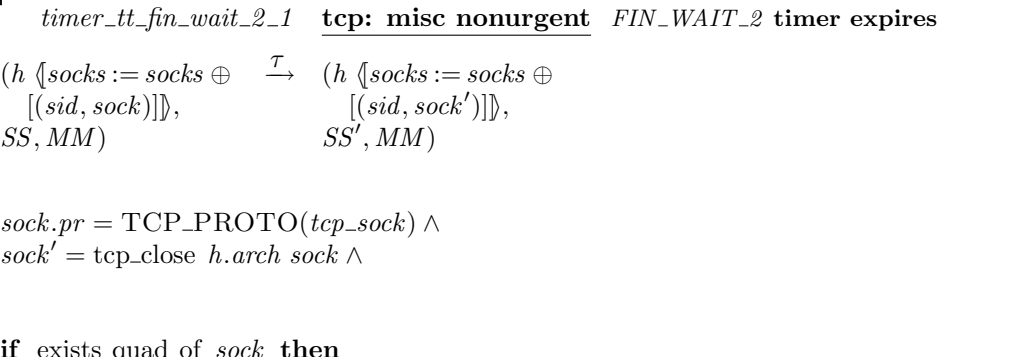

if exists\_quad\_of sock then  $destroy(quad\_of \; sock)SS \;SS'$ else  $SS' = SS$ 

Description This stops the timer and closes the socket.

Unlike BSD, we take steps to ensure that this timer only fires when it is really time to close the socket. Specifically, we reset it every time we receive a segment while in  $FIN\_WAIT\_2$ , to  $TCPTV\_MAXIDLE$ . This means we do not need any guarding conditions here; we just do it.

This means that we do not directly model the BSD behaviour of "sleep for 10 minutes, then check every 75 seconds to see if the connection has been idle for 10 minutes".

### Host LTS: UDP Input Processing

### 11.1 Input Processing (UDP only)

### 11.1.1 Summary

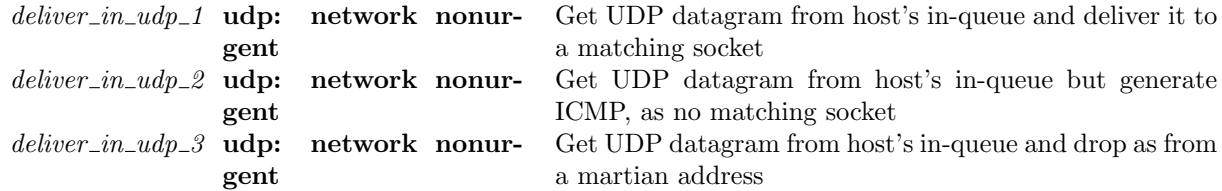

### 11.1.2 Rules

 $deliver_in\_udp\_1$  udp: network nonurgent Get UDP datagram from host's in-queue and deliver it to a matching socket

 $(h_0, SS, MM) \stackrel{\tau}{\longrightarrow} (h_0 \{iq := iq';$  $socks := socks \oplus$  $[(sid, sock \ pr:=\text{UDP\_Sock}(rcvq'))]\},$  $SS, MM$ )

 $h_0 = h \langle iq := iq;$  $socks := socks \oplus$  $[(sid, sock \ pr:=\text{UDP\_Sock}(rcvq))]\}\wedge$  $rcvq' = rcvq \t Q [Dgram\_msg(\t data := data; is := \uparrow i_3; ps := ps_3])] \wedge$  $\begin{split} \textit{dequeue\_iq}(\textit{iq}, \textit{iq}', \uparrow (\textit{UDP}(\{\textit{ is}_1 := \uparrow \textit{ i}_3; \textit{ is}_2 := \uparrow \textit{ i}_4; \textit{ps}_1 := \textit{ps}_3; \textit{ps}_2 := \textit{ps}_4; \textit{data} := \textit{data} \}))) \wedge \end{split}$  $(\exists (ifid, ifd) :: (h_0.ifds).i_4 \in ifd.ipset) \wedge$  $sid \in \text{lookup\_udp } h_0.socks(i_3, ps_3, i_4, ps_4)h_0.bound h_0.archive$  $T\wedge$  (\* placeholder for "not a link-layer multicast or broadcast" \*)  $\neg(is_broadormulticast h_0.ifds i_4) \wedge (*)$  seems unlikely, since  $i_1 \in localips h.ifds *)$  $\neg(is_broadormulticast h_0.ifds is)$ 

### Description

 $\mathsf{L}$ 

At the head of the host's in-queue is a UDP datagram with source address  $(† i_3, ps_3)$ , destination address ( $\uparrow i_4, ps_4$ ), and data *data*. The destination IP address,  $i_4$ , is an IP address for one of the host's interfaces and is not an IP- or link-layer broadcast or multicast address and neither is the source IP address,  $i_3$ .

The UDP socket *sid* matches the address quad of the datagram (see lookup udp  $(p38)$  $(p38)$  for details).  $A \tau$  transition is made. The datagram is removed from the host's in-queue, iq, and appended to the tail of the socket's receive queue,  $rcvq'$ , leaving the host with in-queue  $iq'$  and the socket with receive queue rcvq′ .

 $\text{deliver\_in\_udp\_2}$  udp: network nonurgent Get UDP datagram from host's in-queue but generate ICMP, as no matching socket

 $(h \, i\dot{q} := iq, SS, MM) \rightarrow (h \, \langle iq := iq'; oq := \mathbf{if} \, \, \text{icmp\_to\_go} \, \mathbf{then} \, oq' \, \mathbf{else} \, \, h.oq \rangle, SS, MM)$  $dequeue\_iq(iq, iq', \uparrow (UDP(\{ is_1 := \uparrow i_3; is_2 := \uparrow i_4; ps_1 := ps_3;$  $ps_2 := ps_4$ ;  $data := data(\$ )))  $\wedge$ lookup\_udp  $h.socks(i_3, ps_3, i_4, ps_4)h.bound h.archive \oplus \emptyset \wedge$  $icmp = ICMP(\{ is_1 := \uparrow i_4; is_2 := \uparrow i_3; is_3 := \uparrow i_3; is_4 := \uparrow i_4;$  $ps_3 := ps_3; ps_4 := ps_4; proto := PROTO\_UDP; seq := *,$  $t := ICMP\_UNREACH(PORT)$ ) ∧  $(enqueue \_\_o(h.oq, \text{icmp}, \text{oq}', \mathbf{T}) \lor \text{icmp} \_\text{so} = \mathbf{F})$  (\* non-deterministic ICMP generation \*)  $\land$  $i_4$  ∈ local\_ips h.ifds ∧  $T\wedge$  (\* placeholder for "not a link-layer multicast or broadcast" \*)  $\neg(is\_broadormulticast h.ifds i<sub>4</sub>) \wedge (* seems unlikely, since i<sub>1</sub> \in localips h.ifds *)$ 

 $\neg(is_broadormulticast h.ifds i_3)$ 

#### Description

 $\mathbf{I}$ 

At the head of the host's in-queue, iq, is a UDP datagram with source address  $(\uparrow i_3, ps_3)$ , destination address ( $\uparrow i_4, ps_4$ ), and data *data*. The destination IP address,  $i_4$ , is an IP address for one of the host's interfaces and is neither a broadcast or multicast address; the source IP address,  $i_3$ , is also not a broadcast or multicast address. None of the sockets in the host's finite map of sockets, h.socks, match the datagram (see lookup udp  $(p38)$  $(p38)$  for details).

 $A \tau$  transition is made. The datagram is removed from the host's in-queue, leaving it with in-queue iq'. An ICMP Port-unreachable message may be generated and appended to the tail of the host's out-queue in response to the datagram.

 $deliver_in\_udp\_3$  udp: network nonurgent Get UDP datagram from host's in-queue and drop as from a martian address

 $(h \{iq := iq\}, SS, MM) \stackrel{\tau}{\longrightarrow} (h \{iq := iq'\}, SS, MM)$ 

 $dequeue_iq(iq,iq',\uparrow (UDP\; dgram)) \wedge$  $dgram.is_2 = \uparrow i_2 \wedge$  $is_1 = dgram.is_1 \wedge$  $i_2$  ∈  $local\_ips(h.if ds)$  ∧  $(F \vee$  $\neg$ (T  $\wedge$  $\neg(is\_broadormulticast h.ifds i_2) \wedge (*)$  seems unlikely, since  $i_1 \in local_ips h.ifds *)$  $\neg(is_1 = \ast) \wedge$  $\neg$ is\_broadormulticast h.ifds(**the** is<sub>1</sub>)  $\left( \right)$ )

#### Description

At the head of the host's in-queue, iq, is a UDP datagram with destination IP address  $\uparrow i_2$  which is an IP address for one of the host's interfaces. Either  $i_2$  is an IP-layer broadcast or multicast address, or the source IP address,  $is<sub>1</sub>$ , is not set or is an IP-layer broadcast or multicast address.

 $A \tau$  transition is made. The datagram is dropped from the host's in-queue, leaving it with in-queue  $iq'$ .

## Host LTS: ICMP Input Processing

### 12.1 Input Processing (ICMP only)

### 12.1.1 Summary

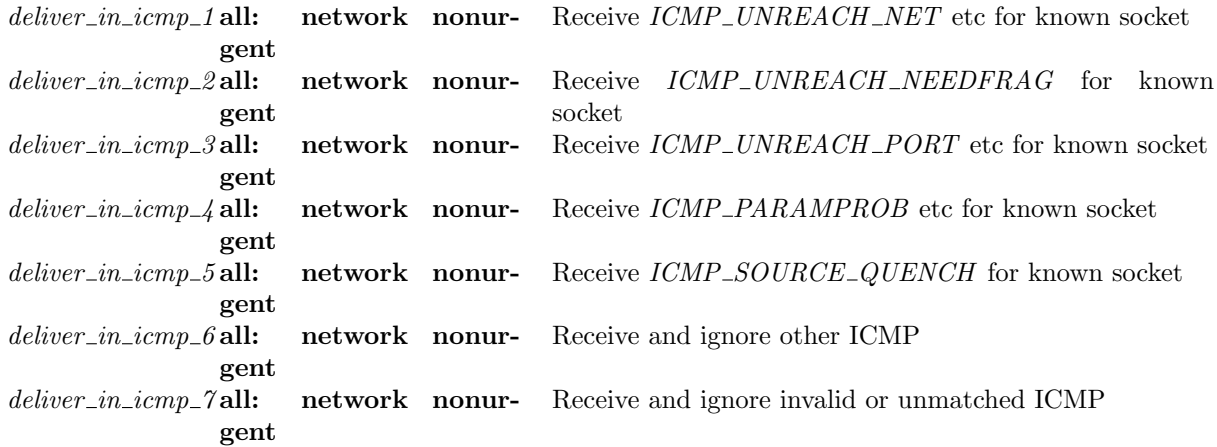

### 12.1.2 Rules

deliver\_in\_icmp\_1 all: network nonurgent Receive ICMP\_UNREACH\_NET etc for known socket  $(h_0, SS, MM) \stackrel{\tau}{\longrightarrow} (h \{socks := socks \oplus$  $[(sid, sock')]$ ;  $iq := iq';$  $oq := oq'$ ,  $SS',MM$  $h_0 = h \langle \mathsf{socks} := \mathsf{socks} \oplus$  $[(sid, sock)];$  $iq := iq;$  $oq := oq$ } ∧  $dequeue\_iq(iq, iq', \uparrow (ICMP \, \, \text{icmp})) \wedge$  $icmp.t \in \{ICMP\_UNREACH \ c \}$  $c \in \{NET; HOST; SRCFAIL; NET\_UNKNOWLED; HOST\_UNKNOWLED;$ TOSNET; TOSHOST; PREC\_VIOLATION; PREC\_CUTOFF}} ∧  $icmp.is3 = \uparrow i_3 \wedge$  $i_3$  ∉ IN\_MULTICAST ∧ sid ∈ lookup\_icmp  $h_0$ .socks icmp  $h_0$ .arch  $h_0$ .bound ∧

(case sock.pr of  $TCP\_PROTO(tcp\_sock) \rightarrow$  $(\exists \text{icmp} \_seq \text{icmp} \_seq = \uparrow \text{icmp} \_seq \land$  $\exists$ snd\_una\_le\_icmp\_seq :: { $\mathbf{T}; \mathbf{F}$  }.  $\exists \textit{icmp\_seq\_lt\_snd\_max} :: \{ \mathbf{T}; \mathbf{F} \}.$  $\exists cond :: {\bf T}; {\bf F}.$  $(tcp\_sock.cb.t\_software = * \implies cond = \mathbf{F}) \wedge$ if  $snd\_una\_le\_icmp\_seq \wedge icmp\_seq\_lt\_snd\_max$  then if  $tcp\_sock.st = ESTABLISHED$  then  $sock' = sock \wedge$  (\* ignore transient error while connected \*)  $oa' = oa \wedge$  $SS' = SS$ else if  $tcp\_sock.st \in \{CLOSED; LISTEN; SYN\_SENT; SYN\_RECEIVED\} \wedge$ cond then  $\exists$ oflgs odata.tcp\_drop\_and\_close h.arch( $\uparrow$  EHOSTUNREACH)sock(sock',(oflgs,odata))  $\wedge$ if exists\_quad\_of sock then let  $(i_1, p_1, i_2, p_2)$  = quad of sock in  $\exists S_0 \ s \ s'.S_0 = S_0 \oplus \left[ \left( \text{streamid_of\_quad}(i_1, p_1, i_2, p_2), s \right) \right] \wedge$ write $(i_1, p_1, i_2, p_2)$ (*oflgs*, *odata*)s s' ∧ if  $tcp\_sock.st = CLOSED$  then  $SS' = S_0 \oplus [(\text{streamid_of_quad}(i_1, p_1, i_2, p_2), s')]$ else  $\text{destroy}(i_1, p_1, i_2, p_2)(S_0 \oplus [\text{(streamid_of_quad}(i_1, p_1, i_2, p_2), s')]) S S'$ else  $SS' = SS$ else  $sock' = sock \{ pr := TCP\_PROTO(tcp\_sock$  $\oint cb := tcp\_sock.cb$  $\{ t\_softmax := \uparrow EHOSTUNREACH \$  $oq' = oq$  ∧  $SS' = SS$ else (\* Note the case where it is a syncache entry is not dealt with here: a syncache unreach() should be done instead \*)  $sock' = sock \wedge$  $oq' = oq$  ∧  $\overline{SS'} = SS$ ) ||  $\text{UDP\_PROTO}(udp\_sock) \rightarrow$ if windows arch h.arch then  $sock' = sock \{ pr := UDP\_PROTO(udp\_sock\}$  $\{ \text{revq} := \text{udp\_sock}.\text{rcvq} \mathcal{Q} \left[ (\text{Dgram\_error}(\{ e := ECONNRESET\}))] \right] \} \wedge \text{q'} = \text{q'}$ else  $sock' = sock \{ es : \hat{\mathbb{R}} \subset \hat{\mathbb{R}}$  ECONNREFUSED **onlywhen**((sock.is<sub>2</sub> ≠ \*)  $\vee \neg (SO\_BSDCOMPAT \in sock.sf.b)$ )) ∧ oq' = oq)

### Description Corresponds to FreeBSD 4.6-RELEASE's PRC UNREACH NET.

deliver\_in\_icmp\_2 all: network nonurgent Receive ICMP\_UNREACH\_NEEDFRAG for known socket

 $(h_0, SS, MM) \stackrel{\tau}{\longrightarrow} (h \{\text{socks} := \text{socks} \oplus$  $[(sid, sock')]$ ;  $iq := iq';$  $oq := oq'$ ,  $SS',MM$ 

 $h_0 = h \langle \mathsf{S} \mathsf{oc} \mathsf{ks} \mathsf{:=} \mathsf{soc} \mathsf{ks} \oplus$ 

 $[(sid, sock)];$  $iq := iq$ ;  $oq := oq$ |∑∧  $dequeue\_iq(iq, iq', \uparrow (ICMP \, \, \text{icmp})) \wedge$  $icmp.t = ICMP\_UNREACH (NEEDFRAG\ icmpmtu) \wedge$  $(icmp.is3 = * \vee$  the  $icmp.is3 \notin IN\_MULTICAST)$  ∧ sid ∈ lookup\_icmp  $h_0$ .socks icmp  $h_0$ .arch  $h_0$ .bound ∧ let  $nextmtu = \textbf{if } \mathbf{F} \wedge (* \text{ Note this is a placeholder for "there is a host (not net) route for } \text{imp.is4" } *)$ **F** then  $(*$  Note this is a placeholder for " $\text{rm } x.\text{mtu}$  not locked" \*) let  $currentu = 1492$  in (\* Note this value should be taken from rmx.mtu \*) let  $nextmtu = \textbf{case}$  icmpmtu of  $\uparrow$  mtu  $\rightarrow$  w2n mtu  $\| * \rightarrow$  next\_smaller(mtu\_tab h<sub>0</sub>.arch)curmtu in if  $nextmtu < 296$  then (\* Note this should lock curmtu in rmxcache; and not change rmxcache MTU from curmtu \*) ↑ curmtu else (\* Note here, *nextmtu* should be stored in rmxcache \*) ↑ nextmtu else ∗ in (case sock.pr of  $TCP\_PROTO(tcp\_sock) \rightarrow$  $(\exists \text{icmp} \_seq \text{icmp} \_seq = \uparrow \text{icmp} \_seq \land$ if is some icmp.is3 then  $\exists cond::\{\mathbf{T};\mathbf{F}\}.$ (if cond then if  $nextmtu = *$  then  $sock' = sock \wedge$  $oq' = oq$  ∧  $SS' = SS$ else  $\exists tf\_doing\_tstm$  ::  $\{T; F\}.$ let  $mss = \min(sock.sf.n(SO\_SNDBUF))$ (rounddown MCLBYTES (the  $nextmtu - 40 - (\text{if } tf\_doing\_tstmp \text{ then } 12 \text{ else } 0))$ ) in (\* BSD: TS, plus NOOP for alignment \*)  $\exists cond' :: {\mathbf{T}; \mathbf{F}}$ . if cond′ then let  $\operatorname{sock}'' = \operatorname{sock}$  in  $\exists$ sock $^{\prime\prime\prime}$  FINs tcp\_sock $^{\prime\prime\prime}$ .  $sock''' . pr = TCP\_PROTO(tcp\_sock''') \wedge$  $stream\_top\_output\_perhaps~sock''(sock''', FINS) \wedge$  $stream\_enqueue\_or\_fail\_sock(tcp\_sock'''.st \notin \{CLOSED; LISTEN; SYN\_SENT\})$ h.arch h.rttab h.ifds(sock.is<sub>1</sub>, sock.is<sub>2</sub>)  $sock''$  sock<sup>"</sup> sock<sup>'</sup>  $\wedge$ case  $FINs$  of  $* \rightarrow SS' = SS$  $\parallel$  ↑  $FIN \rightarrow$ let of  $g = \{SYN := \mathbf{F}; SYNACK := \mathbf{F}; FIN := FIN; RST := \mathbf{F}\}\$ in let  $(i_1, p_1, i_2, p_2)$  = quad of sock in  $\exists S_0 \ s \ s'.SS = S_0 \oplus \left[ \left( \text{streamid_of\_quad}(i_1, p_1, i_2, p_2), s \right) \right] \wedge$ write $(i_1, p_1, i_2, p_2)$ (*oflgs*, [])s s' ∧  $SS' = S_0 \oplus [(\text{streamid_of_quad}(i_1, p_1, i_2, p_2), s')]$ else  $sock' = sock \wedge og' = og \wedge SS' = SS$ 

else

(\* Note the case where it is a syncache entry is not dealt with here: a syncache\_unreach() should be done instead \*)

Rule version: \$ Id: TCP3 hostLTSScript.sml,v 1.39 2009/02/20 13:08:08 tjr22 Exp \$

 $sock' = sock \wedge og' = og \wedge SS' = SS$ else  $sock' = sock \wedge og' = og \wedge SS' = SS$  $\text{UDP\_PROTO}(udp\_sock) \rightarrow$ if windows arch h.arch then  $sock' = sock \{ pr := UDP\_PROTO(udp\_sock$  $\{rcvq := udp\_sock.rcvq \& [(\text{Dgram\_error}(\{ e := \text{EMSGSIZE} \}))]$ ]) $\wedge \text{oq'} = \text{oq}$ else  $sock' = sock \{ es := \uparrow EMSGSIZE\} \wedge oq' = oq$ 

### Description Corresponds to FreeBSD 4.6-RELEASE's PRC MSGSIZE.

```
deliver_in_icmp_3 all: network nonurgent Receive ICMP_UNREACH_PORT etc for known
socket
(h_0, SS, MM) \stackrel{\tau}{\longrightarrow} (h \{\text{socks} := \text{socks} \oplus[(sid, sock')];
                         iq := iq';oq := oq',
                         SS',MMh_0 = h \langle \mathsf{S} \mathsf{oc} \mathsf{ks} \mathsf{:=} \mathsf{soc} \mathsf{ks} \oplus[(sid, sock)];iq := iq;oq := oq\upharpoonright \wedgedequeue\_iq(iq, iq', \uparrow (ICMP \, \, \text{icmp})) \wedgeicmp.t \in \{ICMP\_UNREACH \ c \}c \in \{PROTOCOL; PORT; NET\_PROHIB; HOST\_PROHIB; FILTER\_PROHIB\} \}icmp.is3 = \uparrow i_3 \wedgei_3 ∉ IN_MULTICAST ∧
sid ∈ lookup_icmp h_0.socks icmp h_0.arch h_0.bound ∧
(case sock.pr of
     TCP\_PROTO(tcp\_sock) \rightarrow(\exists i \text{cmp\_seq} \cdot \text{icmp} \cdot \text{seq} = \uparrow \text{icmp\_seq} \land\exists cond::\{\mathbf{T};\mathbf{F}\}.if cond then
             if tcp\_sock.st = SYN\_SENT then
                   ∃oflgsodata.
                    (* know from definition of tcp_drop_and_close that no segs will be emitted *)
                    tcp_drop_and_close h. arch(\uparrow ECONNREFUSED) sock(sock', of lgsodata) \wedgenull flgs data oflgsodata ∧
                   if exists_quad_of sock then
                       destroy(quad_of sock)SSSS'else
                      SS' = SSelse
                   sock' = sock \wedge \overline{oa'} = \overline{oa} \wedge \overline{SS'} = \overline{SS}else
               (* Note the case where it is a syncache entry is not dealt with here: a syncache_unreach() should
               be done instead *)
              sock' = sock \wedge oq' = oq \wedge SS' = SS)||
     \text{UDP\_PROTO}(udp\_sock) \rightarrow(if windows_-arch h.arch then
                   sock' = sock \{ pr := UDP\_PROTO(udp\_sock\{rcvq := udp\_sock.rcvq \& [(Dgram\_error(\{ e := ECONNREST\}))]]) \wedgeoq' = oq
```
else

 $sock' = sock \{ es : \hat{=} \uparrow (ECONNREFUSED)$ **onlywhen**((sock.is<sub>2</sub> ≠ \*)  $\vee \neg (SO\_BSDCOMPAT \in sock.sf.b))$ ] ∧ oq' = oq))

Description Corresponds to FreeBSD 4.6-RELEASE's PRC UNREACH PORT and PRC\_UNREACH\_ADMIN\_PROHIB.

deliver\_in\_icmp\_4 all: network nonurgent Receive ICMP\_PARAMPROB etc for known socket  $(h_0, SS, MM) \stackrel{\tau}{\longrightarrow} (h \{socks := socks \oplus$  $[(sid, sock')]$ ;  $iq := iq';$  $oq := oq'$ ,  $SS',MM$  $h_0 = h \{ socks := socks \oplus$  $[(sid, sock)];$  $iq := iq;$  $oq := oq$ | ∧  $dequeue\_iq(iq, iq', \uparrow (ICMP \, \, temp)) \wedge$  $icmp.t \in \{ICMP\_PARAMPROB \ c \}$  $c \in \{BADHDR; NEEDOPT\}\$  ^  $icmp.is3 = \uparrow i_3 \wedge$  $i_3$  ∉ *IN\_MULTICAST* ∧ sid ∈ lookup\_icmp  $h_0$ .socks icmp  $h_0$ .arch  $h_0$ .bound ∧ (case sock.pr of  $TCP\_PROTO(tcp\_sock) \rightarrow$  $(\exists \text{icmp}.\text{seq}.\text{icmp}.\text{seq} = \uparrow \text{icmp}.\text{seq} \land$  $\exists cond::\{\mathbf{T};\mathbf{F}\}.$ if cond then  $\exists cond' :: {\mathbf{T}; \mathbf{F}}$ .  $cond' \implies \textit{tcp\_sock}.\textit{cb.t\_software} \neq * \land$ if  $tcp\_sock.st \in \{CLOSED; LISTEN; SYN\_SENT; SYN\_RECEIVED\}$  ∧ cond′ then ∃oflgs odata. tcp\_drop\_and\_close  $h.archive$   $\in$   $\mathbb{N}OPROTOOPT)$ sock(sock', (oflgs, odata))  $\wedge$ if exists\_quad\_of  $sock$  then let  $(i_1, p_1, i_2, p_2) = \text{quad\_of} \; sock \;in$  $\exists S_0 \ s \ s'.SS = S_0 \oplus \left[ \left( \text{streamid_of\_quad}(i_1, p_1, i_2, p_2), s \right) \right] \wedge$ write $(i_1, p_1, i_2, p_2)$ (*oflgs*, *odata*)s s' ∧ if  $tcp\_sock.st = CLOSED$  then  $SS' = S_0 \oplus [(\text{streamid_of_quad}(i_1, p_1, i_2, p_2), s')]$ else  $\text{destroy}(i_1, p_1, i_2, p_2)(S_0 \oplus [\text{(streamid_of_quad}(i_1, p_1, i_2, p_2), s')]) S S'$ else  $SS' = SS$ else  $sock' = sock \{ pr := TCP\_PROTO(tcp\_sock$  $\{ \; cb := \mathit{top\_sock} \ldotp cb \; \{ \; t\_softmax := \uparrow \; ENOPROTOOPT \} \} \setminus \wedge$  $oq' = oq$  ∧  $SS' = SS$ else

 $sock' = sock \wedge og' = og \wedge SS' = SS$ 

Rule version: \$ Id: TCP3 hostLTSScript.sml,v 1.39 2009/02/20 13:08:08 tjr22 Exp \$

 $\text{UDP\_PROTO}(udp\_sock) \rightarrow$ (if windows arch h.arch then  $sock' = sock \{ pr := UDP\_PROTO(udp\_sock$  $\{rcvq := udp\_sock.rcvq \& [(Dgram\_error(\{ e := ENOPROTOOPT\}))]]\}\&\wedge$  $oa' = oa$ else  $sock' = sock \{ es := \uparrow (ENOPROTOOPT) \} \wedge oq' = oq)$ 

### Description Corresponds to FreeBSD 4.6-RELEASE's PRC PARAMPROB.

deliver\_in\_icmp\_5 all: network nonurgent Receive ICMP\_SOURCE\_QUENCH for known socket  $(h_0, SS, MM) \stackrel{\tau}{\longrightarrow} (h \{\text{socks} := \text{socks} \oplus$  $[(sid, sock')]$ ;  $iq := iq'$ ,  $SS, MM$ )  $h_0 = h \langle \mathsf{S} \mathit{ocks} := \mathit{socks} \oplus$  $[(sid, sock)];$  $iq := iq\rightarrow \wedge$  $dequeue\_iq(iq, iq', \uparrow (ICMP \; \text{icmp})) \wedge$  $icmp.t = ICMP\_SOURCE\_QUENCH$   $QUENCH \wedge$  $icmp.is3 = \uparrow i_3 \wedge$  $i_3 \notin IN\_MULTICAST \wedge$ sid ∈ lookup\_icmp  $h_0$ .socks icmp  $h_0$ .arch  $h_0$ .bound ∧ (case sock.pr of  $TCP\_PROTO(tcp\_sock) \rightarrow$  $(\exists \text{icmp} \_seq \_ \text{icmp} \_seq = \uparrow \text{icmp} \_seq \land$  $\exists cond::\{\mathbf{T};\mathbf{F}\}.$ if cond then  $sock' = sock$ (\* Note the state of the TCP socket should be checked here. \*) (\* Note it might be necessary to make an allowance for local/remote connection? \*) else (\* Note the case where it is a syncache entry is not dealt with here: a syncache unreach() should be done instead \*)  $\langle \mathit{sock}' = \mathit{sock} \rangle$  $\text{UDP\_PROTO}(udp\_sock) \rightarrow$ (if  $windows_-arch$  h.arch then  $sock' = sock \{ pr := UDP\_PROTO(udp\_sock$  $\{rcvq := udp\_sock.rcvq \& [(Dgram\_error({e := EHOSTUNREACH}))]]\}\$ else  $sock' = sock \{ es := \uparrow (EHOSTUNREACH) \}$ 

Description Corresponds to FreeBSD 4.6-RELEASE's PRC QUENCH.

 $deliver\_in\_icmp_6$  all: network nonurgent Receive and ignore other ICMP  $(h \{iq := iq\}, SS, MM) \stackrel{\tau}{\longrightarrow} (h \{iq := iq'\}, SS, MM)$ 

```
dequeue\_iq(iq, iq', \uparrow (ICMP \; \text{icmp})) \wedge(icmp.t \in \{ICMP\_TIME\_EXCEEDEDINTRANS;ICMP\_TIME\_EXCEEDED REASS\}icmp.t \in \{ICMP\_UNREACH(OTHER x) \mid x \in UNIV\} ∨
```
 $\mathbf{I}$ 

 $icmp.t \in \{ICMP\_SOURCE\_QUENCH(OTHER x) \mid x \in UNIV\} \vee$  $icmp.t \in \{ICMP\_TIME\_EXCEEDED(OTHER x) \mid x \in UNIV \} \vee$  $icmp.t \in \{ICMP\_PARAMPROB(OTHER x) \mid x \in UNIV \})$ 

Description If ICMP\_TIME\_EXCEEDED (either INTRANS or REASS), or if a bad code is received, then ignore silently.

 $deliver_in_icomp_7$  all: network nonurgent Receive and ignore invalid or unmatched ICMP  $(h \{iq := iq\}, SS, MM) \stackrel{\tau}{\longrightarrow} (h \{iq := iq'\}, SS, MM)$  $dequeue\_iq(iq, iq', \uparrow (ICMP \;icmp)) \wedge$  $\{icmp.t \in \{ICMP\_UNREACH \ c \mid \neg \exists x.c = OTHER x\} \lor$  $icmp.t \in \{ICMP\_PARAMPROB \ c \mid c \in \{BADHDR;NEEDOPT\}\}\ \vee$  $icmp.t = ICMP\_SOURCE\_QUENCH$   $QUENCH$   $\wedge$ (if  $\exists \text{icmm}$   $\text{t}$  is  $\text{cmm}$ ,  $\text{t}$  =  $\text{ICMP\_UNREACH}$  (NEEDFRAG icmpmtu) then  $\exists i_3 \dots i_{2} \dots i_{3} \land i_3 \in IN\_MULTICAST$ else  $\text{(}icmp.is3 = * \vee$ the  $icmp.is3 \in IN\_MULTICAST \vee$  $\neg \exists (sid, s) :: (h.socks).$  $s.is_1 = \text{icmp.is3} \land s.is_2 = \text{icmp.is4} \land$  $s.ps_1 = \text{icmp}.\text{ps3} \wedge \text{s}.\text{ps}_2 = \text{icmp}.\text{ps4} \wedge$ proto\_of  $s.pr = icmp.proto))$ 

**Description** If the ICMP is a type we handle, but the source IP is  $IP$  0 0 00 or a multicast address, or there's no matching socket, then drop silently. ICMP\_UNREACH NEEDFRAG is handled specially, since we do not care if it's IP 0 0 0 0, only if it's multicast.

## Host LTS: Network Input and **Output**

### 13.1 Input and Output (Network only)

### 13.1.1 Summary

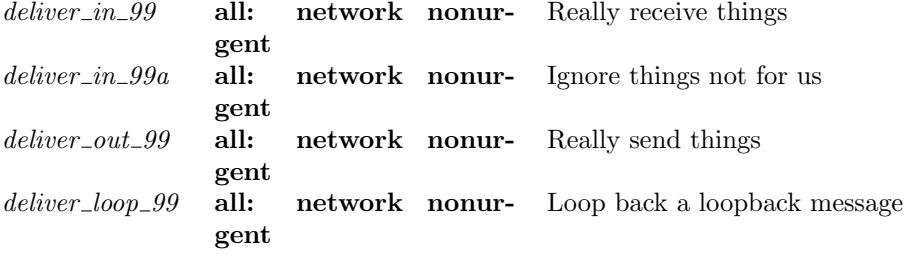

### 13.1.2 Rules

 $\overline{1}$ 

deliver\_in\_99 all: network nonurgent Really receive things

```
(h \{iq := iq\}, SS, MM) \xrightarrow{lbl} (h \{iq := iq'\}, SS, MM')(lbl = \tau \wedgeMM' = MM \wedge(∃q d q′
d
′
tcp segment.
       iq = (q)<sub>d</sub> \wedgeiq' = (q)_{d'} \wedge\begin{equation} \begin{aligned} \mathit{e} \mathit{n} \mathit{queue\_iq}(\mathit{iq}, \mathit{TCP}\ \mathit{tep\_segment}, \left(\mathit{q'}\right)_{d'}, \mathit{queued}))\end{aligned} \end{equation}∨
(lbl = msg \wedgeMM = BAG\_INSERT msg MM' \wedgesane_msg msg ∧
   ↑ i_1 = msg.is_2 \wedgei_1 \in local_{\text{ips}}(h.\text{ifds}) \wedgeenqueue_i(q, msg, iq', queued))
```
Description Actually receive a message from the wire into the input queue. Note that if it cannot be queued (because the queue is full), it is silently dropped.

We only accept messages that are for this host. We also assert that any message we receive is well-formed (this excludes elements of type *msg* that have no physical realisation).

Note the delay in in-queuing the datagram is not modelled here.

 $deliver_in_99a$  all: network nonurgent Ignore things not for us

 $(h \langle iq := iq \rangle, SS, BAG\_INSERT$  msg MM)  $\frac{msg}{}\quad (h \; \langle iq := iq' \rangle, SS, BAG\_INSERT \; msg MM)$ 

↑  $i_1 = msg.is_2 \wedge$  $i_1$  ∉ local\_ips(h.ifds) ∧  $iq = iq'$ 

**Description** Do not accept messages that are not for this host.

 $deliver\_out\_99$  all: network nonurgent Really send things  $(h \{oq := oq\}, SS, MM) \xrightarrow{llbl} (h \{oq := oq'\}, SS, MM')$  $(lbl = \tau \wedge$  $MM' = MM \wedge$  $(\exists q \ d \ tcp\_segment.$  $oq = (q)<sub>d</sub> \wedge$  $dequeue\_oq((TCP\;tep\_segment::q)_d\,, oq', \uparrow (TCP\;tep\_segment))))$ ∨  $(lbl = \overline{msq} \wedge$  $MM' = BAG\_INSERT$  msg MM  $\wedge$  $dequeue \textcolor{red}{-} oq(oq, oq', \uparrow msg) \land$  $(\exists i_2.msg.is_2 = \uparrow i_2 \land i_2 \notin local_ips \ h. if ds))$ 

Description Actually emit a segment from the output queue. Note the delay in dequeuing the datagram is not modelled here.

### deliver loop 99 all: network nonurgent Loop back a loopback message

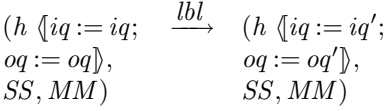

 $(lbl = \tau \wedge$ 

 $(\exists q \ d \ tcp\_segment.$  $oq = (q)<sub>d</sub> \wedge$  $dequeue\_oq((TCP \;tep\_segment::q)_d \, , \, oq', \uparrow (TCP \;tep\_segment))) \land$ (∃q d q′ d ′ tcp segment.  $iq = (q)<sub>d</sub> \wedge$  $iq' = (q)<sub>d'</sub> \wedge$  $\begin{equation} \begin{aligned} \mathit{e} = \textit{e}(\textit{q}, \textit{TCP}~\textit{tep\_segment}, \left(q'\right)_{d'}, \textit{queued})) \end{aligned} \end{equation}$ ∨  $(dequeue \_\_oq(oq, oq', \uparrow msg) \land$  $(\exists i_2.msg.is_2 = \uparrow i_2 \land i_2 \in local_ips \ h. if ds) \land$ (*lbl* = if windows\_arch h.arch then  $\tau$ 

 $\overline{\phantom{a}}$ 

 $\mathbf{I}$ 

 $\overline{\mathsf{L}}$ 

else  $\overleftrightarrow{msq}$ ) ∧  $enqueue_i(q, msg, iq', queued))$ 

 $\overline{\mathsf{I}}$ 

Description Deliver a loopback message (for loopback address, or any of our addresses) from the outqueue to the inqueue. (if we tagged each message in the outqueue with its interface, we'd just pick loopback-interface segments, but we do not, so we just discriminate on IP addresses).

 $\it deliver\_loop\_99$ 

## Host LTS: BSD Trace Records and Interface State Changes

### 14.1 Trace Records and Interface State Changes (BSD only)

### 14.1.1 Summary

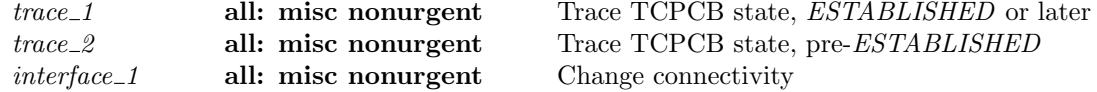

### 14.1.2 Rules

 $\overline{1}$ 

trace\_1 all: misc nonurgent Trace TCPCB state, ESTABLISHED or later

 $(h, SS, MM)$  $L$ H\_TRACE  $tr$   $(h, SS, MM)$ 

sid ∈ **dom**(h.socks)  $\land$  $tr = (flav, sid, quad, st, cb) \wedge$  $st \in \{ESTABLISHED; FIN\_WAIT\_1; FIN\_WAIT\_2; CLOSING;$  $CLOSE\_WAIT; LAST\_ACK; TIME\_WAIT\} \wedge$ tracesock eq tr  $sid(h.socks[sid])$ 

Description This rule exposes certain of the fields of the socket and TCPCB, to allow open-box testing.

Note that although the label carries an entire TCPCB, only certain selected fields are constrained to be equal to the actual TCPCB. See tracesock\_eq  $(p22)$  $(p22)$  and tracecb\_eq  $(p22)$  for details.

Checking trace equality is problematic as BSD generates trace records that fall logically inbetween the atomic transitions in this model. This happens frequently when in a state before ESTABLISHED. We only check for equality when we are in  $ESTABLED$  or later states.

trace\_2 all: misc nonurgent Trace TCPCB state, pre-ESTABLISHED

٦

 $(h, SS, MM)$  $L$ H $_T$ TRACE  $tr$   $(h, SS, MM)$ 

sid ∈ **dom**(h.socks)  $\land$  $tr = (flav, sid, quad, st, cb) \wedge$  $st \notin \{ESTABLED; FIN\_WAIT\_1; FIN\_WAIT\_2; CLOSING;$ 

 $\overline{\phantom{a}}$ ٦

 $\overline{\phantom{0}}$ 

 $CLOSE$ <sub>-</sub>WAIT; LAST\_ACK; TIME\_WAIT  $\wedge$  $(st = CLOSED \vee (*)$  BSD emits one of these each time a tcpcb is created, eg at end of 3WHS \*)  $((\exists sock \; tcp\_sock.$  $sock = (h.socks[sid]) \wedge$ proto\_of  $sock.py = PROTO\_TCP \wedge$  $tcp\_sock =$ top\\_sock\_of *sock*  $\wedge$ (case quad of  $\uparrow$  (is<sub>1</sub>, ps<sub>1</sub>, is<sub>2</sub>, ps<sub>2</sub>)  $\rightarrow$  if flav = TA\_DROP  $\vee$  tcp\_sock.st = CLOSED then **T** else  $is_1 = sock.is_1 \wedge ps_1 = sock.p_{s_1} \wedge is_2 = sock.is_2 \wedge ps_2 = sock.p_{s_2} \parallel$  $\ast$  → T)  $\wedge$  $(st = tp\_sock.st \vee top\_sock.st = CLOSED))$ 

 $interface_1$  all: misc nonurgent Change connectivity

 $(h \langle ifds := ifds \rangle, SS, MM)$ LH\_INTERFACE $(ifd, up)$  $\longrightarrow$  (h \line ifds'\mathbb{s}, SS, MM) *ifid* ∈ **dom**(*ifds*)  $\land$  $ifds' = ifds \oplus (ifid, (ifds[ifid])\{ up := up\})$ 

Description Allow interfaces to be externally brought up or taken down.

 $\overline{1}$ 

 $\mathbf{I}$ 

### Host LTS: Time Passage

### 15.1 Time Passage auxiliaries (TCP and UDP)

Time passage is a function, completely deterministic. Any nondeterminism must occur as a result of a tau (or other) transition.

In the present semantics, time passage merely:

- 1. decrements all timers uniformly
- 2. prevents time passage if a timer reaches zero
- 3. prevents time passage if an urgent action is enabled.

We model the first two points with functions  $Time\_Pass_{\pm}$ , for various types  $\pm$ . These functions return an option type: if the result is NONE then time may not pass for the given duration. Essentially they pick out everything in a host state of type ′a timed, and do something with it.

We treat the last point in the network transition rules below.

### 15.1.1 Summary

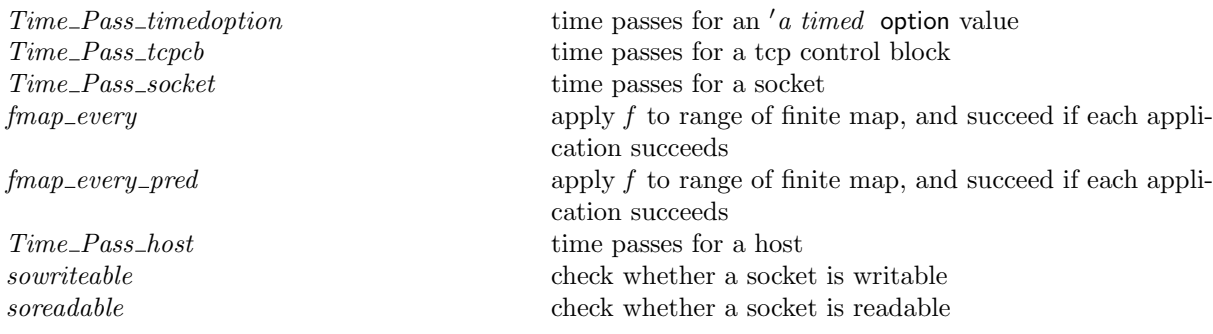

### 15.1.2 Rules

- time passes for an  $'a$  timed option value : (Time\_Pass\_timedoption : duration  $\rightarrow 'a$  timed option  $\rightarrow 'a$  timed option option) dur x0  $= \cose \ x0 \ of$  $\ast \rightarrow \uparrow \ast \parallel$  $\uparrow x \rightarrow$  (case *Time\_Pass\_timed dur x* of  $*\rightarrow * \parallel$ <br>  $\uparrow x0' \rightarrow \uparrow (\uparrow x0'))$ 

```
– time passes for a tcp control block :
(Time_Pass_tcpcb : duration \rightarrow tcpcb \rightarrow tcpcb set option)(* recall: 'a set == 'a -> bool *)
dur cb
= let tt\_keep' = Time\_Pass\_timedoption \, dur \,cb.tt\_keepin
if is_some tt\_keep'then
   \uparrow(\lambda cb^{\prime}).cb' =cb \nvert (* not going to list everything here; too much! *)tt\_keep := the tt\_keep'\left| \right\rangleelse
  ∗
```

```
– time passes for a socket :
```

```
(Time_Pass_socket : duration \rightarrow socket \rightarrow socket set option)
dur s
= \text{case } s, pr \text{ of UDP\_PROTO}(udp) \rightarrow \uparrow \{s\}\parallel TCP_PROTO(tcp_s) \rightarrowlet cb's = Time\_Pass\_tepcb \, dur \, tep\_s.cbin
   if is_some cb'sthen
      \uparrow (\lambda s'.choose cb' :: the cb's.s' =s \in (* fid unchanged *)
                   (* sf unchanged *)
                   (* is1, ps1, is2, ps2 unchanged *)(* es unchanged *)pr := TCP\_PROTO(tcp\_s \{ cb := cb'\})\left| \right\rangleelse
     ∗
```
– apply  $f$  to range of finite map, and succeed if each application succeeds :  $(\text{fmap\_every} : ('a \rightarrow 'b \text{ option}) \rightarrow ('c \mapsto 'a) \rightarrow ('c \mapsto 'b) \text{ option})$  $f$  fm  $=$ let  $fm' = f$  o\_f fm in if  $* \in \text{rng}(fm')$ then ∗ else  $\uparrow$ (the *o\_f fm'*)

 $-$  apply f to range of finite map, and succeed if each application succeeds :  $(\text{fmap\_every\_pred}: ('a \rightarrow 'b \text{ set option}) \rightarrow ('c \mapsto 'a) \rightarrow ('c \mapsto 'b) \text{ set option})$  $f$  fm  $=$ if ∃y.y ∈ rng(fm)  $\land$  f y =  $*$  then ∗ else  $\uparrow$  { $f m' \mid \mathbf{dom}(f m) = \mathbf{dom}(f m') \wedge$  $\forall x \in \mathbf{dom}(fm) \implies fm'[x] \in (\mathbf{the}(f(fm[x]))))$ 

– time passes for a host :

 $(Time-Pass\_host: duration \rightarrow host \rightarrow host set option)$ dur h

```
= let ts' = fmap every (Time Pass timed dur)h.ts
 and socks's = \frac{1}{1} \text{map\_every\_pred}(\text{Time\_Pass\_socket} \, \, dur)h.socksand iq' = Time\_Pass\_timed dur h.iq
 and q' = Time\_Pass\_timed dur h.oq
 and ticks's = Time\_Pass\_ticker dur h.ticks
in
if is_some ts' \wedgeis_some \mathit{socks}'s \landis_some iq' ∧
   is_some oq'then
   \uparrow(\lambda h^{\prime}).choose \mathit{socks}' :: the \mathit{socks}'s.choose \text{ticks}' :: \text{ticks}' s.h' =h \langle \phi^* \rangle arch unchanged *)
                (* ifds unchanged *)
                \dot{t}s := the ts';
               (* files unchanged *)
                socks := socks';(* listen unchanged *)
                (* bound unchanged *)
                iq :=the iq';
                oq := the oq';
                ticks := ticks'(* fds unchanged *)
             \mathbb{D}else
  ∗
```

```
– check whether a socket is writable :
sowriteable arch sock SS b =
case sock.pr of
TCP\_PROTO(tcp) \rightarrow (∃sndq.
  (if exists quad of sock then
       let (i_1, p_1, i_2, p_2) = quad of sock in
       \exists S_0 s.SS = S_0 \oplus \left[ \left( \text{streamid_of_quad}(i_1, p_1, i_2, p_2), s \right) \right] \wedge∃peek inline flgs s′
.
        read(i_2, p_2, i_1, p_1)peek inline(flgs, sndq)s s'
   else
       sndq = [] \wedgeb = (((tcp.st \in \{ESTABLISHED; CLOSE_WAIT\} \landsock.sf.n(SO_SNDBUF) – length sndq \geq sock.sf.n(SO_SNDLOWAT)) \vee (* change to send buffer space *)
  (if linux arch arch then ¬sock.cantsndmore else sock.cantsndmore) ∨
  (linux\_\nach\ arch \wedge tep.st = CLOSED) \veesock.es \neq *))) \parallel\text{UDP\_PROTO}(udp) \rightarrow \textbf{T}
```
### Variations

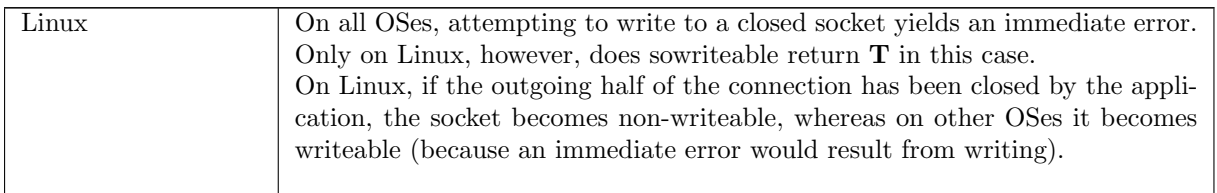

```
– check whether a socket is readable :
soreadable arch sock SS b =
case sock.pr of
TCP\_PROTO(tcp) \rightarrow (∃rcvq.
  (if exists_quad_of sock then
        let (i_1, p_1, i_2, p_2) = quad of sock in
        \exists S_0 \ s.SS = S_0 \oplus \left[ (\text{streamid_of\_quad}(i_1, p_1, i_2, p_2), s) \right] \wedge∃peek inline flgs s′
.
        read(i_1, p_1, i_2, p_2)peek inline(flgs, rcvq)s s'
   else
        rcvq = [] \wedgeb = ((length rcvq \geq sock.sf.n(SO\_RCVLOWAT) ∨
        sock.cantrcvmore ∨
        (linux\_{arch} arch \wedge tep.st = CLOSED) \vee(tcp.st = LISTEN \wedge\existslis.tcp.lis = ↑ lis \wedgelis. q \neq [] \veesock.es \neq *))) \parallel\text{UDP\_PROTO}(udp) \rightarrowb = (udp.rcvq \neq \iint \vee sock.es \neq \vee (sock.cantrcvmore \wedge \neg windows.archive \wedge arch))
```
### Description

A TCP socket sock is readable if: (1) the length of its receive queue is greater than or equal to the minimum number of bytes for socket input operations,  $sf.n(SO\_RCVLOWAT)$ ; (2) it has been shut down for reading; (3) on Linux, it is in the CLOSED state; it is in the LISTEN state and has at least one connection on its completed connection queue; or (4) it has a pending error.

A UDP socket sock is readable if its receive queue is not empty, it has a pending error, or it has been shutdown for reading.

### Variations

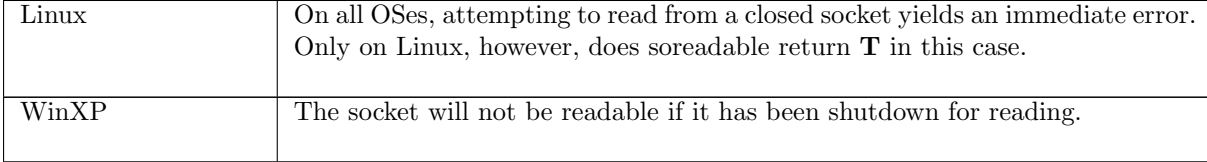

## Part VII

## TCP3 stream

### Stream auxiliary functions

This file gives default initial values for stream types, and defines auxiliary functions, such as reading and writing to streams, and destroying one or more streams from a stream map.

### 16.1 Default initial values (TCP and UDP)

Default initial values for stream types.

### 16.1.1 Summary

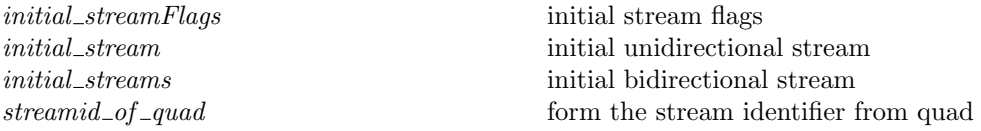

### 16.1.2 Rules

 $\overline{1}$ ٦ – initial stream flags : initial\_streamFlags  $=\langle$  $SYN := F$ :  $SYNACK := F;$  $FIN := F;$  $RST := F$  $\left| \right\rangle$ 

 $\overline{\phantom{a}}$ 

٦

 $\overline{\phantom{a}}$ 

#### Description

 $\overline{1}$ 

The initial flags are all false, since no messages are in transit.

– initial unidirectional stream : initial\_stream $(i, p)$  destroyed =  $\{$  $i := i$ ;  $p := p$ ;  $f lgs := \text{initial\_streamFlags};$  $data := [$   $];$  $destroyed := destroyed$  $\left\langle \right\rangle$ 

٦

٦

### Description

A unidirectional stream is constructed by giving the originating ip address and port, and the value the destroyed flag should take. Then data is initialized to the empty list.

```
– initial bidirectional stream :
```
initial\_streams $(i_1, p_1, i_2, p_2) = ($ (\* in stream is initially destroyed because other host knows nothing of the connection attempt \*) let  $in_{-}$  = initial\_stream $(i_2, p_2)$ **T** in let  $out = initial\_stream(i_1, p_1)$ **F** in  $\{ \text{ streams } := \{ \text{in } \text{...}; \text{out} \} \}$ 

#### Description

A stream is constructed based on the quad  $(i_1, p_1, i_2, p_2)$ . Only one endpoint, at the originating host  $(i_1, p_1)$ , exists, thus, the output stream is not destroyed, whilst the input stream is destroyed.

### – form the stream identifier from quad :

streamid\_of\_quad $((i_1, p_1, i_2, p_2) : ip\#port\#ip\#port) = \{(i_1, p_1); (i_2, p_2)\}\$ 

#### Description

A stream identifier is an unordered pair of the endpoint ip and port addresses.

### 16.2 Auxiliary functions (TCP and UDP)

Auxiliary stream functions, such as reading and writing to a stream.

### 16.2.1 Summary

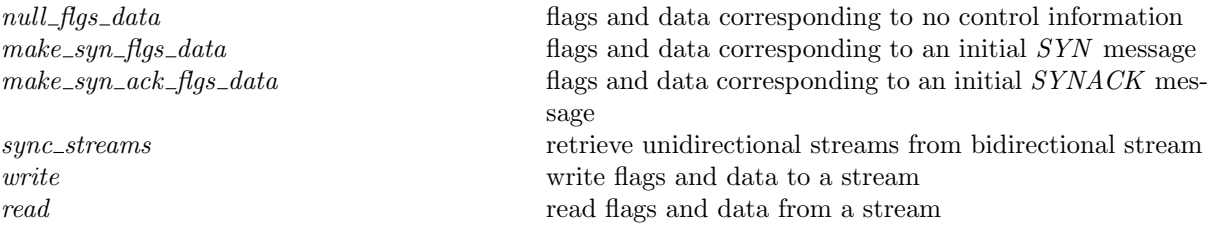

### 16.2.2 Rules

```
– flags and data corresponding to no control information :
null flgs data(flgs, data) = (flgs = \langle \int SYN := \mathbf{F}; SYNACK := \mathbf{F}; FIN := \mathbf{F}; RST := \mathbf{F} \rangle \wedgedata = []
```

```
– flags and data corresponding to an initial SYN message :
make_syn_flgs_data(flgs, data : char list) = (
  f l g s = \langle \int S Y N := \mathbf{T}; S Y N A C K := \mathbf{F}; FIN := \mathbf{F}; RST := \mathbf{F} \rangle \wedgedata = []
```
 $-$  flags and data corresponding to an initial  $SYNACK$  message : make syn ack flgs data $(flgs, data : char$  list) = (  $f lgs = \langle \int SYN := \mathbf{F}; SYNACK := \mathbf{T}; FIN := \mathbf{F}; RST := \mathbf{F} \rangle \wedge$  $data = []$ 

– retrieve unidirectional streams from bidirectional stream :

 $sync\_streams(i_1 : ip, p_1 : port, i_2 : ip, p_2 : port)(s : topStreams)(in_-, out) = ($ s.streams =  $\{in\_; out\} \wedge$  $(in_-,i, in_-,p) = (i_2, p_2) \wedge$  $(out.i,out.p) = (i_1, p_1))$ 

 $(*$  i1 p1 are local, i2 p2 are foreign  $*)$ 

#### Description

A function to extract the input stream  $in_{-}$  and output stream *out* from a bidirectional stream *s* based on the ip address and port of an endpoint.

```
– write flags and data to a stream :
write(i_1, p_1, i_2, p_2)(\text{flags}, \text{data})s \ s' =\exists in_ out in' out'.
   sync_streams(i_1, p_1, i_2, p_2) s(in_-, out) \wedge\mathrm{sync\_stress}(i_1, p_1, i_2, p_2) s'(in', out') \wedgein' = in_-\wedgeout'.\text{ffgs} =\langle SYN :=(out.flgs.SYN \lor flgs.SYN);
     SYNACK := (out.fqs. SYNACK \vee figs. SYNACK);FIN := (out.figs.FIN \vee figs.FIN);
     RST := (out.figs. RST \vee figs. RST)]i ∧
   out'.data = (out.data + +data))
```
#### Description

Г

The unidirectional streams before  $(in_-, out)$  and after  $(in', out')$  are first extracted using sync\_streams. The flgs and data of the output stream out' are updated to reflect the write. For example, data is appended to *out.data* to form *out'.data*.

– read flags and data from a stream :

read $(i_1, p_1, i_2, p_2)$ (peek : bool)(inline : bool)(flgs : streamFlags, data : char list)s  $s' = ($  $\exists in_$  out in' out'. sync\_streams $(i_1, p_1, i_2, p_2)$ s $(in_-, out) \wedge$  $\mathrm{sync\_stress}(i_1, p_1, i_2, p_2) s'(in', out') \wedge$  $out' = out \wedge$ (case  $f \circ f \colon \mathbf{T} \to \infty$   $\mathbf{f} \colon \mathbf{T} \to \infty$  .flgs.  $\mathbf{f} \circ \mathbf{f} \circ \mathbf{f} \$ (case flgs.SYNACK of  $\mathbf{T} \rightarrow in'.\text{ffgs}.SYNACK = \mathbf{F} \wedge in_{-}\text{ffgs}.SYNACK = \mathbf{T}$  $\mathbb{F} \to in'.\text{ffgs}.SYNACK = in_{\neg} \text{ffgs}.SYNACK) \wedge$ 

(case flgs. FIN of  $T \to in'.\text{ffgs.FIN} = F \wedge in_-\text{ffgs.FIN} = T \parallel F \to in'.\text{ffgs.FIN} = in_-\text{ffgs.FIN} \wedge m$ 

 $\overline{\phantom{a}}$ 

(case flgs.RST of  $\mathbf{T} \to in'.\text{ffgs}.\text{RST} = \mathbf{F} \wedge in.\text{ffgs}.\text{RST} = \mathbf{T} \parallel \mathbf{F} \to in'.\text{ffgs}.\text{RST} = in.\text{ffgs}.\text{RST} \wedge \mathbf{F}$ 

```
(∃pre post.
    ((pre + +data + +post) = in_-data) \wedge(nline \implies pre = [] \wedgeif peek then
          in'.data = in\_dataelse
          in'.data = (pre + +post))
```
### Description

The unidirectional streams before  $(in_{-}, out)$  and after  $(in', out')$  are first extracted using sync\_streams. The flgs and data of the input stream in' are updated to reflect the read. For example, if flgs. SYN is set, a SYN was read, which causes the SYN flag for input stream  $in'$  to be lowered; furthore,  $in\_flgs.SYN$ must also have been set, i.e. there must have been a SYN to read.

### 16.3 Stream removal (TCP and UDP)

Auxiliary functions to help with removing streams when they have been destroyed.

### 16.3.1 Summary

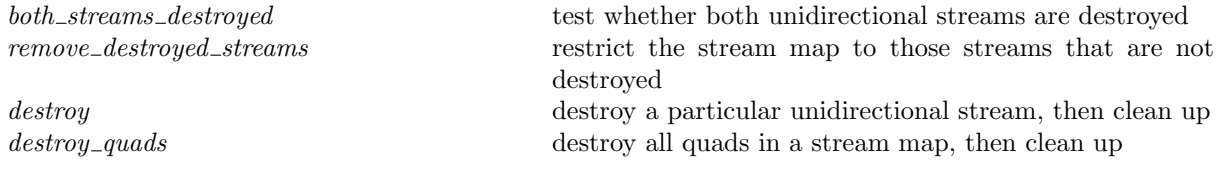

### 16.3.2 Rules

– test whether both unidirectional streams are destroyed : both\_streams\_destroyed  $ss = \forall s$  t.ss.streams = {s; t}  $\implies s$ .destroyed  $\land t$ .destroyed

– restrict the stream map to those streams that are not destroyed : remove\_destroyed\_streams( $SS: streamid \mapsto \text{topStreams}$ ) = ( let  $alive = {stid | \neg both\_stream\_destroyed(SS[std]) }$  in  $SS|_{\text{alive}}$ )

### Description

 $\mathbf{L}$ 

 $\Gamma$ 

Streams where both unidirectional streams are destroyed are garbage collected.

– destroy a particular unidirectional stream, then clean up : destroy $(i_1, p_1, i_2, p_2)$ SS  $S'' = ($  $\exists S_0 \ s \ in_$  out s'  $S'$ .  $SS = S_0 \oplus [(\text{streamid_of\_quad}(i_1, p_1, i_2, p_2), s)] \wedge$ sync\_streams $(i_1, p_1, i_2, p_2)$ s $(in_-, out) \wedge$  $s' = \{ \text{ streams } := \{ \text{in} \cdot \text{out } \{ \text{ destroyed} := \mathbf{T} \} \} \} \wedge$ 

 $S' = S_0 \oplus [(\text{streamid_of_quad}(i_1, p_1, i_2, p_2), s')] \wedge$  $S'' =$  remove\_destroyed\_streams  $S'$ )

### Description

 $\overline{1}$ 

The particular stream s identified by quad  $(i_1, p_1, i_2, p_2)$  is extracted from the stream map SS. In turn, the input and output streams are extracted from s. The stream s is updated to mark the output stream *out* as destroyed, producing the updated stream map  $S'$ . Finally, streams with both endpoints destroyed are garbage collected using remove destroyed streams.

– destroy all quads in a stream map, then clean up : destroy\_quads  $quads(SS : streamid \mapsto \mathsf{topStreams})S'' = ($  $\exists S'.\textbf{dom}(S') = \textbf{dom}(SS) \wedge$  $(\forall\textit{stid}.\textit{stid} \in (\textbf{dom}(SS)) \implies$  $\exists in_$  out in' out'.  $(SS[stid]).streams = {in_{::}} out \wedge$  $in' = in_ \{ \text{ destroyed} : \hat{=} \mathbf{T} \text{ onlywhen}((in_ i, in_ p, out_ i, out_ p) \in \text{ quads})\}\wedge$  $out' = out \{ \ \mathit{destroyed} \ : \hat{=} \ \mathbf{T} \ \mathbf{onlywhen}((out.i, out.p, in_i.i, in_i.p) \in \ \mathit{quads})\} \land$  $(S'[stid]).streams = \{in'; out'\}) \wedge$  $S'' =$  remove\_destroyed\_streams  $S'$ )

#### Description

Similar to destroy, but allowing the destruction of multiple streams, for example, when a listening socket with pending connections is closed.

 $destroy\_quads$ 

# Part VIII TCP3 net
# <span id="page-288-0"></span>Chapter 17

# Network labelled transition system

This file defines the network model, using the host LTS defined previously.

# 17.1 Basic network types (TCP and UDP)

Basic network types, and transition labels.

# 17.1.1 Summary

 $type\_abbrev\_ hosts$  $type\_abbrev\_stress$  $type\_abbrev\_msgs$  $type\_abbrev\_net$  $Lnet0$  net transition labels

 $r$ n net transition rule names

# 17.1.2 Rules

– : type\_abbrev  $\textit{hosts}: \textit{hostid} \mapsto \textit{host}$ 

type\_abbrev  $\mathit{streams} : \mathit{streamid} \mapsto \mathsf{topStreams}$ 

– : type\_abbrev msgs : msg multiset

 $\blacksquare$ – :

 $-$  :

 $\blacksquare$ 

 $\mathbf{r}$ 

L. r

type abbrev net : hosts#streams#msgs

```
– net transition labels :
Lnet0 =
```
(\* library interface \*)  $LN\_CALL$  of  $hostid#tid#LIB\_interface$ | LN\_RETURN of  $hostid#tid#TLang$ 

(\* connectivity changes \*)

 $\overline{\phantom{a}}$ 

 $\overline{\phantom{a}}$ 

 $\overline{\phantom{a}}$ 

```
| LN_INTERFACE of hostid\#ifid\#bool
```
(\* miscellaneous \*)  $|$  Ln\_tau | LN\_EPSILON of *duration* 

# 17.2 Network labelled transition system (TCP and UDP)

# 17.2.1 Summary

call return tau interface  $host\_tau$ time\_pass trace

# 17.2.2 Rules

call

 $((hs \oplus (hid, h), S, M) : net) \xrightarrow{(LN-CALL(hid, tid, c))} (hs \oplus (hid, h'), S', M')$ 

 $(rn \nvert * rp, rc * /(h, S, M) \xrightarrow{tid \cdot c} (h', S', M'))$ 

## Description

A thread tid on host  $h$  executes a sockets call  $c$  which does not sync with the streams.

return

 $\overline{1}$ 

 $((hs \oplus (hid, h), S, M) : net)$  $(\text{Ln\_RETURN}(hid, tid, v))$   $(hs \oplus (hid, h'), S', M')$ 

 $(rn \nvert * rp, rc * /(h, S, M) \xrightarrow{tid \cdot v} (h', S', M'))$ 

## Description

A thread  $tid$  on host  $h$  returns from a sockets call.

### tau

$$
((hs, S, M): net)
$$
  $\xrightarrow{\text{(LN_TAU)}} (hs, S, M)$ 

### <span id="page-290-0"></span>Description

This tau action at the network level corresponds to the hosts doing a  $\overline{msg}$  or a msg transition.

 $\overline{\mathsf{I}}$ interface  $(\text{Ln}\text{-}\text{INTERFACE}(hid, ifid, up))$   $(hs \oplus (hid, h'), S', M')$  $((hs \oplus (hid, h), S, M) : net)$ 

 $(rn \mid *rp, rc*/(h, S, M) \xrightarrow{\text{LH\_INTERFACE}(ifid, up)} (h', S', M'))$ 

#### Description

Network interface change.

host tau

 $((hs \oplus (hid, h), S, M) : net) \xrightarrow{\text{LN\_TAU}} (hs \oplus (hid, h'), S', M')$ 

 $(rn \mid *rp, rc * / (h, S, M) \stackrel{\tau}{\longrightarrow} (h', S', M'))$ 

#### Description

 $\mathbf{I}$ 

Allow a host to do a  $\tau$  transition.

### $time$ <sub>pass</sub>

 $((hs, S, M) : net)$  $\xrightarrow{\text{(LN_EPSILON} \, dur)}} \, (hs'', S, M)$ 

$$
(\forall h.h \in \mathbf{rng}(hs) \implies \neg(\exists rn \text{ rp } \text{ rel } h' \text{ S'} \text{ M'}.
$$

$$
(rn \mid * rp, rc \cdot / (h, S, M) \xrightarrow{lbl} (h', S', M')) \land is\_urgent rc)) \land
$$

(\* Time passes for the hosts. \*)  $hs' =$  (Time\_Pass\_host  $dur$ ) o\_f hs  $\wedge$  $\neg (* \in \mathbf{rng}(hs')) \land$ 

 $\textbf{dom}(hs'') = \textbf{dom}(hs) \wedge$  $(\forall hid.hid \in \text{dom}(hs) \implies hs''[hid] \in (\text{the}(hs'[hid]))$ 

### Description

 $\mathsf{L}$ 

 $\overline{1}$ 

Allow time to pass for hosts. The check  $\neg (* \in \mathbf{rng}(hs'))$  ensures that time actually can pass for a host, i.e. that there are no urgent events that need to happen.

trace

 $((hs \oplus (hid, h), S, M) : net)$  $(LN_TAU)$  $\xrightarrow{(Lix \perp Kc)} (hs \oplus (hid, h'), S', M')$ 

*hid* ∉ **dom**(*hs*) ∧

 $\overline{1}$ 

٦

 $\overline{L}$ 

 $\overline{\phantom{0}}$ 

 $(rn \mid *rp, rc*/(h, S, M) \xrightarrow{\text{LH\_TRACE} tr} (h', S', M'))$ 

# Description

Trace records give  $L$ <sub>N\_TAU</sub> transitions at the network level.

# Part IX

# TCP3\_absFun

# <span id="page-294-0"></span>Chapter 18

# Abstraction function

This file defines the abstraction function, from protocol-level network states (and transition labels) to service-level network states (and transition labels).

# 18.1 Auxiliary functions (TCP and UDP)

Basic abstraction functions for basic TCP host types.

## 18.1.1 Summary

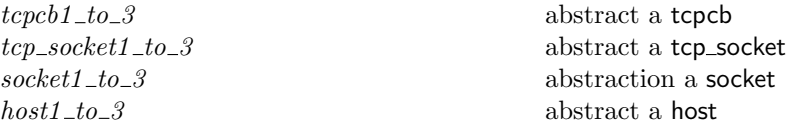

18.1.2 Rules

– abstract a tcpcb :  $(tcpcb1_to_3 : TCP1\_hostTypes$   $$tcpcb \rightarrow TCP3\_hostTypes$   $$tcpcb)cb = ($  $\int tt\_keep := cb.tt\_keep;$  $t\_softmax := cb.t\_softmax$  $\mathcal{D}$ 

- abstract a tcp\_socket :  $(tcp\_socket1_to_3 : TCP1\_hostTypes$   $$tcp\_socket \rightarrow TCP3\_hostTypes$   $$tcp\_socket$ )s = (  $\langle s \, s \, t := s \, .s \, t;$  $cb := \text{tcpcbl_to.3 } s.cb;$  $lis := s.$ lis  $)$ 

```
– abstraction a socket :
(sockets1_to_3 : TCP1_hostTypes $socket \rightarrow TCP3_hostTypes $socket)s = (
     \oint f id := s.fid;sf := s.sf;is_1 := s.is_1;ps_1 := s.p s_1;is_2 := s.is_2;ps_2 := s.p s_2;es := s. es;cantsndmore := s. cantsndmore;
```

```
cantrcvmore := s. cantrcvmore;pr :=(case s.pr of TCP_PROTO tcp_sock \rightarrow TCP_PROTO(tcp_socket1_to_3 tcp_sock)
  \parallel UDP_PROTO \text{ud}p\_sock \rightarrow UDP_PROTO \text{ud}p\_sock)
\left| \right\rangle
```

```
– abstract a host :
(host1_to_3 : TCP1\_hostTypes $host \rightarrow TCP3\_hostTypes $host)h = (
      let filter\_non\_TCP\_msgs =\lambda q.\textbf{case} \;\; q \;\; \textbf{of} \;\left(msgs\right)_{d} \rightarrow (\textbf{filter}(\lambda msg.\textbf{case} \;\; msg \;\; \textbf{of} \;\; TCP \; \_1 \rightarrow \textbf{F} \parallel \_2 \rightarrow \textbf{T})msgs)_{d}in
       \langle \mathsf{I} \mathsf{arch} := \mathsf{h} \mathsf{.} \mathsf{arch} :privs := h.privs;if ds := h. if ds;rttab := h.rttab;ts := h.ts;files := h.files;socks := \text{socket1_to_3 } o_f h.socks;listen := h.listen;bound := h.bound;iq := filter\_non\_TCP\_msgs\ h.iq;oq := filter\_non\_TCP\_msgs \; h.og;bndlm := h.bndlm;ticks := h.ticks;fds := h.fds;params := h.params\left| \right\rangle
```
# 18.2 Stream reassembly (TCP and UDP)

For the case where the sender is absent, we have to recover the stream contents from segments on the wire, using a stream reassembly function.

## 18.2.1 Summary

Г

stream\_reass reassemble the stream from segments on the wire

```
18.2.2 Rules
```

```
– reassemble the stream from segments on the wire :
stream_reass(seq : tcpLocal seq32)(segs : tcpSegment set) = (
(* REMARK first arg should be word32 *)
  let murel = \{(i, c) \mid\existsseg.seg ∈ segs ∧
            num(i - seg.\textit{seq}) < length seg.data ∧
            c = EL(num(i - seg.\text{seq}))seq.\text{data} in
  let cs = \{(cs : byte list) |(\forall n : num.n < length cs \implies myrel(seq + n, EL \ n \ cs)) ∧
            (\neg \exists c. (seq + (length \ cs), c) \in \ myrel) in
  CHOICE cs)
```
### Description

 $\mathbf{I}$ 

This stream reassembly function is closely based on that defined in the protocol-level specification.

# <span id="page-296-0"></span>18.3 Abstraction function (TCP and UDP)

The full abstraction function builds on a unidirectional version. Both are presented in this section.

# 18.3.1 Summary

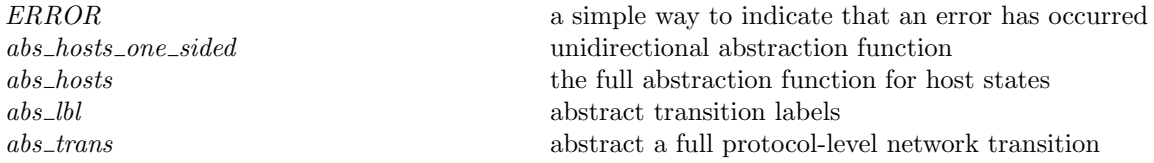

## 18.3.2 Rules

– a simple way to indicate that an error has occurred :  $ERROR(a : 'a) = (ARB : 'b)$ 

### – unidirectional abstraction function :

```
abs hosts one sided(i_1, p_1, i_2, p_2)(h, msgs, i) = (
```

```
(* get the messages that we are interested in, including those in oq and iq *)
let (hog, iiq) =\textbf{case}~(h.oq, i.iq)~\textbf{of}~{\left(\left(omsgs\right)}_{\scriptscriptstyle{-}1},\left(imsgs\right)_{\scriptscriptstyle{-}2})\to \left(omsgs, imsgs\right) \textbf{in}let msgs = list_to_set \text{ } hog \cup msg \cup (list_to_set \text{ } iig) \text{ } in(* only consider TCP messages . . . *)
let msgs = \{msg \mid TCP \; msg \in \; msgs\} in
(* \dots that match the quad *)let msgs = msgs ∩
       {msg \mid msg = msg \{ is_1 := \uparrow i_1; ps_1 := \uparrow p_1; is_2 := \uparrow i_2; ps_2 := \uparrow p_2 \}} in
 (* pick out the send and receive sockets *)
let smatch i<sub>1</sub> p_1 i<sub>2</sub> p_2 s = ((s.is<sub>1</sub>, s.ps<sub>1</sub>, s.is<sub>2</sub>, s.ps<sub>2</sub>) = (\uparrow i<sub>1</sub>, \uparrow p_1, \uparrow i<sub>2</sub>, \uparrow p_2)) in
let snd\_sock = Punique\_range(smatch \, i_1 \, p_1 \, i_2 \, p_2)h.socks \, inlet rcv\_sock = Punique\_range(smatch \, i_2 \, p_2 \, i_1 \, p_1)i. socks \, inlet tepsock_of sock = \textbf{case} sock.py of
       \label{eq:TCP1} TCP1\_hostTypes \ TCP\_PROTO \; tepsock \rightarrow tepsock
    \parallel \Box \beta \rightarrow ERROR"abs hosts one sided:tcpsock of"
in
 (* the difficult part of the abstraction function is to compute data *)
let (data : byte list) = case(snd\_sock, rev\_sock) of
      (\uparrow(\_8, \mathit{hsock}), \uparrow(\_9, \mathit{isock})) \rightarrow (let htepsock = tepsock_of hsock in
            let itcpsock = trpsock_of isock in
            let (snd\_una, sndq) = (htcpsock.cb.snd\_una, htcpsock.sndq) in
            let (rcv_nxt,rcvq) = (itcpsock.cb.rcv_nxt, itcpsock.rcvq) in
            let rcv_nxt = \text{tcp\_seq\_flip\_sense} rcv_nxt in
            let \text{snd}_q' = \text{DROP}((\text{num}(rcv\_nxt - \text{snd\_una}))) \text{snd}_q in
             rcvq + +sndq'\parallel (\uparrow(_8, hsock), *) \rightarrow (
            let htepsock = tepsock_of hsock in
            htcpsock.sndq)
```

```
\parallel (*, \uparrow (_9, isock)) \rightarrow (
            let itcpsock = tcpsock_of isock in
            let (rev_nxt : tepLocal seq32, revq : byte list) =(tcp\_seq\_flip\_sense(itcpsock.cb.rcv\_nxt), itcpsock.rcvq) in
            rcvq + (stream\_reass rcv\_nxt msg))\| (*, *) \rightarrow ERROR^{\alpha}abs_hosts_one_sided:data"
in
\langle i := i_1;p := p_1;\mathit{flgs} :=\{SYN := (\exists msq.msq \in msgs \land msq = msq \{SYN := \mathbf{T}; ACK := \mathbf{F}\})\};SYNACK := (\exists msq.msq \in msgs \land msq = msq \land SYN := \mathbf{T}; ACK := \mathbf{T});
     FIN := (\exists msg.msg \in msg \land msg = msg \{ FIN := T\});
     RST := (\exists msg.msg \in msgs \land msg = msg \{ RST := \mathbf{T} \})\mathcal{E}data := data;destroyed := (case \; sd\_sock \; of\uparrow (sid, hsock) \rightarrow ((tepsock_of, hsock).st = CLOSED)\parallel * \rightarrow T\left| \right\rangle
```
#### Description

 $\overline{1}$ 

The core of the abstraction function is to compute the data in the stream, given the connection endpoints and the segments on the wire.

Normally the sender and receiver endpoints are both active. In this case, the sender sndq and the receiver rcvq contain bytes corresponding to sequence number intervals. These intervals overlap, so to recover the data in the stream, we must drop some data from the sndq. We drop  $rcv$ -nxt – snd-una bytes and then append the resulting  $\text{sndq}'$  to rcvq to form the contents of the stream.

The other cases are handled in a similar way. If the receiver endpoint is absent, the data is just that data in the sender's sndq. If the sender endpoint is absent, the data is reassembled from segments on the wire, using stream reass.

The flgs are calculated based on the flags set in segments on the wire. In fact, this should also take into account segment validity, but currently this is not handled correctly at the protocol-level, and we want to maintain the invariant that every protocol-level trace maps to a service-level trace.

The destroyed flag is true iff the socket is *CLOSED* or no longer exists.

```
– the full abstraction function for host states :
abs_hosts(i_1, p_1, i_2, p_2)(h1, msgs, h2) = (let n_1 = \text{host1_to_3 } h_1 in
  let n\ell = \text{host1_to_3 } h\ell in
  let (streams : \text{topStreams option}) =let s12 = abs\_hosts\_one\_sided(i_1, p_1, i_2, p_2)(h1, msg, h2) in
        let s21 = abs\_hosts\_one\_sided(i_2, p_2, i_1, p_1)(h2, msg, h1) in
        (case s12 .destroyed ∧ s21 .destroyed of
              \textbf{T} \rightarrow *\parallel \mathbf{F} \rightarrow \uparrow \langle \text{ streams } := \{s12 ; s21 \} \ranglein
   (n1, streams, n2))
```
#### Description

The abstraction function maps protocol-level host states and segments on the wire to service-level host states and streams. It uses the unidirectional abstraction function abs hosts one sided twice to  $\overline{1}$ 

<span id="page-298-0"></span>form streams  $s12$  and  $s21$ . If these streams are both destroyed, then the resulting streams (an option) is ∗, otherwise it is a pair of the unidirectional streams.

٦

٦

```
– abstract transition labels :
abs_lbl lbl = (case \; bl \; of)Ln\theta_{call}(hid, tid, lib) \rightarrow LN_{CALL}(hid, tid, lib)\parallel Ln0_return(hid, tid, tlang) \rightarrow LN_RETURN(hid, tid, tlang)
\parallel Ln0_interface(hid, ifid, up) \rightarrow ERROR"absfn: Ln0_interface"
\parallel Ln0_tau \rightarrow Ln_tau
 \parallel Ln0_epsilon dur → LN_EPSILON dur
 \parallel Ln0_trace tr \rightarrow LN_TAU)
```
### Description

 $\overline{1}$ 

 $\overline{1}$ 

The abstraction function must also map protocol-level transition labels to service-level transition labels. This is a straightforward bijection. Interface changes are not currently handled at the service level.

– abstract a full protocol-level network transition : abs\_trans $(i_1, p_1, i_2, p_2)$  $(h1, msgs, h2)$ *lbl* $(h1', msgs', h2') = ($ let  $n = abs\_hosts(i_1, p_1, i_2, p_2)(h1, msgs, h2)$  in let  $n' = abs\_hosts(i_1, p_1, i_2, p_2)(h1', msgs', h2')$  in let  $nlbl = abs_lbl \; bl \; in$  $(n, nlbl, n'))$ 

### Description

The abs\_trans function ties together the previous host and label abstraction functions to produce a service-level transition from a protocol-level transition.

 $abs\_trans$ 

# Bibliography

- [1] R. Alur and B.-Y. Wang. Verifying network protocol implementations by symbolic refinement checking. In Proc. CAV '01, LNCS 2102, pages 169–181, 2001.
- [2] E. Biagioni. A structured TCP in Standard ML. In Proc. SIGCOMM '94, pages 36–45, 1994.
- [3] J. Billington and B. Han. On defining the service provided by TCP. In Proc. ACSC: 26th Australasian Computer Science Conference, Adelaide, 2003.
- [4] A. Biltcliffe, M. Dales, S. Jansen, T. Ridge, and P. Sewell. Rigorous protocol design in practice: An optical packet-switch MAC in HOL. In Proc. ICNP, The 14th IEEE International Conference on Network Protocols, Nov. 2006.
- [5] S. Bishop, M. Fairbairn, M. Norrish, P. Sewell, M. Smith, and K. Wansbrough. Rigorous specification and conformance testing techniques for network protocols, as applied to TCP, UDP, and Sockets. In Proc. SIGCOMM 2005 (Philadelphia), Aug. 2005.
- [6] S. Bishop, M. Fairbairn, M. Norrish, P. Sewell, M. Smith, and K. Wansbrough. TCP, UDP, and Sockets: rigorous and experimentally-validated behavioural specification. Volume 1: Overview. Technical Report UCAM-CL-TR-624, Computer Laboratory, University of Cambridge, Mar. 2005. 88pp. Available at <http://www.cl.cam.ac.uk/users/pes20/Netsem/>.
- [7] S. Bishop, M. Fairbairn, M. Norrish, P. Sewell, M. Smith, and K. Wansbrough. TCP, UDP, and Sockets: rigorous and experimentally-validated behavioural specification. Volume 2: The specification. Technical Report UCAM-CL-TR-625, Computer Laboratory, University of Cambridge, Mar. 2005. 386pp. Available at <http://www.cl.cam.ac.uk/users/pes20/Netsem/>.
- [8] S. Bishop, M. Fairbairn, M. Norrish, P. Sewell, M. Smith, and K. Wansbrough. Engineering with logic: HOL specification and symbolic-evaluation testing for TCP implementations. In POPL'06: Conference Record of the 33rd ACM SIGPLAN-SIGACT Symposium on Principles of Programming Languages, pages 55–66, New York, NY, USA, 2006. ACM Press.
- [9] C. Castelluccia, W. Dabbous, and S. O'Malley. Generating efficient protocol code from an abstract specification. IEEE/ACM Trans. Netw., 5(4):514–524, 1997. Full version of a paper in SIGCOMM '96.
- [10] D. Chkliaev, J. Hooman, and E. de Vink. Verification and improvement of the sliding window protocol. In Proc. TACAS'03, LNCS 2619, pages 113–127, 2003.
- [11] M. Compton. Stenning's protocol implemented in UDP and verified in Isabelle. In M. D. Atkinson and F. K. H. A. Dehne, editors, CATS, volume 41 of CRPIT, pages 21–30. Australian Computer Society, 2005.
- [12] E. Fersman and B. Jonsson. Abstraction of communication channels in Promela: A case study. In Proc. 7th SPIN Workshop, LNCS 1885, pages 187–204, 2000.
- [13] R. Hofmann and F. Lemmen. Specification-driven monitoring of TCP/IP. In Proc. 8th Euromicro Workshop on Parallel and Distributed Processing, Jan. 2000.
- [14] The HOL 4 system, Kananaskis-3 release, <hol.sourceforge.net>.
- [15] E. Kohler, M. F. Kaashoek, and D. R. Montgomery. A readable TCP in the Prolac protocol language. In Proc. SIGGCOMM '99, pages 3–13, August 1999.
- [16] P. Li. Programmable Concurrency in a Pure and Lazy Language. PhD thesis, University of Pennsylvania, August 2008.
- [17] P. Li and S. Zdancewic. Combining events and threads for scalable network services. In Proc. PLDI, pages 189–199, 2007.
- [18] N. Lynch and F. Vaangdrager. Forward and backward simulations Part I: Untimed systems. Information and Computation, 121(2):214–233, Sept. 1995.
- [19] S. L. Murphy and A. U. Shankar. A verified connection management protocol for the transport layer. In Proc. SIGCOMM, pages 110–125, 1987.
- [20] S. L. Murphy and A. U. Shankar. Service specification and protocol construction for the transport layer. In Proc. SIGCOMM, pages 88–97, 1988.
- [21] M. Norrish, P. Sewell, and K. Wansbrough. Rigour is good for you, and feasible: reflections on formal treatments of C and UDP sockets. In Proceedings of the 10th ACM SIGOPS European Workshop (Saint-Emilion), pages 49–53, Sept. 2002.
- [22] J. Postel. A Graph Model Analysis of Computer Communications Protocols. University of California, Computer Science Department, PhD Thesis, 1974.
- [23] T. Ridge. Verifying distributed systems: the operational approach. In Z. Shao and B. C. Pierce, editors, POPL, pages 429–440. ACM, 2009.
- [24] I. Schieferdecker. Abruptly-terminated connections in TCP a verification example. In Proc. COST 247 International Workshop on Applied Formal Methods In System Design, June 1996.
- [25] A. Serjantov, P. Sewell, and K. Wansbrough. The UDP calculus: Rigorous semantics for real networking. In Proc. TACS 2001: Fourth International Symposium on Theoretical Aspects of Computer Software, Tohoku University, Sendai, Oct. 2001.
- [26] M. A. Smith and K. K. Ramakrishnan. Formal specification and verification of safety and performance of TCP selective acknowledgment. IEEE/ACM Trans. Netw., 10(2):193–207, 2002.
- [27] M. A. S. Smith. Formal verification of communication protocols. In Proc. FORTE IX/PSTV XVI, pages 129–144, 1996.
- [28] K. Wansbrough, M. Norrish, P. Sewell, and A. Serjantov. Timing UDP: mechanized semantics for sockets, threads and failures. In Proc. ESOP, LNCS 2305, pages 278–294, Apr. 2002.

# **Index**

abs hosts, [278](#page-297-0) abs hosts one sided, [9,](#page-28-0) [277](#page-296-0)  $abs\_ıbl$ , [279](#page-298-0)  $abs\_trans, 279$  $abs\_trans, 279$  $accept_1, 60$  $accept_1, 60$  $accept_2, 61$  $accept_2, 61$  $accept_3, 61$  $accept_3, 61$  $accept_4$ , [62](#page-81-0)  $accept_5, 63$  $accept_5, 63$  $accept_6, 63$  $accept_6, 63$  $accept_7, 64$  $accept_7, 64$ autobind, [37](#page-56-0)  $badf\_1, 203$  $badf\_1, 203$  $bind\_1, 67$  $bind\_1, 67$  $bind\_2$ , [68](#page-87-0) bind  $-3$ , [68](#page-87-0)  $bind\_5, 69$  $bind\_5, 69$  $bind\_7, 69$  $bind\_7, 69$  $bind\_9, 70$  $bind\_9, 70$ both streams destroyed, [264](#page-283-0) bound\_after, [37](#page-56-0) bound\_port\_allowed, [36](#page-55-0) bound ports protocol autobind, [36](#page-55-0)  $calculate_buf\_sizes, 40$  $calculate_buf\_sizes, 40$  $calculate\_tcp\_options\_len, 40$  $calculate\_tcp\_options\_len, 40$ call, [270](#page-289-0)  $close\_1, 72$  $close\_1, 72$  $close\_10$ ,  $80$  $close_2$ , [73](#page-92-0)  $close_3$ , [74](#page-93-0)  $close_4$ , [75](#page-94-0)  $close\_5, 76$  $close\_5, 76$  $close_6$ , [77](#page-96-0)  $close_7$ , [77](#page-96-0)  $close_8$ , [78](#page-97-0)  $connect_1$ , [84](#page-103-0)  $connect_10, 98$  $connect_10, 98$  $connect\_1a, 86$  $connect\_1a, 86$  $connect_2$ , [89](#page-108-0)  $connect_3$ , [89](#page-108-0)  $connect\_4$ , [90](#page-109-0)  $connect\_4a, 91$  $connect\_4a, 91$  $connect_5$ , [91](#page-110-0)  $connect_5a, 92$  $connect_5a, 92$  $connect_5b$ , [93](#page-112-0)  $connect_5c$ , [94](#page-113-0)  $connect_5d$ , [95](#page-114-0)  $connect_6$ , [95](#page-114-0)

 $connect_7$ , [96](#page-115-0)  $connect_8$ , [97](#page-116-0)  $connect_9, 97$  $connect_9, 97$  $deliver\_in_1$ , [208](#page-227-0)  $deliver\_in\_2$ , [210](#page-229-0)  $deliver\_in\_3, 212$  $deliver\_in\_3, 212$  $deliver\_in\_3b$ ,  $220$  $deliver\_in_4$ , [221](#page-240-0)  $deliver_in_5$ , [221](#page-240-0)  $deliver\_in_7, 222$  $deliver\_in_7, 222$  $deliver\_in_7a, 223$  $deliver\_in_7a, 223$  $deliver\_in_7b$ , [224](#page-243-0)  $deliver\_in_7c$ , [224](#page-243-0)  $deliver\_in_7d$ , [225](#page-244-0)  $deliver_in_8$ , [226](#page-245-0)  $deliver_in_9$ , [226](#page-245-0)  $deliver_in_99, 249$  $deliver_in_99, 249$  $deliver_in_99a, 250$  $deliver_in_99a, 250$  $deliver\_in\_icmp\_1$ , [241](#page-260-0)  $deliver\_in\_icmp\_2, 242$  $deliver\_in\_icmp\_2, 242$  $deliver\_in\_icmp\_3, 244$  $deliver\_in\_icmp\_3, 244$  $deliver\_in\_icmp\_4$ , [245](#page-264-0)  $deliver\_in\_icmp_5$ , [246](#page-265-0)  $deliver_in\_icmp_6$ , [246](#page-265-0)  $deliver\_in\_icmp_7, 247$  $deliver\_in\_icmp_7, 247$  $deliver\_in\_udp\_1, 239$  $deliver\_in\_udp\_1, 239$  $deliver\_in\_udp\_2, 240$  $deliver\_in\_udp\_2, 240$  $deliver\_in\_udp_3$ , [240](#page-259-0) deliver\_loop\_99, [250](#page-269-0)  $deliver\_out\_1, 230$  $deliver\_out\_1, 230$  $deliver\_out\_99, 250$  $deliver\_out\_99, 250$ destroy, [264](#page-283-0)  $destroy\_quads, 265$  $destroy\_quads, 265$  $di3\_{ack}$  ackstuff, [215](#page-234-0)  $di3\_data stuff$ , [216](#page-235-0) di3 newackstuff , [214](#page-233-0)  $di3\_socks\_update, 219$  $di3\_socks\_update, 219$  $di3\_ststuff$ , [216](#page-235-0) di3\_topstuff, [214](#page-233-0)  $disconnect_1$ , [102](#page-121-0)  $disconnect_2$ , [103](#page-122-0)  $disconnect_3$ , [103](#page-122-0)  $disconnect_{-4}$ , [100](#page-119-0)  $disconnect_5$ , [101](#page-120-0)  $do\_tcp\_options, 40$  $do\_tcp\_options, 40$ dosend, [42](#page-61-0) dropwithreset, [51](#page-70-0)  $dup_1, 105$  $dup_1, 105$  $dup_2, 105$  $dup_2, 105$ 

 $d$ upfd $\_1$ , [107](#page-126-0)  $dupfd\_3, 107$  $dupfd\_3, 107$  $d$ upfd<sub>-4</sub>, [108](#page-127-0) enqueue\_and\_ignore\_fail, [50](#page-69-0) enqueue\_each\_and\_ignore\_fail, [50](#page-69-0) enqueue\_or\_fail, [50](#page-69-0) ephemeral\_ports, [21](#page-40-0) ERROR , [277](#page-296-0)  $exists_{quad\_of, 53}$  $exists_{quad\_of, 53}$  $exists_{quad\_of, 53}$  ${\it fmap\_every},\,256$  ${\it fmap\_every},\,256$  ${\it fmap\_every\_pred},\,256$  ${\it fmap\_every\_pred},\,256$ getfileflags 1 , [109](#page-128-0) getifaddrs 1 , [111](#page-130-0) getpeername 1 , [114](#page-133-0) getpeername 2 , [114](#page-133-0) getsockbopt 1 , [117](#page-136-0) getsockbopt 2 , [117](#page-136-0) getsockerr 1 , [119](#page-138-0) getsockerr 2 , [119](#page-138-0) getsocklistening 1 , [121](#page-140-0) getsocklistening 2 , [122](#page-141-0) getsocklistening 3 , [122](#page-141-0) getsockname 1 , [124](#page-143-0) getsockname 2 , [125](#page-144-0) getsockname 3 , [125](#page-144-0) getsocknopt 1 , [127](#page-146-0) getsocknopt 4 , [128](#page-147-0) getsocktopt 1 , [130](#page-149-0) getsocktopt 4 , [130](#page-149-0)  $_{host, 21}$  $_{host, 21}$  $_{host, 21}$  $host1\_to\_3, 276$  $host1\_to\_3, 276$  $host\_tau, 271$  $host\_tau, 271$  $initial\_cb$ , [43](#page-62-0) initial\_stream, [261](#page-280-0) initial streamFlags , [261](#page-280-0) initial\_streams, [262](#page-281-0) interface , [271](#page-290-0) interface 1 , [254](#page-273-0) intr 1 , [203](#page-222-0)  $\emph{Lhost0}$ ,  $31$  $listen_1, 132$  $listen_1, 132$  $listen\_1b$ , [133](#page-152-0)  $\textit{listen\_1c}, 134$  $\textit{listen\_1c}, 134$ listen 2 , [134](#page-153-0) listen 3 , [135](#page-154-0) listen 4 , [136](#page-155-0) listen 5 , [136](#page-155-0) listen 7 , [137](#page-156-0)  $\emph{Lnet0}$ , [269](#page-288-0) lookup icmp , [39](#page-58-0)  $lookup\_udp, 38$  $lookup\_udp, 38$ 

 $make\_syn\_ack\_ffgs\_data, 263$  $make\_syn\_ack\_ffgs\_data, 263$ make\_syn\_flgs\_data, [262](#page-281-0)

match\_score, [37](#page-56-0)  $mtu\_tab, 42$  $mtu\_tab, 42$  $next\_smaller, 42$  $next\_smaller, 42$  $not sock\_1, 203$  $not sock\_1, 203$  $null\_ffgs\_data, 262$  $null\_ffgs\_data, 262$ privileged\_ports, [21](#page-40-0)  $\it proto\_eq, \, 20$  $\it proto\_eq, \, 20$  ${\it proto\_of},\, 20$  ${\it proto\_of},\, 20$  $\it protocol\_info, 20$  $\it protocol\_info, 20$  $quad\_of, 53$  $quad\_of, 53$ read , [263](#page-282-0) recv 1 , [139](#page-158-0)  $recv\_11, 150$  $recv\_11, 150$ recv 12 , [151](#page-170-0) recv 13 , [152](#page-171-0)  $recv_1, 152$  $recv_1, 152$  $recv_1 15, 153$  $recv_1 15, 153$ recv 16 , [153](#page-172-0) recv 17 , [154](#page-173-0) recv 2 , [141](#page-160-0)  $recv\_20, 155$  $recv\_20, 155$  $recv\_21, 156$  $recv\_21, 156$ recv 22 , [157](#page-176-0) recv 23 , [157](#page-176-0) recv 24 , [158](#page-177-0) recv 3 , [142](#page-161-0) recv 4 , [143](#page-162-0) recv 7 , [144](#page-163-0) recv 8 , [144](#page-163-0)  $recv_8a, 145$  $recv_8a, 145$ recv 9 , [146](#page-165-0) remove destroyed streams , [264](#page-283-0) resourcefail 1 , [204](#page-223-0) resourcefail 2 , [205](#page-224-0) return , [270](#page-289-0) return 1 , [202](#page-221-0) rn , [270](#page-289-0)  $\textit{rollback\_tcp\_output}, 48$  $\textit{rollback\_tcp\_output}, 48$ 

sane\_socket, [36](#page-55-0) send<sub>-1</sub>, [161](#page-180-0)  $send\_10, 174$  $send\_10, 174$  $send\_11, 175$  $send\_11, 175$ send 12 , [176](#page-195-0) send 13 , [177](#page-196-0) send 14 , [178](#page-197-0) send 15 , [179](#page-198-0) send<sub>-16</sub>, [179](#page-198-0) send<sub>-17</sub>, [180](#page-199-0) send<sub>-18</sub>, [181](#page-200-0) send<sub>-19</sub>, [182](#page-201-0) send 2 , [163](#page-182-0) send 21 , [182](#page-201-0) send 22 , [183](#page-202-0) send 23 , [184](#page-203-0)

 $UDP\_Sock$ ,  $20$  $UDP\_Sock0, 20$  $UDP\_Sock0, 20$  $udp\_sock\_of, 20$  $udp\_sock\_of, 20$  $update\_idle, 51$  $update\_idle, 51$ 

write, [6,](#page-25-0) [263](#page-282-0)